# **Sperimentare con l'Elettronica <sup>e</sup> il Computer**

ANNO 20° - N. <sup>11</sup> - NOVEMBRE 1986 - L. 5.000

**SPECIALE: SISTEMI INFORMATIVI ELETTRONICI** 

**MEMORIE MAGNETICHE A DISCO** 

**IL MONITOR** NELLA **COMPUTER GRAPHIC** 

**ZX SPECTRUM + 2** 

## **COMPUTER MODELLISMO**

**RUBRICHE** PER TUTTI **COMPUTER** 

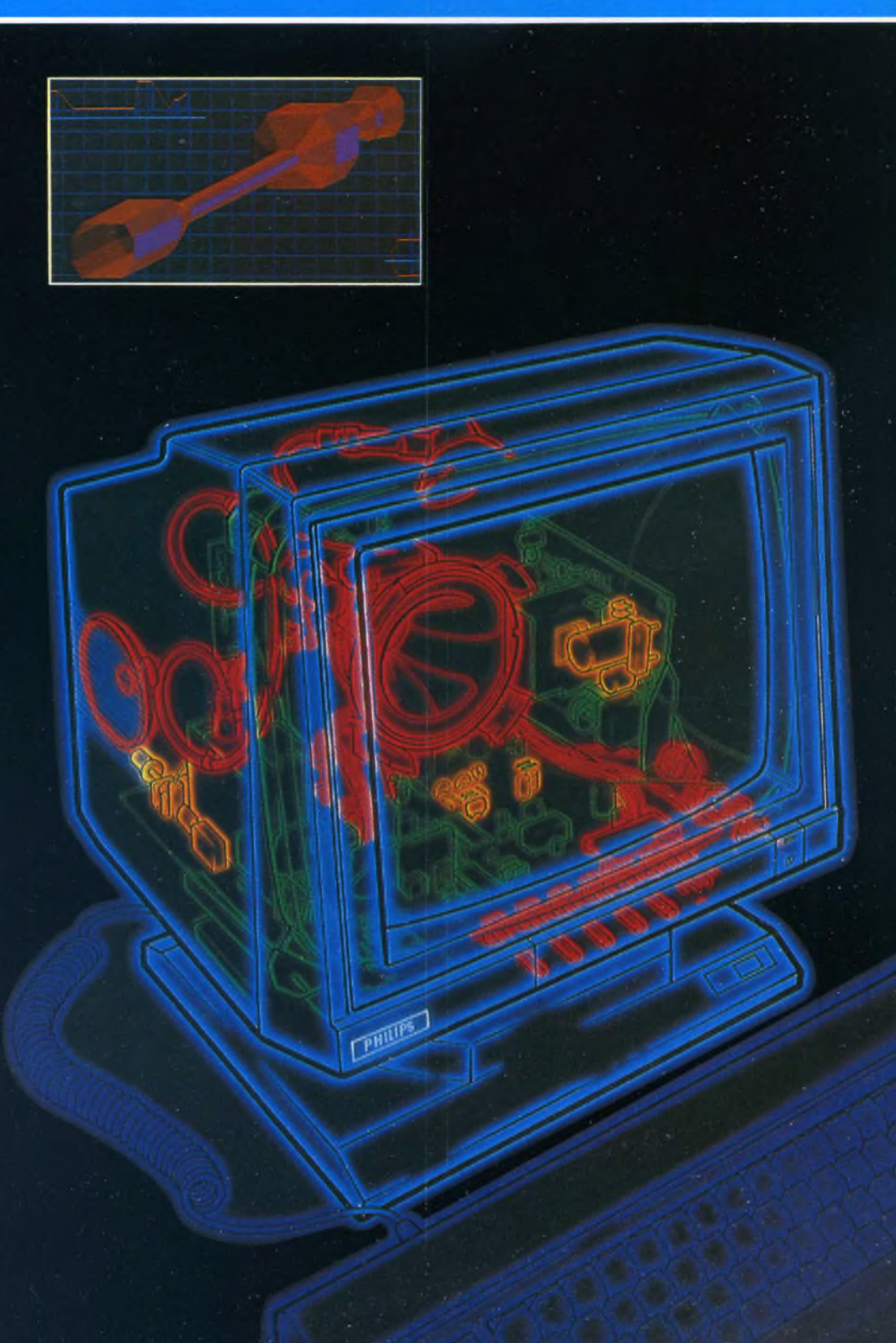

# **Inclair S** ectrum  $\bullet$ **128K+2**

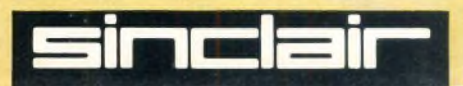

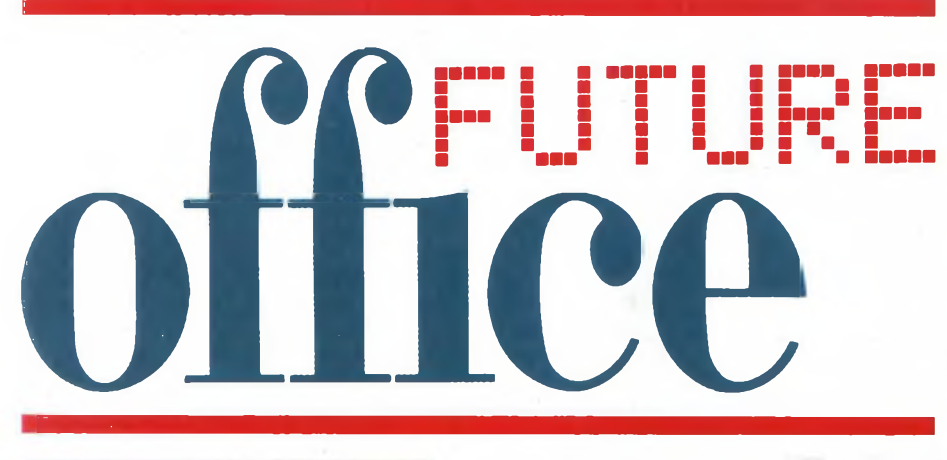

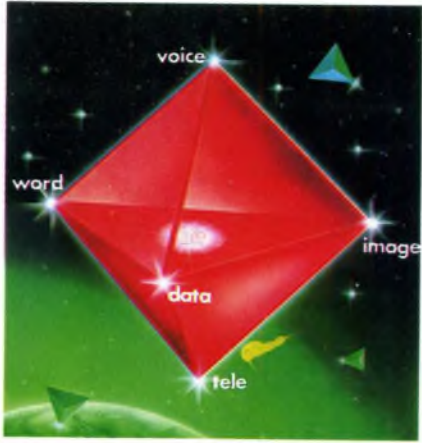

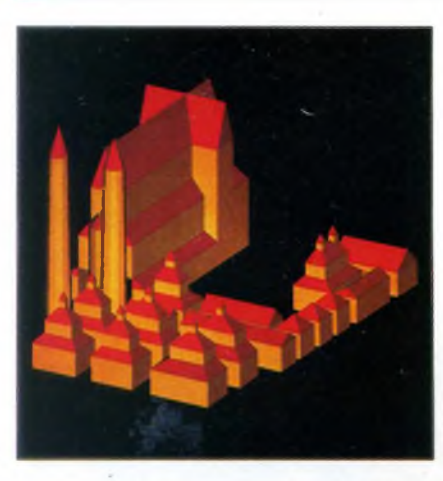

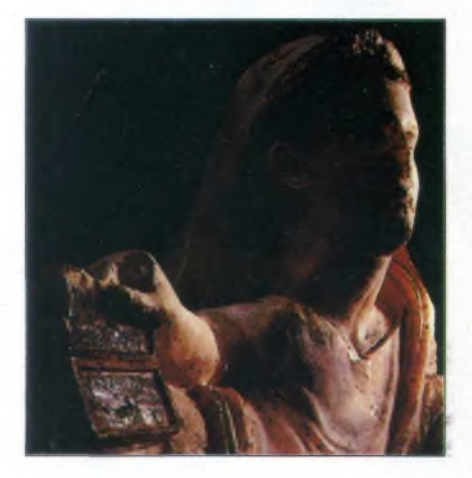

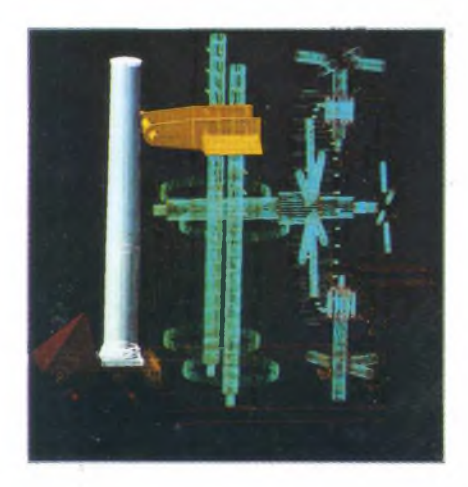

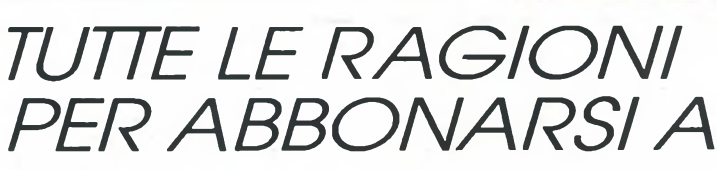

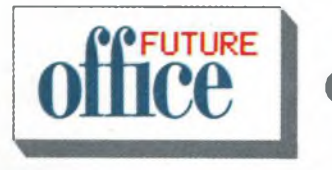

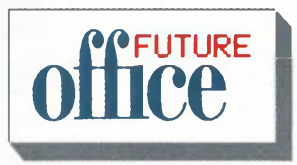

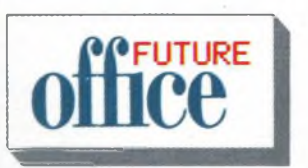

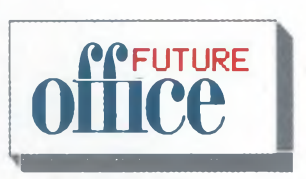

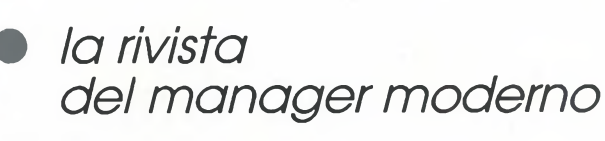

- *• vi informa ogni mese sulle novità dell'ufficio*
- *• vi offre le soluzionipiù moderne peri vostri problemi di organizzazione*
- *• prova per voi <sup>i</sup> prodotti più interessanti*
- *• visita le esposizioni specializzate*
- *• segue le ricerche più avanzate in tutto il mondo*
- *• intervista <sup>i</sup>personaggi guida del management moderno*
	- *• <sup>è</sup> una pubblicazione del Gruppo JCE*

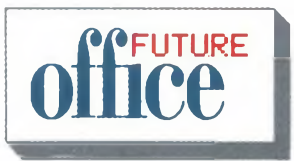

# **TV COLOR 22"** STEREO **HIDEO%**

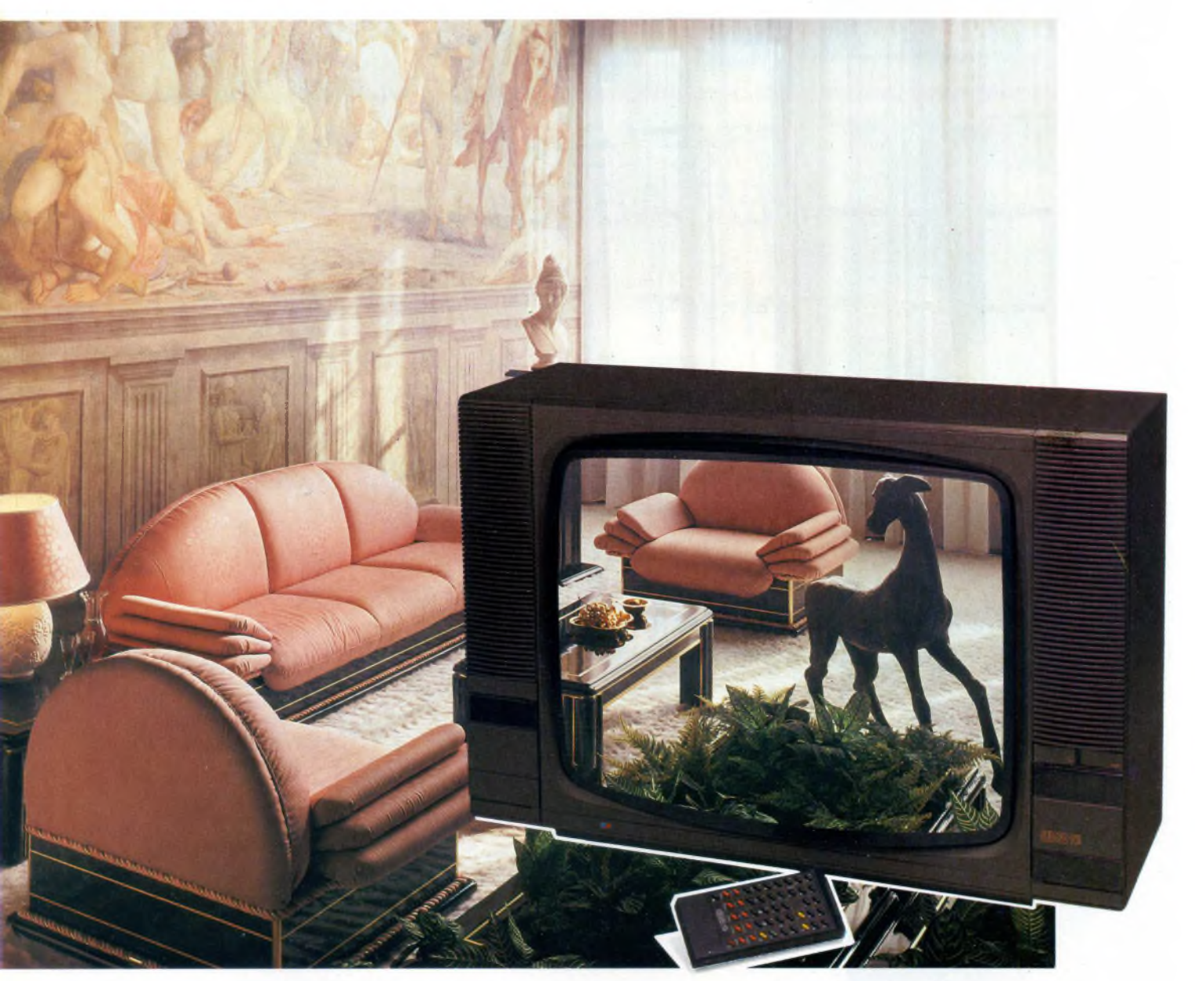

- <sup>99</sup> canali, <sup>30</sup> programmabili
- Stereo sistema "SPACE SOUND".
- Sistema "AUDIO PARALLELO".
- Televideo tramite inserimento molto facile della scheda televideo.
- Telecomando raggi infrarossi infrangibile, dotato di funzioni e tasti televideo.
- Sintesi di frequenza <sup>a</sup> gestione logica multiprogramma.
- Presa peritelevisione (SCART), consente la bivalenza TV/MONITOR.
- Presa cuffia.
- Doppio sistema audio "due vie" <sup>a</sup> quattro altoparlanti.
- Cinescopio alto fuoco, autoconvergente, alta luminosità, alta definizione.
- Alimentazione: <sup>220</sup> <sup>V</sup> c.a. <sup>50</sup> Hz.
- Mobile: grigio metallizzato con frontale bronzo.
- Dimensioni: 680x460x400
- Cod. 08/2922-98

**G-22399**

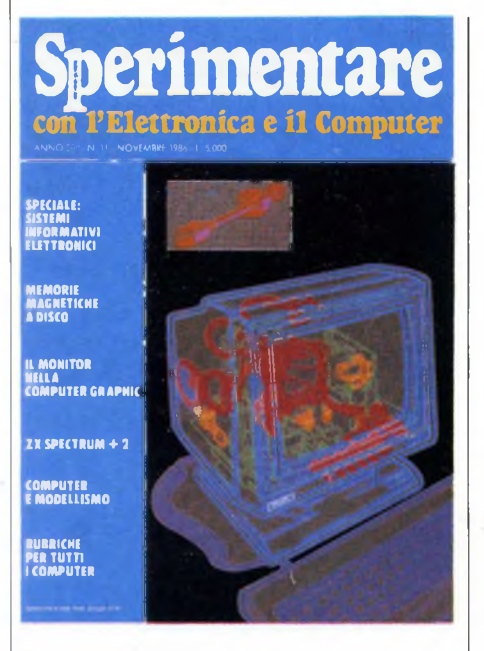

*Immagine copertina: Interno digitalizzato di un monitor Philips per Computer Graphic*

#### INDICE INSERZIONISTI

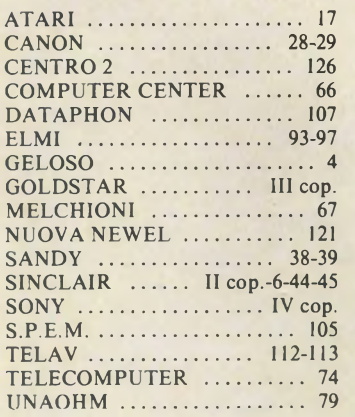

#### NOVEMBRE 1986 N11

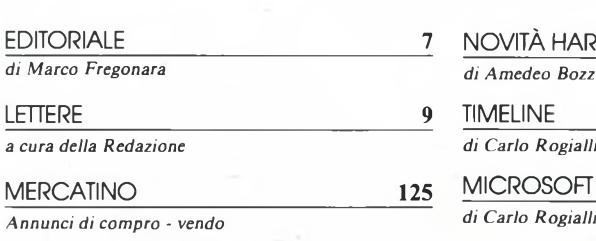

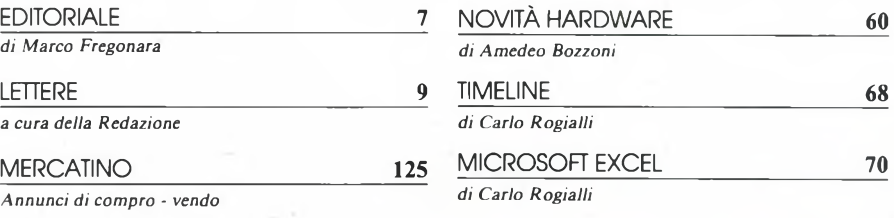

SOMMARIO

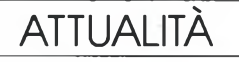

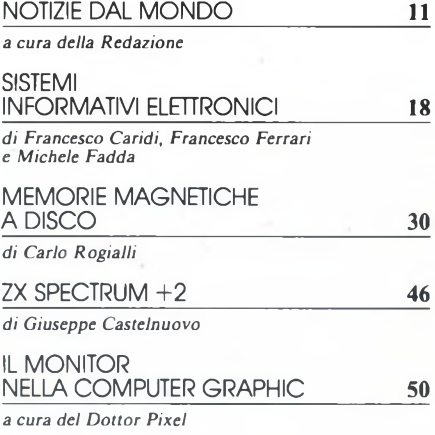

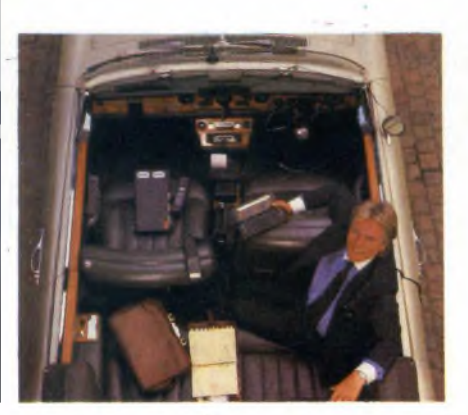

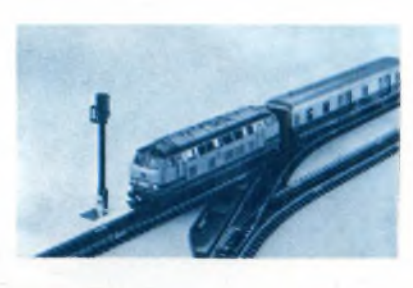

### **ELETTRONICA**

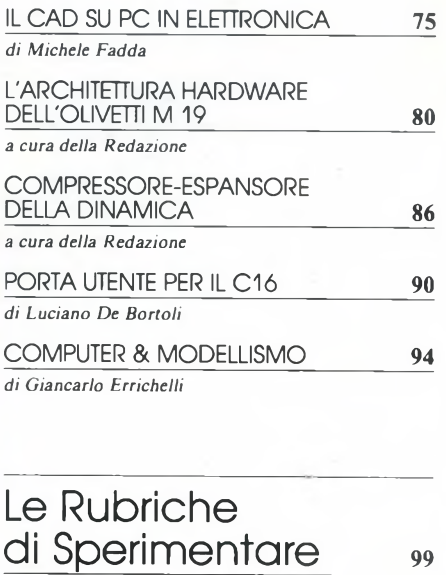

Per la Vostra pubblicità su Sperimentare

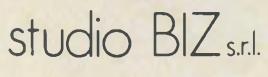

Via Ferri 6 20092 Cinisello Balsamo Tel. 02/61.23.379 -61.72.641 Roma: 06/86.19.48 - Bologna: 05<sup>1</sup> / 58.11.51

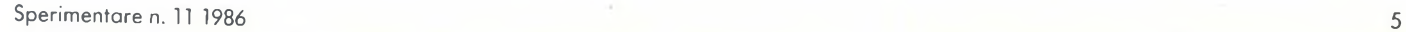

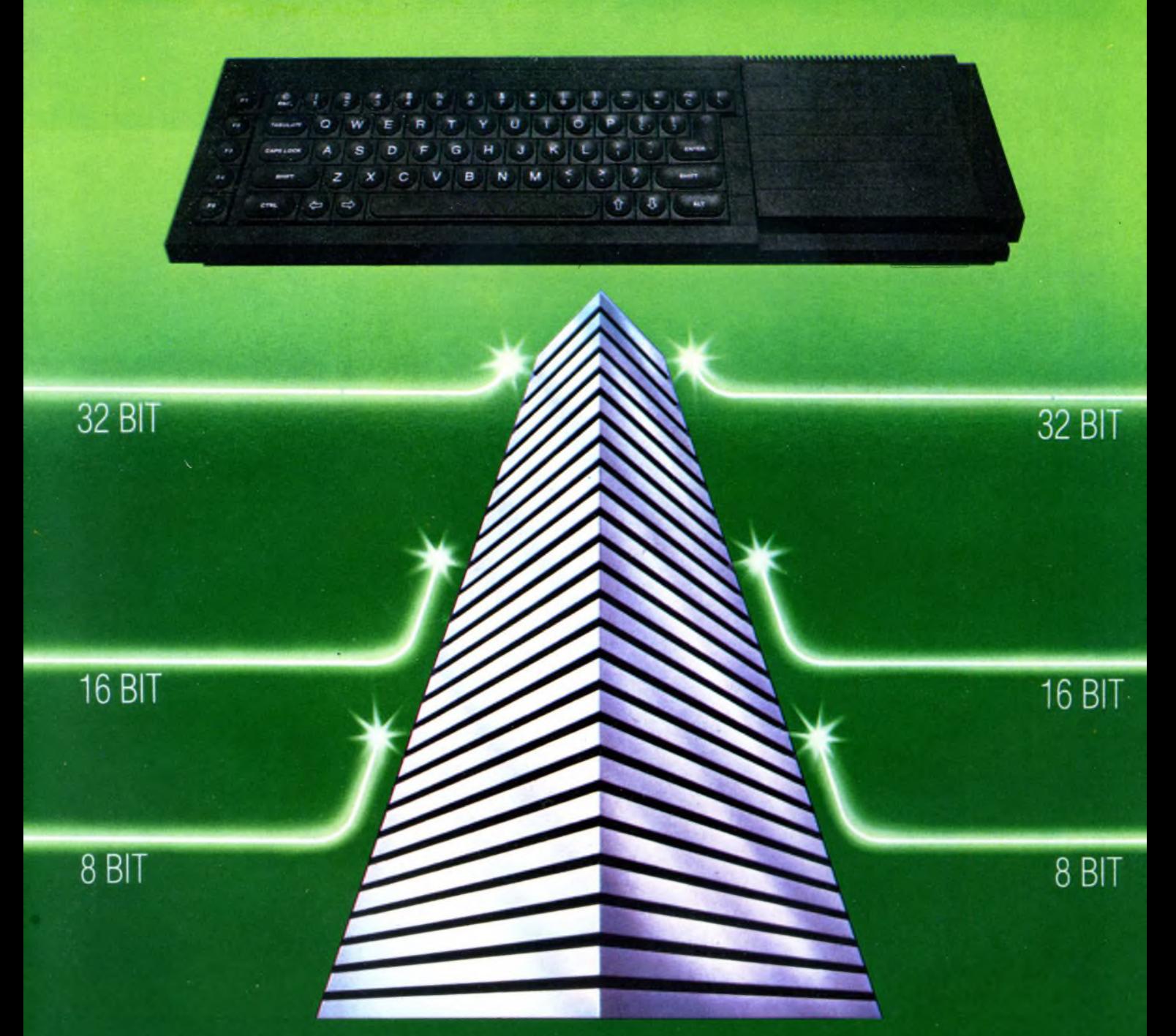

## **SINCLAIR QL: AL VERTICE DELLA NUOVA GENERAZIONE**

Sinclair QL rivoluziona il mondo dei computer, perché combina le dimensioni di un home con la potenza e le capacità di un mini.

QL <sup>è</sup> l'unico computer, nella sua fascia, ad impiegare il microprocessore <sup>a</sup> 32 bit, quando gli altri si fermano a 8 oppure 16.

La sua portentosa memoria è di 128 KRAM espandibile a 640.

<sup>I</sup> quattro programmi applicativi, già incorporati,

sono immediatamente utilizzabili <sup>e</sup> superano, in qualità, il software dei microcomputer esistenti.

Ha la possibilità di multitask e può essere inserito in reti di comunicazione.

Grazie ai due microdrive e al software incorporati, Sinclair QL, nella sua confezione originale, è già pronto per l'uso: basta collegarlo ad un video. <sup>E</sup> pensare che tutta questa tecnologia pesa meno di due chili e trova spazio in una normale 24 ore. Un computer così non poteva che essere Sinclair.

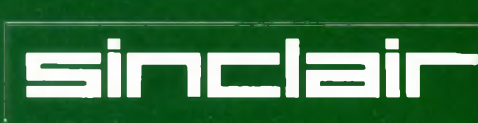

Distribuzione esclusiva: GBC Divisione Rebit.

Tutti <sup>i</sup> prodotti Sinclair, distribuiti da GBC Divisione Rebit, sono corredati da regolare certificato di garanzia italiana.

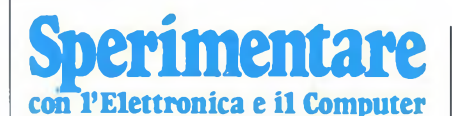

## EDITORIALE

#### MENSILE TECNICO APPLICATIVO

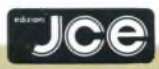

DIRETTORE RESPONSABILE Ruben Castelfranchi CAPO REDATTORE Marco Fregonara ART DIRECTOR Sergio Cirimbelli GRAFICA E IMPAGINAZIONE Franco Tedeschi CONSULENZA REDAZIONALE Luciano De Bortoli SEGRETARIA DI REDAZIONE Maria Grazia Sebastiani

CONSULENZA TECNICA Amedeo Bozzoni, Giuseppe Castelnuovo FOTOGRAFIA

Alberto Amici

**CORRISPONDENTI** *Roma:* Giommaria Monti; *Londra:* Joseph Mili-tello; *Parigi:* Patrice Lhuillier: *USA:* Lawrence Giglioli; *Bruxelles:* Filippo Pipitone; *Francoforte:* Claudio Conego

#### HANNO COLLABORATO

A QUESTO NUMERO Francesco Caridi, Alessandro Barattini, Mauro Cassini, Edgardo Di Nicola-Carena, Giancarlo Errichelli, Michele Fadda, Francesco Ferrari, Alessandro Garbagnati, Severino Grandi, Paolo Manna, Renzo Messori, Stefano Minotto, Gio-vanni Morigi, Dottor Pixel, Tullio Policastro, Carlo Rogialli, Fabio Veronese, Marco Vismara

JACOPO CASTELFRANCHI EDITORE *Sede, Direzione, Redazione, Amministrazione:* via Ferri, 6 - 20092 Cinisello Balsamo (Mi) tei. 02/61.72.671 -61.72.641

*Direzione Amministrativa:* Walter Buzzavo: *Abbonamenti:* Rosella Cirimbelli; *Spedizioni:* Daniela Radicchi.

SPERIMENTARE - *Rivista Mensile* Una copia L. 5.000; numeri arretrati L. 7.000; Pubblicazione Mensile registrata presso il Tribunale di Monza n. 258 del 6.12.84. *Testi, Fotografie e Disegni:* riproduzione vietata Copyright ©. La JCE ha i diritti esclusivi per l'Italia delle pubblicazioni della casa editrice *Franzis' Verlag.* Manoscritti e foto originali, anche se non pubblicati, non si restituiscono. È vietata la riproduzione anche parziale di testi, documenti e fotografie. *Fotocomposizione:* Lineacomp, via Rosellini, 12 - Milano. *Stampa:* Gemm Grafica S.r.l. Paderno Dugnano (Milano). *Diffusione:* concessionario eslusivo per l'Italia Sodip via Zuretti <sup>25</sup> - Milano. *Concessionaria della pubblicità:* Studio BIZ s.r.l. via Ferri, 6 Cinisello Balsamo (Milano) tei. 02/61.23.397. Bologna: Publiapi via Castiglione, 132 - tei. 051/581151. Roma: Publindex via Tagliamento, 25 - tei. 06/861948.

ABBONAMENTI: annuale L. 50.000; per l'este-ro L. 90.000; biennale L. 90.000; per l'estero L. 160.000. I versamenti vanno indirizzati a: *Jaco-po Castelfranchi Editore* via Ferri, 6 -20092 Cini-sello Balsamo (Milano), mediante remissione di assegno circolare, cartolina vaglia o utilizzando il c/c postale n. 315275. Per i cambi d'indirizzo allegare alla comunicazione l'importo di L. 1.000, anche in francobolli <sup>e</sup> indicare insieme al nuovo anche il vecchio indirizzo.

La JCE ha diritto esclusivo per l'Italia di tradur-re <sup>e</sup> pubblicare articoli dalle riviste ELO <sup>e</sup> FUNKSCHAU.

A mentare d'ora in poi dedicherà più<br>spazio all'elettronica digitale, quella<br>abbinata al computer per intenderci, con-<br>fermando la scelta editoriale che none Spe grande richiesta dei lettori, Sperimentare d'ora in poi dedicherà più spazio all'elettronica digitale, quella fermando la scelta editoriale che pone Sperimentare al rango di unica rivista in Italia che tratta questo argomento. L'enorme interesse dimostrato dagli abbonati, con i questionari, e dai lettori, con numeróse lettere, verso i progetti di elettronica per computer ci ha convinto a snellire lo spazio già utilizzato per l'informatica di consumo ormai inflazionata. La certezza che anche in questa occasione i nostri appassionati lettori ci daranno sostegno con consigli, idee e critiche costruttive non può essere che uno stimolo per il nostro staff "elettronico".

L'argomento dello speciale è costituito dai sistemi informativi elettronici, i mezzi di informazione più moderni, facili da utilizzare, più economici e veloci che il mercato possa offrire. Banche dati, bulletin board, Videotel non avranno più segreti per voi. L'articolo di attualità ci introduce nel mondo delle memorie magnetiche a disco fornendoci un'ampia panoramica sulla concezione di memoria a disco per computer, sul mercato dei floppy disk, degli hard disk, nastri di back-up e così via. Sinclair alla ribalta nello spazio dedicato alle prove computer, la rinata casa inglese ci presenta l'ultimo nato lo ZX Spectrum +2 frutto dell'ingegnosità tecnologica Sinclair con la competenza e l'affidabilità dell'Amstrad e del suo vulcanico presidente Alan Sugar subentrato alla guida della Sinclair, il monitor è l'argomento della rubrica di Computer Graphic; la scelta di questa periferica è spesso difficile e comporta la conoscenza di problemi tecnici molto complessi che in questa prima parte affrontiamo in modo accessibile. Le prove hardware, che tanto successo stanno ottenendo tra <sup>i</sup> nostri lettori, riguardano questo mese il modem Taihaho per C64, il monitor monocromatico Boxer 12 della Hantarex per PC IBM e compatibili, il monitor a colori MC 3710-09 della Cabel studiato per l'interfacciamento con PC IBM e Compatibili in grado di lavorare con schede grafiche ad alta risoluzione e infine la stampante ad aghi Imagewriter II della Apple che grazie alla sua uscita RS232 standard può essere abbinata a qualsiasi computer munito di questa uscita. Timeline è il pacchetto software con cui si apre lo spazio dedicato alle prove software; si tratta di un pacchetto gestionale versatile ma potente che guida l'utilizzatore allo svolgimento e alla riuscita di un progetto nei termini stabiliti dall'utente, distribuito dalla moderna e dinamica Editrice Italiana Software. Microsoft Excel è il

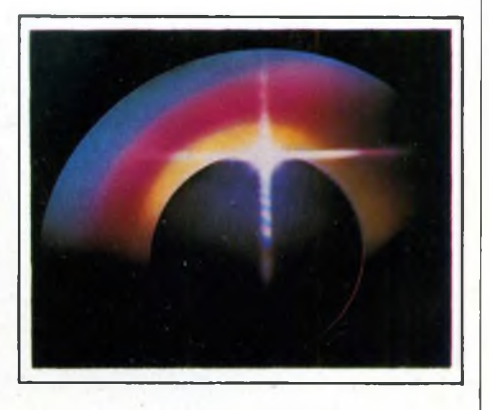

{Tacchetto integrato ad elevate prestazioni che la nota casa americana di Bill Gates ha realizzato per l'Apple Macintosh, un best seller che arricchisce di molto le capacità di questo computer.

aperto da un interessante articolo che<br>
ci introduce nel mondo del CAD<br>
su PC nell'elettronica. Si tratta di software<br>
elettronica. Si tratta di software o spazio riservato all'elettronica è aperto da un interessante articolo che ci introduce nel mondo del CAD molto sofisticati per la realizzazione di progetti di circuiti stampati o la simulazione circuitale eliminando i prototipi nel mondo dell'elettronica amatoriale. L'architettura hardware dell'Olivetti MI9, ultimo nato della casa di Ivrea, è il viaggio all'interno di questo PC IBM compatibile con particolare riguardo alla struttura della scheda madre e dei componenti più significativi. Compressore espansore della dinamica è il complicato nome di un semplice progetto per migliorare le capacità dinamiche dei componenti audio abbassando il livello di rumore. Al poco fortunato C16 della Commodore è dedicato un importante progetto per la porta Utente, strumento indispensabile per chi vuole utilizzare questo computer come strumento di controllo. Computer e modellismo è un'applicazione forse unica del microprocessore; la Marklin, nota casa tedesca di modellismo ferroviario, ha realizzato un sistema di comando elettronico per lo svolgimento di tutte le attività di un impianto ferroviario in miniatura. Questo numero di novembre si chiude con il consueto spazio delle rubriche per gli utilizzatori Amstrad, Sinclair, Commodore, Atari, MSX,

Apple e la Teoria.<br>Mation future

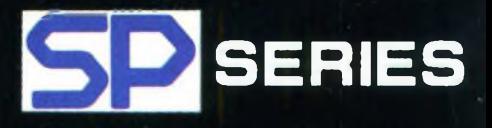

# **SP-1OOO**

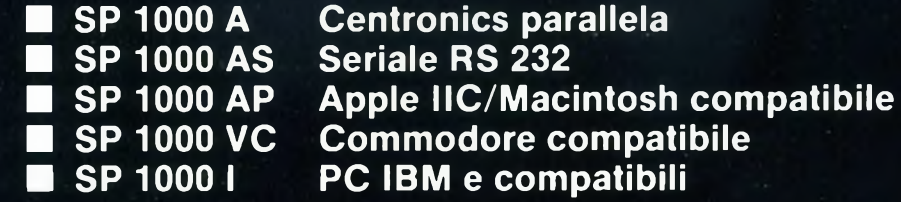

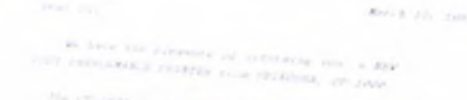

SEIKOSHA CO.LTD.

The contract on the mapper as defining to the most action<br>conformation of the sea reduced from the state action<br>three mass are contract for a part information and the state quality<br>considers to be considered as a part of

 $\begin{aligned} \mathcal{C} &\leq \mathcal{C} \mathcal{D} \mathcal{C} \left( \mathcal{C} \mathbf{u} \right) \otimes \mathcal{C} \mathcal{C} \mathcal{C} \qquad \mathcal{C} \mathcal{W} \leq \mathcal{C} \mathcal{C} \\ \mathcal{C} &\leq \mathcal{C} \mathcal{C} \mathcal{C} \left( \mathcal{C} \mathcal{C} \mathcal{C} \mathcal{C} \mathcal{C} \mathcal{C} \mathcal{C} \right) \mathcal{C} \mathcal{C} \mathcal{C} \mathcal{C} \mathcal{C} \mathcal{C} \end{aligned}$ 

SEIKOSHA **SP-1000** 

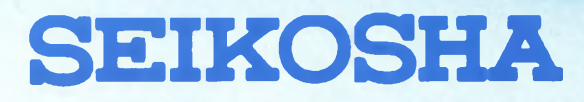

# LETTERE

**S**<br> **expansion to the expansion of the expansion of the expansion of the expansion of the expansion of the expansion of the expansion of the expansion of the expansion of the expansion of the expansion of the expansion of pettabile Redazione di QLUSER, vi scrivo per due motivi: il primo è che, pur avendo comprato un QL in spedito la garanzia italiana, non ho ancora ricevuto il promesso numero di QLUB, offerto. Il secondo motivo è per sapere qualcosa di più sulle espansioni per il suddetto: come mai il prezzo delle espansioni che voi proponete è sensibilmente più alto di altre che si trovano pubblicizzate? Che differenze ci sono? C'<sup>è</sup> da fidarsi a comprare un'espansione diversa da quella che voi proponete?**

**Ringraziandovi sentitamente.**

**P.S. Dove si può comprare il connettore doppio per Floppy espansione?**

**Rolando Papucci Collesalvetti**

#### *Caro Rotando*

*la risposta al tuo quesito riguardo alnumero di QLUB, potrai averla rivolgendoti a REBIT, casella postale 10488 - 20100 Milano.*

*Le espansioni per il QL sono state ampiamente trattate da Sperimentare in più riprese. Un articolo riassuntivo in questo senso è apparso nel numero di marzo '86 a pag. 50.*

*Ciò che vorremmo puntualizzare è che i prodotti da noi recensiti sono quelli che, a nostro avviso, rispondono a criteri di affidabilità e garanzia, a parità diprestazioni. Ilfatto che vi siano molte espansioni con prezzi inferiori ai prodotti da noi indicati è dovuto all'importazione diretta di molti prodotti dal Regno Unito, dove vengono progettate la maggior parte delle add-ons per il QL.*

*Lo stesso discorso può essere fatto per i drive da 3,5": certo che se un chip di RAM dovesse guastarsi, una garanzia rilasciata da una ditta seria dovrebbe risolvere il problema senza costringere l'utente a costose riparazioni.*

*Sta poi al lettore soppesare le variabili sopra citate e decidere l'acquisto di conseguenza.*

*Il connettoreperle espansioni èfacilmente reperibile in tutti i migliori negozi, computer shop e centri specializzati nel QL. Ciao!*

**S**<br> **S Rivista,** che riteniamo preferibile a molte<br> **Rivista, che riteniamo preferibile a molte ono il Presidente del Computer Club Narni, e in tale veste voglio rinnovarvi i miei complimenti per la altre del settore. Ma lasciando da parte <sup>i</sup> complimenti, che sono sinceri e non sono fatti solo per avere risposte ai nostri quesiti, vi porgo le nostre domande. 1) Esistono in commercio Assemblatori/Disassembla-**

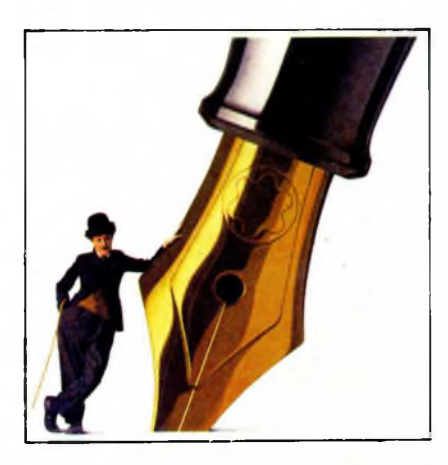

**tori per ZX Spectrum che occupino non più di <sup>1</sup> K di memoria aH'incirca? Se si, quali? 2) Potreste indicarci dei libri per approfondire le nostre conoscenze di Linguaggio Macchina, che vadano al di là di quelle del vostro "Assembler e linguaggio macchina per principianti"? 3) Potreste fornirci un elenco dei Computer Club umbri?**

#### **Antonello Pagliari Narni (TERNI)**

*Ecco nell'ordine le nostre risposte: 1) Non ci risulta che esistano versionidiprogrammi Editor/Assembler né Monitor/Disassembler che rientrino nei limiti cosìristretti di occupazione di memoria, neppure quando scritti interamente in L.M. In genere gli Assembler occupano più memoria, e richiedono 8-9 Kbyte, mentre i Monitor sono un po' più corti e vanno da 3,5 a 6 K circa.*

*Sulle Riviste delsettore sono comparsi di tanto in tanto listati di programmi generalmente in BASIC, ma anche questi di lunghezza decisamente superiore ad <sup>1</sup> K. Perpura curiosità segnaliamo i listatidi un microassembler ed un disassembler Z80 comparsi sulle pagine della rivista "Super-Sinc" (numeri di marzo e aprile 1984), che sembrano esserefra ipiù corti. 2) Ilibripiù "avanzati" sul Linguaggio Macchina dello Z80 ed in particolare dello Spectrum non mancano, e qui citiamo a titolo esemplificativo: "Potenziate il vostro Spectrum" di D. Webb, e "ZX Spectrum +- Linguaggio Macchina avanzato'' di D. Webb pubblicati dalla JCE: oltre ai classici in lingua inglese "Understanding Your Spectrum" di Jan Logan, "The Complete Spectrum ROM Disassembly" di J. Logan e F. O'Hara, "Spectrum Shadow ROMDisassembly" di G. Carry, nonché "Z-80 Reference Guide" di A. Tully, questi quattro tutti pubblicati dalla Melbourne House in Inghilterra. Meritano una citazione pure "ZX Spectrum: tecniche avanzate di L.M." di D. Laine (edito da F. Muzzio) e "Spectrum Tool" di R. Riga (Gruppo Edi-* *toriale Jackson). 3) Per quanto riguarda i Club Umbri non ve ne sono altri almomento, i più vicini a voi sono comunque questi:* Nome del Club: SINCLAIR CLUB PESARO Indirizzo: c/o Lorenzo Lugli

Città: Telefono: CapoClub: Indirizzo Città: Telefono: Regione: N. Soci:

Via Golgi, 12 61100 Pesaro 0721/54166 Marino Ruggeri Via Milazzo, 17 61100 Pesaro 0721/452611 Marche 20

Nome del Club:FERMOSINCLAIR CLUB Indirizzo: Via XX Giugno, 6 Città: 63023 Fermo (AP)<br>Telefono: 0734/20183 Telefono: 0734/20183<br>CapoClub: Gianfranco I CapoClub: Gianfranco Marconi<br>Indirizzo Via XX Giugno, 6 Via XX Giugno, 6 Città: 63023 Fermo (AP) Telefono: 0734/20183<br>Regione: Marche Regione: Marchester<br>N. Soci: 11 N. Soci:

**estate scorsa acquistai in Inghilterra la ZX Interface <sup>1</sup> e due Microdrives. Recentemente sono entrato in possesso di una versione 48/5 del programmaTRANS EXPRESS, che però non mi funziona: tutti i programmi si bloccano una volta caricati. Anche il vostro programma che esegue il "catalogo" dei cartridge, pubblicato sulla Rivista, non funziona nel mio sistema: funziona invece in quello di un mio amico, la cui Interfaccia è stata acquistata in Italia. Altri programmi in commercio, microdrivecompatibili. mi funzionano invece perfettamente (OMNICALC 2, EDITAS 2.1, MONITOR 2.1,...). A cosa debbo pensare? Complimenti e cordiali saluti. Paolo Pollina - Trapani**

#### *Caro Paolo,*

*se volessimo fare gli spiritosi potremmo dire "Ecco cosa succede a chi acquista all'Estero i prodotti reperibili in Italia, e perde così ogni possibilità di assistenza!". Ma riteniamo invece, scherzi a parte, che i tuoi problemisiano riconducibili a tutto un altro motivo, e che sarebbero potuti comparire - come è successo a molti - anche con l'interfaccia acquistata in Italia.*

*Il fatto, ormai abbastanza conosciuto, è che l'interfaccia <sup>1</sup> è stata prodotta sino ad una certa epoca con una ROM di una determinata struttura, poi la ROM interna è stata sostituita da una "Mark 2" molto simile, ma in cui molte routine, che pure svolgono le stessefunzioni diprima, hanno cambiato indirizzo. Ora, per ilfunzionamento interno (gestione dei Microdrive, rete locale, RS 232) si è rimediato in un*

## LETTERE

*modo molto accorto, che era stato del resto preventivato fin dall'inizio. Le routine non vengono chiamate direttamente, ma per il tramite di cosiddetti "hooK code'', o codici di accesso: gli indirizzi di lancio di questi sono rimasti tutti invariati, ma ognuno di essi rimanda, nelle due versioni della ROM. a diversi indirizzi verso le routine appropriate. Naturalmente quando certi altri programmi, commerciali o pubblicatisu Riviste ecc., non ricorrono a questi ''indirizzamenti indiretti", le conseguenze possono essere disastrose (''crash" o blocco di programma e tastiera), o quanto meno imprevedibili. Un modo per distinguere quale ROM possieda la propria interfaccia è di fare PRINT PEEK 23729 dopo aver eseguito un comando "dummy" per Microdrive, come ad es. CLOSE 0. Se la risposta è "0" possedete una ROM Mark 1; se è "80", una Mark 2.*

*Notizie dettagliate sul contenuto della ROM da 8Kdell'Interfaccia <sup>1</sup> nella versione Mark 1, e sulle differenze con la Mark 2 (e tutti i nuovi indirizzi) si possono trovare nel volume "Spectrum Shadow ROMDisassembly" edito dalla Melbourne House, il cui autore è un italiano, Gianluca Carry. Il testo però è per il momento solo disponibile in inglese.*

**Physical distribution and CPC 464 con**<br> **Philips TP 200 con ingresso VI-**<br> **PEOCOMPOSITO** (sincronismo negati-<br> **DEOCOMPOSITO** (sincronismo negati**ossiedo un Amstrad CPC 464 con uscita monitor RGB ed un monitor Philips TP 200 con ingresso VIvo (Iv ♦/- 0,5v) impedenza 75 Ohm). Vorrei che foste così gentili da aiutarmi pubblicando sulla vostra splendida rivista uno schema elettrico, con relativo circuito stampato, che mi permetta di interfacciare monitor e computer.**

**Sicuro che non mi deluderete, colgo l'occasione per porgervi i miei saluti ed i miei complimenti per la rivista "Sperimentare" che ormai seguo da più di un anno e che avete sempre redatto in modo impeccabile e molto interessante.**

**Massimo Bravin - Genova**

*Caro Massimo, se tu avessi indicato Tindirizzo, ti avremmo risposto privatamente. Dobbiamo dirti soltanto che l'Amstrad CPC 464 è un vecchio modello, e che ufficialmente non è mai stato importato in Italia. Pertanto non lo conosciamo, e ci troviamo quindi nell'impossibilità di accontentarti. Ci spiace molto. Speriamo di poterti essere utili in altra occasione. Ti ringraziamo delle espressioni veramente gentili che ci hai rivolto.*

**E**<br> **e m**iei complimenti. Ma ho pure su-<br>
bito un quesito da sottoporvi. Ho un pro**il primo numero di "Sperimentare" che acquisto, e desidero farvi i miei complimenti. Ma ho pure sugramma che vorrei proteggere, ma non so il procedimento per poter inserire una "pa-**

**rola di accesso", affinché nessun altro, se non conosce la parola, possa accedere al programma, al di fuori di me che la conosco. Potete darmi una risposta?**

> **Angelo Sannuto Tarsia (CS)**

#### *Caro "neo lettore"*

*proprio in forza di questa sua qualifica le sono probabilmente sfuggiti vari numeri della nostra Rivista in cui problemi simili al suo, ed in genere suggerimenti per la "protezione" deiprogrammi da occhi indiscreti, erano già stati trattati. Non possiamo purtroppo ripeterci in questa sede: la rimandiamo perciò all'articolo "Parola d'ordine" comparso sul numero 7/8 di Sperimentare del 1985, dove sono stati trattati alcuni programmi(in BASIC edin LM) per "codificare" un intero programma BASIC in modo a renderlo illeggibile se non previa decodifica, che avviene fornendo al computer una apposita "parola chiave" sotto forma di stringa. Se ritiene può richiedere il numero arretrato alla nostra Redazione inviando L. 6.300 anche in francobolli.*

**chi one** un ragazzo di 16 anni, appassionato di elettronica, e in maniera<br>
particolare di computer... Avrei (e<br>
chi non li ha) vari problemi da porvi, spe**ono un ragazzo di 16 anni, appassionato di elettronica, e in maniera particolare di computer... Avrei (e rando che possiate rispondermi. Essi concernono l'uso della stampante Seikosha GP50S, che da poco possiedo. Usando il programma "Tasword Two" non riesco ad ottenere alcuna stampa: penso che ciò sia dovuto al fatto che con tale programma o si usa la ZX Printer, o, con un'altra stampante, occorre inserire opportuni caratteri grafici di controllo, che servono alla gestione di particolari caratteristiche della stampante. Io però non li conosco, nè so a cosa servono. Potreste aiutarmi? Un'altra domanda riguarda invece l'uso dell'interfaccia 1. Una volta che questa è stata inserita, alcune variabili di sistema si spostano: mi potreste indicare quali sono e che fine fanno? Vi ringrazio fin d'ora porgendovi i più cordiali saluti.**

#### **Alessio Pierotti - Roma**

#### *Caro Alessio,*

*siamo lieti di poter confermare a te, come a tanti altri possessori della stampantina Seikosha GP50S (che avete certamente acquistato, oltre che per il costo vantaggioso, anche per la dichiarata completa compatibilità con lo ZX Spectrum senza bisogno di interfacce apposite) che potete tranquillamente utilizzarla senza problemi assieme al programma di elaborazione testi "Tasword Two" (reperibile anche in versione italiana presso la JCE come "Spectrum Writer"). Infatti, proprio per la compatibilità suddetta, è possibile ottenere le stampe con la GP50S considerandola perfettamente equivalente alla ZX Printer, per la quale esiste una apposita* *opzione del menu. Essa è reperibile nella seconda pagina di~HELP, o lista di comandi di "aiuto", che si raggiungepassando in modo "Extended", ovvero premendo (per chi non ha lo Spectrum Plus) CAPS SHIFT e SYMBOL SHIFT contemporaneamente: figura in tale pagina di HELP come ''opzione P' '.per cui basta premere il tasto P (che reca pure come ben sappiamo la scritta PRINT). per avere (naturalmente se la stampa è collegata al connettore sul retro, ed accesa...) la stampa del testo in memoria. Naturalmente non sipossono pretendere da questo modello distampante le sottolineature, il corsivo, ecc. che sipossono ottenere con le stampanti di rango superiore, appunto attraverso l'uso dei codici di controllo, che in questo caso non hanno invece rilevanza. Da notare che la stampante riproduce i caratteri tipo "64 colonnne" che il Tasword produce pure sullo schermo.*

*Per quanto riguarda l'interfaccia 1, bisogna precisare che tutta la parte iniziale dell'area delle variabili disistema (e relativi contenuti), che va da 23552 a 23733 inclusi, rimane invariata. Quando si verifica un qualsiasi errore, o viene eseguito per la prima volta un comando per i Microdrive o altro del "BASIC esteso", viene creata una nuova serie di variabili di sistema che interessano appunto i Microdrive, la rete locale, e la porta RS 232. Si tratta di altri 58 byte, da 23734 a 23791: che vanno ad inserirsifra l'area delle variabili di sistema preesistente e la cosiddetta area dei "canali", chefino a quando non entrano in funzione i nuovi dispositivi gestiti dall'interfaccia <sup>1</sup> occupa normalmente 21 byte, da 23792 a 23812. In tali condizioniperciò l'inizio del programma BASIC (puntato dalla variabile di sistema PROG, situata all'indirizzo 23635/6) si sposta dal valore consueto di 23 755 al valore 23813. Ma tale indirizzo, e conseguentemente l'intera area BASIC(programma+variabili+area di lavoro+stack del calcolatore), può ulteriormente spostarsifi vari indirizzi aggiornatisono sempre indicati in ogni momento dai corrispondenti puntatori, elencati anche sul Manuale d'uso), a seconda delle operazioni di Interfaccia 1. Per esempio, quando si attivano i comandiper Microdrive, viene creata tutta una nuova area, che occupa ben 594 byte, e viene creato spazio, dopo l'indirizzo 23811, per uno o più canali destinati ai microdrive. Le funzioni delle nuove variabili di sistema, nonché i contenuti della mappa dei Microdrive e simili sono illustratinei testispecializzati, e sono troppo lunghi e complessi per venire qui ricordati. Ti rimandiamo comunque al testo "Il Libro dei Microdrive Spectrum" pubblicato dalla JCE, dove troverai queste e molte altre informazioni estremamente utili. Tieni presente tuttavia che è necessaria anche una discreta conoscenza delLinguaggio Macchina dello Z80 per lo Spectrum per poter manipolare tali nuove aree di memoria.*

## NOTIZIE DAL MONDO

#### COMPAQ COMPUTER PRESENTA DESKPRO 386

La Compaq Computer Corporation presenta il COMPAQ DESKPRO 386, il personal computer ad alte prestazioni più avanzato del mondo. Il COMPAQ DESKPRO 386 è il primo personal computer ad utilizzare il microprocessore Intel 80386 a 32 bit della nuova generazione pur mantenendo allo stesso tempo la totale compatibilità con lo standard industriale corrente.

<sup>I</sup> COMPAQ DESKPRO 386 Modello 40 e 130 incrementano da due a tre volte la velocità di esecuzione di tutti <sup>i</sup> programmi standard più noti scritti per <sup>i</sup> personal computer basati sul microprocessore 80286 e possono accettare senza alcuna modifica tutte le periferiche e altri dispositivi hardware costruiti per personal computer del tipo IBM PC AT.

Il nuovo personal computer, oltre a sfruttare l'alta velocità di 16 MHz del microprocessore 80386, può avere fino a 14 Megabyte di RAM, dispone di una memoria di massa su disco rigido interno che può arrivare fino a 130 Megabyte (con un tempo di accesso medio di soli 19 millisecondi) e di una unità integrata di back-up del disco rigido, da 40 Megabyte che è quattro volte più capace e due volte più veloce della precedente unità installata dalla COM-PAQ su altri modelli.

Queste caratteristiche permetteranno ai nuovo computer di accettare <sup>i</sup> nuovi sistemi operativi che presto verranno annunciati e tutta una nuova generazione di programmi applicativi che sfrutteranno completamente le enormi potenzialità del nuovo microprocessore.

Il COMPAQ DESKPRO 386 è stato progettato per quegli utenti professionali che richiedono una velocità eccezionale in applicazioni complesse come grandi banche dati, fogli elettronici e sofisticati programmi integrati; o anche in applicazioni tecniche o ingegneristiche come il CAD (Computer Aided Design) e il CAE (Computer Aided Engineering).

Il COMPAQ DESKPRO 386 viene ulteriormente potenziato con l'aggiunta del coprocessore matematico 80287 a 8 MHz, utile specialmente quando sono richiesti calcoli intensivi in virgola mobile come nei calcoli scientifici o nelle simulazioni nelle fasi di progettazione.

Grazie al suo disco rigido ad alte prestazioni il COMPAQ DESKPRO 386 è ideale per essere utilizzato come "file server" nelle reti locali. Lo stesso si può dire per le applicazioni multiutente/multi-processo che già funzionano sotto il sistema operativo XENIX System V/286.

Durante l'annuncio ufficiale la COMPAQ ha anticipato che il nuovo sistema operativo XE-NIX System V/386, in fase di sviluppo presso la Microsoft, sarà disponibile presso la COM-PAQ entro la prima metà del 1987 e consentirà di trarre <sup>i</sup> massimi benefici dalla architettura a 32 bit del nuovo microprocessore.

Bill Gates, Chairman della Microsoft, ha annunciato al Palladium di New York la immediata disponibilità da parte della sua società del Software Development Toolkit del XENIX System V/386. Gates ha informato <sup>i</sup> produttori di software che le applicazioni scritte con il Toolkit gireranno sotto il sistema operativo XENIX System V/386.

Per il nuovo COMPAQ DESKPRO 386 sono stati annunciati anche il Monitor a colori COMPAQ e la Scheda Grafica a Colori Avanzata COMPAQ che danno la massima flessibilità nel configurare il sistema per applicazioni particolari come la grafica finanziaria o il Computer Aided Design. Questi due prodotti sono anche compatibili con il software più diffuso scritto per l'IBM Enhanced Graphics Adapter (EGA).

*COMPAQ COMPUTER S.p.A. Milanofiori. Strada* 7 - *Palazzo R 20089 ROZZANO (MI) Tel. 02/8242011*

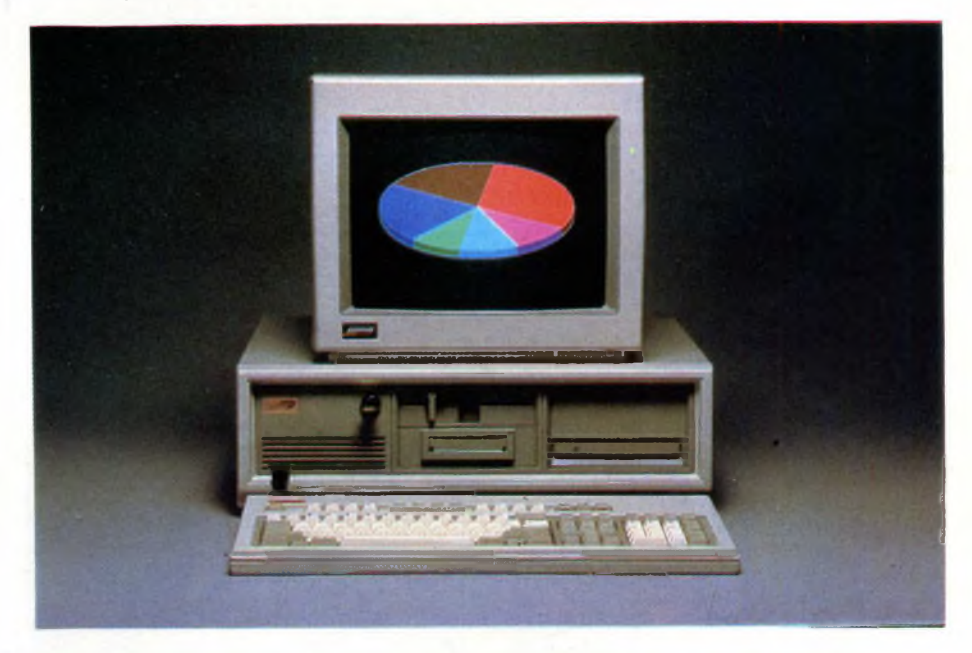

#### ITALTEL TELEMATICA NOVITÀ' OFFICE CX 400 AD

L'Office CX 400 AD è una telecopiatrice di ridotte dimensioni (pesa 12 kg e misura 165x360x340 mm). semplice nell'utilizzo e con elevate caratteristiche operative. Consente la trasmissione ad alta velocità e

la chiamata ad orario prestabilito; in questo modo è possibile inviare i documenti in differita durante la sera o <sup>i</sup> giorni in cui le tariffe telefoniche sono più basse. E disponibile la riduzione automatica, in fase di trasmissione, di documenti in formato'Uni B4. La funzione di "polling" con parola di riconoscimento (password) permette la trasmissione automatica di documenti da parte di una macchina non presidiata, su chiamata del corrispondente.

Inoltre, <sup>i</sup> documenti possono essere ricevuti in "polling differito", programmando l'ora della chiamata tramite tastiera numerica; infine, la CX 400 AD prevede anche la possibilità di "polling reciproco", cioè di ricevere e trasmettere nell'ambito della stessa chiamata.

*ITALTEL Via A. di Tocqueville, 13 20154 MILANO Tel. 43885179/43885306*

#### Notizie dal Mondo

#### ZENITH PRESENTA MICROCALCOLATORI **COMPATIBILI**

La Zenith Data Systems ha presentato allo SMAU, dove ha esposto per la prima volta, la sua gamma di microcalcolatori compatibili: tre calcolatori da ufficio: PC Z 148, PC Z 158, l'avanzato PC Z 200 e due portatili: PC Z 171 e, in prima europea, PC Z 181.

#### *PC Z 148*

Basato su un microprocessore Intel 8088, può essere dotato in opzione di un coprocessore aritmetico 8087. Può operare a 4,77 MHz o 8 MHz mediante un semplice comando esterno. La memoria standard di 256 Kbyte può essere estesa sulla scheda maestra a 768 Kbyte (640 Kbyte in modo compatibile).

La versione di base comporta una scheda video per grafica a colori.

Il PC Z 148 esiste in versione da <sup>l</sup> dischetto, da due dischetti e una versione in hard disk da 20 MByte.

Prezzo a partire da Lire 2.500.000 I.V.A. esclusa.

#### *PC Z 158*

Il PC Z <sup>1</sup>58 è stato creato sostituendo la scheda processore del PC Z 150 con un'altra scheda operante a 4,77 MHz o a 8 MHz. I cambi di frequenza si effettuano per mezzo di un interruttore montato nella parte posteriore della scheda, sopra il connettore della tastiera oppure a mezzo software. Il PCZ 158 offre inoltre in opzione delle possibilità di protezione su hard disk estraibile o su nastro magnetico. Esiste in versione dischetto semplice, doppio o hard disk da 20 Mbyte. La versione di base comporta 5 slot d'estensione e una scheda per grafica a colori.

Prezzo a partire da Lire 3.500.000 I.V.A. esclusa.

#### *PCZ 171*

Il PC Z 171 pesa solamente Kg 6,5 e comprende due dischetti d <sup>5</sup> 1/4". Lo schermo a cristalli liquidi illuminato da un pannello elettroluminescente, supporta la grafica e visualizza 25 righe da 80 caratteri. In opzione, una scheda video che può pilotare uno schermo a colori o monocromatico esterno. Sono disponibili un'uscita parallela per stampante e un'entrata/uscita in serie. La memoria standard di 256 KByte è espandibile a <sup>1</sup> Mbyte. In opzione una batteria con autonomia di quattro ore.

Il carico dei due dischetti si effettua sul lato destro, dell'apparecchio. La tastiera del PC Z 171 si piega fino a coprire lo schermo, formando così una scatola le cui dimensioni sono: alt. cm. 24, larg. cm. 33, prof. cm. 16,8. Queste misure danno al PC Z 171 un formato simile a un foglio di carta A4. Il prezzo del PC Z 171 è di Lire 3.790.000 I.V.A. esclusa.

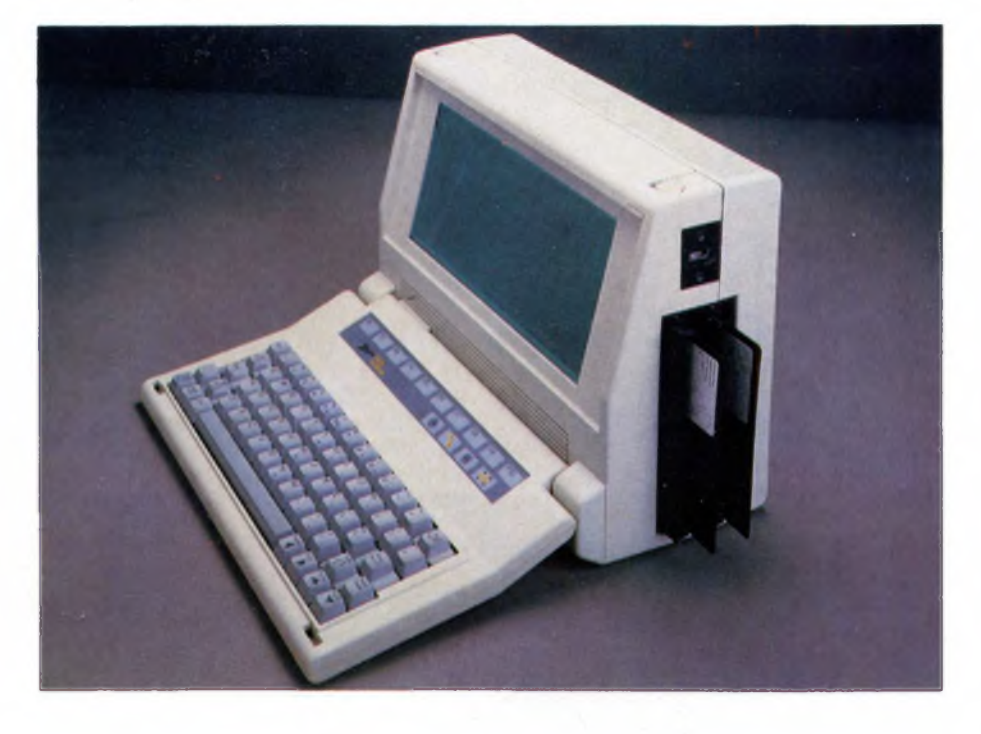

#### *PC advanced Z 200*

Il PC advanced Z 200 è dotato di un microprocessore 80286 da 6 MHz con memoria da 256 Kbyte alla velocità di 140 ns. La degli stati d'attesa durante l'accesso alla memoria consente allo Z 200 una rapidità superiore di un terzo rispetto a quella dell'AT della IBM.

L'utilizzo delle memorie da 256 KByte consente di estendere la memoria dello standard da 512 KByte a 16 MByte per blocchi da 1,5 MByte.

Il PC advanced Z 200 esiste anche con un'unità di dischetti da 1,2 MByte e con un Winchester da 20 MByte o 40 MByte. Lo Z 200 accetta Xenix e MS-DOS 3.2. Dispone di 10 ubicazioni

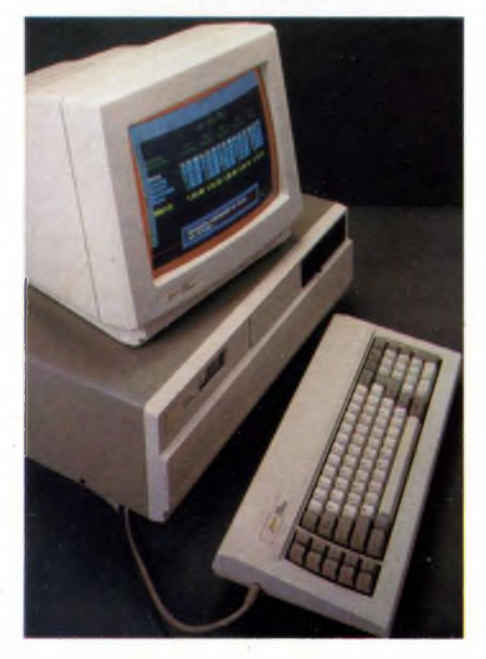

di schede di cui quattro saranno riservate al video, alla memoria, al processore e al controllore dei dischi. La potenza dell'alimentazione (200W) consente di prevedere qualsiasi tipo d'estensione, per es. <sup>1</sup> dischetto e <sup>3</sup> hard disk aumentando così la capacità della memoria a 100 MByte.

Il PC Advanced Z 200 offre inoltre in opzione delle possibilità di protezione su hard disk estraibile o su nastro magnetico.

#### *PC Z 181*

Basato sulle più recenti tecnologie, lo Z I8l è un PC totalmente compatibile con le caratteristiche di un vero portatile. Il peso di kg. 5,5, lo situa, nel suo campo, tra <sup>i</sup> più leggeri. I suoi dischetti da 3,5 pollici sono compatibili con l'MS-DOS 3.2, e ha una capacità di 720 KByte. Il PC Z 181 è alimentato da una batteria integrata di forte capacità che gli da un'autonomia di oltre sei ore. Può essere collegato alla presa dell'accendino dell'automobile o alla rete. Ma l'originalità dello Z 181 risiede senz'altro nello schermo LCD che, per la prima volta sul mercato mondiale ha le dimensioni di un tubo catodico, con una diagonale di 12 pollici e il rapporto dei lati di 2/3. Offre un'alta risoluzione di 25 righe di 80 caratteri e un rapporto di contrasto di 12/1 molto simile a quello di un tubo.

Prezzo a partire da Lire 3.900.000 I.V.A. esclusa.

Per ulteriori informazioni contattare:

*STUDIO C.P.M. Via M. Gioia, 55 20124 MILANO Tel. 02/683680*

#### CENTRO IBM PROGETTERÀ' SOFTWARE PER LE TELECOMUNICAZIONI

La IBM ha annunciato l'ampliamento dell'attività del Laboratorio Sviluppo Software di Roma nell'ambito delle strutture internazionali di progettazione e sviluppo software per le telecomunicazioni.

Il Laboratorio Sviluppo Software di Roma realizzerà, con un proprio Centro Sviluppo Telecomunicazioni, prodotti per reti e sistemi informatici sulla base degli standard OSI (Open Systems Interconnection). Questi prodotti saranno destinati a impieghi sugli elaboratori prodotti a livello mondiale dalla IBM. In questo contesto, il Centro

di Roma affiancherà le strutture già operanti di La Gaude (Francia) e Palo Alto (Stati Uniti).

Costituito nel 1978, il Laboratorio di Roma sviluppa prodotti e applicazioni per il mercato nazionale e internazionale. Oltre alle attività di supporto software per gli standard OSI nell'area delle telecomunicazioni, iniziate quest'anno, il Laboratorio opera nel campo del "networking" (gestione delle reti), delle applicazioni per l'informatica distribuita, dei programmi di carattere scientifico o ingegneristico e delle applicazioni di tipo gestionale. Nel corso del 1985 le installazioni di prodotti sviluppati dal Laboratorio hanno superato le 9 mila unità, più del 50 per cento delle quali fuori d'Europa.

Il potenziamento delle attività a sostegno dell'OSI sottolinea il crescente impegno della IBM per la diffusione degli standard internazionali di comunicazione tra elaboratori che impiegano architetture differenti. A questo scopo la IBM prende parte attivamente ai lavori dell'ISO (International Organization for Standardization), l'organizzazione che riunisce <sup>i</sup> gestori e <sup>i</sup> maggiori produttori di sistemi di telecomunicazione e che promuove dal 1977 la definizione degli standard OSI.

La IBM, inoltre, è stata una delle prime aziende ad annunciare, sin dallo scorso anno, prodotti <sup>e</sup> applicazioni per <sup>i</sup> "livelli" di questo standard sino ad oggi definiti e ha di recente reso nota la disponibilità di un servizio gratuito per la verifica della compatibilità dei sistemi informatici con gli standard OSI.

*IBM Italia 20090 SEGRATE (MI) Tel. 02/75481*

#### MUSIC MASTER PHILIPS

Attesa da tempo è finalmente disponibile la più importante novità nel campo della musica con il computer: la cartuccia della Philips, Music Master, che si presenta con straordinarie prerogative; è infatti un sintetizzatore digitale musicale. una batteria elettronica, un campionatore di suoni e di rumori, una camera d'eco e un'interfaccia Midi. Ha l'aspetto di una piccola

scatola, dotata di prese e collegamenti e che va inserita nell'apposita fessura di un computer Philips o di un'altra marca del tipo MSX ormai estremamente diffuso, che va collegato ad un normale televisore.

Gira su qualsiasi computer MSX e la sua configurazione minima è davvero semplice; tastiera MSX e un normale televisore. Tutto qui. L'ascolto di Music Master si effettua infatti attraverso il box del TV tramite un normale cavo d'antenna senza dover ricorrere a nessun colle-

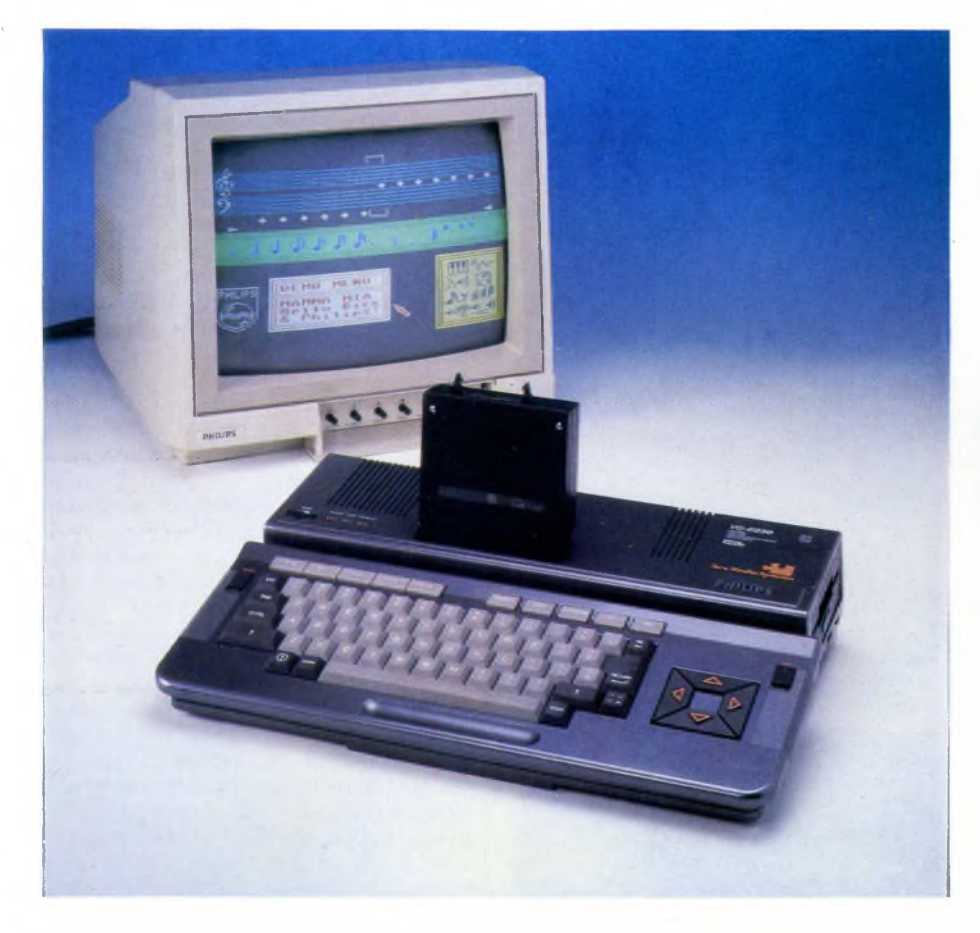

gamento speciale.

Ma è possibile anche ascoltare la cartuccia attraverso box amplificati o impianti hi-fi. Ma la autentica innovazione consiste in questo: con la cartuccia la Philips si rivolge sia al dilettante del tutto profano in fatto di note, sia all'esperto musicofilo che vuol sperimentare, "giocare" <sup>e</sup> individuare nuove frontiere di studio e di scoperte. Music Master, che è perfettamente compatibile con MSX <sup>1</sup> e MSX 2, comprende hardware e software. Il primo è costituito da una serie di entrate/uscite, dal microfono incorporato e da un microprocessore generatore di suoni FM. Il software è gestito da menu e da schemi ed è controllabile con tasti cursori, con spaziature, joystick e mouse.

Suona, corregge, insegna, si trasforma in paziente maestro o in espertissimo collaboratore per sperimentazioni musicali strepitose. Come sintetizzatore offre: 60 voci FM memorizzate, più altri suoni su cassetta audio da usare con il campionatore: 20 accompagnamenti predeterminati (4 voci, <sup>1</sup> sequenza ritmica e <sup>1</sup> basso); 10 basi ritmiche preprogrammate; possibilità di modificare tempo e volume di ogni componente di un brano; 5 piste per il campionamento; generatore di ritmi manuale.

E il programma può essere sempre gestito in modo "demo" o creativo. Con il campionamento si ha la codifica di segnali reali, analogici in segnali digitali, numerici, con complesse elaborazioni da parte del computer per ottenere effetti da discoteca.

L'interfaccia Midi (lo standard adottato da tutti <sup>i</sup> maggiori costruttori di strumenti musicali elettronici) consente di collegare con un semplice cavo (ma presto anche via radio) diversi strumenti e uno o più computer e permette dunque di programmare infinite variazioni e di ottenere effetti speciali e sincronismi con una gamma di varianti che solo provando e conoscendo man mano Music Master si possono scoprire. L'interfaccia ha tre prese Midi: Midi In, Midi Out e Midi Thru.

*PHILIPS S.p.A. P.zza IV Novembre, 3 20124 MILANO Tel. 02/67521*

#### Notizie dal Mondo

#### **"COME USARE MAC WRITE E MACPAINT"**

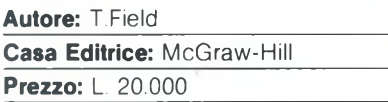

"Come usare MacWrite e MacPaint", più che un semplice manuale di istruzioni, è una raccolta di consigli e idee sull'uso delle due più famose applicazioni per Macintosh. Più che sui singoli comandi, infatti, l'autore concentra la sua attenzione sul modo di combinare efficacemente le potenzialità offerte dai due applicativi.

Il testo è particolarmente rivolto alla soluzione di problemi pratici, ed è quindi utile a quelle persone che, dovendo frequentemente usare MacWrite e MacPaint, desiderano avere qualche informazione in più rispetto a quelle contenute nei manuali di istruzioni. Ad un primo capitolo contenente le infor-

#### **PASCAL, guida per programmatori**

**Autori:** Olivier Lecarme e Jean Louis Nebut

**Casa Editrice:** McGraw Hill\_\_\_\_\_\_\_\_\_\_\_\_

**Prezzo:** L. 29.000

Questo libro prosegue la ormai consolidata tradizione della McGraw Hill, che offre da un po' di tempo delle ottime traduzioni in italiano di testi riguardanti' il multiforme mondo della microinformatica.

Come fanno presagire gli autori francesi, si tratta di un testo di impostazione europea, vale a dire più serioso di un testo "made in USA", anche se un po' più di brio avrebbe contribuito a rendere più scorrevole una trattazione di per sé piuttosto arida. Si tratta comunque di uno dei libri sul Pascal più validi tra quelli reperibili in Italiano e decisamente superiore a parecchi dei libri di testo più noti ed affermati.

Riteniamo decisamente positivo l'approccio seguito dagli autori, che hanno evitato di riscrivere il solito corso di programmazione elementare in Pascal, ma hanno invece realizzato un testo indirizzato verso coloro che, conoscendo già un linguaggio di programmazione, tipicamente in Basic, desiderano imparare il Pascal. Non si tratta quindi di un testo adatto a dei novellini inesperti, ma di un ottimo punto di riferimento per chi voglia arricchire il proprio patrimonio culturale con la conoscenza di un linguaggio che è una vera e propria tappa obbligata per chi si interessa di informatica.

La versione del linguaggio descritta nel testo è ovviamente la ISO, sono tuttavia presenti riferimenti a possibili differenze fra lo standard e particolari implementazioni.

Fra <sup>i</sup> pochi appunti negativi, citiamo la traduzione forzata di alcuni termini tecnici in

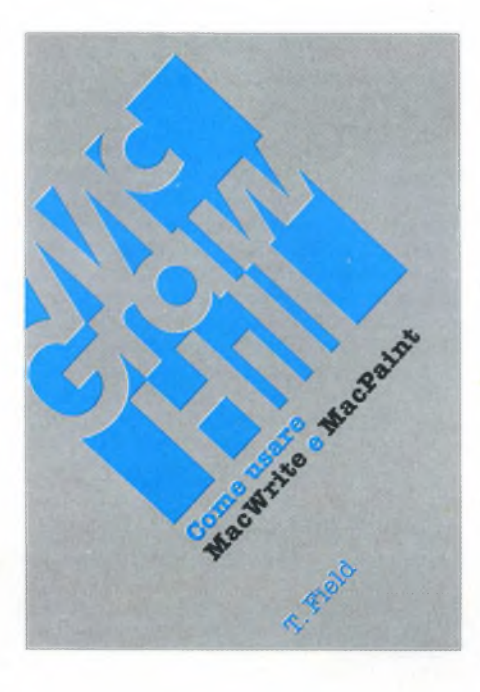

mazioni basilari sul Macintosh e sul suo modo di lavorare, seguono le descrizioni dei modi operativi di MacWrite e PacPaint.

Il testo prosegue quindi esaminando come sia possibile un uso pseudo integrato delle due applicazioni, soffermandosi in particolare sulle strutture che permettono il trasferimento dei dati: <sup>l</sup>'"Archivio appunti" e il file "Appunti".

Segue un capitolo dedicato esclusivamente ad esempi ed idee, che spiega, tra il resto, come sia possibile ottenere formule matematiche di alta qualità grafica attraverso l'uso congiunto di MacWrite e MacPaint.

Questo libro può quindi essere una preziosa guida per coloro che iniziano a conoscere e ad utilizzare il Macintosh come strumento di lavoro.

Si tratta in ogni caso di un testo che è preferibile leggere stando seduti davanti alla tastiera, in modo da potersperimentare immediatamente <sup>i</sup> suggerimenti che più interessano.

 $\Box$ 

Italiano, che a parer nostro rischiano di disorientare chi debba fare riferimento ad altri testi sui linguaggi di programmazione. Sarebbe stato meglio farricorso agli equivalenti in Inglese piuttosto che a quelli in Italiano, non per esterofilia, ma per il semplice e ragionevolissimo motivo che è molto più facile capirsi se tutti usiamo le stesse parole per indicare le stesse cose, almeno in campo tecnologico, è giusto che <sup>i</sup> poeti lascino libero sfogo all'ispirazione; non certo però sui libri di informatica.

Il giudizio sul libro, nonostante alcune pecche minori del tutto trascurabili, è nel complesso meritatamente positivo: è forse il miglior libro sul Pascal che possiate comprare per sole 29.000 lire va poi notato, che molti libri più costosi offrono molto di meno.

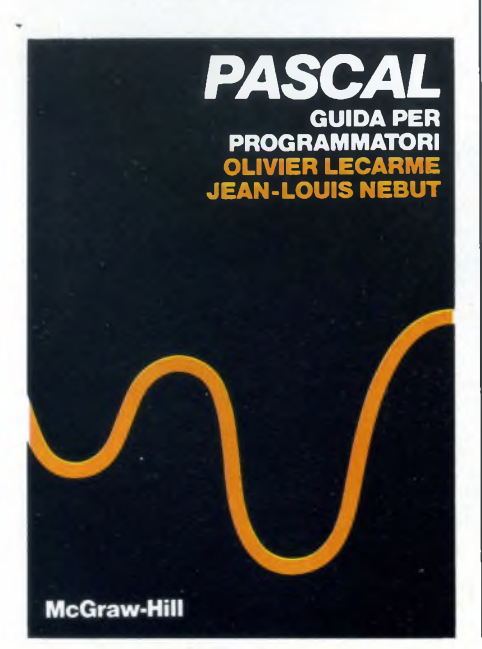

#### **L'INFORMATICA TERMINE PER TERMINE**

**Autori:** Ferdinando Nomis di Pollone & Ermanno Monti\_\_\_\_\_\_\_\_\_\_\_\_\_\_\_\_\_\_\_\_\_\_\_

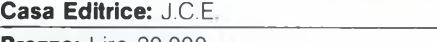

**Prezzo:** Lire 30.000

Nasce grazie a due illustri tecnici e traduttori italiani questo completo vocabolario informatico messo a disposizione del pubblico al prezzo di lire 30.000. La sua utilità è indubbia vista e considerata la grossa confusione che si è creata attorno a questa materia dal momento in cui ha raggiunto il grosso pubblico. Difficilmente si riesce a trovare la traduzione giusta per qualsiasi termine utilizzato nell'informatica e nella maggior parte dei casi l'utente si trova bloccato davanti ad un articolo pieno di riferimenti specifici e termini non del tutto conosciuti. A questo proposito è stato scritto questo dizionario sinottico contenente tutti <sup>i</sup> termini più usati nell'ambito amatoriale e professionale di questa materia. L'opera è stata suddivisa in due parti. Nella prima sono elencati in ordine alfabetico <sup>i</sup> termini inglesi deH'informatica con le relative "definizioni". Nella seconda l'elencazione alfabetica riguarda <sup>i</sup> termini italiani, a fianco dei quali si trovano le "traduzioni" inglesi. Questo tipo di struttura è abbastanza significativa se consideriamo che è molto più facile imbattersi in termini inglesi di cui non si conosca il significato che non un termine italiano di cui si voglia sapere il corrispondente inglese. Prendendo in considerazione questo aspetto notiamo con piacere che il dizionario non si limita alla semplice traduzione del termine inglese, ma spiega in poche parole il significato tecnico del termine. La seconda parte potrà essere utilizzata solo per la traduzione dall'italiano

#### **LE MERAVIGLIE DELL'ANIMAZIONE CON IL PC IBM**

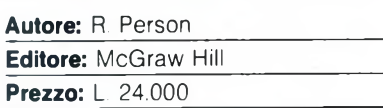

Questo libro spiega come utilizzare il Basic per ottenere effetti di animazione sul PC IBM o su macchine simili. Le tecniche descritte sono però di carattere più generale e, volendo, possono venire applicate anche in C o in Assembler. La trattazione inizia con la descrizione dei primi rudimenti dell'animazione, delle principali differenze rispetto alla realizzazione di un cartone animato. Prosegue illustrando l'animazione per caratteri, come ridefinire 128 caratteri di tipo testo, come simulare gli sprite in grafica ad alta risoluzione. È inoltre compresa una parte che illustra quali debbano essere le caratteristiche di un buon videogame commerciale.

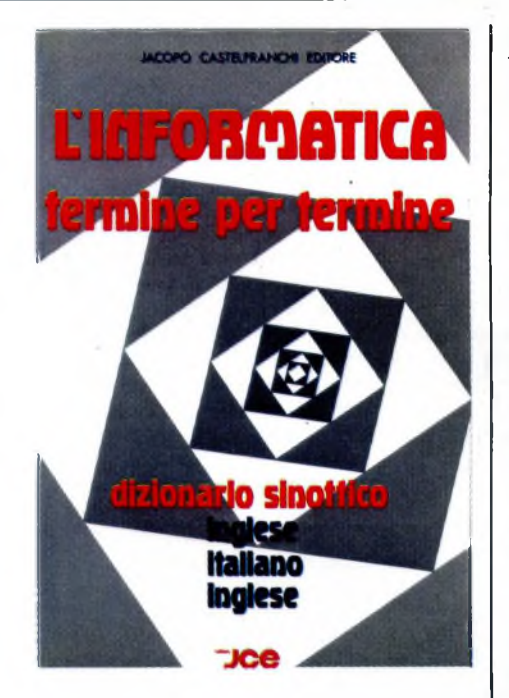

all'inglese, senza ulteriori specifiche, tenendo bene in considerazione che dal vocabolo inglese si accede ad un numero abbastanza "elevato di informazioni presenti nella prima parte dell'opera. In ultima analisi ci sembra che "L'informatica termine per termine" sia un libro molto interessante, ben realizzato, e sicuramente utilissimo a chi si imbatte spesso nei complicati termini inglesi dell'informatica.

 $\Box$ 

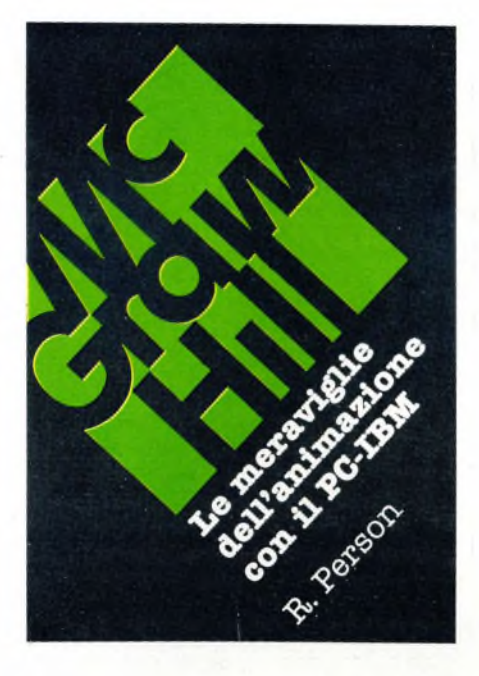

#### Notizie dal Mondo

Questo libro è sostanzialmente un testo non avanzato, ma molto pratico, per l'apprendimento dei primi rudimenti di grafica computerizzata, in particolare di quella finalizzata alla realizzazione di giochi. Fra <sup>i</sup> listati proposti, per tutti coloro che saranno disposti a batterli alla tastiera e a verificarli, vengono proposte tre utility scritte in Basic: Character Maker, Image Maker e Screen Artist. Character Maker consente di ridefinire <sup>i</sup> caratteri ASCII da 128 a 255, Image Maker permette invece di creare degli sprite da 2x2 a 24x24 pixel da utilizzare con <sup>i</sup> comandi GET e PUT del Basic. Screen Artist, per finire, è una tavolozza a tutto schermo, utile per preparare disegni o scenari per videogames. Ovviamente, non avendo avuto abbastanza pazienza per digitare questi programmi, non vi sappiamo dire nulla circa le loro reali prestazioni, pensiamo però che essi abbiano un valore esclusivamente didattico. Riteniamo un peccato che il libro non venga venduto insieme a un dischetto contenente <sup>i</sup> programmi su esso listati, anche se ciò avrebbe necessariamente fatto lievitare il prezzo che, per inciso, è di 24.000 lire.

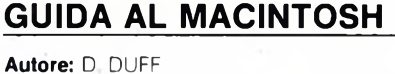

**Editore:** MCGRAW HILL **Prezzo:** L. 22.000

Come l'autore spiega nell'introduzione, questo testo è indirizzato particolarmente a due categorie di persone: coloro che stanno valutando l'acquisto di un Macintosh e quelli che vogliono sapere qualcosa di più sulla sua storia, sul suo progetto ed il suo uso.

"Guida al Macintosh" non è un manuale d'istruzioni, ma una fonte autorevole dalla quale trarre preziose informazioni sulla filosofia che sta alla base dell'intero sistema. L'autore. D. Duff, è stato membro del Kriya System e del primo gruppo di sviluppo del

progetto MacIntosh. I primi capitoli sono dedicati alla spiegazio-

ne dei concetti fondamentali: il lettore ha dunque modo di familiarizzare con menu, finestre, bottoni et similia, comprendendo cosi come sia articolata quell'interfaccia con l'utente che rende Mac così diverso da altri computers.

Il testo prosegue approfondendo alcuni concetti sull'hardware che compone un sistema tipico; in particolare l'autore si sofferma sull'architettura del processore, sulla gestione del video e dei generatori audio nonché sull'esame dei modi di comunicazione con le periferiche (mouse, tastiera, stampante, dischi).

Segue una descrizione di alcune delle più popolari applicazioni per Mac, quali MacWrite, MacPaint, MS-Multiplan e Mac-Terminal; il lettore può quindi rendersi conto delle effettive potenzialità del sistema.

<sup>I</sup> capitoli successivi sono particolarmente rivolti a chi sia interessato allo sviluppo software: illustrano infatti alcuni dei più popo-

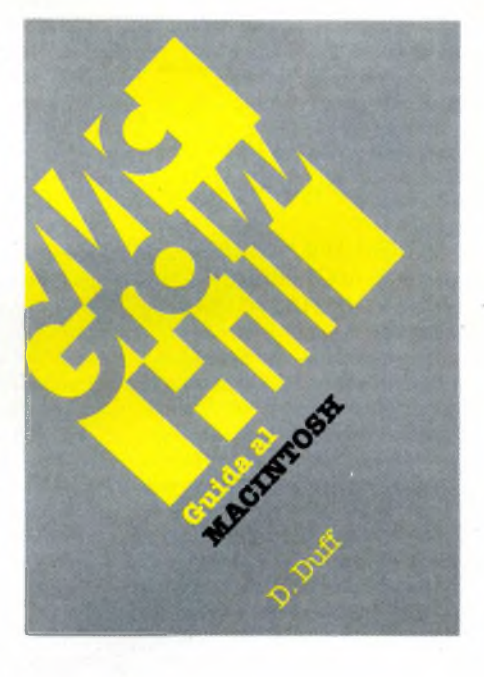

lari linguaggi disponibili per il Macintosh, senza dimenticare di dare una rapida occhiata a come sia possibile utilizzare efficacemente le routines già presenti nelle ROM di sistema.

Il testo si chiude quindi con un'appendice di carattere storico, che documenta l'evoluzione del progetto Macintosh.

La traduzione dall'Inglese è di buona fattura, e fa di "Guida al Macintosh" un testo scorrevole e piacevole da leggere.

#### Notizie dal Mondo

#### DASHER/286: ARRIVA L'AT COMPATIBILE DI DATA GENERAL

La Data General ha introdotto sul mercato italiano, in occasione dello Smau '86, la sua stazione intelligente di lavoro Dasher/286, che è in grado di utilizzare tutto il software applicativo sviluppato per il personal computer IBM PC-AT.

Dasher/286 è basata su un microprocessore Intel 80286 funzionante ad una velocità di 6 o IO MHz (il 25% in più di quella dell'AT), ha una memoria standard di 640 Kbyte, contro <sup>i</sup> 512 dell'IBM AT, ed occupa sulla scrivania un'area del 30% inferiore. Fra le altre caratteristiche standard della stazione Data General Dasher/286 vi sono un drive per floppy disk <sup>5</sup>"l/4 da 1,2 Mbyte, due interfacce asincrone seriali RS-232/422, una porta perstampante parallela compatibile Centronics e sei connettori di espansione (uno a 8 bit e cinque a 16 bit) per schede da <sup>13</sup>"x4". Il sistema operativo MS-DOS 3.1 è compreso nel sistema. "La stazione intelligente di lavoro Dasher/286 - ha affermato Giancarlo Magnaghi, direttore marketing della Data General in Italia - è l'ultima nata nella nostra famiglia di stazioni di lavoro che estendono le funzionalità del nostro software per l'automazione dell'ufficio CEO (Comprehensive Electronic Office) all'ambiente MS-DOS". Utilizzando il software CEO Connection, gli utenti possono accedere sia ad applicazioni CEO residenti su un host computer sia a programmi applicativi sviluppati per l'ambiente MS-DOS.

Tramite CEO Connection, inoltre, gli utenti possono integrare le stazioni Dasher/286 e Dasher/One e <sup>i</sup> personal computer portatili Data General/One con tutti <sup>i</sup> computer dipartimentali della famiglia Data General Eclipse.

La stazione di lavoro Dasher/286 offre all'utente una vasta scelta di possibili opzioni. Per esempio è disponibile in configurazione da tavolo o da pavimento e può ospitare al suo interno fino a quattro dispositivi di memoria di massa: un secondo drive per floppy disk 5" 1/4 (con capacità di 360 kbyte o 1,2 Mbyte) o un drive per floppy 3"l/2 da <sup>720</sup> kbyte <sup>e</sup> fino a due dischi winchester 3"1/2 da 20 Mbyte ciascuno.

Dasher/286 elabora testi e grafici visualizzandoli su uno schermo monocromatico standard tramite una scheda opzionale sviluppata dalla Data General.

Per le applicazioni che fanno largo uso di calcoli numerici è disponibile il coprocessore numerico 80287. Per quanto riguarda la tastiera, invece, gli utenti possono scegliere fra quella con disposizione dei tasti secondo lo standard del CEO e quella stile IBM PC AT. La prima facilita l'esecuzione di tutti <sup>i</sup> programmi della Data General, compreso il pacchetto di word processing CEOwrite, ma supporta anche tutte le applicazioni standard AT compatibili presenti sul mercato.

La versione base della stazione Dasher/286 comprende 640 kbyte di memoria, un floppy da 1,2 Mbyte, due porte seriali, una parallela e il sistema operativo MS-DOS 3.1. In Italia il suo prezzo è di lire 6.790.000 e il tempo di consegna è di 60 giorni.

#### *DATA GENERAL S.p.A. Via Fili Gracchi. 36 20092 CINISELLO B. (MI) Tel. 02/6120141-6121451*

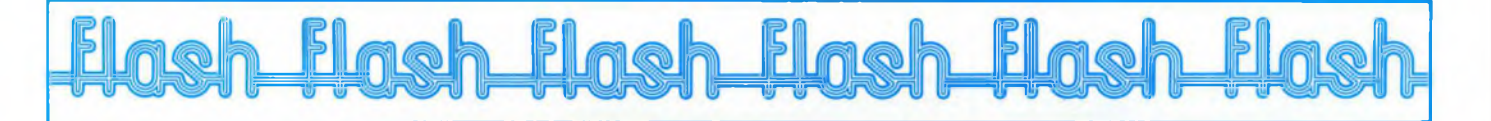

#### VERSO UN NUOVO POLO MONDIALE DELL'INFORMATICA

*Una struttura con dimensioni, basi tecnologiche e posizioni di mercato di grande rilievo mondiale è l'obiettivo delpiano strategico annunciato dalla Honeywell per ilsettore deliInformatica.*

*La Honeywell tratterà con il Gruppo francese Bull e con la Nippon Electric Corporation (NEC) per giungere ad una maggiore integrazione delle rispettive attività nel settore.*

*L'annuncio segue di pochi giorni la costituzione della nuova società dedicata ai supercomputer che sarà operante da ottobre negli Stati Uniti col nome di Honeywell-NEC Supercomputers Inc.*

*Honeywell e NEC intrattengono rapporti di collaborazione da quasi 25 anni. I rapporti con la Bull risalgono al 1970 quando Honeywell acquisì il Computer Business della GeneralElectric. L'accordo tra questi partners consentirebbe di integrare i* *punti diforza di tre tra i maggiori produttori mondiali di calcolatori: tecnologie industriali avanzate, linee di prodotto basate su architetture tra loro compatibili, una capillare rete di distribuzione, una vasta base di clienti nel mondo e importanti risorse finanziarie.*

*La Honeywell inoltre continuerà a puntare sui businessfondamentali dell'automazione e dei controlli per gli edifici, l'industria e Taerospazio, nei quali è leader di mercato.*

HONEYWELL Via G. M. Vida, <sup>11</sup> 20127 MILANO tei. 02/6779-3243/3238/3264

#### IDEA SOFT

*A partire dal 1/9/86 è disponibile presso la IDEA SOFT di Lucca un nuovo pacchetto gestionale in FORMATO SOR-GENTE, al prezzo eccezionale di L. 4.980.000.*

*La procedura comprende:*

*- Conlabilità generale in partita doppia.*

- *- Bollettazione.*
- *- Fatturazione diretta <sup>e</sup> differita.*
- *- Gestione del magazzino.*

*Questa procedura è rivolta sia all'utentefinale che intende ottemperare in maniera più precisa agli obblighi di legge, sia ai rivenditori che vogliono avere un programma ''proprio'', modificabile e personalizzabile e soprattutto duplicabile all'infinito.*

*Per ulteriori informazioni rivolgersi a:*

IDEA SOFT System House Via per Camaiore, 516 55100 LUCCA Tei. 0583/331528

#### LA ATARI ALLA RICERCA DI FINANZIAMENTI NEGLI STATI UNITI

*È universalmente nota la batosta toccala alla Warner Com-*

*munications che dal 1976 ad oggi, con l'avventura che la portò alla gestione del!Alari, ha accumulato via via perdite per un totale di mille miliardi di lire. Finalmente, dopo dieci anni, la Warner ricaverà qualcosa dalla sua unione con TAtari, avendo quest'ultima determinato di offrire, e quindi vendere, circa 80 miliardi di lire di azioni al pubblico. Ogni azione costerà circa 18.000 lire e ne saranno offerte circa quattro milioni.*

*Parte del ricavo sarà utilizzato dalla società Alaripersaldare il vecchio debito che ha tuttora con la Warner, circa 50 miliardi di lire, quale quota-parte con cui Jack Tramici, presidente attuale dell'Alari, si assicurò il cotrollo nel 1984 della battagliera Società.*

*L'Atari, nella prima metà del 1986, ha guadagnato dodici miliardi di lire.*

ATARI ITALIA S.p.A. Via Dei Lavoratori, 25 20092 CINISELLO B. (MI) Tel. 02/6120851

# PUNTA IN ALTO! ON ATARI E' FACILE PER TU

Se siete stanchi della vecchia tastiera e volete un vero Personal Computer, potente, tecnologicamente avanzato e, soprattutto, a basso prezzo, non dovete più aspettare!

Oggi c'è ATARI Serie-ST, tecnologia avanzata alla portata di tutti.

650 software disponibili e centinaia di software house che lavorano per voi in tutto il mondo vi permettono di operare in tutti i settori applicativi, dal word processing alle applicazioni professionali, dalla grafica CAD e pittorica alle applicazioni musicali.

Con il mouse e GEM sarà facile imparare e se siete già esperti, allora potrete sfruttare appieno tutta la potenza di ATARI Serie-ST.

Microprocessore Motorola 68000-16/32 bit; <sup>1</sup> o 2 drive da 3.5"; sistema operativo TOS interamente residente in ROM, grafica ad alta risoluzione in monocromatico a fosfori bianchi, a media in 4 colori e a bassa in 16 colori contemporanei scelti da una palette di 512 tonalità; interfacce seriale, parallela, floppy, hard disk, mouse, joystick e MIDI in/out, per il collegamento con strumenti musicali.

<sup>E</sup> se volete saperne di più, andate da un concessionario ATARI... avrà ancora parecchie cose da dirvi!

**1040STF -** <sup>1</sup> Megabyte di RAM, drive incorporato da 3.5" con 720 KByte formattati, mouse e monitor monocromatico 640x400 a sole **Lire 1.790.000** (IVA esclusa).

Lire 1.790.000 (IVA esclusa).<br> **ATARI ITALIA S.p.A.** - V.LE DEI LAVORATORI, 25 - 20092 CINISELLO BALSAMO (MI) - TEL. 02/6120851-2-3-4-5 **520STM -** con 512K RAM, modulatore per il collegamento TV, mouse e drive esterno da 3.5" con 360 KByte formattati a sole **Lire 990.000** (IVA esclusa).

**BICOMWARE** 

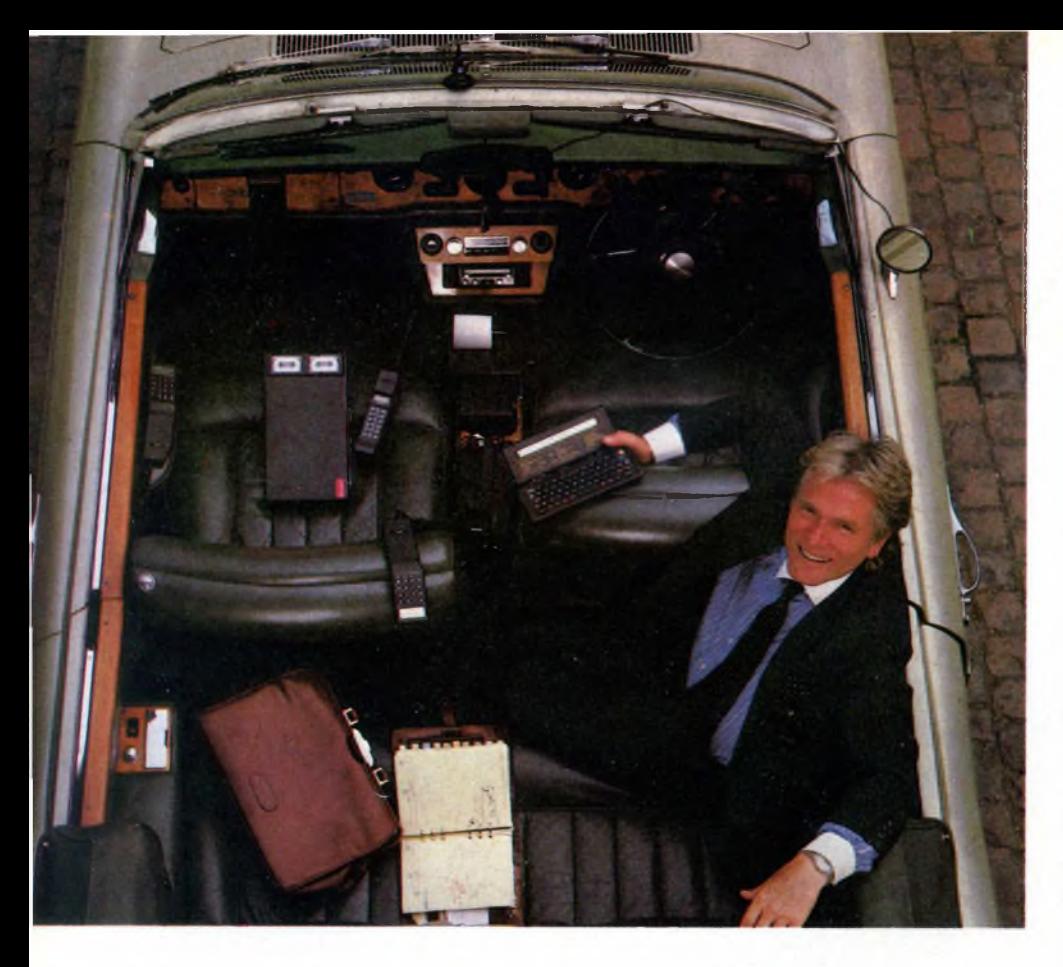

## SPECIALE

# **SISTEMI INFORMATIVI ELETTRONICI**

di FRANCESCO CARIDI, FRANCESCO FERRARI e MICHELE FADDA

Ormai da alcuni anni nuovi sistemi per il trattamento dell'informazione si stanno affermando come nuovo strumento di lavoro.

<sup>I</sup> servizi informativi elettronici stanno conoscendo dei veri momenti di gloria, sia per la facilità d'uso, sia per la loro economocità, sia per la velocità di reperimento delle informazioni.

In questo articolo parleremo diffusamente delle caratteristiche peculiari dei più famosi ed utilizzati archivi elettronici.

abbassamento dei prezzi di mercato per l'hardware ed il software dedicato alla trasmissione dati ha destato un interesse sempre crescente per <sup>i</sup> servizi telematici. In effetti si sono aperte nuove ed interessanti prospettive per l'utente dotato

di un calcolatore anche piccolo. Molto spesso, tuttavia, non si hanno precise informazioni sui servizi di cui si intende fruire e capita di non riuscire a trovare ciò che interessa solo perché ci si è rivolti al servizio sbagliato.

Cercheremo allora di effettuare, a grandi linee, una distinzione fra i servizi telematici più diffusi e disponibili attualmente.

La prima cosa che viene in mente parlando di trasmissione dati è l'accesso alle banche dati.

Queste strutture, che hanno già raggiunto un notevole stadio di evoluzione, sono da considerarsi a tutti gli effetti dei grandi archivi in cui è possibile effettuare ricerche specifiche in brevissimo tempo rispetto ad archivi tradizionali. Il primo garnde vantaggio di queste strutture è dato dal fatto che ovunque sia situata geograficamente la banca dati, la ricerca può essere effettuata a casa o sul posto di lavoro. Per contro questo servizio è altamente specializzato e gli argomenti immagazzinati riguardano solo lettori ben precisi. Ad un livello più amatoriale troviamo <sup>i</sup> Bullettin Board che offrono servizi quasi sempre gratuiti e che costituiscono un validissimo mezzo di scambio fra gli appassionati. Naturalmente è doveroso specificare che amatoriale è il tipo di utenza, non la gestione del servizio che spesso raggiunge livelli di notevole professionalità.

Oltre a questi due gruppi di servizi ne vengono offerti altri a carattere molto specializzato come, ad esempio, l'Home Banking, che consente di effettuare tutte o parte delle operazioni bancarie a mezzo computer, oppure la posta elettronica di cui la PEIS di Bologna costituisce un ottimo esempio.

Uno dei servizi più interessanti è costituito dalla fornitura di informazioni di vario genere effettuato dai sistemi Videotex. In questo caso vengono forniti e gestiti svariati tipi di informazioni, sempre aggiornate, che vanno dal settore domestico a quello dei viaggi e degli affari.

Come abbiamo visto esistono precise "sfere di competenze" per ogni servizio e tali distinzioni, spesso non così rigide, servono a farsi una idea della disponibilità per meglio soddisfare le proprie esigenze.

E particolarmente degno di interesse l'intento di fornire sistemi d'informazione a carattere domestico. Secondo una stima fatta in America è previsto entro la fine degli anni '80 che circa il 10% della case Americane saranno collegate con questo tipo di servizi informativi. Tale collegamento potrà essere effettuato usando sia le normali reti telefoniche che <sup>i</sup> sistemi televisivi come ad esempio il Televideo della RAI. Per una volta gli Americani non sono stati i primi dato che sistemi di questo tipo sono già funzionanti da tempo in Inghilterra, Germania e Canada.

Vediamo ora in dettaglio <sup>i</sup> servizi citati sinora.

#### **Banche dati**

La crescita economica di una azienda è sempre di più collegata all'informazione e all'uso che se ne fà, al suo interno.

Di tutte le pubblicazioni che vengono prodotte ogni anno nel mondo, solo una piccolissima parte risulta privilegiata da una divulgazione ampia ed esauriente.

Si presenta perciò il problema di un reperimento delle informazioni efficiente, veloce, ed esauriente.

A questo provvedono le banche dati: il loro scopo principale è quello di registrare e mantenere informazioni in modo che più utenti possano utilizzare contemporaneamente la raccolta di dati in esse contenuti.

Le informazioni gestite vanno dall'astrofisica alla musica, dalla giurisprudenza alla chimica, dalla medicina all'ingegneria e rappresentano comunque un più che sostanzioso campione delle tematiche coinvolte nello svolgersi di ogni attività lavorativa.

Una banca dati ha quattro fondamentali componenti: <sup>i</sup> dati, ossia le informazioni, gli utenti degli stessi, la struttura hardware ed il software per la gestione del sistema informativo.

Le informazioni sono ovviamente la parte essenziale della banca dati: senza di essi la banca dati non avrebbe ragione d'essere. Per poter essere di una qualche utilità <sup>i</sup> dati devono essere accessibili contemporaneamente a più utenti, e devono essere integrati, cioè deve esistere un collegamento logico fra le informazioni contenute in archivi differenti, visti come file, in modo da evitare ridondanza dei dati medesimi.

Gli utenti sono divisi essenzialmente in tre categorie: il manager della banca dati, ossia colui che ha la responsabilità della corretta gestione della medesima; i programmatori applicativi, ossia coloro <sup>i</sup> quali scrivono il software specifico per interrogare la banca dati; infine gli utenti ultimi delle informazioni, i fruitori delle medesime, coloro i quali

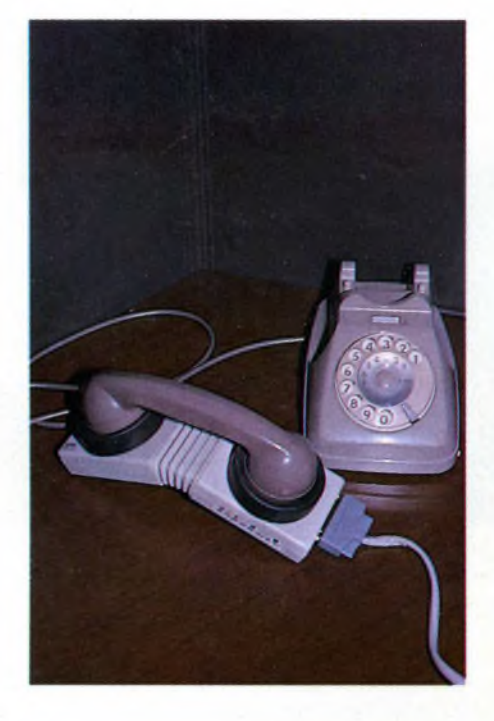

*L'avventura delle telecomunicazioni può iniziare con un accoppiatore acustico.*

interrogano gli archivi con un terminale remoto utilizzando comandi specifici facenti parte di un linguaggio di interrogazione, oppure procedure già sviluppate per specifici compiti.

<sup>I</sup> vantaggi derivanti dall'uso di una banca dati ci sembrano evidenti: innanzitutto la bontà delle informazioni in esse contenute. Un fornitore di informazioni deve innanzitutto contraddistinguersi per la serietà con cui fornisce il servizio, con informazioni valide ed aggiornate, con archivi attuali ed esaurienti. Inoltre l'uso di apparecchiature moderne e sofisticate come <sup>i</sup> moderni mainframe assicura una ricerca efficiente e veloce: non più ore passate in biblioteca a cercare questo o quel volume, questo o quell'articolo, ma una ricerca veloce, soprattutto economica e con la possibilità di memorizzare su di un supporto magnetico le informazioni trovate per una successiva elaborazione personale.

In più l'uso appunto di supporti magnetici ad alta velocità di accesso favorisce la riduzione della ridondanza dei dati, collegati fra di loro logicamente: ne consegue anche l'eliminazione delle "incoerenze fra dati".

Tutto questo è possibile anche per le particolari tecniche di memorizzazione ed archiviazione dei dati utilizzate nei moderni archivi elettronici; <sup>i</sup> tre modelli di organizzazione dei dati più utilizzati sono <sup>i</sup> seguenti:

modello gerarchico modello reticolare modello relazionale.

Oramai nel mondo esistono poco meno di 500 grandi banche dati computerizzate; la maggior parte di esse si trova negli Stati Uniti, mentre le rimanenti sono dislocate in Europa.

La più importante di esse è senz'altro la DIALOG Information Service di Palo Alto in California, una consociata della Lockheed Missile Corporation; essa opera nel campo dei servizi informativi da più tempo di chiunque altro; nei suoi archivi magnetici, sono memorizzati oltre 100 milioni di documenti suddivisi in circa 300 data base.

Le informazioni disponibili da DIALOG comprendono estratti da:

— oltre 1400 riviste e giornali (Time, New York Time, Wall Street Journal, Business Week, ecc.)

— oltre 3 milioni di articoli della libreria nazionale di medicina statunitense.

Inoltre sono memorizzati gli indici di:

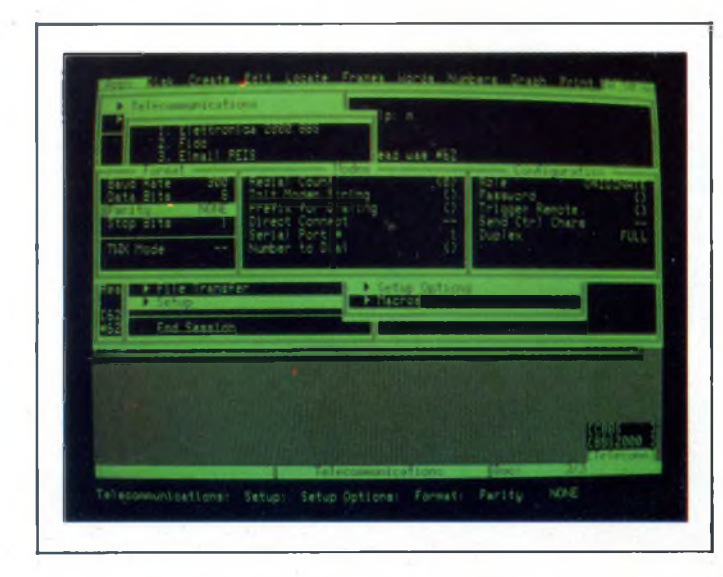

*Come settate i parametri di comunicazione su Framework II per collegarsi alla maggior parte dei Bulletin Boards.*

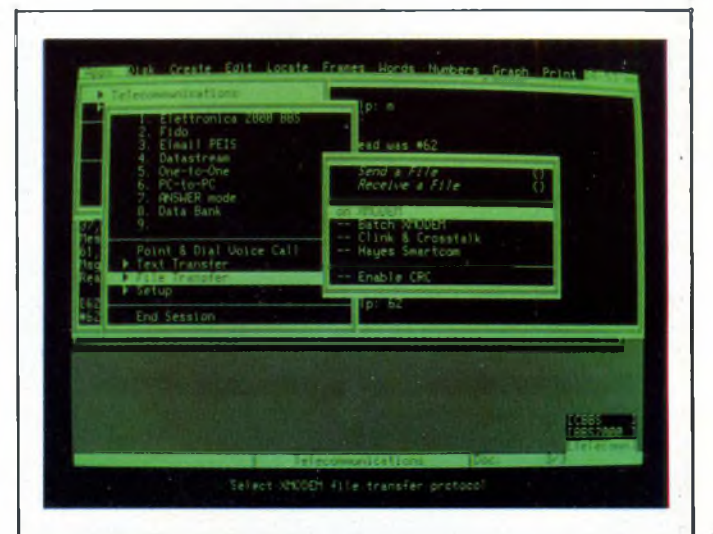

*Il pacchetto di telecomunicazioni di Framework II è uno deipiù completi e di facile utilizzo.*

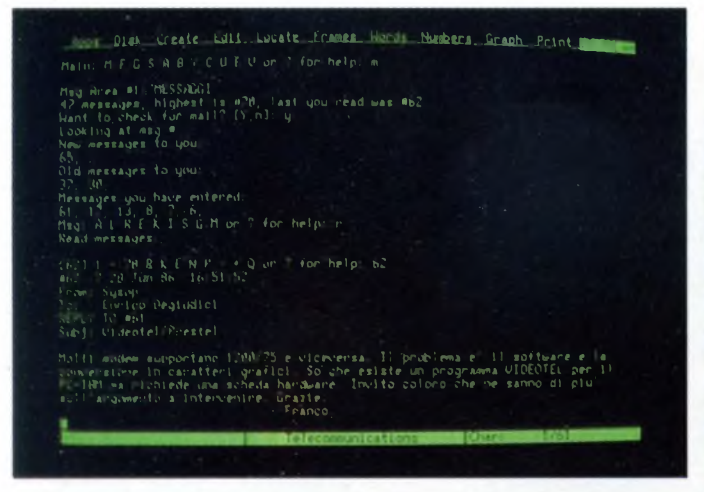

*FIDO, nodo di Milano, uno dei Bulletin Board più interessanti, presente con una rete diffusa internazionalmente.*

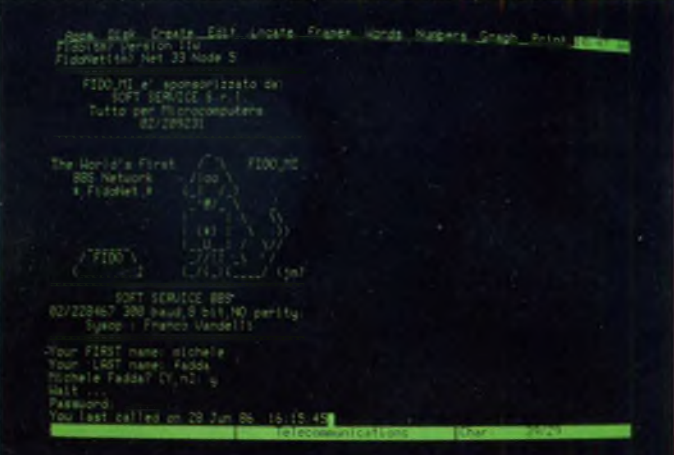

*Il servizio di posta elettronica dei Bulletin Boards permette di scambiare messaggi, idee e suggerimenti.*

- milioni di libri recenti della Biblioteca del Congresso degli Stati Uniti.
- oltre 700 pubblicazioni legali.

La più grossa banca dati europea ha sede vicino a Roma ed è la ESA - Information Retrivai System di Frascati, appartenente all'Ente Spaziale Europeo, che vi gestisce oltre 40 milioni di informazioni multidisciplinari, riguardanti soprattutto la ricerca spaziale.

A Roma ha sede il Centro Elettronico di Documentazione della Suprema Corte di Cassazione nel quale è possibile reperire la Gazzetta Ufficiale dal 1861 ad oggi. Infine ricordiamo le PGE-Pagine Gialle Elettroniche che forniscono un archivio elettronico di informazioni commerciali e industriali ad uso dell'utenza merceologica.

Per concludere, riteniamo che nei prossimi anni l'accesso alle banche dati sarà sempre più frequente, data l'enorme potenzialità offerta da questi enormi archivi computerizzati.

#### **CBBS**

Il primo servizio telematico a cui si avvicina l'utente è solitamente il Bulletin Board. La sigla completa è CBBS ossia Computerized Bulletin Board System. Questo tipo di servizio rappresenta un vero e proprio punto d'incontro fra utenti disseminati ovunque e, cosa molto importante, è generalmente gratuito.

Nati in America per consentire la massima diffusione e scambio di informazione tra gli utenti dei computer club, <sup>i</sup> B.B. sono da considerarsi come la naturale evoluzione di tali club. I principali problemi infatti che possono incontrare più persone per lo scambio reciproco di programmi ed informazioni sono solitamente la distanza geografica e la compatibilità dei supporti. Il primo problema potrebbe essere risolto incontrandosi di persona oppure spedendo via posta il software, soluzioni queste spesso inacettabili dal punto di vista del tempo occorrente.

Riguardo la compatibilità dei supporti, il problema è chiaro: non si può sperare di far leggere un disco da 5 pollici da un drive da 8. A questo va aggiunto il problema più importante di tutti: l'informazione. Se mi occorre un programma e non sono a conoscenza di chi possa fornirmelo, non lo potrò mai utilizzare non sapendo dove reperirlo.

Grazie al Bulletin Board, invece, è possibile avere informazioni su tutto quel software di pubblico dominio che costituisce il fulcro dell'attività di-scambio fra gli appassionati.

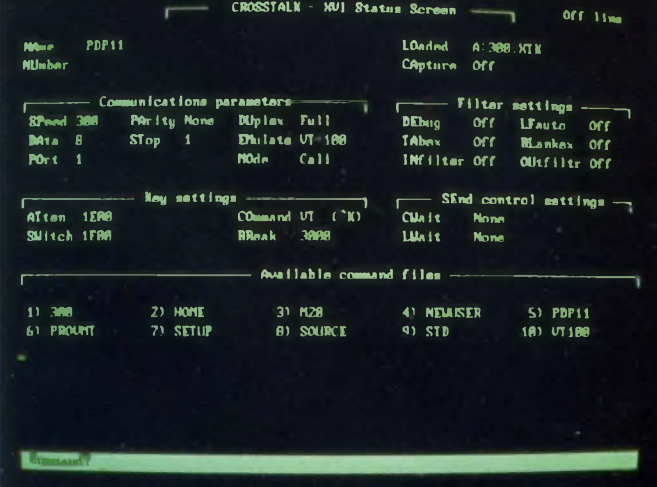

*PC-EXPRESS un Bulletin Board di natura tipicamente commerciale.*

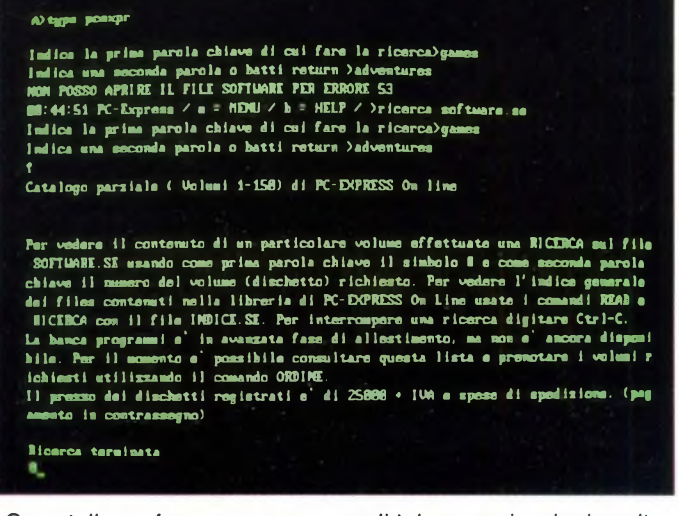

*Crosstalk, un famoso programma di telecomunicazioni, molto potente e completo, ma un po' difficile da imparare.*

#### **FIDONET: LA TELEMATICA PER TUTTI**

Giorgio Rutigliano ha dato l'avvio l'anno scorso, installando il primo CBBS FIDO italiano a Potenza, ed altri ora lo stanno seguendo.

Perché FIDO? E perché tanto interesse su questo particolare pacchetto software per la gestione di un Bulletin Board?

Vediamo di tracciare rapidamente la storia di questo "packedge'.

L'idea nacque nel 1983 ad un certo analista di nome Tom Jennings della Phoenix Software di San Francisco (c'è chi lo definisce un programmatore <sup>e</sup> chi un "system designer", ossia un progettista di sistemi).

<sup>L</sup>'idea era di installare un piccolo "bollettino elettronico" con un servizio di posta elettronica ed un servizio di messaggi COMPRO-VENDO (un mercatino delle pulci elettronico, insomma) utilizzando periferiche e computer inutilizzati, e con il software sviluppato ad "hoc" personalmente.

Come spesso accade, un grande successo scaturisce da un'idea sviluppata per "hobby" <sup>e</sup> così <sup>è</sup> stato per "FIDO": ormai, in tutto il mondo, sono oltre 650 i CBBS che usano il "FIDO Software". (Una nota curiosa: Jennings ha sempre sostenuto che il nome FIDO non è un acronimo).

Vediamo ora più in dettaglio le caratteristiche di FIDO.

Il sistema (perché tale si tratta, date le sue caratteristiche davvero sofisticate) è stato scritto in LATTICE C da Jennings, che è l'unico progettista, e ne cura personalmente l'aggiornamento e lo sviluppo del software, anche sulla base dei consigli che vengono dagli utenti del sistema, che lo hanno testato in lungo e in largo rendendolo affidabile praticamente al 100%. Egli non ne rilascia il sorgente, mentre ne cede l'eseguibile, completo di esauriente documentazione. L'eseguibile peraltro, è di dominio pubblico, ed è facile trovare qualche FIDO B.B. dal quale scaricarlo.

FIDO gira su tutti i sistemi MS-DOS della serie 2 o 3 o più recenti. Pertanto

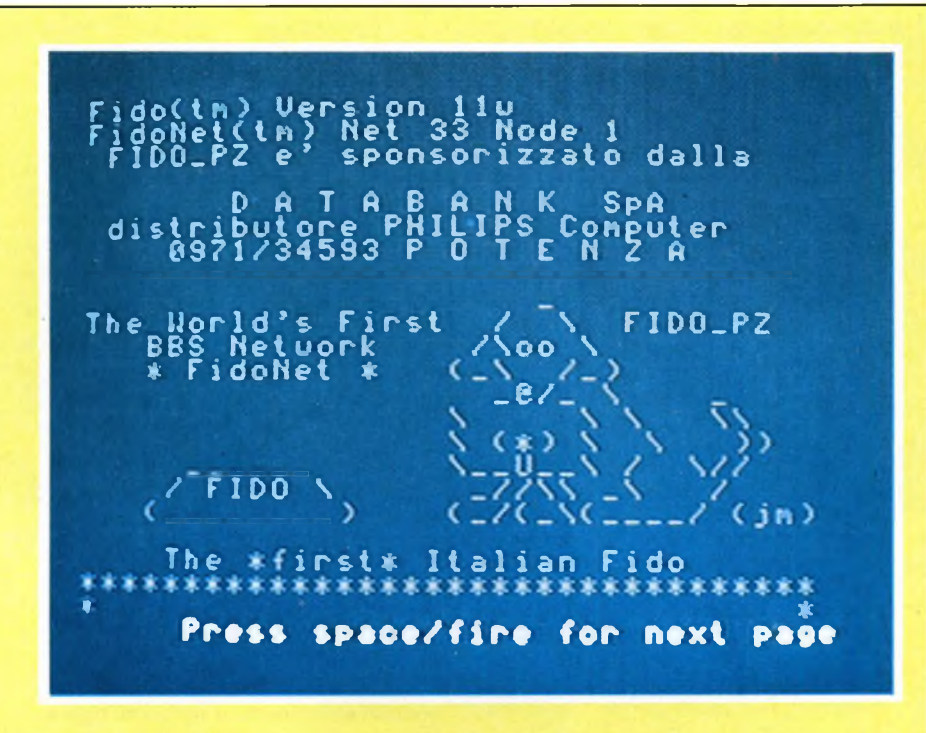

*Questa è la schermata iniziale di FIDO POTENZA il primo nodo italiano installato da Giorgio Rutigliano.*

gira su quella ormai sterminata marea di compatibili PC.

L'ultima versione di FIDO costa all'incirca 100 dollari. Jennings fornisce anche, per una modica cifra, gli aggiornamenti del sistema, ossia l'ultima release, e le variazioni del manuale: basta inviare il dischetto con la vecchia versione, più di 20 dollari, per avere quella nuova.

Ciò che rende FIDO realmente speciale è la possibilità che esso ha di comunicare automaticamente con altri sistemi dello stesso tipo. Cercherò di spiegare brevemente come ciò sia possibile.

Jennings ha implementato all'interno del sistema una routine che entra in funzione per un breve periodo di tempo ogni giorno, precisamente tra le 03.30 <sup>e</sup> le 04.30 ora solare, detto "network time" o tempo di rete; questa routine fa scollegare ogni utente, vicino o lontano che sia al sistema, e fa si che FIDO cominci a chiamare altri sistemi analoghi per scambiare messaggi da un nodo all'altro di una rete che di fatto viene a costituirsi.

<sup>I</sup> messaggi vengono compattati, cosicché il servizio di E-MAIL offerto da FI-DO è economico ed efficiente.

Purtroppo per fare ciò occorrono modem veloci, autodial (con l'autochiamata) ed HAYES compatibili, caratteristiche queste che non si trovano nei modem in commercio in Italia.

Comunque, come ha avuto modo di dirmi il "sysop" (system operator) di FIDO MI, Franco Vandelli, che ringrazio qui per le informazioni cortesemente datemi, non è lontano il giorno della connessione in rete dei FIDO italiani e chiudo questa breve nota con l'augurio che ciò possa avvenire presto.

*FIDO SOFTWARE 2269 Market ST. 118 San Francisco CA 94114*

Vediamo ora come è strutturato un generico B.B. e quali servizi può fornire agli utenti. Dato che solitamente il tipo di gestione di un Bulletin Board è a carattere privato, non si hanno a disposizione reti dedicate e concentratori, occorre quindi usare le normali linee telefoniche per le chiamate. Come conseguenza, visti <sup>i</sup> canoni telefonici, si ha che il traffico è particolarmente concentrato in fasce orarie particolari, anche se il B.B. è funzionante 24 ore su 24.

Una volta stabilito il collegamento vengono richiesti nome cognome e password, oppure, se si è nuovi adepti, vengono richiesti <sup>i</sup> propri dati anagrafici per essere abilitati ed inseriti nella lista degli utenti. Questa procedura può sembrare strana dato che si accede ad un servizio aperto a tutti e gratuito, ma esistono precisi motivi. Il primo è che così facendo è possibile regolamentare il servizio di Mailbox onnipresente nei B.B. e inoltre controllare il prelievo e l'invio di software. Il

secondo, e più importante motivo, riguarda la sicurezza del sistema per la difesa da quelle persone appartenenti alla categoria degli "smanettoni" che spremono letteralmente <sup>i</sup> sistemi remoti.

Espletate le operazioni di riconoscimento, di solito viene presentata la lista dei messaggi giacenti nel mailbox. Questo è il primo servizio che incontriamo, e dà la possibilità di scambiare messaggi fra gli utenti e, volendo, con l'operarore del sistema. Lungi dall'avere

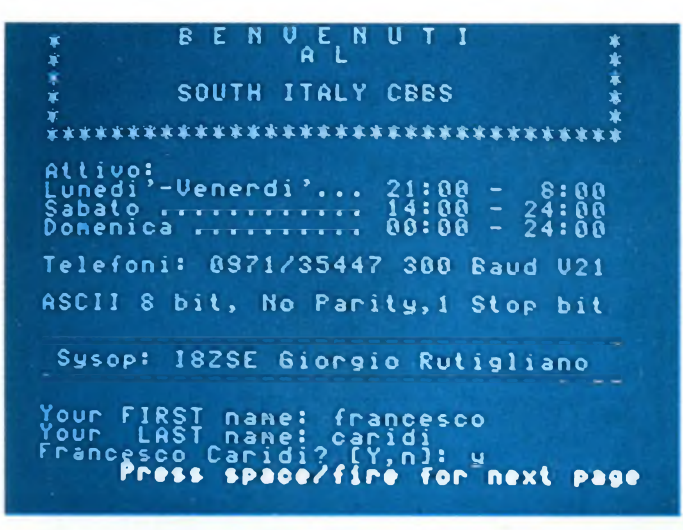

Fi LFTGUDSHor? for help:<br>
ile Areas<br>
Area utility Hs-Dos<br>
Area programmi Hs-Dos<br>
Area linguaggio PASCAL<br>
Area linguaggio PASCAL<br>
Area linguaggio FORTH<br>
Area linguaggio LISP<br>
Area linguaggio LISP<br>
Area linguaggio LISP — » **---** • File Areas --------- <sup>1</sup> **• •** . Area utility hs-Pos <sup>2</sup> **• •** . Area progranni Ms-Dos <sup>3</sup> **• •** . Area linguaggio <sup>C</sup> 4 ... Area linguaggio Pascal<br>5 ... Area linguaggio FORTH • <sup>5</sup>rea linguaggio FORTH **<sup>a</sup> <sup>a</sup>** . Area linguaggio LISP <sup>8</sup> **GOOD-VOLAGION** • S ... Ares Assembler per 8086/8088<br>10 ... Bata Connunications<br>11 ... BYTE bennaio 1986<br>12 ... <u>BYTE</u> Harzo 1986<br>12 ... <u>BYTE</u> Harzo 1986 . BITE Marzo 1S86 <sup>1</sup> <sup>3</sup> **<sup>a</sup>** . BYTE Apr ile <sup>1986</sup> <sup>1</sup> <sup>4</sup> **<sup>a</sup> <sup>a</sup>** ' EÌIE Maggio <sup>1986</sup> <sup>1</sup> <sup>5</sup> **<sup>a</sup> <sup>e</sup>** • BYTE Giugno <sup>1986</sup> <sup>22</sup> **<sup>a</sup> <sup>a</sup>** . Area CP/fì <sup>86</sup> T <sup>&</sup>lt; **<sup>a</sup> <sup>a</sup>** 55 : Prea CP/H 80<br>"T : Ponnodore 64 file area<br>"C : Fido related files"<br>"C : : Area Atan's Conles<sub>ce o</sub>r **a a**  $\frac{26}{11}$ • Area Atari 528/1646 ST Jrea, or Quit: <sup>q</sup> **n\*»» tpaca/lira for noxt pago**

*Un'altra schermata di FIDO PZ con alcune informazioni di carattere generale.*

*In questa immagine FIDO PZ offre all'utente il menu dell'area dei file disponibili dal B.B.*

#### **COMPUTER BULLETIN BOARD SYSTEM**

<sup>I</sup> Computer Bulletin Board Systems, o, per brevità CBBS, sono un servizio quasi sempre gratutito ed a carattere spesso amatoriale, di natura pressoché esclusivamente mono utente.

Il loro utilizzo richiede il possesso di quattro oggetti: un telefono, un computer ed un modem, nonché, naturalmente, di un programma di telecomunicazioni.

Chi si occupa di un CBBS e della sua manutenzione, viene chiamato SYSOP, contrazione di SYStem OPerator. Il SYSOP, di solito una persona tecnicamente preparata, passa buona parte del suo tempo (un tipico CBBS rimane spesso attivo 24 ore su 24) a risolvere i problemi degli utenti ed a mantenere il sistema in buone condizioni di funzionamento.

Molti CBBS consentono all'utente di colloquiare via modem direttamente con l'operatore, di solito mediante un comando CHAT o YELL AT SYSOP. La comunicazione ottenuta in questo modo è però un po' meno efficace e diretta di quella in fonia, inoltre, è buona norma di educazione evitare di disturbare inutilmente il SYSOP; ed è pertanto preferibile lasciargli un messaggio con il sistema di posta elettronica del CBBS.

Tutti i Bulletin Boards permettono agli utenti di scambiare messaggi tra di loro e con l'operatore del sistema, anzi, lo scambio di messaggi è l'unico scopo dell'esistenza di molti CBBS.

Tutti i Bulletin Boards contengono una lista dei nominativi degli utenti del sistema, insieme alle rispettive password, in modo da rendere possibile il passaggio di comunicazioni private tra

utenti diversi.

Tutti <sup>i</sup> messaggi, anche quelli privati, sono di solito sempre visibili all'operatore, e questo per diverse buone ragioni: l'operatore deve avere la possibilità di verificare il funzionamento del sistema in ogni momento, e deve poter inoltre cestinare messaggi contenenti oscenità et similia.

<sup>I</sup> messaggi vengono di solito inseriti mediante un semplice editor di linea e conclusi inviando un carriage return a vuoto. Una volta inserito il messaggio, è possibile editarlo ulteriormente, salvarlo o cancellarlo.

Non tutti i Bulletin Board consentono all'utente di cancellare <sup>i</sup> propri messaggi: alcuni vengono aggiornati mensilmente, cancellando automaticamente <sup>i</sup> messaggi meno recenti.

Alcuni Bulletin Boards prevedono anche la possibilità per gli utenti di scambiare file e programmi con il Bulletin Board, che diviene così un centro di scambio di software fra gli utenti del CBBS. Lo scambio di programmi con il Bulletin Board è una operazione più difficile della semplice comunicazione in linea, dato che devono venire corretti eventuali errori dovuti alla linea. Ciò viene ottenuto facendo uso di uno speciale protocollo di trasmissione chiamato XMODEM. Con l'XMODEM, un file viene suddiviso in un certo numero di blocchi, che vengono inviati insieme ad un checksum ed, opzionalmente, ad un CRC. Se il Checksum od il CRC di un certo blocco non è corretto, questo viene ritrasmesso. In questo modo, si ha la certezza di trasmettere un programma senza errori, anche in presenza di una linea leggermente disturbata.

Non in tutti <sup>i</sup> CBBS il SYSOP permette lo scambio di software distribuito com-

#### mercialmente.

Contrariamente all'opinione corrente, per gestire un Bulletin Board non sono necessarie apparecchiature particolarmente sofisticate: quasi tutti <sup>i</sup> CBBS sono gestiti mediante un normale personal computer, in alcuni casi addirittura un home computer.

Per ovvie ragioni di affidabilità e di prestazioni, è però preferibile che il computer sia almeno della classe di un PC IBM.

Non è raro, anzi si può dire che sia la norma, che un Bulletin Board resti attivo 24 ore su 24, il che può portare alla "morte per surriscaldamento" di un home computer non raffreddato mediante una ventola.

Il problema principale per la gestione di un Bulletin Board è l'occupazione di spazio su disco, in particolare se il CBBS è molto frequentato, problema che, almeno sui Bulletin Board più seri, viene risolto facendo uso di un hard disk.

Per collegarsi ad un Computer Bulletin Board System non occorre disporre di un modem dalle caratteristiche eccezionali: è sufficiente un normale accoppiatore acustico.

La maggior parte dei CBBS operano a 300 baud, in standard CCT V21, anche se <sup>i</sup> più sofisticati di essi sono in grado di riconoscere il protocollo e la velocità usata dall'utente, e di adattarsi ad essa automaticamente.

Il modem installato su Bulletin Board è invece bene che sia più sofisticato, ro-busto ed "intelligente" possibile.

Per evitare noie legali, molti CBBS operano utilizzando modem avuti in concessione dalla SIP, per quanto il loro canone sia eccessivo e del tutto ingiustificato, specie considerando la loro inferiorità rispetto allo standard

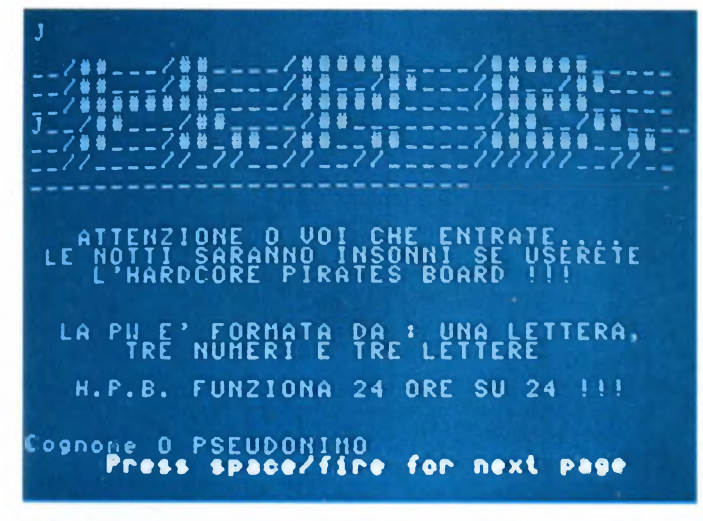

*Schermata ormai familiare del FIDO MILANO, sysop Franco Vandelli.*

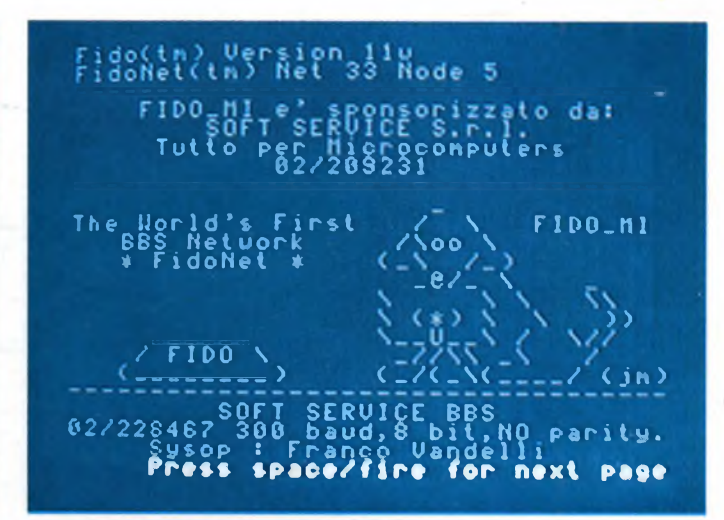

*Ecco la simpatica schermata iniziale del servizio Hardcore Pirates Board.*

qualitativo di altri prodotti.

Per gli utenti, un buon consiglio può essere quello di usare un modem ad accoppiatore acustico che, pur non essendo dotato di prestazioni tecnicamente molto esaltanti, è ineccepibile dal punto di vista legale.

Per effettuare la comunicazione con un Bulletin Board, oltre al modem, è indispensabile un apposito programma di telecomunicazione, che deve essere in grado di emulare un terminale e di scambiare file dati e programmi in formato ASCII e XMODEM.

Dato che, nonostante la specifica dello standard ASCII, non tutti <sup>i</sup> computer associano lo stesso significato agli stessi caratteri di controllo, il programma di comunicazione deve essere in grado di effettuare tutte le opportune conversioni e visualizzarle correttamente.

<sup>I</sup> programmi più completi prevedono la possibilità di emulare un terminale ben preciso, per esempio, un Digital Equipment VT 100, permettendo così anche di controllare un editor di schermo di un host remoto. Questa caratteristica non è ovviamente molto utile per colloquiare con un semplice CBBS.

Un buon programma di comunicazione deve essere in grado di effettuare una registrazione della comunicazione, che potrà così essere esaminata in seguito, editata ed eventualmente stampata. Questa caratteristica viene normalmente chiamata DOWNLOAD ASCII. Alcuni programmi, come quello incorporato in Framework II, effettuano automaticamente questa operazione. Framework II riserva infatti allo scopo una speciale frame "telecommunica-tions", che può contenere normalmente fino a 32 K.

Il programma che gestisce il Bulletin

Board è invece di tipo diverso: è più automatizzato ed <sup>i</sup> suoi compiti sono più complicati. Deve essere fondamentalmente un database di tipo speciale, in grado di comunicare con il mondo esterno mediante diversi protocolli, e di gestire diversi livelli di accesso e di sicurezza mediante un meccanismo basato su password, il cui scopo è quello di garantire la riservatezza dei messaggi personali.

Un tipico Bulletin Board permette agli utenti di scambiare dei messaggi, in modo non molto dissimile da quello possibile mediante una bacheca di avvisi. La differenza è che è possibile, se così si desidera, fare in modo che un certo messaggio possa venire letto solo da un particolare utente del CBBS (oltre naturalmente il SYSOP).

È anche possibile utilizzare il CBBS per conoscere persone con gli stessi interessi.

Alcuni Bulletin Boards incoraggiano questo tipo di attività, aprendo, su richiesta, delle aree speciali per la discussione ed <sup>i</sup> messaggi attinenti ad argomenti di particolare interesse, ad esempio, la computer music.

Non tutti <sup>i</sup> Bulletin Board permettono agli utenti di scambiare messaggi in modo gratuito, alcuni richiedono il pagamento di una quota di iscrizione per poter usufruire di questo servizio.

Alcuni CBBS offrono ai loro utenti la possibilità di ricevere via modem programmi e listati di public domain software.

È da citare a riguardo la rete FIDO, presente con diversi nodi in Italia, che distribuisce <sup>i</sup> listati ed i programmi pubblicati sulla rivista BYTE.

Per trasferire i file si usa di solito uno di questi protocolli:

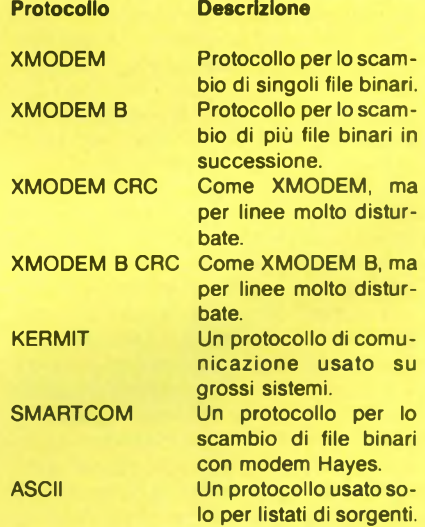

Per quanto riguarda il futuro di questo servizio, sarà probabile assistere, non solo ad un inevitabile diffondersi della rete e dell'uso dei Bulletin Boards, ma anche a delle altrettanto inevitabili migliorie tecnologiche.

Dai 300-1200 baud, se le linee telefoniche lo permetteranno, si passerà ai 2400 baud, ma questa non sarà la grossa novità.

Il grosso passo avanti sarà dato da Bulletin Boards multiutente, con <sup>i</sup> quali sarà possibile realizzare teleconferenze in modo simile ad una "ruota" di CB. Se verranno realizzati dei CBBS multiutente, sarà anche pensabile l'installazione di giochi in linea simili al famoso MUD, almeno in versione ridotta. Aumenterà così l'interattività con il sistema, rendendolo più fruibile e psicologicamente di impiego più gratificante.

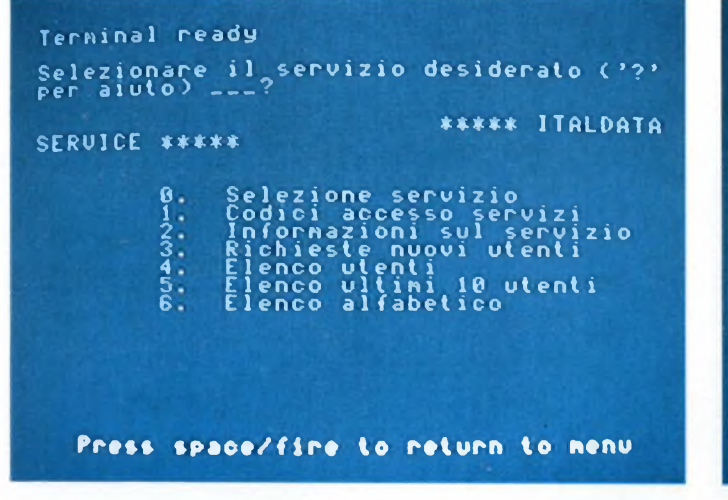

*Collegamento con Firenze e con precisione con l'Italdata Service. Menu principale.*

Servizio Informativo Musicale --\*#\* Music Link \*♦♦-- Servizio Informativo Musicale Servizio Benvenuto <sup>a</sup> Music Link Collesalo il 10-07-1986 18834:19 Bulletin \* 06/S <sup>&</sup>lt; st raordì nar io) Roma 1-6iugno-1986 ATTENZIONE: dal giorno 23-Maggio-1986<br>MUSIC LINK<br>Cessa la distribuzione MUSIC LINK nusic cinn<br>cessa la distribuzione cessa la distribuzione<br>di tutti i prodotti Software.<br>fatta eccezionelli Software. pi totti i prodotti soltuare<br>fatta eccezione per le voci DX7, key Clique e Daino Set. rey ciique e paino set.<br>Per qualsiasi informazione rer qualsiasi informazione<br>riguardante i contratti di assistenza<br>contratti di contratti di novi ning **Pre»» »pece/fire for next**

*Schermata iniziale del primo servizio informativo musicale Music Link.*

la pretesa di competere con <sup>i</sup> servizi specializzati in posta elettronica, questo è tuttavia un comodissimo sistema per contattare nuove persone e scambiarsi opinioni ed esperienze.

Il passo successivo è la presentazione del menu dei comandi e delle aree riservate ai programmi con le relative operazioni effettuabili. Visto che non è quasi mai disponibile un manuale del sistema, i dubbi possono essere fugati usando il comando di Help che è sempre disponibile.

A questo punto possiamo inviare o prelevare <sup>i</sup> programmi che ci interessano: uno speciale menu provvederà a chiederci quale protocollo intendiamo usare e specificherà il tempo richiesto per l'operazione. In taluni sistemi lo scambio di software è gestito in modo che l'utente abbia inizialmente un acconto di qualche decina di Kbyte che diminuisce in caso di prelievo di programmi e aumenta nel caso di invio; in tal modo si incrementa lo scambio di software e si scoraggiano gli approfittatori.

Altra sezione interessante è quella inerente gli annunci degli utenti. Questo mercatino ha contribuito alla nascita e allo sviluppo dei B.B. in America. Con questo servizio l'utente può contattare un gran numero di persone in maniera rapida e semplice e dare così una notevole diffusione al proprio annuncio.

Per quanto riguarda il panorama estero dei B.B. c'è solo l'imbarazzo della scelta. Un esempio famoso anche in Italia è dato da BIX (Byte Information eXchange), il sistema di scambio informazioni delia rivista Byte. Questo B.B. costituisce una intelligente soluzione ai problemi che si incontrano quotidianamente usando un microcomputer. E possibile infatti lasciare un messaggio che illustri un particolare problema e molto solertemente altri utenti che abbiano incontrato lo stesso problema o che ne conoscano la soluzione vi lasceranno la risposta o esprimeranno la loro opinione in merito, creando così una specie di simposio sull'argomento. Questo fenomeno è abbastanza comune in America dove parecchi "bugs" e imperfezioni vengono riscontrati e risolti prima dagli utenti e poi segnalati alle ditte fabbricanti che, facendo tesoro dell'esperienza di questi, migliorano in seguito il prodotto.

E utile segnalare che su questo B.B. appaiono anche <sup>i</sup> listati dei programmi di pubblico dominio presentati sulla rivista.

L'accesso a BIX è a pagamento, ma fortunatamente non servono chiamate intercontinentali dato che ha a disposizione una rete Tymnet con nodi in Europa ed anche in Italia presso la Fido-PZ e la Micro Design di Genova.

Questo non è comunque l'unico esempio di B.B. esteri, ne esiste infatti tutta una schiera dedicata a macchine e linguaggi specifici. Molto diffusi sono ad esempio i B.B. creati dai vari User Group interessati al sistema Ms-Dos o a nuovi computer come l'Amiga.

#### **Videotel e servizi affini**

Il Videotel ed <sup>i</sup> servizi ad esso collegati, o quanto meno affini, occupano uno spazio a

| RETURN abbandona il file<br>¥>.neuslink                                                                                                    |
|----------------------------------------------------------------------------------------------------|
| NEWSLINK<br>Loga                                                                                                    |
| ESGFDN<br>FMFKJH<br>SERUIZSTEMZ<br>ŬÑUNICALION<br>UNECOU<br>ULLFTU<br><b>SUTFUH</b><br>ADSGKAKYULA<br>LGDHUH<br>DSKHUGDLA<br><b>DFJM</b><br>0EYH<br>KHJNE WS6H<br>NCGD<br><b>GDHH</b><br><b>NCGD</b><br><b>HJDGA</b><br><b>SDGH</b><br>LEHH<br><b>GH</b><br><b>DSKH</b><br>USDLA<br>E۲<br>HJDHDFN<br>DA<br>NC6D.<br>LINK<br><b>NEUS</b><br>FSGD<br><b>HSSADH</b><br>нк<br>MKJSDMM<br>KJSJKHUMM<br><b>ETFDHHRFHGJKDKM</b><br><b>HKJSD66</b><br>SKJKJDF6H<br>IASDJKHHJUNFKJJ<br>HKJASEH<br>LKDFD6JSW<br>IKASDCKJFBDLINK |
| .INUITO<br>NUSIC LINK SHOW<br>25 Maggio<br>۰.<br>Rubriche e Sezioni:<br>Press space/fire for next page                                                                                                    |

News Link, il servizio di notizie di giornata fornite da Music Link. Schermata iniziale del CBBS2000 di Milano.

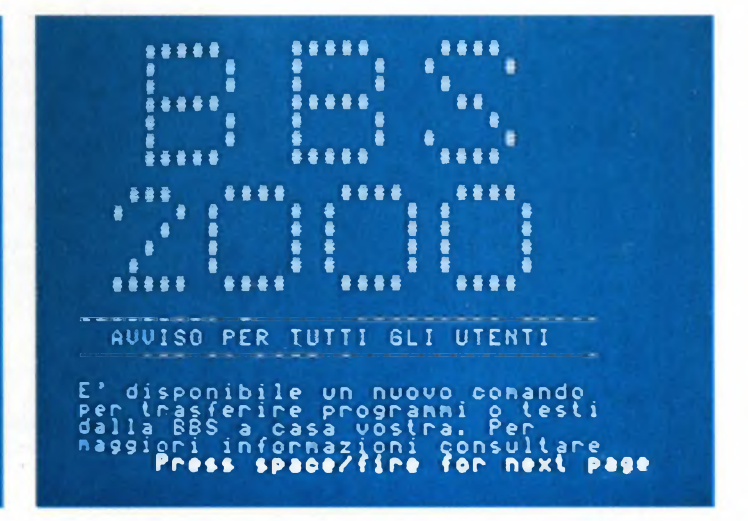

se stante nel panorama della telematica italiana, sia per le caratteristiche tecniche del sistema informativo in sè per sè, sia per <sup>i</sup> servizi offerti, sia per le scelte economicopolitiche che stanno dietro di essi.

Il Videotel, o meglio il suo progenitore Videotex, nasce nei primi anni '70 in Gran Bretagna, in seguito alle non comuni elucubrazioni mentali di un ricercatore operante all'interno del Post Office britannico.

L'idea era quella di utilizzare l'apparecchio televisivo, o qualcosa di molto simile ad esso, per ricevere non solo le immagini provenienti via-etere riprese da una telecamera, ma anche per abbinarlo a quell'altro strumento di comunicazione di massa che è il telefono, per poter ricevere (ed eventualmente trasmettere) informazioni in forma numerica, visualizzate poi sullo schermo sotto forma di pagine video o "frame" (concetto "VIEWDATA" o visualizzazione di informazioni a mezzo di immagini su video). In sostanza un servizio interattivo nel quale l'utente scegliesse, guidato da menu, le pagine informative che gli interessavano intervenendo su di un tastiera.

Questa idea si è concretizzata alla fine dello scorso decennio con l'operatività del servizio PRESTEL in Gran Bretagna prima, e la nascita di servizi analoghi in altri paesi poi, europei e non, utilizzanti tutti sistemi analoghi al Videotex.

Il Videotex canadese ha assunto il nome TELIDON, quello francese TELETEL, l'Olanda ha il proprio standard chiamato VI-DITEL, il Giappone il CAPTAIN, l'Italia il VIDEOTEL.

Tanti nomi diversi per indicare, in fondo, sistemi portatori di informazioni abbastanza simili tra loro, per non dire identici o quasi.

Il Videotel potrebbe essere definito, utilizzando una tipica espressione americana, servizio "for profits" ovvero come si dice da noi "a valore aggiunto" (VAS); il gestore del servizio (la Sip, per cui il servizio viene fornito dallo Stato) fornisce la rete di diffusione delle informazioni (la rete telefonica), fornisce all'utenza anche le apparecchiature necessarie per la ricezione delle informazioni, siano esse un terminale dedicato o l'adattatore per un comune televisore domestico.

In cambio chiede un canone bimestrale d'uso e manutenzione delle apparecchiature, un canone ministeriale annuo per sede d'utente che varia a seconda del tipo di utenza, più le spese per l'impegno del centro Videotel.

Il gestore cura anche <sup>i</sup> rapporti con <sup>i</sup> fornitori delle informazioni; sono oltre 200 ormai le società che forniscono informazioni al servizio Videotel; enti pubblici, società produttrici di beni e servizi, enti locali, istituti bancari e di credito, società di informatica, società editoriali e della comunicazione, ed altre ancora.

Le caratteristiche del servizio sono andate evolvendosi con la sperimentazione e sfruttando anche l'esperienza di altre nazioni; non più solo informazioni video, ma anche servizi aggiuntivi, come, per esempio, il servizio HOME BANKING sviluppato dalla società TESEO per la Banca Popolare di

#### **ESRIN: LA BANCA DATI DELL'ENTE SPAZIALE EUROPEO**

L'ESA-IRS è l'Information Retrieval Service dell'Agenzia Spaziale Europea, l'Agenzia che promuove la cooperazione tra <sup>i</sup> paesi europei membri nel campo della ricerca spaziale e tecnologica per soli scopi pacifici. In Europa è senz'altro la prima banca dati ed il più potente servizio informativo elettronico del continente per qualità e quantità di informazioni in linea.

Per il tipo e la mole di informazioni accessibile ESA-IRS rivaleggia con le più grandi e citate sorelle americane: nei suoi "host" sono memorizzati oltre 60 basi di dati e relative banche informative sui più svariati argomenti dello scibile umano.

nergia elettrica; oppure la NASA, l'agenzia spaziale americana, presente dal 1962 con gli estratti di oltre 1.400 pubblicazioni rigurdanti la ricerca spaziale, la chimica e l'ingegneria, la fisica e l'energia, la matematica e le scienze del computer.

Se il fornire informazioni è la caratteristica principale di ESA-IRS, vi sono però altri servizi disponibili on-line a vantaggio dell'utenza: per esempio un servizio di posta elettronica, oppure la gestione di file privati per conto terzi, per cui è possibile gestire grandi moli di dati personali utilizzando gli host dell'IRS.

Il supporto fornito all'utente è notevole:

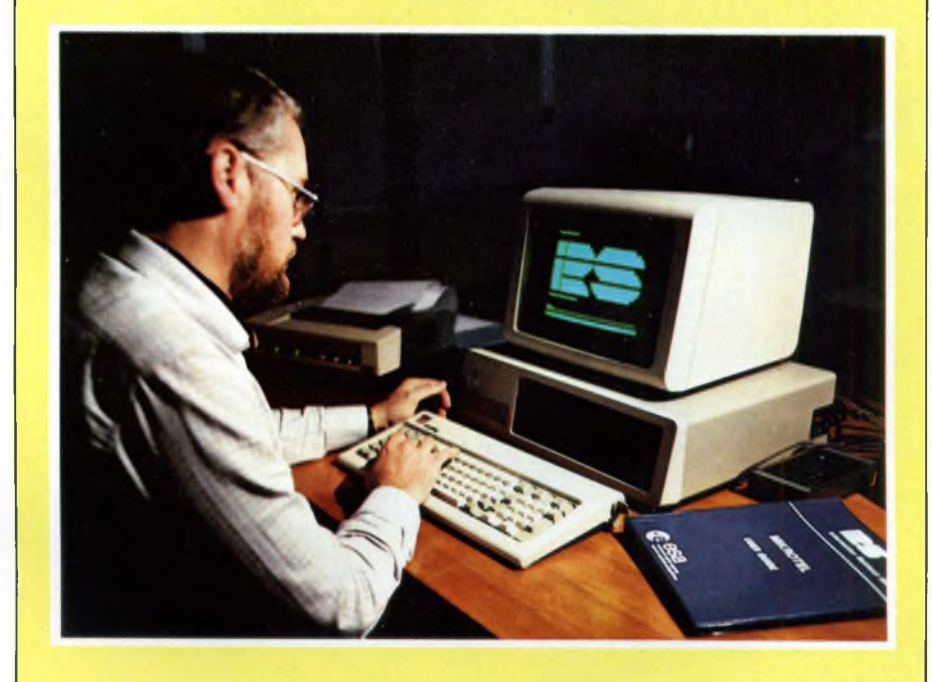

Si va dalla chimica e metallurgia alla biologia e alla botanica, dall'aeronautica e dall'astronautica all'ingegneria e alla farmacologia; ancora troviamo archivi di informazioni riguardanti l'agricoltura, l'industria alimentare, la biomedicina, l'economia e gli affari, le telecomunicazioni, le scienze della terra, la fisica nucleare, il lavoro e le sue problematiche, i trasporti ed altro ancora.

<sup>I</sup> fornitori delle informazioni sono istituti di ricerca europei e d'oltre oceano, agenzie governative ed enti privati di rierca: troviamo l'ENEL, il nostro ente nazionale per l'energia elettrica, con un database riguardante la produzione, il trasporto e la distribuzione dell'eoltre l'assistenza in linea, l'IRS organizza seminari di uno-due giorni per l'addestramento all'uso del sistema e provvede inoltre all'invio di periodici bollettini di aggiornamento sullo sviluppo del sistema informativo. Per qualsiasi ulteriore informazione:

*ESRIN Via Galileo Galilei 00044 FRASCATI (ROMA) Tel. 06/94011*

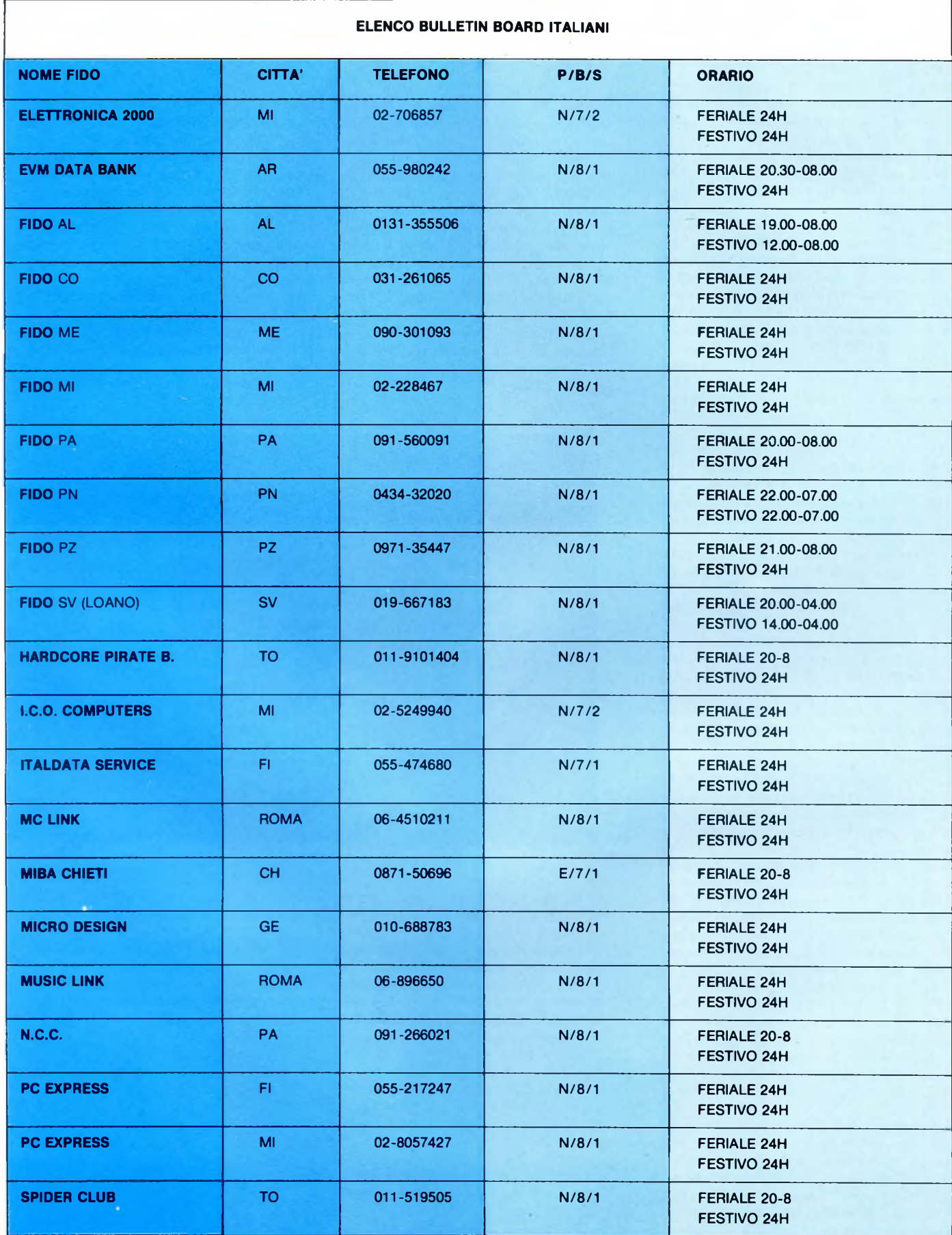

Milano, primo servizio di home banking ad avvalersi della rete Videotel.

Non solo il mondo bancario è presente nel Videotel, ma anche quello borsistico: la Borsa Valori di Milano trova spazio tra le sue pagine elettroniche con informazioni dettagliate sulla sua attività.

Nuove possibilità sono offerte dalla connessione "gateway" della rete Videotel con gli elaboratori esterni dei fornitori di informazioni: così le informazioni sono direttamente accessibili dai computer dei fornitori senza dover essere caricate negli "host" della SIP; il sistema mantiene l'interattività permettendo all'utente l'accesso ad informazioni specialistiche ed a servizi personalizzati. L'home banking non è che il primo esempio di tale applicazione. Il Videotel è ormai "maggiorenne", è di questi giorni il passaggio dalla fase sperimentale a quella del servizio pienamente operativo; certo è che rimangono interrogativi sul suo futuro: quanti utenti sopporteranno <sup>i</sup> vari canoni imposti dalla Sip?

Non dobbiamo dimenticare la fine che hanno fatto sue analoghi servizi d'oltre Atlantico.

Dopo aver subito perdite per milioni di dollari, gli Americani hanno pensato bene di chiudere due servizi informativi elettronici Videotex che non reggevano il confronto con altri, quali ad esempio "The Source" e "CompuServe", molto economici e facilmente accessibili senza terminali dedicati e balzelli economici, ma solo ed unicamente mediante dei familiari "home computer".

#### **Conclusioni**

Abbiamo per ora concluso questa rapida panoramica sui servizi telematici più importanti e diffusi. Si è cercato di dare agli interessati un quadro generale della situazione per questo tipo di utenza.

Dato comunque che questo campo è soggetto ad una continua evoluzione, specie in Italia dove siamo ancora poco più che agli albori dell'utenza telematica, la speranza di un notevole sviluppo a breve scadenza non è azzardata.

Tale auspicabile espansione è però vincolata alla soluzione di alcuni problemi che appaiono oggi particolarmente gravosi.

Il primo scoglio è dato dalla mancanza di standardizzazione di alcuni servizi. Prescindendo infatti dall'anarchia di Standard e protocolli usati dai B.B., cui peraltro è relativamente facile porre rimedio, esistono alcuni servizi che richiedono oltre al software specializzato anche un apposito Hardware. Per effettuare un collegamento con tali servizi infatti un normale pacchetto software per la trasmissione dati ed un modem non sono sufficienti. Pensate inoltre al potenziale utente che per passare da un servizio all'altro deve ogni volta cambiare software e connettere e disconnettere cavi.

A parte l'avvento di una standardizzazione oculata, l'altro limite non certo incoraggiante è dato dalle reti-e dai relativi costi. In Italia, come molti sapranno, la gestione delle reti per la trasmissione dati è affidata in

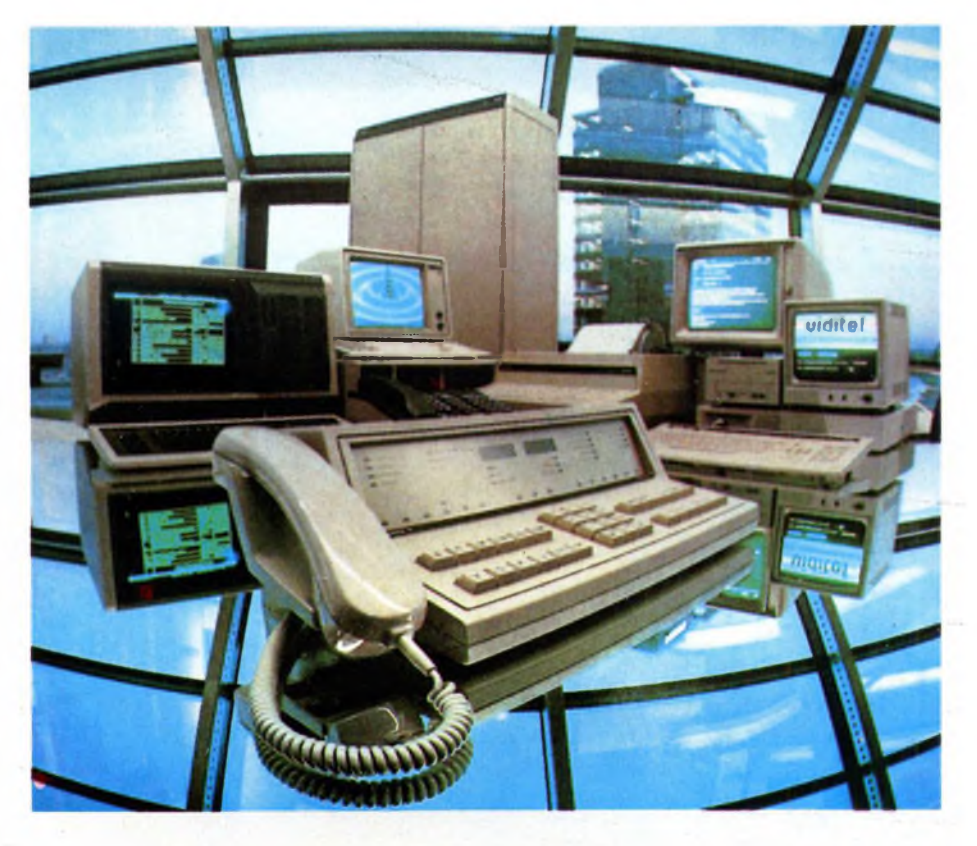

esclusiva alla Sip. Questo significa che la Sip è l'unica società che può gestire reti di questo tipo sul territorio nazionale creando così una situazione di monopolio. Se i costi di tali reti però possono essere accettabili per ditte ed imprese che le usano per lavoro e da cui traggono profitti in termini di tempo e denaro, spesso non lo sono per il grande pubblico di appassionati.

Questa situazione comunque non è appannaggio esclusivo dell'Italia: sono infatti molti <sup>i</sup> paesi specie in Europa, che si trovano in condizioni analoghe o peggiori.

Gli Italiani comunque storicamente non sono mai stati molto ligi alle regole e le migliaia di modem rigorosamente non omologati che vengono importati, venduti ed acquistati in Italia lo confermano. SC

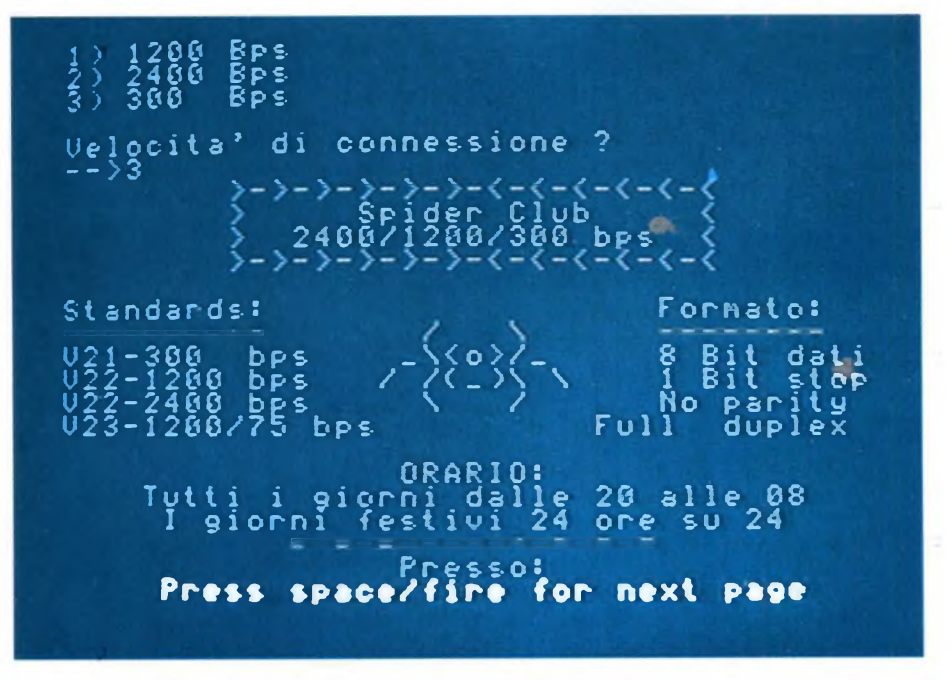

*Questo è il primo schermo che appare durante il collegamento con lo Spider Club di Torino.*

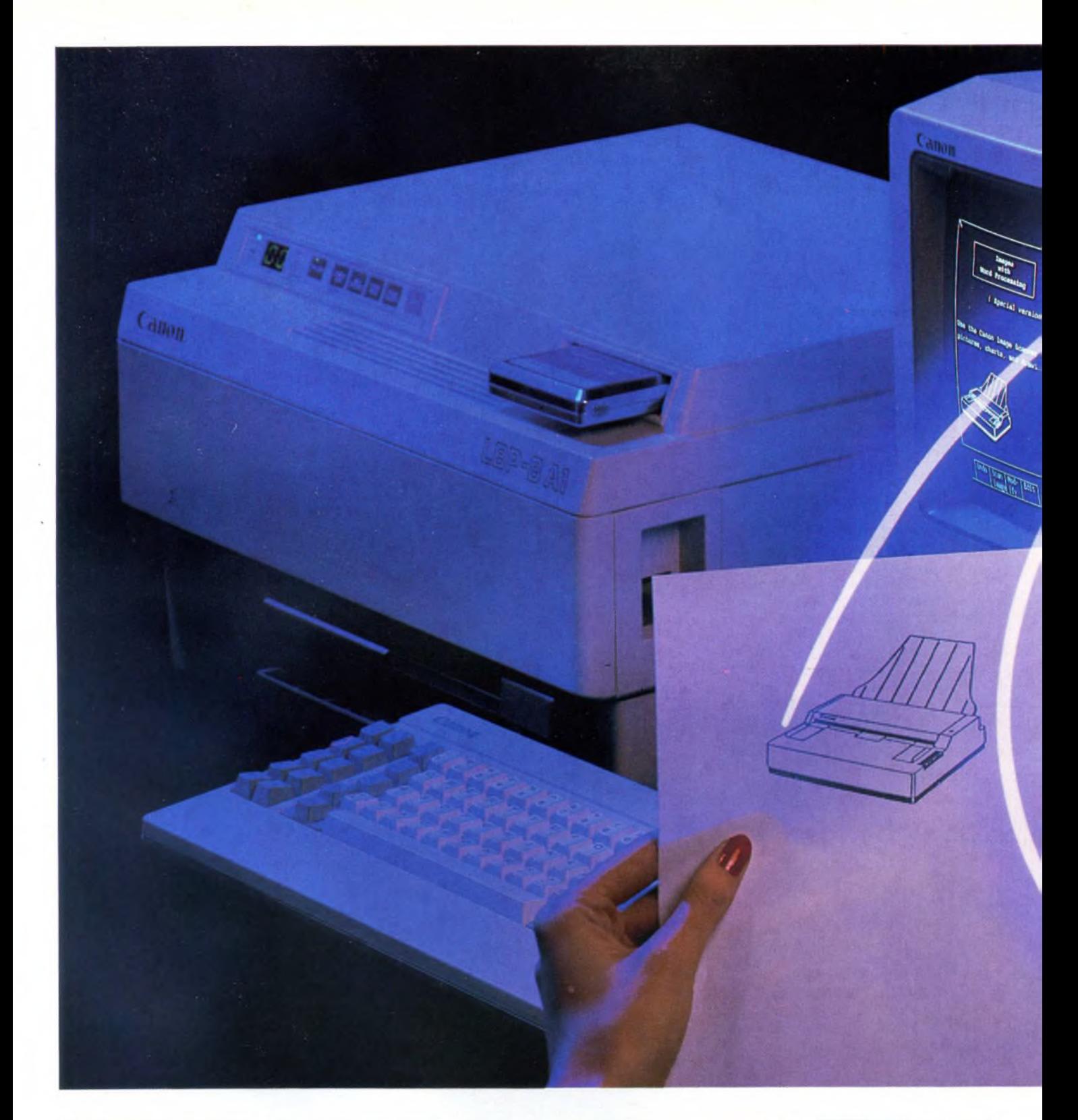

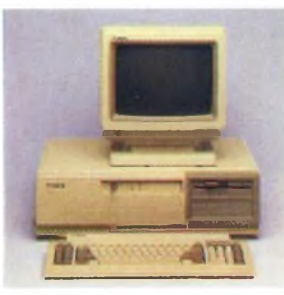

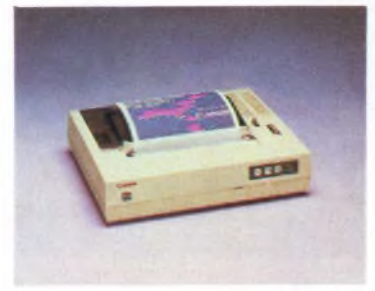

Personal Computer A-200 Stampante a getto di inchiostro Stampante ad aghi Stampante laser

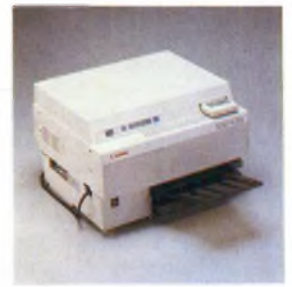

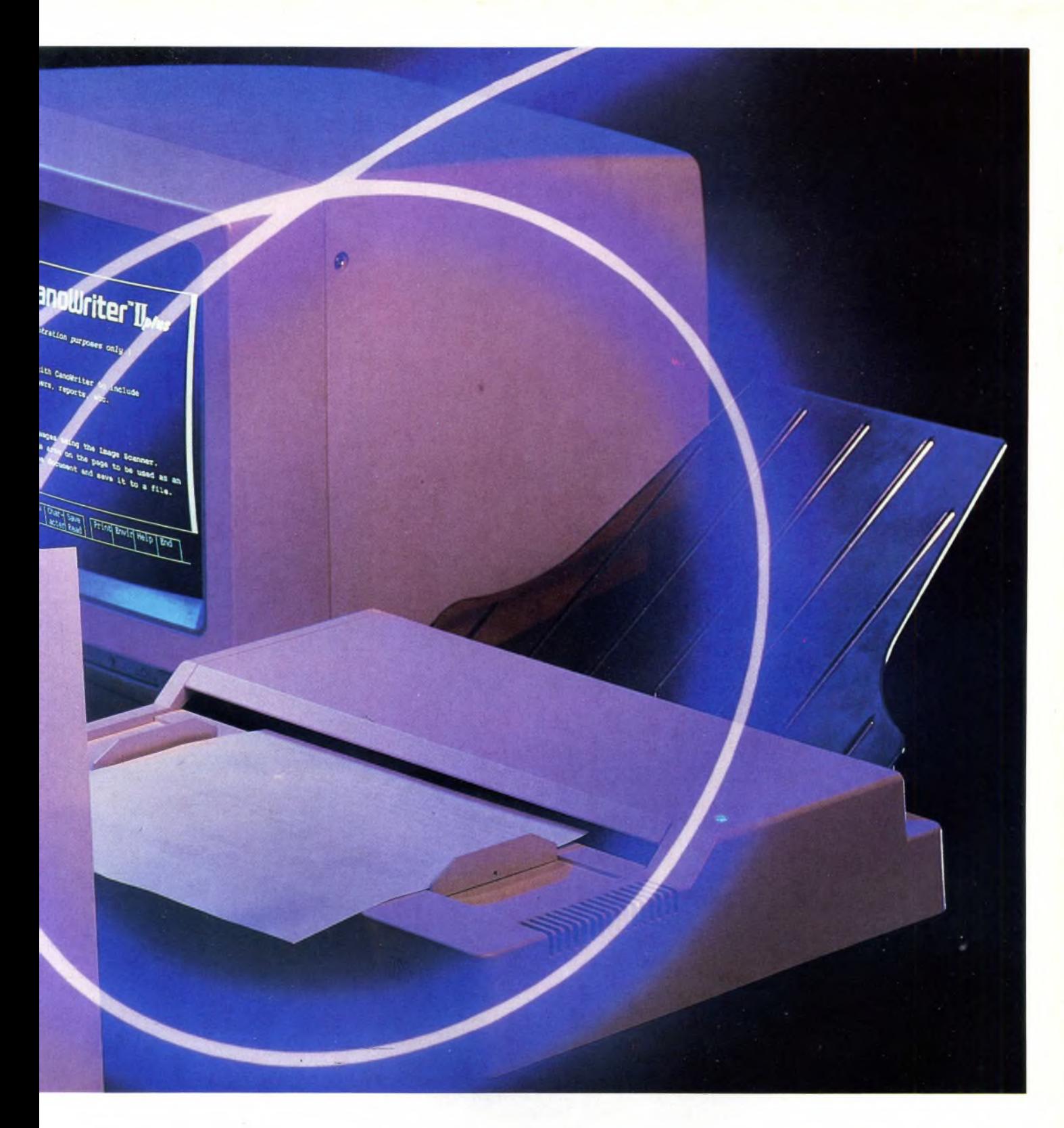

#### **Sistema di elaborazione immagini e testi**

Con il nuovo lettore di immagini CANON IX-8 potete introdurre diagrammi e documenti direttamente nel vostro computer. Risultato della tecnologia innovativa Canon nel trattamento dell'immagine, questa unità costa sorprendentemente poco ed è tanto compatta da trovare facilmente posto sulla vostra scrivania.

Un'apposita scheda di espansione per-

mette di collegarlo alla famiglia di PC A-200. Questo sistema è ideale anche per integrare testi ed immagini nella video scrittura; si possono così aggiungere grafici alle comunicazioni interne, ai manuali, alle circolari, alle pubblicazioni tecniche e al materiale pubblicitario. Si può usare anche per la gestione di immagini (archiviazione, ricerca ecc.) e per la posta elettronica (tramite modem o LAN), potendo sfruttare in stampa l'alta qualità e velocità tipiche della stampante laser LBP-8.

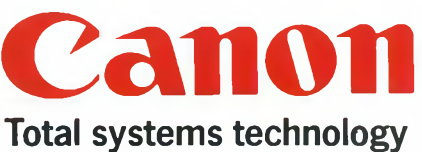

CANON ITALIA S.p.A. DIVISIONE MACCHINE PER UFFICIO Via Mecenate, 90 20138 MILANO

## ATTUALITÀ'

## **MEMORIE MAGNETICHE A DISCO**

di CARLO ROGIALLI

Vi offriamo una vista d'insieme sul mercato dei dispositivi a memorizzazione magnetica, diventati ormai insostituibili in tutti <sup>i</sup> settori della odierna realtà informatica.

n moderno elaboratore e in grado di<br>utilizzare dispositivi di vario tipo per<br>la memorizzazione dei dati.<br>Di solito un computer è dotato di una men moderno elaboratore è in grado di utilizzare dispositivi di vario tipo per la memorizzazione dei dati.

moria primaria, generalmente basata su circuiti a semiconduttori, e di una memoria secondaria (detta anche memoria di massa), costituita da una o più unità a disco magnetico.

Non è poi raro il caso che un sistema di elaborazione venga corredato di un dispositivo di memoria terziario, che potrebbe essere una unità a nastro magnetico destinata al back-up delle informazioni contenute sulle memorie a disco.

A questi tre tipi di dispositivi corrispondono costi per byte immagazzinato decrescenti, mentre <sup>i</sup> tempi medi di accesso ai dati salgono parallelamente.

L'uso oculato di una tale gerarchia di memorie consente all'utenza di ottimizzare prestazioni e costi.

Questo speciale è dedicato ai dispositivi secondari e terziari, visto che le tecnologie impiegate in questi settori registrano continui perfezionamenti. '

Le memorie secondarie di gran lunga più diffuse nel campo dei personal computers sono le unità a floppy-disk, ormai diventate così popolari da non aver bisogno di presentazioni.

Di pari passo, soprattutto nelsettore dell'informatica professionale, si vanno diffondendo gli Hard-disk, memorie di massa a disco magnetico non rimuovibile con capacità dell'ordine delle decine di MBytes.

Questi due tipi di dispositivi condividono la stessa filosofia di base, anche se prestazioni e tecnologie costruttive impiegate sono notevolmente diverse.

In entrambi <sup>i</sup> casi, la memorizzazione dei dati avviene sopra un disco ricoperto di materiale magnetizzabile (tipicamente ossido di ferro); l'unità di lettura/scrittura è costituita da una testina magnetica che viene spostata radialmente rispetto al disco in rotazione. In linea di principio la testina non è granché dissimile da quelle normalmente impiegate sui comuni registratori a cassette: si tratta di una piccola bobina avvolta intorno ad una coppia di espansioni polari che, quando viene percorsa da corrente, magnetizza una areola del disco sottostante; viceversa, in fase di lettura, il passaggio sotto la testina delle areole precedentemente magnetizzate induce una piccola differenza di potenziale nel solenoide che, opportunamente amplificata e decodificata, restituisce il segnale originale.

Anche in questo caso le tecnologie costruttive sono, come vedremo, molto più raffinate di quelle impiegate nella produzione di normali testine audio.

Le informazioni vengono fisicamente organizzate sul disco magnetico secondo un certo numero di circonferenze concentriche

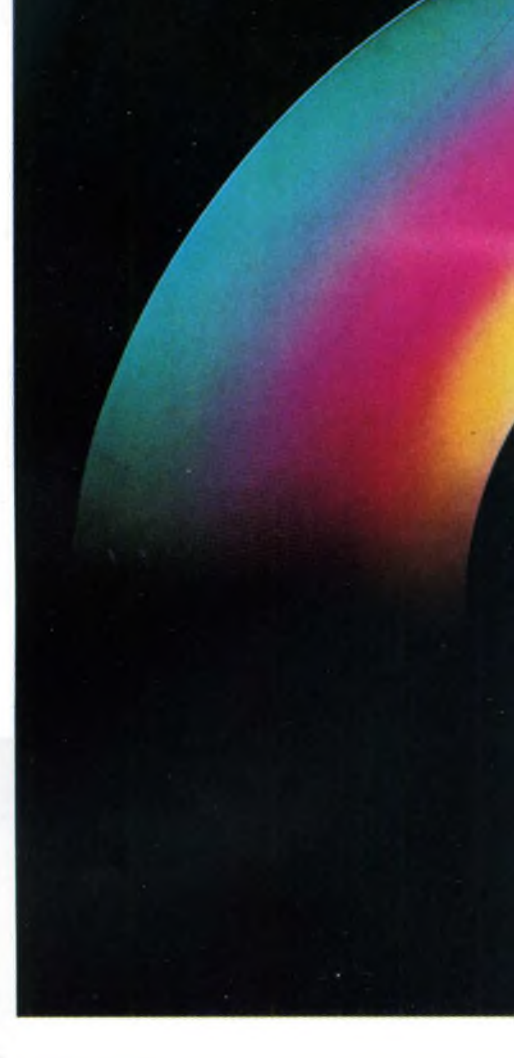

(tracce) suddivise in 16 o più settori circolari.

Generalmente, lo spostamento radiale della testina sulle diverse tracce è gestito da un motore passo-passo (stepper motor); ultimamente a questo scopo vengono anche utilizzati motori magnetici lineari che, sebbene più costosi, offrono una maggiore precisione di posizionamento e un ingombro più ridotto.

I dati da memorizzare vengono forniti al dispositivo di lettura/scrittura in forma sequenziale: ogni byte di informazione viene suddiviso negli otto bit che lo compongono, ai quali viene generalmente aggiunto un nono bit, detto di parità, che serve a riconoscere gli errori di lettura quando questi si presentano.

Secondo il sistema a "Doppia modulazione

#### **MEMORIE MAGNETICHE A DISCO**

In definitiva, quindi, una unità a dischi è costituita da una parte meccanica destinata a gestire la rotazione del disco e lo spostamento della testina, e una parte elettronica (detta controller) che si occupa deH'interfacciamento con la logica dell'elaboratore ospite.

Le più grandi differenze tra un drive per floppy-disk e una unità a disco fisso riguardano prevalentemente la parte meccanica. Nel primo tipo di dispositivo la caratteristica che viene privilegiata in fase di progettazione è la rimuovibilità delsupporto magnetico; questo condiziona pesantemente la densità di informazioni immagazzinabile per unità di superficie del media.

Poiché un floppy-disk rimane esposto alla polvere ed a una miriade di agenti esterni, aumentare troppo la densità di memorizzazione condurrebbe ad un inaccettabile tasso di errori di lettura, causati da microalterazioni della superficie del dischetto.

Per la stessa filosofia del sistema, un floppydisk deve essere economico e resistente; per questo il supporto dello strato magnetizzabile è generalmente costituito da un sottile foglio di Mylar molto flessibile, in modo da ridurre <sup>i</sup> danni che potrebbero insorgere in conseguenza di deformazioni.

Per poter leggere e scrivere datisulla superficie del disco, la testina deve dunque entrare in contatto fisico con quest'ultimo; ciò è inevitabile fonte di microrigature sullo strato magnetico, tanto più frequenti quanto più elevata è la velocità di rotazione del supporto.

Questo fatto, unito al problema dell'attrito esistente tra il dischetto e il suojacket, limita la massima velocità di rotazione ammissibile per un floppy-disk; tipicamente un disco flessibile ruota a 300 RPM.

La bassa velocità di rotazione comporta tre

di frequenza" (MFM), ormai universalmente adottato perchè permette elevate densità di memorizzazione, ogni "1" logico viene tradotto in una inversione del campo magnetico della testina di scrittura, mentre lo "0" è rappresentato dall'assenza di inversione; anche dopo ogni bit immagazzinato si ha una inversione del campo magnetico.

Quest'ultimo accorgimento è stato adottato perchè permette di sincronizzare esattamente il lavoro della logica di lettura con la rotazione del disco, che potrebbe non essere troppo uniforme; inoltre, se dopo ogni bit registrato non si avesse inversione di campo magnetico, una lunga serie di "zeri" non potrebbe essere letta, perchè la tensione indotta nella testina è determinata non dal modulo del campo magnetico, ma dal modulo e dalla frequenza delle sue variazioni.

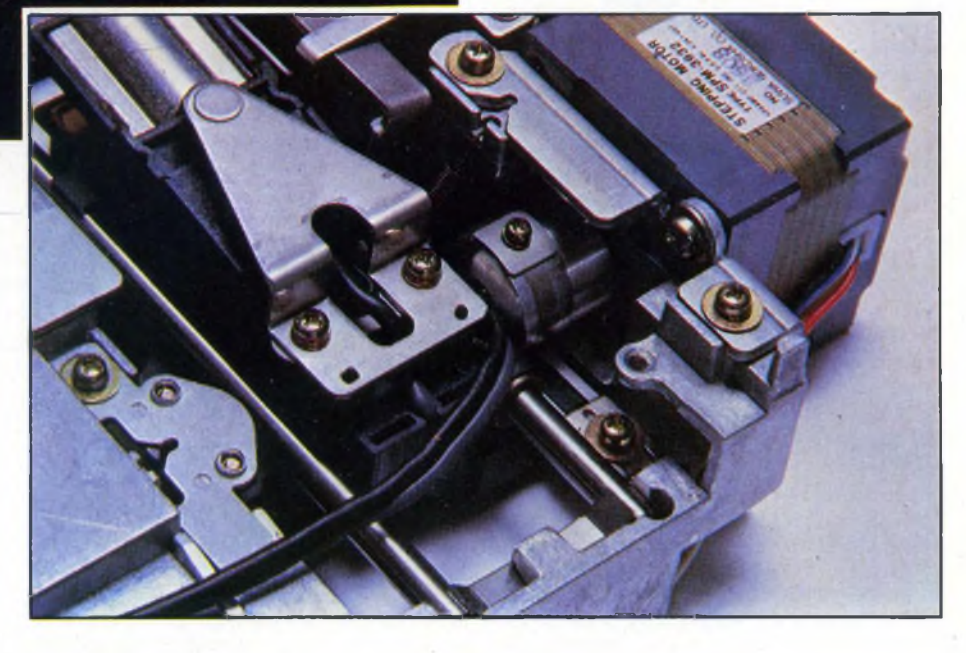

*Particolare del dispositivo elettromeccanico che gestisce lo spostamento radiale delle testine sui floppy disks EPSON della serie SD500.*

#### **MEMORIE MAGNETICHE A DISCO**

importanti conseguenze; in primo luogo implica una ulteriore diminuzione della densità di memorizzazione, dovuta al fatto che la capacità risolutiva di un qualsiasi sistema di registrazione magnetico aumenta parallelamente alla velocità relativa di testina e supporto.

In secundis, una bassa velocità di rotazione impone tempi di latenza elevati per la ricerca dei dati, poiché l'intervallo che intercorre tra due successivi passaggi sotto la testina della medesima porzione di disco diviene sensibile.

Anche la rapidità di lettura è influenzata dalla limitata velocità del supporto, in quanto quest'ultima è inversamente proporzionale al tempo impiegato per accedere ad una intera traccia.

La meccanica di un drive per floppy-disk non è dunque particolarmente sofisticata; <sup>i</sup> preziosismi tecnologici solitamente impiegati (motori lineari per le testine, a trazione diretta per <sup>i</sup> dischetti) sono generalmente rivolti alla miniaturizzazione del sistema.

Nella progettazione di un Hard-Disk, vengono considerate soprattutto esigenze di velocità d'accesso e di elevata capacità di memorizzazione; le scelte tecniche adottate derivano da questa impostazione.

Per aumentare la capacità di memoria in linea e i tempi di accesso senza penalizzare le dimensioni fisiche del dispositivo, il progettista è costretto a prevedere elevate velocità di rotazione e grandi densità di dati.

Il problema dell'azione degli agenti esterni deve quindi essere risolto alla radice: i supporti magnetici degli Hard-Disks non sono generalmente rimuovibili, e la meccanica destinata a contenerli viene sigillata in modo da non permettere l'ingresso di polveri, umidità ecc. all'interno del dispositivo.

<sup>I</sup> dischi sono generalmente multipli, in modo da aumentare la effettiva superficie disponibile per la memorizzazione.

Il substrato dei dischi è in questo caso rigido e spesso qualche millimetro; <sup>i</sup> supporti vengono accuratamente rettificati prima di ricevere lo strato di materiale magnetizzabile. L'elevata densità delle tracce impone l'adozione di un meccanismo di posizionamento della testina di pregio elevato; anche il sistema che mette in rotazione <sup>i</sup> dischi è generalmente montato su cuscinetti di precisione, in modo da permettere un centraggio perfetto anche dopo migliaia di ore di funzionamento.

La velocità di rotazione dei dischi si aggira, mediamente, intorno alle 3600 RPM; si è quindi dovuta trovare una efficiente soluzione al problema dell'attrito tra dischi e testine, che avrebbe altrimenti limitato pesantemente la vita media del dispositivo.

In un Hard-Disk, le testine non sono a contatto con le süperfici magnetizzate; esse viaggiano infatti a pochi micron dai dischi, sospese dal cuscino d'aria trascinato in rotazione dal media sottostante.

Le testine sono quindi profilate in modo da sfruttare al massimo questo effetto e da mantenere una adeguata distanza dal disco. Non è raro l'impiego di testine a film sottile,

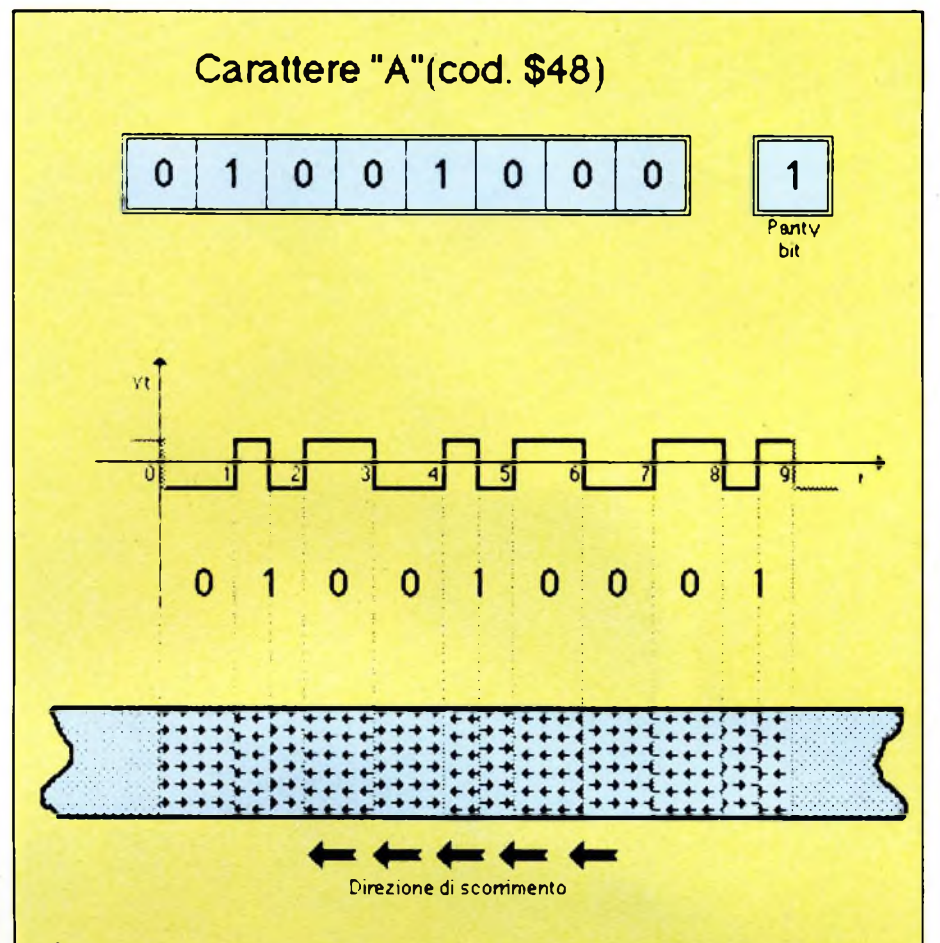

*Cosi vengono registrate informazioni su disco o su nastro secondo il sistema a "Doppia modulazione di frequenza".*

*È dapprima visibile la scomposizione binaria del carattere "A" comprensiva del bit di parità; il diagramma si riferisce invece alla tensione suH'awolgimento della testina in funzione del tempo.*

*Infine in figura <sup>è</sup> schematizzato l'orientamento dei domini magnetici sulla superficie del nastro o del disco registrato.*

dotate di una capacità risolutiva intrinseca decisamente maggiore rispetto agli analoghi dispositivi di tipo convenzionale.

Recentemente la BASF ha poi reso disponibili dischi con strato magnetizzabile al metallo; la più elevata coercitivitàdel materiale impiegato permette di aumentare la densità di memorizzazione, in quanto diminuisce la minima dimensione fisica che le areole magnetizzate devono avere per poter essere rilevate dalla testina in fase di lettura.

Presto assisteremo all'ingresso sul mercato di dispositivi a modulazione verticale, in grado di orientare perpendicolarmente al disco le linee del campo magnetico indotto dalla testina; anche questo contribuirà ad aumentare la capacità degli odierni dispositivi mantenendone inalterate le dimensioni. Proprio il continuo aumento delle capacità utili degli Hard-Disk pone in primo piano il problema del back-up delle informazioni in essi contenute; una defaillance del sistema con conseguente perdita dei dati è un evento con conseguenze potenzialmente catastrofiche, soprattutto per quelle aziende, ormai sempre più numerose, che fanno del computer un insostituibile strumento di lavoro.

La soluzione di effettuare <sup>i</sup> back-up su floppy-disks non è ormai più praticabile, visto il numero di dischetti richiesto per una simile operazione e il tempo necessario per portarla a termine.

Ci occuperemo quindi anche di unità streamer-tape, in grado di risolvere questo problema in pochi minuti e a costi relativamente bassi.

Non mi dilungo su questo tipo di dispositivo in quanto, in definitiva, si tratta di un sofisticato registratore a nastro, nel quale il supporto magnetico si muove a velocità elevata per aumentare la massima frequenza ammissibile dei segnali memorizzati.

Voglio però ricordare che una unità streamer-tape può trovare valido impiego anche per trasferire in breve tempo software e dati tra due elaboratori dotati di Hard-Disk.

#### **Macintosh Hard-Disk**

Dopo alcuni mesi di ansiosa attesa, la Apple computers ha recentemente commercializzato in Italia una unità Hard-Disk da connettere al Macintosh.

Sebbene con indiscutibile ritardo, la Apple ha così messo un po' d'ordine nel mercato degli Hard-Disks per MacIntosh, imponendo de facto uno standard al quale gli altri costruttori dovranno allinearsi.

L'Hard-Disk della Apple è una unità da 20 MBytes, con quattro superfici di memorizzazione e tempo medio di ricerca di 85 msec. L'unità viene connessa tramite un semplice connettore CANNON a 19 poli alla presa per unità disco esterna, situata sul retro del Mac.

L'Hard-Disk è a sua volta dotato di una presa posteriore che permette di connettere in cascata un'altra unità dello stesso tipo o il drive aggiuntivo per microfloppy.

È piuttosto interessante la possibilità di raddoppiare la capacità della memoria di massa in linea, portandola a 40 MBytes mediante l'impiego di due unità Hard-Disk; in questo modo il sistema di memorizzazione può essere espanso in un secondo tempo senza dover affrontare costi proibitivi.

Per contro, chiunque sia certo di aver immediatamente bisogno di più di 20 MBytes troverà certamente più economico rivolgersi ai prodotti della concorrenza di capacità maggiore.

La scelta di collegare l'Hard-Disk alla presa per il drive esterno offre consistenti vantaggi rispetto all'utilizzazione di una delle porte seriali, soluzione adottata da una parte della concorrenza.

In particolare, quando il disco fisso della Apple viene connesso ad un MacIntosh

Plus, il sistema effettua l'avviamento diret-' tamente dall'Hard-Disk, senza richiedere l'inserimento di un particolare dischetto d'avvio.

Oltre tutto, la velocità di trasferimento dei dati ottenibile collegandosi al connettore dell'unità disco esterna è nettamente superiore a quella raggiungibile mediante l'uso delle porte seriali.

Non dimentichiamo poi che in questo modo si eliminano <sup>i</sup> problemi di convivenza dell'Hard-Disk con eventuali modem e stampanti.

Certo, una unità Hard-Disk collegabile alla porta SCSI disponibile sul nuovo Macintosh Plus sarebbe stata ben più veloce, ma si sarebbe persa la diretta compatibilità del prodotto con le precedenti versioni del Mac. Nel funzionamento l'Hard-Disk della Apple è sufficientemente rapido, anche se non velocissimo; può essere indifferentemente gestito sia dall'HFS (Hierarchical File System) implementato sul Macintosh Plus che dal vecchio sistema operativo 4.0.

Bisogna comunque notare che se l'Hard-Disk viene installato su un Mac 512K, la macchina richiede l'inserzione di un dischetto d'avvio che consente di caricare in memoria le routines principali delì'HFS; in questo caso, quindi, viene emulato il File System di

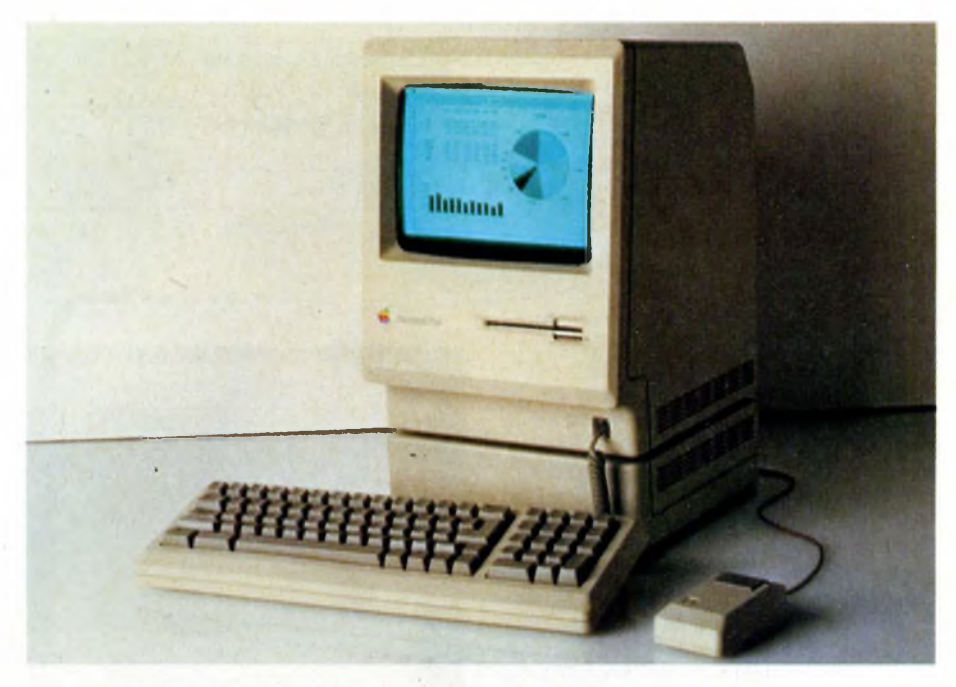

*Sistema composto da Macintosh Plus e Hard-Disk da 20MBytes.*

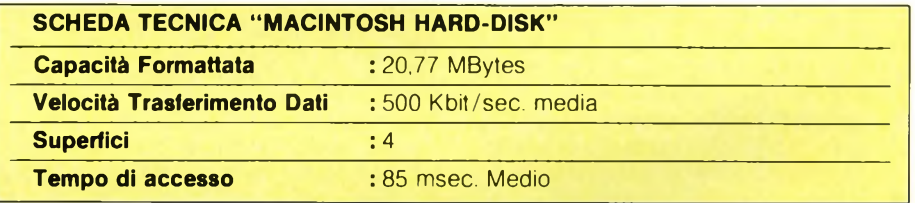

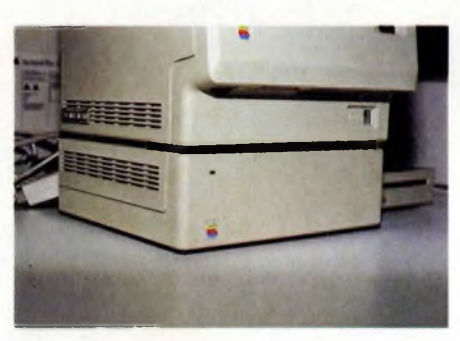

*Particolare dell'unità a disco fisso installata sotto il cabinet del Macintosh.*

un Macintosh Plus attraverso delle "patch" al sistema operativo allocate in RAM.

L'alimentazione dell'Hard-Disk è indipendente da quella del computer: l'unità è dotata di un particolare alimentatore switching universale, in grado di funzionare indifferentemente con tensioni di rete comprese tra 85 e 270 volts alternati.

Esteticamente l'Hard-Disk è abbastanza valido, anche se a mio avviso non è suggeribile collocarlo sotto l'unità centrale bensì di fianco ad essa: quando il Macintosh viene

sovrapposto al disco fisso, infatti, lo schermo rimane troppo alto rispetto alla testa dell'operatore, a scapito dell'ergonomia del sistema.

Il prezzo del prodotto è, attualmente, di 3.500.000 lire, non contenutissimo ma comunque concorrenziale.

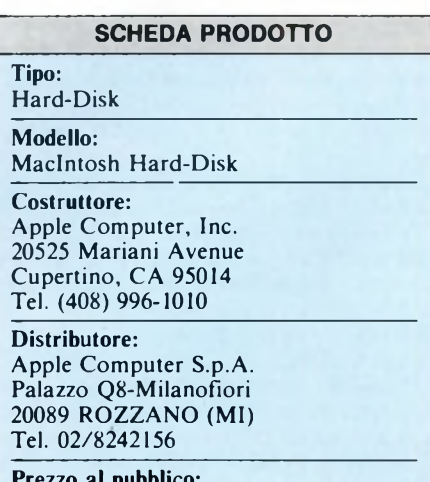

**Prezzo al pubblico:** L. 3.500.000 + IVA

#### **MEMORIE MAGNETICHE A DISCO**

#### **Hard-Disks "HyperDrive" per Apple Macintosh**

Nella ormai vasta panoramica degli Hard-Disks oggi disponibili per il Macintosh, un prodotto si distingue in maniera particolare: si tratta dell'HyperDrive, prodotto dalla General Computer di Cambridge e distribuito in Italia dalla Mactronics di Milano. A tutt'oggi, HyperDrive è l'unico Hard-Disk per il Macintosh che viene installato direttamente aH'interno dell'unità centrale. Questa scelta produttiva comporta due vantaggi degni di nota: prima di tutto, Hyper-Drive è più veloce di molti analoghi prodotti della concorrenza, perché avvantaggiato dal fatto di disporre di un proprio sistema di interfacciamento alla motherboard del Macintosh (altri Hard-Disks devono essere collegati alle porte seriali o al connettore per l'unità a disco esterna); in secondo luogo, HyperDrive consente di effettuare l'avviamento del sistema direttamente dall'Hard-Disk anche quando installato su Macintosh dotati delle vecchie ROM (altri Hard-Disks, incluso quello di produzione Apple, necessitano dell'inserimento di un disco d'avvio quando non vengono collegati ad un Macintosh Plus).

Le critiche mosse in passato all'HyperDrive riguardavano soprattutto il fatto che la sua installazione comportava una manomissione alla scheda madre del Mac, poco gradita ai servizi assistenza della Apple Computers. Per ovviare a questo inconveniente la General Computer ha modificato <sup>i</sup> componenti del sistema HyperDrive in modo da rendere l'Hard-Disk fisicamente indipendente dal MacIntosh.

L'alimentazione non viene più prelevata dalla scheda madre come accadeva nelle prime versioni commercializzate, bensì da un piccolo alimentatore switching inserito all'interno del cabinet; è stato poi utilizzato un particolare sistema per collegare la scheda controller alla circuiteria del Macintosh, che evita la necessità di effettuare qualsiasi saldatura.

In questo modo HyperDrive può essere facilmente rimosso per consentire eventuali riparazioni alla scheda principale del computer.

Il sistema utilizzato per il collegamento è piuttosto interessante: si tratta di un particolare connettore che realizza il contatto con <sup>i</sup> terminali della CPU senza doverla dissaldare.

L'Hard-Disk installato è una pregevole unità a mezza altezza, con capacità di 10,03 o 20,05 MBytes formattati a seconda del modello scelto; la velocità di trasferimento media è di 1,25 megabits al secondo, con punte di 5 megabits per secondo.

Il tempo di accesso medio è di 66-85 msec, con una velocità di rotazione di 3600 RPM; l'Hard-Disk consta di 2 dischi magnetici indipendenti e quattro testine, asservite ad altrettante superfici di memorizzazione.

L'ultimo elemento che viene installato con ('HyperDrive è una piccola ventola, necessaria per smaltire efficacemente il calore gene-

#### **SCHEDA TECNICA HARD-DISK "HYPERDRIVE"**

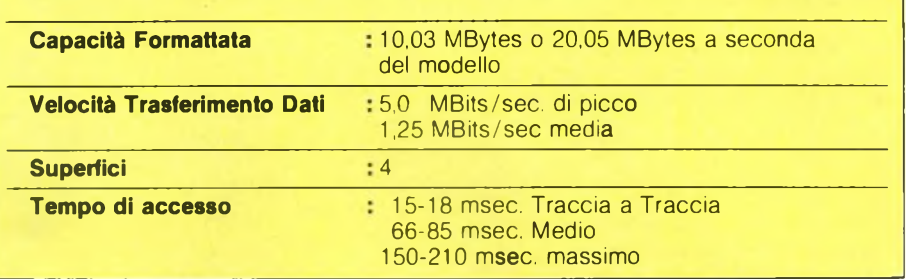

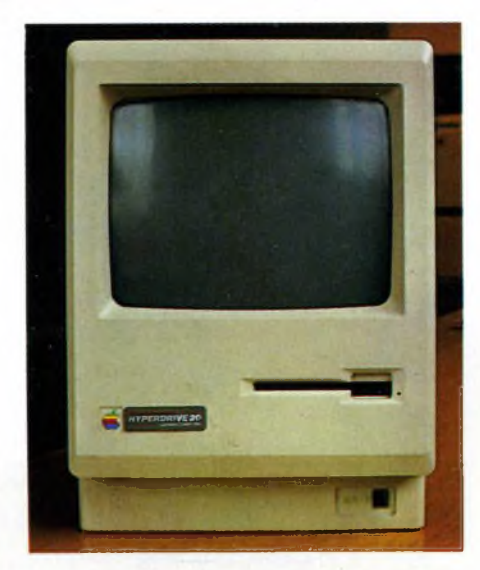

*Un Macintosh con HyperDrive installato; come si vede, l'unica traccia della modifica è costituita dalla piccola targhetta sul frontale.*

rato dalle nuove schede.

HyperDrive è disponibile sia per Macintosh Plus che per Mac 512K; la differenza tra <sup>i</sup> due modelli riguarda le dimensioni fisiche della scheda controller, studiata per poter essere alloggiata facilmente sulle diverse macchine.

Il software di gestione che viene fornito con l'Hard-Disk è molto completo.

Prima di tutto, HyperDrive è in grado di funzionare su "vecchi" MacIntosh senza problemi, grazie ad un desk accessory che consente di ripartire lo spazio disponibile sull'Hard-Disk in diversi volumi indipendenti, che possono in pratica essere gestiti dal Finder come una serie di dischetti di capacità arbitraria.

Il sistema funziona egregiamente, e non preclude la possibilità di usare l'HFS (Hierarchical File System) sui nuovi Macintosh Plus.

Ogni partizione è allocata dinamicamente, ovvero si restringe e si espande a seconda delle necessità senza che l'utente debba impartire comandi specifici; ad ogni volume è inoltre possibile associare una password, in

#### **DIZIONARIETTO**

Questo "mini-dizionario" intende spiegare alcuni dei termini utilizzati in questo speciale, ed è particolarmente dedicato ai lettori più inesperti.

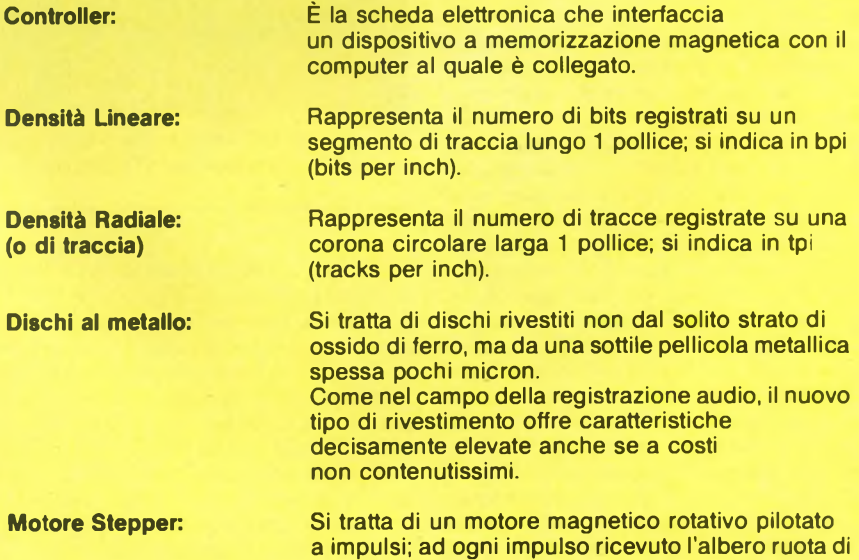

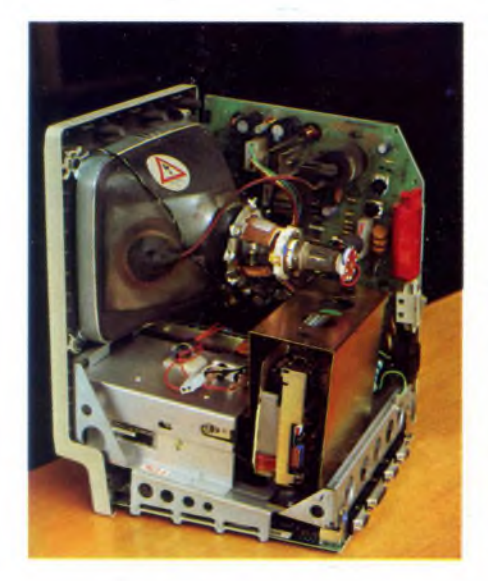

*Vista interna del sistema Mac+HyperDrive 20; in evidenza l'unità Hard-Disk.*

modo da garantire l'accesso alle informazioni contenute solo alle persone autorizzate. Viene fornito anche un programma che permette di crittografare <sup>i</sup> documenti registrati sull'Hard-Disk, aumentando ancora la sicurezza dell'intero sistema.

Il Backup delle informazioni contenute sull'HyperDrive può essere effettuato facilmente mediante una utility fornita di serie. Presto verrà commercializzato anche in Italia l'HyperDrive 2000, modello "top" della gamma di Hard-Disks prodotti dalla General Computer; si tratta, in sostanza, della unità da 20 MBytes equipaggiata da una

*Particolare dell'installazione: si notano i filtri direte applicati sulla schermatura del drive e, con qualche difficoltà, l'alimentatore (terminali dei due fili rossi in evidenza).*

particolare scheda controller, che migliora notevolmente le prestazioni velocistiche del sistema.

Tale scheda controller alloggia un processore Motorola MC 68000 con clock a 12 MHz, che va a sostituire le funzioni della CPU del Macintosh: in questo modo la velocità di elaborazione del Mac sale già di una volta e mezza, tenuto conto che il processore originale ha un clock di 7,8 MHz.

La scheda controller contiene anche un coprocessore matematico MC 68881, in grado di eseguire calcoli in virgola mobile ad elevata velocità, che comporta quindi uno snelli-

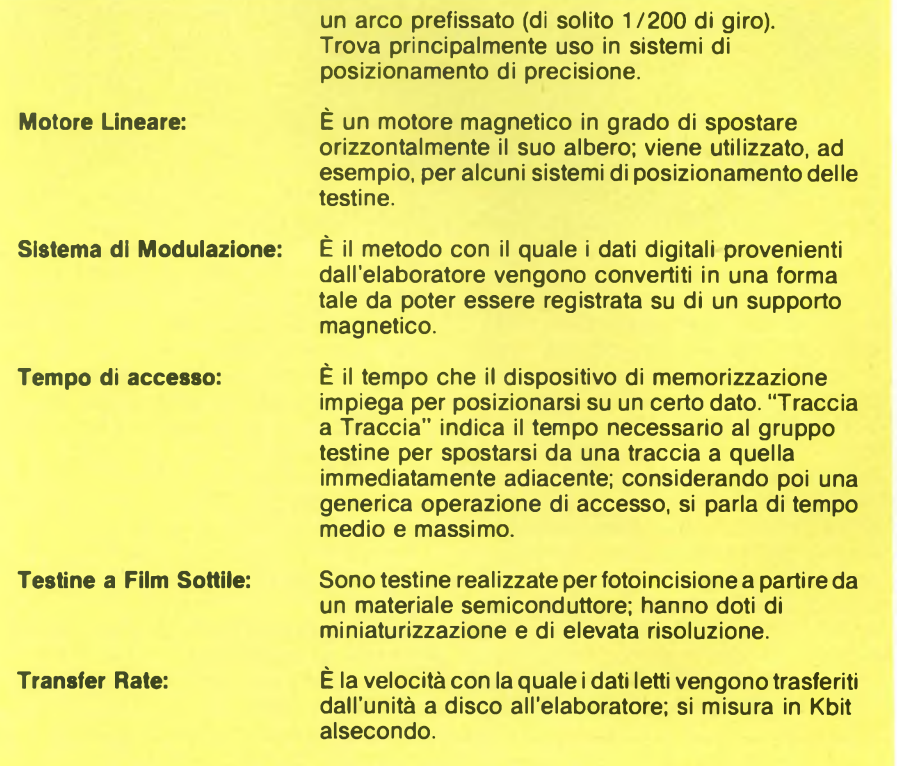

stato ottenuto senza modifiche alla scheda madre del Macintosh... Non mi è stato possibile provare direttamente un HyperDrive 2000 perché non ancora distribuito al momento della mia visita alla Mactronics, ma l'importatore giura che il sistema è compatibile con tutto il software oggi in commercio.

mento dei compiti demandati alla CPU. Inoltre la scheda dell'HyperDrive 2000 contiene 1.5 MBytes di RAM che vanno ad aggiungersi a quella già disponibile sul Mac. Ciò che più stupisce è che tutto questo sia

In conclusione, l'unico reale difetto imputabile ai sistemi HyperDrive è il costo, non certo contenutissimo, ma comunque adeguato alle prestazioni offerte.

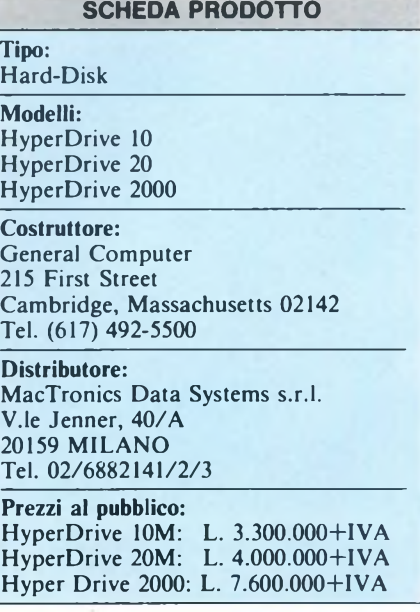

#### **MEMORIE MAGNETICHE A DISCO**

#### **Memorex**

Come moltissimi di voi già sapranno, la ME-MOREX produce una vastissima gamma di nastri e dischi magnetici appositamente studiati per massimizzare le prestazioni di qualsiasi sistema di memorizzazione.

Ci è quindi parso giusto presentare qui, in uno speciale dedicato ai dispositivi di memoria magnetici, parlare degli ultimi prodotti immessi sul mercato da questa ditta, che testimoniano il progresso tecnologico in atto anche in questo campo.

Ad esempio la MEMOREX ha recentemente introdotto QUANTUM HD, un nuovo nastro per elaboratori di elevata qualità.

QUANTUM HD è basato su uno speciale rivestimento magnetico brevettato, che offre un segnale di lettura più elevato ed una maggiore protezione dei dati.

E stata posta particolare attenzione alla bassa abrasività, sinonimo di durata di supporto e testine; il nastro è garantito per un totale minimo di un milione di passaggi.

La MEMOREX lancia inoltre l'MRX V, un nuovo nastro multiuso compatibile fino a 6250 cpi, che sostituisce il precedente MRX IV.

Basato su una concezione interamente nuova, l'MRX V dispone di una migliore risposta al segnale per una maggiore integrità dei dati.

E stata anche introdotta una serie di data cartridges da 1/4" espressamente destinata alle nuove unità di back-up per dischi Winchester.

Le cartucce MRX 50 vengono offerte in formati ad alta e bassa densità, e in lunghezze da 90 a 180 metri.

Caratteristica particolare di queste nuove cartucce è la presenza di un rullino a cinghia brevettato, che assicura una costante tensione del nastro a qualunque velocità operativa e minimizza il rischio di allontanamento della testina dal nastro.

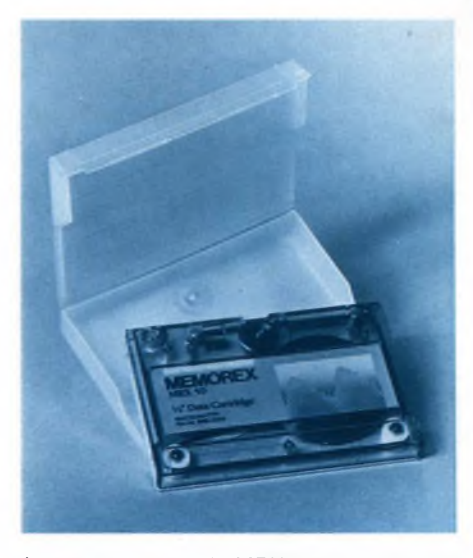

*La nuova cartuccia MRX <sup>50</sup>da 1/4"della Memorex disponibile in formati ad alta densità.*

#### **MEMOREX**

Negli articoli che accompagnano questo speciale ci siamo principalmente occupati di unità a disco e streamer tape espressamente dedicate ai personal computer più diffusi sul mercato italiano.

Abbiamo però deciso di dare un rapido sguardo a quello che succede nel campo dei grossi elaboratori "Mainframe" che utilizzano sistemi di memorizzazione magnetica di capacità molte volte superiori ai sistemi finora analizzati. Una industria leader di questo settore è la MEMOREX; conosciutissima per <sup>i</sup> supporti magnetici distribuiti in tutto il mondo, questa ditta ha in catalogo numerosi sottosistemi di memorizzazione vero e proprio microcomputer, che lavora in continuazione per ottimizzare lo sfruttamento delle risorse che il 3680 offre.

La logica di gestione è progettata in modo che, in caso di malfunzionamento di un elemento del sottosistema, sia possibile utilizzare normalmente le risorse restanti; in altre parole, anche durante il lavoro del tecnico dell'assistenza, la maggior parte della memoria del 3680 rimane "on-line" e perfettamente utilizzabile.

Tornando a parlare di unità di capacità più modesta, si fanno apprezzare <sup>i</sup> sottosistemi a dischi 3690, espressamente dedicati al SISTEMA 38 IBM; queste unità sono funzionalmente equivalenti ai modelli IBM 3370-11 e 3370-12. Ogni elemento del sottosistema contie-

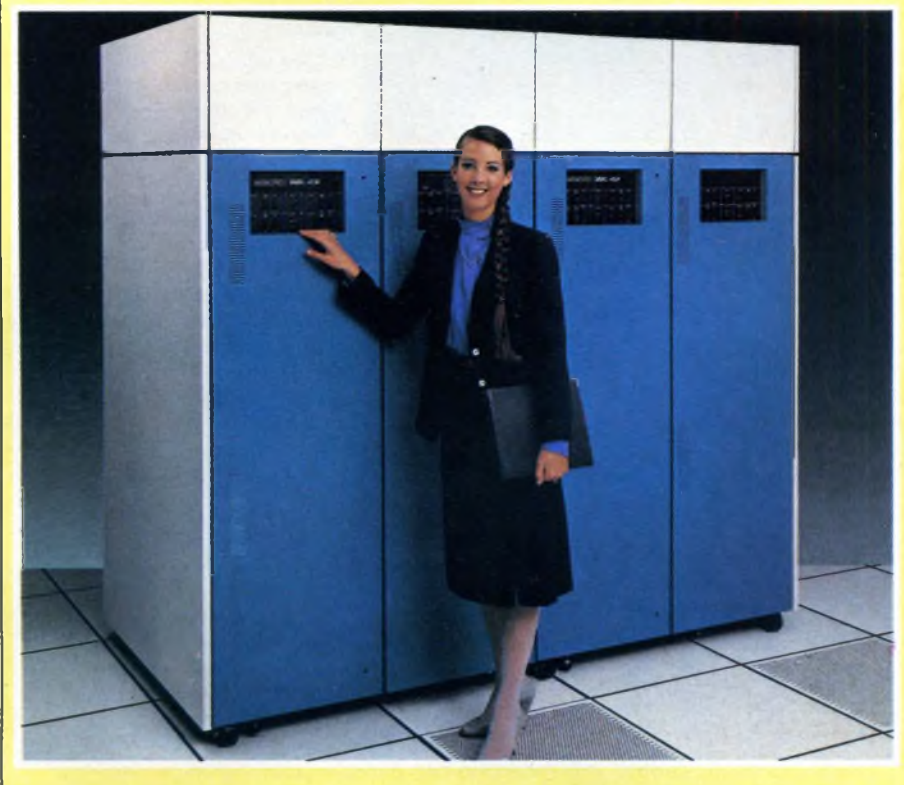

#### di grosse dimensioni.

Uno dei modelli di questa vasta gamma è il 3680 HDP, una unità a dischi fissi in grado di offrire una capacità formattata di 10,08 GigaBytes (!!!); gli ingombri del dispositivo sono quanto meno proporzionati: il 3680 si presenta fisicamente come un armadietto a quattro ante con una superficie frontale che eccede <sup>i</sup> 2 metri per 2.

Il 3680 necessita di una tensione di alimentazione trifase e presenta un assorbimento di più di 10 KVA.

Le superfici di memorizzazione ruotano a 3600 RPM, e la densità di traccia su ognuno dei dischi che compongono il sottosistema è di 806 TPI.

Il controllo dell'unità è demandato ad un

ne un singolo spindle che gestisce un HDA (Head Disc Assembly), capace di contenere 572 o 730 MBytes a seconda del modello scelto.

Il sottosistema è costituito da una unità capostringa da 572 MBytes, alla quale possono essere collegati in cascata fino a 3 dispositivi della serie 3690.

Inutile dire che le unità MEMOREX offrono prezzi più concorrenziali rispetto ai modelli IBM che sostituiscono; è anche possibile utilizzare <sup>i</sup> 3690 MEMO-REX in aggiunta ad elementi IBM già esistenti.

Per finire, la MEMOREX produce diversi modelli di videoterminali, stampanti e unità di memorizzazione destinati ai sistemi IBM 4300.
# **ACC**

La società giapponese ACC ha lanciato sul mercato <sup>i</sup> floppy disk drives della serie FD100; sono unità a mezza altezza da 5,25", sulle quali vengono impiegate le più moderne tecnologie del settore.

Anche qui il dispositivo che mette in rotazione il dischetto è a trazione diretta, e la circuiteria della scheda di interfaccia si sviluppa intorno ad un unico chip principale, ovviamente realizzato in tecnologia LSI.

Le dimensioni della parte elettronica, come si può facilmente constatare dalla fotografia, sono veramente minime. È particolarmente interessante il fatto che la ACC sia in grado di fornire, su richiesta del cliente, anche le sole meccaniche di tutte le unità che produce.

# **TEAC**

La TEAC, da molti anni presente nel campo della registrazione magnetica, propone oggi diversi modelli di unità streamer-tape.

Tra le novità, la più interessante ci pare la MT-2ST: si tratta di uno streamer-tape a cassetta, a caricamento frontale, delle dimensioni di un drive da 5,25" a mezza altezza.

L'uso di normali cassette audio per la memorizzazione dei dati conferisce all'MT-2ST particolare interesse: si tratta infatti di supporti a bassissimo costo, reperibili con maggior facilità rispetto alle speciali cartucce normalmente impiegate da questo tipo di unità.

La velocità di back-up è ragguardevole: si parla di 20 Mbytes in soli 4 minuti e 1/2. L'MT-2ST è disponibile sia con interfaccia standard D/CAS, sia con interfaccia SCSI; questo permette di collegare l'unità con la

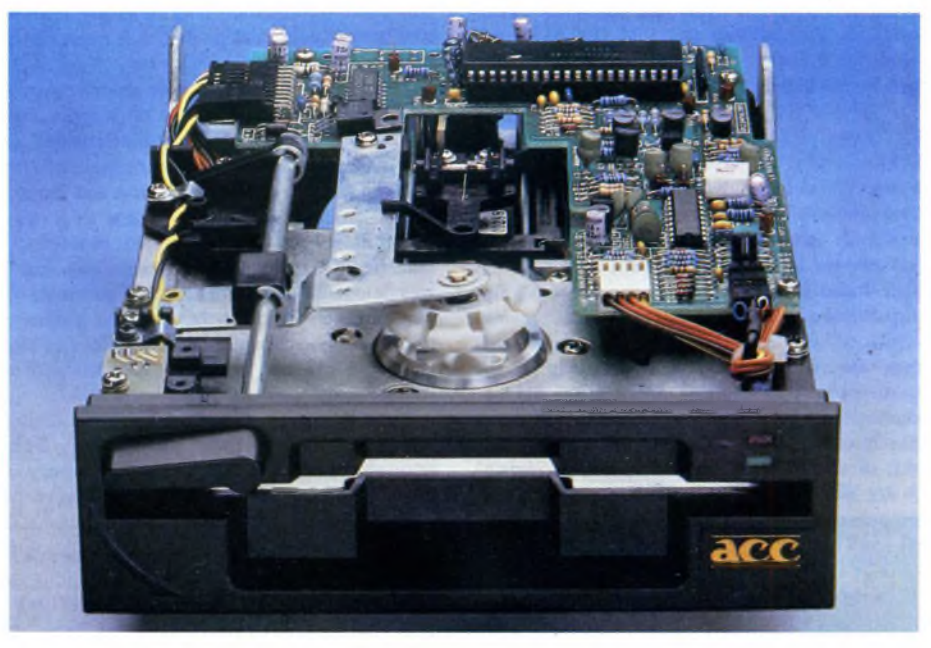

*Così si presentano le nuove unità a floppy disk della giapponese ACC.*

maggior parte dei personal computer della fascia alta.

Il tipo di supporto magnetico utilizzato rende poi l'MT-2ST particolarmente interessante anche per la trasposizione di software e archivi da un elaboratore all'altro.

# **CANON**

Pare che ormai le energie innovative dell'industria giapponese delle memorie a disco vengano particolarmente rivolte al settore delle unità da 3,5", visto il notevole successo che queste ultime hanno riscosso sui mercati internazionali.

Anche la CANON, da anni impegnata in questo tipo di produzione, ha deciso di ampliare la già vasta gamma di floppy disk drives con i modelli della serie MD300. I nuovi drives per microfloppy si fanno ap-

prezzare per il peso particolarmente ridotto (solo 550 g.), che li rende preferibili in tutte quelle applicazioni in cui è essenziale la portatilità; anche lo spessore delle unità è stato ridotto a soli 32 mm.

Le capacità non formattate variano, al solito, da 250 KBytes a <sup>1</sup> MByte per dischetto.

# **EPSON**

La Epson, conosciutissima in tutto il mondo per le sue stampanti, vanta una competitiva gamma di drives per floppy disks.

La filosofia produttiva dell'industria giapponese punta soprattutto verso la riduzione degli ingombri e degli assorbimenti; tutti <sup>i</sup> modelli prodotti sono compatti, a partire dai drives da 3,5", significativamente più piccoli e meno compiessi dei Sony, fino agli ultrasottili dispositivi della serie 300.

Per evitare problemi riguardanti l'affidabilità dei dispositivi a semiconduttore, che potrebbero derivare dal surriscaldamento dei chip racchiusi in spazi così ristretti, la Epson si è impegnata a fondo verso la riduzione del consumo di corrente e, di conseguenza, della produzione di calore.

Per questo le schede elettroniche che equipaggiano le unità floppy-disk della Epson sono realizzate in tecnologia CMOS LSL

Dal punto di vista tecnico, <sup>i</sup> prodotti più interessanti sono proprio <sup>i</sup> drives della serie 300: essi adottano infatti un nuovo dispositivo per il posizionamento radiale delle testine, basato su un sistema magnetico lineare che permette spostamenti più precisi rispetto ai dispositivi elettro-meccanici comunemente impiegati.

L'eliminazione del motore passo-passo normalmente destinato al posizionamento di traccia, consente una impressionante diminuzione dell'ingombro: i drives della serie

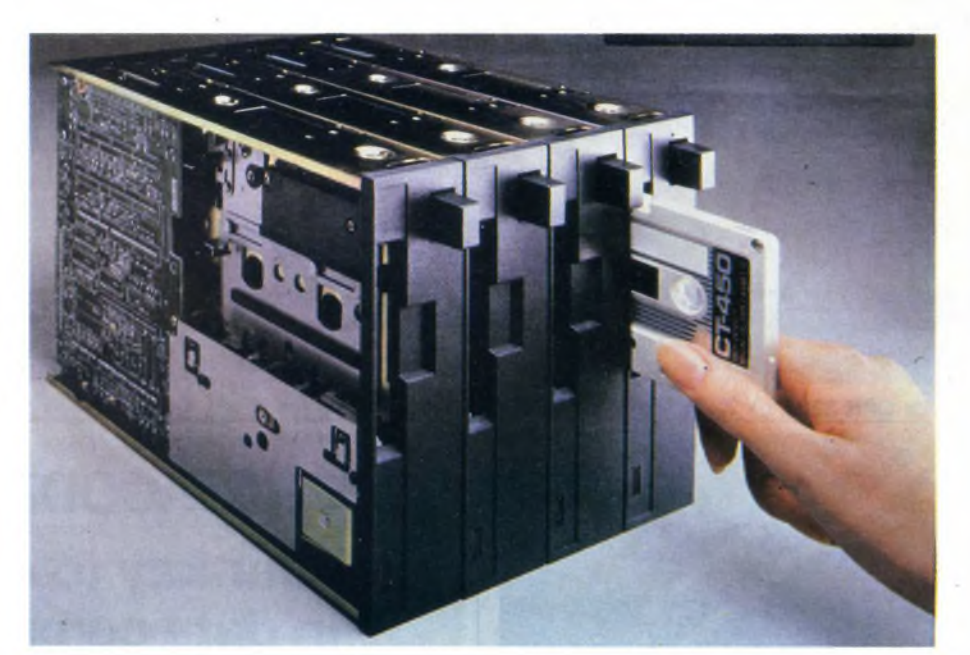

*// nuovo cassette data streamer MT-2ST della TEAC.*

300 sono alti soltanto 1/3 rispetto alle unità standard da 5,25".

Comunque, per il futuro, la ditta giapponese punta verso <sup>i</sup> drives per dischetti da 3,5"; <sup>i</sup> modelli della serie 100, disponibili sia in versione normale che per alimentazione a batteria, testimoniano questo impegno.

Queste unità, concepite per poter essere sostituite senza problemi ai drives da 5,25", offrono prestazioni assolutamente analoghe a questi ultimi.

Comunque, <sup>i</sup> dispositivi della serie 100 vengono forniti in opzione con interfaccia standard SONY, in modo da poter essere agevolmente impiegati anche con controllers che prevedono questo tipo di protocollo.

In queste meccaniche viene usato un sistema di trascinamento del supporto magnetico a trazione diretta; il motore è senza spazzole. L'eliminazione di cinghie, pulegge e rinvii meccanici aumenta l'affidabilità del sistema riducendo ingombri e vibrazioni.

Da ultimo, la gamma EPSON viene completata dai drives della serie 500 che, pur essendo decisamente più convenzionali dei loro fratelli, rimangono comunque interessanti. La loro dote principale è la precisione del sistema di posizionamento delle testine, davvero elevata; è poi unico nel suo genere il modello SD-560 che, pur utilizzando minifloppy da 5,25", è compatibile con <sup>i</sup> drives da 8", come testimoniano il numero di tracce e la capacità disponibile su ogni dischetto.

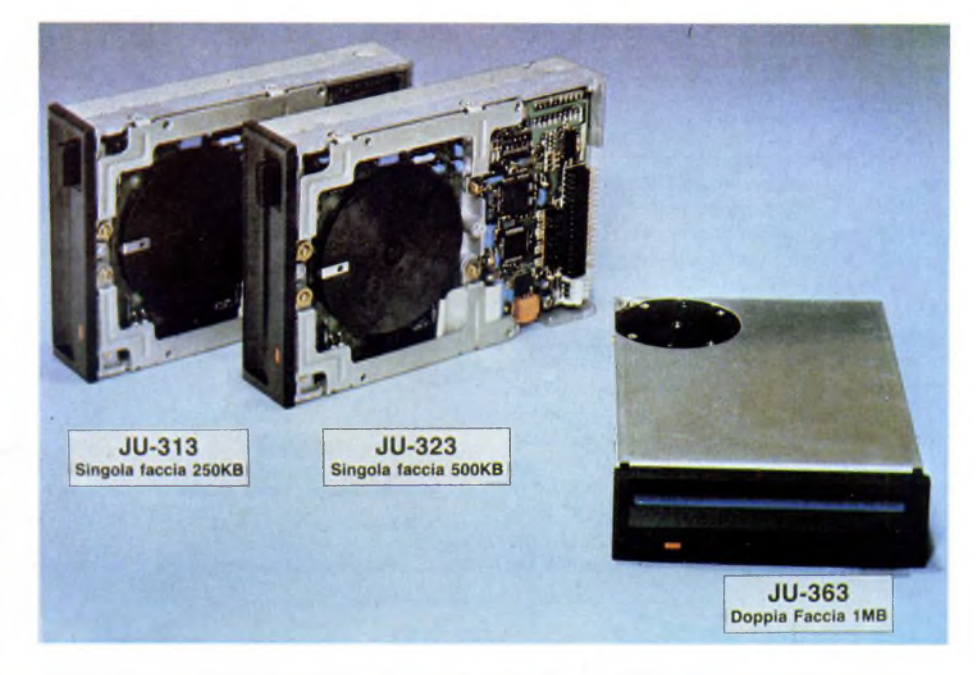

*Le tre serie di drives EPSON a confronto; si notino i modelli della ultrasottile serie 300.*

# **PANASONIC**

Continuando il proprio impegno nel settore dei floppy disk drives, la PANASONIC ha recentemente presentato tre nuove unità da 3" 1/2, che vanno a completare la già esistente serie JU.

Di dimensioni esterne identiche, <sup>i</sup> tre nuovi (solo 3 watts) e alte prestazioni; è particolarmente interessante il tempo di accesso da una traccia all'aìtra, di soli 3 msec. per le JU-323 e JU-363.

Le interfacce sono disegnate per poter utiliz-

drives si differenziano per la capacità di memoria, che va da 250 Kbytes a ben <sup>1</sup> MByte. Le nuove unità offrono basso assorbimento

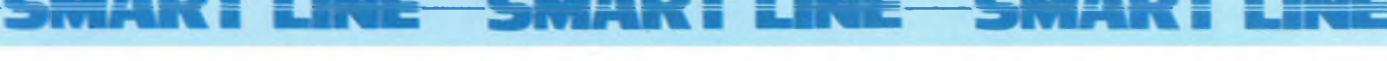

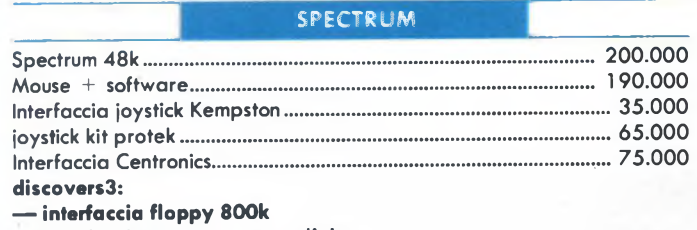

**— interfaccia stampante parallela**

**— interfaccia stampante seriale**

**— interfaccia joystick**

- **— uscita monitor colore/ monocromatico**
- 

**— floppy disk 3,5" <sup>1</sup> mega bytes....................................................595.000**

*Per altri accessori e ultimissimo SOFTWARE richiedere catalogo*

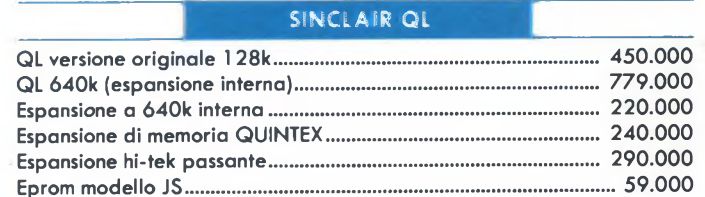

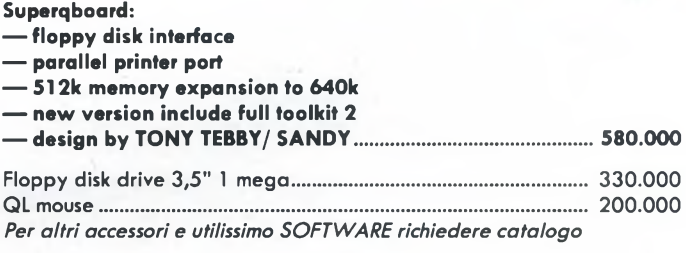

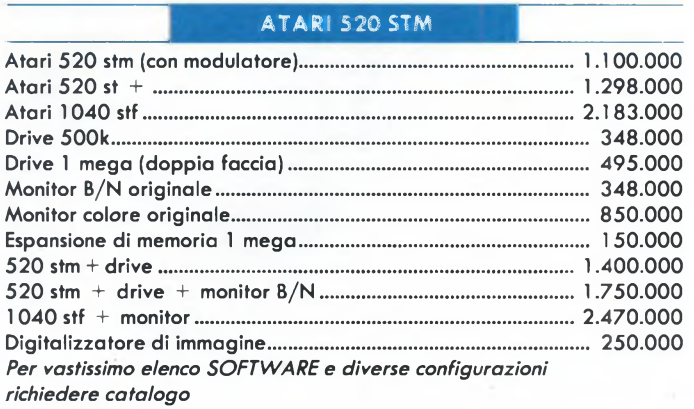

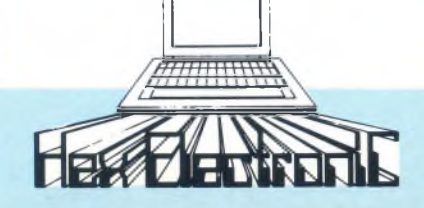

# **VIALE E. JENNER, 16 MILANO TEL. 02/6890898-6893929**

zare <sup>i</sup> drives da 3" 1/2 in sostituzione delle normali unità da 5,25"; merita attenzione la scheda elettronica, di dimensioni molto ridotte, realizzata in tecnologia CMOS con 3 chip LSI in package piatto.

Sono stati addirittura integrati in un unico chip la maggior parte dei componenti passivi (resistenze e condensatori) che fanno parte del circuito.

Il dispositivo manuale di espulsione del dischetto è progettato in modo da poter essere azionato con pressioni molto ridotte.

Le unità sono dotate di schermatura autonoma contro il rumore EMI.

# **MOUNTAIN COMPUTER INC.**

La TELAV INTERNATIONAL S.r.l. distribuisce sul mercato italiano <sup>i</sup> prodotti della MOUNTAIN COMPUTER, una ditta californiana specializzata in unità a disco fisso e Tape-Backups.

Il modello certamente più interessante dell'intera gamma <sup>è</sup> certamente la "MOUN-TAIN DRIVECARD", visibile in fotografia.

Si tratta di un Hard-disk destinato all'IBM PC e compatibili, che trova posto direttamente sulla scheda controller; in altre parole, per installare la DRIVECARD è sufficiente inserirla in uno slot dell'unità centra-

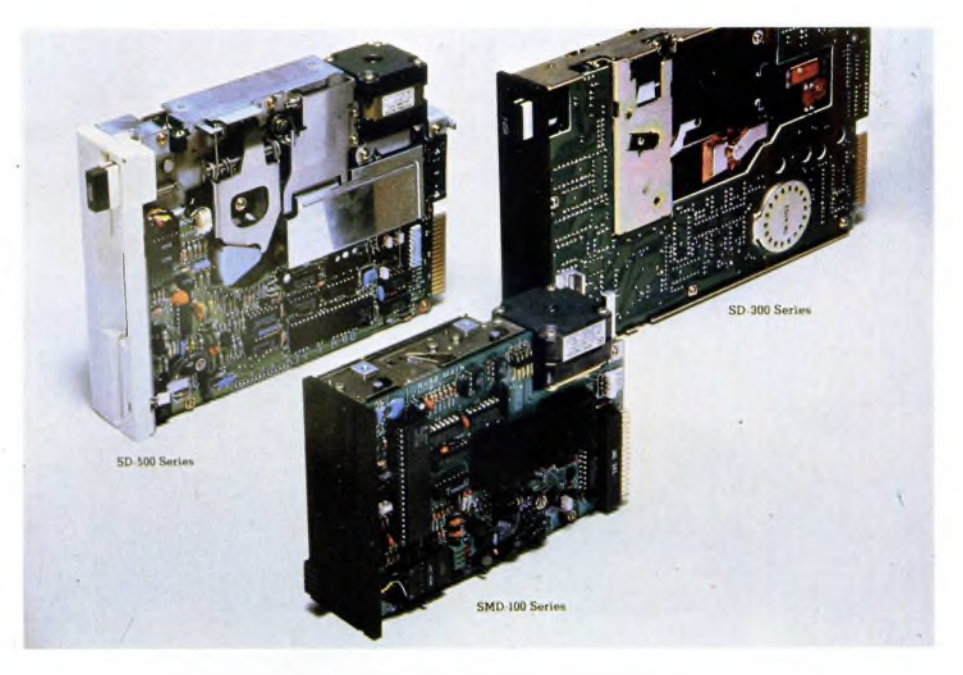

*I tre nuovi modelli di drive per microfloppy della PANASONIC.*

le.

Questo miracolo di miniaturizzazione è stato possibile in virtù dell'utilizzo di una meccanica molto compatta da 3,5 pollici, dotata di 4 superfici di memorizzazione; l'ingombro della scheda controller è stato ridotto impiegando alcuni chip dedicati in tecnologia LSI.

La DRIVECARD richiede solamente uno slot dell'unità centrale, se installata nel connettore 1; negli altri casi la scheda occupa uno slot e mezzo, ma lascia spazio per poter inserire una card a mezzo formato.

DRIVECARD lavora anche in accoppiata con un secondo Hard-disk di qualsiasi dimensione, e viene fornita con apposito soft-

## ■■kBBS" MART ! I<del>NE SMAR</del>T

## **PC XT E AT COMPATIBILI**

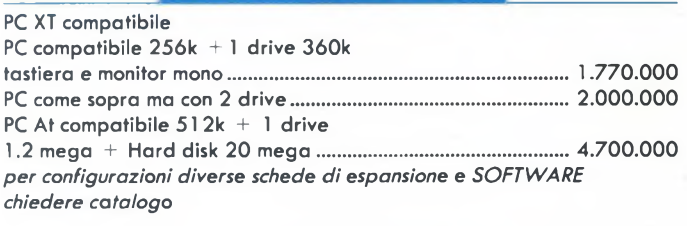

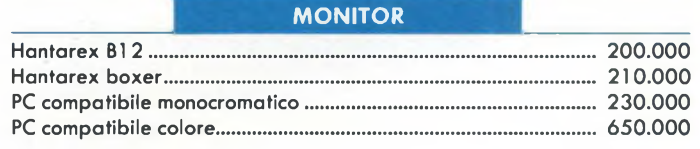

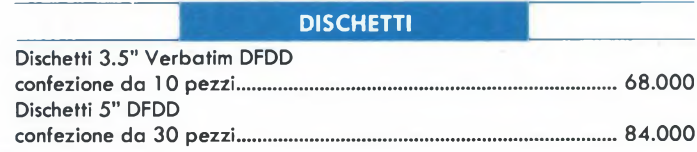

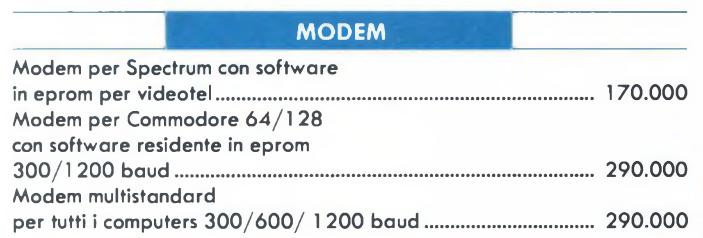

#### **STAMPANTI**

Disponibile tutta la gamma di stampanti PANASONIC, CITIZEN, HONEY-WELL ed EPSON richiedere catalogo e listino prezzi

prezzi iva inclusa

# **SEI UN RIVENDITORE!!! VUOI ENTRARE A FAR PARTE DELLA NOSTRA ORGANIZZAZIONE!!!**

**CONTATTACI.**

**NUOVA NEWEL VIA MAC MAHON, 75 20155 MILANO TEL. 02/323492**

# **MEMORIE MAGNETICHE A DISCO**

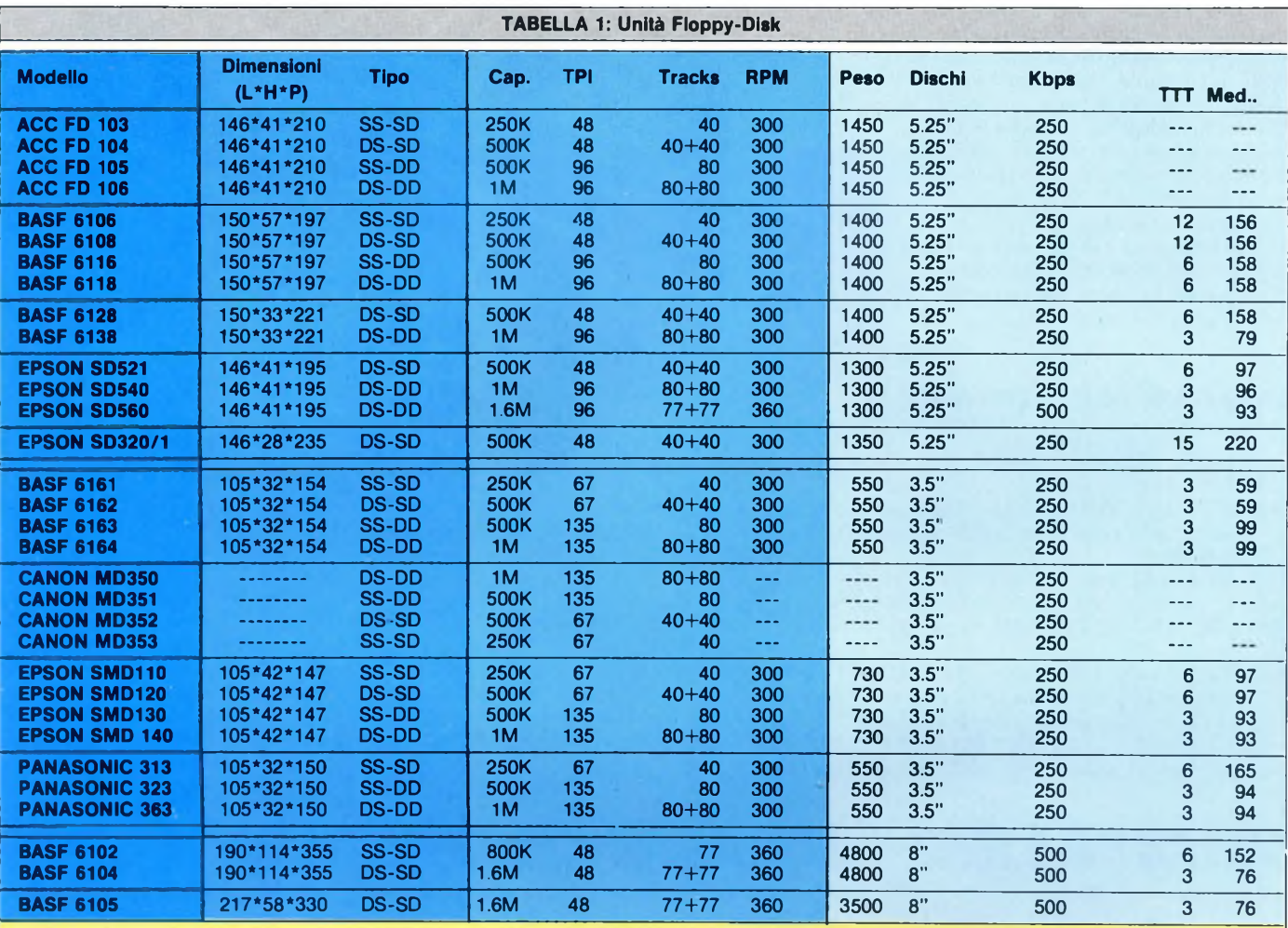

#### Note:

TIPO - Indica il numero di superfici di memorizzazione e la densità MRPM - Numero di rotazioni al minuto del supporto magnetico.<br>di registrazione. ES: DS-SD sta per "Double Side, Single Density". MKK KRPS - Indica la veloc CAP - Indica la capacità in Kbytes per dischetto non formattato. TPI - Indica il numero di tracce per pollice. TTT -

RPM - Numero di rotazioni al minuto del supporto magnetico.<br>KBPS - Indica la velocità di trasferimento dati in Kbit per secondo. È un. indice della velocità di lettura/scrittura.

TRACKS - Indica il numero totale delle tracce registrate su ogni dischetto.MED - Tempo medio di accesso, in msec.

TTT - Tempo di accesso traccia a traccia, in msec.

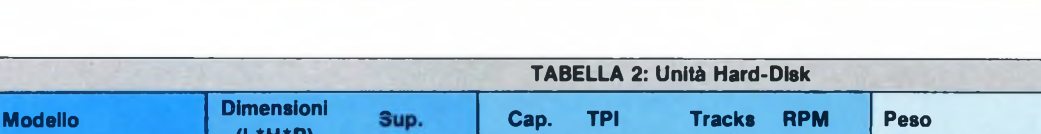

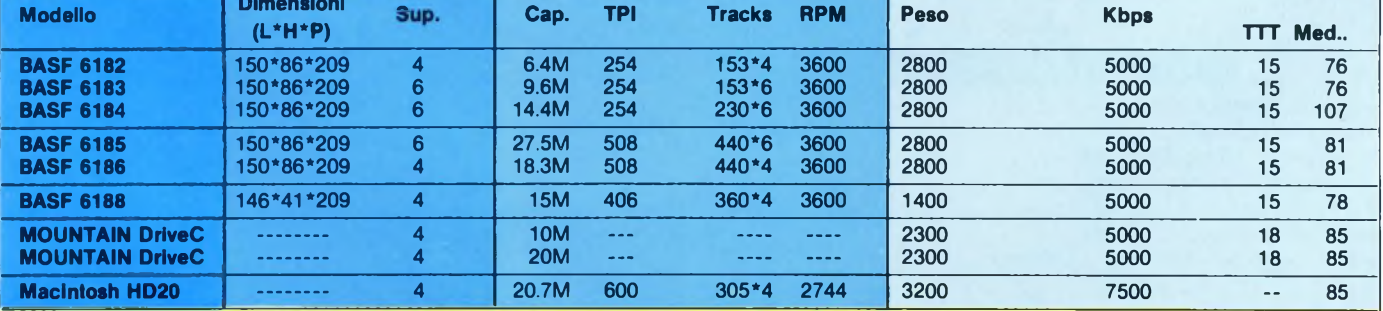

Note:<br>SUP - Indica il numero di superfici di memorizzazione.

TRACKS - Indica il numero totale delle tracce registrate su ogni disco. TTT - Tempo di accesso traccia a traccia, in msec.

SUP - Indica il numero di superfici di memorizzazione. RPM - Numero di rotazioni al minuto del supporto magnetico. CAP - Indica la capacità in Kbytes per disco non formattato. KBPS - Indica la velocità di trasferimento dati in Kbit per secondo.<br>TPI - Indica il numero di tracce per pollice.<br>E un indice della velocità di lettura/scrittur È un indice della velocità di lettura/scrittura.

MED - Tempo medio di accesso, in msec.

# **NOVITÀ' SOFTWARE**

# **COMMODORE WRITER**

Trasformate il vostro C64 in un vero sistema di elaborazione di testi (word processing), correzioni, inserimenti, modifiche, giustificazioni, il tutto con la semplice pressione di qualche tasto. Il caricamento del programma da cassetta è 10 volte più veloce del normale e <sup>i</sup> vostri documenti possono essere memorizzati e richiamati anche da floppy disk.

### **Supporto cassetta Configurazione richiesta: COMMODORE 64\_\_\_\_\_\_\_\_\_\_\_\_\_\_\_\_\_\_\_\_\_\_\_**

Cod. J/0112-01 *ISBN 88-7708-011-6* **L. 28.000**

#### **COMMODORE FILES** di D. RIEFOLI

Potente e pratico archivio elettronico realizzato per il C64 con floppy disk, vi consente di operare sulle informazioni in modo rapido ed efficiente. Inserire, aggiornare e ricercare le informazioni nei files risultano operazioni immediate e di facile uso. Si possono memorizzare fino a 144 records, o schede elettroniche, per ogni dischetto.

**Supporto cassetta Configurazione richiesta: COMMODORE 64 e Floppy Drive 1541** Cod. J/0112-03\_\_\_\_\_\_\_\_\_\_\_\_*ISBN 88-7708-011-6***\_\_\_\_\_\_\_\_\_\_\_\_L. 30.000**

# **COMPUDIETA C64**

di G. D'AMBROSIO

Studiato nei particolari e scientificamente realizzato, questo software vi permette di ottenere con il vostro C64 a video o su stampante, una dieta completa e calibrata sulla base dei vostri dati e delle vostre necessità. <sup>I</sup> dettagli comprendono le calorie e <sup>i</sup> valori nutritivi dei pasti suggeriti, inclusi <sup>i</sup> minerali e le vitamine.

**Supporto cassetta**

**Configurazione richiesta: COMMODORE 64\_\_\_\_\_\_\_\_\_\_\_\_\_\_\_\_\_\_\_\_\_\_\_**

Cod. J/0115-01 *ISBN 88-7708-011-6* **L. 30.000**

# **CONTABILITA' CASALINGA IN MSX**

di E. FRANCESCHETTI

Il controllo e la gestione delle entrate e delle uscite domestiche consente di programmare e pianificare la vita economica della famiglia, realizzando sensibili risparmi ed evitando gli sprechi. Con questo software potrete ottenere tutto questo anche su prospetti stampati. **Supporto cassetta**

**Configurazione richiesta: Computer MSX con 64K RAM\_\_\_\_\_\_\_\_\_\_\_\_**

Cod. J/0132-01 *ISBN 88-7708-011-6* **L, 28.000**

# **STUDIO DI FUNZIONI IN MSX**

#### di S. CAMPARI

La grafica in alta risoluzione dei computers MSX viene qui utilizzata per rappresentare l'andamento nel piano di funzioni reali di una variabile reale. La precisione di rappresentazione e di calcolo consentono la visualizzazione di punti di massimo e minimo, di flessi, intersezioni con gli assi, ecc. **Supporto cassetta**

**Configurazione richiesta: Computers MSX con 64K RAM\_\_\_\_\_\_\_\_\_\_\_**

Cod. J/0134-01 *ISBN 88-7708-011-6* **L 28.000**

# **90° MINUTO C16 .**

di A. MARIGO

Questo package tutto calcistico vi offre la possibilità di seguire il campionato di calcio con le sue classifiche stupendamente rappresentate a colori sul vostro video. Dettagliatamente descritto nel libretto operativo, troverete anche un programma per la compilazione delle schedine del totocalcio. **Supporto cassetta**

### **Configurazione richiesta: COMMODORE C16\_\_\_\_\_\_\_\_\_\_\_\_\_\_\_\_\_\_\_\_\_\_**

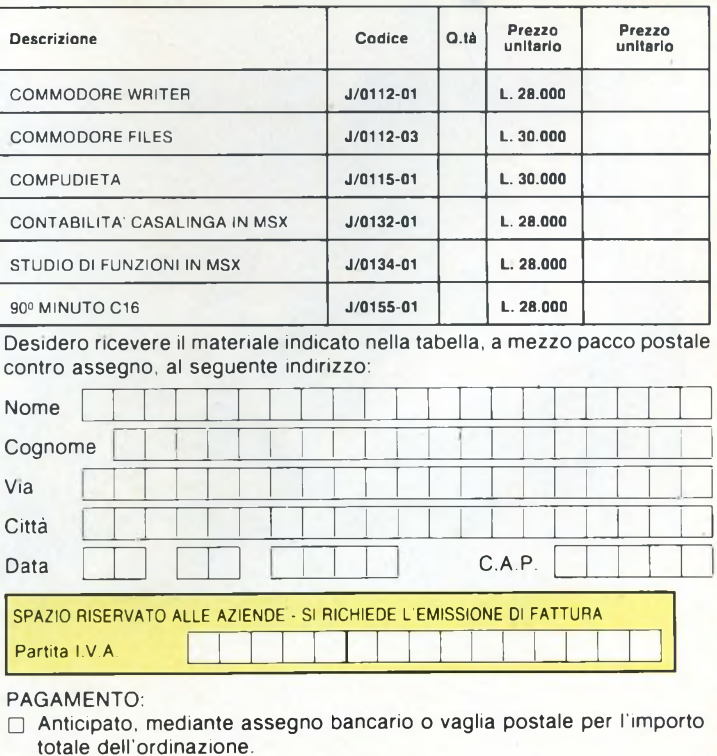

Contro assegno, al postino l'importo totale

SPEED<sup>V</sup> LOAD

COMMODORE

AGGIUNGERE: L. 3.000 per contributo fisso spedizione <sup>I</sup> prezzi sono comprensivi di I.V.A.

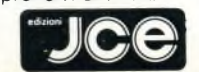

# CASELLA POSTALE 118 20092 CINISELLO BALSAMO

SI ACCETTANO FOTOCOPIE DI QUESTO MODULO D'ORDINE **MODULO D'ORDIN QUESTO**  $\overline{\mathsf{d}}$ ACCETTANO FOTOCOPIE 5

ďb

Cod. J/0155-01 *ISBN 88-7708-011-6* **L. 28.000**

# **MEMORIE MAGNETICHE A DISCO**

ware che permette la ripartizione della memoria disponibile su più volumi logici. L'assorbimento di tutto l'insieme è estremamente ridotto (soli 14 W), e non vi è quindi alcun problema di alimentazione o di temperatura.

Nella produzione MOUNTAIN spiccano poi Hard-disk interni ed esterni da 20 a 120 MBytes, con costi molto interessanti (si parla di circa £ 2.500.000 per l'unità da 20M). I controllers dedicati ai personal computers IBM compatibili consentono di operare in maniera assolutamente normale con MS-DOS 2.1 e 3.1, nonché con tutti i pacchetti software dedicati all'IBM XT.

Degne di nota anche le soluzioni offerte per il problema del back-up dei Winchester: la Ditta californiana produce infatti unità a cartuccia che consentono di memorizzare 27 o 60 MBytes di informazioni su ogni cassetta, dipendentemente dal numero di tracce utilizzato.

In opzione, gli streamer-tape della MOUN-TAIN possono essere direttamente integrati nei cabinet che contengono gli Hard-disk della stessa ditta, in modo da ottenere soluzioni particolarmente valide dal punto di vista degli ingombri.

Nella gamma MOUNTAIN è poi presente una scheda acceleratrice per l'IBM PC, dotata di processore 80286, in grado di velocizzare la macchina su cui è installata di un buon 35%.

Per il mercato professionale, la Casa californiana produce anche duplicatori automatici per floppy disks, in grado di formattare, copiare e verificare ogni dischetto in meno di 30 secondi.

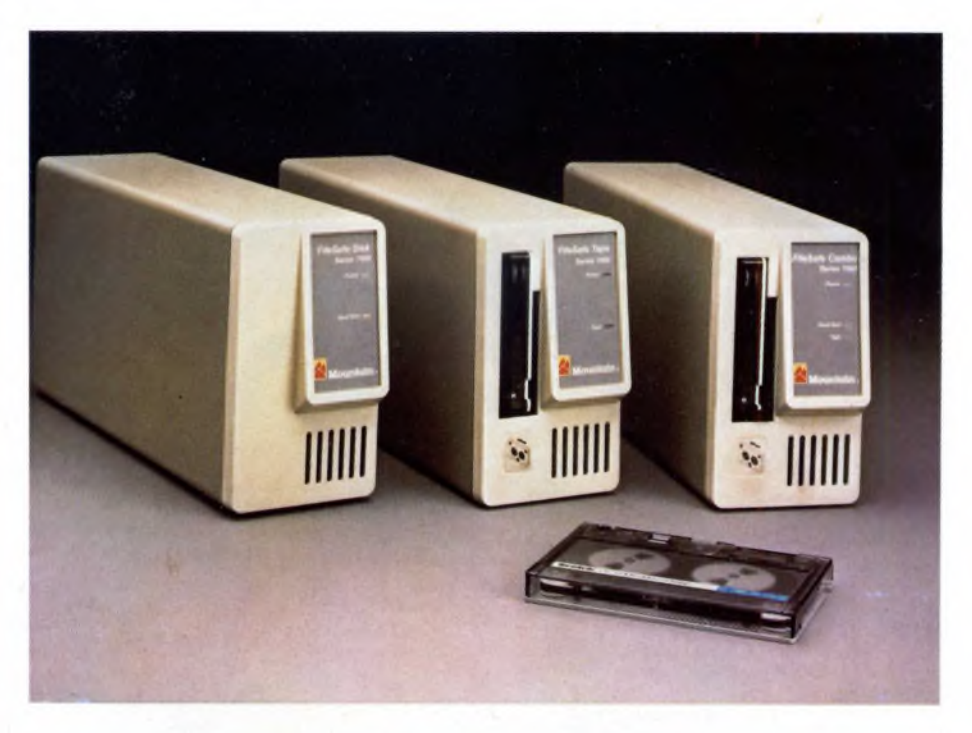

*La DriveCard, Hard-disk interno per IBM PC e compatibili da 10 o 20 MBytes.*

# **BASF**

La BASF è una ditta che certamente non ha bisogno di presentazione, vista la sua pluridecennale presenza nel campo della registrazione professionale.

Oltre ai rinomati supporti magnetici, la BASF produce oggi una ventina di modelli di periferiche a disco indirizzate al mercato

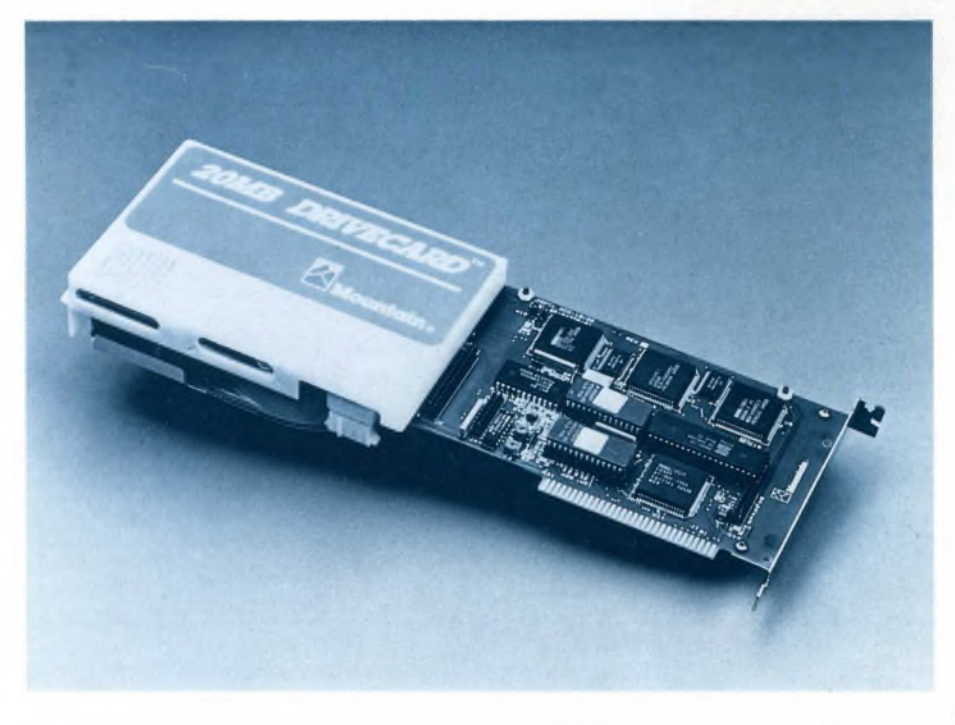

*Hard-disks esterni e tape back-up della serie File Safe; è visibile anche il modello COMBO, che contiene al suo interno entrambi i dispositivi.*

dei personal computer.

La produzione si suddivide tra drives per floppy-disks e unità a disco fisso; per quanto riguarda i primi, oltre che per la capacità <sup>i</sup> diversi modelli si differenziano principalmente per le dimensioni esterne e il tipo di dischetti utilizzato, come risulta chiaramente dalla tabella riepilogativa che correda l'articolo.

La gamma dei prodotti è talmente vasta da poter soddisfare le esigenze di qualsiasi utente: le ultime novità riguardano l'inserimento in catalogo delle unità da 3,5" a basso assorbimento di corrente, studiate appositamente per essere impiegate su personal computers portatili.

Particolarmente interessanti sono <sup>i</sup> drives da 5.25" mod. 6128/6138: essi presentano un'altezza di soli 33.5 mm e un assorbimento bassissimo, pur con una capacità fino a <sup>1</sup> MB non formattato.

Queste unità sono dotate di una meccanica che consente piccoli tempi d'accesso e di ricerca; il sistema destinato a mettere in rotazione <sup>i</sup> supporti magnetici è a trazione diretta e il motore utilizzato è senza spazzole, con ovvi vantaggi per quanto riguarda gli ingombri e la vita media del dispositivo.

Le testine che equipaggiano <sup>i</sup> drives 6128/6138 sono ceramiche, studiate appositamente per permettere un allungamento della vita media dei dischetti utilizzati.

Ultimamente poi, la BASF ha presentato ad Hannover <sup>i</sup> modelli 6129/6139, che rappresentano una ulteriore evoluzione rispetto ai 6128/6138: la lunghezza delle unità è stata infatti ridotta di 13 mm, e <sup>i</sup> nuovi drives sono stati resi compatibili con quelli utilizzati dal PC IBM.

È da rilevare che le unità 6106/08/16/18 possono avere, in opzione, un dispositivo di

# **MEMORIE MAGNETICHE A DISCO**

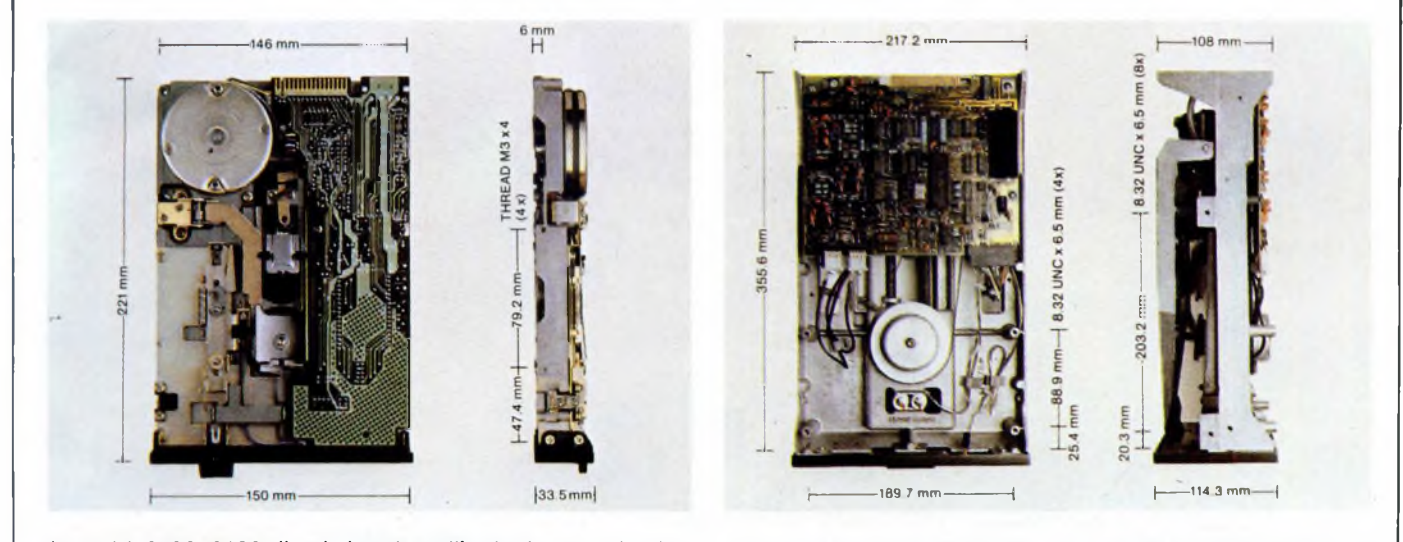

*Le unità 6128/6138 di cui si parla nell'articolo: sono le più sottili meccaniche da 5,25" prodotte dalla BASF.*

*I floppy disk drives da 8"mod. 6102/6104. Si noti la differenza di ingombro rispetto alle unità da 5,25".*

espulsione automatica del dischetto.

Per quanto riguarda gli Hard-Disks, la BASF produce 5 modelli con capacità non formattata da 6,38 a 27,5 MBytes; in questo segmento della produzione il prodotto di punta è forse il 6188, una unità da 15 MBytes che offre il pregio di avere dimensioni esterne veramente contenute.

L'Hard-disk è dotato di un circuito interno a microprocessore che assicura un accesso ai dati estremamente veloce; in aggiunta, varie funzioni del drive sono continuamente controllate dal microprocessore stesso al fine di assicurare la massima affidabilità.

Sull'unità sono predisposti un freno per il motore di trascinamento e un sistema di bloccaggio per le testine che garantiscono la massima sicurezza in caso dishock meccanici derivanti dal trasporto.

La BASF è un'industria impegnatissima anche sul piano della ricerca: verranno presto commercializzati <sup>i</sup> nuovi dischi rigidi a stato metallico, frutto di anni di studio, che consentiranno densità di memorizzazione ancora maggiori rispetto al presente.

L'importatore italiano dei prodotti BASF, la DATA BASE S.p.A. è anche distributore dei prodotti TANDBERG DATA, tra <sup>i</sup> quali meritano qualche parola le unità streamer tape.

In particolare, alla famiglia TANDBERG si è recentemente aggiunto il modello DE-PUTY, un sottosistema con drive veloce a cassetta destinato ad essere usato su un IBM PC, XT o compatibile.

Il DEPUTY, grazie alle sue dimensioni (Slim 5.25"), può essere indifferentemente installato all'interno dell'unità centrale con il suo controller, o all'esterno con l'ausilio di un apposito cabinet.

Questa unità è in grado di effettuare sia il back-up totale del contenuto di un Winchester, sia il back-up selettivo di alcuni files; il suo uso può essere interessante anche per la distribuzione di software e per particolari operazioni di archiviazione.

2T8mm 149.4 85 9 m

*Cosi si presentano gli Hard- disks 6182/3/4, che dispongono rispettivamente di 6.38, 9.57, e 14.35 MB di capacità.*

Durante il processo di back-up, sul video dell'elaboratore viene visualizzato lo svolgersi dell'operazione; il DEPUTY è inoltre in grado di verificare con continuità <sup>i</sup> dati memorizzati su cassetta per accertarsi che nulla sia stato perso.

 $\mathbb{C}$ 

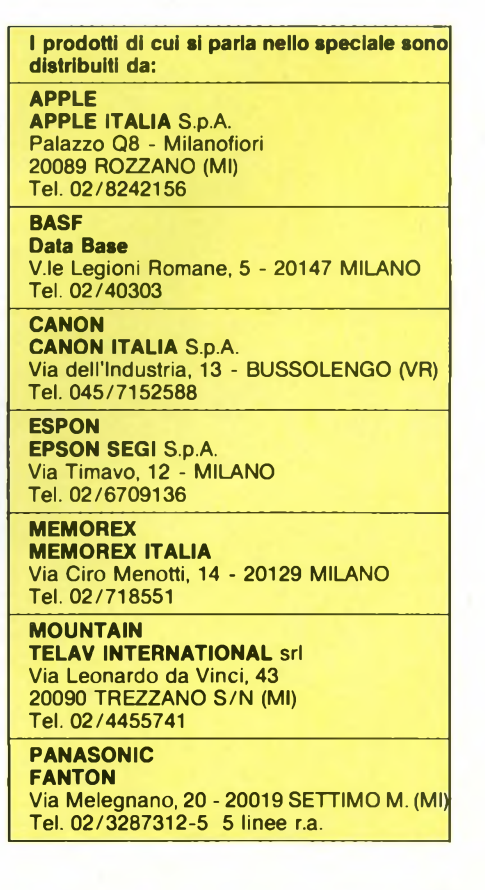

# *NUOVO SINCLAIR A L.449000.IL*

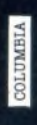

# *128K+2 CHE METTE TUTTI K.0.*

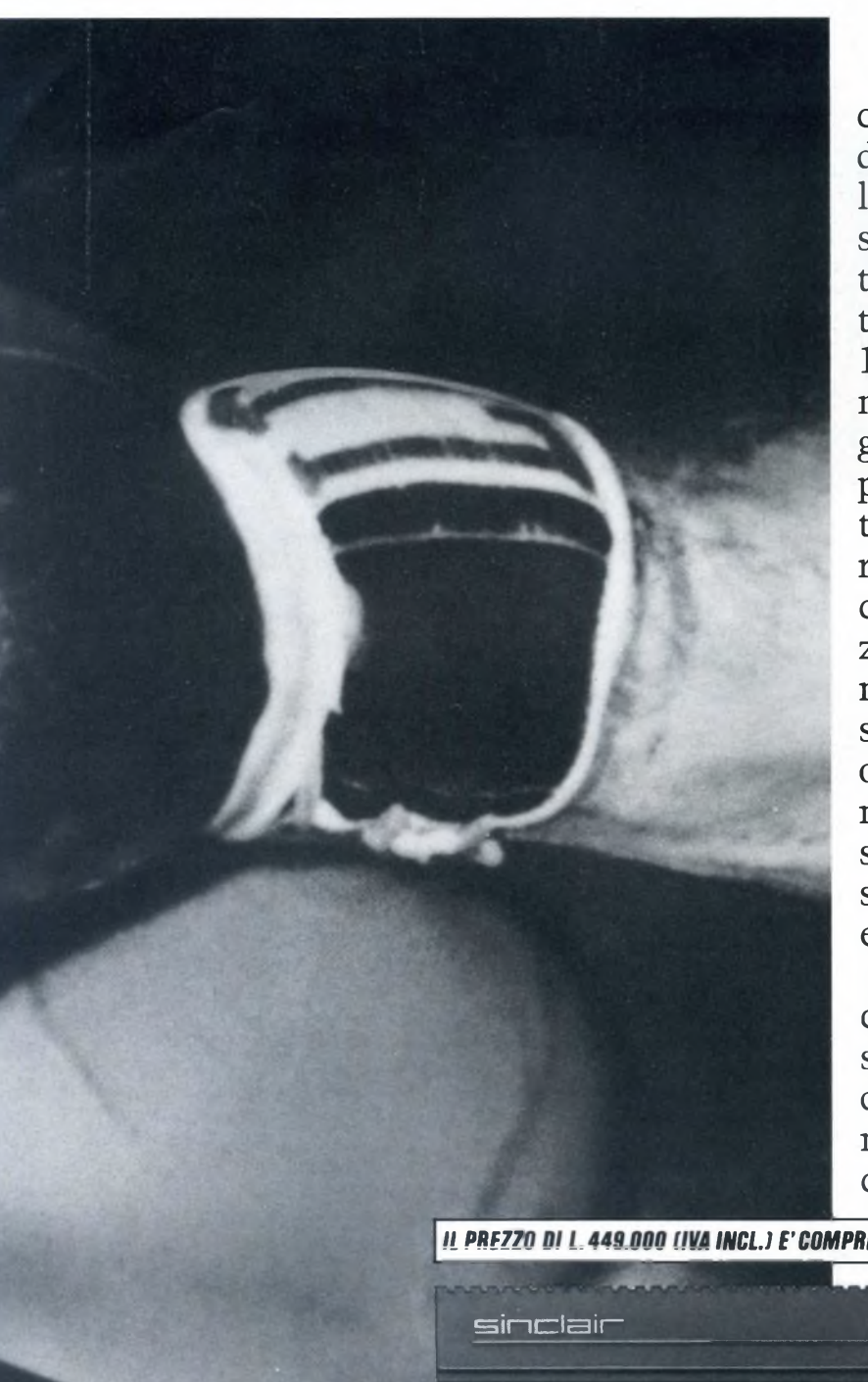

Con l'avvento del nuovo Sinclair 128K + 2, infatti, tutti gli sfidanti sono stati costretti a gettar la spugna. Nessuno è riuscito a sostenere un prezzo così competitivo in rapporto a una tale quantità di prestazioni:

128K RAM e 32K ROM di memoria a vantaggio dell'immensa gamma di software disponibile per gli Spectrum; 2 porte joystick; tastiera da macchina per scrivere con 58 tasti e registratore incorporato; grafica ad alta risoluzione in 8 colori; sintetizzatore musicale a 3 canali. Interfacce: seriale RS232, MIDI out, audio

out, UHF PAL TV, monitor RGB. Disponibilità di moltissimi programmi educativi.

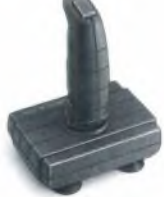

Per tutti questi motivi l'incontro con un Sinclar 128K + 2 sarà sempre entusiasmante. Affidabilità, flessibilità e prezzo, sono doti da vero numero uno. I secondi... fuori!

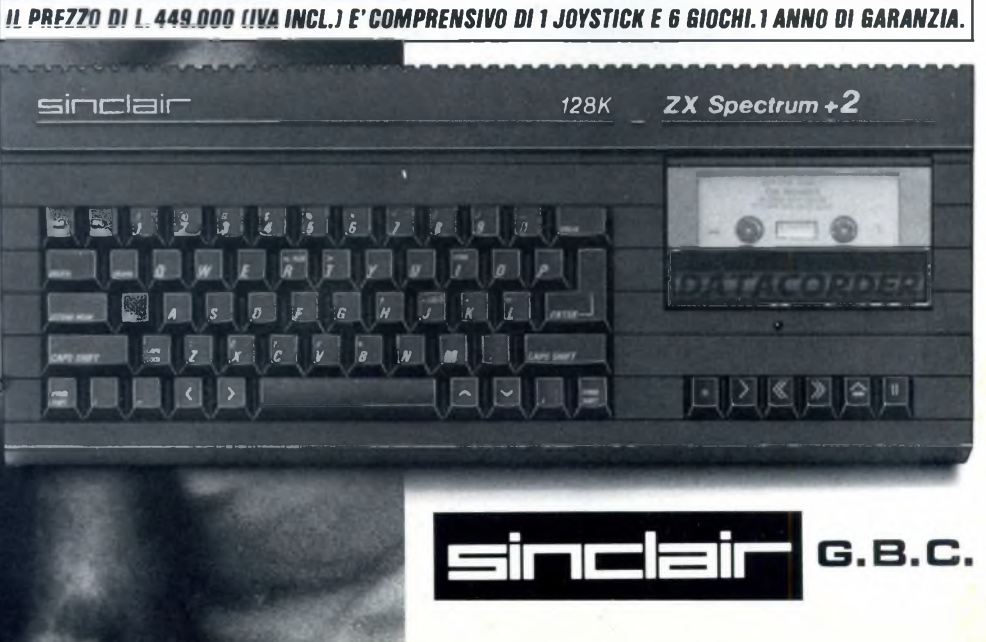

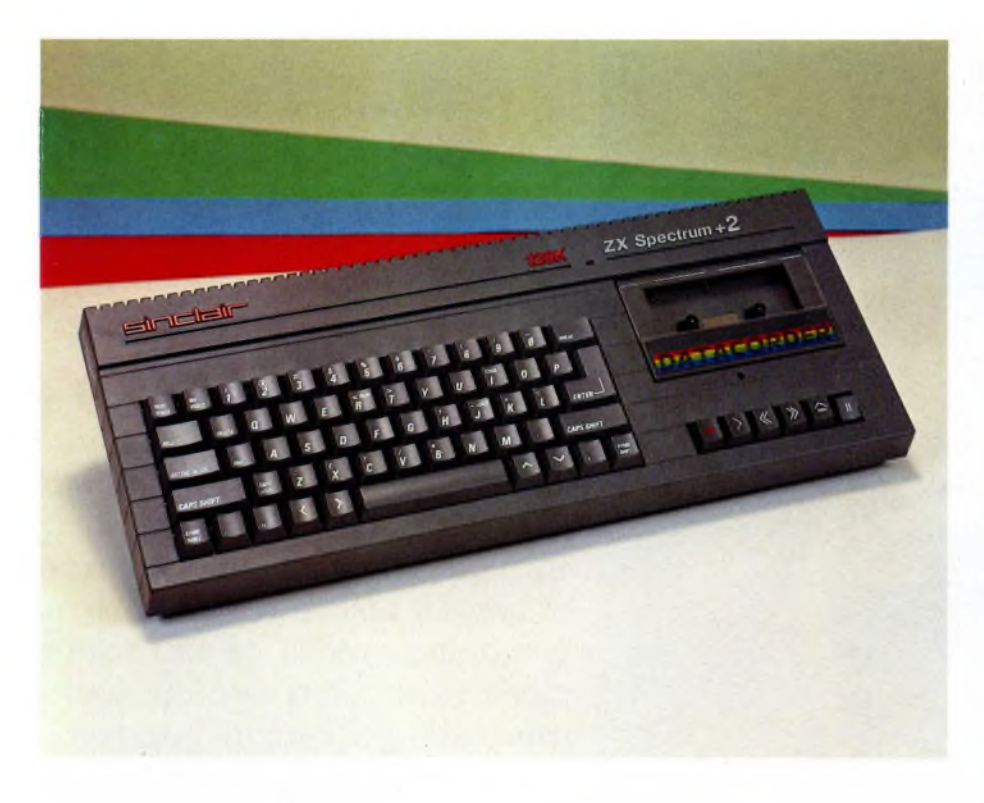

# PROVA COMPUTER

# **ZXSPECTRUM 2**

di GIUSEPPE CASTELNUOVO

 $E$  nato il nuovo Spectrum  $+ 2$ , un elaboratore che fonde l'ingegnosità della tecnologia Sinclair con la competenza e l'affidabilità della casa Amstrad nella costruzione di circuiti sempre più compatti e funzionali. In questo articolo scopriamo l'ultima evoluzione dello ZX Spectrum.

a lunga strada dei computer Sinclair<br>
non è ancora terminata. Ne è una<br>
prova lampante l'uscita di questo<br>
nuovo modello in comunione con un'altra<br>
grande casa britannica che da alcuni anni si a lunga strada dei computer Sinclair non è ancora terminata. Ne è una prova lampante l'uscita di questo grande casa britannica che da alcuni anni si sta facendo conoscere molto bene al grosso pubblico: Amstrad.

proprio da questo felice connubio che prende vita il modello rivisitato e potenziato dello Spectrum con 48K di memoria. Le novità sono molte ed andremo ad analizzarle una per una. La novità più apparente è rappresentata dall'estetica rimodernata e meno austera. Per la prima volta in casa Sinclair si abbandona la classica veste nera e si progetta un computer in baccalite grigia con scritte rosse e argento. Sulla destra della nuova macchina troviamo la novità assoluta: la presenza di un piccolo registratore a cassette. Grazie a questa opzione, sicuramente derivata dall'esperienza Amstrad, non ci saranno più problemi di incompatibilità con il software in commercio e l'utente non dovrà più impazzire nelle regolazioni del tono e del volume dato che questa operazione viene automaticamente effettuata dal calcolatore. Di pari passo scompare l'opzione "TAPE TESTER" presente nel menu principale del modello precedente dato che non sussiste più la necessità di dover tarare il registratore a cassette. Differente risulta anche la tastiera che ha assunto caratteristiche tali da essere paragonabile a quella che la Amstrad ha messo a disposizione degli utenti col suo sistema di videoscrittura PCW 8256. Nel nostro caso però <sup>i</sup> tasti risultano leggermente vicini uno all'altro per permettere una digitazione molto veloce. Ad ogni modo non bisogna dimenticare il prezzo di vendita del calcolatore per il quale non potevamo aspettarci una tastiera "PC like". Tornando all'estetica del nostro  $+2$ , notiamo come le prese per la comunicazione con il mondo esterno abbiano cambiato la loro disposizione. Infatti le prese sono state distribuite sul retro e sulla parte laterale sinistra del computer. Sul retro troviamo la presa di collegamento al trasformatore, la presa "a pettine" per il collegamento di espansioni, le prese MIDI/RS-232 e KEYPAD (un tastierino numerico separato dal corpo macchina) che hanno una conformazione tutta particolare (vedi foto), la presa RGB per il collegamento ad un monitor e l'uscita modulata per il TV. Come vedete sono scomparse le prese EAR e MIC originariamente utilizzate per il collegamento al registratore a cassette ed hanno lasciato il posto alla presa SOUND utilizzabile per amplificare le stupende fonti audio ottenibili con il  $+2$ . Sulla sinistra troviamo un'altra novità: due prese per il joystick (rigorosamente joystick Sinclair SJS1) e il comodo pulsante di reset. Capovolgendo l'apparecchio non troviamo <sup>i</sup> piedini che in precedenza erano stati montati sullo Spectrum anche perché in questo caso sarebbero risultati inutili vista la conformazione molto ergonomica della macchina. All'accensione, ci siamo trovati di fronte ad un riquadro posto al centro dello schermo con le seguenti opzioni: Tape Loader, 128 BASIC, Calculator e 48 BASIC. Un piccolo

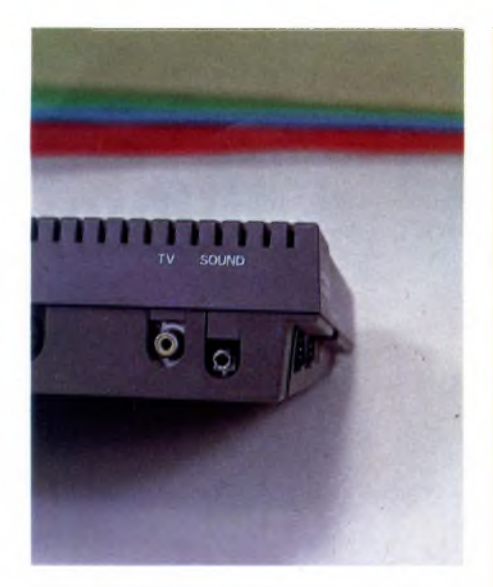

*Le prese MIC e EAR, presenti su tutti i vecchi modelli, hanno lasciato il posto ad una sola uscita audio, collegabile ad un amplificatore esterno.*

*Retro dello Spectrum + 2. Da sinistra notiamo: aletta di raffreddamento, presa alimentazione, connettore per espansioni, presa MIDI, presa KEYPAD, presa RGB, connettore RF per TV e la presa audio supplementare.*

*Particolare del registratore a cassette incorporato nella parte destra dello ZX Spectrum + 2, compatto e robusto, il datacoder risolve finalmente, i problemi di*  $c$ *aricamento.* 

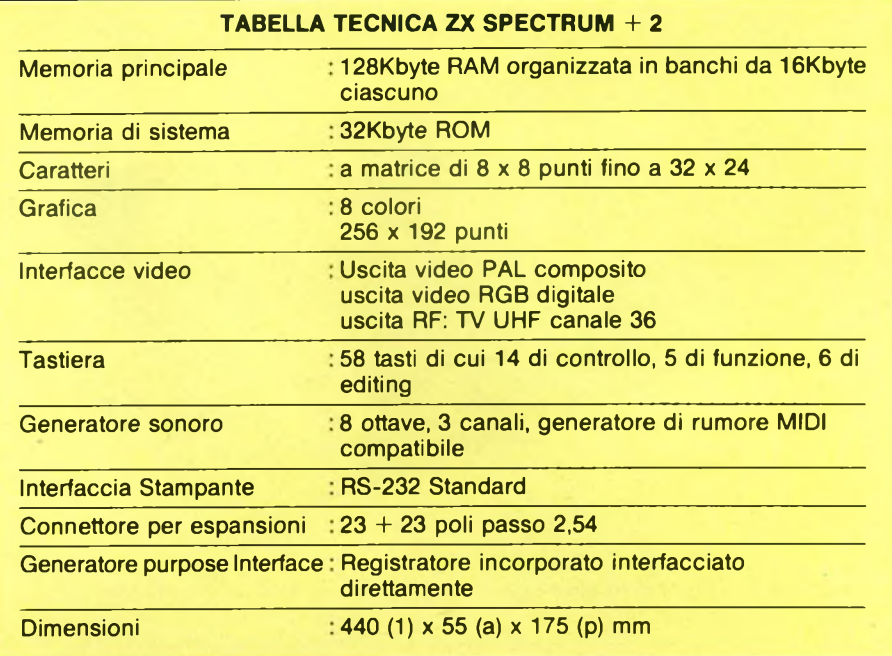

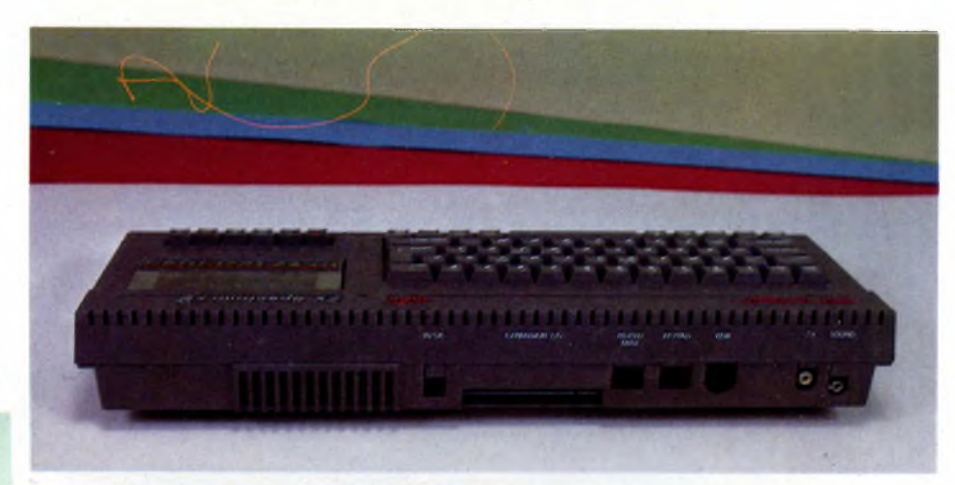

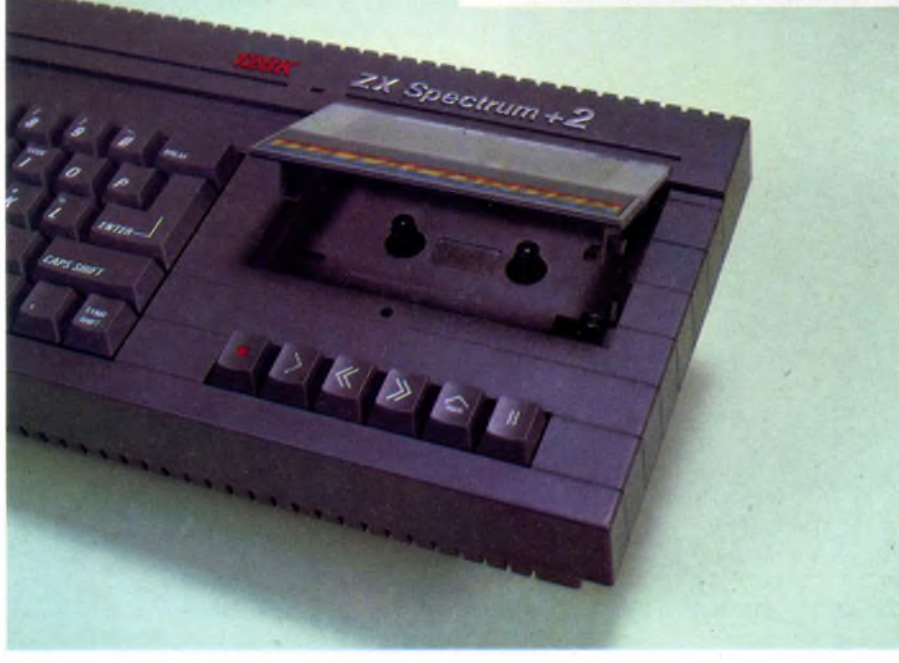

menu con opzioni selezionabili tramite frecce.

*TAPE LOADER;* il + <sup>2</sup> può utilizzare programmi scritti espressamente in 128 BASIC cosi come programmi scritti per lo Spectrum base. Per caricare un programma selezionare questa opzione.

*128 BASIC;* Scegliendo questa opzione si entra nel BASIC 128 consentendo così la scrittura di un comando o di un programma Basic. Il +2 prevede un comodo editor a tutto schermo. Questo significa che tutte le 24 linee dello schermo possono essere utilizzate come linee di input. Una sostanziale differenza con <sup>i</sup> modelli precedenti riguarda il modo con cui vengono digitati <sup>i</sup> comandi o le keywords. Nel modo 128 BASIC infatti un comando, ad esempio PRINT, viene scritto digitando la parola (PRINT) lettera per lettera e non come nel Basic del 48 K dove basta premere il tasto P e vedere apparire la parola

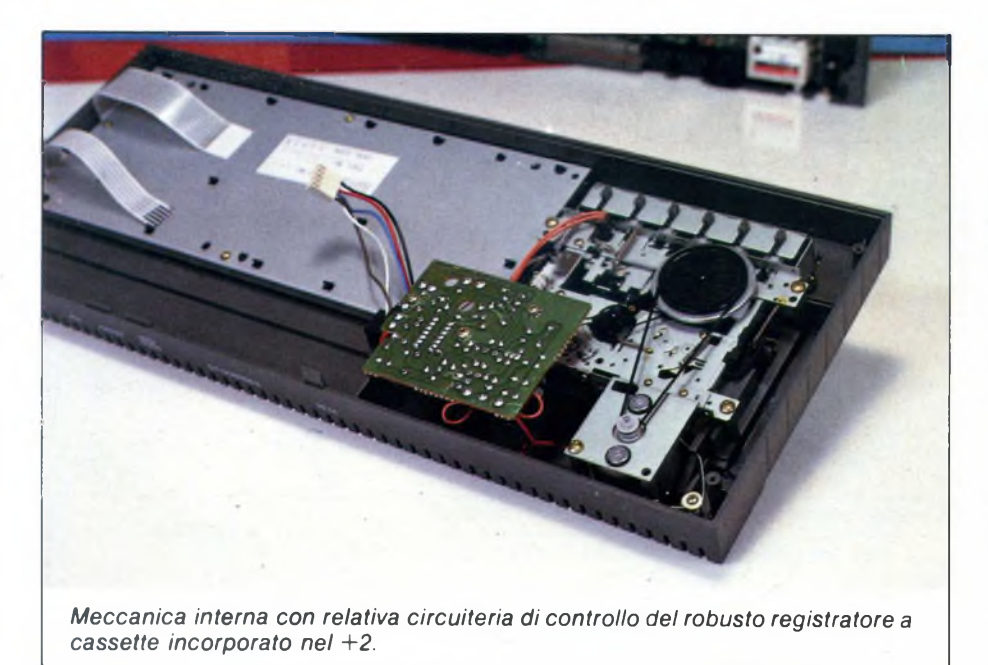

PRINT scritta per intero. Come nel modello a 48K, anche il  $+2$  è dotato di un dispositivo che controlla la sintassi di ogni linea Basic prima che questa venga inserita nel programma. Al +2 è possibile collegare un keypad numerico che consente nuove funzioni di editing più veloci in tutte le direzioni.

*CALCULATOR:* I tasti numerici e <sup>i</sup> simboli matematici della tastiera o del keypad possono essere utilizzati come una calcolatrice tascabile, selezionando appunto questa opzione. La comodità di disporre del tastierino numerico è fin troppo evidente dovuta non solo ai tasti numerici raggruppati e vicini fra loro, ma anche agli operatori matematici  $(+), (-), (x), (7)$  e  $(=)$  che nella tastiera del computer sono disponibili solo premendo il tasto SYMBOL SHIFT e non direttamente come sul keypad.

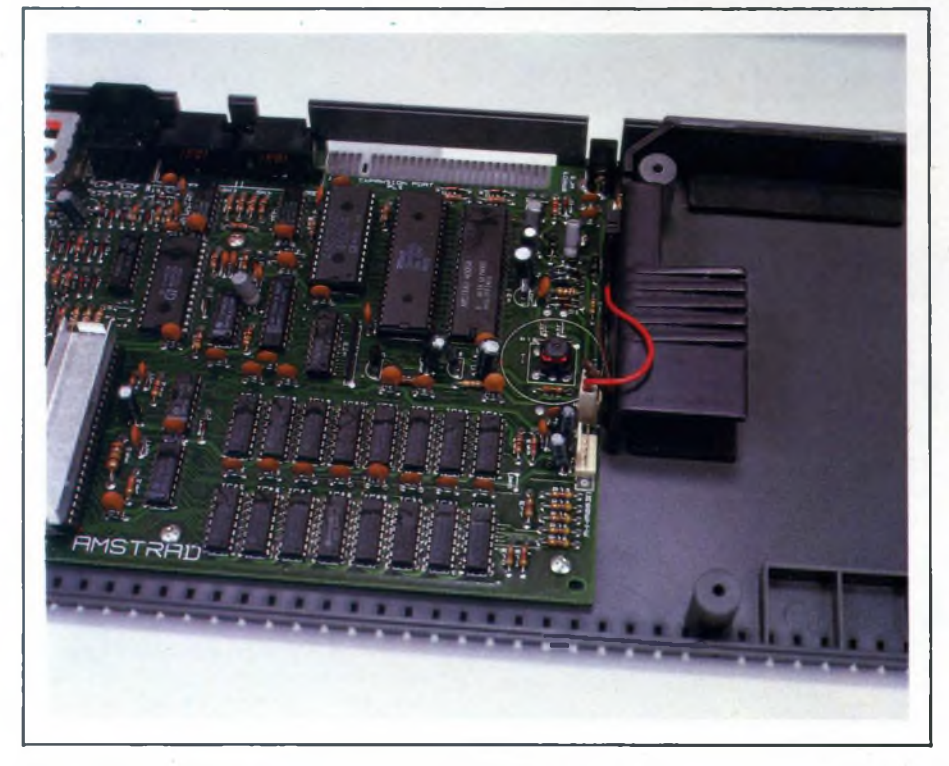

Interno del  $+2$ . Nella parte bassa della foto si noti il folto gruppo di chip che costituisco*no la RAM dell'elaboratore.*

Dopo questo discorso vediamo come il +2 lavora con la memoria. La memoria RAM di 128K permette l'utilizzo di programmi scritti in linguaggio macchina più lunghi e potenti, ma può essere sfruttata dal Basic per memorizzare dati e programmi allo stesso modo della cassetta o della cartridge per microdrive e con un tempo di memorizzazione molte volte più rapido. La gestione dei comandi della RAM DISK è analoga a quella per le cassette ad eccezione per un punto esclamativo (!) che deve essere digitato dopo ogni keyword:

> **SAVE!"prg"LINE 10 LOAD!"pippo"DATA a() MERGE!"prg"**

E per avere una lista dei programmi disponibili nella RAM DISK basta digitare l'istruzione "CAT!".

# **L'hardware**

Il +2 contiene nel suo interno un circuito elettrico completamente rinnovato. Il circuito stampato, disegnato ex-novo, ospita tutti <sup>i</sup> componenti comprese le prese per il collegamento con le periferiche e la tastiera. Questa scelta di progettazione avvantaggia l'affidabilità meccanica del  $+2$  che, fra l'altro, non presenta alcun problema di surriscaldamento (vedi l'ottima soluzione di aver posto un'aletta dissipatrice sopra la ULA). L'unica scelta discutibile è la presa RS-232 che utilizza un connettore molto particolare, non standard. L'architettura del +2 è tipica dei sistemi a microcomputer che comprendono un unico processore, una memoria a sola lettura (ROM), una memoria RAM organizzata in banchi (in questo caso da 16K ciascuno) e una sezione che riguarda le porte di I/O. Il microprocessore, uno Z80A della Zilog, preleva il segnale di clock, o base dei tempi, da un circuito esterno controllato da un array di porte logiche organizzate con tre Bus standard dedicate all'I/O. Questi Bus sono rispettivamente dedicati ai Dati, agli indirizzi ed al Controllo. L'integrato di cui stiamo parlando è l'ULA (Uncomitted Logic Array) ed è lo stesso chip montato sullo Spectrum Plus. Il segnale di clock generato dalla ULA è di 3,5 MHz. Il segnale video viene generato da un circuito analogico che elabora un segnale di clock pari a 17,7 MHz, utilizzato anche per il segnale monitor RGB e la presa TV (canale 36). L'audio è presente sia nel modulatore, per l'utilizzo con un TV, che nella presa SOUND, sul retro della macchina, utilizzata appunto per l'uscita audio da collegarsi ad un impianto ad alta fedeltà. La tastiera contiene un suo circuito disposto a matrice e formato da due fogli flessibili collegati al circuito stampato principale da due connettori flessibili con innesto a pressione. Per il + 2 è inoltre previsto l'utilizzo di un keypad digitale (tastierino numerico separato) collegato al computer da un cavo flessibile. Il Bus dei Dati è costituito da un segnale bidirezionale ad otto bit che assume il valore di <sup>1</sup> quando è attivo e da tre stadi

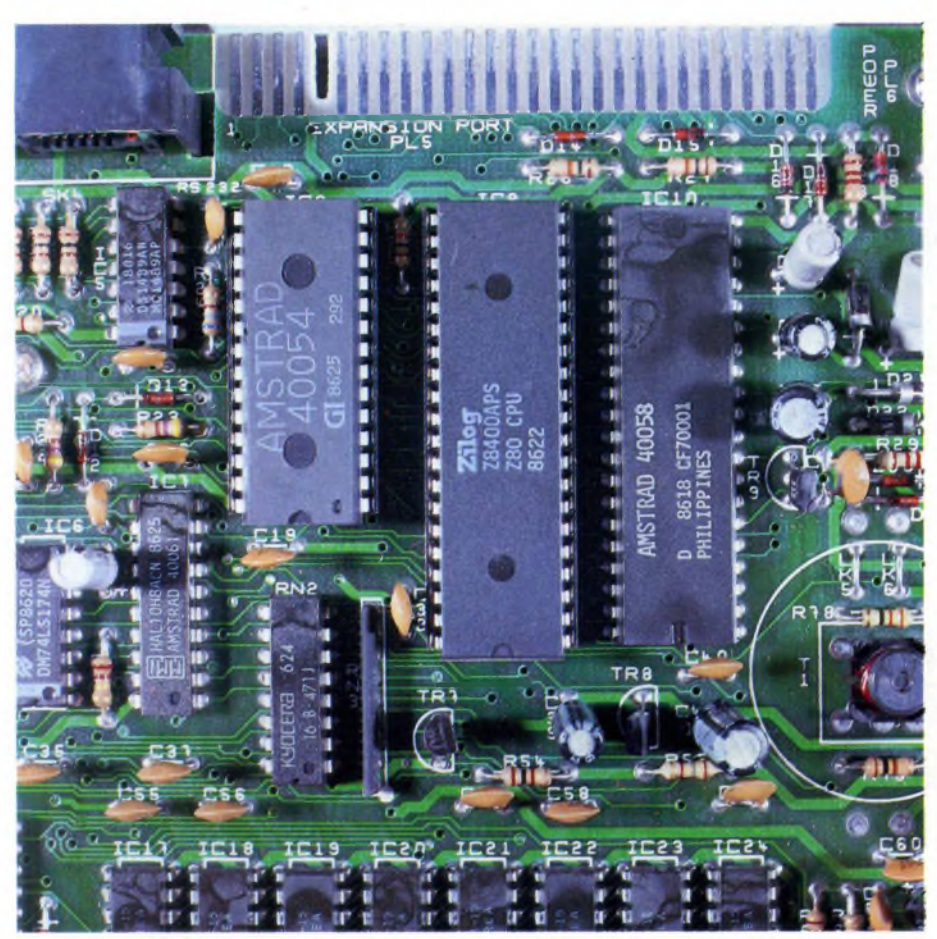

*Ecco il "cervello" del computer, costituito da uno Z80A della Zilog, accanto a due chip esclusivamente progettati dalla Amstrad.*

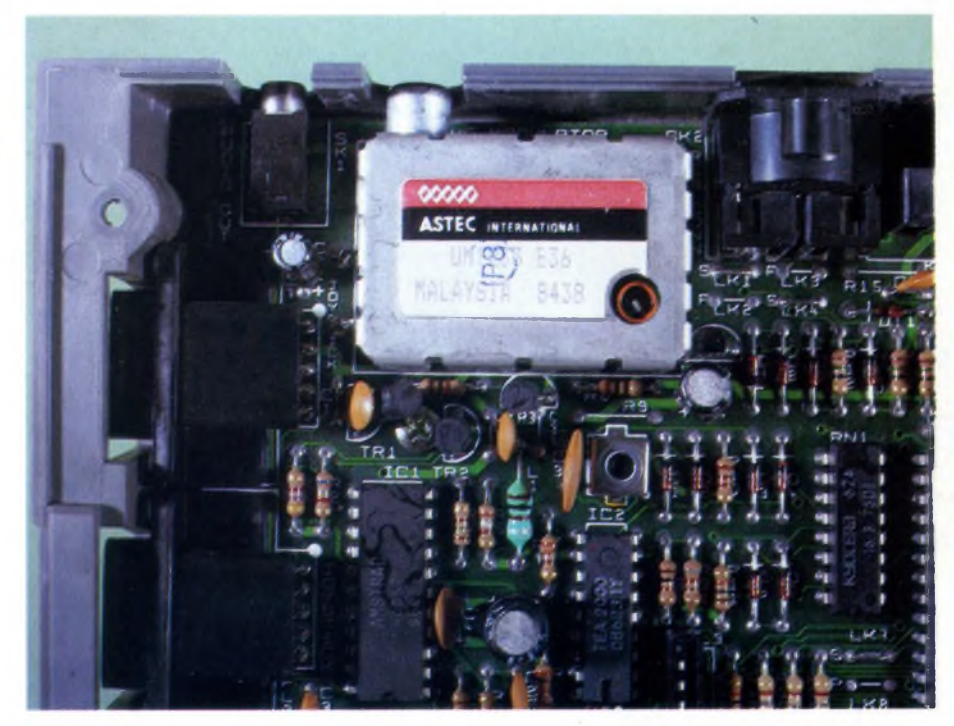

*Questo è il gruppo di componenti che permette al computerdi avere un 'uscita modulata (per il TV)* <sup>e</sup> *un'uscita RGB (per monitor).*

relativi all'I/O. Questi stadi vengono utilizzati per lo scambio di dati fra la memoria, il chip sonoro e l'ULA. Il Bus degli indirizzi è organizzato a 16 bit e quando è attivo assume il valore 1. Anche questo Bus comprende 3 stadi di I/O. Il Control Bus consiste in una serie di segnali individuali che organizzano il flusso dei dati per il Bus dei dati e degli indirizzi. Lo Z80A contiene nel suo interno un circuito di "refresh" dedicato alle RAM dinamiche.  $II + 2$  può indirizzare un massimo di 16K bytes di memoria, divisi in 32K bytes di ROM e 128K bytes di RAM. Le funzioni di I/O vengono gestite dallo Z/80, dall'ULA (AMSTRAD 40056) e dal chip sonoro (AY-3-8912A della General Instrumento).

L'alimentazione del +2 fornisce <sup>i</sup> 9 volt al circuito survolatore contenuto nel computer. Per finire non bisogna dimenticare che il +2 è un potentissimo strumento musicale capace di emettere fonti audio di tutto rispetto. Queste fonti sonore sono generate dal chip AY-3-8912A. Il "povero" BEEP implementato sui vecchi modelli è stato sostituito, nel 128 BASIC, dal comando PLAY.

Questo nuovo comando è in grado di sfruttare al massimo le tre vocisonore disponibili  $sul + 2$ . Non bisogna poi dimenticare che il sintetizzatore musicale dello Spectrum  $+ 2 \dot{e}$ compatibile con lo standard MIDI (Musical Instrument Digital Interface) e lo si può collegare con qualsiasi altro strumento elettronico compatibile con questa interfaccia.

# **Conclusione**

Ci sembra evidente, dopo il discorso fatto, che il connubio Sinclair-Amstrad sembra essere un nuovo asso nella manica nel confuso mercato degli home computer. Una prova pratica è questo prodotto nato sulle ceneri di un computer che ha lasciato un grosso segno nella storia del computer da casa. L'unico consiglio che vi possiamo dare è provare praticamente ad usare il nuovo ZX Spec $trum + 2$ .

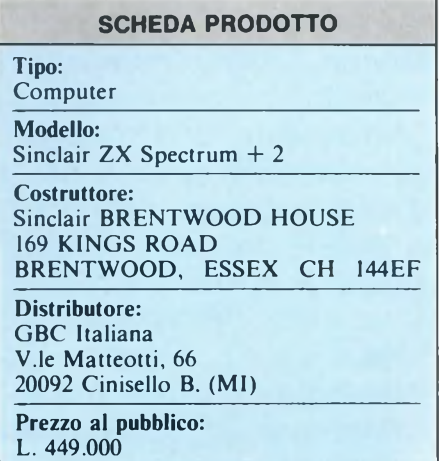

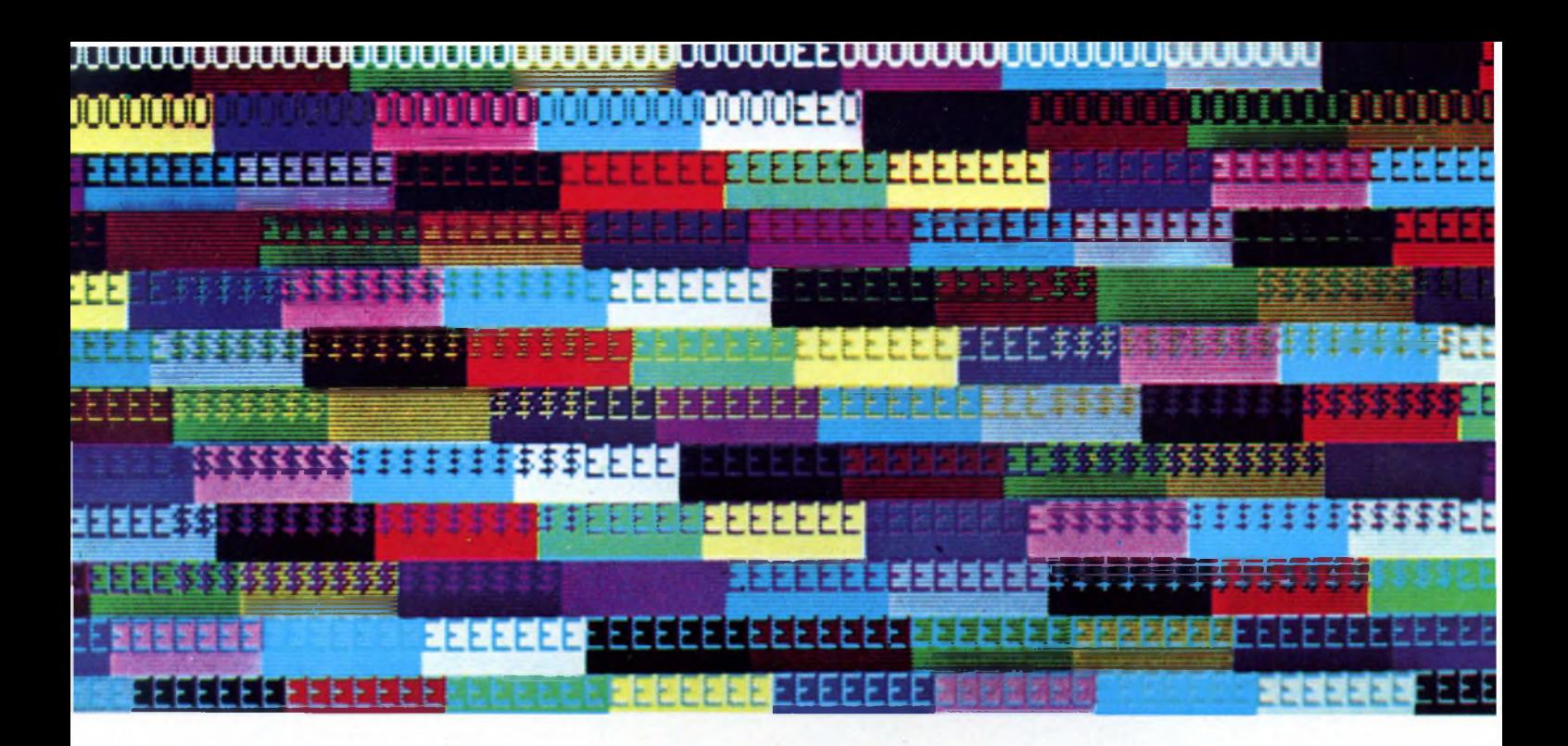

# **IL MONITOR NELLA COMPUTER GRAPHIC**

a cura del Dottor PIXEL

1<sup>8</sup> PARTE

Monocromatico o capace di mostrare sullo schermo una quantità praticamente infinita di colori, il monitor rimane il componente fondamentale di qualsiasi stazione destinata alla computer grafica. Ma, come sempre del resto, anche questo foglio da disegno o tela in chiave elettronica con la varietà delle sue caratteristiche richiede un'attenta analisi ai fini della scelta di un modello piuttosto che di un altro. L'evoluzione tecnica però sta anche semplificando un po' le cose consentendo scelte che nelle applicazioni di medio livello, con l'ampiezza del loro spettro operativo, assicurano la "copertura" di tutte, o quasi, le esigenze.

elemento più appariscente di ogni computer, in particolare se destinato alla grafica, è senza dubbio il monitor, finestra sull'anima del computer. E se con la realizzazione dei display giganti a cristalli liquidi o al plasma in alcuni casi ha dovuto cedere il passo quando si tratta di testi o dati numerici, il buon vecchio tubo catodico rimane insostituibile quando si entra invece nel mondo della computer graphics.

La continua evoluzione dell'elettronica non ha certo trascurato questo importante elemento e attualmente, anche se si preannunciano ulteriori sostanziali miglioramenti, il mercato è capace di offrire le soluzioni adatte a qualsiasi necessità. Dal tecnico ed essenziale CAD le cui esigenze si esauriscono prevalentemente nel tratto monocromatico, sino alla computer graphics art alla quale l'estro creativo impone (non di rado con eccesso interpretativo) <sup>i</sup> sedici milioni di colori, ognuno può trovare il monitor che fa al caso suo.

Ma per poter effettuare una scelta corretta, oltre ad aver ben chiare le proprie esigenze, è necessario sapere quali sono le caratteristiche operative determinanti dei vari modelli. E fondamentale affrontare la scelta con sufficiente cognizione di causa perché un apparecchio con prestazioni inferiori a quelle necessarie, e quindi limitato operativamente, o al contrario eccessive, e quindi economicamente dispendioso, in entrambi <sup>i</sup> casi rappresenta un errore che poi si paga, in senso metaforico e non.

I monitor si suddividono in due grandi categorie, quelli capaci di fornire immagini monocromatiche e quelli capaci invece di fornire immagini a colori. Ma esiste anche un più recente gruppo intermedio di modelli che,

concepito per fornire il massimo delle prestazioni come display per grafica o per testi, oltre al colore consentono la selezione di uno o due modi operativi in monocromatico. <sup>i</sup> soliti verde o ambra.

# **<sup>I</sup> monitor monocromatici**

<sup>I</sup> monitor monocromatici si trovano nella parte più bassa della scala dei prezzi benché <sup>i</sup> modelli ad elevatissima risoluzione spesso abbiano quotazioni anche sensibilmente superiori rispetto a quella dei monitor a colori di livello medio.

Negli impieghi grafici, la destinazione dei monitor monocromatici (non si possono certo definire bianco & nero soprattutto da quando questi sono praticamente scomparsi) è quella del CAD, utilizzazione che esaurisce le proprie necessità in un solo colore ma che richiede una risoluzione elevata e una notevole nitidezza di quanto, linee, lettere e numeri, compare sullo schermo.

Le tendenze costruttive più recenti hanno portato all'adozione nel tubo catodico della "maschera" tipica di quelli a colori, la quale svolge la funzione di dare bordi definiti ad ogni singolo punto. Perciò la risoluzione per <sup>i</sup> monitor monocromatici dotati di tubo tradizionale viene indicata in linee, con valori che raggiungono e superano quota 1.000, mentre per quelli dotati di maschera si parla come per <sup>i</sup> modelli RGB di pixel, e in questo caso la gamma dei valori si estende dai 640x200 sino a circa 1.000x1.000.

# **Il monitor a colori**

Mentre, come abbiamo visto i monitor monocromatici hanno uno schermo su cui è depositato uno strato di fosforo di un solo tipo, quelli a colori di fosfori ne hanno tre, per il rosso, il verde e il blù. Questi sono riuniti in triadi formate da segmenti rettilinei (in pratica rettangolini molto fini, avendo una superficie propria) oppure punti circolari.

Variando l'intensità luminosa di ciascuno dei tre elementi cromatici di base, con una serie infinita di possibilità incrociate, è possibile ottenere qualsiasi colore.

Ma questo non risulta valido per tutti i tipi di monitor, che vanno suddivisi in due gruppi, video compositi e RGB, con questi ultimi che si suddividono ulteriormente in TTL digitali e analogici.

I primi sono <sup>i</sup> più diffusi ed economici ed elaborano un segnale in cui sono riunite assieme tutte le informazioni relative sia alla formazione deH'immagine sia alla formazione dei colori. Il segnale è di tipo analogico anche se di derivazione digitale ed in pratica sono dei televisori sprovvisti di sintonizzatore. Hanno la possibilità di mostrare tutte le sfumature dei colori ma non hanno grandi doti di risoluzione e definizione dell'immagine.

<sup>I</sup> monitor RGB TTL invece operano con segnali separati per <sup>i</sup> tre colori fondamentali (appunto Red — Green-Blue), l'intensità e <sup>i</sup>

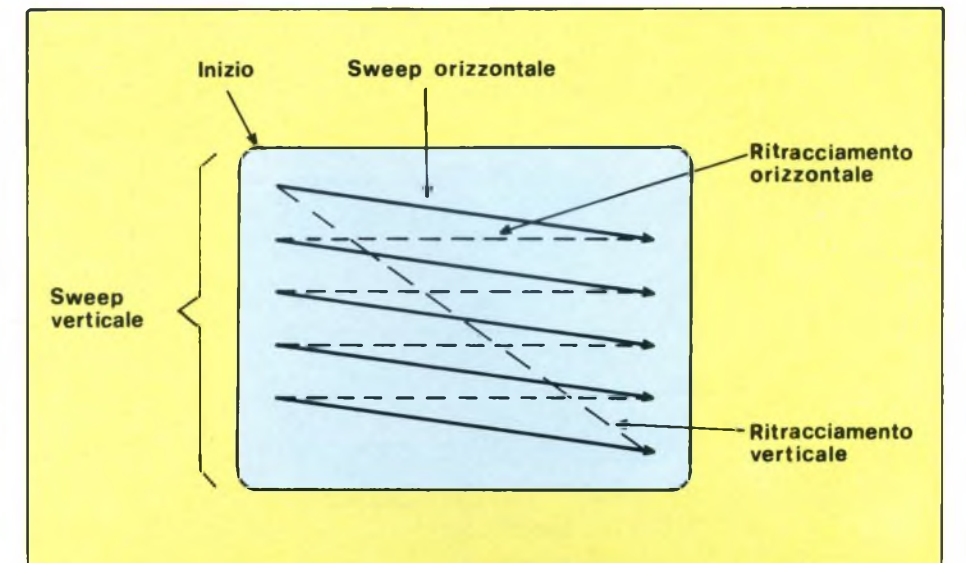

*Nel disegno, ecco come si muove, <sup>o</sup> meglio come traccia l'immagine, il pennello elettronico sullo schermo del monitor. Tanto più elevata la velocità dimovimento, e quindi quanto minore è il tempo di tracciamento, tanto più il monitor risulta adatto all'utilizzazione per computer grafica: immagini non interlacciate si ottengono infatti proprio grazie ad elevate velocità di tracciamento del pennello.*

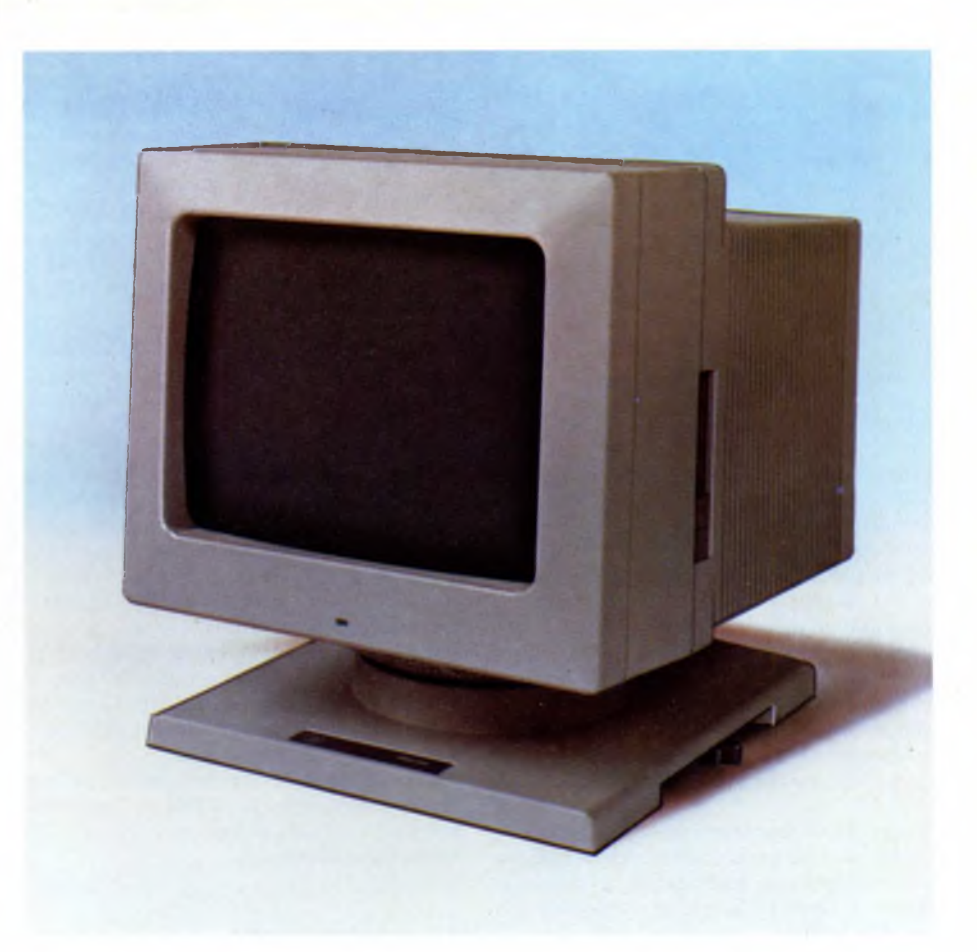

*Il monitor Philips CCT 1664 da sedici pollici è destinato a utilizzazioni di grafica avanzata, come si può desumere dalle sue caratteristiche: banda passante 100 MHz, frequenza di scansione orizzontale 64 KHz, pitch da 0,26 mm, segnale RGB analogico, risoluzione pari a 1280x1024 punti. Valori come questi, consentono disfruttare pienamente a fondo qualsiasi scheda grafica e software attualmente disponibili.*

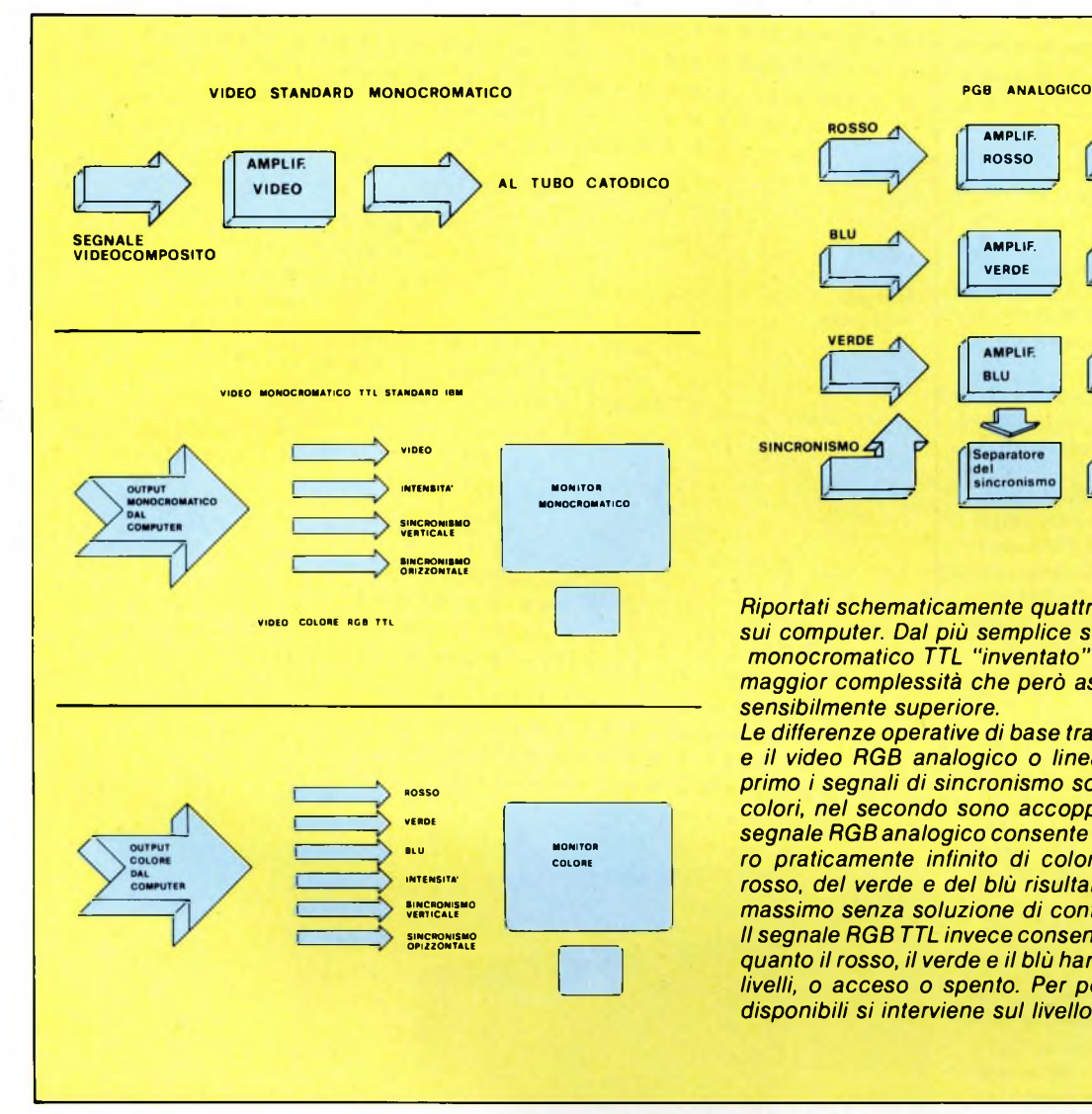

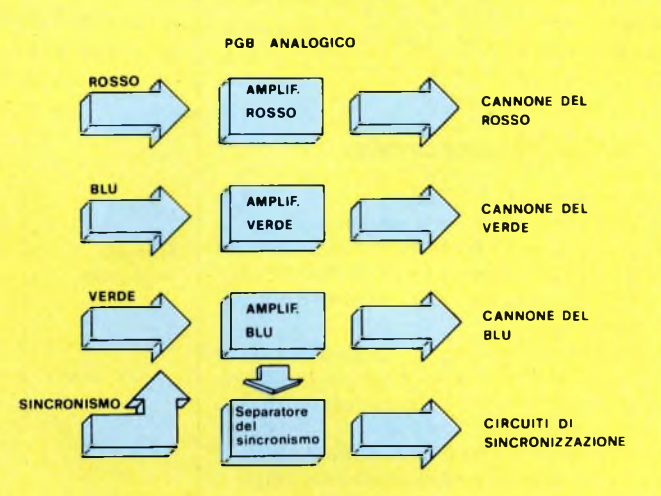

*Riportati schematicamente quattro diversi tipi video utilizzati sui computer. Dal più semplice standard monocromatico al monocromatico TTL "inventato" dalla IBM si può notare la maggior complessità che però assicura immagini di qualità sensibilmente superiore.*

*Le differenze operative di base tra il video RGB TTL o digitale, e il video RGB analogico o lineare, sono due. Mentre nel primo I segnali di sincronismo sono separati da quelli di tre colori, nel secondo sono accoppiati a quello del verde e il segnale RGB analogico consente la generazione di un numero praticamente infinito di colori in quanto l'intensità del rosso, del verde e del blù risultano regolabili dal minimo al massimo senza soluzione di continuità.*

*Il segnale RGB TTL invece consente solo otto coloridi base in quanto il rosso, il verde e il blù hanno la sola possibilità di due livelli, o acceso o spento. Per portare il numero dei colori disponibili si interviene sul livello della intensità.*

sincronismi o con questi uniti al segnale del verde. I tre segnali colore a livello TTL da soli non consentono che la formazione di soli otto colori, cioè nero, blu, verde, cyan, rosso, magenta, marrone, bianco. Poiché, in effetti, per le esigenze grafiche seppur basilari una tavolozza di soli otto colori sarebbe risultata un pochino troppo limitata, aggiungendo ai segnali dei colori anche il segnale dell'intensità, ne sono stati ottenuti altri otto: grigio, azzurro, verde chiaro, cyan chiaro, rosso chiaro, magenta chiaro, giallo <sup>e</sup> bianco "super", quest'ultimo corrispondente alla massima luminosità dello schermo.

Sedici colori rappresentano una base accettabile, ma solo per una grafica essenziale che possa sopportare anche senza eccessivo fastidio la ripetitività cromatica dovuta alla limitata scelta.

La soluzione al problema ha richiesto il passaggio dal TTL digitale all'analogico, sempre mantenendo la gestione separata dei tre colori fondamentali, rosso, verde, blù. Da questa esigenza sono scaturiti <sup>i</sup> monitor

RGB analogici che, a seconda delle caratte-

ristiche dei vari modelli, giungono a produrre sullo schermo sino a 16 milioni, e anche oltre, di colori. A voler vedere, se solo sedici colori risultano veramente pochini, sedici milioni sono forse troppi e, comunque, tutto dipende dalla scheda grafica utilizzata: il monitor, non fa nient'altro che visualizzare quanto crea quest'ultima.

Quindi, utilizzare un monitor RGB analogico con un "graphic controller" capace di generare solo sedici colori, dato l'impegno economico richiesto, risulta del tutto fuori luogo e in ogni caso inutile.

Da non trascurare è anche la banda passante, indicata in mega hertz (MHz) che quanto più risulta elevata, definisce migliori qualità operative del monitor.

# **Le caratteristiche**

Quando si deve procedere all'acquisto di un monitor oppure alla sua sostituzione, come sempre nelle cose di computer, risulta fondamentale innanzitutto chiarirsi per bene le idee analizzando con la massima attenzione tutti <sup>i</sup> dati relativi ai modelli che possono fare al caso proprio. La qualità e il tipo di immagine che compare sullo schermo dipendono da questi valori, trascurare di considerarne anche uno solo può essere causa di spiacevoli sorprese.

Il valore più importante è quello relativo alla risoluzione (o risolvenza), solitamente indicato come il massimo numero di linee definite che in verticale e in orizzontale il monitor è capace di formare sullo schermo, oppure, nel caso del colore, come il massimo numero di punti che compongono una linea orizzontale e una verticale. Com'è facile, intuire <sup>i</sup> valori corrispondono e il numero totale di pixel che compongono l'immagine si ottiene dal prodotto dei due.

I valori di risoluzione sono solitamente riferiti alla zona centrale dello schermo e non è assolutamente il caso di meravigliarsi quindi se ai bordi periferici dello schermo le cose cambiano un pochino in peggio.

Poiché gli standard all'interno di un mercato vengono giocoforza imposti dal più forte e, salvo prova contraria, il più forte risponde al nome di International Business Machines, o

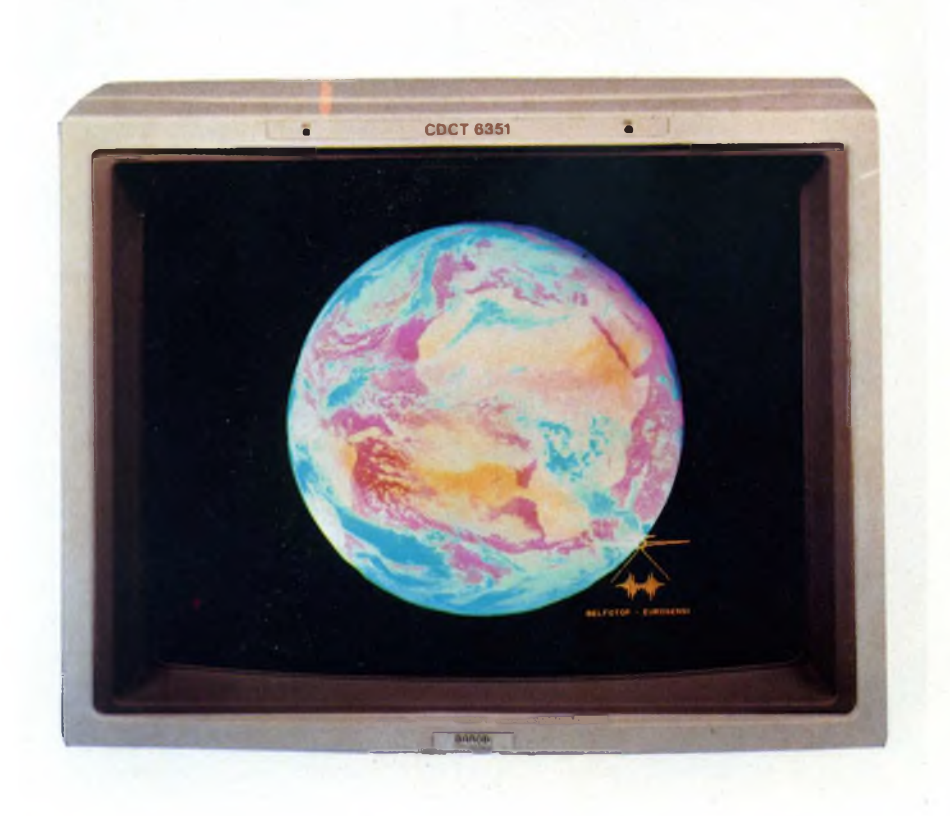

*II monitor Barco CDCT 6351 RGB analogico è dotato di un tubo catodico Hi-Res del tipo "in-line" con schermo blackmatrix. La risoluzione di 1280x1024 punti non interlacciato, il pitch da 0,31, la banda passante di 120 MHz e la frequenza di scansione orizzontale selezionabile su quattro valori nell'intervallo tra 45 e 75 KHz lo collocano ai vertici degli impieghi per computer grafica*

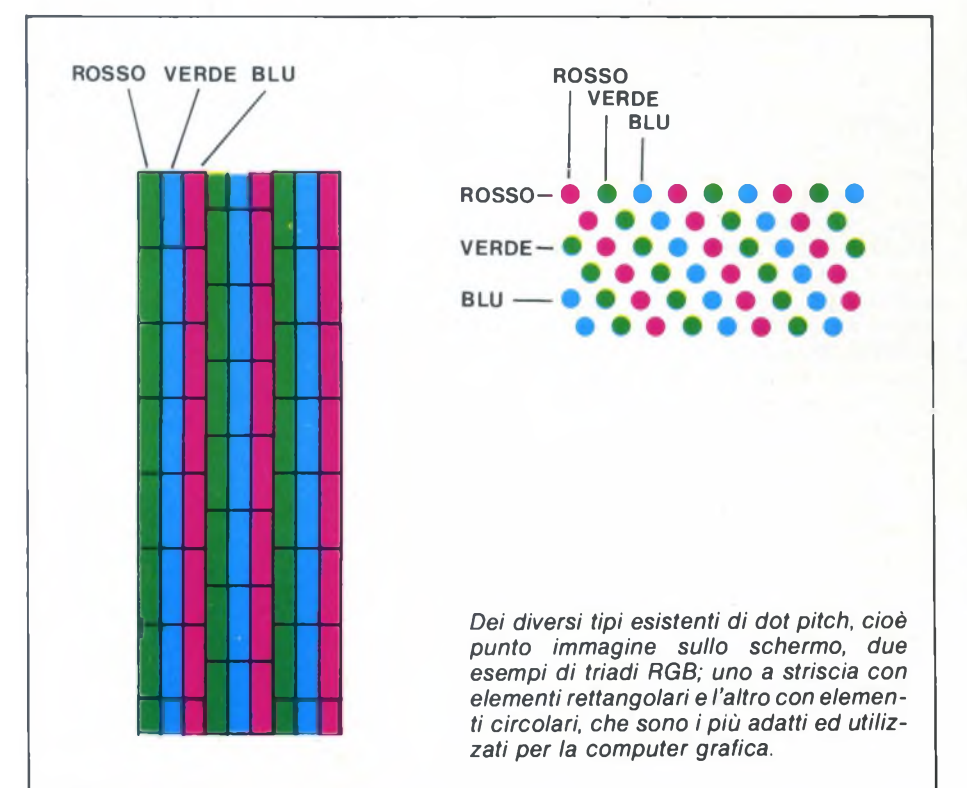

più familiarmente IBM, <sup>i</sup> valori di risoluzione base per i display monocromatici corrispondono a 640x200 linee mentre quelli per il colore, che con la scheda Color Graphics Adapter era di 320x200 (cosa che Hercules ha imparato molto bene...), con l'uscita della Enhanced Graphic Adapter sono saliti a 640x350.

Ma la computer graphics più avanzata ragiona già da tempo in termini di 1024x 1024 o anche più, con monitor che quotano in lire quattro, cinque, sei volte e più il numero dei pixel. Per ottenere una sempre maggior quantità di punti immagine sullo schermo, <sup>i</sup> costruttori hanno due strade da seguire, entrambe relative alle loro dimensioni. Infatti, più grande è lo schermo più punti ci stanno, e lo stesso avviene se si riducono le dimensioni di questi ultimi, conosciuti come "dot pitch". Dot pitch superiori a0,60 mm definiscono uno schermo a bassa risoluzione, da 0,60 a 0,40 mm uno schermo a media risoluzione e da 0,40 in giù uno schermo ad elevata risoluzione. Attualmente <sup>i</sup> valori in "hi-res" corrispondono a 0,31 o 0,28 mm ma già si preannunciano monitor RGB della nuova generazione che porteranno il limite a 0,25 mm.

# **Frequenza di scanning**

Un altro importante elemento ai fini della scelta è rappresentato dalla frequenza di scanning orizzontale, che risulta tanto migliore quanto più è elevata. La frequenza di scanning verticale è legata allo standard di frequenza della rete elettrica e in Europa corrisponde a 25 quadri al secondo, ognuno composto da 2 semiquadri interlacciati che secondo test sperimentali, rappresentano il minimo livello per una visione non afflitta dallo sfarfallio.

Lo scanning orizzontale sale invece a frequenze ben maggiori che vanno da circa 15 megahertz in su. Con frequenze doppie di queste si possono ottenere quadri interi non interlacciati con il pennello elettrico che, dotato di movimento molto più rapido, riesce a tracciare tutte le linee in ogni passaggio assicurando così una migliore risoluzione.

In alcuni modelli "medi" il pennello elettronico è già dotato di rapidità sufficiente a tracciare in una sola "passata" tutte le linee che formano l'immagine, quindi non interlacciata, con risoluzione di circa 500 linee. Risoluzione destinata a migliorare ulteriormente nel prossimo futuro con l'aumento della frequenza di scanning orizzontale che dovrebbe raggiungere un valore di circa 25 MHz nei monitor RGB e limiti superiori in modelli dotati di schermi ampi e ridottissimi dot pitch, che per consentire una visione libera da flicker richiederanno velocità di movimento elevatissime al pennello elettronico.

# **La banda passante**

All'aumentare della frequenza di scanning deve aumentare di conseguenza la rapidità

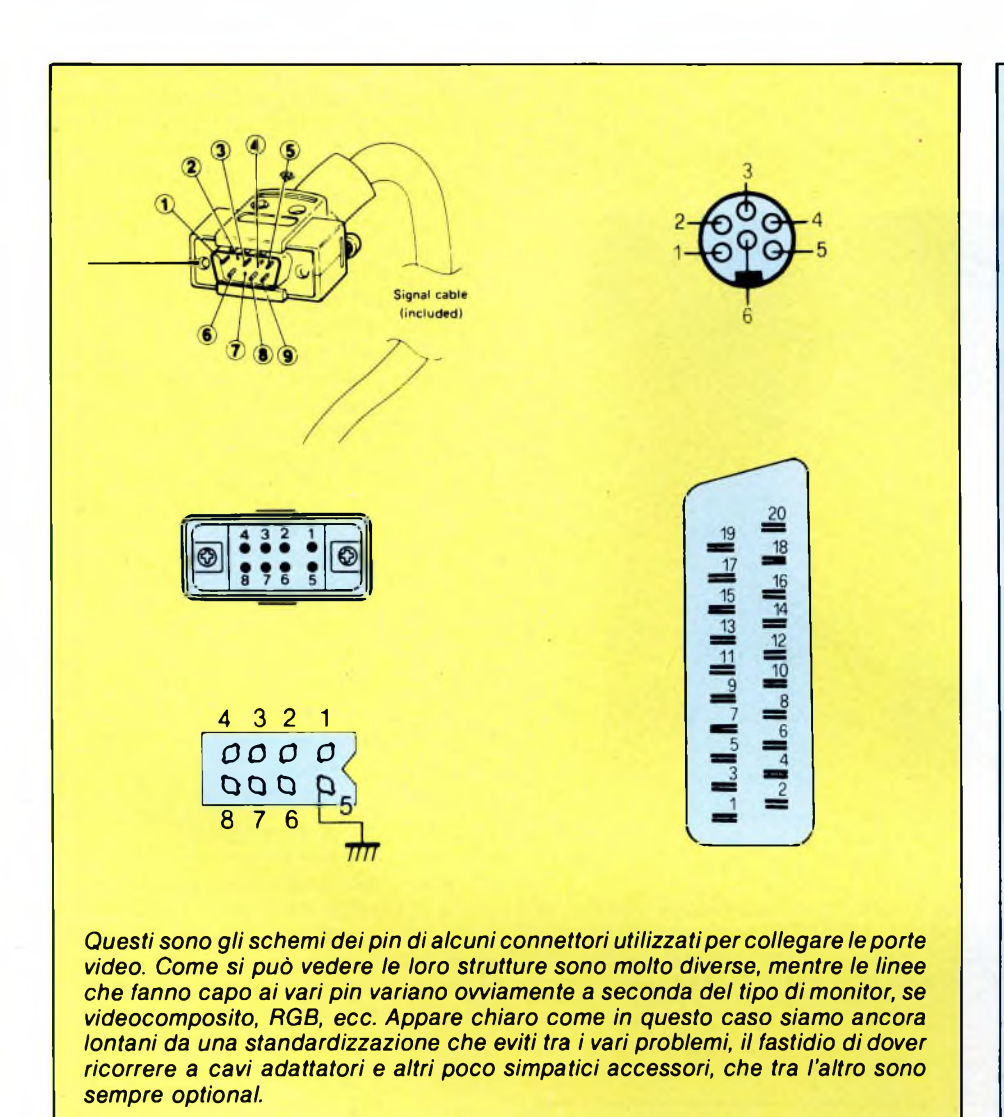

di trasferimento dei dati che definiscono la formazione deH'immagine.

E perciò la definizione dell'immagine dipende in definitiva dall'ampiezza della banda passante che il monitor è capace di accettare.

Mentre <sup>i</sup> monitor che operano con segnale video composito sono dotati solitamente di una banda passante limitata a circa 7 MHz, <sup>i</sup> monitor RGB ad elevata risoluzione presentano valori doppi o tripli, compresi tra circa 15 MHz e 20 MHz.

Andando oltre, nell'area della "hi" <sup>e</sup> "super-hi resolution" si trovano monitor che possono contare su bande passanti di 80 o addirittura 120 MHz che, se da un lato assicurano livelli qualitativamente eccellenti di immagine, dall'altro rappresentano un impegno economico veramente non indifferente con quotazioni che vanno da circa dieci milioni in su.

A titolo esemplificativo, la banda passante di un monitor può essere considerata come quella di un impianto Hi-Fi che, quanto più elevata, tanti più consente di ascoltare strumenti e sfumature.

## **I fosfori**

Sono i fosfori stesi sulla superficie interna dello schermo che, colpiti dal pennello elettronico, emettono luce e danno forma quindi all'immagine. L'intervallo di tempo durante il quale i fosfori emettono luce, viene chiamato persistenza e, senza di essa, l'immagine apparirebbe come uno sfarfallio rapidissimo di punti colorati. I monitor della fascia bassa e media sono dotati di fosfori con persistenza standard, sufficiente per una visione non troppo prolungata e di accettabile qualità sino a valori di risoluzione intorno ai 600x400 pixel.

Ma quando si sale con questi valori, a meno di incrementare sensibilmente la frequenza di scanning, per eliminare l'aumento dello sfarfallio è necessario ricorrere ai fosfori con media o lunga persistenza. Soluzione questa, appare ovvio, adatta solamente alla creazione di immagini fisse perché quelle in movimento (come può essere un semplice reticolo in fase di rotazione), creano aloni che sovrapponendosi causano notevoli problemi di leggibilità.

Questo vale sia per <sup>i</sup> monitor monocromati-

# VALUTAZIONE **PER IL 7220 NEC**

Per chi si interessa attivamente di computergrafica, il marchio NEC (National Electric Company) non rappresenta certo un 'ufo", soprattutto da quando la Casa giapponese ha messo sul mercato il coprocessore grafico siglato 7220, un chip che le ha procurato tantissimi consensi e molta riconoscenza da parte di progettisti e utilizzatori finali.

Per confermare (se mai ce ne fosse bisogno) l'elevata velocità operativa di questo microprocessore unito all'altro chip  $\mu$ P41264, una RAM video "dual port" (VRAM), la NEC ha realizzato e propone una scheda grafica di valutazione siglata EBIBM 7220A che può operare con tutti <sup>i</sup> computer di standard PC IBM ed essere collegata a diversi tipi di monitor.

Nei sistemi grafici convenzionali la Ram video riceve le nuove informazioni durante il periodo di "blanking" per la necessità di consentire il "refresh" deH'immagine. La soluzione della VRAM a porta duale consente un accesso casuale dal chip grafico (GDC-Graphic Dislpay Controller) durante qualsiasi fase senza che per questo si verifichino inconvenienti di sorta.

Questo consente di incrementare sensibilmente le prestazioni e l'efficienza di entrambi <sup>i</sup> microprocessori, quello principale, cioè il vecchio caro 8088 e il  $\mu$ PD 7220A. Quest'ultimo offre una speciale funzione "drawing wait" che rende molto semplice l'interfacciamento con la VRAM. La scheda EBIBM-7220A opera con una risoluzione "hi" corrispondente <sup>a</sup> 1024x1024 pixel per ognuno dei tre piani colore, <sup>i</sup> quali a loro volta hanno la capacità di immagazzinare un pixel di uno degli otto colori disponibili.

Data la presenza del data bus a sedici bit del µP 7220A e l'organizzazione di 64K x 4bit della memoria video del  $\mu$ PD41264 quattro elementi sono stati utilizzati per ciascun piano, perciò il GDC controlla dodici video che contengono 384 kbyte di memoria immagine o 3.072 milioni di pixel. Data la particolare organizzazione della RAM video risulta necessaria la tracciatura di ogni immagine tre volte: questo non rappresenta però un problema grazie alla elevata rapidità operativa, che risulta notevolmente superiore a quella delle tradizionali RAM dinamiche.

La scheda di valutazione EBIBM-7220A, almeno per ora non opera in modo completo ma si limita ad utilizzare uno specifico software su dischetto che offre sia alcune fuzioni didattiche sia altre puramente dimostrative. È da augurarsi che la NEC metta quanto prima in commercio una scheda pienamente operativa che. in base a queste premesse, sarà sicuramente un asso nella manica.

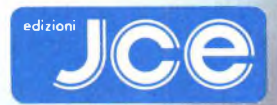

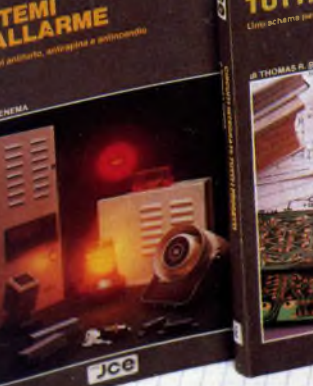

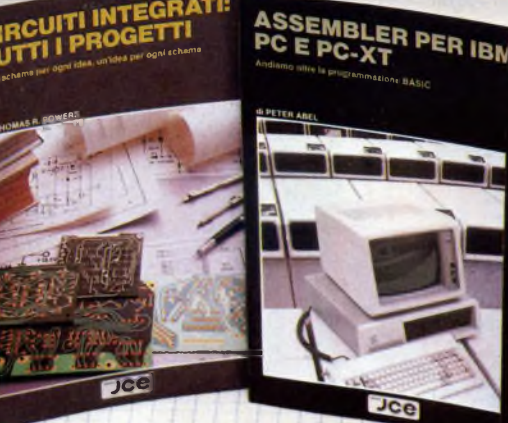

**GETTI** 

oRO

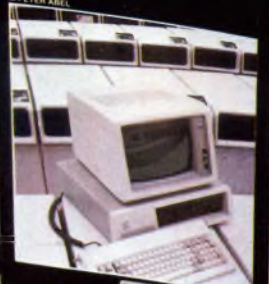

'■'nmMton,

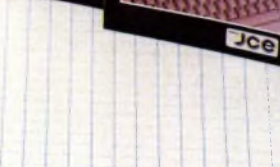

# SISTEMI DI ALLARME

#### di T. J. VENEMA

Il libro tratta degli impianti di allarme in generale e dal punto di vista della loro costruzione elettronica. Consente di approfondire questa branca di elettronica, con precisi particolari tecnici dei diversi tipi di impianti, allo scopo di saper scegliere quello più adatto alle proprie necessità e di valutarne la funzionalità delle diverse versioni offerte in commercio. Nel testo è compresa la descrizione costruttiva di un rivelatore a microonde per capire a fondo il funzionamento di tali modernissimi dispositivi. Cod. <sup>8009</sup> *ISBN 88-7708-027-2* L 26.000

# CIRCUITI INTEGRATI: TUTTI <sup>I</sup> PROGETTI

### di THOMAS R. POWERS

Un'opera priva di precedenti nella letteratura tecnica italiana, che congloba quasi 1000 schemi diversi, ma con un denominatore comune: l'estrema semplicità circuitale, l'originalità e, soprattutto l'utilità e la flessibilità d'impiego. Utilissimo se non fondamentale per coloro che stanno apprendendo <sup>i</sup> primi rudimenti dell'elettronica come tecnica pratica, il libro contiene l'applicazione di 200 dispositivi diversi, tra <sup>i</sup> quali sono stati volutamente compresi molti di quelli che più frequentemente si ottengono dal mercato dgi surplus. Cod. 8008 *ISBN 88-7708-025-6* L. 28.000

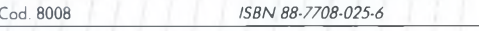

### ASSEMBLER PER IBM PC <sup>E</sup> PC-XT di PETER ABEL

Questo libro vi permette di imparare, iniziando con semplici programmi, la programmazione assembler. Potrete rapidamente scrivere complesse routine e programmi per la<br>gestione del video, la stampa, l'aritmetica, l'elaborazione di tavole, l'input e l'output su<br>discò ecc. Viene trattata anche l'architettu routine con <sup>i</sup> linguaggi BASIC e PASCAL. Cod. 9201 *ISBN 88-7708-022-1* Pag. 433 L. 38.000

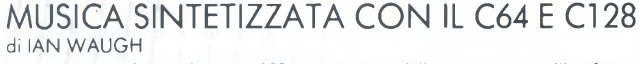

Se possedete un Commodore 64 o 128 e siete amanti della musica, questo libro fa per voi. Tutti i programmi contenuti nel libro sono scritti in basic e ampiamente descritti e<br>spiegati linea per linea in modo che chiunque possa capiril ed applicarli attenendo i<br>massimi risultati. Nel testo vengono fornite d da la musica e la tecnica musicale che vi consentiranno di suonare il vostro computer come se fosse la tastiera di un pianoforte. Pag. 256 L. 26.000

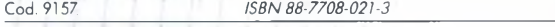

# MATEMATICA <sup>E</sup> FISICA CON C64 Cl 28 <sup>E</sup> MSX

Il corso di "Matematico e fisica con il C64, Cl 28 e MSX" si pone come obiettivo quello di far apprendere <sup>i</sup> principi della programmazione nel linguaggio BASIC prendendo lo spunto da qlcune semplici questioni matematiche. L'idea base è che il computer possa essere introdotto nella scuola non come strumento di calcolo nè come una semplice "macchina per insegnare", bensì come una palestra di logica e di progettazione di algoritmi. La cassetta allegata al libro contiene <sup>i</sup> programmi descritti nel libro in versio-ni per C64/128 <sup>e</sup> MSX. "Pag. -------- <sup>80</sup> LIBRO- CASSETTA -------------

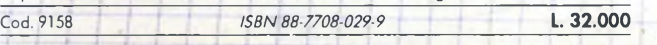

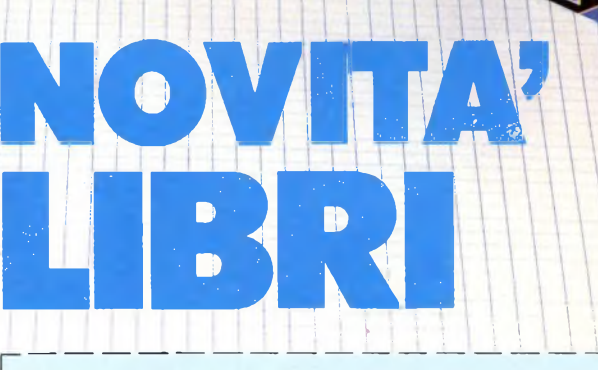

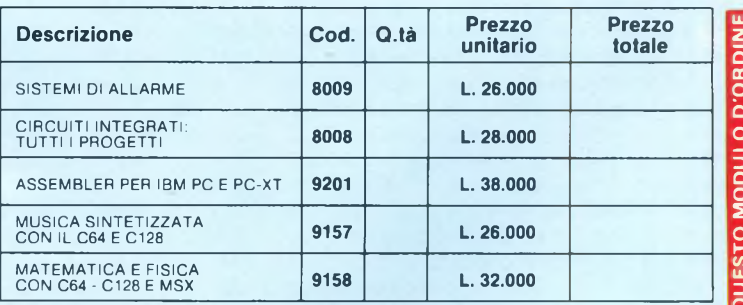

Desidero ricevere il materiale indicato nella tabella, a mezzo pacco postale al seguente indirizzo:

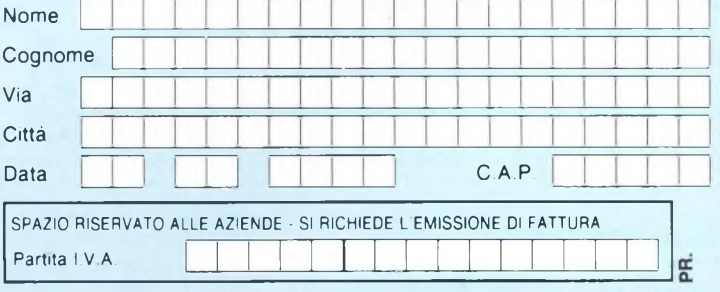

PAGAMENTO:

Anticipato, mediante assegno bancario o vaglia postale per l'importo totale dell'ordinazione.

Contro assegno, al postino l'importo totale

AGGIUNGERE: L. 3.000 per contributo fisso spedizione. <sup>I</sup> prezzi sono comprensivi di I.V.A.

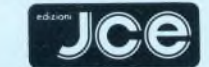

CASELLA POSTALE 118 20092 CINISELLO BALSAMO

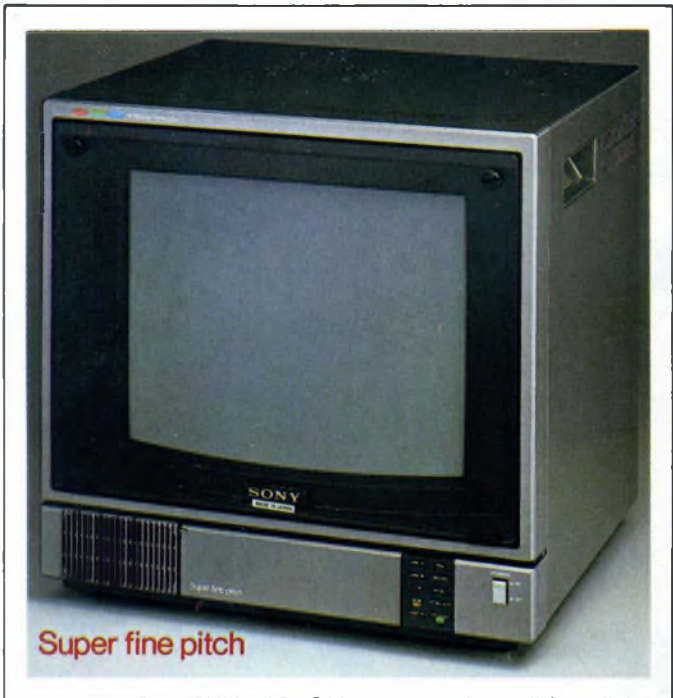

*Il modello SonyPVM-1371 QM compensa le qualità grafiche non superlative, è infatti destinato con la sua risoluzione di 640x200 punti alla grafica media e medio bassa, con una notevole versatilità d'impiego che, grazie alla sofisticata circuitazione interna, consente di utilizzarlo con ben quattro standard video, Pal, SECAM, NTSC, NTSC 4.43, con segnali RGB <sup>e</sup> in collegamento diretto con l'output in standard PC IBM, oppure ad un videoregistratore.*

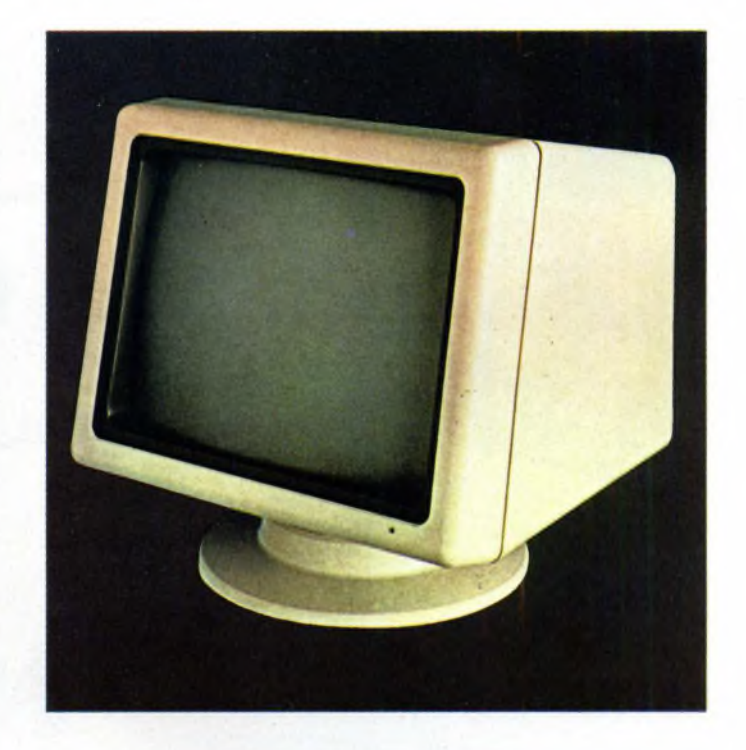

*Le nuove generazioni di monitor a colori che offrono anche diverse possibilità monocromatiche, consentono di risolvere in un'unica soluzione tutte le esigenze. Ma se queste non vanno più in là del monocromatismo una valida soluzione non è difficile da trovare tra i vari compatibili standard IBM, come ad esempio il PB11504 a media risoluzione della Formenti.*

ci sia per quelli a colori, e l'argomento va attentamente considerato in base alla prevalente utilizzazione che se ne deve fare.

Relativamente ai soli monocromatici esiste il quasi dilemma relativo alla scelta tra il tipo a fosfori verdi e il tipo più recente a fosfori ambra. I primi sono stati adottati alcuni anni fa per eliminare <sup>i</sup> problemi causati dai video bianco e nero e consentire così un minor affaticamento degli occhi anche dopo molte ore di visione continua.

Il risultato è stato in pratica ottenuto ma è pur sempre rimasto un effetto collaterale che in alcune persone provoca durante l'utilizzazione la visione di luminosità color rosa osservando superfici bianche.

I fosfori ambra non provocano invece fenomeni collaterali a da alcuni vengono ulteriormente preferiti per realizzazioni grafiche dinamiche in quanto sono dotati di una minor persistenza, consentendo una visione più nitida di ciò che viene tracciato sullo schermo.

## **La convergenza**

Sulla superficie del tubo catodico ricoperta dai tre tipi di fosfori ogni pennello elettronico deve andare a cadere con precisione nel proprio punto per generare lo specifico colore. La perfezione però, lo sappiamo bene, non è di questo mondo e la piccolissima area che rappresenta l'obiettivo non viene colpita con assoluta precisione.

Lo scarto rispetto al valore teorico viene definito errore di convergenza e questo in tutti <sup>i</sup> monitor risulta più marcato agli angoli che non al centro. Valori medi si aggirano intorno a 0,6 e 1,2 mm mentre nell'ambito del professionale gli scarti si riducono a valori praticamente dimezzati oscillanti intorno a 0,3 e 0,7 mm.

Se l'area obiettivo non viene colpita perfettamente al centro, si generano aberrazioni cromatiche dovute sia allo spostamento sia alla sovrapposizione dei singoli punti colorati. Frange colorate e simili irregolarità, facilmente rilevabili ad occhio nudo, indicano con la loro presenza problemi di convergenza.

Esistono due soluzioni principali, che vanno adottate a seconda della situazione. In fase di acquisto, in quanto gli standard qualitativi di produzione, benché elevati, presentano comunque degli scarti percentuali, non è tempo perso confrontare almeno due o tre monitor del modello prescelto e portarsi a casa quello che fra tutti si comporta meglio. Per eseguire il test, se non si vuole impegnarsi nella realizzazione di un reticolo, è sufficiente riempire lo schermo di "m", procedura questa valida anche per il monitor che già si possiede. Eventuali imperfezioni piuttosto marcate di convergenza possono venire ridotte di entità con un intervento agevole che però deve venire effettuato da persona esperta per evitare di peggiorare ulteriormente le cose.

# **Dal colore al mono... e viceversa**

Anche se non può apparire così assillante, in alcuni casi il problema di ottenere immagini generate da schede monocromatiche su monitor a colori, o viceversa immagini generate da schede grafiche a colori su schermi di monitor monocromatici, può creare dei bei grattacapi. Questo perché, sia in un caso sia nell'altro, l'immagine che si ottiene risulta spesso di qualità senz'altro inferiore a quella ottenibile con un tradizionale accoppiamento scheda grafica/monitor entrambi monocromatici.

Più precisamente, l'immagine prodotta sullo schermo di un monitor a colori che riceva un segnale video monocromatico presenta di solito frange colorate ai bordi mentre quella prodotta sullo schermo di un monitor monocromatico che riceva un segnale a colori RGB, a causa dell'eccessivo guadagno, perde notevolmente di definizione.

Per risolvere il primo problema alcuni produttori hanno realizzato monitor a colori che, con il semplice azionamento di un interruttore, consentono il passaggio al modo operativo monocromatico che può offrire una o due possibilità, cioè verde, ambra o entrambi. Il secondo problema è stato invece affrontato sia con la realizzazione di un accessorio battezzato (a pieno merito) "enhancer", che inserito tra la scheda e il monitor consente di trasformare ogni colore in una gradazione di grigio, sia con particolari

# Lo standard grafico IBM si complica

È ormai circa da un anno che la IBM ha messo sul mercato la sua scheda grafica ad elevata risoluzione (max 640x350) conosciuta come EGA, cioè Enhanced Graphic Adapter, che si colloca tra la CGA (Color Graphics Adapter) e la "super" PGC (Professional Graphics Controller).

Attesa da tutti con molto interesse e accolta con entusiasmo, dopo breve tempo il sentimento più diffuso, soprattutto tra <sup>i</sup> programmatori, è stato di delusione.

La scheda EGA può generare una palette di sedici colori in una pagina grafica bit-mapped e consentire la modifica dinamica dei set di caratteri, assieme al panning orizzontale e verticale di pixel in pixel.

Ma, purtroppo nella utilizzazione pratica il suo BIOS si è dimostrato non poi così sofisticato nella gestione grafica bitmapped ed inoltre soffre di una notevole lentezza congenita.

Così, il vantaggio derivante dal miglioramento delle immagini generate rispetto alla "vecchia" CGA, non compensa le notevoli complicazioni che si presentano nella programmazione.

La letteratura tecnica che accompagna la scheda, più precisamente il Technical Reference Manual, fornisce solo una parte di dati e indicazioni, lasciando oscure molte, troppe zone. Questo può dipendere dalla complessità costruttiva e operativa della EGA, che comprende ben 52 chip VLSI ed ha una struttura di registro notevolmente complessa, ma forse anche da un po' di gelosia da parte della IBM.

<sup>I</sup> modi operativi non sono pochi, diciassette, mentre assommano a quattro le configurazioni RAM adottabili e tre sono <sup>i</sup> tipi di uscita dedicati ad altrettanti tipi di monitor. Anche senza impegnarsi in calcoli, già ad occhio e croce è possibile stabilire che il numero delle possibili permutazioni equivale ad un multiplo delle dita di due mani.

Tutto questo non rappresenterebbe un elemento negativo, anzi, perchè più possibilità esistono, più facile in teoria è trovare ciò che soddisfa le proprie necessità. Ma invece, purtroppo, le caratteristiche di questa scheda sono tali per cui nel modo "diretto" ogni programma deve essere realizzato per una specifica combinazione modo operativo/configurazione RAM/tipo di monitor e perciò non può essere utilizzato per altre combinazioni senza operare uno specifico adattamento.

Aspirine per tutti e posto prenotato nel Guinnes dei primati per chi riuscirà a strutturare e realizzare un programma universale veramente valido.

Questo per la programmazione diretta che a fronte di notevoli difficoltà "ripaga" con una certa rapidità operativa. Volendo invece scegliere la via più semplice, si può ricorrere al VDI (Virtual Device Interface) gentilmente messa a disposizione dal Personal Computer Graphics Development Toolkit grazie alla quale si salta il problema del trio infernale modo/RAM/monitor.

La nostra VDI è basata su software e opera come un'interfaccia logica tra le applicazioni e l'hardware periferico quali stampanti, monitor, mouse e via dicendo. Ma la via più semplice, come in questo caso, è spesso anche la più lenta e chi ha già avuto modo di utilizzare la EGA assieme alla VDI si è lamentato della lentezza operativa. Questa situazione potrà cambiare? Può darsi, soprattutto se, anche per la pressione esercitata dalle solite Case produttrici di schede compatibili, in IBM non pensino magari di procedere ad una versione aggiornata con un BIOS più progredito, possibilmente assieme ad indicazioni tecniche più complete ed esaurienti. Nel frattempo, conviene stare in attesa attendendo la diffusione dello standard EGA mentre il mercato non sembra voler imporre scelte diverse dal punto di vista concettuale.

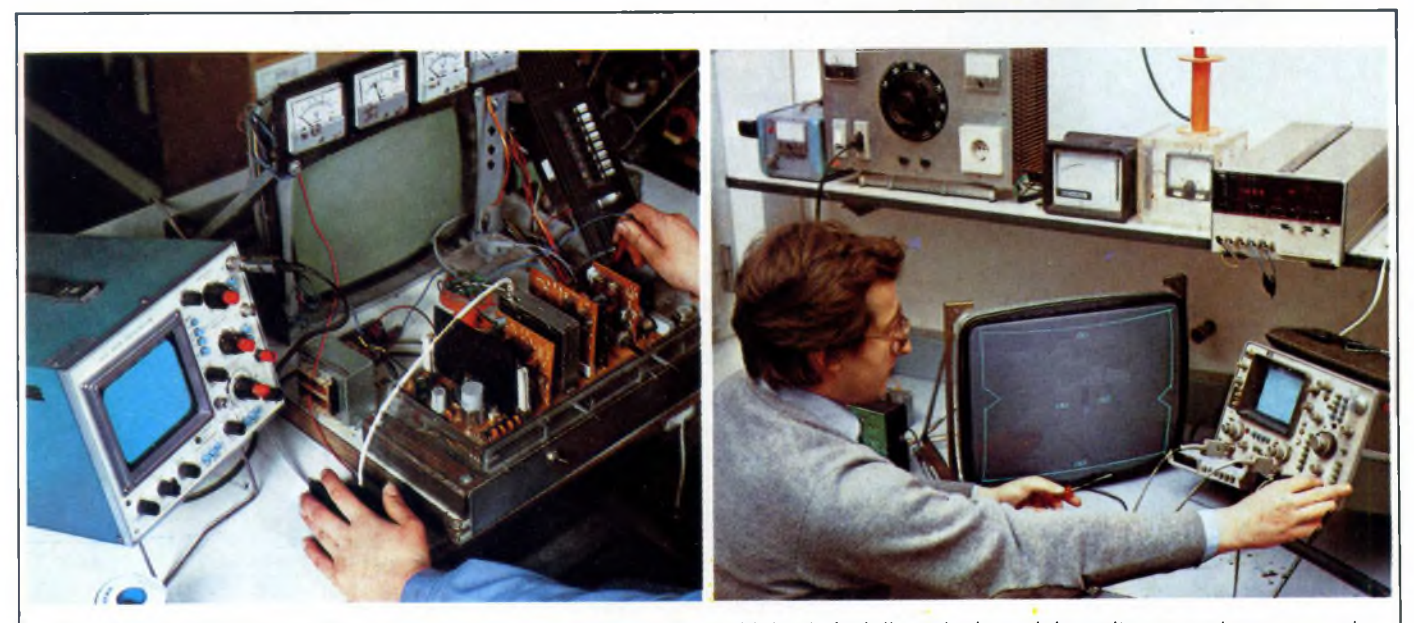

Con livelli qualitativi basati su tolleranze sempre più ristrette e critiche, le fasi di produzione dei monitor prevedono una serie nutrita di accurati controlli per assicurare al prodotto il necessario standard qualitativo. Nelle due immagini, stazioni di *controllo della linea di produzione della Cabel.*

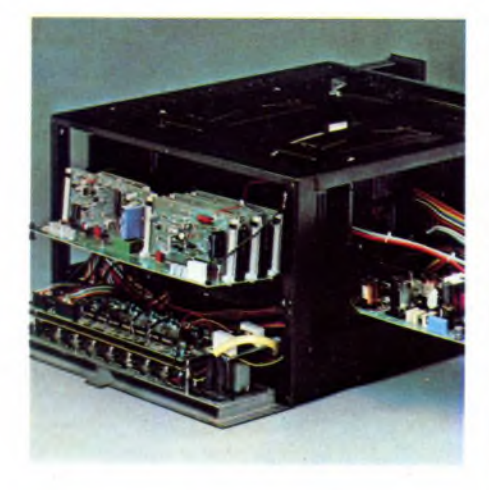

*Non sempre la risoluzione di un monitor viene indicata in punti immagine così come nel caso del monocromatico HX* 72 *della Hantarex a fosfori verdi che viene accreditato di 80x25 caratteri, cioè 2000 a tutto schermo. Può ricevere sia segnali videocompositi sia segnali RGB TTL.*

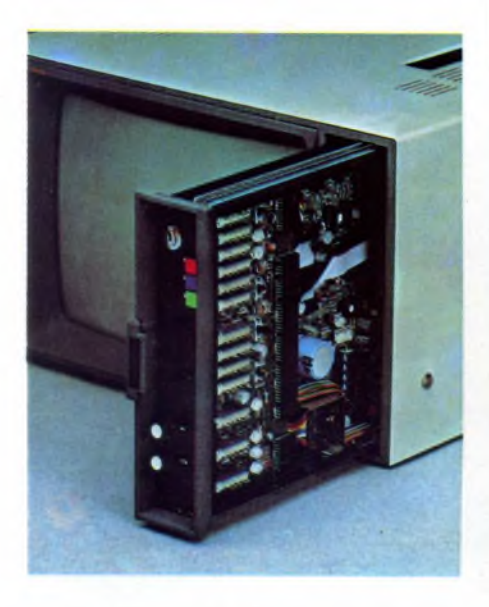

monitor che, dotati di una speciale circuitazione, mostrano sullo schermo immagini formate da una scala di grigi ognuna corrispondente a un diverso colore.

Appare ovvio che, per chi è già felice possessore di un monitor RGB a colori, la soluzione più valida risiede (soprattutto dal punto di vista economico) nell'adattatore di segnale.

Sino al giorno in cui comparve il PC IBM lo standard video per i monitor era il videocomposito, nonostante un tentativo di scarso successo effettuato dalla Osborne sui suoi personal portatili. La Internationale Business Machine, era invece grande, grossa e decisa cosicché riuscì senza troppi sforzi ad imporre il nuovo standard creando di fatto un mercato di suo unico e esclusivo dominio, sia convincendo gli utilizzatori che un segnale video composito a colori non consentiva di ottenere valide immagini monocromatiche, sia rimanendo la sola a produr-

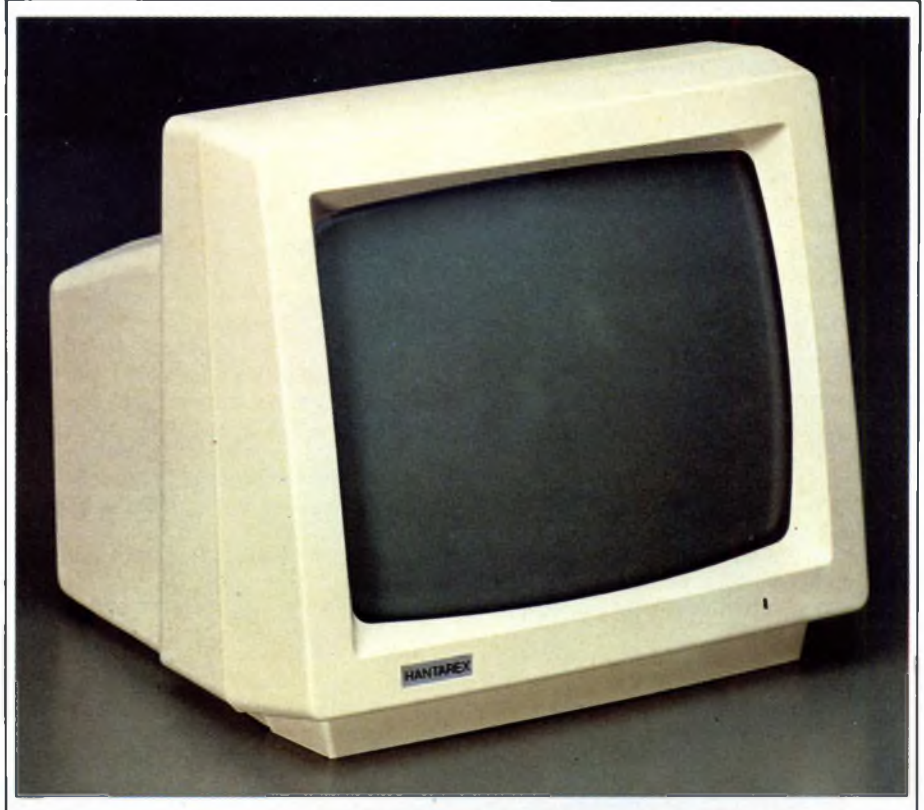

*Le elevatissime bande passanti che raggiungono e magari superano i 100 MHz, le frequenze di scanning orizzontale che si avvicinano sempre più ai 100 KHz, le caratteristiche dei tubi, le esigenze di controllo operativo automatico, come quella della tensione di interdizione dei cannoniper evitare derive nella temperatura di colore, richiedono circuitazioni sempre più sofisticate. Anche se non va applicato acriticamente, il principio secondo cui tanto più sono sostanziosi i circuiti tanto più è valido il monitor, mantiene sempre la sua validità. Nelle due immagini, gli interni di due moderni monitor RGB analogici per applicazioni grafiche avanzate.*

re monitor che funzionassero con lo speciale adattatore IBM capace di trasformare un segnale video composito a colori in un segnale monocromatico.

E poiché il monitor non poteva funzionare senza l'apposito adattatore e viceversa il segnale video in standard IBM non poteva pilotare monitor tradizionali video compositi, il gigante si era creato così una vasta clientela. Per dare a Cesare ciò che è di Cesare, bisogna però aggiungere che alla brillante azione di marketing era corrisposto anche un effettivo miglioramento della qualità dell'immagine grazie all'aumento della frequenza di scanning orizzontale a 18 kHz unita a una banda passante di 16 MHz e l'aggiunta del marrone rispetto alla precedente che nell'ambito NTSC risultava di <sup>15</sup> kHz.

La nascita del PC IBM segnò anche il debutto di un nuovo colore nella tavolozza della computer grafica di base.

Infatti, deciso che per rappresentazioni "naturali" (legno e simili), mancava il marrone, la casa di Armonk la sostituì tra gli otto colori di base il marrone al giallo che venne a sua volta inserito tra gli altri otto ottenuti con la intensificazione della luminosità. Quindi, se volete essere sicuri di poter disporre del marrone, il monitor deve essere IBM compatibile mentre, in caso contrario, le prestazioni possono risultare limitate solo ad otto colori e con il giallo al posto del  $\mathbb{S}^{\mathbb{C}}$ 

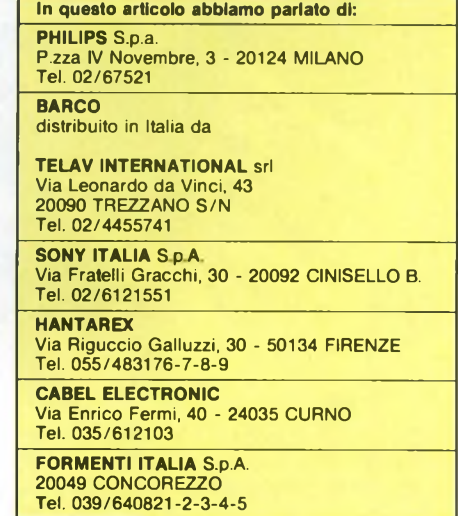

# **JCE NOVITÀ'**

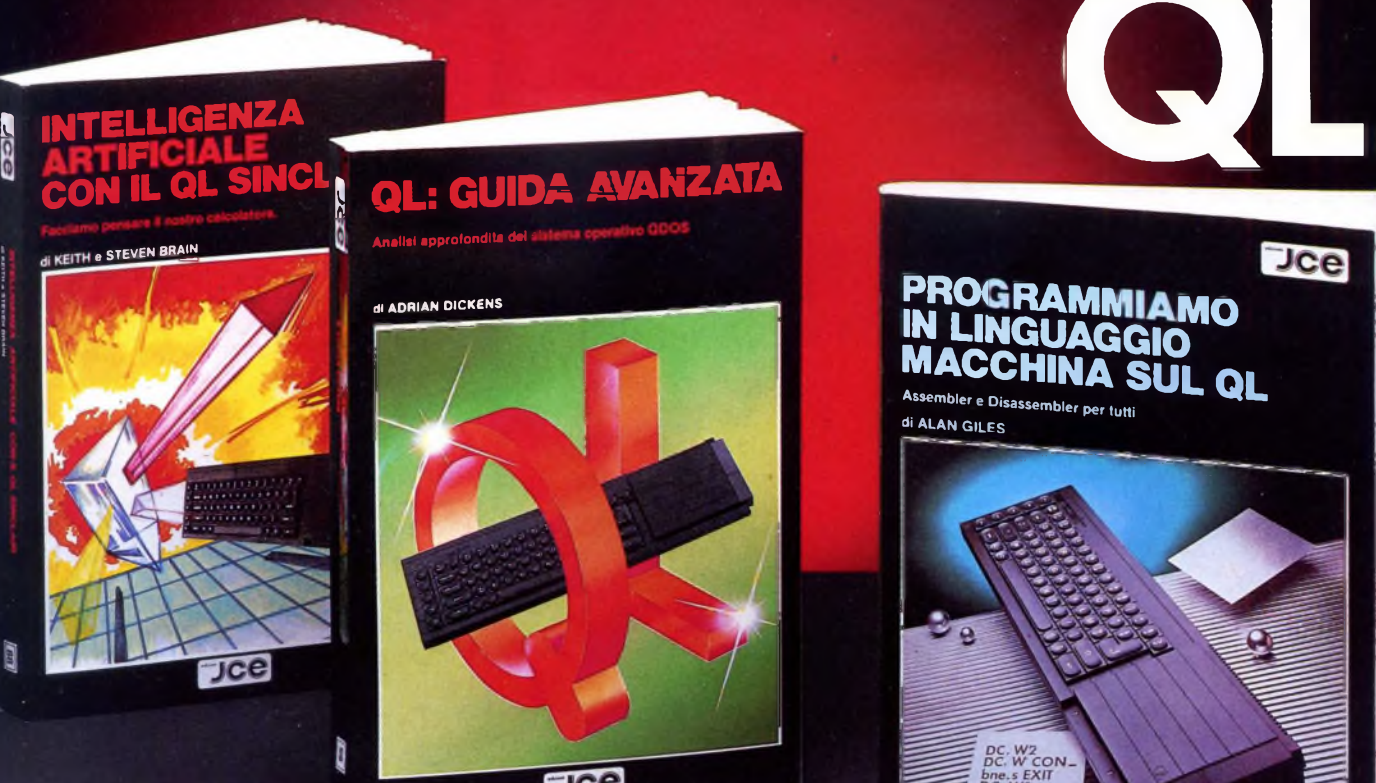

**Jce** 

r

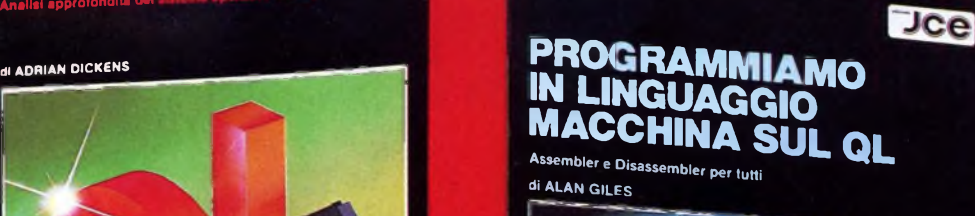

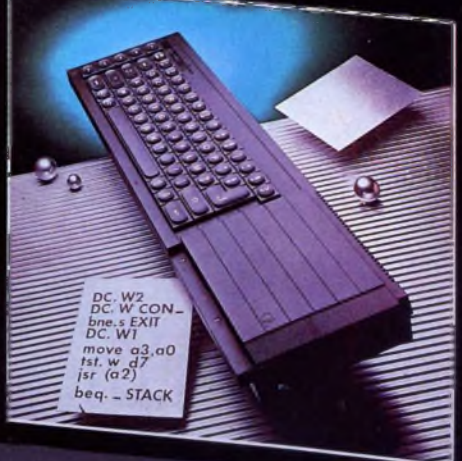

# INTELLIGENZA ARTIFICIALE CON IL QL SINCLAIR

di KEITH e STEVEN BRAIN

"L'INTELLIGENZA ARTIFICIALE CON IL QL SINCLAIR" introduce <sup>i</sup> concetti sviluppati nell'AI, dall'inglese Artificial Intelligence, termine con il quale si comprendono tutte le tècniche di programmazione che rendono il calcolatore un sistema "pensante". Il libro vi mostrerà come implementare routines "intelligenti" sul vostro QL e come trasformarlo in una macchina intelligente che potrà sostenere un dialogo con voi, giungendo a consigliarvi razionalmente sia apprendendo che elaborando nuo-vi risultati.

Cod. 9051 *ISBN 88-7708-003-5* L. 26.000

# QL: GUIDA AVANZATA

di ADRIAN DICKENS

Ideato per chi vuole saperne di più sul computer QL Sinclair e sul suo Sistema<br>Operativo QDOS, questa guida consente, fra l'altro, l'accesso alla multielabora-<br>zione e alle routines della ROM; rivela la struttur della memo Sistema e spiega come sia possibile ampliare il SuperBASIC aggiungendo ad esso proprie istruzioni e procedure. Pag. 300

Cod. <sup>9052</sup> *ISBN 88-7708-023-X* L 38.000

# PROGRAMMIAMO IN LINGUAGGIO MACCHINA SUL QL

di ALAN GILES

Il libro fornisce una spiegazione esauriente del set di istruzioni del micro 68008 e contiene inoltre il listato completo di un assemblatore e di un disassemblatore realizzati in SuperBASIC. Inoltre sarà possibile acquisire tutte le conoscenze necessarie per produrre programmi in linguaggio macchina utilizzando le routines del QDOS residenti in ROM

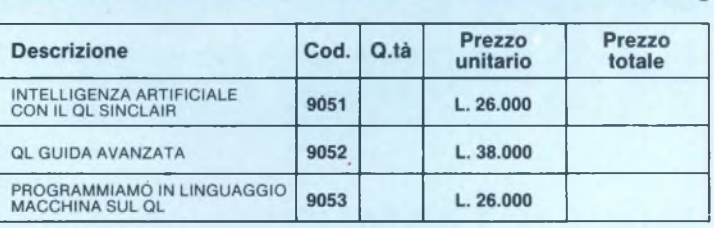

Desidero ricevere il materiale indicato nella tabella, a mezzo pacco postale al sequente indirizzo:

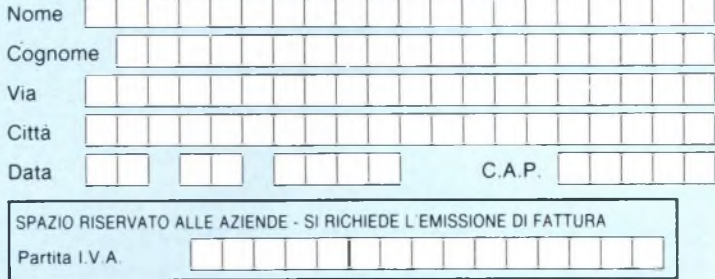

#### **PAGAMENTO:**

Anticipato, mediante assegno bancario o vaglia postale per l'importo  $\Box$ totale dell'ordinazione.

Contro assegno, al postino l'importo totale

AGGIUNGERE: L. 3.000 per contributo fisso spedizione. <sup>I</sup> prezzi sono comprensivi di I.V.A.

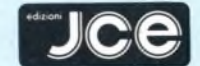

**CASELLA POSTALE 118** Cod. <sup>9053</sup> *ISBN 88-7708-032-9* L. 26.000 **20092 CINISELLO BALSAMO**

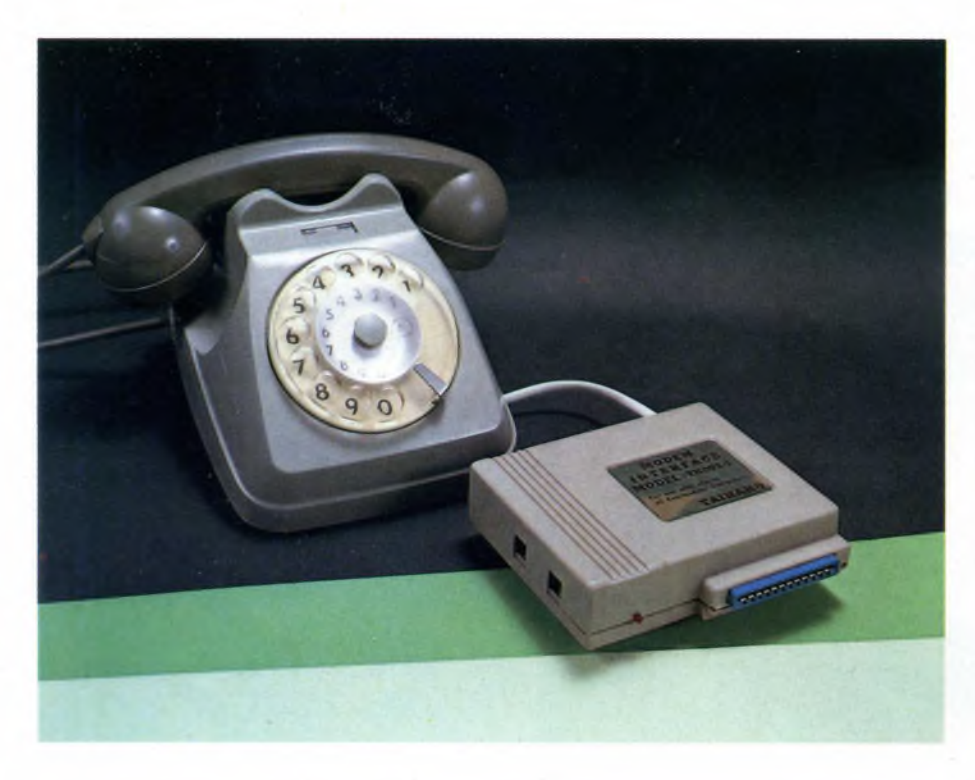

# NUOVI PRODOTTI

# **NOVITÀ' HARDWARE**

# **MODEM TAIHAHO APPLE IMAGEWRITER II CABEL SERIE 3710 HANTAREX BOXER 12**

di CARLO ROGIALLI, FRANCESCO CARIDI e GIUSEPPE CASTELNUOVO

Questo mese, per la consueta prova di nuovi prodotti hardware, abbiamo esaminato la nuovissima stampante della Apple, denominata IMAGEWRITER II, un piccolo modem per C64 e C128 accessibile a tutte le tasche, due monitor direttamente compatibili con <sup>i</sup> personal computer IBM, un economico monocromatico e uno a colori ad alta risoluzione.

scendo il maggio<br>
scendo il maggio<br>
negli ultimi mesi. <sup>I</sup> modem è senz'altro la periferica per home e personal computer che sta conoscendo il maggior successo di vendita

Penso siano pochi gli utenti di personal computer a non conoscere il significato della parola "MODEM" e l'impiego che si può fare di tale periferica. Comunque "repetita iuvant!".

Il termine MODEM è la contrazione di Modulatore—DEModulatore e sta ad indicare il tipo di trasformazione a cui sono sottoposti <sup>i</sup> dati per essere trasmessi. In pratica si sovrappone ad un segnale portante un altro segnale contenente le informazioni e al momento della ricezione si effettua il processo inverso.

# **Modem Taihaho PER C64 E C128.**

Un modem non è altro che un convertitore analogico-digitale e viceversa che converte <sup>i</sup> segnali digitali provenienti dal terminale in frequenze da inviare sulla linea telefonica. Parlare dell'utilità del modem è un po' come scoprire l'acqua calda: con il suo uso si apre una porta sul mondo della telematica e dell'informazione elettronica individuale, anche con notevoli implicazioni sociali.

# *IL PRODOTTO*

Se mi trovo a parlare di modem è perché sto provando un nuovo prodotto, da poco sul mercato, progettato specificatamente per il diffusissimo Commodore 64 (ed ovviamente va benone anche sul Commodore 128).

Il modem in oggetto è il modem a connessione diretta TAIHAHO modello TH002-1, importato dalla ditta FOCEME di Milano (02/2362651) (a proposito: la FOCEME distribuisce anche la versione ad accoppiamento acustico).

Il Taihaho si presenta bene: di dimensioni contenute, ha il mobile dello stesso colore del 64 e ben si integra con esso; nella foto qui a lato vediamo le sue dimensioni raffrontate con quelle del familiare telefono SIP "unificato".

Vediamo le caratteristiche tecniche: — Trasmissione in FULL DUPLEX a 300 Baud

— Standard CCITT

— Auto-Answer e Auto-Dial, ossia con possibilità di chiamata e risposta automatica. Le caratteristiche del modem sono analoghe a quelle di altri prodotti simili: ma è il prezzo che è veramente imbattibile, 109.000 lire + I.V.A., ed è senz'altro la sua caratteristica migliore.

Gradita sorpresa è il software per trasmissione dati accluso: il VIP TERMINAL, forse il più bel pacchetto di trasmissione dati per il 64, visto soprattutto a quale macchina è dedicato.

La bontà del binomio è testimoniata da tutti i collegamenti da me effettuati con <sup>i</sup> vari C.B.B.S. italiani: se avete quesiti da pormi potete farlo in uno di questi. Nella foto qui

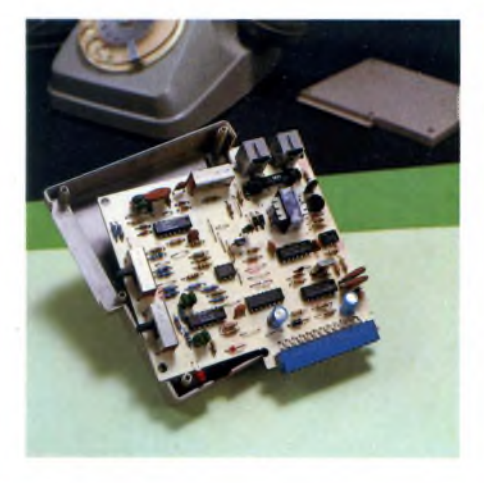

*L'interno del modem offre una circuìferia essenziale e ben distribuita sul piccolo circuito stampato.*

sopra vediamo il modem aperto, a sinistra superiormente il commutatore Answer/ Originate, sotto quello Full-Duplex/Half-Duplex; in alto, da destra la presa per la linea telefonica, quella peril collegamento al telefono ed infine il commutatore fra queste due ultime.

Posizionate il modem su Full, su Originate se il vostro corrispondente è in Originate

### SCHEDA TECNICA

- Connessione diretta alla linea telefonica
- FULL DUPLEX/HALF DUPLEX a 300 Baud
- Standard CCITT (europeo)
- Auto-Answer/Auto-Dial Chiamata e risposta automatica
- Selettore Answer/Originate

(Answer viceversa), collegate un cavetto (in dotazione!) al telefono e l'altro alla linea: con il commutatore su TEL chiamate il vostro corrispondente e appena avvertite il suo fischio commutate su DATA; due o tre <CR> ed il collegamento è sicuro. Ah, dimenticavo; settate anche <sup>i</sup> parametri

del VIP, mi raccomando, e a risentirci su qualche B.B.

#### *ISTRUZIONI PER L'USO.*

Sembra stano, ma di tutti <sup>i</sup> modem che mi sono capitati sotto le mani nessuno era accompagnato da un manuale che spiegasse esaurientemente e dettagliatamente le operazioni da effettuare per stabilire in sicurezza il collegamento con un computer remoto. Il modem TAIHAHO è senz'altro accompagnato da un esauriente manuale sulle specifiche del software per trasmissione dati accluso nella confezione, il VIP TERMINAL della Softlaw; nelle prime pagine del manuale troviamo anche delle sintetiche (forse troppo!) informazioni su come collegare il modem alla linea telefonica e su come effettuare un collegamento con un HOST.

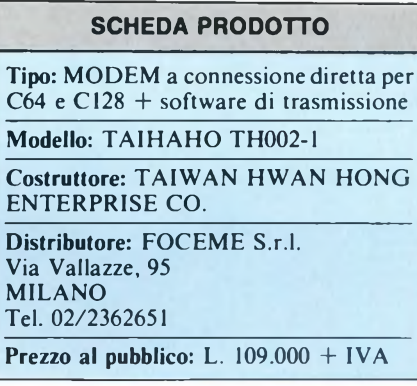

# **Apple ImageWriter**

Già da diversi mesi la Apple ha iniziato la commercializzazione della stampante ImageWriter II, che ha rimpiazzato la omonima precorritrice nei listini della casa californiana, e della quale rappresenta la logica evoluzione.

Rispetto al modello precedente, infatti, 1TmageWriter II offre nuove e interessanti possibilità, nonostante la limitata differenza di prezzo.

Pensata espressamente come logico complemento del sistema Macintosh, la nuova unità di stampa può essere tuttavia accoppiata a qualsiasi elaboratore dotato di uscita RS-232 standard, e in particolare ai computers della serie Apple II, purché equipaggiati dell'apposita scheda di interfaccia seriale.

Il connettore d'ingresso è posto sul retro della periferica: non si tratta del consueto CANNON a 25 contatti, tipico dello standard seriale utilizzato, ma di uno spinotto miniDin a 8 poli.

La ancora difficile reperibilità di quest'ultimo componente potrebbe complicare la realizzazione di cavetti di collegamento non standard; tuttavia la Apple è in grado di fornire un adattatore dotato di un connettore da una estremità e di un CANON 9 poli dall'altra.

Il protocollo e la velocità di trasferimento dei dati dal computer alla stampante possono essere facilmente modificati agendo su una serie di microswitch sistemati sotto ai

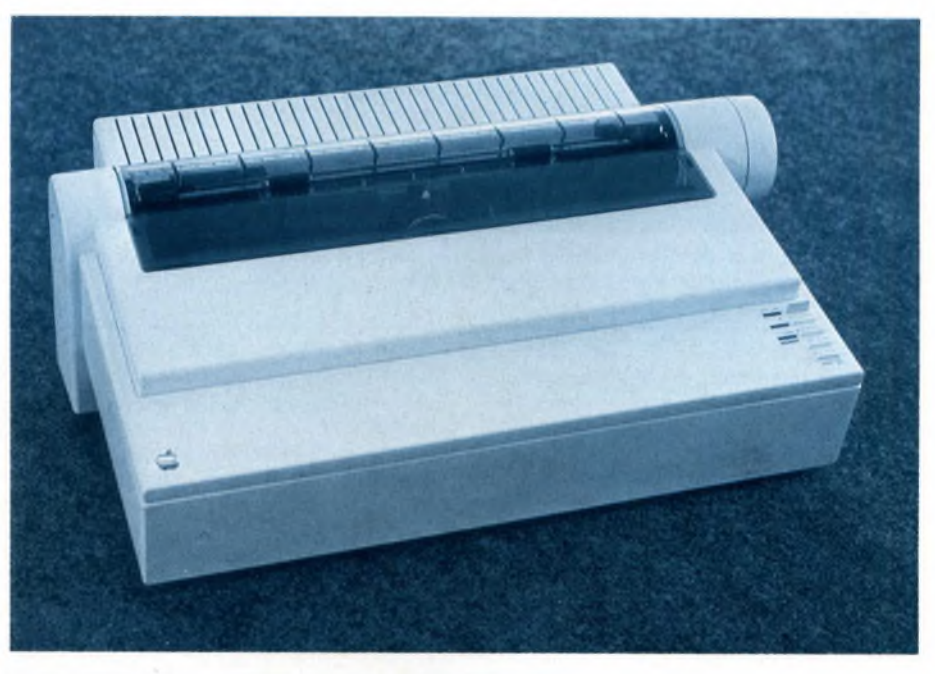

*Vista frontale della stampante Apple IMAGEWRITER II.*

coperchio; tipicamente la trasmissione avviene a 9600 Baud, velocità più che sufficiente per riempire rapidamente <sup>i</sup> 2 KBytes di Buffer di cui la stampante dispone. Gli stessi microswitch permettono di scegliere il set di caratteri desiderato tra gli 8 disponibili (Americano, Italiano, Olandese, Inglese, Tedesco, Svedese, Francese e Spagnolo); i set nazionalizzati differiscono per la presenza di lettere accentate e caratteri particolari tipici delle varie lingue.

Sono presenti 2 fonts di caratteri (Pica ed

Elite), disponibili in vari stili: Condensato, Semicondensato, Ultracondensato, Esteso e a spaziatura proporzionale.

L'ImageWriter II stampa inoltre esponenti, deponenti, sottolineati e grassetti.

La velocità della nuova periferica è decisamente impressionante: in modo "bozza" viaggia a 250 cps, e gli stampati prodotti rimangono pur sempre di buon livello.

Per migliorare la qualità di stampa è sufficiente agire su un tasto presente sul pannellino frontale; passando al modo "standard" la velocità scende a 180 cps, ma l'estetica dell'output viene decisamente perfezionata. Usando il solito tastino si può poi passare al modo "Alta Qualità", che permette di produrre copie comparabili con quelle ottenibili da stampanti a margherita.

La velocità scende a meno di 50 cps, ma il risultato è davvero ineccepibile.

Inutile dire che l'ImageWriter II è anche in grado di essere utilizzata per la stampa di immagini grafiche.

In particolare è questo il modo di lavoro più frequentemente utilizzato dagli utenti Macintosh, in quanto permette di generare copie

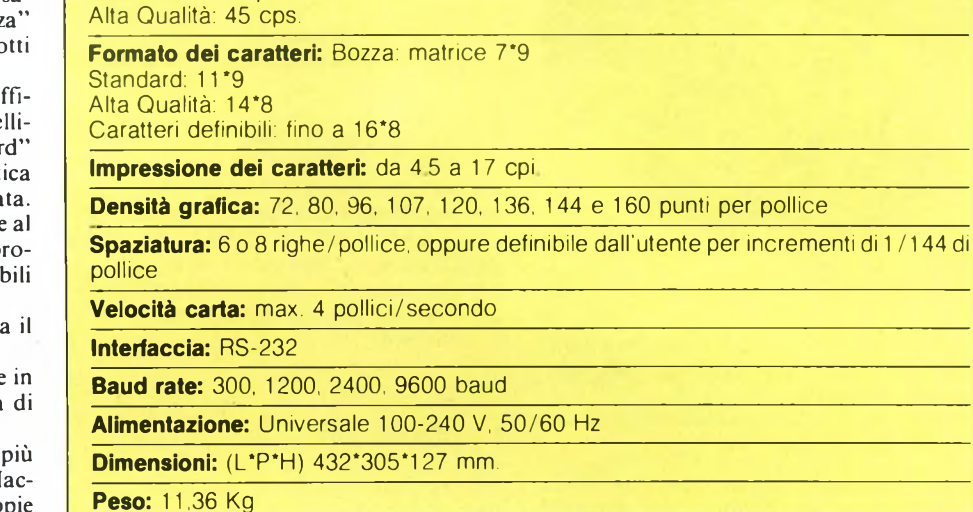

**Modi di stampa/velocità:** Bozza: 250 cps. a 10 cpi.

**Tipo:** Stampante ad Aghi

Standard: 180 cps.

SCHEDA TECNICA MONITOR HANTAREX BOXER 12 PC

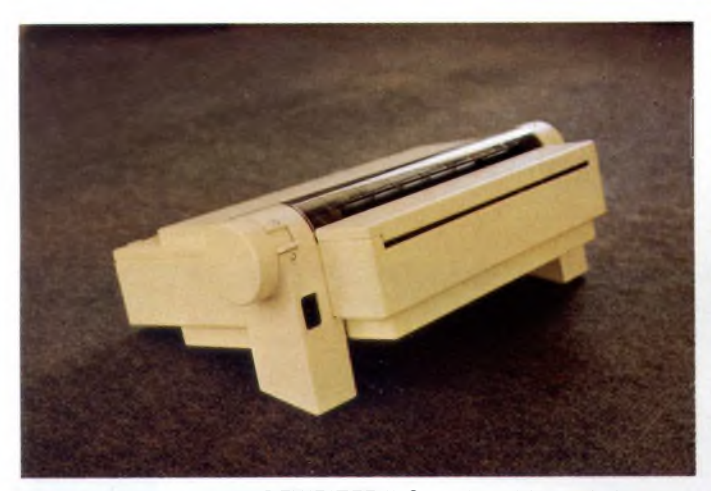

*Vista posteriore di IMAGEWRITER II. Sono in evidenza la fessura per l'inserimento dei moduli continui <sup>e</sup> la presa di alimentazione.*

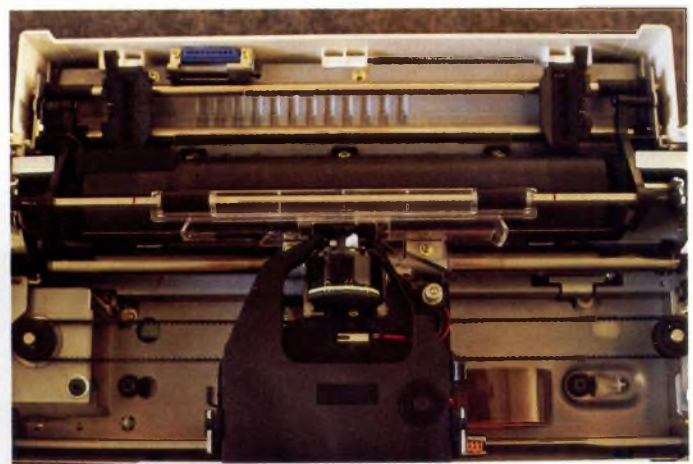

*Vista Globale della parte meccanica.*

su carta in tutto conformi ai documenti elaborati sul monitor, secondo l'arcinota filosofia "WYSIWYG" (What You See Is What You Get).

Anche in questo caso l'ImageWriter II è notevolmente più veloce del modello precedente nello svolgimento delle proprie mansioni, nonostante la risoluzione sia aumentata a 160 punti/pollice.

Usando la nuova periferica con un Mac non è infrequente il caso in cui il buffer d'ingresso venga svuotato ad una velocità superiore a quella con la quale viene riempito; in altre parole, la stampante è a volte più veloce ad effettuare il proprio lavoro di quanto non lo sia il computer ad inviarle <sup>i</sup> dati necessari. Si auspica quindi che la Apple migliori opportunamente il software di stampa in modo che l'utenza si possa avvantaggiare appieno della incrementata velocità.

Rispetto al modello precedente, la Image-

Writer II offre inoltre la possibilità di stampare a colori, utilizzando un apposito nastro.

Nelle illustrazioni che corredano questo articolo sono visibili alcune schermate di "Colormate", uno degli ormai numerosi programmi che permettono di ottenere stampe grafiche a colori con il Macintosh.

ImageWriter II è ovviamente in grado di trascinare moduli continui come di utilizzare fogli singoli; in particolare, <sup>i</sup> fogli singoli vengono caricati in macchina semplicemente appoggiandoli sul rullo trascinatore e premendo un tasto sul frontale: l'inserimento è rapido e sicuro.

Questo è un notevole passo avanti rispetto al passato: l'ImageWriter <sup>I</sup> doveva infatti essere aperta per poter permettere un corretto inserimento dei fogli singoli, con conseguente perdita di tempo.

Come diremo più avanti, il nuovo modello

dispone anche di un sistema di inserimento automatico, che lo rende idoneo ad applicazioni realmente professionali.

Il passaggio tra l'alimentazione a modulo continuo e quella a fogli staccati avviene semplicemente spostando una levetta facilmente accessibile: bisogna ancora notare che, anche quando non è in uso, il modulo preforato può essere lasciato inserito nel trascinatore, in modo da averlo sempre disponibile quando occorre.

L'apertura della stampante si rende quindi necessaria in rarissime occasioni.

L'ImageWriter II ha un'estetica molto ricercata e "futuribile"; il design può piacere o non piacere, ma l'oggetto passa difficilmente inosservato.

Personalmente apprezzo molto il "look" di questa stampante, che trovo si adatti benissimo soprattutto ad ambienti modernamente arredati.

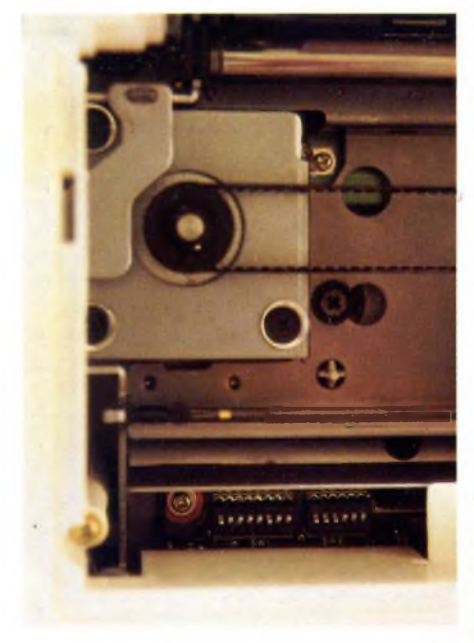

*Vista del motore di trascinamento e dei microswitch di configurazione.*

| Particolare dell'equipaggio di stampa: si noti il piccolo motore che permette di orientare |
|--------------------------------------------------------------------------------------------|
| il nastro (per la stampa a colori).                                                        |

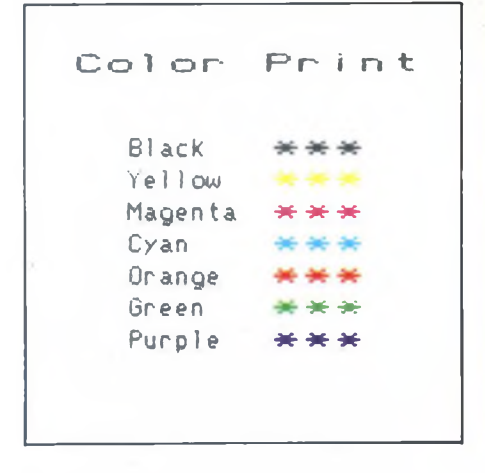

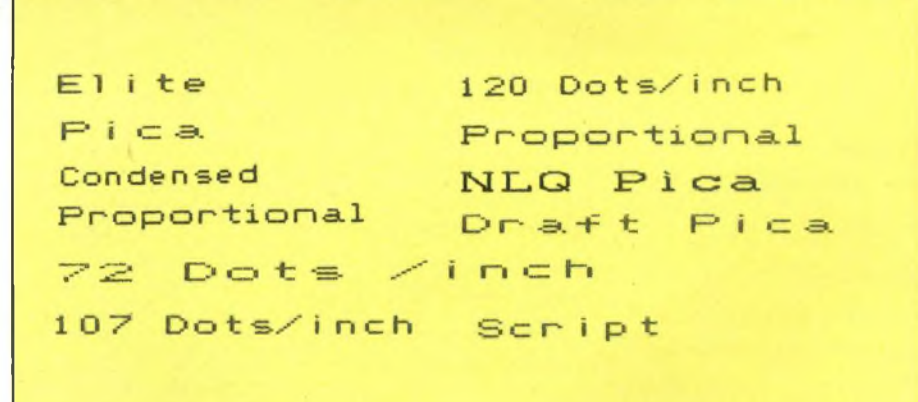

# **Gli accessori**

La Apple ha messo in commercio una nutrita serie di interessanti "upgrades" per la sua ultima stampante.

Primo tra tutti, merita due parole l'alimentatore automatico, un dispositivo che, caricato con un pacco di 100 fogli UNI A4, li somministra alla stampante quando richiesto, accumulando le copie prodotte.

In questo modo non si rende più necessaria la presenza dell'operatore umano durante la stampa.

Il dispositivo si dimostra particolarmente utile quando più utenti condividono la stessa stampante in rete locale.

A questo proposito viene fornita una apposita scheda che permette il collegamento di ImageWriter II alla rete AppleTalk.

Tale scheda può essere facilmente inserita in un connettore presente all'interno della periferica.

Chi volesse espandere il buffer di stampa può aggiungere 32 KBytes di memoria, purché la scheda AppleTalk non risulti già inserita nel suo slot.

Da notare che l'espansione del buffer di stampa è totalmente inutile quando Ima-

geWriter II viene usata con Macintosh. Esiste poi un "add-on" in grado di trasformare la stampante in un discreto digitalizzatore: si tratta di ThunderScan, un dispositivo che si sostituisce alla cartuccia del nastro e permette la rilevazione dei valori di luminosità puntuale di qualsiasi immagine venga inserita nella stampante (per informazioni, ThunderWare Ine., 21 Orinda Way, ORIN-DA, CA 94563 (415)254-6581).

# **Conclusioni**

ImageWriter II è senz'altro un'ottima stampante, in grado di soddisfare anche esigenze professionistiche.

In particolare la solidità e la velocità dello strumento lo pongono in primo piano a tutti coloro che cercano una stampante seriale di elevate caratteristiche.

Oltre tutto, una volta tanto, il prezzo ci pare più che adeguato alla qualità del prodotto.

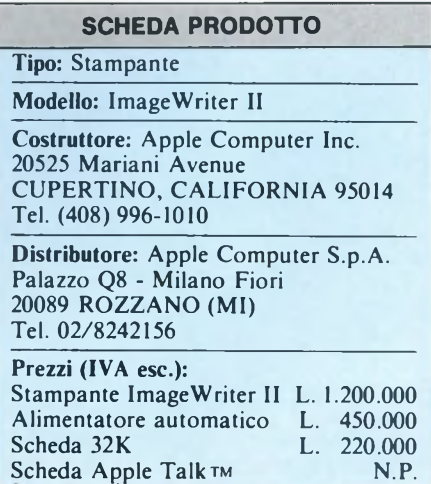

# **Monitor Cabel MC 37 10-09**

Vi presentiamo il modello di punta di una serie di monitor ad utilizzo professionale proposti dalla Cabel agli utenti che hanno particolari esigenze di visualizzazione dei dati. Il modello a nostra disposizione appartiene ad una serie di monitorstudiati appositamente per l'interfacciamento con personal computer IBM e compatibili in generale. Infatti il modello MG 37 10-09 è in grado di lavorare con schede grafiche ad alta risoluzione (tanto care in casa IBM!), in quanto particolarmente predisposto per segnali di quadro interlacciati, essendo <sup>i</sup> fosfori a lunga persistenza. L'estetica e la praticità di questo monitor vengono valorizzate da un piedistallo di sostegno che vi permette di posizionare il monitor in qualsiasi direzione garantendovi così una perfetta utilizzazione durante la consultazione dello schermo. Nella parte frontale del monitor, appena sotto lo schermo, troviamo <sup>i</sup> principali controlli sulla qualità dell'immagine (contrasto e luminosità) assieme ad un piccolo led rosso che si accende quando il monitor è in funzione. Nella parte posteriore di questo modello troviamo una presa DIN a 6 PIN per il collegamento all'uscita video del computer, il cavo di collegamento alla rete per l'alimentazione dell'apparecchio, l'interruttore dell'apparecchio, l'interruttore ON/OFF (forse avremmo preferito trovarlo nella parte anteriore del monitor!), il pulsante di "degaussing" (indispensabile per eliminare gli aloni colorati che talvolta vengono visualizzati all'accensione del monitor) e infine un commutatore per passare da una visualizzazione a colori in RGB ad una mo-

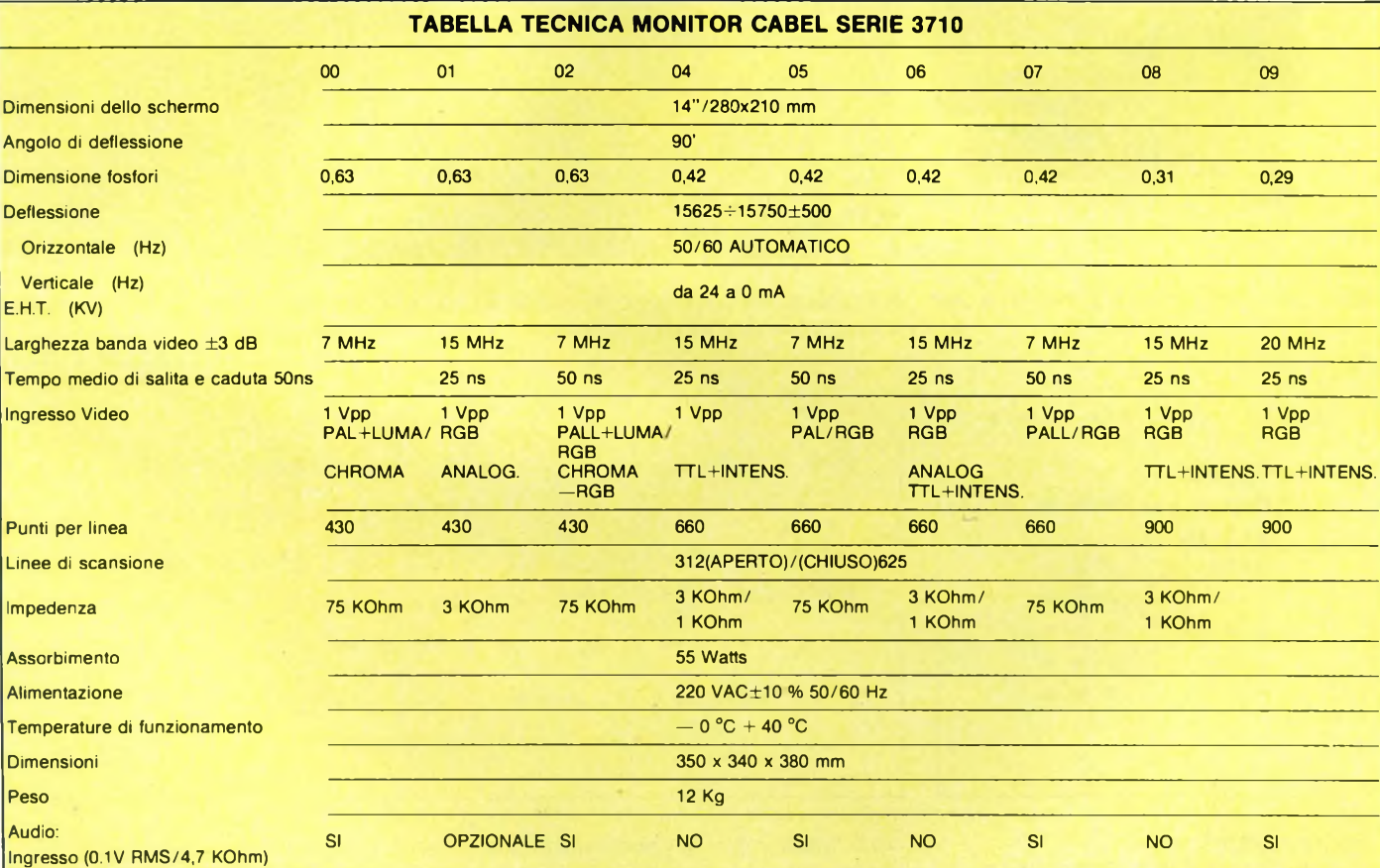

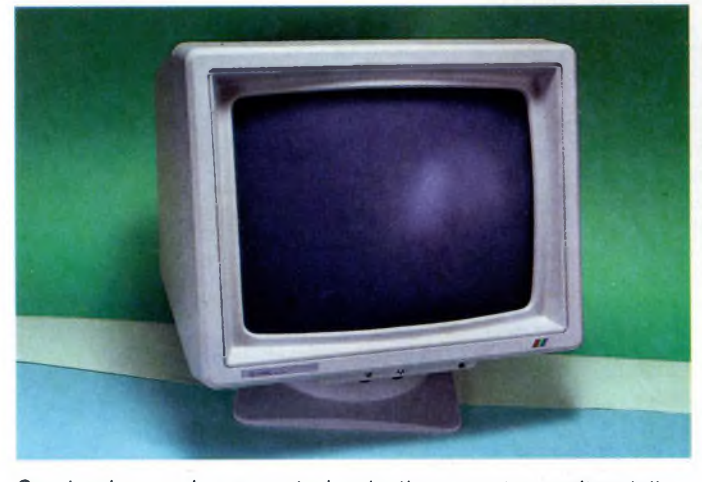

*Grazie al comodo supporto in plastica, questo monitor della Cabel può essere posizionato in qualsiasi direzione, in modo tale da soddisfare al meglio l'utente*

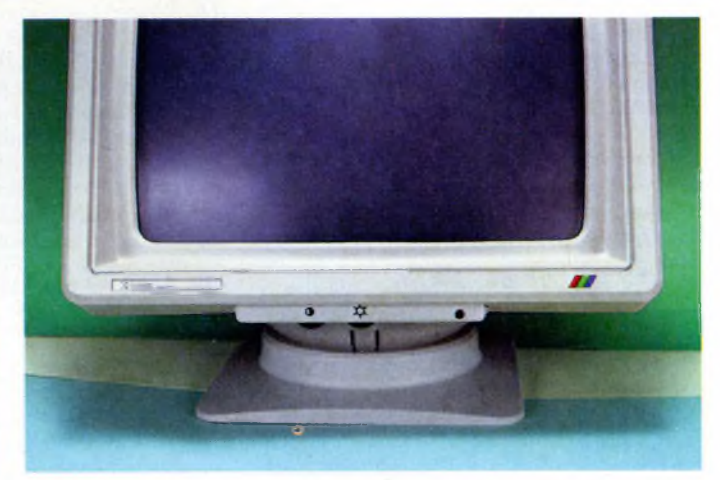

*Vista frontale del monitor Cabel. Si notino i potenziometri per il controllo della luminosità e il contrasto, oltre al led di accensione.*

nocromatica e viceversa. Oltre a tutte le regolazioni appena viste esistono altri interventi possibili da parte dell'utente per migliorare ulteriormente la qualità dell'immagine. E infatti possibile collegare il monitor anche a sistemi che non hanno un programma speciale che permetta di ottenere il marrone al posto del giallo per <sup>i</sup> segnali non intensificati, togliendo semplicemente un piccolo integrato siglato IC10. Le prove da noi effettuate sono state abbastanza soddisfacenti. Il monitor della Cabel ha superato la prova con un 128 della Commodore, con il nuovissimo Spectrum Plus 2, con un personal computer IBM ad alta risoluzione (640 x 400 punti) e con un compatibile con uscita

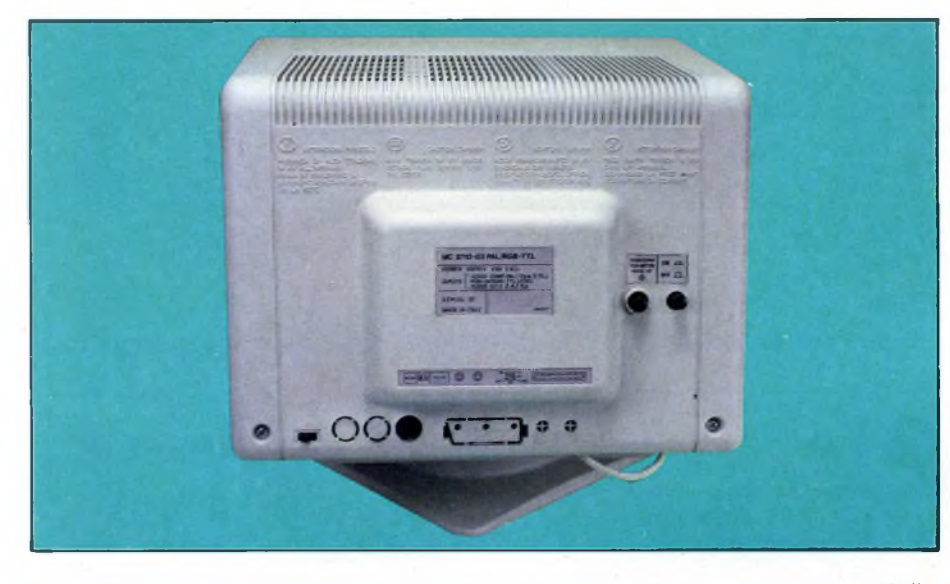

*Retro del monitor Cabel. Nella parte inferiore sinistra si noti l'interruttore perla visualizzazione monocromatica o a colori in RGB.*

# **Monitor Hantarex Boxer 12 PC**

Il piccolo 12 pollici proposto dalla Hantarex agli utenti di Personal Computer IBM o compatibili può essere un'ottima soluzione per coloro che sentono la necessità di visualizzare <sup>i</sup> dati del proprio computer senza dover necessariamente spendere somme eccessive di denaro. Esteticamente il nuovo

BOXER 12 PC si presenta abbastanza-classico e dalle dimensioni decisamente contenute. Il frontale dell'apparecchio offre <sup>i</sup> principali controlli sulla visualizzazione dei dati. Partendo da destra verso sinistra troviamo: il pulsante ON/OFF, il pulsante della luminosità (agisce variando sia l'intensità dei caratteri normali che quelli intensificati), il pulsante del contrasto (agisce sui caratteri

video monocromatica. Quello che sembra leggermente uscire dai canoni del mercato è il prezzo di vendita al pubblico che si aggira sul milione e mezzo di lire più IVA. Certamente la tecnologia costa e le caratteristiche tecniche di questo monitor dichiarate dal costruttore in rapporto al prezzo di vendita ne sono una prova lampante. Da che mondo è mondo la qualità e l'originalità dei prodotti si è sempre pagata cara. Con un pitch di 0,29 mm, questo "top model" della linea di monitor Cabel è senza dubbio indicato per visualizzazione ad alta risoluzione.

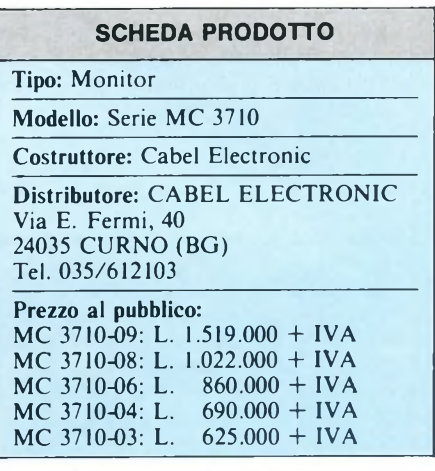

normali variandone l'intensità, ma non agisce sui caratteri intensificati) e, infine, la spia d'accensione. <sup>I</sup> due controlli sull'immagine appena visti sono sufficienti ad adattare la visualizzazione in base alle esigenze dell'utente. Questi due tasti sono rimovibili e possono essere tolti per accedere ad un pannello di controllo più ampio.

Partendo da sinistra verso destra analizzia-

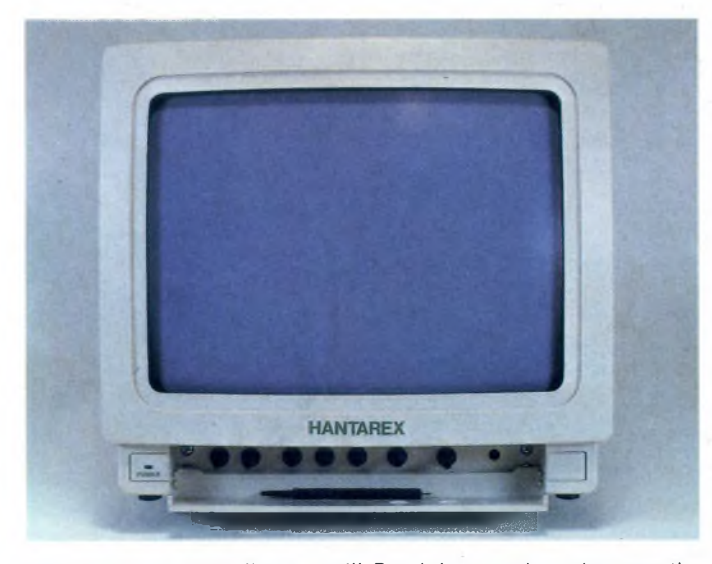

*Frontale dello sportello controlli. Da sinistra notiamo iseguenti potenziometri: frequenza, ampiezza e linearità verticale, fase e frequenza orizzontale.*

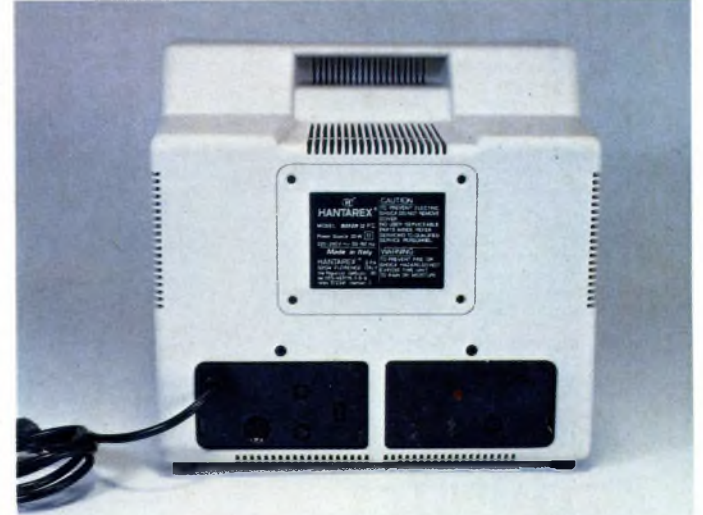

*Retro del monitor Hantarex. Oltre al collegamento alla rete tramite cavo troviamo anche una presa DIN a 6 PIN per collegarsi al computer.*

mo tutti questi controlli:

<sup>1</sup> ) FREQUENZA VERTICALE. Se il computer a vostra disposizione ha una frequenza verticale sensibilmente diversa da 60 Hz, si vedrà scorrere l'immagine dall'alto verso il basso o viceversa. In questo caso basta agire sulla manopola fino a raggiungere un'immagine ben stabile.

2) AMPIEZZA VERTICALE. Se necessita, con questo controllo si può aumentare o diminuire l'ampiezza verticale dell'immagine.

3) LINEARITÀ' VERTICALE. Viene anch'essa regolata in fase di costruzione in modo ottimale, qualora necessiti agire in questo senso: riempire lo schermo di caratteri tutti uguali, poi verificare che l'altezza di ogni singolo carattere sia uguale nella parte superiore, inferiore e centrale dello schermo; in caso contrario agire sulla manopola fino a raggiungere una condizione ottimale.

4) FASE ORIZZONTALE. Con questo comando si può spostare l'immagine sullo schermo sia verso destra che verso sinistra, in modo tale da ottenere una centratura ideale

5) FREQUENZA ORIZZONTALE. Questo comando è già regolato sul monitor per avere una frequenza di circa 18.400 Hz. Se il computer a vostra disposizione ha una frequenza differente, l'immagine che otterrete sarà formata da strisce diagonali in movimento: agite su questo controllo fino ad ottenere un'immagine stabile.

Il retro del monitor non presenta nessuna particolarità di rilievo anche perché tutti <sup>i</sup> controlli li abbiamo trovati sulla parte ante-

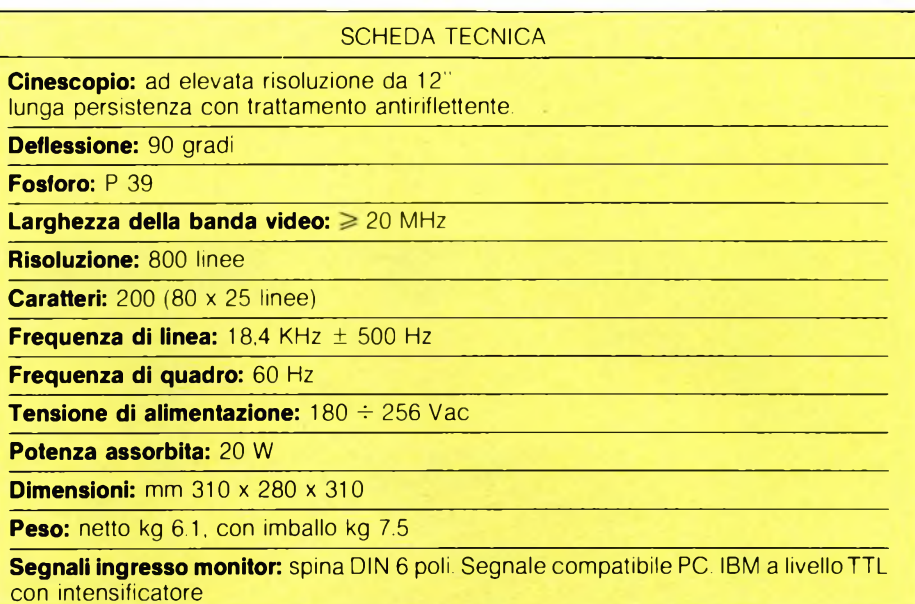

riore, a diretta disposizione dell'utente. Troviamo infatti solo la presa di alimentazione a rete e la spina DIN a 6 poli per il collegamento all'uscita video del calcolatore. Le caratteristiche tecniche del piccolo BOXER 12 PC seguono quelle degli altri prodotti sul mercato. Secondo il nostro parere può essere un'ottima soluzione a basso prezzo per completare un sistema IBM o compatibili.

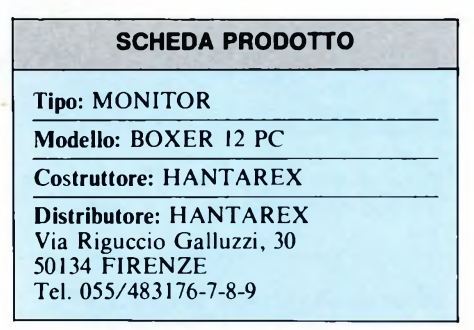

**FLOPPY DISK**

 $\mathbb{S}^n$ 

## **LE PIÙ GRANDI NOVITÀ DEL 1986 Al PREZZI PIÙ BASSI D'EUROPA**

**QINTERAM - Espansione interna di memoria da 256 o da 512 Kb.** Incrementa la memoria del QL a 384 o a 640 Kb, si inserisce all'interno del computer **SENZA EF-FETTUARE NESSUNA SALDATURA, DISSALDATU-RA O MANOMISSIONE,** non invalida pertanto la garanzia ed il montaggio è velocissimo ed accessibile a tutti. Il connettore di espansione resta libero e si possono inserire contemporaneamente altre periferiche. Sulla Scheda risiede una Eprom da 16 Kb che aggiunge potentissimi comandi al superbasic tra cui quello della gestione della RAM come RAM-DISK con tempi di accesso più veloci di un hard disk, quello del multi-tasking che permette ad esempio di caricare contem-poraneamente in memoria Abacus, Archive, Easel e Quill e di passare istantaneamente dall'uno all'altro tecnologia TTL C-MOS non richiede alcuna alimentazione esterna.

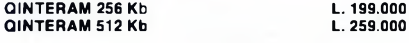

#### **QL INTERCLOCK**

Si inserisce all'interno del QL senza effettuare saldature, dissaldature o manomissioni. Munita di una batteria tampone ricaricabile al Ni-Cd permette di mantenere permanentemente in funzione l'orologio e il datario<br>anche a computer disinserito dalla rete. L. 39.000 anche a computer disinserito dalla rete.

#### **QLDISK - SISTEMA PER FLOPPY DRIVES**

Il sistema è composto da un'interfaccia per floppy dri-<br>ves e da drives da 3,5" e 1 Mb. L'interfaccia è stata<br>progettata anch'essa dall'autore del QDOS Tony<br>Tebby e quindi possiede la piena compatibilità con tutto il software e hardware SINCLAIR, emulazione del

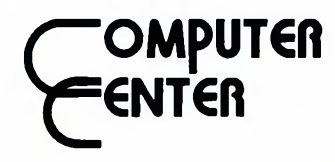

microdrive ed altri numerosi comandi sono presenti nella Eprom di gestione.

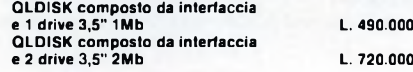

#### **QLINTERCOM**

Interfaccia di comunicazione per il mondo esterno. Munita di un'uscita Centronics per collegare qualsiasi tipo di stampante parallela, di un'uscita Cannon a 9 poli che permette di collegare il joystick senza adatta-tore e di un'uscita per il Modem con la possibilità di collegarne qualsiasi tipo esistente sul mercato con ingresso RS 232, possibilità di operare da 75 a haud baud. **L. 79.000**

#### **QROM JS**

Coppia integrati dell'ultima versione JS **L. 35.000**

#### **QL CARPROM**

Cartuccia porta EPROM completa di EPROM da 128 Kb. Si inserisce nella porta ROM esterna. Permette di inserire programmi, dati, ecc. **<sup>1</sup> L. 15.000 10 L. 12.000 100 L. 8.900**

**QL completo della nuovissima versione 2.35 dei programmi PSION L. 440.000**

**QL V.B.** Processore 32 bit MC 68008 - 8 MHz, Sistema Operati-vo QDOS, 640 Kb RAM, 72 Kb ROM, 2 microdrive da 110 Kb cad., <sup>1</sup> drive da 3,5"-1 Mb, completo della versione 2.35 dei programmi Abacus, Archive, Easel e Quill forniti su floppy disk. **L. 999.000**

#### **SOFTWARE PER QL**

#### **CARTUCCE PER MICRODRIVE**

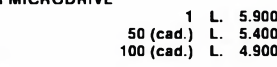

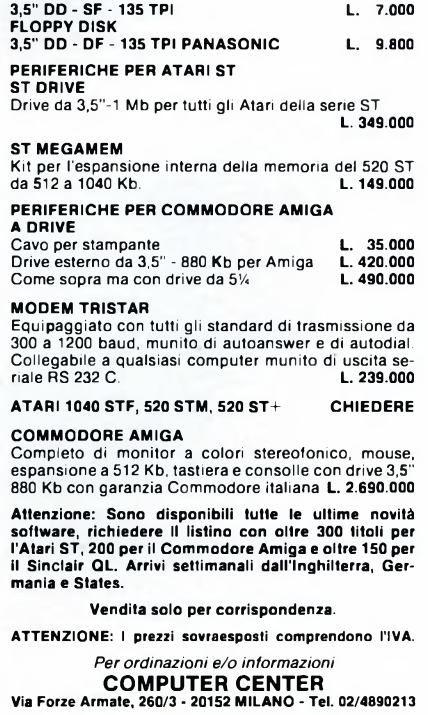

ALL'AVANGUARDIA SUI COMPUTER CON IL MOTOROLA MC 68000 - ATARI ST - COMMODORE AMIGA - SINCLAIR QL

# **Pensa a un kit**

• che contiene soltanto componenti selezionati e delle marche più prestigiose: sono gli stessi che la organizzazione Melchioni distribuisce in tutta Italia sui canali industriale e commerciale.

• che ti fornisce un esaurientissimo foglio di istruzioni per il montaggio, completo di tutte le informazioni e le avvertenze indispensabili per l'installazione dei componenti più delicati.

• che racchiude tutti <sup>i</sup> componenti in un doppio box trasparente a maggior garanzia di protezione degli stessi.

# **<sup>È</sup> un sogno, dici? No. <sup>È</sup> Mkit.**

MKit è la linea di scatole di montaggio per dispositivi elettronici realizzata da Melchioni Elettronica. Con MKit potrete, subito, realizzare moltissimi, diversi montaggi elettronici.

• che ti propone progetti interessanti, tecnologicamente avanzati e di sicuro

# **Ecco l'elenco completo e aggiornatissimo delle scatole di montaggio Mkit**

### **Apparati per alta frequenza**

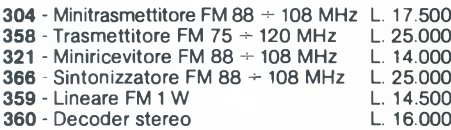

### **Apparati per bassa frequenza**

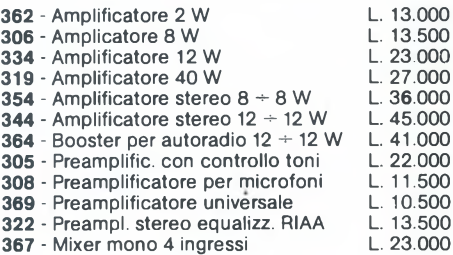

# **Varie bassa frequenza**

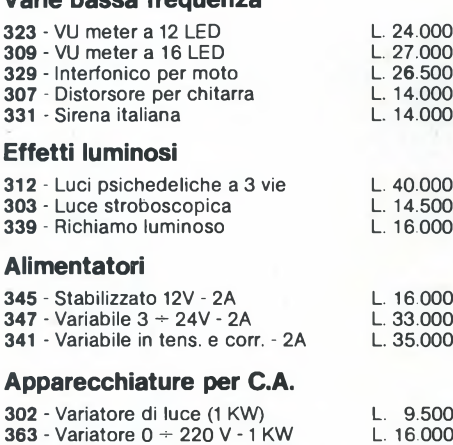

**363** - Variatore 0 + 220 V -1 KW **310** - Interruttore azionato dalla luce **333 -** Interruttore azionato dal buio

#### **Accessori per auto - Antifurti 368** - Antifurto casa-auto L. 39.000

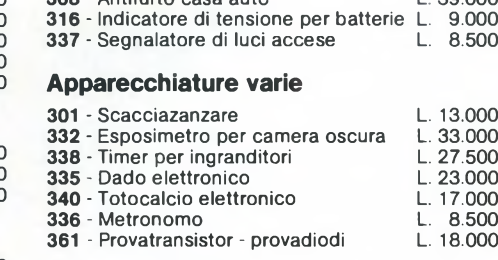

L. 23.000 L. 23.000

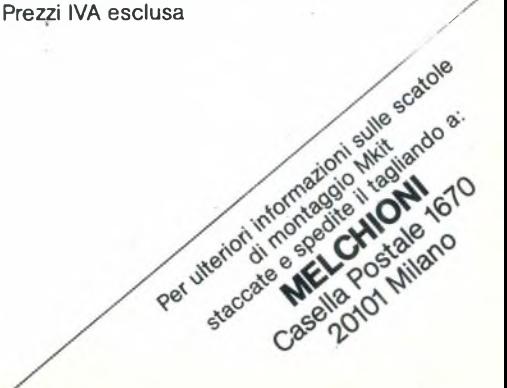

# **MELCHIONI ELETTRONICA**

Via Colletta. 35 - 20135 Milano - tei. 57941

# PROVA SOFTWARE

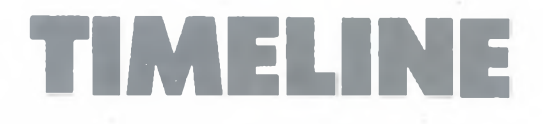

di AMEDEO BOZZONI

Un package gestionale potente e versatile, capace di contribuire al corretto svolgimento e alla riuscita di un progetto entro <sup>i</sup> termini stabiliti dall'utente.

n programma veramente interessantiale de les potenzialità di un computer, in que-<br>potenzialità di un computer, in que-<br>sto caso un compatibile MS/DOS, questo suggesto<br>Time I ine distribuito e tradotto in italiano n programma veramente interessane, di quelli che sfruttano tutta la potenzialità di un computer, in que-Time Line distribuito e tradotto in italiano dalla Editrice Italiana Software.

Time Line si presenta in una elegante e funzionale custodia di plastica trasparente.

All'interno trovano posto un voluminoso manuale e ben 5 dischetti, di cui uno interamente dedicato ad un corso di autodidattica, introduce con facilità alle caratteristiche e alle procedure del programma.

Il manuale è diviso in due sezioni principali: la parte dei concetti guida l'utente attraverso le varie fasi di un progetto, introducendo le varie caratteristiche di Time Line e la parte

delle procedure spiega come sono strutturati gli schemi e insegna ad usare le varie caratteristiche del progamma, fornendo inoltre suggerimenti tecnici e consigli.

L'intento principale del programma è di contribuire al corretto svolgimento e alla riuscita di un progetto, aiutando a risolvere qualsiasi problema essenziale facente parte di un'attività: ottenere il massimo con il minimo sforzo. Lo svolgimento del progetto implica la gestione di tutte quelle parti che costituiscono gli strumenti attraverso <sup>i</sup> quali il progetto si realizza e cioè <sup>i</sup> materiali, gli uomini e <sup>i</sup> soldi.

Inoltre un fattore fondamentale riguarda <sup>i</sup> tempi di realizzazione del progetto che non sempre vengono rispettati: Time Line aiuta

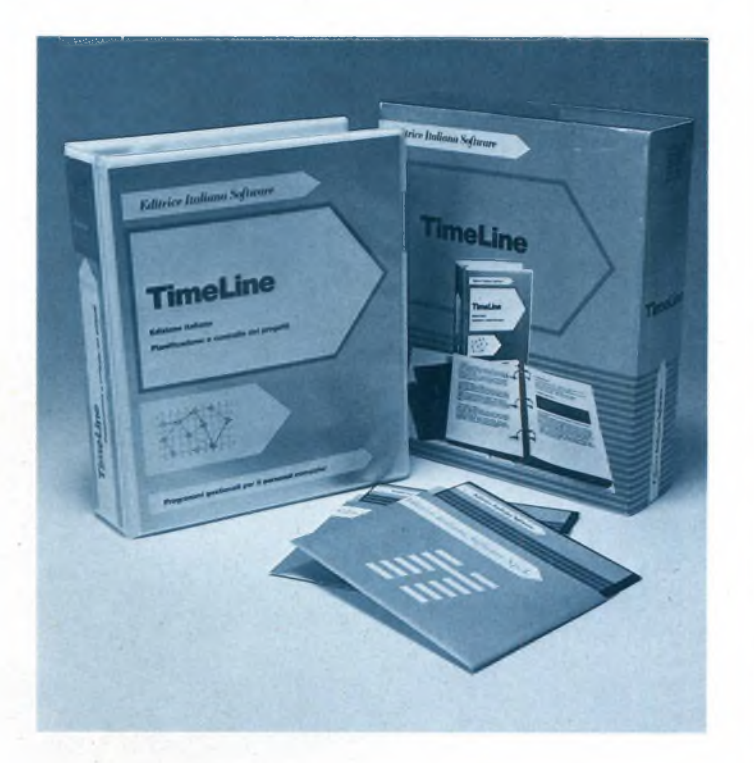

a portare a termine un progetto entro il tempo stabilito, coordinando le diverse attività, facendo rispettare le scadenze, gestendo correttamente il personale addetto, e controllando i costi.

Se, per cause esterne, una situazione contingente si modifica e pregiudica il corretto svolgimento del progetto, con Time Line si può rivedere tutta la pianificazione e adattare il progetto alla situazione cambiata.

Le capacità gestionali di Time Line diventano particolarmente utili nella fase di realizzazione del progetto.

Si possono fare ipotesi del tipo "cosa succederebbe se" riguardo a persone, tempo e denaro, vedere che effetto avrebbe sul programma un'eventuale modifica di alcuni dati.

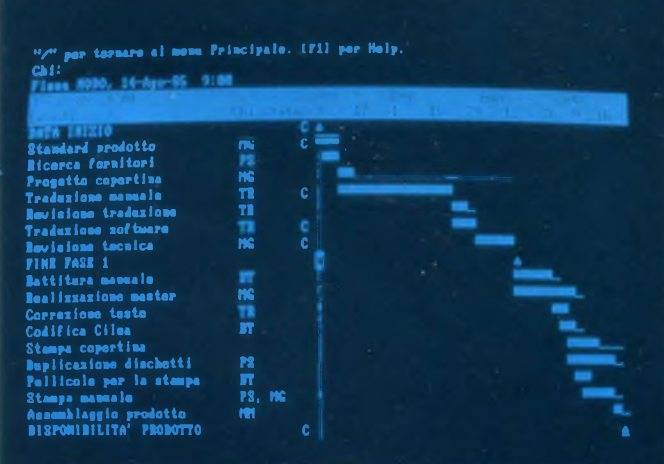

*Il diagramma di Gantt costituisce l'ambiente principale di lavoro di Time Line nel quale vengono inseriti i dati di progetto.*

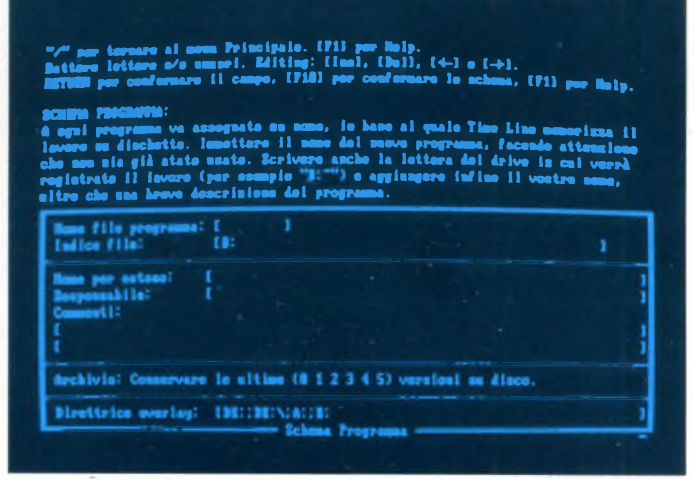

*Lo schema programma contiene il nome del file, un commento di carattere generale e il nome del responsabile del progetto.*

Vediamo ora di analizzare le fasi più importanti che caratterizzano un progetto.

Nella sua struttura fondamentale ogni progetto è costituito da:

<sup>1</sup> - obiettivo in termini di scadenze e costi 2 - Attività necessarie al raggiungimento di questo obiettivo

3 - Nodi di progetto, ovvero momenti di verifica intermedi durante la realizzazione del progetto

4 - Risorse, intese come persone o attrezzature necessarie a svolgere le attività previste 5 - Costi associati ad ogni attività di progetto.

Time Line sintetizza tutti questi elementi in maniera molto facile e soprattutto comoda da visualizzare.

Infatti la costruzione e la gestione dei progetti, con Time Line viene impostata utilizzando il diagramma di Gantt, in cui le attività che costituiscono il progetto vengono visualizzate sotto forma di barre orizzontali la cui lunghezza è proporzionale alla durata temporale.

Il diagramma di Gantt è l'ambiente principale di lavoro di Time Line, dove vengono inseriti <sup>i</sup> dati di progetto; è importante notare che <sup>i</sup> criteri di lavoro sono quelli classici del sistema Pert.

Time Line, infatti, visualizza tutte le attività di progetto anche sotto forma di diagramma Pert; a tal proposito è sufficiente premere due tasti e il grafico che appare visualizza le attività in funzione delle dipendenze create fra loro.

Con questi due strumenti con cui lavora Time Line e assieme ai numerosi schemi a disposizione, è possibile adattare Time Line alle proprie esigenze data la sua flessibilità. In ogni istante il programma permette di controllare il "cammino critico" ovvero tutte le attività prive di margini di slittamento che potrebbero causare ritardi spiacevoli sulla data finale prevista.

Time Line dispone anche di un'altra caratteristica molto importante: il "Livellamento delle risorse", grazie al quale <sup>i</sup> carichi di lavoro delle risorse vengono costantemente tenuti sotto controllo; nel caso si verifichino sovraccarichi su una o più risorse, Time Line provvede automaticamente a riprogrammare le attività eliminando <sup>i</sup> punti critici.

La stessa operazione può essere svolta manualmente, richiamando l'"istogramma delle risorse" che visualizza con un grafico a barre la distribuzione dei carichi di lavoro delle risorse utilizzate.

Il programma stampa numerosi prospetti dettagliati sui vari aspetti del progetto. Questi prospetti possono essere stampati su carta o come file su disco per utilizzare <sup>i</sup> dati con altri programmi (database o fogli elettronici).

Quando si inizia ad impostare il progetto, il primo schema che appare è lo schema Programma, il quale contiene il nome del file, alcune righe per eventuali commenti di carattere generale e il nome del responsabile del progetto che apparirà poi sui prospetti. Segue lo schema Calendario del progetto. Mediante questo schema si stabiliscono le

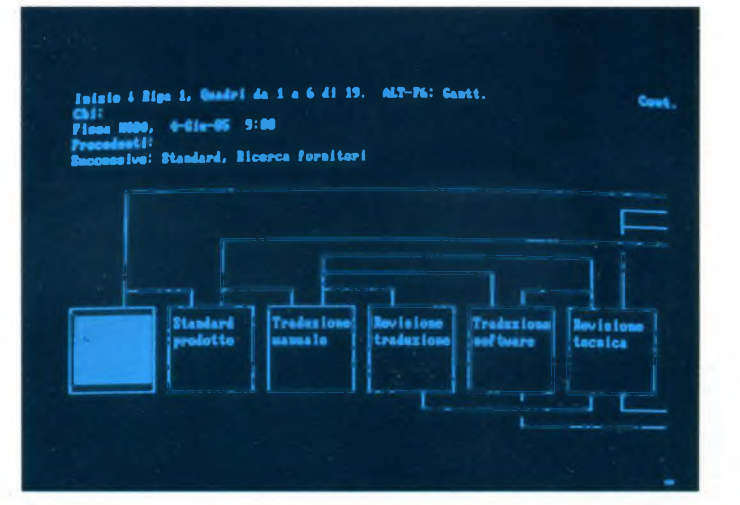

*Diagramma Pert: le attività sono rappresentate da riquadri, la dipendenza da linee che uniscono un riquadro all'altro.*

ore e <sup>i</sup> giorni in cui verrà svolto il lavoro. Se nell'impostazione del progetto si stabilisce il calendario come prima cosa, le attività verranno programmate adeguatamente nel programma man mano che vengono inserite. Nel caso in cui il programma di lavoro cambia, si può sempre richiamare il calendario per apportarvi le opportune modifiche. Lo schema Risorsa e Costi comprende la definizione di queste due voci importanti del progetto.

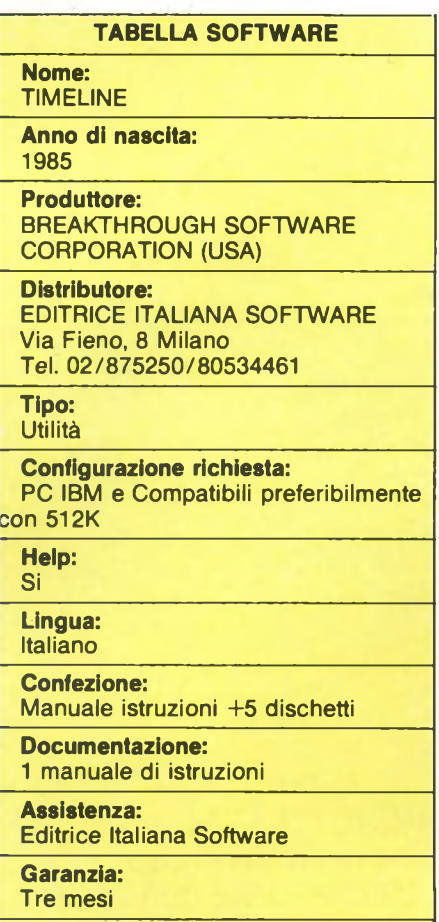

**Prezzo al pubblico:** L.  $1.100.000 + IVA$ 

Una risorsa può essere una singola persona oppure un complesso di risorse, un gruppo di persone o di strumenti che svolgono la stessa funzione.

Anche le attrezzature, se il progetto lo richiede, devono essere definite risorse.

Se si desidera seguire la progressione e la distribuzione delle spese, si devono definire <sup>i</sup> costi che non influenzano <sup>i</sup> tempi delle attività ma costituiscono un fattore importante per la gestione e la riuscita del progetto.

Nello schema Risorse/Costi si introducono le informazioni specifiche sulle risorse impegnate nel progetto e sui relativi costi.

Si passa quindi allo schema Opzioni che permette di stabilire in che modo deve essere calcolato il programma.

Esistono due procedure: il Ricalco automatico manuale. Inoltre per essere avvertiti quando scattano l'inizio e la fine impostati per le varie attività si seleziona l'opzione Segnale d'allarme. Infine con lo schema Visualizzazione si decide in quale formato visualizzare sullo schermo e poi stampare tutti <sup>i</sup> dati del progetto. Si può specificare il numero dei caratteri da impiegare per <sup>i</sup> nomi delle attività e delle risorse e impostare la scala della riga delle date.

Come abbiamo visto, l'impostazione di un progetto risulta veramente facile e il programma permette all'utilizzatore una flessibilità incredibilmente elevata.

E impossibile arrivare in un qualsiasi punto del programma e avere dei dubbi sull'opzione da scegliere perché l'assistenza all'utilizzatore è completa con <sup>i</sup> diversi menu presenti e la funzione Help sempre disponibile.

Time Line è stato sviluppato in diversi anni di lavoro da un programmatore di San Francisco, che nella sua attività di direttore dei progetti e di operatore presso una grossa banca, doveva gestire il trasferimento di fondi di investimento per una quota media di venti miliardi di dollari al giorno.

Il programma Time Line è stato scritto in Modula-2, un linguaggio creato dall'inventore del Pascal, Niklaus Wirth. La velocità Time Line la si deve anche all'enorme potenzialità di questo linguaggio.

SG

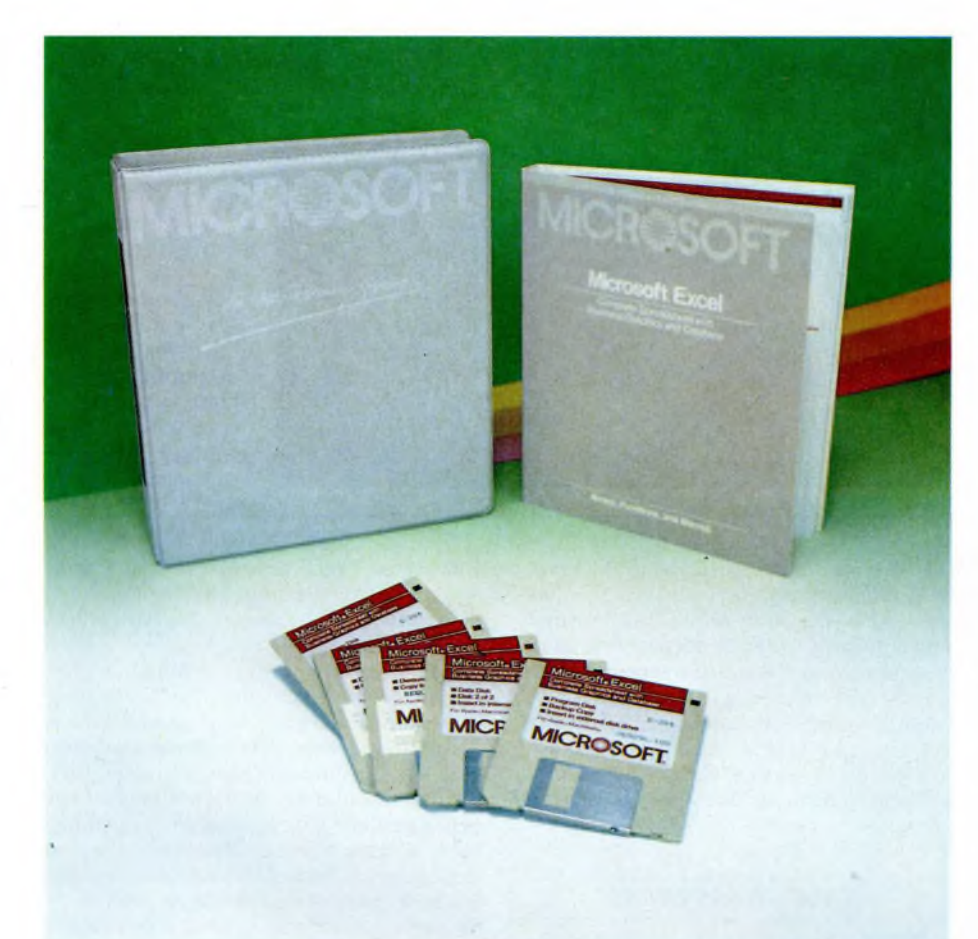

# PROVA SOFTWARE

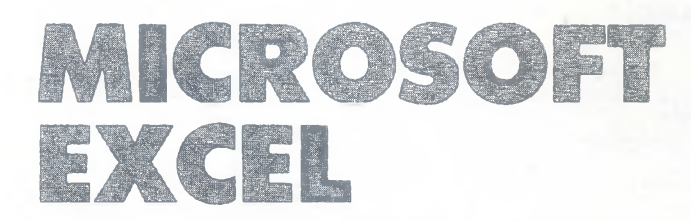

# **per APPLE MACINTOSH**

di CARLO ROGIALLI

Vi proponiamo la prova di MICROSOFTEXCEL, un potentissimo pacchetto integrato che la nota casa americana ha sviluppato per il MACINTOSH; con le sue elevatissime prestazioni il nuovo programma entra di diritto tra <sup>i</sup> best seller del software professionale.

**E** Macintosh. XCEL è un potente pacchetto integrato appositamente sviluppato dalla MICROSOFT Corporation per il

Pur essendo stato immesso sul mercato con un certo ritardo rispetto al suo più diretto concorrente, il JAZZ della LOTUS, EX-CEL sta raccogliendo ampi consensi da parte del pubblico, come testimoniano le classifiche di vendita di parecchi paesi: sembra addirittura che il nuovo pacchetto integrato della MICROSOFT stia rapidamente oscurando il già largo successo del suo predecessore.

Esaminiamo quindi <sup>i</sup> principali punti di forza di questo programma.

EXCEL comprende un foglio elettronico, un database e un programma di grafica finanziaria integrati in un'unica applicazione. Parecchi di voi avranno già notato un fatto strano: EXCEL non comprende un wordprocessor.

Questo corrisponde ad una precisa scelta da parte della MICROSOFT, che ha preferito prevedere l'utilizzo del già esistente MS-WORD in accoppiata con il nuovo pacchetto integrato.

L'interazione tra EXCEL e MS-WORD viene realizzata in modo veramente efficace mediante lo SWITCHER, che viene direttamente fornito assieme al pacchetto.

Per chi non lo sapesse, SWITCHER è un programma che consente di utilizzare contemporaneamente più applicazioni suddividendo opportunamente la memoria RAM disponibile sul Macintosh; il passaggio da un applicativo all'altro avviene in maniera istantanea, e diventa così molto facile e veloce il trasferimento dei dati tra programmi diversi.

La soluzione adottata per quanto riguarda il Word-Processor è senz'altro efficace quando la memoria RAM a disposizione del Macintosh sia almeno di <sup>I</sup> MByte; gli utenti di Mac 512K non saranno in grado di utilizzare lo SWITCHER per le limitate risorse lasciate libere da EXCEL e dai suoi dati.

In quest'ultimo caso, quindi, l'uso di MS-WORD in accoppiata con EXCEL, risulta meno pratico e produttivo, a causa dei più lunghi tempi d'attesa che l'utente deve sopportare al fine di trasferire le informazioni. Tale problema sembra proporre qualche dubbio sulla scelta di non integrare in EX-CEL un piccolo word-processor; del resto, il programma di elaborazione testi che fa parte del LOTUS JAZZ offre possibilità nettamente inferiori a MS-WORD, e finisce per rimanere semi-inutilizzato nella maggior parte dei casi.

Da quello che ho detto prima, vi sarete resi conto che EXCEL è molto avido di memoria; ciò è dovuto alla filosofia progettuale di questo applicativo.

Il programma è infatti pensato per minimizzare il numero di accessi alle informazioni registrate sui dischetti, al fine di velocizzare al massimo tutti <sup>i</sup> tipi di operazione; il risultato è stato ottenuto facendo coesistere in memoria centrale sia il codice operativo che gli archivi di corrente utilizzo, con ovvie

# **MICROSOFT EXCEL**

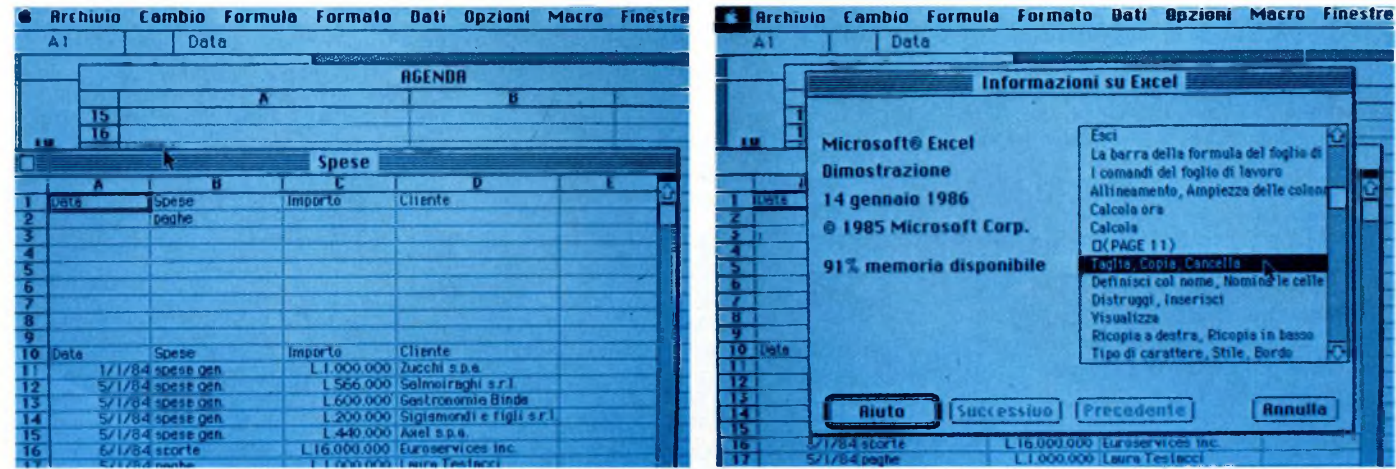

T Data **Informazioni su Excel** Microsoft® Excel La barra della formula del foglio di La carra deria formula del nogre<br>I comandi del foglio di lavoro<br>Allineamento, Ampiezzo delle colo **Dimostrazione** 14 gennaio 1986 Calcola ora @ 1985 Microsoft Corp.  $\Box$ (PAGE 11) 91% memoria disponibile Distruggi, Inserisci ila a destra, Picopia in bas:<br>di carattere, Stile, Pordo o di carattere, [Precedente] Rnnulla **Riuto** Successivo I

*EXCEL è in grado di sovrapporre più fogli di lavoro sullo schermo del Macintosh, facilitando cosi l'ottimizzazione del proprio lavoro.*

*Più che un HELP, quello di EXCEL è un vero corso di istruzione assistita da computer; qui sono visibili i vari argomenti su cui è possibile chiedere informazioni.*

#### conseguenze.

Questo tipo di impostazione è, a mio parere, validissimo: nel mercato deH'informatica professionale, al quale EXCEL si rivolge, la velocità di elaborazione è una dote essenziale e sicuramente prioritaria rispetto ad un uso più efficiente delle risorse della macchina.

### **La compatibilità**

La MICROSOFT è stata una delle prime società a sviluppare software di elevato standard qualitativo per iLMaclntosh: suoi sono il MULTIPLAN, il CHART e l'MS-FILE, che si sono rapidamente inseriti nella realtà quotidiana di moltissimi utenti.

La ditta americana ha quindi particolarmente curato la compatibilità del suo nuovo pacchetto integrato con <sup>i</sup> precedenti applicativi.

Della coesistenza con MS-WORD abbiamo già ampiamente parlato; per il resto, EX-CEL è in grado di leggere e scrivere direttamente documenti nel formato di MS-CHART, menfre può soltanto leggere i files generati da MULTIPLAN.

EXCEL è comunque compatibile in entrambe le direzioni con tutti i files registrati nel formato SYLK, sicuramente familiare a tutti gli utenti MICROSOFT.

Per facilitare il trasferimento di dati da macchine diverse dal Macintosh, il nuovo integrato è stato studiato per poter lavorare con <sup>i</sup> documenti generati dal famoso LOTUS 1-2-3, che lavora su elaboratori IBMcompatibili.

Lo scambio dei dati può facilmente avvenire attraverso una delle porte seriali che equipaggiano il Mac; una volta trasferiti <sup>i</sup> files, EXCEL è in grado di utilizzarli direttamente.

Anche in questo caso, quindi, la compatibilità è bidirezionale.

La "coesistenza pacifica" che EXCEL è in

grado di realizzare nei confronti di applicativi precedenti, rappresenta uno dei principali punti di forza di questo programma, in quanto offre la possibilità di sostituire l'uno agli altri senza troppi traumi.

JAZZ, da parte sua, offre solo compatibilità a senso unico con <sup>i</sup> files di LOTUS 1-2-3 e con quelli registrati in formato MICRO-SOFT SYLK.

### **Il foglio elettronico di EXCEL:**

Lo spreadsheet di EXCEL è, in un certo senso, il "cuore" dell'intero programma; attraverso il foglio elettronico è infatti possibile controllare direttamente parecchie attività in questo pacchetto integrato.

Il numero di celle teoricamente disponibili è di 256\*16384, ma viene limitato dalla quantità di memoria utilizzabile per <sup>i</sup> documenti; un Macintosh Plus permette comunque di far fronte alle più pesanti necessità dell'utenza.

Sul video possono essere sovrapposti diversi fogli di lavoro; questa possibilità, non nuova per il Macintosh (JAZZ e altre applicazioni la offrono), permette all'utente di organizzare il proprio lavoro in maniera decisamente razionale.

EXCEL è persino in grado di trattare diversi fogli di lavoro interattivamente, in maniera molto simile a quanto avviene in molti database.

Di un singolo foglio di lavoro è possibile ottenere vedute multiple; questo consente di avere sotto controllo dati fisicamente molto lontani.

Le funzioni di calcolo predefinite di EXCEL sono 94, e possono essere agevolmente introdotte nelle formule con il comando PA-STE FUNCTION del menu FORMULA.

Il set è veramente completo, e comprende funzioni matematiche, statistiche, finanziarie e di altro tipo.

Quello di EXCEL è forse il primo foglio elettronico che può accettare dei vettori come argomento di funzione e produrre vettori come risultato; con vettore si intende una collezione di valori singoli organizzati in una zona di celle rettangolare, con uno specificato numero di righe e colonne.

L'uso di vettori è estremamente utile quando si debbano introdurre calcoli identici e ripetitivi che coinvolgono molteplici righe (o colonne); in questo caso aumenta nettamente la velocità di inserzione e di calcolo delle formule corrispondenti.

Il foglio elettronico di EXCEL permette di creare un numero virtualmente illimitato di tabelle What-if; queste sono potenti strumenti di calcolo per valutare il risultato di una o più formule al variare dei dati in ingresso.

I valori variabili vengono memorizzati in righe o colonne sotto forma di vettori, e vengono automaticamente sostituiti in una o due input cells del foglio di lavoro.

L'output grafico del programma è molto curato; il testo di una qualsiasi cella può essere evidenziato cambiando tipo e stile dei caratteri, nonché il formato della rappresentazione numerica.

L'utente è in grado sia di eliminare le linee tratteggiate che costituiscono l'abituale griglia di input, sia di tracciare contorni di tipi diversi intorno ai vari campi-chiave.

Gli output di EXCEL si possono quindi presentare come chiare strutture tabellari, con evidenti vantaggi di comprensibilità.

## **Database e grafici in EXCEL**

In un foglio di lavoro è possibile definire un'area di celle destinata alla creazione di una base dati a struttura tabellare.

Per ottenere questo è sufficiente selezionare l'area desiderata e usare il comando SET DATABASE dal menu DATA.

# **MICROSOFT EXCEL**

La definizione del database avviene introducendo <sup>i</sup> nomi dei campi della tabella in una riga, quindi inserendo i dati nelle righe successive.

Il vantaggio derivante dall'uso di questo tipo di base dati, di per sè non evidentissimo, diviene chiaro dando un'occhiata alle funzioni di ordinamento e selezione che possono essere applicate alle zone del foglio di lavoro di competenza del programma di archiviazione.

Il già potente foglio elettronico si arricchisce dunque di un prezioso strumento che consente di organizzare in maniera veramente razionale il proprio lavoro.

Per quanto riguarda il sottoprogramma che gestisce la parte grafica di EXCEL, possiamo dire che è strettamente derivato dal famoso e potentissimo MS-CHART, del quale mantiene immutate molte caratteristiche.

E poi possibile creare con estrema facilità grafici a torta, a barre, a colonne, ad aree e a linee; per ogni tipo di grafico possono essere scelti diversi formati,che si adattano alle più disparate esigenze d'uso.

Inutile dire che l'utente è in grado di creare intestazioni, legende e scalature degli assi a proprio piacimento.

# **Le MACRO di EXCEL**

Nell'uso di uno spreadsheet è abbastanza abituale ripetere peiodicamente la stessa sequenza di comandi per aggiornare gruppi di dati, disegnare grafici di nuovi valori o stampare in un determinato formato le informazioni.

Per minimizzare le perdite di tempo, EX-CEL consente di memorizzare sequenze di operazioni e comandi mediante l'uso di un potente MACRO LINGUAGGIO, dotato perfino di test condizionali.

L'idea non è forse nuova, ma in EXCEL è realizzata in modo veramente pregevole; a differenza di altri prodotti dove le Macro istruzioni vengono scritte sullo stesso foglio di lavoro in cui sono inseriti <sup>i</sup> dati da elaborare, EXCEL riserva alle Macro un apposito foglio tabellare chiamato Macro Sheet.

Le modalità d'uso sono sostanzialmente le stesse di un normale worksheet, con la differenza che la finestra Macro è orientata a contenere istruzioni da eseguire piuttosto che dati o formule.

Questo è un altro punto di forza di EXCEL rispetto ai suoi più diretti concorrenti, e ne fa uno strumento di lavoro di classe realmente professionale.

# **Il materiale fornito**

EXCEL viene fornito con una ricca e completa documentazione.

Nella confezione originale abbiamo trovato una ottima REFERENCE GUIDE di facile consultazione, e un secondo manuale dedicato a Funzioni, Grafici e Macro.

Il tutto viene poi completato da due piccoli

# **MICROSOFT** È ANCHE QUESTO

A parte EXCEL, la MICROSOFT produce e distribuisce pacchetti software di alto livello per diversi modelli di personal computers.

È inutile ricordare l'interprete BASIC MICROSOFT e il sistema operativo MS-DOS, talmente diffusi da non aver bisogno di presentazione.

Per quanto riguarda la linea Macintosh, questa è oggi composta da MS-BASIC, MS-FORTRAN, WORD, MUL-TIPLAN, CHART, FILE ed EXCEL, che testimoniano l'impegno che la casa americana ha rivolto verso il giovane personal cupertinense.

Parecchie novità sono recentemente state introdotte sul mercato italiano per quello che riguarda il software per MS-DOS.

Il pacchetto più interessante è sicuramente WINDOWS, un programma che permette di integrare vari applicativi in modo semplice, pratico e flessibile.

WINDOWS diminuisce drasticamente il tempo necessario per passare da un programma all'altro,in quanto permette a diverse applicazioni di coesistere in memoria centrale.

Inoltre il nuovo pacchetto costituisce una estensione grafica del sistema operativo MS-DOS, e dedica una finestra stile Macintosh ad ogni programma utilizzato.

WINDOWS comprende inoltre <sup>i</sup> sottoprogrammi WINDOWS WRITE e PAINT, un word-processor e una applicazione grafica analoghe a Mac-Write e MacPaint della Apple.

Il nuovo pacchetto è interamente icondriven, ed è ovviamente compatibile con il mouse della stessa MICRO-SOFT.

Sempre per quanto riguarda il software MS-DOS segnaliamo CHART 2, MULTIPLAN 2, WORD e PROJECT 2, tutti ispirati a precedenti realizzazioni dedicate al Macintosh.

In particolare, PROJECT 2 permette una facile pianificazione delle attività svolte al'interno di un certo team, con conseguente ottimizzazione dell'uso di risorse finanziarie ed umane.

PROJECT 2 è in grado di mostrare direttamente sullo schermo diagrammi di GANTT e di PERT (a rete); si collega facilmente ad altri applicativi (MULTI-PLAN, CHART, LOTUS 1-2-3) con <sup>i</sup> quali è in grado di condividere dati e archivi.

Esegue raffinate operazioni di controllo e gestione dei tempi di lavoro necessari a raggiungere un determinato obiettivo, tenendo conto del calendario e delle festività.

Del funzionamento e delle qualità di MS-CHART e MS-MULTIPLAN abbiamo già ampiamente parlato; le versioni implementate su sistema operativo MS-DOS sono certamente all'altezza delle loro "antenate".

Tutto il software distribuito dalla MI-CROSOFT sul territorio nazionale è stato tradotto in italiano, per facilitare l'uso e la comprensione dei programmi.

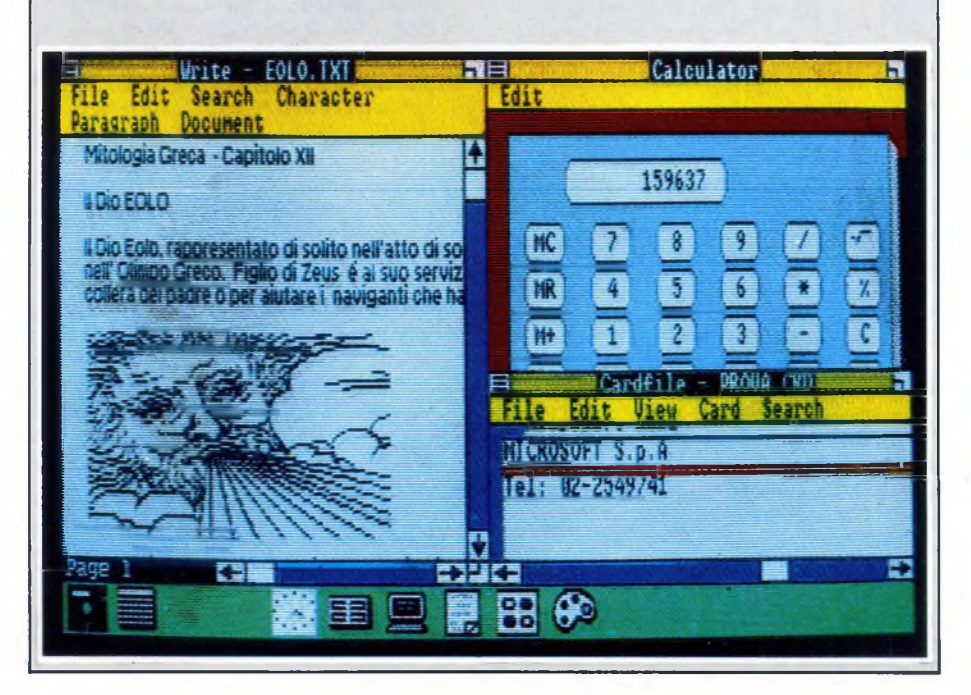
#### **MICROSOFT EXCEL**

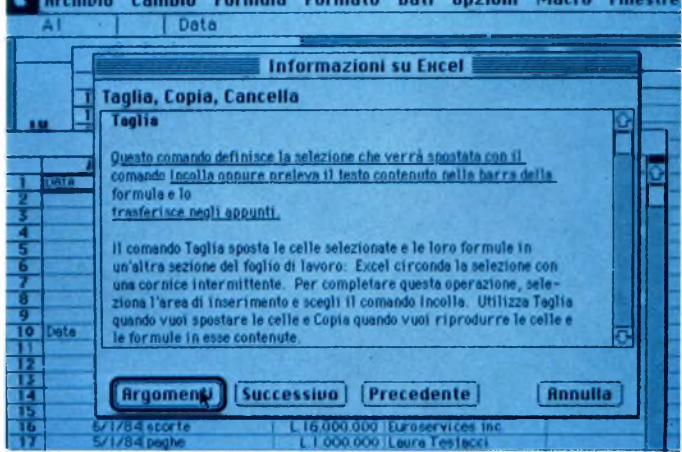

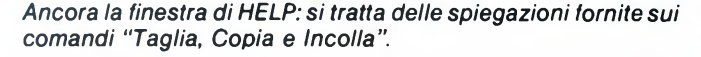

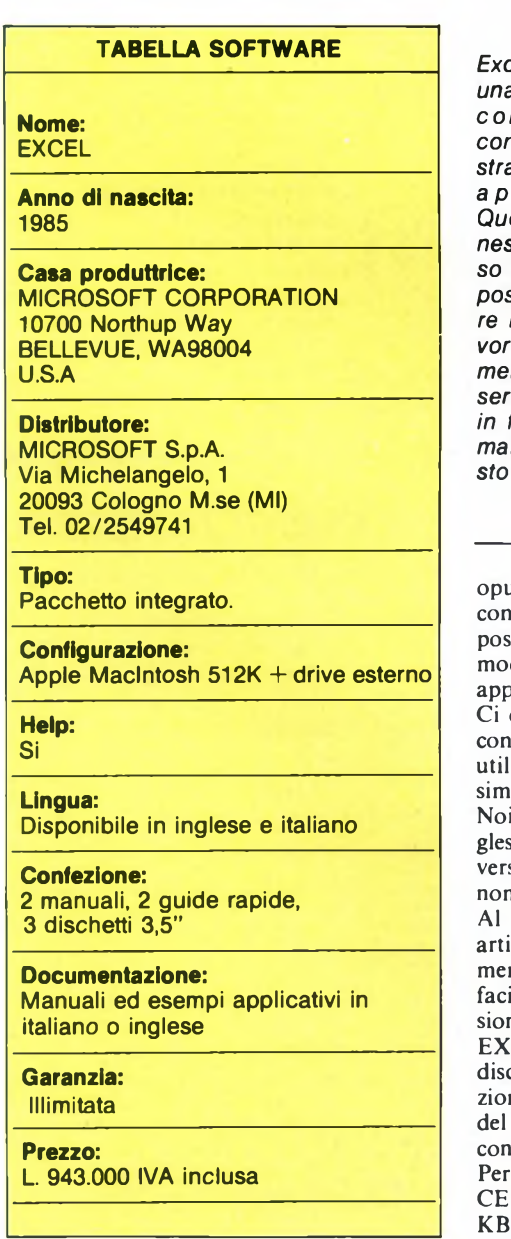

*Excel mantiene una elevata compatibilità con i files registrati da altri applicativi. Questa è la finestra attraverso la quale è possibile salvare il proprio lavoro: il documento può essere registrato in formato normale, SYLK, testo o WKS.*

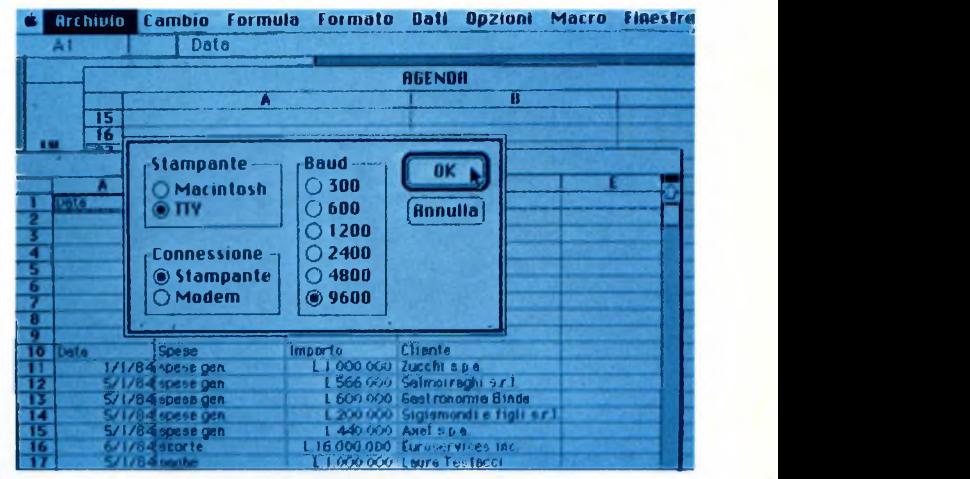

*EXCEL permette di utilizzare diversi tipi distampanti in alternativa alle IMAGEWRITER della APPLE.*

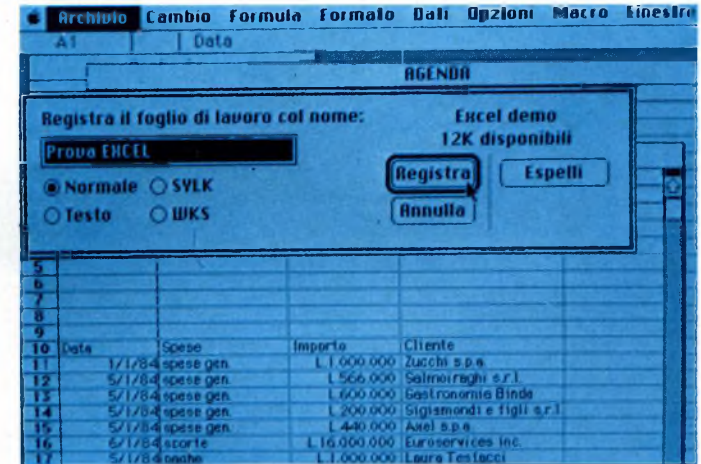

uscoli: uno è una guida rapida di EXCEL, cepito per rimanere sempre accanto alla stazione di lavoro, l'altro è dedicato alle dalità d'uso dello SWITCHER con le dicazioni MICROSOFT.

Ci è poi stato fornito un manuale italiano tenente una serie di esempi applicativi, lissimo per imparare ad utilizzare al maso le capacità di EXCEL.

abbiamo avuto in prova la versione ine del programma e una pre-release della sione italiana; sottolineo che tra le due n esiste differenza funzionale alcuna.

momento della pubblicazione di questo icolo dovrebbe essere già disponibile sul rcato EXCEL in versione italiana; questo iliterà senz'altro una rapidissima diffune del programma.

CEL viene fornito su due dischetti, un co programma e un disco dati; la confene contiene anche una copia di back-up program disk a scanso di spiacevoli invenienti.

poter funzionare adeguatamente, EX-L richiede un MacIntosh con almeno 512 lytes di memoria utente e drive esterno.

Come ho già avuto occasione di sottolineare, EXCEL non disdegna macchine con maggiori quantitativi di RAM disponibili. Oltre allo SWITCHER sul disco dati è presente una applicazione che consente di trasferire EXCEL su di una eventuale unità a disco fisso.

#### **Conclusioni**

EXCEL mi ha decisamente colpito per la cura con la quale è stato progettato e documentato.

Se adeguatamente utilizzato, può diventare un insostituibile strumento di lavoro, adattabile ai più disparati campi d'applicazione. Il costo di EXCEL, non certo contenuto su scala assoluta, non deve impressionare: il prodotto ha dalla sua un rapporto qualità- /prezzo decisamente elevato.

T

## **MODEM MOMIX scambia i tuoi programmi via telefono!**

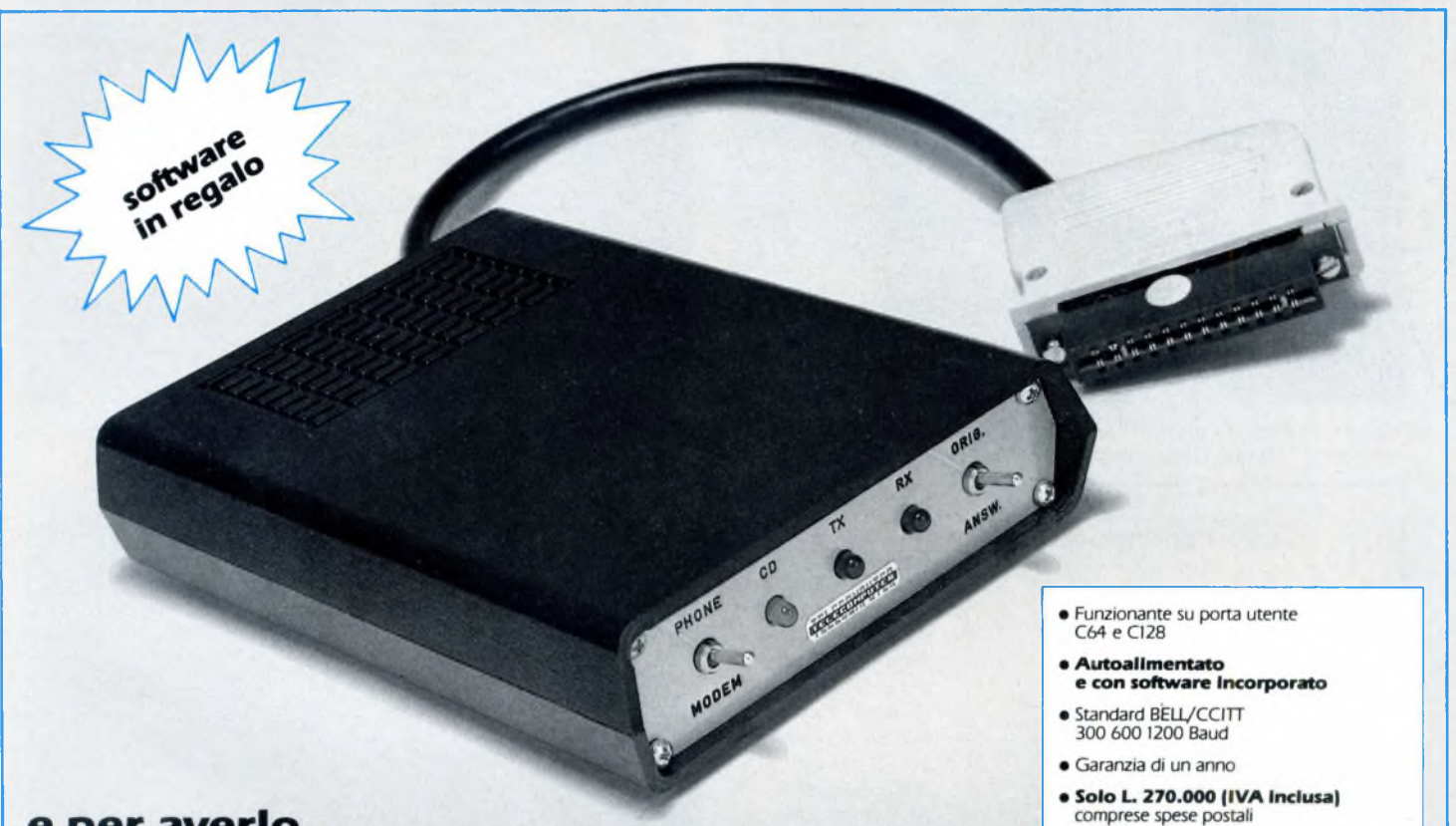

#### e per averlo...

#### **MODEM MOMIX a casa vostra subito!**

**...basta compilare, ritagliare e spedire in busta chiusa questo tagliando indirizzandolo a:**

#### **TELECOMPUTER**

**di Stefano Oddenino Via Flaminia Km 32,700 00067 MORLUPO (Roma)**

### 5221 FRAMANSEA<br>TELECOMPUTER

**dì Stefano Oddenino Vìa Flaminia Km 32.700 00067 MORLUPO (Roma)**

#### Compilare, ritagliare e spedire a:

------

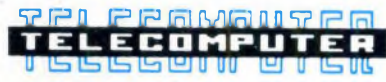

(Indicare con una crocetta le caselle che interessano)

Via Flaminia Km 32,700 - 00067 MORLUPO (Roma)

г

!, desidero ordinare per posta il MODEM MOMIX al prezzo di L. 270.000 (IVA compresa) pagando in contrassegno. Il software in regalo lo voglio ricevere su floppy disk

 $\Box$   $\Box$  desidero ricevere per posta e senza alcun impegno il materiale informativo relativo al MODEM MOMIX.

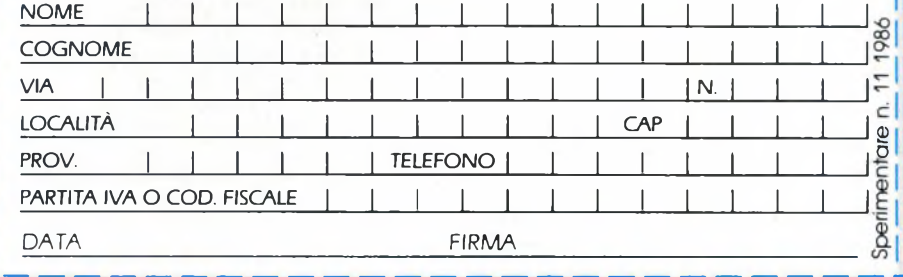

## **ESPANDI LA DIMENSIONE DEL TUO COMPUTER**

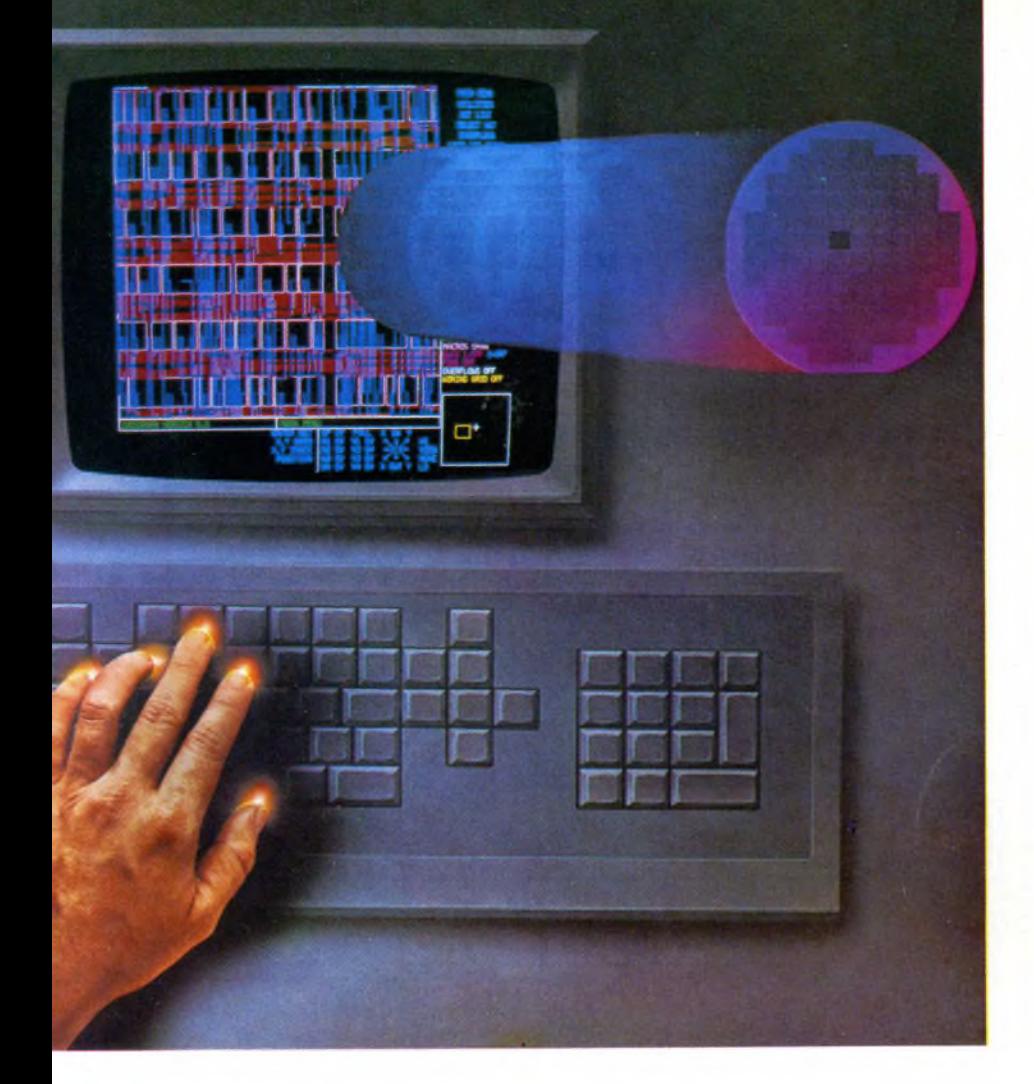

### CAD & HOBBY

# **IL CAD SU PC**

di M. G. FADDA

Da relativamente poco tempo è possibile disporre a casa propria di potenti mezzi di progettazione assistita da calcolatore, mezzi che pongono alla portata del privato realizzazioni fino ad oggi dominio esclusivo dell'industria. Esempi tipici sono la progettazione di circuiti stampati o la simulazione circuitale, che rende quasi inutile la realizzazione di prototipi nel mondo dell'elettronica amatoriale.

<sup>1</sup> C.A.D., computer aided design, è l'insieme di tutti quei prodotti e di tutte quelle tecniche, che hanno come obiettivo il rendere più facile la vita del progettista umano mediante l'uso del calcolatore.

Il lavoro su C.A.D. non è sostanzialmente differente da quello che si può fare con mezzi più antiquati come carta e inchiostro, così come l'utilizzare un word processor non è poi cosi tremendamente diverso dal servirsi di una macchina da scrivere.

Ciò che cambia in tutti e due <sup>i</sup> casi è la diversa scorrevolezza con cui possono venire effettuati dei cambiamenti e apportare delle correzioni.

Lavorare a mano è un po' come scolpire nel marmo, con il computer si ha a che fare con la creta, infinitamente più plastica e facile da rimodellare.

Oltre a rendere facile il lavoro di progettazione <sup>e</sup> di "disegno" nel senso proprio della parola.alcuni programmi di CAD permettono di simulare il comportamento di modelli fisici, senza che questi debbano necessariamente venire costruiti. L'utilità di questo modo di lavorare è evidente: dovendo progettare un ponte, non è certo molto economico costruire un modello in scala 1/1 per essere certi che non crolli: è molto più ragionevole verificare matematicamente se la sua struttura, sottoposta a certi carichi, collassa o meno.

Lo stesso dicasi per la progettazione di circuiti elettronici: per realizzare un prototipo (che di solito non funziona mai al primo colpo) occorre dieci volte il tempo richiesto per inserire un modello del circuito in un calcolatore che, grazie ad un programma apposito, ci dirà tutto ciò che vogliamo sapere su quel circuito.

Una volta provato il funzionamento al calcolatore, la progettazione di un prototipo viene effettuata con ben altro scopo che un mero "vedere se l'idea funziona".

Non si possono fare generalizzazioni sul CAD, dato che <sup>i</sup> programmi di questo genere sono tutti abbastanza diversi tra loro, il denominatore comune, se proprio vogliamo cercarlo, è questo: si tratta sempre di programmi che svolgono dei compiti estremamente specializzati, che precedentemente venivano svolti manualmente con carta, inchiostro, tecnigrafo, calcolatrice e moltissimo tempo.

Si tratta di programmi di simulazione e analisi, generalmente grafici, che risolvono dei problemi particolari di carattere spesso ingegneristico.

E ormai da un po' di tempo che in aziende come la FIAT sono scomparsi strumenti obsoleti come i tecnigrafi (in barba alle università italiane e ai corsi obbligatori di disegno tecnico), sostituiti da plotter e terminali videografici ad altissima risoluzione.

Il CAD nell'industria non è quindi proprio una novità, è invece un fatto del tutto nuovo la comparsa di personal computer come l'IBM PC e di programmi CAD per esso.

Il PC IBM è una macchina molto diffusa e popolare, insieme a tutta una nutrita schiera di compatibili che vanno dal "made in Tai-

#### **IL CAD SU PC IN ELETTRONICA**

wan" al più sofisticato Olivetti.

Dato <sup>1</sup>'orientamento di Sperimentare, una rivista di elettronica pratica e computer, è chiaro che il nostro settore di interesse per il CAD è soprattutto la fascia low-end di prodotti CAD per l'elettronica, quelli che di più possono interessare l'hobbista avanzato e lo studente.

Ci occuperemo soprattutto di progettazione di circuiti stampati e di analisi dei circuiti, utilizzando come esempi alcuni pacchetti come il MICROCAP e lo smARTWORK.

#### **smARTWORK**

Lo smARTWORK è un prodotto della fascia low-end per il disegno di artworks per circuiti stampati doppia faccia.

Richiede l'uso di un PC-IBM e di un adattatore grafico a colori, più una stampante grafica o, meglio, un plotter.

Se mai avete realizzato artigianalmente un master per circuiti stampati, saprete per esperienza che normalmente è un processo noiosissimo, faticoso e, se usate <sup>i</sup> trasferibili R41, anche appiccicaticcio. Le probabilità di dimenticarsi una pista o commettere un errore sul foglio di mylar sono decisamente elevate, specie se il circuito è abbastanza complesso. Inoltre, eseguire dei master su doppia faccia è un lavoro riservato solo a certosini perfezionisti.

Per correggere un errore è necessario staccare con molta attenzione i trasferibili dal mylar con un tagliabalsa affilato o con un bisturi. In poche parole, è un vero strazio. Lo smARTWORK della Wintek ha come suo fine proprio il rendere più facile la realizzazione di disegni in scala del circuito stampato, che verranno poi ridotti fotograficamente e trasferiti su mylar, pronti per la lavorazione del rame per fotoincisione.

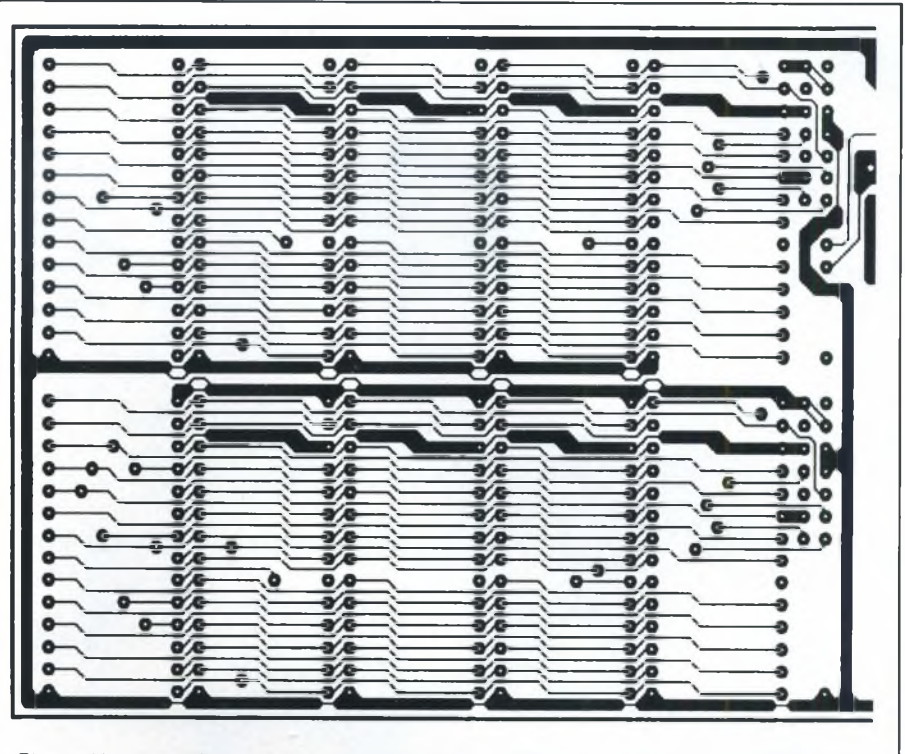

*Fig. 1. Un esempio di master generato da artWORK su stampante grafica: lato superiore di un circuito stampato doppia faccia.*

Fra le caratteristiche di smARTWORK, quella che si fa apprezzare di più è la sua capacità (per quanto scarsa, se raffrontata con quella di prodotti come REDCAD) di trovare da solo il percorso che unisce due piazzuole di un circuito stampato, ottimizzando il percorso.

Ciò rende facile trasporre un circuito da

schema elettrico a piazzuole e connessioni su circuito stampato, dato che quasi tutto il lavoro del progettista umano consiste nel puntare le piazzuole da unire, senza doversi quasi mai preoccupare del percorso che le unisce. Volendo è naturalmente possibile decidere con precisione dove debba passare una certa pista, ma ciò si rende necessario

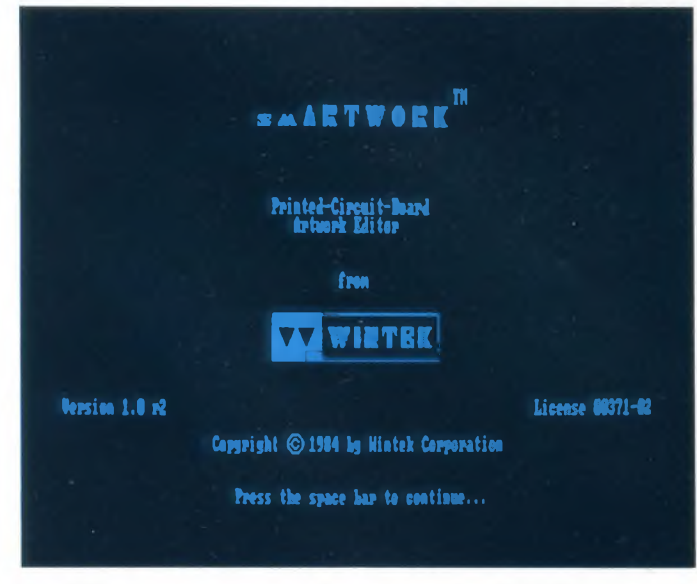

Fig. 2. Schermata iniziale del programma artWORK. Fig. 3. Lato inferiore di un circuito stampato di media comples-

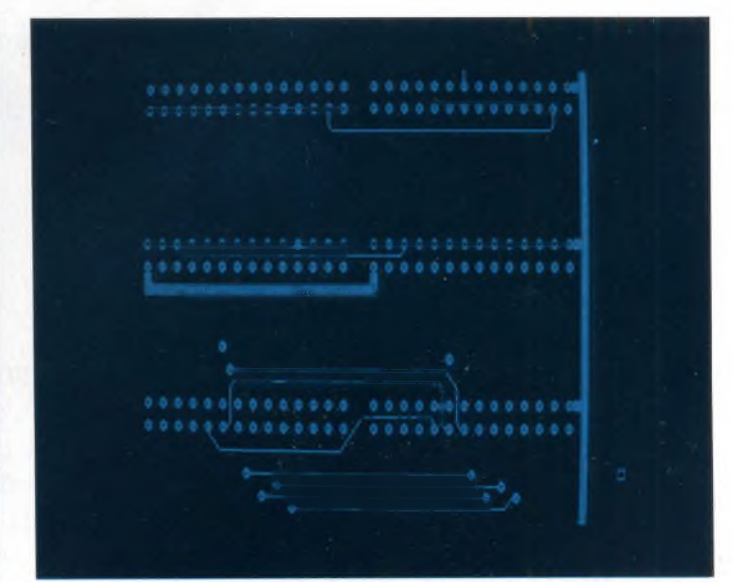

*sità, lo stesso di fig. 1.*

solo se il calcolatore non è riuscito a trovare un percorso su di una singola faccia di rame, o se il segnale condotto attraverso la pista deve evitare particolari accoppiamenti con parti del circuito, che possono generare interferenze.

Pacchetti più raffinati di smARTWORK utilizzano router (algoritmi di tracciamento delle piste) diversi a seconda del tipo di area del circuito: memoria, segnali, alimentazione. Inoltre, <sup>i</sup> router di questi ultimi sono quasi sempre abbastanza "furbi" da trovare sempre un percorso, cambiando faccia di rame dove ciò diventi necessario.

Lo smARTWORK è un programma progettato dalla WINTEK, una ditta americana specializzata nell'esecuzione di circuiti stampati custom. Originariamente smART-WORK viene utilizzato internamente alla WINTEK, non su pc IBM, ma su mini della Digital. Intuita la presenza di un possibile business, la WINTEK converte il suo prodotto per il PC-IBM e lo migliora, così almeno sostiene il manuale della WINTEK.

Il programma, scritto presumibilmente in C e protetto, è costituito da due moduli separati: EDIT e PLOT.

EDIT viene utilizzato per preparare e archiviare il file con la descrizione grafica del circuito stampato, mentre PLOT si occupa di stampare quest'ultimo su carta.

EDIT è un semplice editor grafico, abbastanza rudimentale e completamente interattivo.

La maggior parte dei comandi è ottenuta mediante l'uso dei tasti di funzione. La libreria del programma è in grado di gestire solo due larghezze per le piste e un unico tipo di piazzuola, che può, se necessario, venire inspessita. Per facilitare il compito del progettista, il cursore si muove a scatti, che rappresentano in scala delle distanze in ventesimi di pollice: la metà della distanza lineare fra

due pin dello stesso lato di un integrato dual in line.

Sono ovviamente presenti dei comandi come SAVE, LOAD e CLEAR, dal significato scontato. Esistono due comandi specializzati per il tracciamento di piazzuole appartenenti a chip dual in line package (DIP) e single in line package (SIP). Sia per il comando DIP che per il comando DIPè possibile specificare il numero di pin e l'orientazione del package verso una delle direzioni NORTH, SOUTH, EAST e WEST.

Una volta posizionate due piazzuole servendoci dei tasti di funzione, per connetterle basta posizionarsi sulla prima e premere FI, ripetendo l'operazione sulla seconda. Dopo una pausa, non sempre breve, di riflessione, il computer unirà le due piazzuole nel modo più semplice e diretto possibile, oppure segnalerà un errore. Le piste possono essere naturalmente disegnate anche in modo "incrementale", se si desidera che esse seguano un determinato percorso e non un altro. E possibile visualizzare una sola faccia di rame alla volta, o tutte e due contemporaneamente, ovviamente con colori diversi. Per spostarsi dall'una all'altra si usano <sup>i</sup> comandi PG UP e PG DN, come era da prevedersi. L'area del circuito visualizzata sul monitor corrisponde a pochi centimetri quadri, naturalmente è possibile spostarsi su di una superficie di lavoro molto più grande. Se occorre avere un'idea generale del circuito, è presente una funzione che traccia una sorta di schizzo a dimensioni ridotte di tutto il circuito su di una singola schermata.

Per esercitarsi all'inizio, è presente un file DEMO; è comunque da tenere presente che, poiché il programma è protetto, non è salutare salvare dei dati sul dischetto originale. Una volta preparato un file con EDIT e dopo averlo verificato completamente, è finalmente possibile "darlo in pasto" a

PLOT, che produrrà l'agognato artwork su carta, o anche su mylar, se disponete di un plotter adatto.

PLOT migliora moltissimo l'aspetto dell'artwork rispetto alla rappresentazione ottenibile su schermo: le piazzuole vengono arrotondate e, se necessario, spianate se troppo vicine ad un conduttore. Per farsi un'idea è sufficiente osservare l'output di PLOT su di una comunissima EPSON: per ottenere la massima risoluzione possibile, la stampante effettua ben tre passaggi per ogni linea.

Oltre all'artwork ingrandito x2, PLOT è in grado di generare anche dei draft in dimensioni reali, che possono venire utilizzati per farsi un'idea circa le dimensioni reali del circuito stampato. PLOT, per facilitare eventuali archiviazioni, stampa prima di ogni output una intestazione contenente molte informazioni utili: le dimensioni approssimative del c.s., il nome del file, il numero di fori, ecc..

L'operazione di output è molto lenta, considerando che il circuito stampato viene letteralmente ridisegnato internamente ad altissima definizione, ogni pista ricalcolata e le piazzuole arrotondate e smussate. Oltre alla fase di ricalcolo, anche la stampa vera e propria richiede tanto tempo, questo per <sup>i</sup> famosi tre passaggi, che consentono di ottenere una risoluzione di quasi 2000 pixel per riga.

Disegnare un circuito stampato complesso può richiedere circa mezz'ora per faccia, un tempo apparentemente lungo, se non si considera la settimana circa di lavoro manuale che ad esso corrisponde.

L'artwork deve venire ridotto fotograficamente x2, in questo modo svaniscono molte delle imperfezioni che in esso fossero eventualmente presenti. Si può far fare questo lavoro ad un fotografo specializzato, ma si

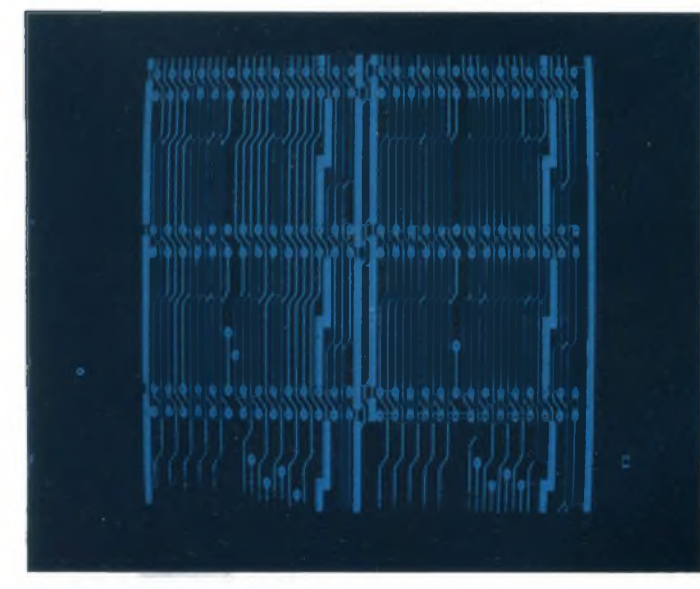

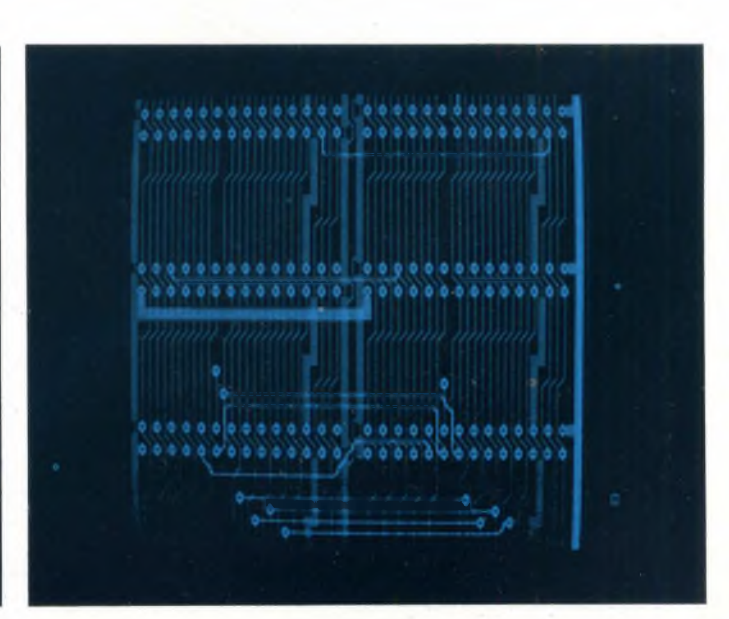

*Fig. 4. Lato superiore. Fig.* **5.** *Visione di entrambi gli strati.*

#### **IL CAD SU PC IN ELETTRONICA**

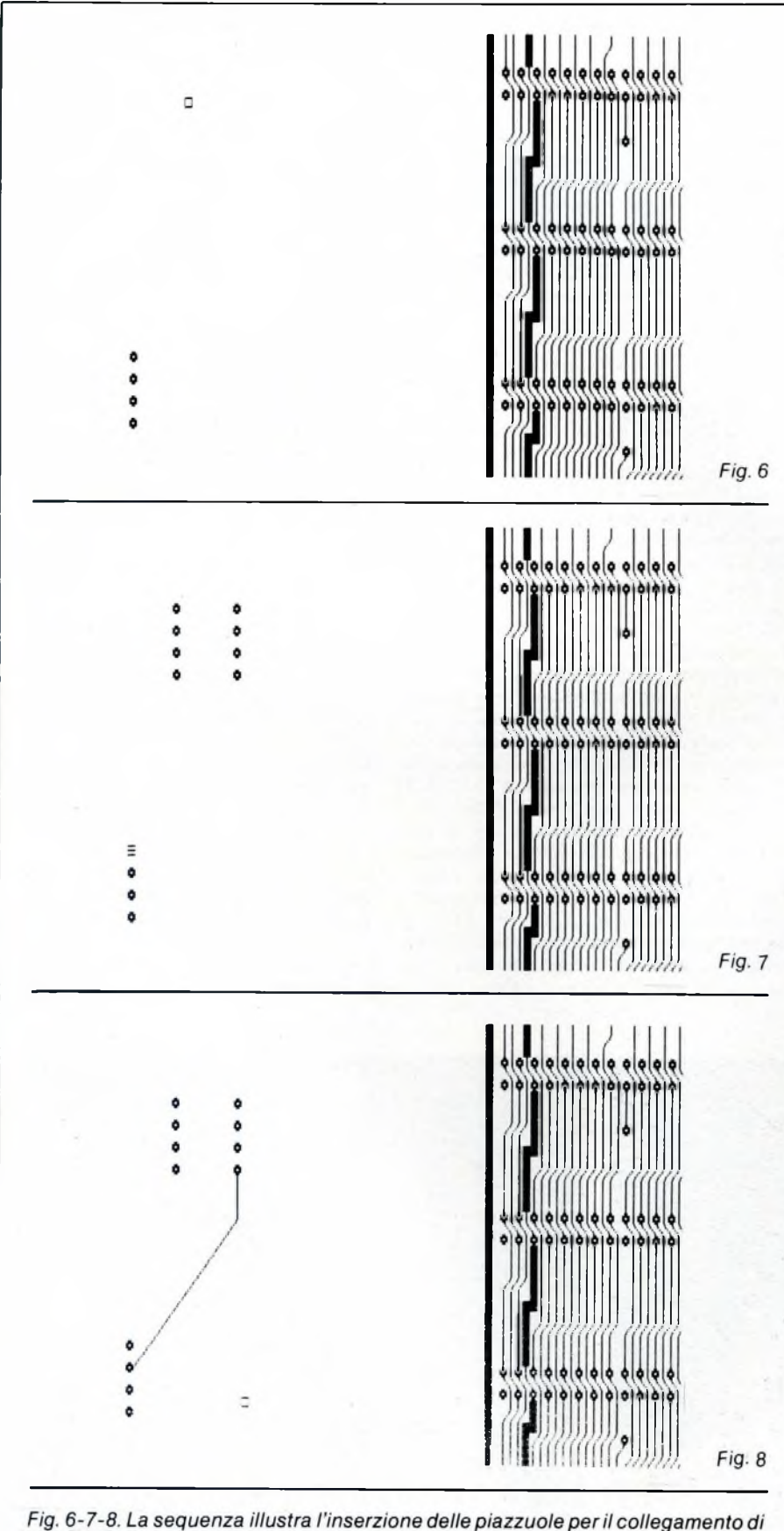

un circuito integrato dual in line e il tracciamento automatico di una pista fra due piazzuole.

tenga presente che il costo dell'attrezzatura necessaria si aggira sulle cento—duecentomila lire. Una strada che non abbiamo provato, ma che speriamo possa dare buoni frutti, è forse quella di fotocopiare l'artwork su mylar, non con il normale processo a toner, troppo poco coprente, e che lascia quindi passare gli ultravioletti della fotoincisione attraverso le piste, ma con il procedimento XEROX, che dovrebbe garantire una qualità abbastanza buona.

#### **Implicazioni e conclusione**

Come sempre, nel mondo dell'informatica è difficile prevedere non solo cosa avverrà nei prossimi cinque anni, ma addirittura nei prossimi due. Per esempio, non so quanti di voi ricordino ancora <sup>i</sup> gloriosi anni 1976-77, quando un computer con 16K di ram e, udite udite, interprete Basic veniva definito "professionale". In quei tempi il processore più usato era l'Intel 8080, anche se Z80 e 6502 iniziavano timidamente a farsi strada. <sup>I</sup> floppy disk, single side single density 80k formattati, erano un lusso per pochi eletti, per non parlare poi delle stampanti.

Oggi viviamo in una società nella quale un privato, spendendo circa la stessa cifra necessaria ad acquistare una utilitaria, può disporre di una potenza di calcolo maggiore di quella della NASA ai tempi delle prime missioni Apollo.

Per questo motivo, fare delle previsioni a lunga scadenza su quelle che potranno essere le ripercussioni dell'utilizzo di pacchetti CAD su macchine personali anziché su mainframes, è assolutamente fuori discussione.

Tutto quello che possiamo dire è che, molto probabilmente, diventerà sempre meno necessario spostarsi per andare a lavorare; inoltre, la potenza di calcolo e la quantità di informazioni di cui potrà disporre il privato cittadino è destinata ad aumentare incredibilmente. Non sappiamo con certezza a cosa porterà tutto questo, forse ad un maggior potere del singolo rispetto ai finora impenetrabili grossi organismi (dato che sapere è potere, come dice l'adagio).

Ripetiamo, non sappiamo cosa succederà nei prossimi cinque anni, possiamo solo supporre che sarà molto interessante.

SC

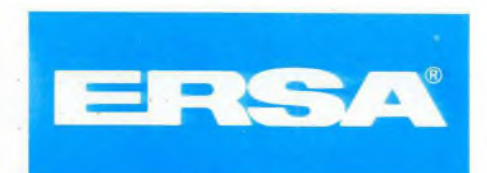

## UNAOHM PER *iantemista*

Alimentatori stabilizzati • cassette di resistenza/capacità • capacimetri • distorsiometri • frequenzimetri • generatori sintetizzati BF - modulati - AM/FM - RF - di funzioni - di barre a colori • megaciclimetri • misuratori di campo con monitor e analizzatore di spettro • misuratori di sinad multimetri analogici - multimetri digitali • oscilloscopi monotraccia - doppia traccia - panoramici pinze amperometriche - ponti RCL - prova transistor · selettori di linea · traccia curve · vobulatori/marcatori · prova onde stazionarie.

#### **MISURATORE DI CAMPO EP 730 FM**

- **• Campo di frequenza TV <sup>e</sup> FM da <sup>45</sup> 4- <sup>300</sup> <sup>e</sup> <sup>470</sup> 4- <sup>860</sup> MHz**
- 
- **• Sensibilità da <sup>20</sup> <sup>a</sup> <sup>130</sup> dB • Cinque funzioni: monitor TV, zoom, misura in dB p.V, visione panoramica e visione panoramica parziale**
- **• Alimentazione in corrente alternata**
- **e a batterie entro contenuta.**

#### **MISURATORE DI CAMPO FSM 5984-FM**

- **• Campo di frequenza TV <sup>e</sup> FM da <sup>45</sup> 4- <sup>300</sup> <sup>e</sup> <sup>470</sup> 4- <sup>860</sup> MHz con lettura digitale**
- Sensibilità da 20 a 110 dB µV<br>● Demodulatore audio AM/FM con altoparlante incorporato<br>● Voltmetro da 0 a 50 V
- 
- **• Ohmmetro da <sup>0</sup> <sup>a</sup> <sup>2000</sup> iì**
- **• Alimentazione in CC (a pile <sup>o</sup> <sup>a</sup> batterie ricaricabili).**

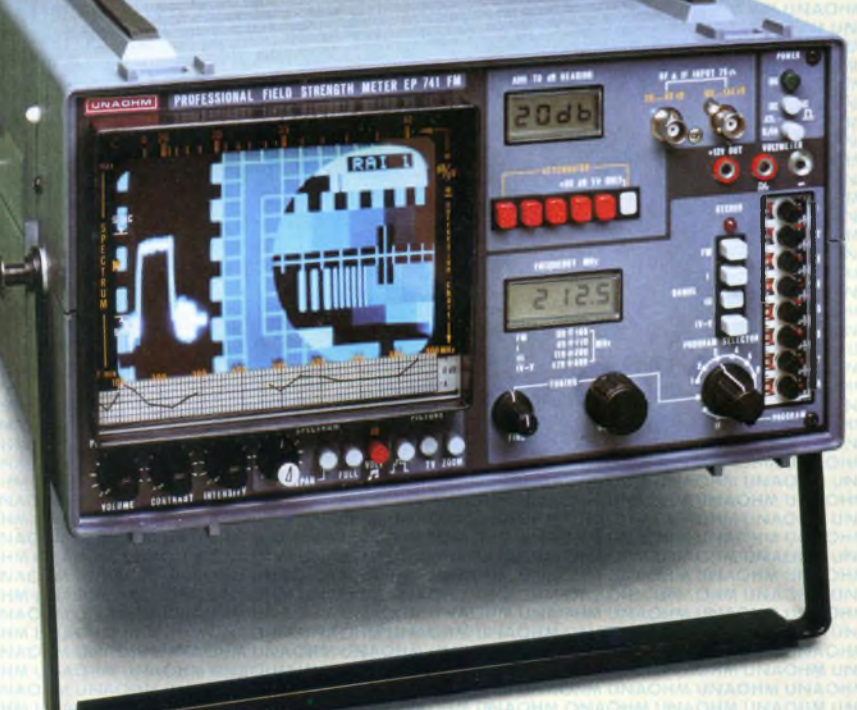

#### **MISURATORE DI CAMPO EP 741 - FM - TXT/FM**

- **• Campo di frequenza TV <sup>e</sup> FM da 45 -300 e 470 860 MHz con lettura digitale**
- **• Sensibilità da <sup>20</sup> <sup>a</sup> <sup>130</sup> dB** *pN*
- Sei funzioni: monitor TV, zoom,<br>monitor con visione dell'impulso di sincronismo,<br>misura in dB $\mu$ V, visione panoramica
- **e visione panoramica parziale • Segnalatore acustico di intensità**
- **• Voltmetro da <sup>0</sup> 4- <sup>50</sup> <sup>V</sup>**
- **• Decodificatore per segnali Teletext, incorporato (solo per EP 741 FM TXT)**
- **• Alimentazione in corrente alternata <sup>e</sup> <sup>a</sup> batteria entro contenuta.**

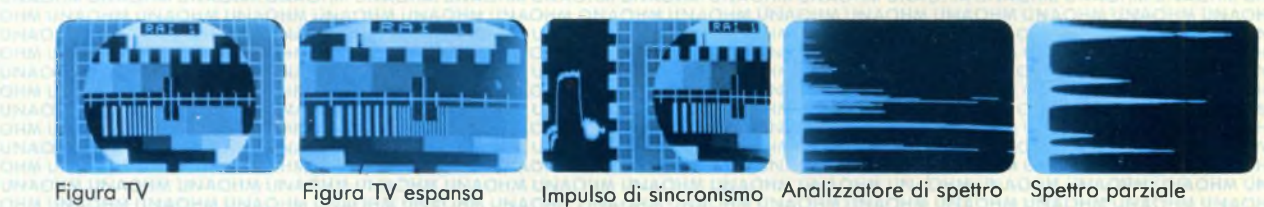

UNAOHM START. VIA G. DI VITTORIO, <sup>49</sup> -<sup>1</sup> - <sup>20068</sup> PESCHIERA BORROMEO (MI) ITALY S02-5470424 (4 lines) - 02-5475012 (4 lines) - TELEX <sup>310323</sup> UNAOHM <sup>I</sup>

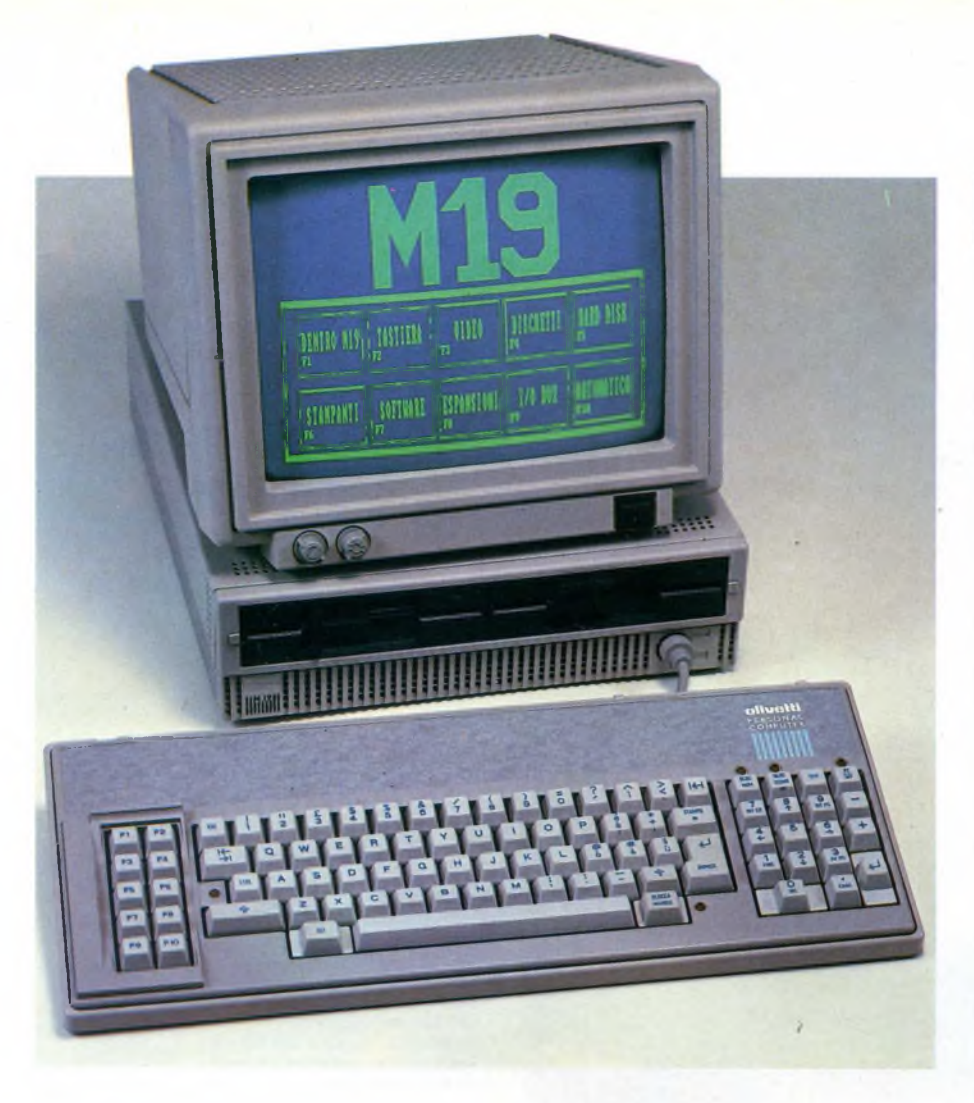

## COMPUTER

## **L'ARCHITETTURA HARDWARE DELL'OLIVETTI M19**

Un viaggio all'interno dell'ultimo personal compatibile prodotto dalla Olivetti. In questo articolo analizziamo le parti più importanti della macchina, soffermandoci sulla struttura della scheda madre e dei suoi componenti più significativi.

M19 è l'ultimo nato nella grande famiglia dei Personal computer Olivetti e mantiene tutte le caratteristiche di compatibilità con <sup>i</sup> suoi predecessori oltre naturalmente alla compatibilità con tutto il software sviluppato in MS-DOS, CP/M e UCSD Pascal.

Il calcolatore è composto da tre parti principali: l'unità centrale, la tastiera e il monitor. Nella configurazione base l'M19 ha una capacità di memoria di 256K, utilizza un monitor monocromatico e due floppy disk drive da  $5^1/4$  pollici con una capacità di memorizzazione pari a 360Kbyte per dischetto.

Quindi la sua struttura segue una logica di costruzione molto classica. L'unità centrale la possiamo definire il cuore di tutto il sistema dato che è solo al suo interno che vengono elaborate tutte le operazioni del calcolatore.

In questo articolo cercheremo di dare alcuni chiarimenti su questo importante elemento dell'Olivetti M19. Dato che la mole del lavoro è enorme, cercheremo di porre particolare attenzione ai componenti più importanti facendo solo qualche riferimento alle funzioni di altri.

#### **La scheda madre**

La scheda madre è un grosso circuito stampato al quale possiamo accedere solo togliendo il coperchio di sostegno dell'unità centrale. Deve essere considerato l'unico elemento in grado di controllare l'intero sistema (drive, video, tastiera e stampante). Possiamo tranquillamente suddividere questa parte del calcolatore in diverse zone a loro volta suddivisibili in diversi componenti principali. Queste zone possono essere così riassunte:

- 1) Bus Controller
- 2) buffer dei dati e degli indirizzi
- 3) base dei tempi
- 4) Memoria
- 5) controller Floppy Disk Drive
- 6) interfaccia seriale
- 7) controller video

Non bisogna dimenticare che per le varie comunicazioni interne, il calcolatore utilizza 3 sistemi di bus: il bus degli indirizzi che trasporta le informazioni generate dalla CPU o dal controller DMA; il Bus dati che permette la comunicazione dei dati tra la CPU, il controller DMA, la memoria e le interfacce periferiche di I/O; infine troviamo il Bus di controllo che trasporta tutti <sup>i</sup> segnali di controllo. In questa sede analizzeremo in modo particolare <sup>i</sup> primi quattro elementi della lista che abbiamo appena menzionato. Faremo particolare attenzione al microprocessore principale e ad altri chip di "sostegno".

#### **II Bus Controller**

In questo sottogruppo di componenti la posizione principale viene occupata dalla CPU (Central Processing Unit) vero cervello di tutto il sistema. Nel caso dell'M19 si parla di un microprocessore INTEL 8088 strutturato internamente a 16 bit e con un bus dati a 8 bit, disponibile per l'utente sia in versione da 5 MHz che da 8 MHz. In questo discorso non bisogna dimenticare l'organizzazione della memoria, direttamente collegata al microprocessore. Infatti è possibile indirizzare finoa <sup>1</sup> milione di byte, dall'indirizzo esadecimale 00000 fino a FFFFF. In questo senso <sup>1</sup>'8088 è sfruttabile al massimo delle sue possibilità. Nell'8088, le operazioni di I/O possono indirizzare fino a un massimo di 64K byte di registri.

Esiste poi un integrato a 68 pin, il Faraway FE2000, che viene utilizzato come supporto alle operazioni della CPU. Questo elemento della scheda madre integra ben 25 componenti (Programmable Peripheral interface, il generatore di clock 828A, ecc.).

La logica del DMA è basata sul controller programmabile interno 8237A-5. Il controller DMA permette ai dispositivi di I/O di trasferire direttamente informazioni da e verso la memoria senza l'utilizzo del microprocessore. Le priorità nel bus vengono determinate dal FE2000. Il DMA controller ha quattro canali di I/O, che in questo caso sono dedicati al controllo della memoria RAM e delle unità floppy disk. Gli altri due canali sono disponibili sul bus per altri dispositivi. In tutto questo discorso non bisogna dimenticare anche la presenza del bus controller 8288 utilizzato per l'espansione del bus del 8088.

#### **Buffer dei dati e degli indirizzi**

I buffer dei dati e degli indirizzi, generati dal 8088, ed alcuni segnali di controllo vengono inviati alla scheda logica via buffer. I componenti di blocco funzionale sono <sup>i</sup> seguenti:

- 74LS138 Demultiplexer
- 74LS244 Buffer, 74LS245 Bus Transceiver, 74LS373 Latches
- 74LS670 4-per-4 Register Files

Le funzioni di questo buffer sono le seguenti:

- riportare i segnali a livello ottimale, riabilitare le loro capacità di conduttibilità e ridurre la distorsione
- sincronizzare la trasmissione utilizzando il clock, quindi programmare le funzioni dei componenti atti alla ricezione dei dati
- isolare parte del bus dati che viene quindi dedicato ad altre funzioni.

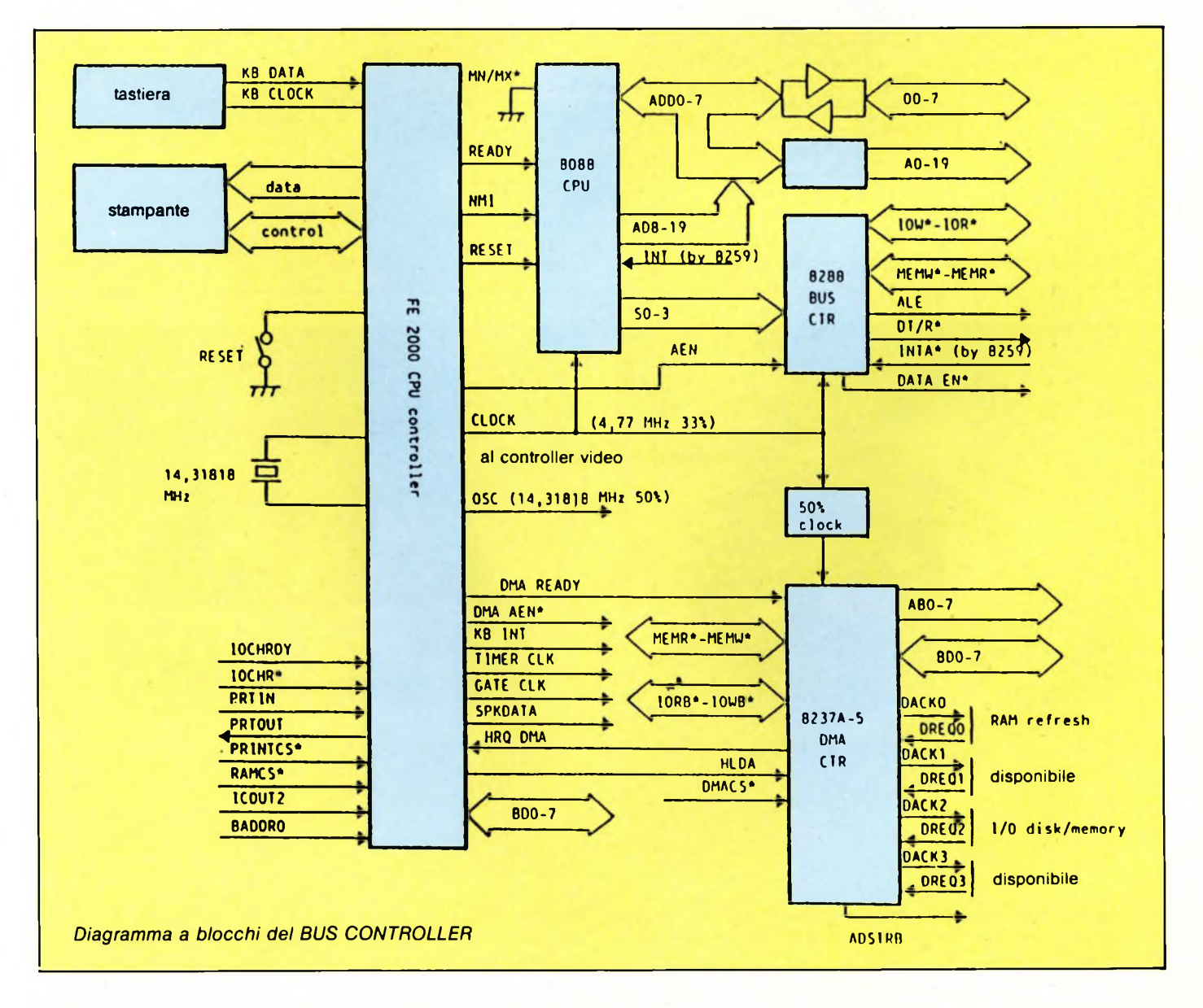

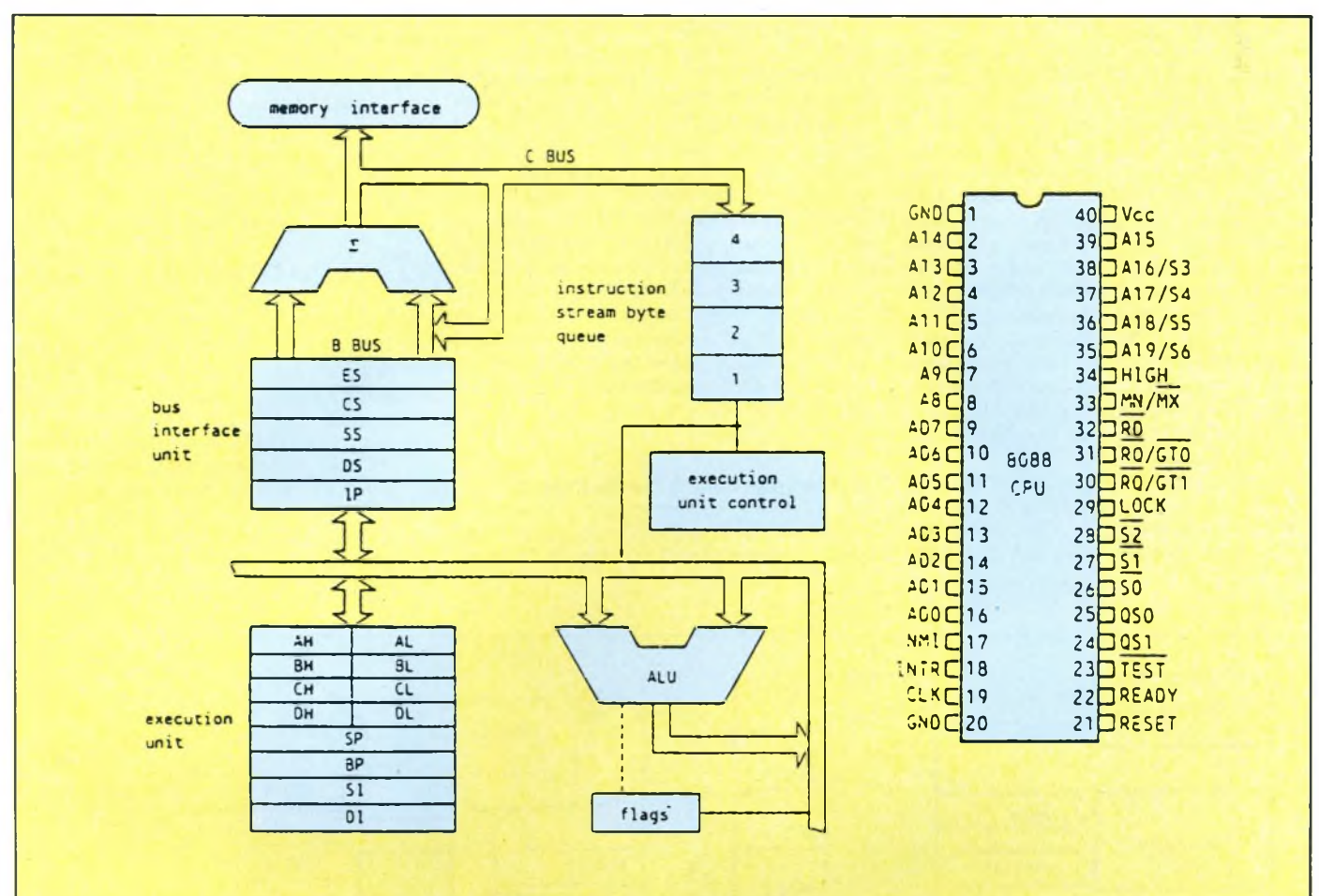

*Struttura a blocchi del microprocessore INTEL 8088, con più di riferimento.*

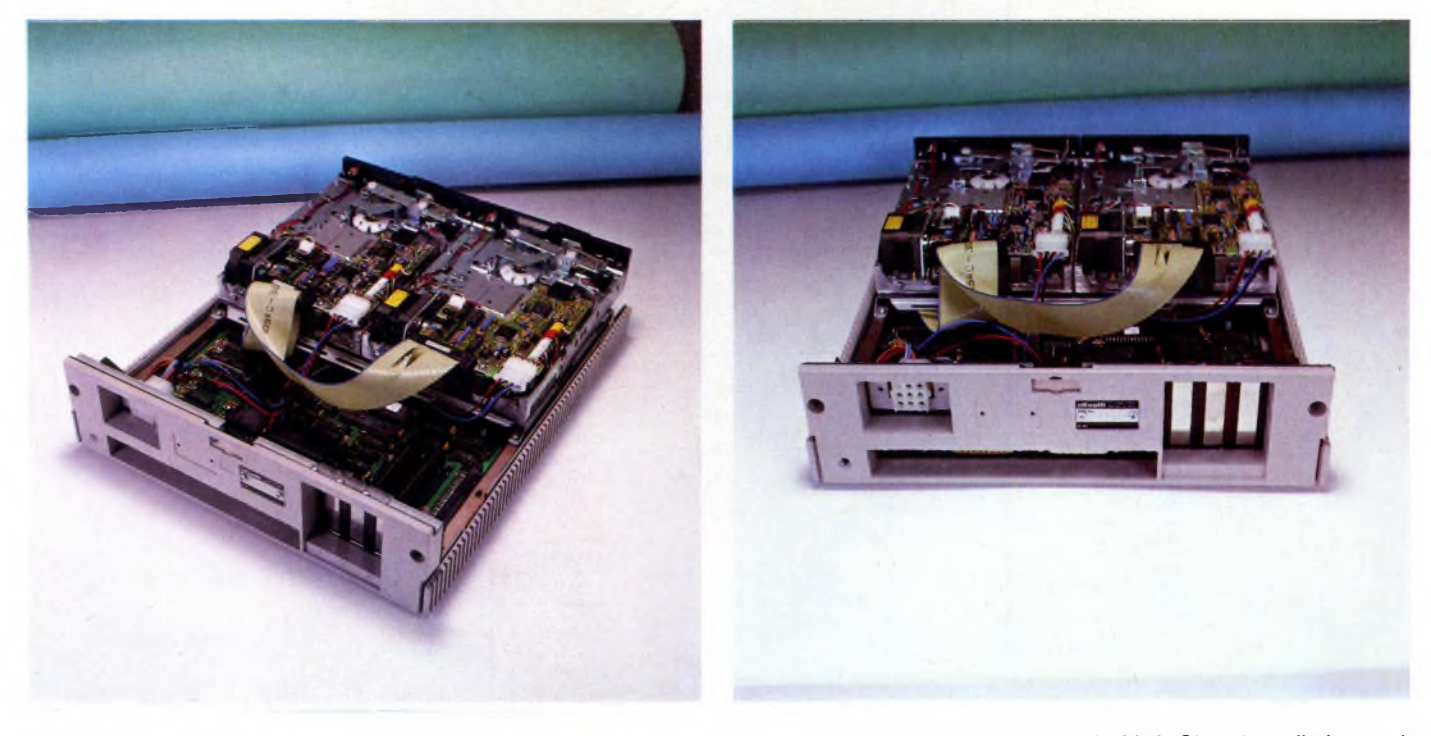

*All'interno dell'unità centrale abbiamo trovato tutta la componentistica assemblata con cura malgrado le piccole dimensioni del contenitore.*

*Vista posteriore dell'unità centrale M19. Si notino gli slot per le espansioni <sup>e</sup> l'originale connettore per il collegamento al monitor posto sulla destra.*

#### **Base dei tempi**

Questo blocco funzionale è composto dai seguenti componenti:

- 8259 Controller programmabile delle interruzioni
- 8253 Timer programmabile degli intervalli
- Altoparlante

Data l'importanza di questo sottogruppo di componenti vediamo di esaminare le principali caratteristiche almeno del Controller programmabile delle interruzioni 8259. Le interruzioni Hardware sono eventi asincroni inizializzati da periferiche. Normalmente la CPU viene utilizzata per elaborare il programma principale; perservire la richiesta di una interruzione, la CPU è obbligata a salvare la situazione attuale del sistema e ad utilizzare una routine abilitata a "servire" le interruzioni. Dopo aver terminato queste operazioni, la CPU continua l'esecuzione del programma dal punto dove era stato interrotto. Il controller programmabile delle interruzioni, 8259, è utilizzato per controllare le 8 interruzioni del sistema. Come abbiamo detto in precedenza, nell'Olivetti M19 troviamo anche un timer programmabile denominato 8253.

#### **Memoria**

Questo blocco funzionale è composto dai seguenti componenti: — RAM — 27128 ROM

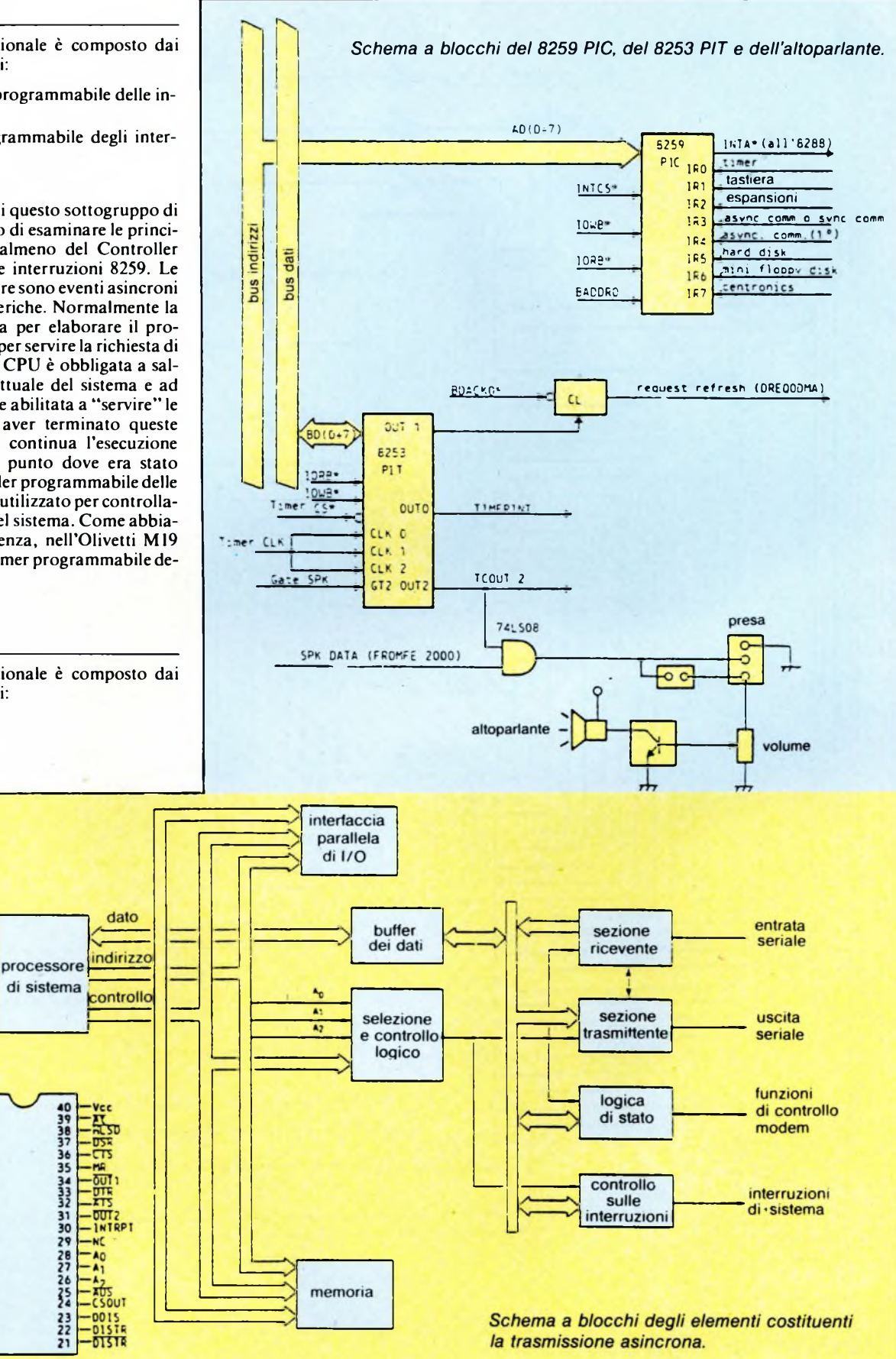

agole of Aunu

 $\frac{10}{11}$ 

 $\frac{13}{14}$ 

 $16 \over 17$ 

 $\frac{18}{19}$ 

**GCOOS** 

 $\frac{5}{5}$ 

ACLK

 $51M -$ CSO<sub>1</sub> 12

**UDOUT** 

XTAL<sub>2</sub>-

DOSTR-

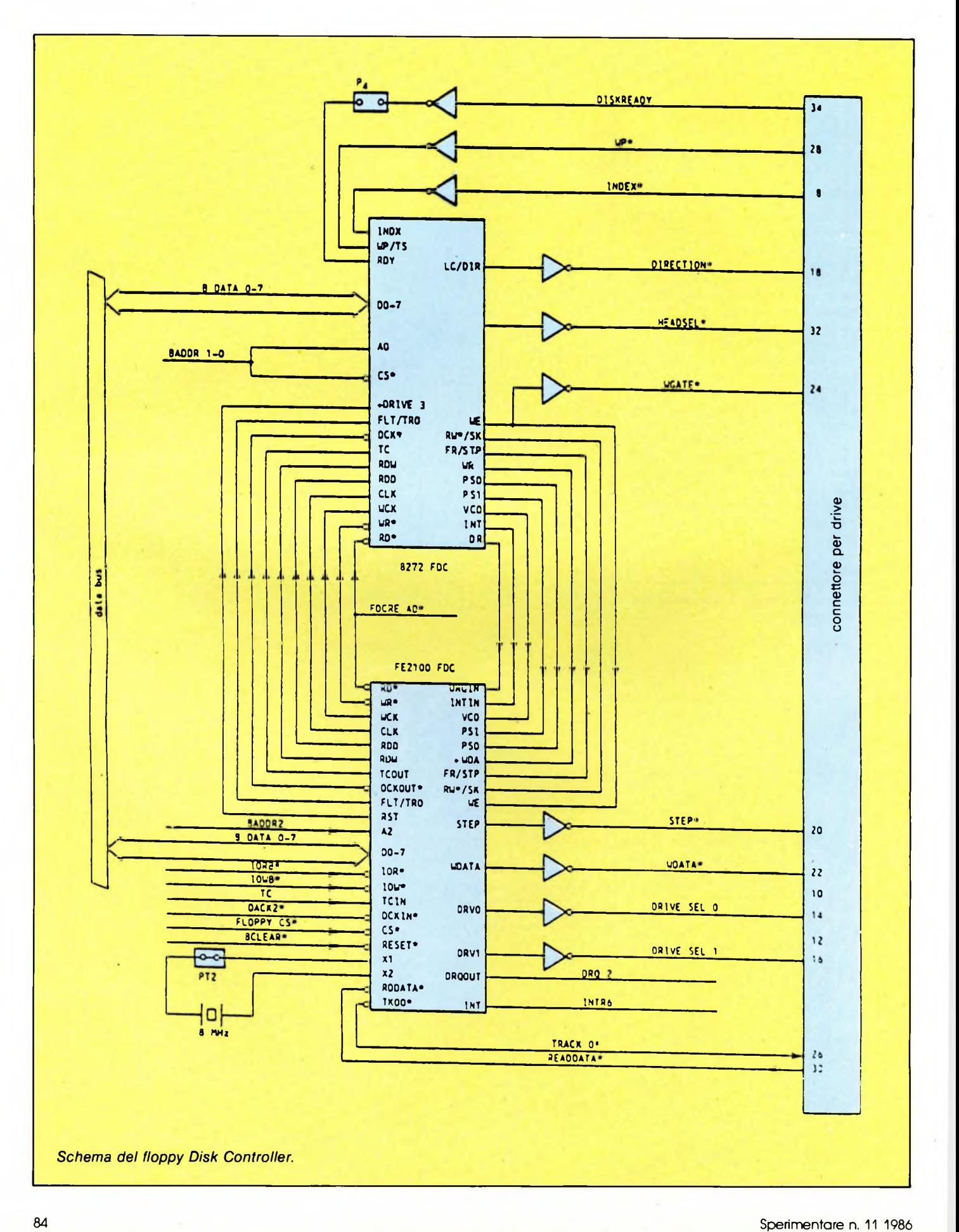

La memoria RAM della scheda madre è suddivisa in 8 banchi: banco 0, banco 1, banco 2 e banco 3. Nella sua configurazione minima, la scheda madre contiene otto 256K x <sup>1</sup> DRAM, che danno un totale di 256K di memoria a lettura/scrittura. Per la configurazione a 640K, la memoria viene indirizzata dall'indirizzo esadecimale 00000 a 9FFFF. Per la ROM (BIOS) è previsto un chip EPROM 27128 con un tempo di accesso di 300 ns, allocato dall'indirizzo FC00.

#### **Controller Floppy Disk Drive**

Il controllo sul drive e quello relativo alla singola/doppia densità, avviene rispettivamente tramite due chip: FE2100 e 8272. Il Disk Drive viene controllato direttamente dalla scheda madre mentre il disco rigido necessita dell'intervento della scheda opzionale SCSI. Il chip FE2I00 è un controller Faraday che è stato progettato come un complemento al 8272 FDC; in questo chip troviamo 18 componenti compresa una PROM 32K x 8 che permette la programmazione di questi componenti. È possibile controllare fino a 4 Disk Drive contemporaneamente e allo stesso modo è possibile formattare sia in singola che in doppia densità. Queste operazioni sono rese possibili grazie al chip 8272.

#### **Interfaccia seriale**

La trasmissione asincrona viene garantita nel M19 dal 8280 ACE (Asyncronous Communication Element). I segnali generati vengono convertiti dai livelli TTL al EIA RS-232-C, e viceversa. L'interfacciamento tra DTE (Data Terminal Equipment) e DCE (Data Communication Equipment) viene garantito da questo circuito su linee corte non bilanciate. Non andiamo oltre nella descrizione di questo sottogruppo di elementi perchè dovremmo entrare nella loro programmazione e il discorso diventerebbe troppo lungo. Per il momento ci siamo limi-

#### **Controller video**

I componenti di questo blocco funzionale sono <sup>i</sup> seguenti:

- PVGA Paradise Video Gate Array
- 6845 CRT Controller
- Character EPROM

La scheda è in grado di controllare sia video monocromatici che a colori e può funzionare in due modi operativi di base; alfanumerico (A/N) e tutti <sup>i</sup> punti indirizzabili graficamente (APA). Le combinazioni possibili sono:

1. IBM PC compatibile:

— 80 x 25 caratteri in modo alfanumeri-

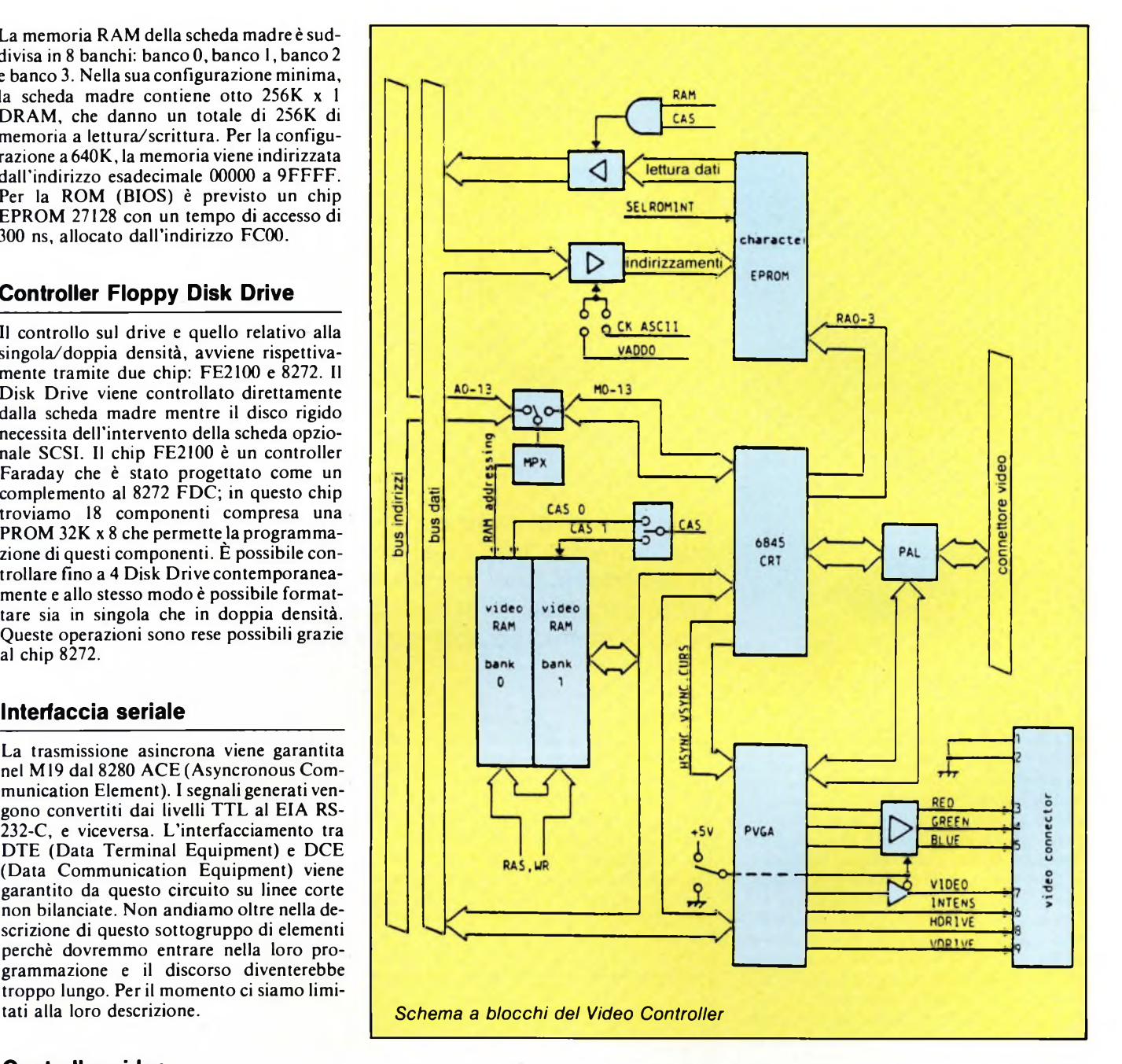

co; lo schermo è suddiviso in 8 x 16 punti per la versione in bianco e nero e 8 x 8 punti per il video a colori. Sono disponibili 4 pagine di schermo come memoria, compresi alcuni attributi video.

— 40 x 25 caratteri in modo alfanumerico; sono disponibili 8 pagine di schermo come memoria (80 x 25).

— 320 x 200 in modo grafico APA; <sup>i</sup> colori possono essere selezionati da una paletta di 4 colori o gradazioni di grigio, selezionati tra 16 colori.

— 640 x 400 in modo grafico APA; solo per la versione monocromatica.

2. M24 compatibile:

— In aggiunta ai modi appena descritti, esiste un modo grafico 640 x 400, non compatibile con IBM PC, ma compatibile con M24 (solo con monitor in bianco e nero). Ogni linea di scansione orizzontale del modo 320 x 400 viene duplicata per ottenere le 400 linee disponibili sullo schermo.

3. Modo colore:

— 640 x 200 in modo grafico con una scelta di 4 colori (con IBM al massimo 2 colori).

— 320 x 200 in modo grafico con una scelta di 16 colori (con IBM al massimo4 colori).

IJ

<sup>—</sup> PALs

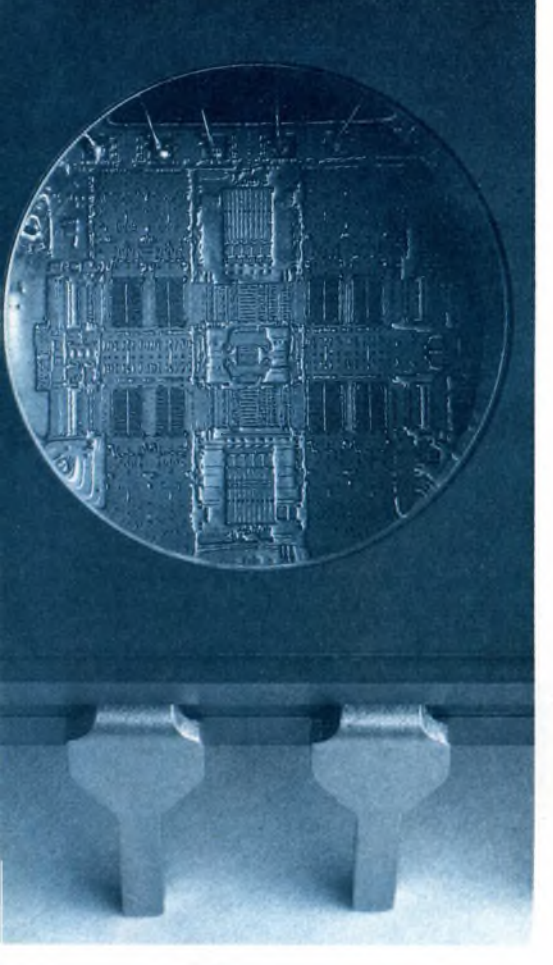

## **HOBBY**

## **COMPRESSORE ESPANSORE DELLA DINAMICA**

Chi voglia migliorare componenti audio "deboli" dal punto di vista della dinamica, potrà ora mettere in pratica le opportune cure "ricostituenti". <sup>I</sup> moduli compressoriespansori descritti in questo articolo serviranno principalmente ad abbassare il livello di rumore.

gni sistema di trasmissione o di regi-<br>strazione analogico, sia esso un am-<br>plificatore, un registratore a nastro, di tr<br>un giradischi, un cavo coassiale, un canale qual<br>telefonico, un canale radiofonico, eccetera, la di gni sistema di trasmissione o di registrazione analogico, sia esso un amplificatore, un registratore a nastro, telefonico, un canale radiofonico, eccetera, ha <sup>i</sup> suoi limiti nel massimo campo di variazione del segnale (dinamica) che può essere elaborato. Il limite superiore del segnale viene determinato dalia massima ampiezza che può essere trasmessa in ciascun mezzo con una distorsione accettabile. Il limite inferiore del segnale è l'ampiezza minima ancora distinguibile al di sopra del rumore proprio del mezzo di trasmissione. Ed allora, se il percorso del segnale permette soltanto una dinamica di 60 dB, vuol dire che il rapporto tra le ampiezze massime e minime deve essere uguale a 1000:1.

#### **Funzioni del compander**

La parola "compander" è composta da compressore ed espansore (COMPressorexpANDER) e significa che qualcosa, nel nostro caso la dinamica di un segnale analogico a bassa frequenza, viene compresso e poi nuovamente espanso. Supponiamo, per esempio, di dover trasmettere un concerto suonato da un'orchestra che abbia una dinamica di 80 dB: occorre comprimerla a40dB, secondo un rapporto di 1:2, trasmetterla, per esempio, lungo un canale a 60 dB e poi espanderla nel ricevitore per ottenere nuovamente gli 80 dB originali **(figura 1).** Con questo accorgimento viene conservata inalterata la dinamica originale.

Ritorniamo alla nostra orchestra, che ha una dinamica di 80 dB. L'intenzioneè quella di trasferire il segnale rilevato tramite un qualsiasi canale di trasmissione, che però ha la dinamica limitata a 60 dB. Ora la scelta è tra il rinunciare a 20 dB ed anche alla qualità della ripresa originale, oppure fare un tentativo utilizzando un compander analogico. Dunque un compander analogico funziona in modo non lineare. Lafigura <sup>1</sup> mostra che, per esempio, la tensione d'ingresso di 100 mV viene trasmessa in modo lineare, mentre la tensione di 10 microV subisce una forte compressione. L'entità del fattore di compressione dipende dall'ampiezza del segnale d'ingresso. Esso viene inizialmente ripartito tra due percorsi **(figura 2).** Nel ramo inferiore il segnale d'ingresso viene rettificato e nel ramo superiore amplificato. La tensione ricavata dalla rettificazione del segnale d'ingresso determina il guadagno dell'amplificazione.

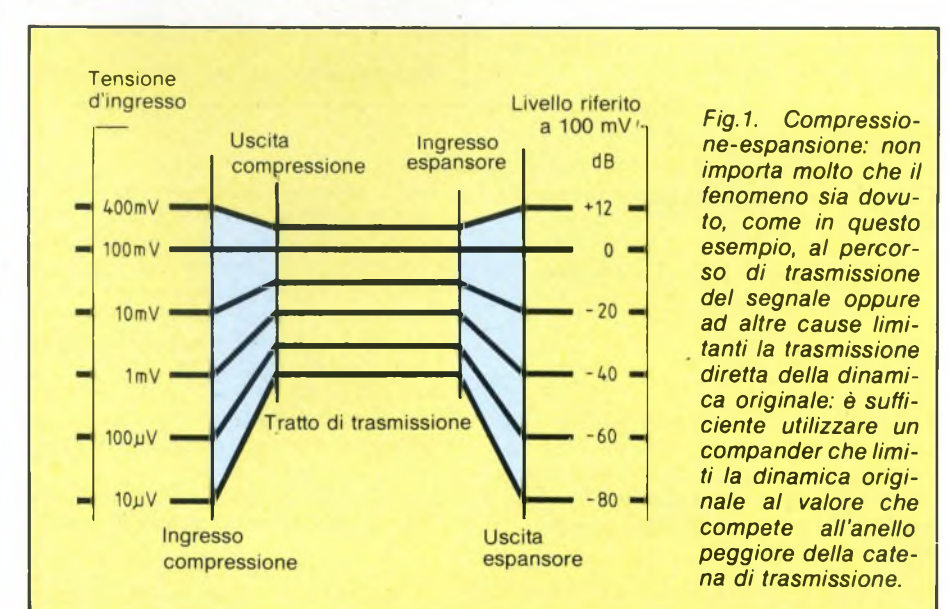

#### **COMPANDER**

L'amplificatore pilotabile di **figura 2** è un OTA (Operational Transconductance Amplifier= amplificatore operazionale a transconduttanza). Gli OTA sono amplificatori operazionali nei quali con la corrente di pilotaggio, è possibile influenzare il guadagno, la resistenza d'ingresso ed infine anche la corrente d'uscita.

Il compressore ha la funzione esattamente opposta a quella dell'espansore **(figura 3). A** questo scopo, il circuito espansore è inserito nell'anello di retroazione di un amplificatore operazionale. La tensione all'uscita dell'espansore è perciò uguale al quadrato della tensione d'ingresso, misurata rispetto alla tensione di riferimento.

La compressione e l'espansione dei segnali audio dipendono allora rispettivamente dall'ampiezza dei segnali d'ingresso e d'uscita. Questi livelli devono essere ottenuti mediante un rettificatore seguito da uno stadio di livellamento. Nella scelta della costante di tempo per il livellamento del segnale rettifi-

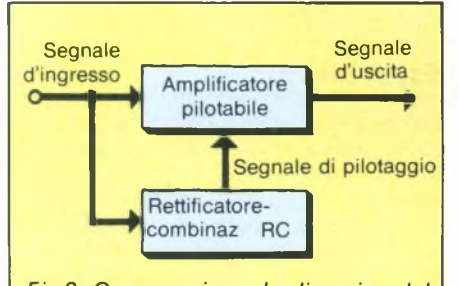

*Fig.2. Compressione: la dinamica del segnale originale viene limitata. Allo scopo viene ricavata dalsegnale originale una tensione di regolazione che influenza l'amplificazione del segnale stesso.*

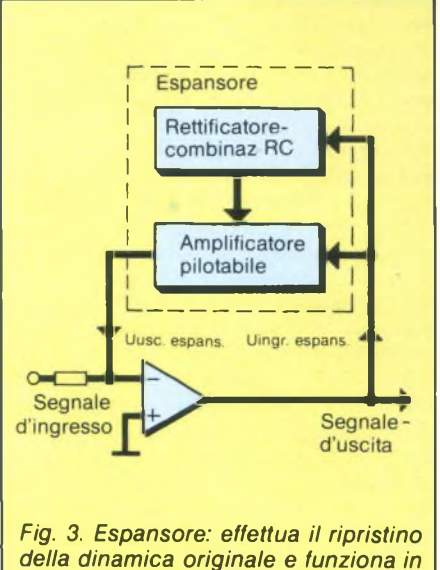

*modo esattamente contrario al compressore. Dove il compressore ha attenuato il segnale viene ora effettuata un'amplificazione.*

cato sorge ora il seguente problema:

se un compressore viene dapprima pilotato con un basso livello ed appare improvvisamente un livello più elevato, a motivo delle costanti di tempo del rettificatore e del filtro, trascorre un certo tempo fipo a quando la tensione di pilotaggio non avrà trasmesso all'amplificatore variabile <sup>i</sup> nuovi rapporti di livello. La **figura 4** mostra questo compor-

tamento, per un salto di livello del segnale d'ingresso da -20 dB a 0 dB. In breve appare un aumento indesiderato della tensione. Ad un compressore viene pertanto richiesto di adeguarsi nel più breve tempo possibile al livello d'ingresso. Per una rapida risposta è perciò desiderabile una costante di tempo minima possibile nell'ambito del rettificatore. D'altra parte, occorre tener conto dell'in-

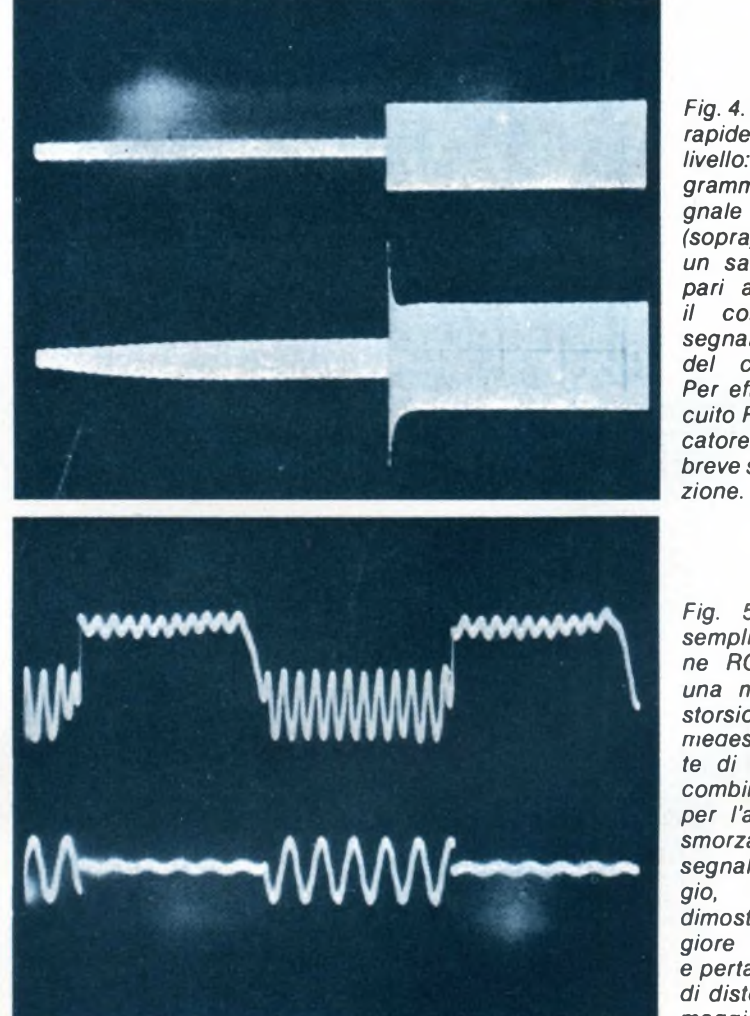

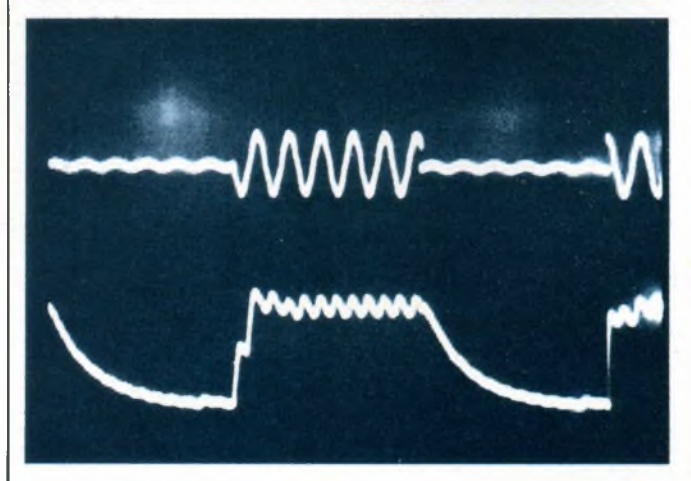

*Fig. 4. Risposta alle rapide variazioni di livello: oscillogramma del segnale d'ingresso (sopra) che mostra un salto di livello pari a 20 dB ed. il corrispondente*  $seqnale$ *del compressore. Per effetto del circuito RC del rettificatore appare una breve sovraoscilla-*

*Fig.* **5.** *Con una semplice filtrazione RC si verifica una maggiore distorsione: con la meaesima costante di tempo della combinazione RC per l'attacco e lo smorzamento del segnale di pilotaggio, quest'ultimo dimostra una maggiore ondulazione e pertanto il fattore di distorsione sarà maggiore.*

*Fig. 6. Soluzione combinata: Il circuito integrato NE572 della Philips permette di sce*separata*mente la costante di tempo di attacco e quella di smorzamento. Confronto tra il segnale d'ingresso (in alto) ed il segnale d'uscita (in basso).*

#### **COMPANDER**

fluenza della combinazione rettificatore-RC sull'ondulazione del segnale di pilotaggio, poiché questa determina direttamente il fattore di distorsione all'uscita del compressore o dell'espansore.

La **figura 5** mostra l'ondulazione del segnale di pilotaggio con una semplice filtrazione RC. La curva superiore è il segnale d'ingresso in caso di una frequenza d'ingresso impulsiva di 10 Hz, mentre quella inferiore mostra il segnale di pilotaggio. La **figura 6** mostra l'ondulazione del segnale di pilotaggio nel caso della combinazione di una piccola costante di tempo di risposta (attacco)

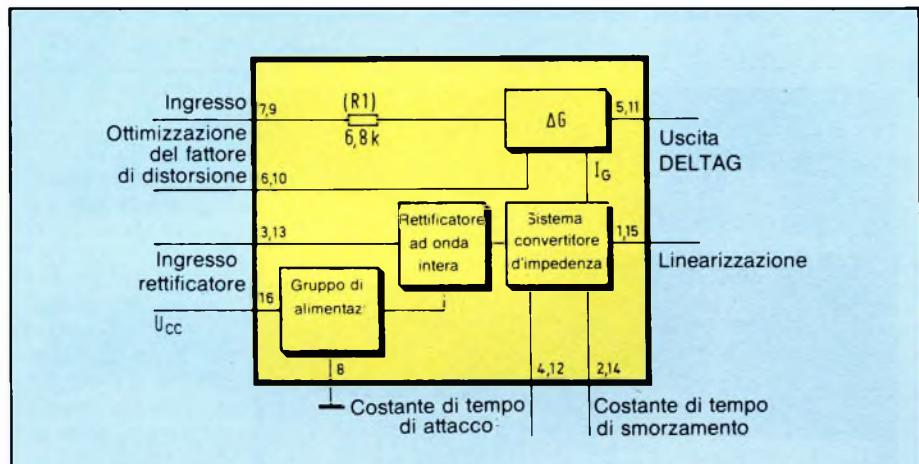

*Fig. 7. Componenti interni e piedinatura dell'elemento base del nostro "compander": il circuito integrato NE572N.*

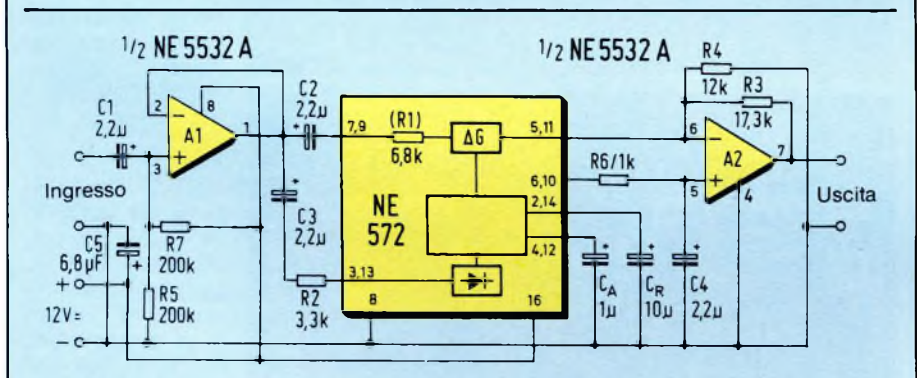

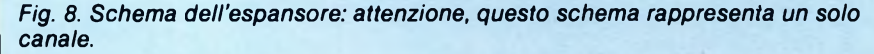

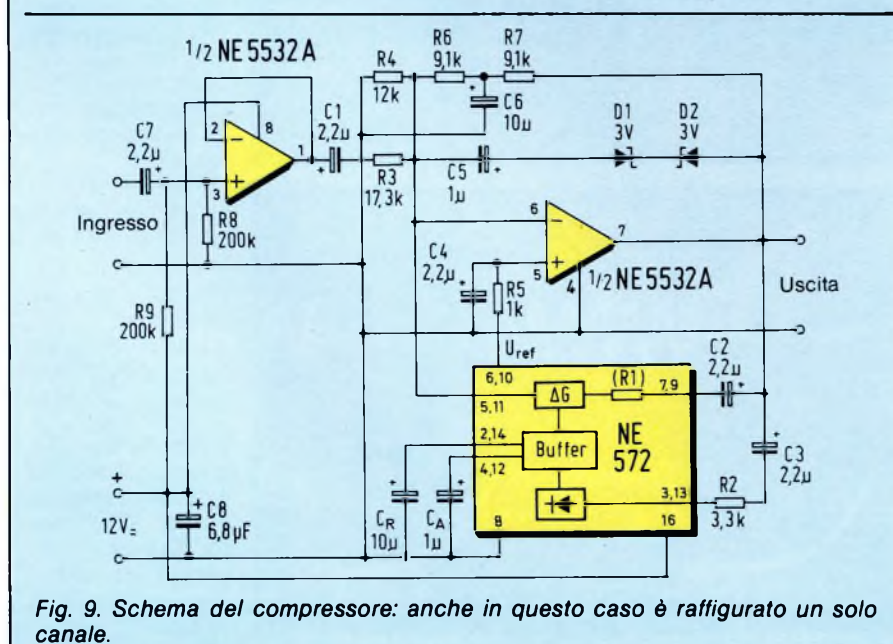

con un'elevata costante di tempo del filtro di livellamento (smorzamento). Un confronto con la **figura 5** permette di osservare che in questo caso la componente di ondulazione è minore.

Il componente principale di queste due basette, che naturalmente sono predisposte per il funzionamento stereo (due canali sia per il compressore che per l'espansore) è il circuito integrato NE572 della Philips: con esso è possibile realizzare facilmente un compander analogico di elevata qualità.

Il circuito integrato a due canali tipo NE572 **(figura** 7) è formato da una cellula amplificatrice pilotabile per ciascuno di essi e dal relativo rettificatore ad onda intera. Ciascuno dei due canali potrà essere predisposto per la compressione oppure per l'espansione. Il rettificatore ad onda intera fornisce un segnale proporzionale al valore medio del segnale d'ingresso e con esso pilota la cellula amplificatrice. Con due condensatori "esterni" potranno essere determinate in modo indipendente le costanti di tempo per l'attacco e lo smorzamento

#### **Espansore**

Questo circuito integrato funziona, come si può osservare in **figura 8,** con una tensione di alimentazione di 12 V, ma le tensioni di alimentazione possono variare tra 6 e 22 V, qualora venga variato in corrispondenza il valore di R4. In questo caso, il circuito integrato è collegato come espansore. Il segnale d'ingresso viene applicato tramite Cl. <sup>I</sup> resistori R5 ed R7 stabiliscono a metà della tensione di alimentazione il punto di lavoro del convertitore d'impedenza A1. La corrente d'ingresso dell'NE5532 ha un valore massimo di 1 microA. Con  $U = 12$  V, la corrente passante in R5 ed R7 è di circa 30 microA, e pertanto ha un valore sufficientemente elevato. Nel caso di sorgenti di segnale a bassa impedenza ( $\text{Ri}$   $\leq$  2kohm) potrà essere tralasciato il convertitore d'impedenza Al. Il segnale d'ingresso verrà allora direttamente accoppiato, tramite C2 e C3.

I due segnali d'ingresso bufferizzati vengono poi applicati, tramite C2, agli ingressi dei piedini 7 e 9 dell'NE572. Il resistore R1 è un componente integrato da 6,8 kohm ed uno dei suoi terminali è virtualmente collegato a massa. L'escursione di pilotaggio della cellula di amplificazione è di 140 microA al massimo e pertanto l'ampiezza massima ammissibile all'ingresso è di 952 mV (140 microA <sup>x</sup> 6,8 kohm), che corrispondono a 330 mVeff. Volendo elaborare maggiori tensioni d'ingresso, sarà sufficiente collegare un resistore in serie ad R1.

Il segnale perviene, tramite C3, all'ingresso del rettificatore ad onda intera (rispettivamente, per <sup>i</sup> due canali, piedini 3 e 13), che rappresenta una massa virtuale. Poiché internamente non esiste una resistenza in serie, R2 è comunque necessaria. Per maggiori livelli del segnale d'ingresso, R2 verrà opportunamente aumentata. Al piedino 5 del circuito è disponibile il segnale espanso con

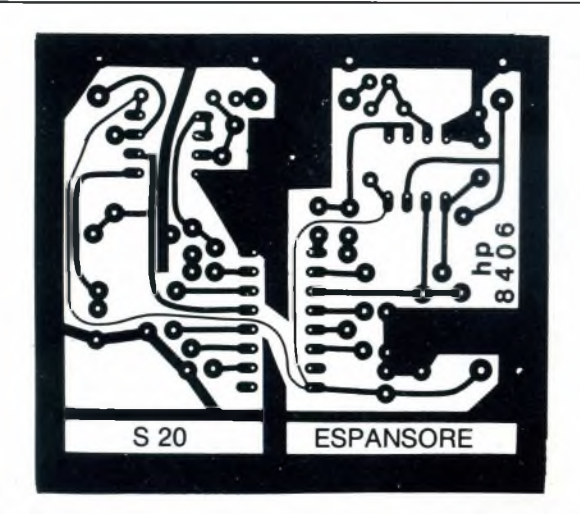

*Fig. 10. Piste di rame del circuito stampato dell'espansore, in una compatta versione stereo.*

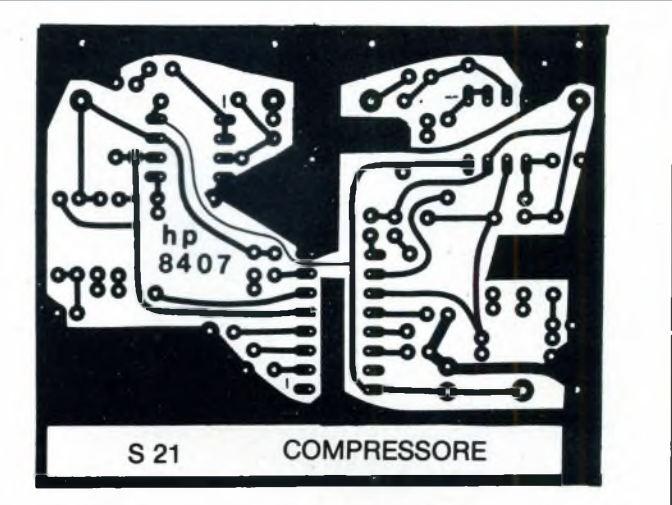

*Fig. 11. Piste di rame del circuito stampato del compressore, in una compatta versione stereo.*

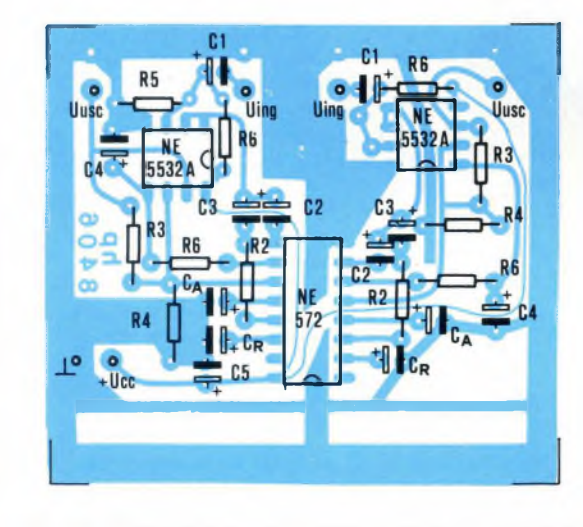

*Fig. 12. Disposizione dei componenti sul circuito stampato dell'espansore.*

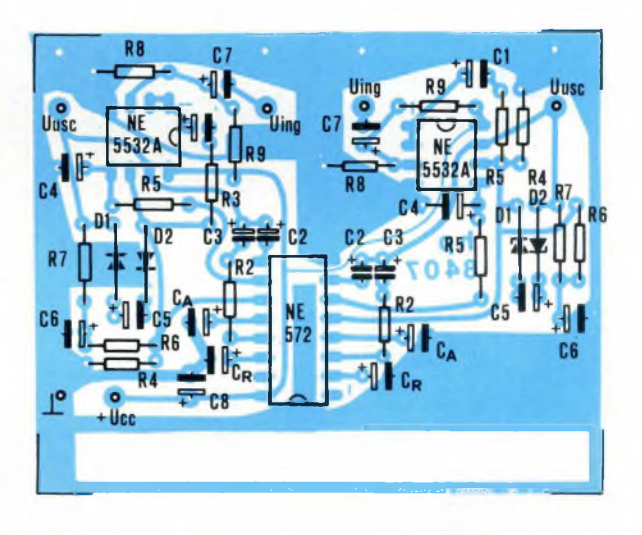

*Fig. 13. Disposizione dei componenti sul circuito stampato del compressore.*

legge logaritmica secondo un rapporto di 1:2, in forma di corrente d'uscita. Questa corrente viene convertita in una tensione mediante il convertitore corrente/tensione A2.

Ai piedini 6 e 10 dell'NE572 è disponibile una tensione di riferimento di 2,5 V, che viene applicata all'ingresso non invertente di A2 tramite il filtro passa-basso formato da R6 e C4. Per ottenere un'elevata possibilità di variazione del segnale d'uscita dell'amplificatore operazionale A2, il potenziale d'uscita a riposo deve essere prestabilito ad un valore pari alla metà della tensione di alimentazione. Anche la tensione di riferimento di 2,5 V deve essere amplificata, e perciò viene applicata all'ingresso non invertente di A2. La resistenza d'uscita dei piedini 2 e 4 è di 10 kohm. Scegliendo per C <sup>a</sup> il valore di <sup>1</sup> microF, viene prestabilito un tempo di attacco di 10 ms. Il tempo di smorzamento viene determinato mediante C<sup>r</sup>.

#### **Compressore**

Il compressore **(figura 9)** non è altro che un espansore inserito nel circuito di retroazione di un amplificatore operazionale. Il suo dimensionamento è in linea di massima lo stesso di quello dell'espansore. <sup>I</sup> componenti R6, R7 e C3 formano un circuito di retroazione in tensione continua per l'amplificatore operazionale Al.

Nelle **figure 10, 11, 12** e **13** è illustrata la costruzione di un compander a due canali su circuiti stampati che potrà essere utilizzato, per esempio, per la riduzione del rumore in un impianto stereo. Occorre fare attenzione alla corretta polarità dei condensatori al tantalio. Dopo aver applicato la tensione di alimentazione sarà necessario misurare in primo luogo <sup>i</sup> potenziali a riposo, senza corrente d'ingresso: ai piedini 6 e 10 dell'NE572 devono essere presenti 2,5 V, mentre all'ingresso positivo del buffer ed all'uscita del-

l'amplificatore operazionale A2 deve esserci una tensione pari alla metà di quella di alimentazione (circa 6 V). Se queste tensioni sono corrette, potrà essere applicato il segnale d'ingresso, per esempio un'onda sinusoidale con frequenza di <sup>1</sup> kHz ed ampiezza di 100 mV. Verificare la compressione e l'espansione variando l'ampiezza del segnale d'ingresso. Collegando uno dopo l'altro l'espansore ed il compressore, <sup>i</sup> segnali d'ingresso e d'uscita dell'intero gruppo dovrebbero essere uguali, con una variazione ammissibile di  $\pm$  2 dB.

#### **SERVIZIO CIRCUITI STAMPATI**

A pag 92 sono pubblicate le istruzioni per l'acquisto dei circuiti stampati di questo articolo. Prezzo L. 2.600 N° Codice S.20 Prezzo L. 2.600 N° Codice S.21

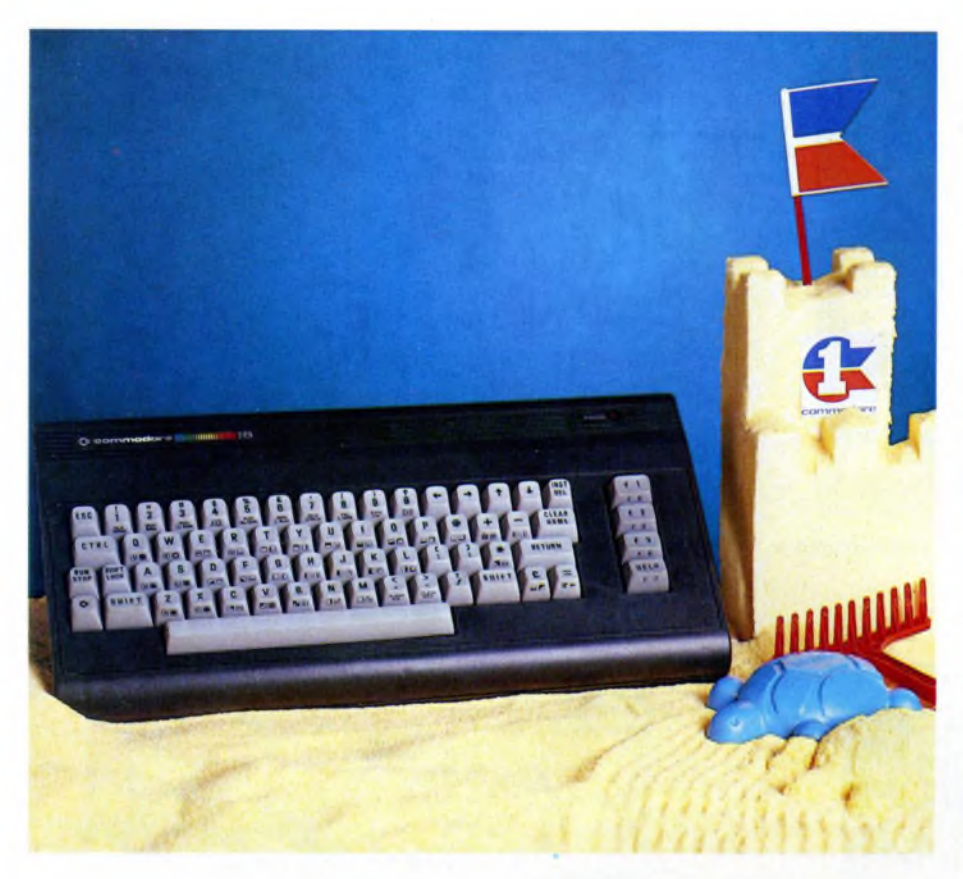

## COMPUTER

## **PORTA UTENTE PER ILC16**

di LUCIANO DE BORTOLI

Negli scorsi mesi il C16 della Commodore ha visto diminuire il suo prezzo di vendita, e perciò questo computer è ormai molto diffuso. Tra le sue molte buone qualità ne ha però una negativa: non sono previsti ingressi ed uscite liberamente disponibili.

olti avranno certamente acquista-<br>to il C16 con l'intenzione di uti-<br>lizzarlo come computer di con-<br>trollo, da installare fisso in un luogo dal<br>quale potesse svolgere il suo compito: un olti avranno certamente acquistato il C16 con l'intenzione di utilizzarlo come computer di conquale potesse svolgere il suo compito: un utilizzo ovvio, dato il prezzo. Una porta d'utente non dovrebbe presentare problemi: un bus di dati, una coppia di conduttori di controllo e di indirizzamento, la decodifica di alcuni indirizzi liberi, ed è tutto. Ma ci vuole ancora molto! Durante lo studio della documentazione è risultato che l'intero spazio di indirizzamento del processore è occupato: fine del sogno?

#### **Ma c'è ancora una possibilità**

Abbiamo però scoperto una semplice possibilità di collegare un componente-porta. <sup>I</sup> progettisti del C16 hanno cioè previsto, per l'ingresso dati da cassette, 16 indirizzi, per quanto a questo scopo ne sia necessario soltanto 1. Ci siamo basati su 4 di questi 16 indirizzi per il funzionamento della nostra porta. Allo scopo è necessario effettuare un piccolo intervento aH'interno del C16. che però non presenta alcuna difficoltà. Il basso prezzo del computer dovrebbe anche consolarvi della conseguente perdita del diritto di garanzia.

La **figura <sup>1</sup>** mostra come il dispositivo dovrà essere collegato al connettore modulare del CI6. Abbiamo scelto il 6821, perché al tempo della progettazione era il componente di questo tipo più a buon mercato (circa 4000 lire). Esso possiede due porte da 8 bit e tutte le loro singole linee possono essere predisposte come ingressi o come uscite. Non parleremo in questa sede delle due linee di riconoscimento CA1/2 e CB1/2. Chi desiderasse utilizzarle dovrebbe consultare il foglio dati della ditta Motorola.

#### **È necessario un piccolo intervento**

Un'occhiata all'interno del C16 mostra che il componente U16 attiva il componente U1<sup>1</sup> quando viene interrogato uno degli indirizzi FD10...FD17. Poiché vogliamo limitare questo campo agli indirizzi FD10... FD1F, dovremo interrompere il conduttore tra <sup>i</sup> due circuiti integrati, portare all'esterno il segnale di U16, tramite una logica aggiunta, ed applicare ad UH il nuovo segnale prodotto. La parte logica della nostra scheda aggiuntiva ha anche l'ulteriore compito di permettere l'interrogazione degli indirizzi attualmente liberi da parte della porta.

Dovrete anche interrompere il conduttore tra il piedino 16 di U16 ed il piedino 10 di U<sub>11</sub>.

Se appoggerete davanti a voi la scheda, con l'orientamento secondo il quale è normalmente montata nel computer, vedrete U1<sup>1</sup> in alto a destra. Il conduttore da interrompere corre sul lato componenti, sotto il circuito integrato, verso l'alto, fino ad un foro metal-

#### **PORTA UTENTE PER IL C16**

*Fig. 1. Collegamento della scheda al connettore modulare del C16.*

 $\mathbf{1}$ 

Connettore

modulare

Indirizzi delle porte

ESAD

FD<sub>1C</sub>

**FD10** 

FOTE

FO<sub>1F</sub>

PRA

CRA

PRB

CRB

DEC.

64796

64797

64798

54799

*Fig. 2. Con questo programma potrete provare se la porta funziona correttamente. Dopo il RUN dovrà apparire su PAO un segnale ad onda rettangolare con un periodo di circa 25 ms. Anche su PA1...PA7 dovranno apparire segnali ad onda rettangolare, con durata del periodo sempre raddoppiata.*

*Fig. 3. Come verificare lo stato di un ingresso. La direzione dati delle due porte è predisposta ad "ingresso" dopo il reset, e perciò può essere risparmiato il corrispondente comando POKE. Nella riga 20 ci si limita a rendere PA accessibile alla porta. Nella riga 30 viene estratto il bit 2 (peso 4). In conseguenza, X potrà essere 0 oppure 4. Se <sup>X</sup> = 4, in PA2 c'è un "<sup>1</sup>", altrimenti c'è uno "0".*

*Fig. 4.Circuito stampato lato rame e lato saldature.*

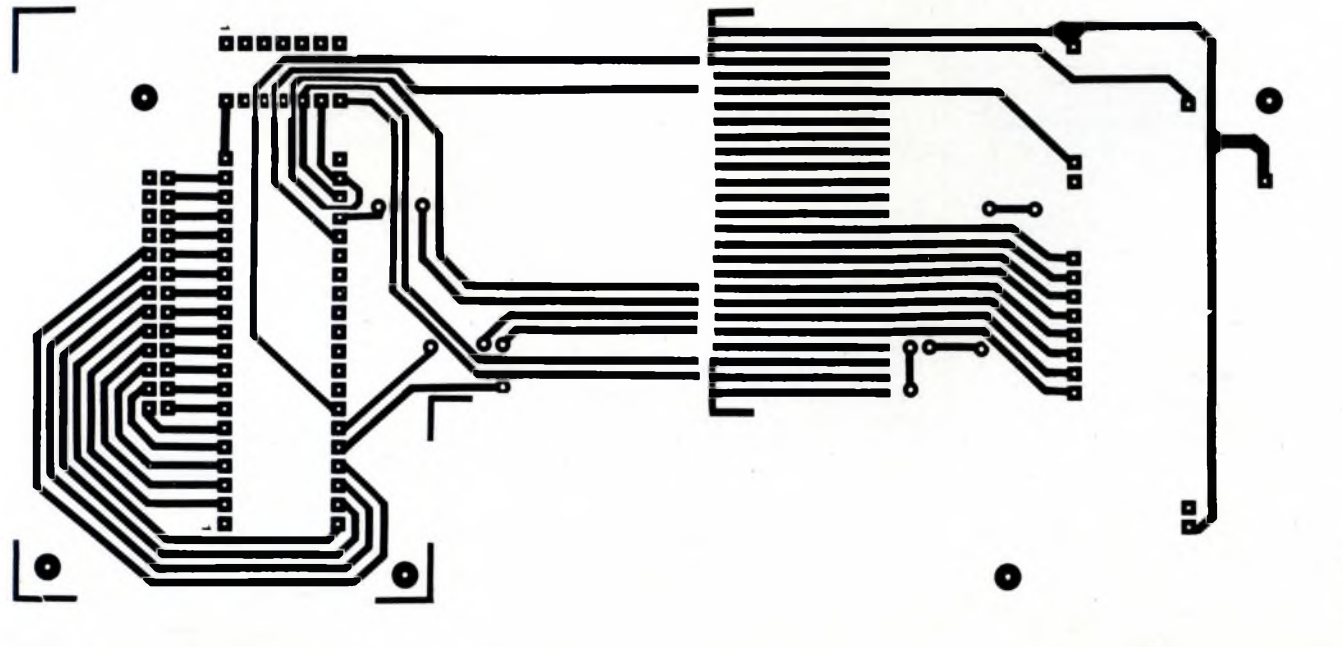

**<sup>10</sup> PA = 64796 : CA = PA + <sup>1</sup>**

**60 GOTO 30** 3

 **POKE CA,4 X = PEEK (PA) AND <sup>4</sup> IF <sup>X</sup> <> <sup>0</sup> THEN <sup>X</sup> = <sup>1</sup> PRINT 'PA2=' ; <sup>X</sup>**

**IAT** 

 $\overline{00}$ **Text** 

 $\mathbf{a}$ 

**33.26**  $3L$  $35$  $36$ 

PB0

 $(10..3)$ 

ē ē

 $(2)$  $\overline{a}$ 

 $36$ 

6821

VISTA ESTERNA DEL CONNETTORE MODULARE DEL C-16

UUUMMUUULJUUUUUUUUUUUUUULJU

nn an 1920 - An 1920 - An 1920 - An 1920

 $\overline{2}$ 

**<sup>10</sup> PA = 64796 : CA = PA + <sup>1</sup>**

U<sub>16</sub>

 $F010$ 

 $-F0107$ 

Nuovi collegamenti

 $A2$ 

Gnd

Interrompere il collegamento nel computer

 $\overline{23}$ 

Masse

 $(26)$ 

 $C-16$ 

 $\overline{25}$  $\overline{n}$ 

 $\overline{\mathbf{2}}$  $\overline{21}$ 

 $<sup>12</sup>$ </sup>  $\overline{a}$ 

 $(19) (20)(18, 11)$ 

Ξ

16

 $1011$ 

ΙΔ٦

**1/L 7LIS32** 

Porta di utente

**30 POKE PA.255 : POKE CA,4 40 POKE PA,I : <sup>I</sup> = <sup>I</sup> + <sup>1</sup> 50 IF <sup>I</sup> >255 THEN <sup>I</sup> = <sup>0</sup>**

 $20$  **I**  $= 0$ 

**60 GOTO 40**

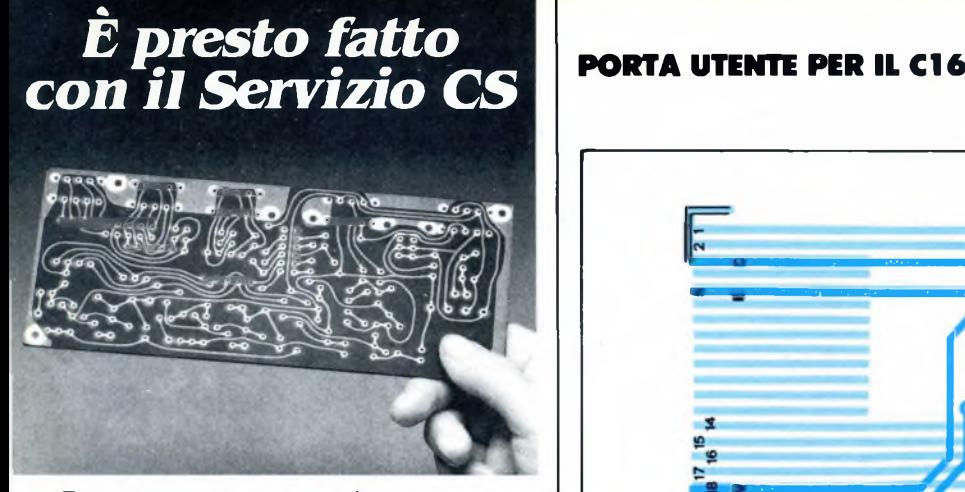

*Da oggi, puoi ricevere direttamente a casa tua, già incisi e forati, tutti i circuiti stampati che ti servono per realizzare i nostri progetti, a prezzi assolutamente stracciati. È un'attenzione speciale con cui la JCE premia gli amici più fedeli, aiutandoli a trasformare subito i loro sogni elettroniciin realtà.*

#### *COME RICHIEDERLI*

*È facilissimo. Innanzitutto, verifica sempre che, nel corso dell'articolo, sia pubblicato il riquadro di offerta del circuito stampato che ne indica anche il numero di codice e il prezzo. Se c'è compila il modulo d'ordine, riportato qui sotto, in modo chiaro e leggibile. Se sei un abbonato JCE usufruirai di uno sconto del 10%, ricordati quindi di trascrivere anche il numero del tuo abbonamento, lo troveraisulla fascetta inserita nella rivista. Spedisci il tutto alla Ditta Adeltec, via Boncompagni, 4 - 20139 Milano, insieme alla fotocopia della ricevuta di versamento sul conto corrente postale numero 14535207 intestato alla Adeltec, via Boncompagni 4, 20139 Milano.*

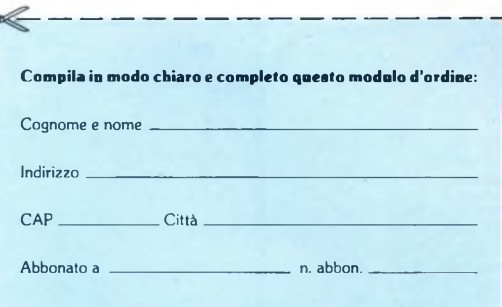

QID

**Vi prego di inviarmi i seguenti circuiti stampati:**

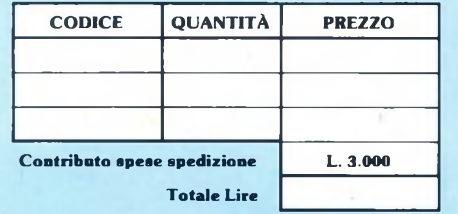

Allego fotocopia del ver<mark>samento effettu</mark>ato<br>sul C.C.P. 14535207 intestato alla Adeltec<br>Via Boncompagni, 4 - 20139 Milano

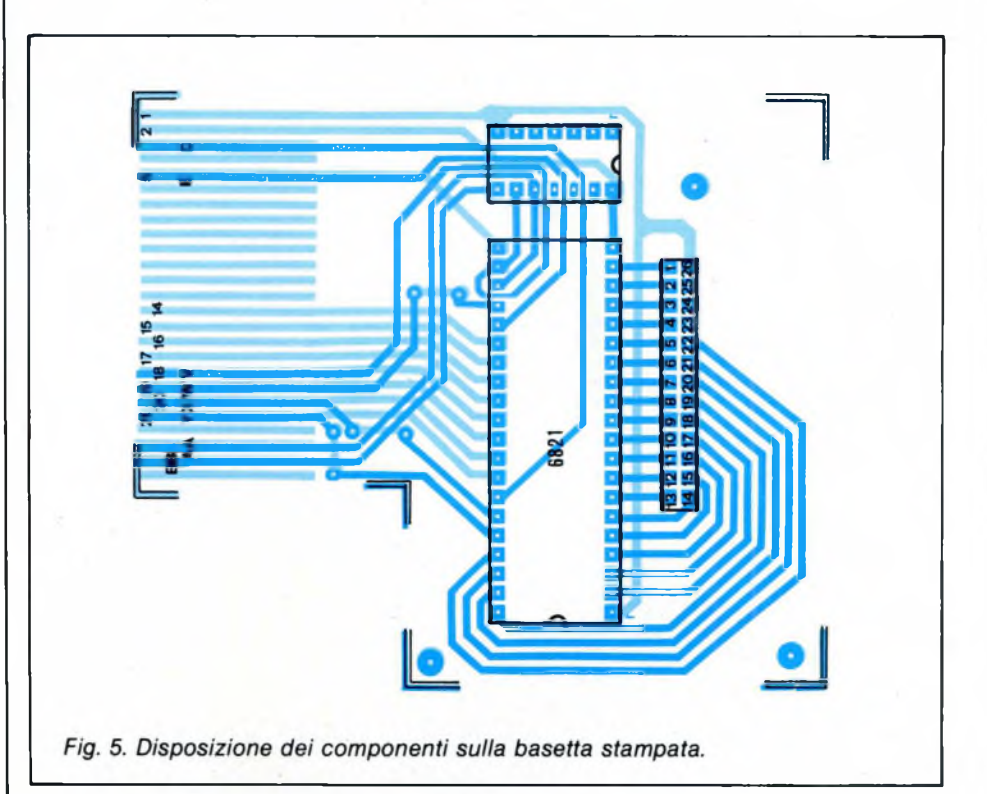

lizzato. Raschiate la pista immediatamente prima di questo foro. Per essere certi che si tratta della pista giusta, dovrete misurare con un ohmmetro se tra questo punto ed U11/10 c'è un collegamento conduttore. Saldate ora <sup>i</sup> due nuovi collegamenti tra <sup>i</sup> contatti del connettore modulare (AA, BB) ed <sup>i</sup> relativi piedini dei circuiti integrati (meglio sul lato saldature della scheda del C-16). Molto bene, però fate attenzione al fatto che, durante il funzionamento con la casset-

ta e senza scheda aggiuntiva, <sup>i</sup> contatti AA e BB del connettore modulare devono essere

rezione dati, sarà possibile emettere un segnale alto in PAO e PAI mediante un POKE 64796,3. Le linee di porta predisposte come ingressi potranno essere direttamente interrogate mediante un comando PEEK. Il risultato sarà naturalmente un numero deci-

"0", utilizzando per esempio il piccolo pro-

Con la precedente predisposizione della di-

gramma di prova di **figura 2.**

male, che viene composto sommando <sup>i</sup> pesi dei singoli bit. Per verificare lo stato delle singole linee viene di solito utilizzato un comando AND, come illustrato in **figura 3.**

#### SG

#### **Ora** vediamo se funziona

collegati tra loro.

L'azionamento della porta è molto semplice: PRA e PRB funzionano, dopo il reset, come registri della direzione dati perle porte PA e PB (per gli indirizzi, vedi figura 1). Se per esempio inserite una configurazione di bit mediante un comando POKE, <sup>i</sup> singoli bit avranno il seguente significato:

- "1" = la linea corrispondente viene predisposta come uscita.

- "0" = la linea corrispondente viene predisposta come ingresso.

Il comando POKE 64796,3 predispone come uscite le linee PAO e PA1 (decimale  $3 =$ binario 0000 0011).

Non appena uno dei registri di controllo CRA e CRB viene caricato con il valore 4, lo stato delle linee di porta viene direttamente trasferito in PRA e rispettivamente in PRB. Se una delle linee è predisposta come uscita, potrà essere prodotto un livello alto scrivendo un "1" ed un livello basso scrivendo uno

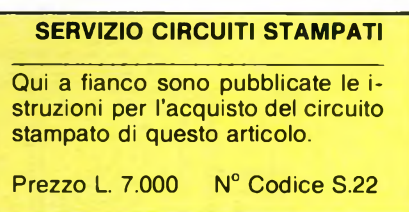

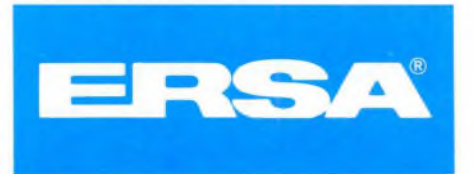

*La Elmi all'avanguardia come produttore e distributore di attrezzature per la realizzazione dei prototipi di circuiti stampati ha ampliato la gamma dei suoi banchi con una nuova linea che si impone per la praticità d'utilizzo e soprattutto per la sua modularità: richiedete quindi i moduli più adatti alle vostre esigenze. Troverete sicuramente la soluzione ai vostri problemi migliorando e facilitando le fasi di lavorazione.*

nuova serie modulare

20128 MILANO-VIA CISLAGHI, 17-02/25.52.141 r.a.-TELEX 313045 ELMIL <sup>I</sup>

 $\blacksquare$   $\blacksquare$   $\blacksquare$   $\blacksquare$ 

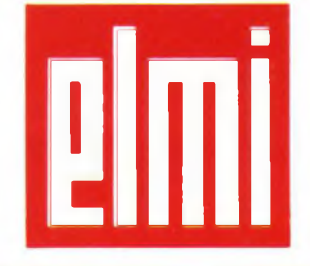

**elettronica milanese** srl

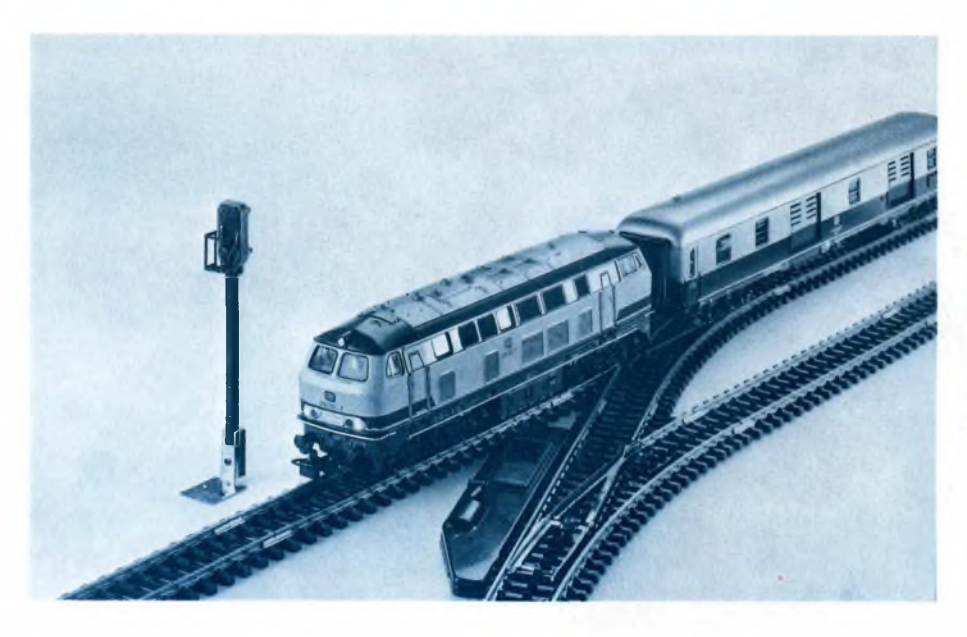

### **HOBBY**

## **COMPUTER & MODELLISMO**

di GIANCARLO ERRICHELLI

Quella che vi presentiamo è un'applicazione particolare del microprocessore. Infatti Màrklin Digital HO è un sistema di comando elettronico per lo svolgimento di tutte le attività di un impianto ferroviario in miniatura. In questo articolo tutti <sup>i</sup> segreti e le applicazioni di questa interessante interfaccia per Commodore VIC 20, C64 e C128.

ne il computer sia entrato nella vita di<br>
tutti i giorni è ormai una dato di fatto,<br>
ma certo non tutti ritengono che esso,<br>
nella veste di personal computer, possa dihe il computer sia entrato nella vita di tutti <sup>i</sup> giorni è ormai una dato di fatto, ma certo non tutti ritengono che esso, mostrare la propria utilità in forma tangibile. Cosi è per la Màrklin. nota casa costruttrice di modellismo, che ha messo da poco sul mercato un nuovo modello di treno in miniatura dotato di controllo a microprocessore e comando delle funzioni da software.

La scala del modello è senz'altro la più diffusa cioè la HO, andando così sicuramente a interessare la più grande fascia degli appassionati.

Il sistema di controllo digitale della Màrklin permette multiple combinazioni che consentono il funzionamento in contemporanea di 80 locomotive in modo indipendente l'una dall'altra, fino a 4 deviatori per scatola di controllo con la possibilità di collegare ben 16 scatole di controllo segnali per un totale di ben 256 controlli operanti in contemporanea e in maniera indipendente.

Il collegamento degli impianti Màrklin avviene tramite due soli cavetti per mezzo dei quali vengono alimentati anche <sup>i</sup> deviatori, <sup>i</sup> segnali e <sup>i</sup> binari di sganciamento. Tutte le locomotive, pur essendo alimentate dagli stessi cavetti, possono operare indipendentemente l'una dall'altra, non solo per quanto riguarda le funzioni di start e stop, quanto anche per la velocità che può essere diversa per tutte. Tra le varie combinazioni possibili. interessanti sono quelle che permettono lo smistamento di più locomotive sullo stesso tronco di binario con diverse velocità. Le locomotive possono viaggiare assieme e staccarsi dopo un tratto di marcia in comune. Possono essere simulate operazioni di "traino" delle locomotive come avviene in realtà quando si verificano guasti, possono essere cambiate le direzioni di marcia delle locomotive sempre in modo indipendente. Tutto il sistema può utilizzare <sup>i</sup> suoi controlli digitali rappresentati dal trasformatore a 16 volt, dalla scatola di comando per deviatori o segnali, dalla unità centrale di comando e dal dispositivo di regolazione digitale in grado di comandare fino a 80 locomotive diverse definendo per ciascuna le funzioni STOP. GO. OFF, FUNCTION e SPEED. A queste unità di controllo può essere collegato un BOOSTER amplificatore di potenza per tratti aggiuntivi a funzionamento digitale in grandi impianti.

Tutte queste unità possono essere interfacciale con un personal computer tramite apposita interfaccia e quindi comandare tutto l'impianto attraverso un proprio programma definendo così una infinità di possibilità di utilizzo sempre nuove. Alla Màrklin hanno pensato di immettere sul mercato l'interfaccia adatta al personal più diffuso nel mondo: il Commodore 64. Unendo le caratteristiche dell'impianto ferroviario a quelle del computer menzionato, è facile intuire le miriadi di diverse soluzioni ottenibili con una spesa assai limitata che. globalmente, non arriva al milione di lire.

Ma passiamo a vedere nei dettagli questo nuovo prodigio della tecnologia.

#### **COMPUTER & MODELLISMO**

#### **Central Unit**

Come nei computer anche qui rappresenta il cuore del circuito, elemento base per gli impianti Màrklin Digital HO. Rappresenta il controllo centralizzato delle funzioni.

Si presenta come una scatola dall'aspetto innocente dotata di bus di espansione che ne consentono la connessione con la Control 80. dispositivo di regolazione universale (fino a IO) e la scatola di comando digitale (fino a 16), due morsetti per il trasformatore, due per il binario di raccordo e una presa per l'amplificatore di potenza.

L'unità centrale coordina tutte le informazioni relative ai comandi e le trasmette all'impianto per mezzo della tensione di esercizio. Inoltre passaggi a livello, luci fisse per marciapiedi, strade ed edifici possono essere facilmente alimentati attraverso il binario di presa di corrente più vicino. Per impianti di grosse dimensioni, con richiesta di potenza superiore ai 50 VA si possono collegare altri trasformatori mediante l'amplificatore di potenza.

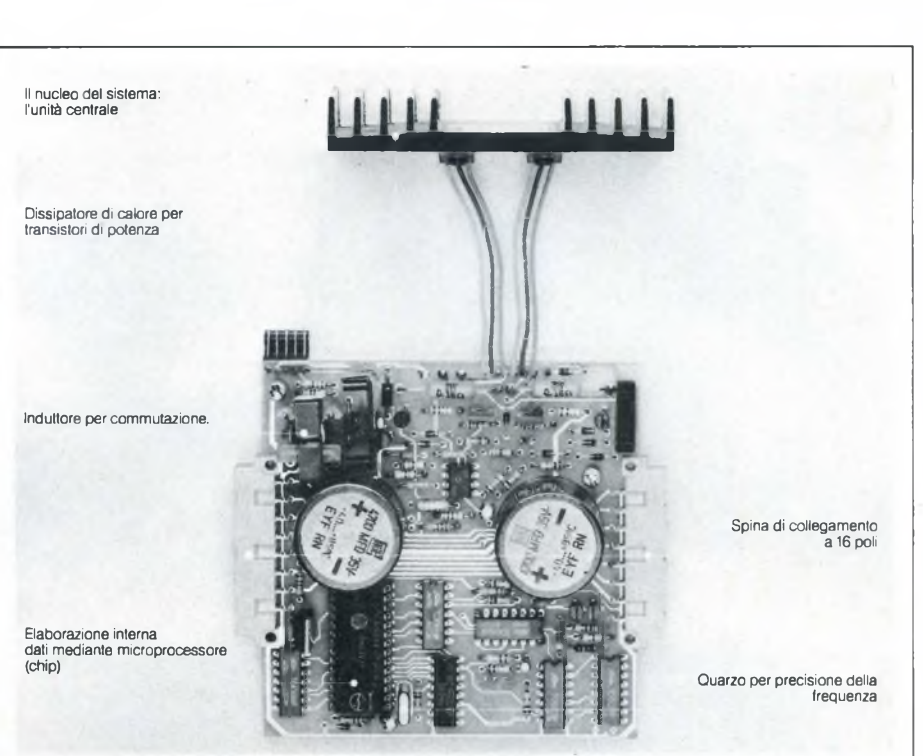

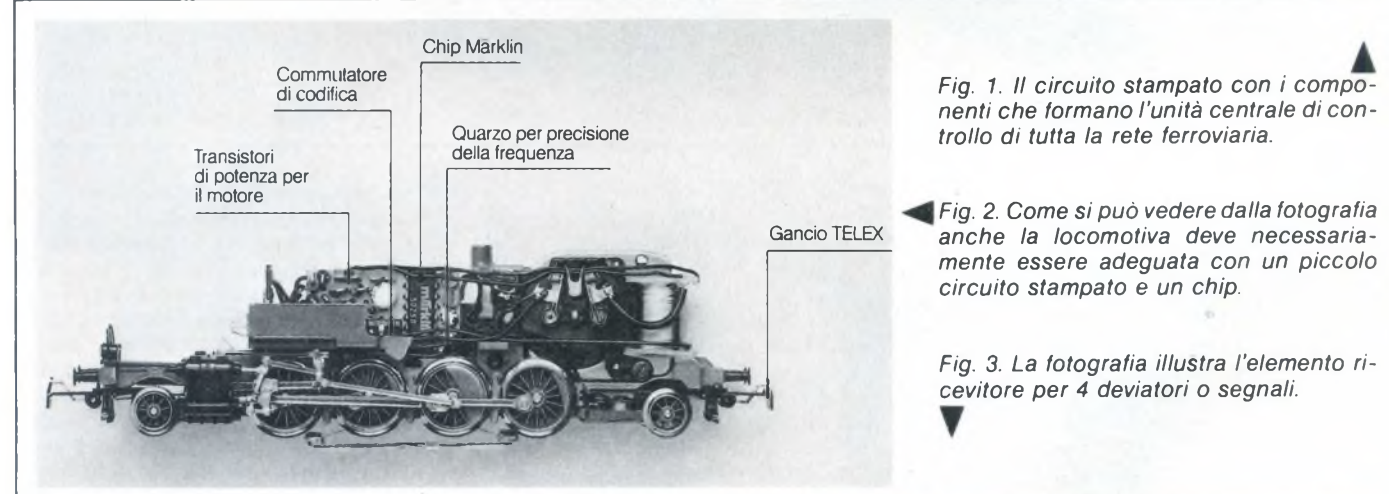

Il microprocessore è un 8410 della Philips; esso riceve <sup>i</sup> dati dalle unità di comando periferiche e dai personal per mandarle al chip presente nella locomotiva digitale Màrklin (un chip appositamente studiato e siglato 50250). Quest'ultimo trova alloggio nell'insieme di un microcircuito che provvede a decodificare le informazioni in arrivo. È possibile variare il codice di lettura dei dati in qualsiasi momento per selezionare la locomotiva in base a specifiche funzioni. <sup>I</sup> dispositivi di regolazione permettono di intervenire a piacere su 80 locomotive e controllarne singolarmente la marcia sull'impianto. Ciascuna locomotiva fa capo a una specifica regolazione e a uno specifico dispositivo di regolazione (possono venir fatte funzionare anche le normali locomotive previo l'utilizzo dell'apposito elemento decodificatore Decoder 80).

Il numero della locomotiva viene indicato da un display a cifre sul dispositivo di rego-

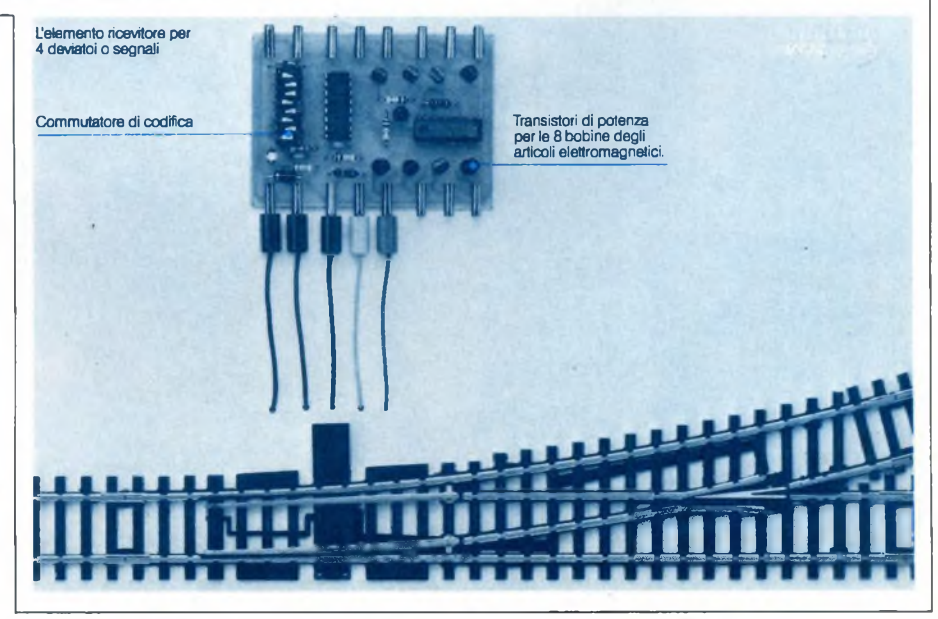

#### **COMPUTER & MODELLISMO**

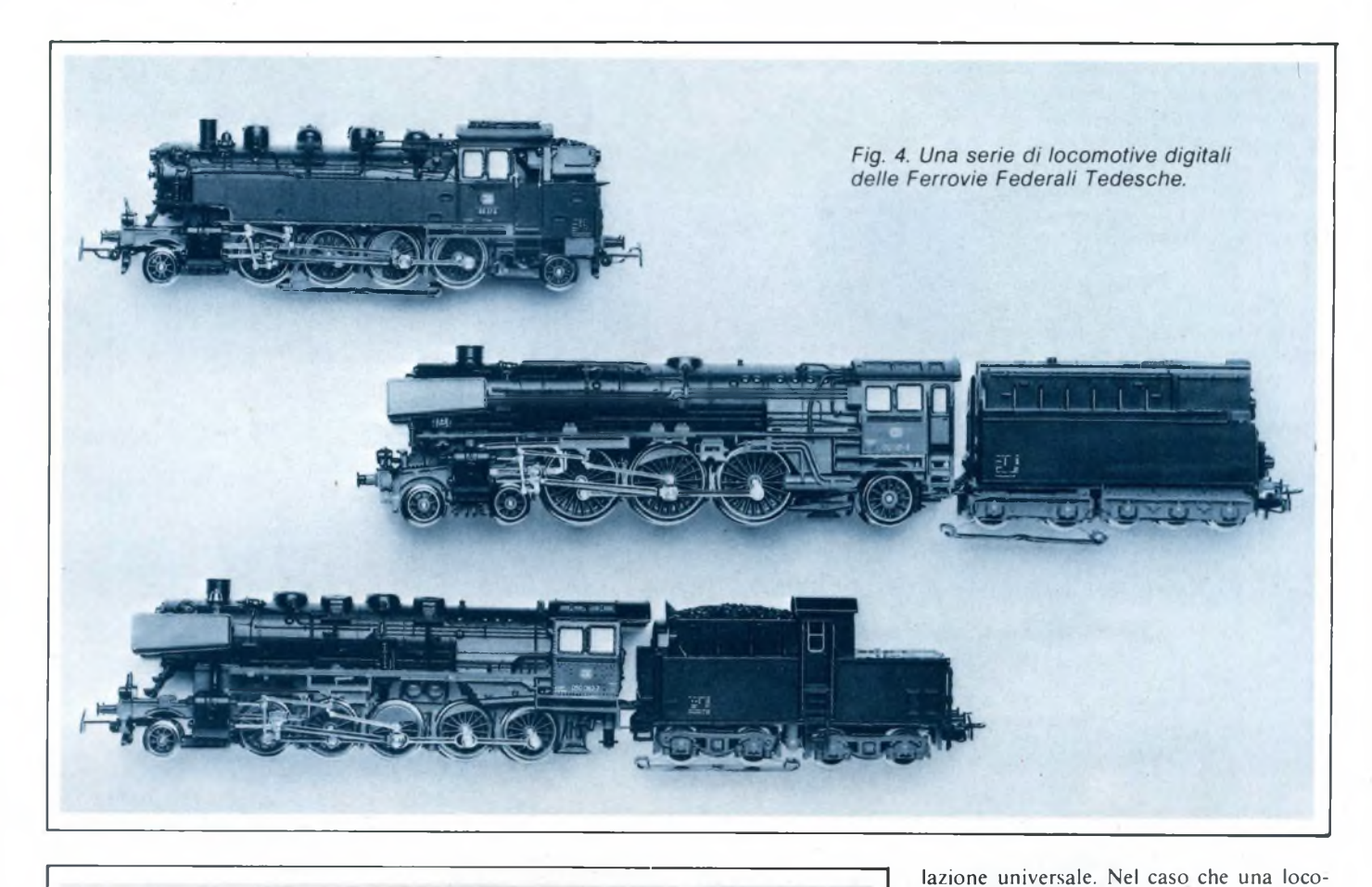

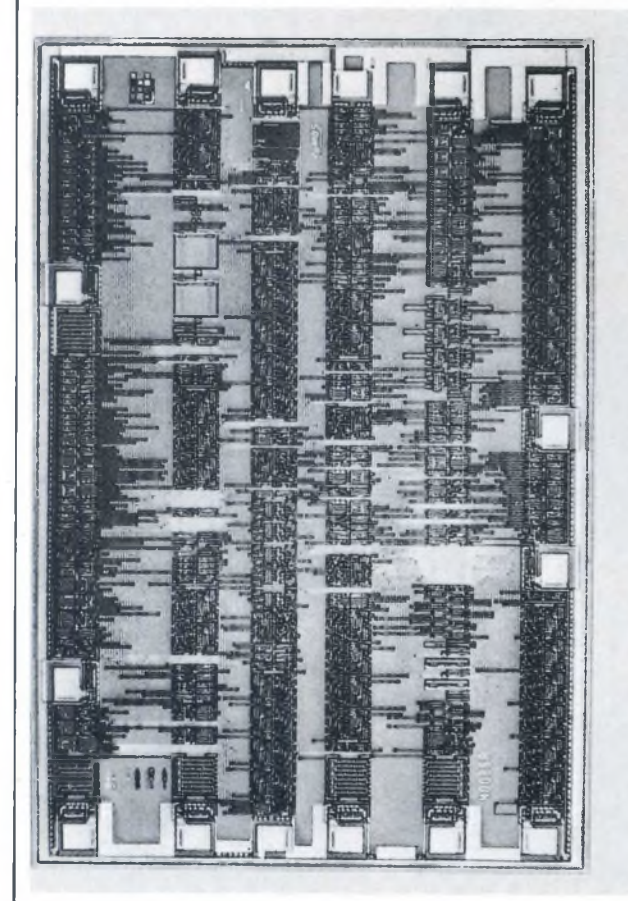

*Fig. 5. Ecco il circuito integrato della Marklin che deve essere considerato il vero cervello delle locomotive. Scala 44:1.*

motiva digitale sia già comandata da un altro dispositivo universale, il codice della locomotiva lampeggia. Quando si chiama il codice di un'altra locomotiva, le locomotive già operanti mantengono immutati <sup>i</sup> loro ultimi comandi ricevuti come velocità, direzione di marcia e funzioni supplementari. Più locomotive digitali possono perciò essere controllate da uno stesso dispositivo digitale. Tra le altre caratteristiche operative abbiamo il cambia delle luci automatico in relazione al cambio della marcia, l'illuminazione costante delle locomotive anche durante la sosta dei treni, memorizzazione degli ultimi comandi ricevuti prima della sosta e che saranno messi in opera alla partenza. In caso di emergenza un solo tasto provvederà all'arresto immediato di tutte le locomotive circolanti. Il chip presente all'interno delle locomotive digitali Marklin riconosce automaticamente il tipo di impianto su cui opera ed è in grado di consentire il normale funzionamento della vettura anche su impianti normali. Per contro possono circolare normali locomotive Marklin su circuiti digitali anche se a velocità costante.

 $\mathbb{S}\mathbb{C}$ 

*STICK TOY Via Quintigliano, 24 20138 MILANO Tel. 02/503513 - 5060312*

**elettronica milanese s.r i-**

anananananan

MOSTRUM Tel. 2552141 ra **K4M III Telefax** (02) 2552 CIREWITI 20128 MILANO  $20120$  imaghi, 17 Via 0.552141 r.a.<br>Tel. 2552141 r.a. Telex  $313043$   $2552991$ 

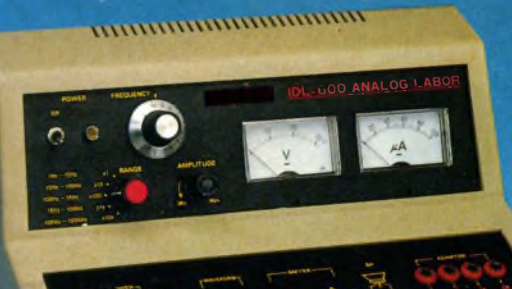

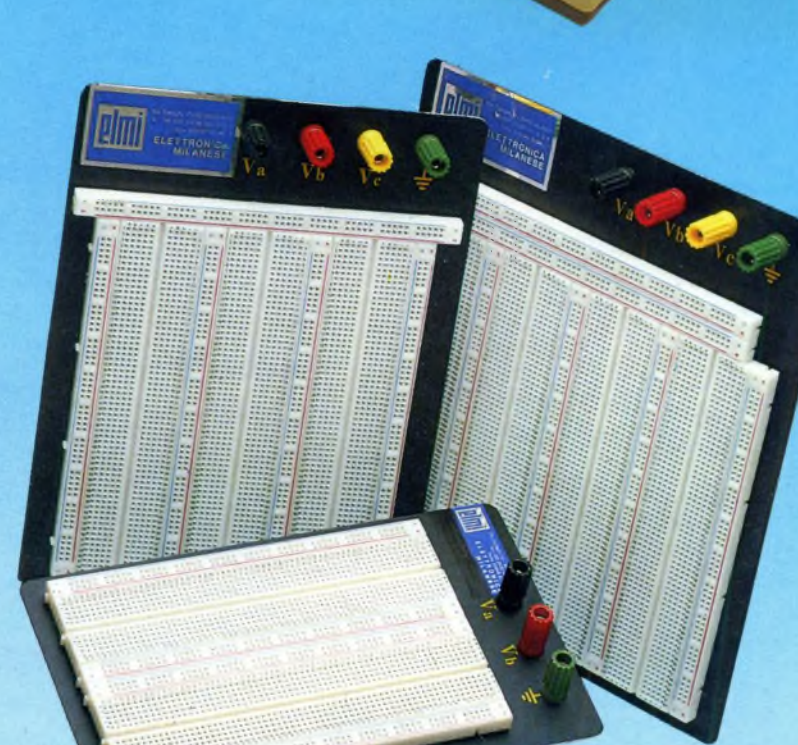

## **Questo mese su Progetto potete leggere**

Society and a rendono paladina delle esigen-<br>
The dei meno esperti, la rivista Proget-<br>
offre, questo mese, qualche spunto an-<br>
offre, questo mese, qualche spunto anenza venir meno alle sue tradizioni che la rendono paladina delle esigenze dei meno esperti, la rivista Progetche a chi, deposto il primo pelo, voglia cimentarsi con qualcosa di un po' più impegnativo del solito. Ma non disperino gli esordienti: siamo ancora al loro fianco, oltre che con la rubrica delle Lettere, ormai divenuta un consueto e simpatico momento d'incontro con tutti i nostri amici lettori, anche con tanti schemetti semplici, svelti, freschissimi come i loro realizzatori.

E c'è anche il Mercatino: il nostro gran bazar in miniatura attende ancora, sempre più numerosi, i vostri annunci. Vendere, comprare, cercare nuovi amici... Progetto è lì, pronto a offrirvi le sue pagine per consentirvi di andare a caccia di grandi occasioni. Ed è tutto gratis!

Ma andiamo a vedere più in dettaglio quali grandi sorprese riserva il fascicolo di Progetto, che proprio non dovete perdervi.

#### **Contatore Geiger Digitale**

Chernobyl è ancora nell'aria: difendersi da mortali effluvi radioattivi è diventato ormai una triste necessità. Con questo rivelatore, tascabile e digitale, saprete subito se è il caso di correre ai ripari.

#### **Ottuplicatore Di Traccia Per Oscilloscopio**

Moltiplica le possibilità del tuo scope con questa elegante interfaccia in grado di trasformare anche il più vecchiotto degli strumenti in un analizzatore semiprofessionale a otto canali.

#### **Test: Conosci La Radio?**

Dieci domande dieci per scoprire quanto sai su onde, frequenze e segnali. Ma attento: le insidie si sprecano...

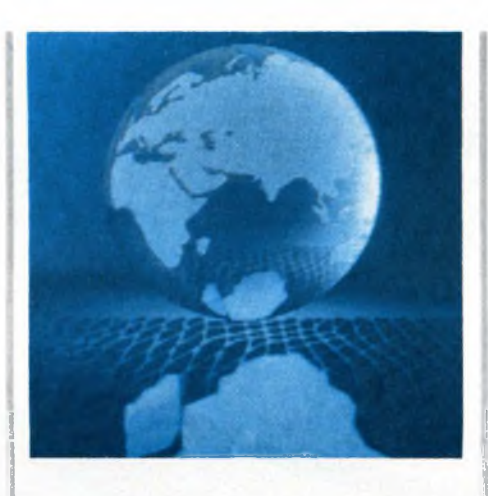

#### **Ricetrasmettitore Geodinamico VLF**

Il solito ricetrasmettitore? Sì, ma con una caratteristica alquanto sui generis: quella di operare alla frequenza di tre chilocicli. Una nuova frontiera per il radioappassionato sempre a caccia di emozionanti esperienze a cavallo dell'etere...

#### **Voltmetro Elettronico**

Due operazionali e, come per magia, un nuovo, precisissimo strumento andrà ad arricchire il tuo banco di lavoro.

#### **Pedale Accelerometrico**

Piano pianissimo, forte fortissimo: con l'elettronica un pizzico di brio in più per il tuo Grand Prix da salotto.

#### **Altimetro LCD**

Duemilatrecentosette metri o milledodici millibar? Può' dirtelo con assoluta precisione questo versatile altimetro-barometro, sofisticato eppure semplicissimo da realizzare, che ti elargirà i suoi oracoli per mezzo di un elegante visualizzatore a cristalli liquidi.

#### **Sintonizzatore VHF**

Autentico fuoriclasse dei ricevitori per le altissime frequenze, questo simpatico tuner superreattivo utilizza uno dei più recenti ed economici Mosfet per captare le più emozionanti trasmissioni "segrete": dagli aerei in volo alla polizia, nulla sfugge a questo incredibile apparecchietto!

#### **Contapersone Optoelettronica**

Chi entra e chi esce te lo dice subito questo divertente modulo, utilissimo per cimentarsi con l'elettronica della luce mediante una realizzazione dal funzionamento immediato e dall'effetto più che garantito.

#### **Supercentralina Telecitofonica**

Un optional d'eccezione per la centrale telefonica da appartamento realizzata il mese scorso: un citofono tutto elettronico in grado di comandare persino una serratura elettromagnetica.

#### **Dalla Stampa Estera**

Questo mese, un progettino facile facile: un antifurto per la Cinquecento o la vecchia Dyane tanto elementare quanto sicuro ed efficiente. L'ideale per prendere in contropiede anche il topo d'auto più incallito.

#### **I Circuitissimi**

Tanti microprogetti "fast food" per chi, i circuiti, li divora come le patatine fritte: c'è l'antitopi elettronico, il beep per il ricetrans e...

#### **Operazione Shopping**

Oltre agli indirizzi dei rivenditori di fiducia dove cuccare al volo tutti i componenti per i tuoi circuiti, una grande novità: i superkit garantiti da Progetto!

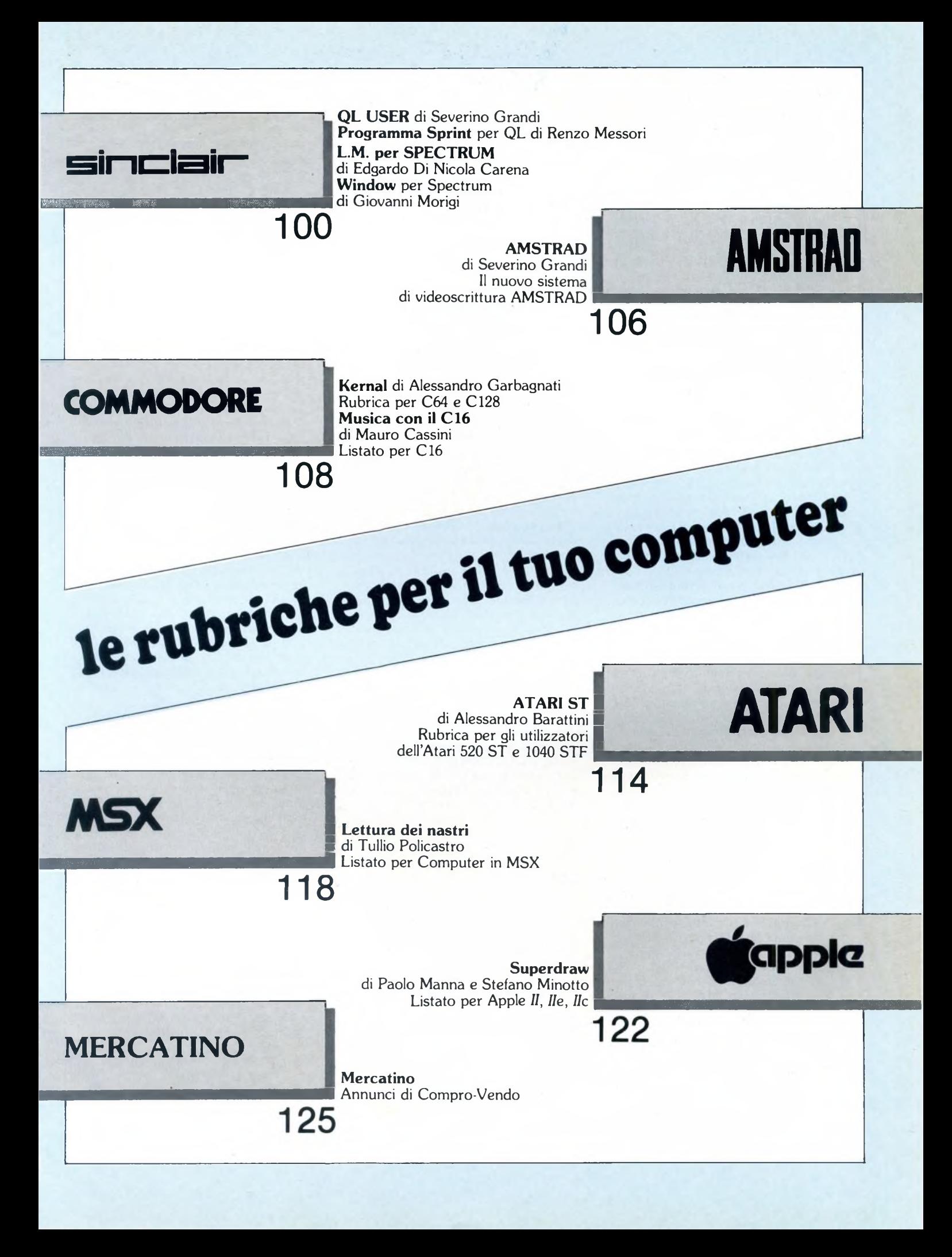

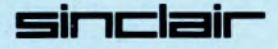

A brica, questa volta parleremo di<br>RAM disk, prendendo lo spunto da un<br>accessorio per il QL che abbiamo avuto <sup>l</sup> consueto appuntamento con la ru-RAM disk, prendendo lo spunto da un accessorio per il QL che abbiamo avuto modo di provare e che rende ancora più grande il nostro gioiello: la scheda QUINTERAM della Computer Center di Milano.

Con ciò vogliamo'offrire l'opportunità di approfondire e migliorare la nostra conoscenza del QL ed apprezzarne maggiormente la potenzialità.

Per quanto riguarda la QUINTERAM, si tratta di una scheda di espansione di memoria da 256 o 512 Kbytes con una EPROM (memoria programmabile a sola lettura) contenente una ricchissima gamma di estensioni in linguaggio macchina, cioè nuovi comandi BASIC e funzioni che potete vedere elencate nella tabella riportata in questa rubrica.

Oltre al prezzo, che si aggira intorno alle 260.000 lire IVA compresa per la versione da 512K, e ai comandi aggiuntivi della EPROM, la caratteristica importante di questa scheda è che vi permette di espandere la memoria del QL senza dover rinunciare alla porta laterale per l'interfaccia floppy disk e senza richiedere saldature per la sua installazione.

Prima di seguire le istruzioni di installazione riportate in modo semplice e chiaro nel manuale che viene fornito con la scheda, conviene prestare attenzione a quanto riportiamo qui di seguito. Innanzitutto dobbiamo tener presente che il fatto di aprire il contenitore del QL

provoca automaticamente il termine del periodo di garanzia contro eventuali difetti di fabbrica del QL, perciò o la vostra macchina ha già superato il periodo di garanzia e allora potete effettuare le operazioni senza problemi, altrimenti dovete essere disposti a rinunciare al residuo periodo di garanzia.

Altra considerazione è che la continua apertura del coperchio del QL (che contrariamente a quanto indicato va effettuata togliendo tutte e dieci le viti) può procurare danni ai connettori di collegamento della tastiera al resto della macchina, perciò è opportuno aprirlo una sola volta e munirsi di cavetti ed interruttori, disponibili su richiesta, in modo da poter abilitare e disabilitare a piacere sia l'estensione della memoria che la EPROM, senza dover aprire il QL. Questi cavetti con gli interruttori posso-

no essere fatti passare attraverso la porta per il secondo joystick (CTR2), senza bisogno di forare la carrozzeria del QL. Un'altra considerazione deriva dal fatto che, poiché la scheda aggiuntiva è alimentata dalla corrente interna del QL, quando si dispone anche dell'interfaccia per <sup>i</sup> floppy, si ha un surriscaldamento del sistema, che si può eliminare sia spegnendo il QL di tanto in tanto quando non si usa, sia escludendo la EPROM

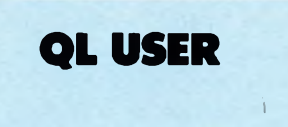

#### di SEVERINO GRANDI

#### quando non necessaria e A COMPUTER SPENTO.

Un'ultima osservazione, che non deve assolutamente destare alcuna preoccupazione, riguarda la scritta di intestazione della scheda: essa appare al momento dell'accensione del QL nella parte alta dello schermo e, in alcuni casi, è ripetuta due o tre volte. Non si tratta di malfunzionamento, ma ciò è dovuto alle operazioni di verifica e controllo che vengono eseguite automaticamente dal QDOS, sistema operativo del QL, all'accensione. Il QDOS, come sappiamo, è stato implementato in versioni differenti sul QL e quindi procede in modo diverso pur raggiungendo lo stesso obiettivo.

Uno dei primi vantaggi nell'utilizzo di questa scheda per il QL è costituito dalla disponibilità di RAM disk, ovvero dei cosiddetti dischi elettronici. Questa disponibilità, presente anche in alcuni programmi di utilità per il QL, in altre schede di espansione di memoria e come programma a se stante, consente di "installare" sul QL dei nuovi e veloci dispositivi di memorizzazione simili alle unità dischi e ai microdrive. In questi invisibili dispositivi, parte della memoria viene riservata prima e utilizzata poi esattamente allo stesso modo dei dischetti e delle cartucce. Il fatto che questi dispositivi "simulino" dei dischi in memoria si traduce anche nel nome con il quale spesso si fa riferimento ad essi: RAM disk o dischi virtuali. E ovvio che questi dispositivi divengono utili quando si dispone di una certa quantità di spazio di memoria inutilizzata dai programmi, anche se, essendo la capacità di questi dischi RAM determinabile a piacere, sarà possibile usarli anche senza disporre di memoria oltre <sup>i</sup> 128K di base.

Vediamo ora vantaggi e svantaggi nell'uso di questi dispositivi. Tenendo presente che essi sono costituiti essenzialmente da locazioni di memoria ben determinate e individuabili per mezzo del loro indirizzo, il loro uso diviene molto vantaggioso in quanto le operazioni di inizializzazione (FORMAT), di memorizzazione delle informazioni (SAVE, SBYTES e SE-XEC), di caricamento con o senza esecuzione immediata (LOAD,LRUN, MER-GE, MRUN, LBYTES ed EXEC) e di copiatura (COPY) sono estremamente più semplici e veloci delle analoghe effettuate con <sup>i</sup> dispositivi fisici, in quanto non prevedono la messa in moto e il mantenimento in movimento di meccanismi per <sup>i</sup> supporti (dischi o cartucce) o per il

posizionamento delle testine di lettura- /scrittura. Per lo stesso motivo anche la gestione dei files <OPEN\_NEW#c, OPEN\_IN#c, OPEN#c, IN- $KEY\$(\#c,t),$  INPUT#c, PRINT#c, CLOSE#c) è resa molto più veloce ed efficiente.

Un altro vantaggio di questi dischi virtuali è la possibilità di definirli quando si vuole, fino a 8 e di capacità determinabile a piacere (compatibilmente con la disponibilità di memoria); senza dimenticare che, quando serve spazio di memoria, si possono disinstallare recuperando la relativa RAM.

Lo svantaggio principale di questi dischi elettronici è costituito dal fatto che, essendo parte integrante del computer, l'assenza di alimentazione provoca la loro distruzione con tutto quanto contengono. In conseguenza di ciò, questi dischi virtuali vanno usati solo per contenere temporaneamente le informazioni da trasferire convenientemente su supporti più lenti ma permanenti, oppure per memorizzarvi programmi e dati che non verranno modificati, ma che verranno caricati per l'esecuzione oppure letti per la consultazione.

Un esempio pratico di utilizzo è quello dei programmi PSION, ad esempio di QUILL, il programma di elaborazione testi in dotazione al QL. Vediamone <sup>i</sup> dettagli, anche se, con le altre disponibilità della scheda QUINTERAM, quali il comando MULTI, potremmo aumentare in modo molto più determinante l'efficienza nell'uso dei quattro programmi PSION.

Accendiamo la macchina premendo F<sup>1</sup> <sup>o</sup> F2 senza aver inserito alcuna cartuccia nei microdrive. Si tenga presente che, gel caso dell'espansione di memoria inserita, tra l'inserimento della spina e la comparsa delle scritte di copyright trascorre più tempo del solito, perché il sistema operativo deve prendere coscienza della nuova quantità di memoria presente nel sistema e deve accertarsi che tutto funzioni anche in quelle nuove locazioni.

Dopo aver inserito nel microdrive di sinistra la cartuccia di QUILL (una copia non l'originale), immettiamo le istruzioni del breve programma che segue, da salvare poi con SAVE mdvl\_QUILLram:

- **100 FORMAT ram1\_200**
- **110 FORMAT ram2\_200**
- **120 COPY mdv1\_boot TO ram1\_boot**
- **130 COPY mdv1\_quill TO ram1\_quill**
- **140 COPY mdv1\_quilhob TO ram1\_quilhob**
- **150 COPY mdv1\_printer\_dat TO ram1\_printer\_dat**
- **160 RAM\_USE mdv**
- **170 LRUN mdv1\_boot**

Nello scrivere il programma non dobbiamo preoccuparci di scrivere in maiuscolo

sinclair

o in minuscolo poiché, anche se qui come nel seguito abbiamo adottato la convenzione di scrivere in maiuscolo solo le parole chiave, nella pratica non c'è nessuna distinzione.

Con le prime due istruzioni attiviamo e formattiamo due dischi RAM di nome "ram1" e"ram2" con uno spazio di memoria di 200 settori pari a 100K byte ciascuno. La differenza nel comando di FORMAT per questi dispositivi consiste nel fatto che invece del nome si deve dichiarare la dimensione in termini di settori di 512 byte ciascuno.

Con le quattro successive istruzioni copiamo <sup>i</sup> file del programma che ci servono: il caricatore, l'elaboratore di testi, il programma di AIUTO e <sup>i</sup> dati per guidare la stampante. La penultima istruzione (linea 160) contiene un nuovo comando BASIC aggiunto (che in genere accompagna sempre questi programmi per RAM disk) e serve a cambiare in "mdv" il nome dei dispositivi "ram", in modo che il sistema operativo consideri questi al posto dei microdrive, come si può vedere dall'ultima istruzione, con la quale si carica e si esegue il programma. Da notare che dopo RAM\_USE mdv <sup>i</sup> microdrive effettivi sono esclusi dal sistema.

Dopo aver salvato il programma lo si manda in esecuzione con RUN. Se invece il programma è già stato salvato (sulla cartuccia di QUILL) in una precedente occasione e lo si vuole eseguire, basterà digitare: LRUN mdvl\_QUILLram. Noterete la lentezza nel copiare da mdv <sup>i</sup> programmi, ma poi potrete osservare con quale rapidità verranno caricati in memoria e come risulteranno veloci <sup>i</sup> salvataggi e tutte le altre operazioni con il programma. Al termine dell'uso del programma, dopo il comanda Lascia (Quit) di QUILL, NON SI DEVE SPEGNERE, perché altrimenti si perderebbero i documenti registrati su "ram2", ma conviene riattivare <sup>i</sup> microdrive veri e copiare su una cartuccia <sup>i</sup> documenti prodotti. Quindi digitiamo il comando RAM\_U-SE ram e, dopo aver inserito (ad esempio) in mdvl\_ una cartuccia già formattata, copieremo in essa <sup>i</sup> documenti, che qui supponiamo siano d1\_doc, d2\_doc e d3\_doc, con <sup>i</sup> comandi:

COPY ram2\_dl\_doc TO mdvl\_dl\_doc COPY ram2\_d2\_doc TO mdvl\_d2\_doc COPY ram2\_d3\_doc TO mdvl\_d3\_doc

Risultati notevolmente migliori si ottengono modificando il programma QUILL per mezzo di INSTALL-BAS, di cui abbiamo parlato qualche tempo addietro, quando abbiamo spiegato come ottenere la versione per floppy disk dei programmi Psion.

In tal caso si possono usare contemporaneamente <sup>i</sup> dischi virtuali, <sup>i</sup> microdrive (e

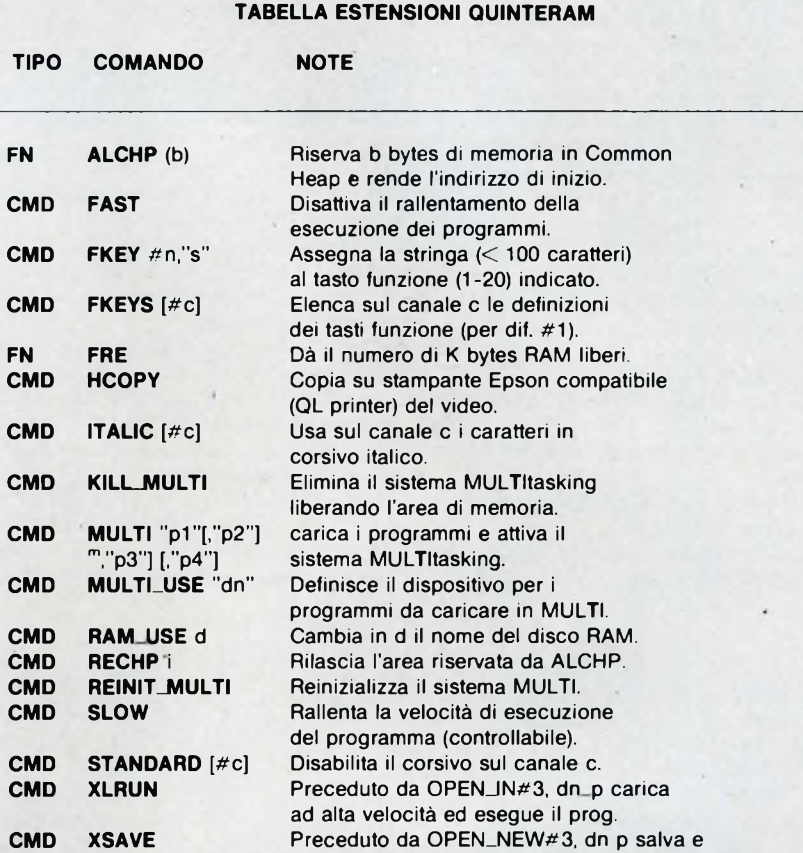

protegge il programma per XLRUN.

Convenzioni: b=numero di bytes, c=canale, d=dispositivo senza numero, dn=dispositivo numero n i=indirizzo, n=numero, p1=nome programma 1, ..., p4=nome programma 4 s=stringa, [...]=facoltativo

Tipo: CMD=comando, FN=funzione

<sup>i</sup> floppy) e si possono leggere, scrivere e trasferire <sup>i</sup> documenti da un dispositivo all'altro.

Qui è sufficiente caricare INSTALL- \_BAS con LRUN mdvl\_install\_bas e indicare come drive di sistema RAMI, lasciando MDV2 (o fdk2) come drive per difetto per <sup>i</sup> documenti. Poi, riutilizzando il programma di cui sopra senza le linee 120,130 <sup>e</sup> 160, copiare solo "quill- \_hob" e "printer\_dat" senza modificare il nome del dispositivo con RAM\_USE. Ricordiamo che per eliminare le linee basta richiamare il programma con LOAD mdvl-QUILLram e immettere tali numeri seguiti da ENTER, poi cancellare il vecchio programma con DELETE mdvl\_QUILLram e salvare la nuova versione del programma con SAVE mdvl\_QUILLram.

Battendo RUN e ENTER al termine si vedrà che si dispone anche dei due dispositivi veloci ram1\_ e ram2\_ in più oltre a mdvl\_ e mdv2\_, ed inoltre, quando si chiederà aiuto con FI oppure quando si stamperà, non sarà necessario tenere in mdv 1\_ la cartuccia di QUILL. Cosi come non sarà più necessaria alcuna operazione quando si abbandona QUILL con LASCIA (QUIT).

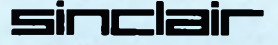

SPRINT e SET—DC.<br>Il comando SPRINT <sup>1</sup> programma che vi presento aggiunge al SuperBasic due nuove procedure :

Il comando SPRINT (SuperPRINT), permette di ingrandire sullo schermo un carattere o una stringa, dalla dimensione standard fino al massimo consentito dalla grandezza della finestra in uso.

Per utilizzare SPRINT battere il caricatore basic, che trasforma i codici esadecimali nelle linee DATA, in codice macchina. Dare il RUN e se tutto è OK, il programma salverà su MDV1 questi codici col nome SPRINT—cod. D'ora in avanti, la maniera più rapida e semplice per utilizzare il comando sopracitato sarà:

#### 10 base=RESPR (512)

20 LBYTES MDV1 SPRINT\_cod.base 30 CALL base

La sintassi per il comando SPRINT è la seguente:

SPRINT [#canale], ingrandimento x, ingrandimento y, stringa

— #canale: numero del canale, associato a una CR o CON, su cui si vuole visualiz-

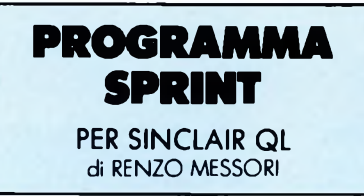

zare la stringa. Può essere omesso se il comando è diretto al canale #1;

— ingrandimento x: numero di volte di cui si vuole ingrandire orizzontalmente la stringa. Può essere un numero o una variabile numerica;

— ingrandimento y: come sopra, solo riferito alla dimensione verticale;

— stringa: stringa da ingrandire. Qualunque forma è valida; variabile alfanumerica o numerica,stringa racchiusa tra apici, numero, chr\$ ( ).

Perciò SPRINT 2,1,'JCE' equivale a CSIZE 2,1: print 'JCE', ma SPRINT 20,10, 'JCE' significa ingrandire la scritta 20 volte in orizzontale e 10 in verticale.

L'unico neo nell'uso di questo comando è che il MODE 8, dove ogni pixel viene definito da 2+2 bit della memoria video, si potrebbe avere l'immagine non perfetta, utilizzando un ingrandimento orizzontale dispari.

Lo standard QDOS utilizza caratteri definiti in una griglia di 5\*9 pixel. Ingrandendoli molto, questi caratteri risultano non molto leggibili e perciò ho pensato di inserire l'altra procedura SET\_DC (setta definizione carattere) per permettere di ingrandire anche caratteri definiti in una griglia di 8\*9 pixel.

La sintassi per quest'altro comando è molto semplice:

SET-DC 5 o SET-DC 8 dove 5 o 8 sono il numero dei pixel orizzontali di definizione dei caratteri. Per settare gli indirizzi interni relativi ai fount selezionati, si può utilizzare invece un'altra piccolissima routine di appena 40 bytes, apparsa sul numero 2 dell'86 di SPERIMENTA-RE.

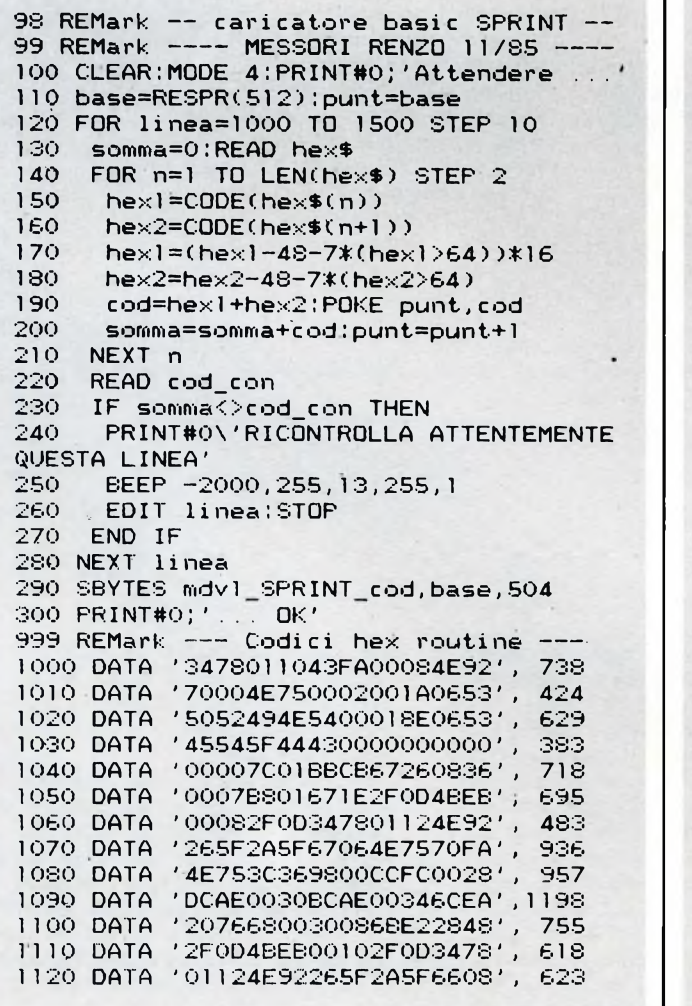

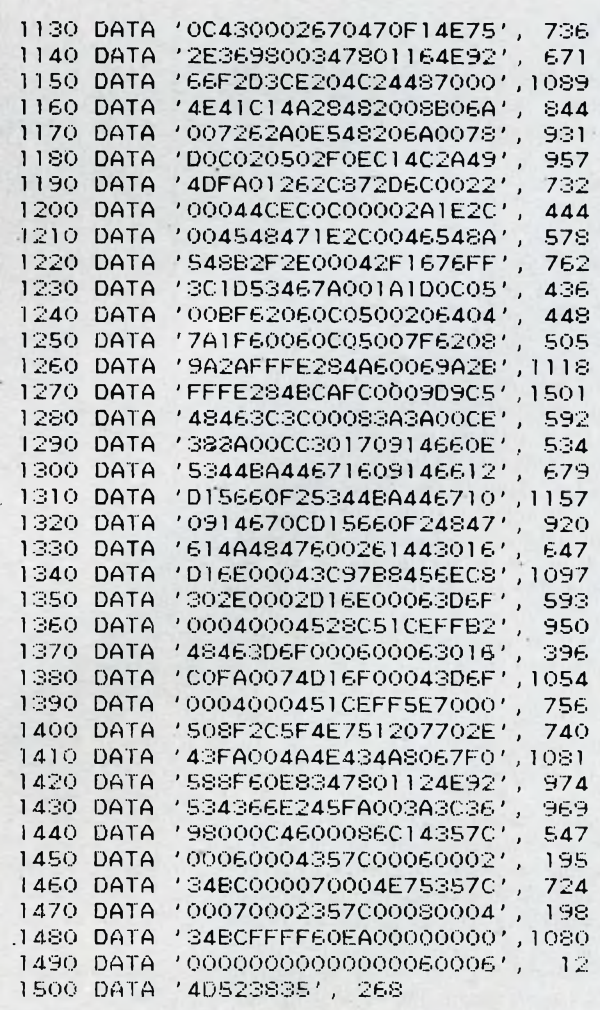

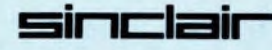

I lavoro certamente più degno di attenzione, fra tutti quelli giunti in redazione dopo il nostro invito, è il programma "Ping Pong" di Piero Nannucci. Non si tratta di un gioco particolarmente elaborato, ma si adatta perfettamente ai nostri fini didattici in quanto ha una strutturazione sufficientemente breve e comprensibile, ma nello stesso tempo può essere molto divertente da giocare specialmente perché appartiene alla categoria dei game che oppongono due giocatori umani

In questa e nelle prossime puntate della rubrica pubblicheremo il listato commentato di questo programma nella speranza che vi permetta di acquisire meglio gli strumenti della programmazione in Assembler. Per verificare concretamente il funzionamento del gioco, questo mese abbiamo inserito anche il codice

### **LINGUJ AGGIO MACCI HINA PER SPE ECTRUM**

di Edgardo N icola Carena

uno contro l'altro. mali. Se avrete la pazie nza di copiarvelo tutto, oggetto nella veste ermetica dei codici esadecila cosa vi faciliterà moltissimo lo studio del listato in quanto potrete verificare concretamente i meccanismi che vi sono alla base. Una volta avviato, il programma presenterà una schermata abbastanza elementare, che chiederà la velocità di gioco in forma di parametro da 1 a 5. Per la risposta è sufficiente

premere il tasto corrispondente alla velocità desiderata.

Per il controllo della racchetta ognuno dei due partecipanti potrà scegliere una qualsiasi tra le coppie di tasti agli estremi della tastiera. Ad esempio il giocatore di sinistra potrà comandare la propria racchetta con i tasti Y e U, mentre quello di destra potrà utilizzare O <sup>e</sup> P. La prima parte del listato, commentata questo mese, non presenta novità rispetto agli argomenti trattati in passato nel corso della rubrica.

L'attesa della pressione di una tasto viene realizzata in maniera meno pulita rispetto a quella da noi precedentemente proposta.anche se ugualmente efficace.

Arrivederci dunque al prossimo mese, quando commenteremo analiticamente un'altra parte del listato.

risultato della sottrazione <sup>è</sup>

#### LISTATO PING PONG DI PIERO NANNUCCI

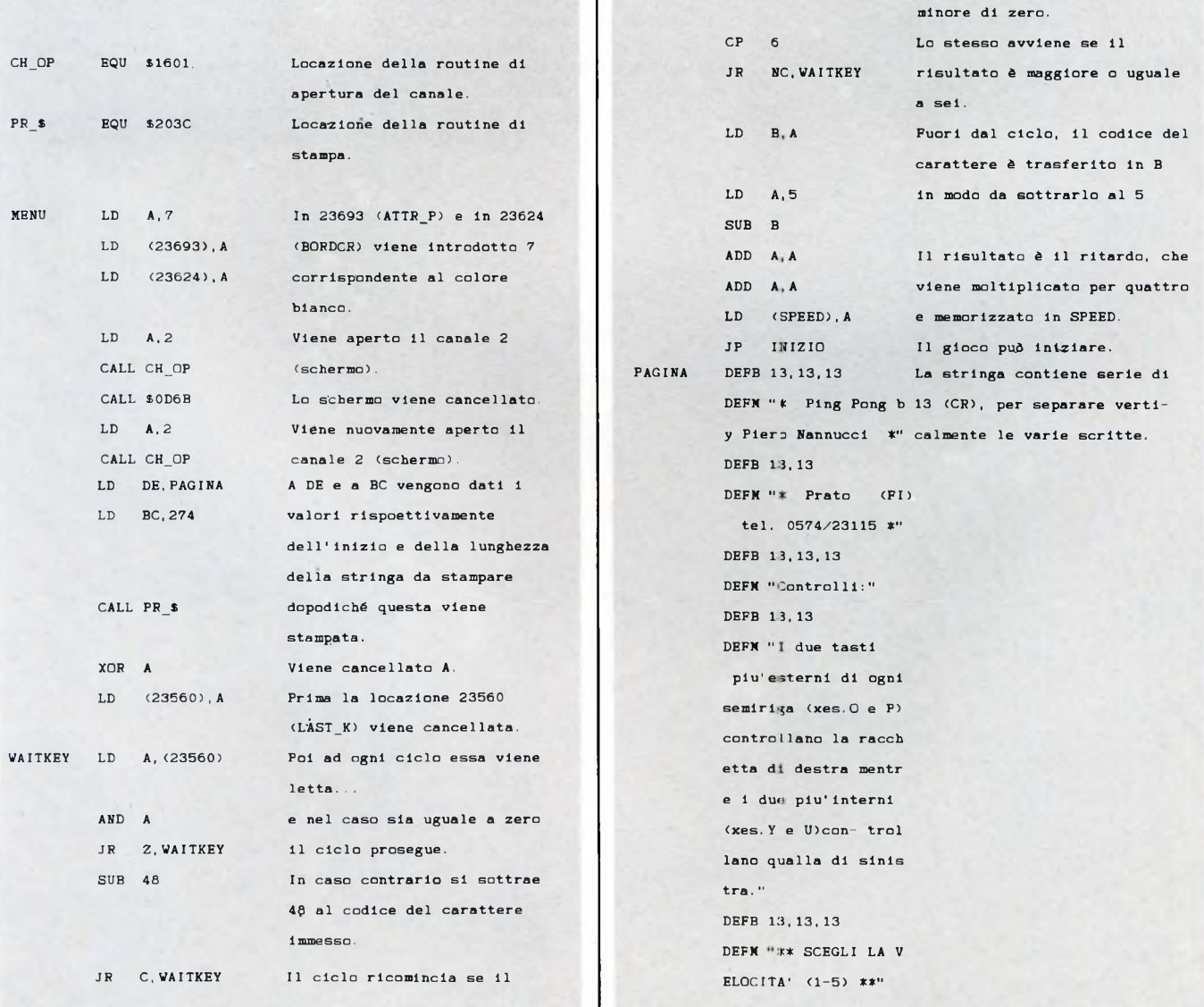

Italie delle funzioni BASIC Def Fn e<br>Fn è stato possibile realizzare questo<br>programma che consente di creare delle tilizzando le notevoli potenzialità delle funzioni BASIC DefFn e Fn è stato possibile realizzare questo "finestre" sullo schermo dello SPEC-TRUM 48K.

sinclair

L'idea è quella di liberare una porzione di memoria di schermo, trasferendola in un'altra zona di memoria, in modo tale che sia possibile utilizzare quest'area di schermo per una rappresentazione momentanea di dati o grafici; quindi ristabilire quello che in precedenza era visualizzato con <sup>i</sup> relativi attributi del colore.

Naturalmente per ottenere un funzionamento sufficientemente veloce ed efficace è stato necessario ricorrere al 1/m. Le funzioni Basic citate in precedenza serviranno unicamente a richiamare il 1/m e ad effettuare il passaggio dei parametri delle finestre video.

A causa della particolare struttura del file attributi dello schermo e per facilitare la successiva scrittura in una finestra video aperta, le coordinate e le dimensioni delle finestre devono essere fornite come numero di caratteri.

Dopo aver caricato in memoria la parte in 1/m a partire dalla loc. 60000 è necessario inserire nel programma BASIC la linea:

1 REM DEMO U INDOLI

## **WINDOW SPECTRUM 48K**

#### di MORIGI GIOVANNI

— Def Fh w  $(y,x,l,h,m,f)$  USR 60000 quindi dopo aver attribuito <sup>i</sup> valori opportuni ai parametri della funzione richiamare il 1/m con:

 $-$  RANDOMIZE Fn w  $(y, x, l, h, m, f)$ 

oppure con

— LET variabile =  $Fn w(y,x,l,h,m,f)$ 

Il significato dei parametri è il seguente:

- $(y,x)$  corrispondono alle coordinate dell'angolo superiore sinistro dell'area di schermo scelta come finestra. Corrisponde alla equivalente posizione AT dello schermo; può quindi essere usata perscrivere nella relativa finestra.
- (l,h) dimensioni in larghezza ed altezza, espressa in numero di

caratteri, della finestra.

m — indirizzo iniziale dell'area di memoria interessata al trasferimento. L'occupazione di memoria di ogni finestra parte da m e termina ad m+(lxhx9). In questo modo è possibile aprire più finestre compatibilmente con la disponibilità di memoria.

f — questo parametro determina la direzione del trasferimento dati: se f è dispari trasferisce dal video alla memoria se f è pari trasferisce dalla memoria al video.

Per quanto riguarda il colore di sfondo e del bordo della finestra questi possono essere modificati con PAPER, INK, BRIGHT, FLASH prima di aprirla e quindi essere ripristinati. La scrittura all'interno della finestra deve essere programmata in modo da non fuoriuscirne, ma non risente di alcuna limitazione per l'uso degli attributi di stampa. Le uniche limitazioni imposte alla funzione sono: dimensioni non superiori a 32x11 o 16x22 e il superamento dei limiti di bordo.

In entrambi <sup>i</sup> casi l'errore è segnalato senza altre spiacevoli conseguenze.

600 LET. f=0: REM Trasf. da MEM.

di Morigi Giovanni <sup>a</sup> D.F. (Chiusura finestre) .Poiché le finestre in questo caso <sup>s</sup> on <sup>o</sup> sovrapposte si devono chiudere <sup>5</sup> DEF FM W(y,X,l,h,m,f)=USR <sup>6</sup> 0000<br>6 CLS : nell'ordine inverso <sup>a</sup> quello di <sup>s</sup> cls input "Ri già' carica <sup>a</sup> <sup>p</sup> <sup>e</sup> r t <sup>u</sup> r <sup>a</sup> to il i. INPUT "Hi gia" canica<br>to il i./m (s/n)";r\$: IF r\$="n" T HEN CLERR 59999 : LORD '"'CODE 60 1300 FOR C=5 TO 0 STEP -1 1350 LET y=l+C\*9: LET X=l+C\*9 <sup>1400</sup> LET <sup>m</sup>=50000+ ( ( l\*h\*9\*<sup>C</sup>) <sup>+</sup>C) 000<br>9 REM 1500 PAPER C: INK 9: RANDOMIZE F 9 rem preparazione Schermo <sup>N</sup> <sup>W</sup> (y , <sup>X</sup> , <sup>l</sup> , <sup>h</sup> , <sup>m</sup> , f) : PAPER 7: INK <sup>0</sup> 10 CLS : FOR X=0 TO 955 STEP 5  $X, Q$ : DRAU 0,175: NEXT X 1550 PAUSE 0<br>1500 NEXT 0  $\overline{\mathbf{r}}$ ao print tt0.;"Permi un tasto pe 1600 NEXT <sup>C</sup> r co nt i <sup>n</sup> uare" 1700 PAUSE 0: GO TO 100 90<br>91 REM Inizializz. parametri f i <sup>n</sup> e s t r <sup>e</sup> 100 LET 1=10: LET h=10: REM Man tenendo costanti l ed <sup>h</sup> tutte le **60000 - C3 74 EA 00 00 00 00 <sup>=</sup> 545 60007 - 00 00 00 00 00 00 ÈE <sup>=</sup> 238** finestre avranno le stesse dime **60014 - F2 00 00 00 00 00 CD = 447** <sup>n</sup> s i o <sup>n</sup> i <sup>110</sup> LET f=l: REM Trasf. da D.F. **60021 - 8F EA CD BB EA CD 2F <sup>=</sup> 1255** a MEM. (Apertura finestra/e)<br>120 LET y=1: LET x=1 **60028 - EB 3A 73 EA CB <sup>47</sup> F5 <sup>=</sup> 1161 60035 - CC 2F EC FI C8 CD 63 <sup>=</sup> 1232** 130 FOR <sup>C</sup> =0 TO 5 **60042- - ÉB CD C7 EB C9 2A 0B =• 1128** 135 LET y=l+C\*9: LET X=l+C\*2: <sup>R</sup> EM Catcolo coordinate finestre **60049 - 5C AF <sup>11</sup> 04 00 <sup>19</sup> 4E <sup>=</sup> 391** <sup>140</sup> LET »=50000+1(lih\*9iC)+C): **60056 - <sup>11</sup> 08 00 19 46 ED 43 <sup>=</sup> 424** REM calcolo occupazione memoria **60063 - 63 EA <sup>19</sup> 4E <sup>19</sup> 46 ED <sup>=</sup> 768** 150 PAPER C: INK 9: RANDOMIZE <sup>F</sup> 150 PAPER (: INK 9: RANDOMIZE F<br>N w(g,x,t,h,m,f): PAPER 7: INK 0<br>151 FOR i=1 TO h-2: PRINT AT y+<br>i,x+1; INK 9; PAPER 7-C; FLASH ( **60070 - 43 65 EA 19 4E 23 46 <sup>=</sup> 610** <sup>N</sup> <sup>W</sup> <sup>1</sup><sup>y</sup> ,<sup>X</sup> , <sup>l</sup> ,<sup>h</sup> ,<sup>m</sup> , f) : PAPER <sup>7</sup> : INK <sup>0</sup> **60077 - 2B <sup>19</sup> 7E 32 73 EA 78 <sup>=</sup> 713 60084 - B1 C8 ED <sup>43</sup> 6D EA C9 <sup>=</sup> 1225** (/2/)INT ((/2)); C\*11111111: NEXT<br>i **60091 - 3A 63 EA 4F 3A 66 EA <sup>=</sup> 864 60098 - <sup>81</sup> FE <sup>17</sup> D2 28 EB 3A <sup>=</sup> 949** 155 PAUSE 5 **60105 - 64 EA 47 3A 65 EA 80 <sup>=</sup> 926** 160 NEXT <sup>C</sup> **60112 - FE 21 D2 28 EB 3A 66 <sup>=</sup> 932** PAUSE 0 **60119 - EA 87 87 87 32 66 EA <sup>=</sup> 1025** 500 **60126 - 3D 32 6A EA 2A 65 EA <sup>=</sup> 828**

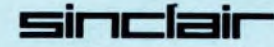

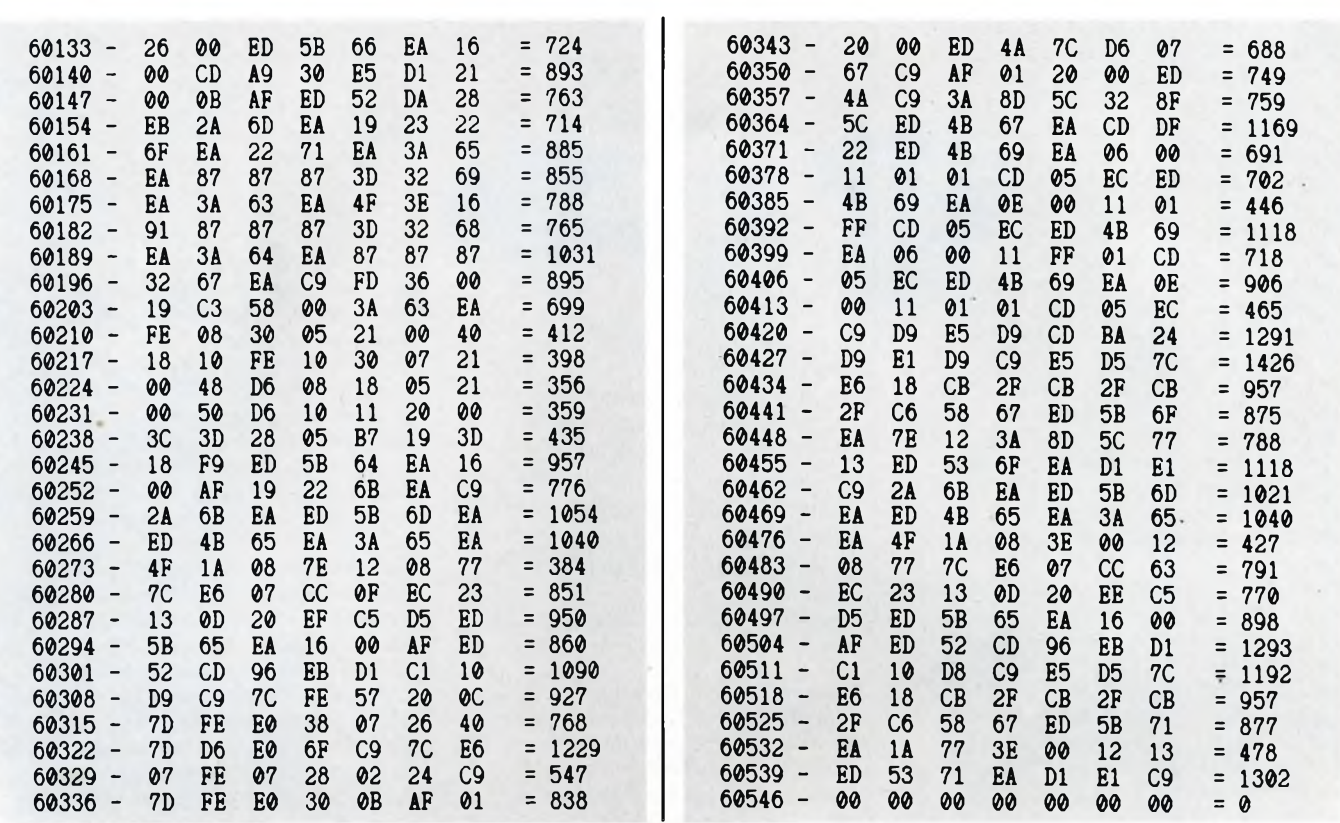

#### **LA SPEM DI TORINO VI PRESENTA LE NOVITÀ PER QL SINCLAIR**

QL inglese Rom JS, Programmi PSION 2,30, Exp Memoria 640 Kb, Orologio interno con batteria tampone., Manuale d'uso in italiano. **£ 800.000**

Kit Espansione di memoria per un totale di 512 Kb. Si devono sostituire le RAM attuali con delle nuove RAM fornite nel KIT e aggiungere un circuito integrato per la gestione della memoria.

NOVITÀ Espansioni interne su scheda tipo QLRAM per il QL. Questa espansione viene innestata sullo zoccolo della ULA e attraverso lo zoc colo prende tensione ed <sup>i</sup> segnali necessari al suo funzionamento e accelera <sup>i</sup> programmi PSION del 3O-4O°o.

Le complete ed esaurienti spiegazioni permettono di effettuare il montaggio la<br>Il prezzo del QLRAM512 con 512 Kb di espansione - tot. 640 Kb - **£ 240.000**<br>Il prezzo del QLRAM512 con 512 Kb di espansione - tot. 640 Kb - **£** 

Espansione <sup>a</sup> 640 Kb completa della EPROM QINT RAM **£ 260.000** ROM JS di ricambio per aggiornare il vostro QL <sup>a</sup> JS **£ 60.000**

Kit OROLOGIO INTERNO IN REAL TIME con batteria e programma PENDOLA<br>Anar mantenere l'orginale interno anche a OI spento **2 50.000** per mantenere l'orologio interno anche a QL spento Adattatore joyst per QL, per usare il vostro joyst<br>Stampante Panasonic KX-P1080 100 cps NLQ perfetta con il QL<br>Cavo Convertitore per stampante da seriale a parallela Scatola da 4 Cartucce per microdrive Scatola con 10 dischetti da 3,5 pollici MF2DD Maxel 135 TPI **£ 14.000 £ 530.000 £ 70.000 £ 24.000 £ 85.000**

#### **FLOPPY DISC da 3.5 pollici della SPEM di TORINO**

QDISC SPEM Floppy Disc Driver 3.5' Alimentatore incorporato. Disponibile con DRIVE Panasonic o Citizen. Dimensioni Larghezza 104 <sup>x</sup> Altezza 55 <sup>x</sup> Profondità 235 mm. La EPROM montata sull'interfaccia aggiunge 22 comandi al BASIC. È attualmente il più piccolo e silenzioso FLOPPY Disc disponibile per QL pur essendo completamente compatibile con tutti gli altri dischi.

Insieme all'interfaccia viene fornito un manuale in italiano, un dischetto con programmi PSION 2.23 o 2.30, il copiatore PLAGIO ultima edizione e vari programmi di utility per trasferire e convertire <sup>i</sup> programmi da MDV a FLP.

QDISC1 Floppy Singolo da 3.5' 720 Kb (1 Mb) Con interfaccia QDISC2 Doppio Drive da 3.5' 2\*720 Kb Con interfaccia QDISC2 Doppia Floppy Citizen 2\*720 Kb Con interfaccia **£ 499.000 £ 740.000 £ 780.000**

Q-TX 640 IL NUOVO QL PROGETTATO DA TONY TEBBY E COSTRUITO DA SANDY'

Tastiera tipo PC compatibile con 1 O 2 floppy 640 Kb RAM, alimentatore interno.<br>L. CDEM, e la effec SUBITO por Sele La SPEM ve lo offre SUBITO per Solo **£1.500.**<br>Ritiriamo in cambio il Vostro vecchio QL............ per prezzi TELEFONARE Ritiriamo in cambio il Vostro vecchio QL.

Siamo <sup>i</sup> distributori per l'Italia della GIGASOFT tedesca e vendiamo il MOUSE per QL della A.B.C. completo di software di gestione e TOOLKIT specializzato per la cortigne del MOUSE dei Vostri programmi gestione del MOUSE dei Vostri programmi. **£ 200.000**

Programma BORSA ITALIA per la gestione delle azioni su <sup>2</sup> Cass. £ **50.000**

Programma TOOLKIT + ICE sulla stessa eprom completo di manuali £ **70.000**

Programma QINT RAM su eprom per aggiungere al superbasic 17 nuovi comandi tipo RAM DISC per gestione veloce di disco virtuale, MULTI TASK per caricare contemporaneamente i 4 programmi PSION, XSAVE, XLRUN per il caricamento veloce di programmi in basic, ALTKEY per aggiungere altri comandi a vostra scelta con un solo tasto, completo di cartuccia con toolkit e ICE. **£ 40.000**

MODEM multistandard da 75 a 1200 baud autoanswer autodial collegabile a tutti in computer con interfaccia seriale RS232 computer con interfaccia seriale RS232 **£ 224.000**

EPROM per gestione floppy MP SINCLAIR raddoppia la velocità di lettura del dn - ve <sup>e</sup> permette di usare FLP o emulare MDV e FDK **£ 50.000**

QLROM scheda ad innesto per montare le EPROM da voi programmate nella parte posteriore del QL con i vostri programmi con EPROM 27128 1 pezzo **£ 20.000**<br>Per 10 pezzi caduno **£ 14.000** Per 10 pezzi caduno

Programmatore di Eprom tipo QPROM della CAMEL di Cambridge.

Si innesta nella porta d'espansioni a sinistra del QL. Vi permette di mettere <sup>i</sup> vostri programmi su eprom.

Usa SOFTWARE residente sulla sua ROM con ALGORITMO rapido e normale e<br>Descomme la 2264, 22128, 22256 ja circa due minuti programma la 2764, 27128, 27256, in circa due minuti. **£ 295.000**

DHOBY Cancellatore di EPROM a 3 posti. Con lampada ad ultravioletti.<br>Per il recupero delle EPROM shagliate usate o da modificare. **2. 95.000** Per il recupero delle EPROM sbagliate, usate o da modificare

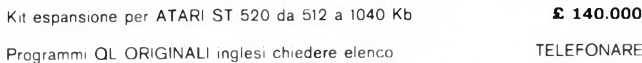

Materiale normalmente disponibile per consegna pronta per posta o corriere. • Garanzia italiana, ASSISTENZA <sup>e</sup> serietà SPEM •

SPEM di Guido Masoero via Ponchiell, 26/ c 10154 TORINO 2 011/856519

## **AMSTRAD**

**A gli Stati Uniti è stato introdotto il<br>PCW8256 Amstrad ad un prezzo ecce--**<br>zionalmente basso. nche in Italia come in Europa e negli Stati Uniti è stato introdotto il zionalmente basso.

E veramente difficile classificare esattamente questo sistema elettronico, poiché anche se da noi viene presentato principalmente come sistema di videoscrittura, per le sue caratteristiche esso è molto di più.

L'apparecchiatura si compone di una confortevole e completa tastiera (in versione italiana), di un monitor a fosfori verdi ad alta risoluzione, con un'unità per dischetti da 3 pollici e di una stampante grafica dalle ottime prestazioni. Il monitor a sua volta contiene il cuore del sistema, che è costituito dal microprocessore Z80 A, il più noto fra gli 8 bit. Grazie appunto a questo suo processore, la macchina è anche un potente microcomputer.

Anche la dotazione di software è molto vasta e, oltre al programma per la videoscrittura, il LocoScript, comprende il Sistema Operativo CP/M Plus, un'ampia serie di utilità (fra le quali DISCKIT in italiano), un interprete Basic, un interprete Logo, il programma HELP (Aiuto), un programma per l'Emulazione di Terminali VT52 e la posta elettronica (MAIL232), eccetera.

In queste pagine vedremo di trattare un po' di tutto, ma in particolare cercheremo di colmare le lacune del pur completo manuale italiano di dotazione, per quanto riguarda la videoscrittura e svilupperemo gli argomenti trattati solo nei due volumi originali in inglese, acquistabili opzionalmente, o addirittura assenti anche in essi.

Ad esempio approfondiremo il Mallard Basic, che non è il solito interprete presente in quasi tutte le macchine CP/M ma è molto più potente ed orientato alla programmazione "seria" con la suà sofisticata gestione dei file.

Altro aspetto che svilupperemo sarà il piccolo programma di comunicazione ed emulazione di terminale MAIL232, per il quale è necessario l'acquisto dell'interfaccia Seriale (RS232C) e Parallela (Centronics), anch'essa opzionale ma sempre di prezzo estremamente contenuto.

Gli argomenti che tratteremo si rivolgono soprattutto a lettori non specialisti di computer, poiché questi sono gli utenti per <sup>i</sup> quali è stato progettato e realizzato questo sistema, anche se non mancheremo di inserire dettagli tecnici per <sup>i</sup> più esigenti.

La caratteristica principale di questi nuovi strumenti elettronici moderni è quella della facilità d'uso, che però non deve significare un abbassamento delle prestazioni, ma deve anzi raggiungere e mantenere la massima potenzialità: il PCW8256 si inquadra appunto in quest'ottica.

**AMSTRAD PCW8256**

di SEVERINO GRANDI

*Un incontro ravvicinato con il nuovo sistema della Amstrad del quale cercheremo di colmare alcuni aspetti poco noti del programma sulla videoscrittura e faremo una panoramica sul resto del software disponibile.*

All'accensione, se si inserisce il dischetto con il programma LocoScript, il sistema diventa un più che rispettabile sistema di videoscrittura dedicato, mentre si trasforma in un vero personal computer, se si inserisce il dischetto dal lato con il CP/M.

Per la verità il PCW8256 è sempre una macchina CP/M e il programma di videoscrittura contiene al suo interno il CP/M che, oltre a consentire l'esecuzione del programma di videoscrittura, coordina il funzionamento di tutte le parti del sistema. Ad esempio è proprio grazie al CP/M che potremo disporre, sia nella videoscrittura che in generale nei programmi, di una unità dischi simulata elettronicamente (drive M), che si affianca a quella effettiva (drive A), utilizzando parte dei 256 K di memoria RAM del PCW8256.

Prima di ritornare a parlare esclusivamente di questo sistema, in questa prima puntata, vorremmo fare una breve digressione sulla videoscrittura in generale e sulla sua storia.

Il problema principale nella comunicazione scritta era costituito dalla difficoltà di correzione degli errori, senza dover riscrivere <sup>i</sup> documenti, e dalla semplicità e rapidità di riproduzione dei testi. Con l'avvento della stampa, ovvero dei caratteri mobili, il problema è stato solo parzialmente risolto. Infatti la rapidità di riproduzione e la leggibilità dei testi stampati divenne indubbiamente soddisfacente, però tutto ciò risultava efficace per grandi quantità di copie e la difficoltà di correzione era ancora notevole.

I computer, molto meglio delle macchine per scrivere, hanno risolto il problema in modo completo, ma solo a partire dal 1970, quando fu introdotto un nuovo dispositivo chiamato Unità Video Display (VDU), più comunemente chiamato Monitor.

Questo apparecchio, molto simile ad un televisore, consente infatti la visualizzazione di parte della memoria del computer, in modo da semplificare l'individuazione e la correzione degli errori nei testi prima della stampa. Ma tutto questo non

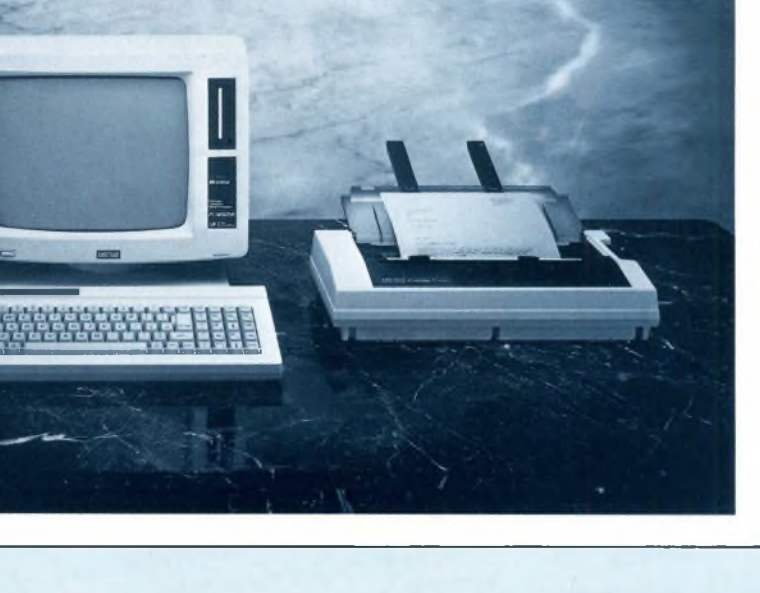

## **AMSTRAD**

è ancora sufficiente, a renderci la vita ancora più facile con <sup>i</sup> testi nacquero <sup>i</sup> cosiddetti programmi di elaborazione testi o word processing. Con essi si è reso possibile, anche per <sup>i</sup> non esperti, effettuare operazioni che altrimenti avrebbero richiesto tanto tempo e fatica. Ci riferiamo allo spostamento di blocchi di testo, all'inserimento di parole o paragrafi, all'impaginazione, alla giustificazione (ovvero aH'allineamento al margine destro), al ritorno a capo automatico e così via. Per non parlare poi degli abbellimenti e delle evidenziazioni con cambi di stile dei caratteri, eccetera. Da non dimenticare inoltre che <sup>i</sup> computer ovviamente consentono di registrare e conservare permanentemente su disco testi, dati e programmi, in modo da trasferirli da una macchina all'altra, da una parte all'altra del mondo.

Si potrebbe obiettare che tutto questo è molto bello in teoria, però praticamente inutile se per imparare ad usare questi strumenti occorressero mesi di esercizio e di apprendimento. In effetti con <sup>i</sup> primi sistemi computerizzati eravamo in questa situazione.

Oggi siamo al punto che per usare questi sistemi è sufficiente il tempo necessario ad usare una comune macchina per scrivere o poco più.

In definitiva il costo sorprendentemente basso, la facilità d'uso e il risparmio di tempo e di carta di strumenti come il PCW8256 ne giustificano da soli l'acquisto e, a nostro parere, sono destinati a sostituire le odierne macchine per scrivere. Anche perché questi sistemi, come avremo modo di vedere nel seguito, ci offrono mille altri servizi, dalla posta elettronica al disegno computerizzato, dall'archiviazione elettronica all'accesso alle banche dati, eccetera.

Concludiamo queste note con il ricordare ai più distratti le prime operazioni da fare sul PCW8256, oltre all'allacciamento alla rete di alimentazione del sistema. Dopo aver acquistato anche un certo numero di dischetti nuovi è necessario fare le copie dei 2 dischetti di sistema, perché gli originali sono protetti da scrittura e quindi non sono personalizzabili. Inoltre converrà anche inizializzare o formattare qualche dischetto destinato a contenere documenti e/o dati e programmi.

Per fare queste operazioni basta accendere la macchina, inserire il dischetto con il lato che contiene il CP/M (lato 2) rivolto verso lo schermo e attendere che compaia il "prompt", cioè la lettera A seguita dal simbolo >. Questo segnale indica che il sistema operativo è stato caricato in memoria, che il drive (unità dischi) attualmente considerato è quello indicato con la lettera A e che il computer è in attesa dei nostri ordini.

Il comando da battere alla tastiera è ora il nome del programma di utilità

DISCKIT, non importa se in lettere minuscole o maiuscole, poi confermiamo l'esecuzione del comando premendo il tasto posto all'estremità inferiore destra della tastiera, quello su cui è scritto ENTER. Poiché ora stiamo usando il PCW come computer, non c'è alcuna differenza fra questo tasto e quello di RETURN (a forma di L rovesciata), mentre quando saremo in videoscrittura questi due tasti avranno significati molto diversi fra loro; infatti, mentre il primo significa "esegui il comando impartito", il secondo significa semplicemente "vai a capo su una nuova riga nel testo".

Per quanto riguarda le operazioni di copia e di formattazione, basterà seguire le istruzioni che appariranno sul video interamente in italiano e molto semplici. Nel caso delle copie, sono necessarie due avvertenze:

- 1) la copiatura non richiede che il dischetto destinazione sia preventivamente formattato, però CANCELLA totalmente il contenuto preesistente, quindi accertarsi che il disco sia nuovo o almeno che non contenga dati importanti;
- 2) quando si fa riferimento a più parti in cui è suddivisa l'operazione di copia, si intende sempre la stessa faccia (o lato) del dischetto, quindi per copiare l'intero dischetto si deve premere due volte il tasto S, una volta per il primo lato e un'altra per il secondo.

Nel caso si volesse riutilizzare un vecchio disco e si volesse controllare che non contenga dati importanti, prima di iniziare le operazioni con DISCKIT, basta immettere il comando DIR (e ENTER) con il quale si ottiene l'elenco dei nomi dei file contenuti nel dischetto.

In effetti, come vedremo in una prossima occasione, questo non è sufficiente a mostrarci tutti <sup>i</sup> documenti del dischetto, ma ci mostrerà solo quelli non di sistema e appartenenti al primo gruppo (Gruppo 0) del dischetto. Un modo semplice per "vedere" tutto il dischetto è quello di caricare il LocoScript invece del CP/M all'accensione, attendere che compaia lo schermo della Gestione Dischi, sostituire il disco di Sistema con quello da controllare e premere il tasto FI (=cambio disco). Nell'ampia parte finale dello schermo si vedranno tutti <sup>i</sup> file del disco suddivisi in gruppi, ad eccezione di quelli Nascosti (quelli di sistema) e quelli nel Limbo (documenti cancellati). Se si vogliono vedere anche questi ultimi, si dovrà premere F8 (=opzioni), poi il tasto di "Aggiungi" (a sinistra della barra degli spazi), il tasto con la freccia in giù (il 2 del tastierino numerico a destra), di nuovo "Aggiungi" ed infine ENTER (attenzione non RETURN).

### **WOERLTRONIC Dataphon**

#### **Accoppiatori acustici ed induttivi a standard CCITT V 21 e V 23**

Per ricevere e trasmettere senza problemi dati, testi, programmi, da banche dati, centri di calcolo, fra filiali, sedi, rappresentanti, amici e conoscenti.

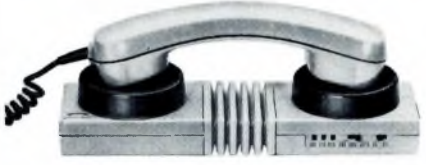

#### **Mod. Dataphon S 21 D**

Modem ad accoppiamento acustico 300 baud full duplex - originate and answer con ricerca automatica del canale - interfaccia RS232 (V24 alimentazione a batteria, accumulatore, alimentatore o cavo di interfaccia. **Prezzo L. 249.000**

#### **Mod. Dataphon S 21/23 D**

Modem ad accoppiamento acustico od induttivo 300 o 1200/75 baud full duplex - interfaccia RS232 e presa Videotel - tecnologia C-MOS.

#### **Prezzo L. 398.000**

#### **Accessori**

Cavi per interfaccia RS232 - cavi per IBM PC, Apple, Amstrad, Atari, Com-<br>modore 64/128. Prezzo L. 54.000 modore 64/128. **Prezzo L. 54.000** Programmi per Apple, Amstrad, Atari,<br>Commodore. Prezzo L. 67.500 Commodore. **Prezzo L. 67.500** Super-programmi per IBM PC e com-<br>patibili. Prezzo L. 98.000 patibili. **Prezzo L. 98.000** Alimentatore esterno. **Prezzo L. 37.500**

Omologazione in ambito europeo - garanzia internazionale - prodotto in Germania. Importato da Nolhard s.r.l., via P. Rondoni 11, 20146 Milano - tei. 02/421202. Cercansi agenti e distributori per zone libere.

#### **OFFERTA SPECIALE DI LANCIO per <sup>i</sup> lettori di SPERIMENTARE**

**A tutti coloro che acquisteranno un apparecchio completo di cavo e programma invieremo un buono per l'acquisto di pubblicazioni JCE del seguente valore:**

**Lire 30.000 per Dataphon S 21 D Lire 55.000 per Dataphon S 21/23 D**

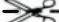

Desidero acquistare un apparecchio completo di cavo e programma Dataphon

mod. .................................. per computer.......................

con/senza alimentatore esterno.

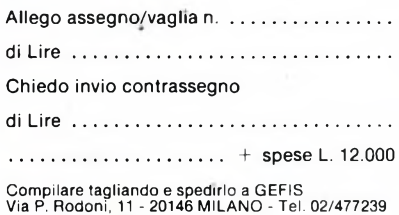

### **COMMODORE**

**Dei Francisch Films (Francische Francische Francische Francische KERNAL. Per rapporti Input/Out-**<br>dei KERNAL. Per rapporti Input/Outn questa puntata finiremo di analizzare <sup>i</sup> rapporti Input/Output di base, che si possono ottenere tramite l'utilizzo put di base intendo il LOAD, SAVE, VERIFY di dati registrati sottoforma di programma.

Nella puntata scorsa avevamo visto come caricare da disco (o da registratore) una serie di dati-programma tramite la funzione LOAD. Su questo numero analizzeremo prima la funzione SETMSG, che comanda la visualizzazione dei messaggi dei KERNAL, quindi vedremo come ottenere il SAVE ed il VERIFY, ed infine, richiamando quello che fino a questo numero abbiamo visto, costruiremo un LOADER AUTOSTART in Linguaggio Macchina.

#### *FUNZIONE SETMSG*

Quando lavoriamo con il COMMODO-RE 64 possiamo notare come spesso il computer ci invii dei messaggi di vario genere o per indicarci degli errori oppure per segnalarci le operazioni da compiere. <sup>I</sup> primi, cosiddetti "messaggi di errore", sono quelli che ci segnalano l'errore commesso, come "FILE NOT FOUND" oppure "DEVICE NOT PRESENT", ecc. I secondi sono invece <sup>i</sup> "messaggi di controllo", come "PRESS PLAY ON TA-PE" oppure "LOADING" <sup>e</sup> così via. Tutti questi messaggi dei KERNAL sono controllati dalla funzione SETMSG, un KERNAL anch'essa, che si chiama tramite la locazione SFF90, 65424. Tramite l'accumulatore infatti si può fare in modo che tutti <sup>i</sup> messaggi vengano visualizzati, oppure che sul video appaiano solo quelli di errore o quelli di controllo, oppure che non ne appaia nemmeno uno. <sup>I</sup> bit 7 e 6 indicano il tipo di messaggio: il primo(il 7) controlla <sup>i</sup> messaggi di errore. Se questo è acceso (cioè è uguale a 1) verranno segnalati gli errori sul video, nel caso contrario (ossia se il bit è uguale a 0) sul video non apparirà nulla. Lo stesso discorso vale per il bit 6 che, logicamente, riguarda <sup>i</sup> messaggi di controllo: se il valore è <sup>1</sup> allora <sup>i</sup> messaggi saranno visualizzati, se il valore è zero non verranno stampati sullo schermo.

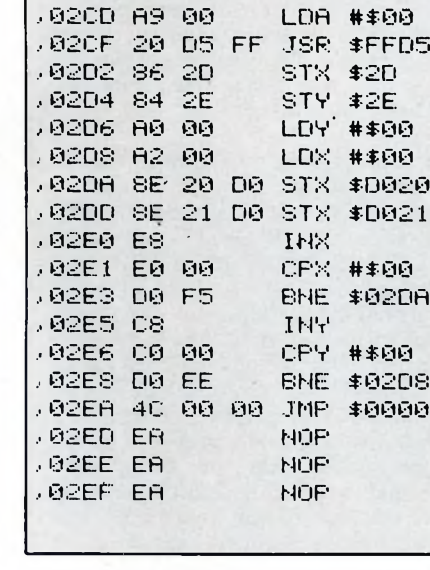

**KERNAL**

di ALESSANDRO GARBAGNATI **C64/C128**

**.. 02A7 A9 93 LDA #\$93 .. 02A9 20 .02 FF JSR \$FFD2**

**.. 02RE 20 90 FF JSR \$FF90 ,02B1 A9 83 LDA #\$83 , 02B3 82 A4 LDX #\$A4 .' 02B5 8E 03 03 STX \$0303**

**, 02BB A9 0© LDA #\$00** <sup>j</sup> **02EtD A2 08 LDX #\$08 , 02BF A0 01 LDV #\$01 , 02C<sup>1</sup> 20 BA FF JSR ■\$FFBA .. 02C4 A9 10 L..DA #\$10 02C6 A2 F0 LDX #\$F0 , 02CB A0 02 LDV #\$©2 , 02CR 20 BO FF JSR \$FFBD**

**, 02BS 80 82 03 STA \$0302**

**PROGRAMMA <sup>1</sup>**

**.. 02RC A9 00 LDA #\$00**

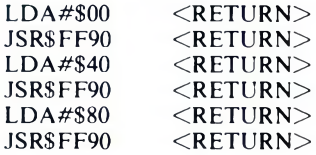

URN>  $URN$  $URN$  $IIRN>$ spegne tutti <sup>i</sup> messaggi accende <sup>i</sup> messaggi di controllo

accende <sup>i</sup> messaggi di errore.

Il programma (esempio numero 1) è un esempio di come, conoscendo <sup>i</sup> KER-NAL LOAD e SETMSG si può realizzare un semplicissimo LOADER AUTO-START in linguaggio macchina, ossia una routine in grado di caricare e far partire un programma senza dovere in-

tervenire. Prima di analizzare il listato, per la cui realizzazione si consiglia l'utilizzo di un monitor, vediamo di terminare con il SAVE ed il VERIFY quelli che oramai da tre puntate chiamiamo "<sup>i</sup> rapporti INPUT/OUTPUT di base".

#### *FUNZIONE SAVE*

Come si può facilmente intuire, questa funzione è quella necessaria per registrare su disco o su cassetta una serie di dati, sotto forma di programma.

Anche per il SAVE (\$FFD8, 65496), però, come avevamo visto nella scorsa puntata, riguardo al LOAD, è obbligatorio, prima, richiamare le due funzioni "preparatorie" SETLFS (\$FFBA, 65466) e SETNAM (SFFBD, 65469).

Tratterò ora, a grandi linee, l'utilizzo di questi due KERNAL, rimandando comunque il lettore alla consultazione dell'articolo apparso sullo scorso numero. La prima delle due. SETLFS, serve per definire il file da aprire (generalmente lo 00) tramite l'accumulatore(.A), la periferica utilizzata (01 per il registratore, da 08 in poi per <sup>i</sup> Drive) tramite il registro .X, ed infine il comando secondario tramite il registro .Y. Si accede tramite la locazione 65466 decimale (SFFBA esadecimale).

La seconda, SETNAM, viene chiamata tramite la locazione 65469, SFFBD, e serve per definire la lunghezza e l'indirizzo di partenza del nome del programma. L'accumulatore (.A) conterrà infatti il numero dei caratteri che compongono il nome del programma da caricare, e nei due registri  $\overline{X}$  e  $\overline{Y}$  si inseriranno, nella forma LOW byte - HIGH byte (ossia inserendo <sup>i</sup> primi due byte nel secondo registro, ed <sup>i</sup> secondi nel primo), <sup>i</sup> valori dell'indirizzo di partenza del nome del programma in questione.

Dopo questo rapido excursus passiamo a trattare il SAVE, che non presenta notevoli difficoltà, ma che è lievemente più complicato del LOAD e (vedremo più avanti) del VERIFY.

Seconda cosa da fare (la prima è il chiamare i due KERNAL preparatori) consiste nel caricare in due locazioni consecutive della pagina zero (ossia della zona di memoria compresa tra l'indirizzoO.SOOe il 255, \$FF), nella forma high-low byte, l'indirizzo di partenza del SAVE, e inserire poi nell'accumulatore .A il primo di questi due indirizzi. Inserire poi nei registri .X e .Y la locazione finale del SAVE stesso, logicamente nella stessa forma high-low byte caratteristica del microprocessore 6502 (e compatibili).

Supponiamo di voler "salvare" su disco un programma chiamato "PROVA" (e i cui caratteri sono contenuti dalla locazione \$3000 alla \$3004) che inizia dalla locazione \$3805, e termina nella locazione \$4FD5, avendo per comodità a disposizione un monitor in linguaggio macchina.

Scegliamo le locazioni \$FE ed \$FF (rispettivamente 254 e 255) per inserire nel primo il valore\$05 e nel secondo il valore \$30, corrispondenti alle locazioni di partenza del programma da registrare. La
# **COMMODORE**

locazione finale va così inserita: LDX#\$D5 LDY#\$4F riportando poi l'indirizzo della pagina zero utilizzato nell'accumulatore: LDA#\$FE e chiamando quindi il SAVE: JSR#\$FFD8 Vedremo più avanti, nell'analisi del LO-ADER, un esempio di come attuare queste istruzioni per salvare su disco o su cassetta. *FUNZIONE VERIFY* Dedico solamente poche righe a questa funzione, che non ha molte caratteristiche diverse dal LOAD (anche perché sono realizzate dallo stesso KERNAL), e a cui rimando il lettore. L'unica nota diversa è il contenuto dell'accumulatore che a differenza del LO-AD deve essere 1. Ricordo che è necessario chiamare prima SETLFS e SETNAM, e inserire <sup>i</sup> valori giusti per l'inizio del programma da verificare. *LOADER A UTOSTART* Ed eccoci giunti ad analizzare ed a mettere in pratica <sup>i</sup> KERNAL che fino ad ora abbiamo analizzato. Il modo più semplice, ed utile, per fare questo è studiare come poter creare un LOADER, ossia un programma che carichi in memoria un qualsiasi programma e lo faccia partire **FUNZIONE SAVE** - FUNZIONE **sf+ve:** - DESCRIZIONE . Salva. Parte della memoria su una Periferica - INDIRIZZO <sup>:</sup> esàdecimale \$FFD8<br>decimale : 65496 dee <sup>i</sup> ma. <sup>1</sup> e 65496 - REGISTRI DI COMUNICAZIONE : .A .X .Y - ROUTINES DI PREPARAZIONE : SETLFS, SETNAM - NOTE (Al termine della routine vengono modificati <sup>i</sup> contenuti di tutti <sup>i</sup> registri. **FUNZIONE VERIFY** - FUNZIONE **SETMSO** - DESCRIZIONE . Controlla la visualizzazione dei messaggi esadecimale #FF90 :<br>decimale = 45424 decimale - REGISTRI DI COMUNICAZIONE : A - ROUTINES DI PREPARAZIONE = Nessuna - NOTE Vengono utilizzati 2 byte dello stacK. Al termine della routine e' stato modificato il contenuto del registro .A

#### **AUTOSTART IN LM. PER C64**

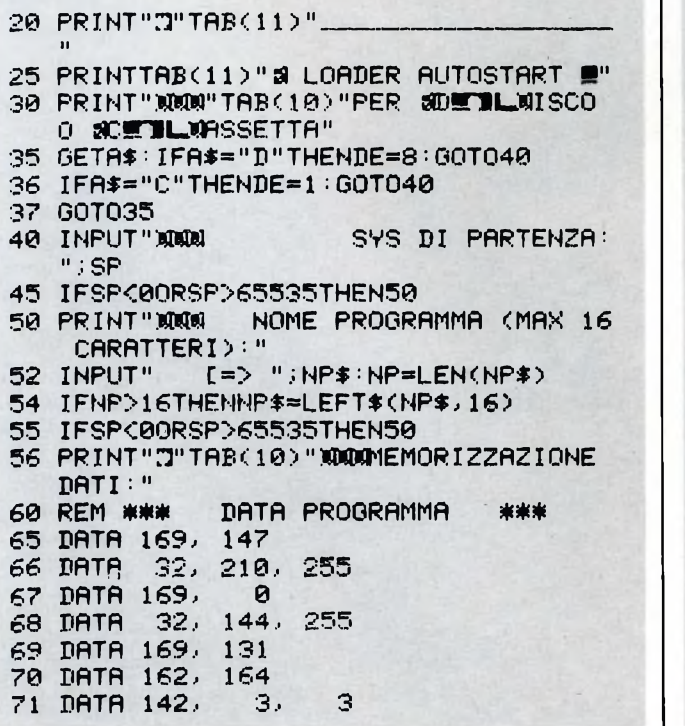

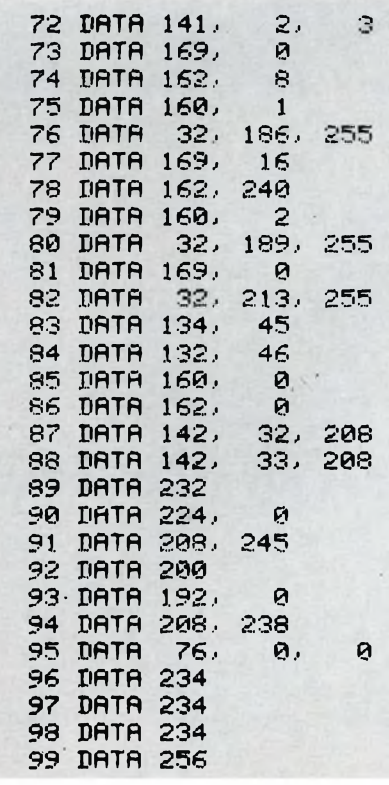

# **COMMODORE**

automaticamente in Linguaggio Macchina, (con l'ausilio di un monitor qualsiasi), e che abbia la caratteristica che, una volta dato il comando di caricamento in memoria dello stesso LOADER, non ci sia più bisogno di digitare nulla.

I due programmi acclusi sono le versioni in LINGUAGGIO MACCHINA del LOADER, e la versione per crearlo dal **BASIC.** 

Prima però di intraprendere il discorso sul programma, dobbiamo analizzare la funzione di due locazioni della memoria del COMMODORE 64, fondamentali e di grandissima utilità. Queste sono la \$302 (770) e \$303 (771), vettori del loop del programma principale BASIC (\$A483, 42215).

Più precisamente questi indirizzi contengono, nella forma low-high byte la locazione di memoria da cui inizia il programma BASIC principale, che ha il compito di ricevere gli input, eseguire immediatamente <sup>i</sup> comandi e memorizzarli sotto forma di programma. In particolare ogni volta che viene dato il RE-

TURN viene chiamato questo programma che verifica se <sup>i</sup> comandi nella linea sono preceduti da un numero. Se la risposta è affermativa la linea viene memorizzata come di programma, al contrario viene eseguita immediatamente se la risposta è negativa.

Modificando questi due vettori, con la SYS di partenza di un qualsiasi programma (logicamente lavorando da monitor), al rientro in modo BASIC si vedrà partire il programma.

Dopo questa introduzione vediamo di analizzare il programma (che completo appare nell'esempio 1).

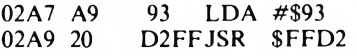

— queste due linee fanno in modo che lo schermo venga pulito, tramite il KER-NAL CHROUT, grazie al codice ASCII \$93 (142, CLR/HOME).

02AC A9 00 LDA #\$00 02AE 20 90 FFJSR \$FF90 — tramite queste due linee, e grazie al KERNAL SETMSG, che abbiamo visto in questo numero, possiamo ottenere che sul video non appaiano le scritte LOA-DING e SERCHING FOR.

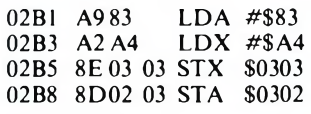

— ho preferito reinserire nelle locazioni che abbiamo visto sopra, <sup>i</sup> valori originari (\$83 e\$A4) per evitare problemi, che in teoria non dovrebbero esserci.

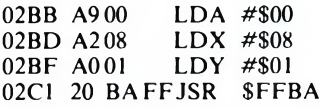

— ecco il KERNAL SETLFS, con cui vengono definiti il numero del file (.A), il numero di periferica (.X) e l'indirizzo secondario (.Y). Come si può vedere il numero di periferica \$08 indica il Drive.

#### PROGRAMMA LETTURA DATA

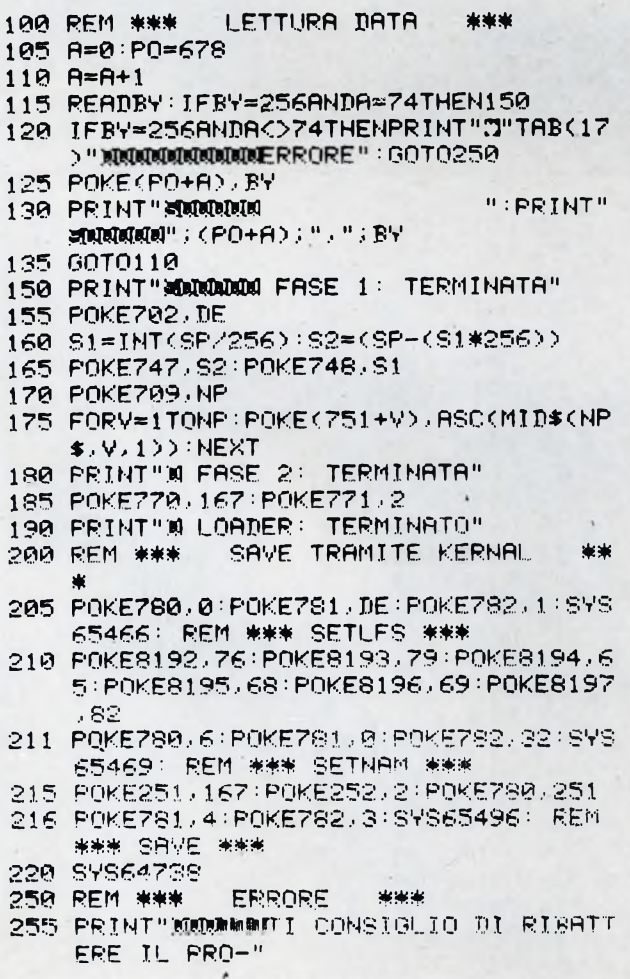

260 PRINT"»DIGRAMMA, 0 ALMENO RICONTROL LARE UNO" 265 PRINT"WHE UNO A UNO I DATA **Mulei**" 270 END

#### PROGRAMMA 3

LDA #\$00<br>LDX #\$DE VIENE QUI INSERITO IL VALORE CORRISPONDENTE ALLA PERIFERICA IMPIEGATA LDY #\$O1 JSR \$FFBA LDA #\$06 LDX #\$00<br>LDY #\$20 IL NOME 'LOADER' E' INSERITO <sup>A</sup> PARTIRE DALLO LOCAZIONE 2000 <8192 DECIMALE) JSR \$FFBD LDA #\$A7 STA \$FB LDA #\$02 STA \$FC<br>LDA #\$FB L'INDIRIZZO DI PARTENZA DEL LOADER E' MEMORIZZATO IN \$FB <sup>E</sup> \$FC <DA QUI INIZIA IL SAVE) LDX #\$04<br>LDY #\$03 L'INIDIRZZO FINALE E' QUELLO INSERITO NEI REGISTRI .X E . Y. JSR \$FFD8

JMP \$FCE2 DOPO IL. SAVE VIENE ESEGUITO IL RESET <SYS 64738)

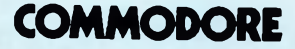

Se <sup>i</sup> dati devono essere inseriti da registratore a cassette basta sostituire il valore \$08 con il valore \$01.

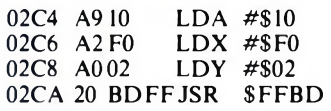

— queste linee sono quelle costitutive il KERNAL SETNAM, col quale si definiscono lunghezza e indirizzi di partenza del nome da registrare.

Ho inserito il valore \$10 (16) nell'accumulatore ad indicare lo spazio massimo che il resto del programma consente. In effetti per drive non ci sono problemi, considerando il fatto che la massima lunghezza dei nomi dei programmi nella directory è, appunto, di 16 caratteri. Per le cassette sarebbe in teoria inutile, in quanto il file da caricare con il LOADER può essere posizionato subito dopo questo, rendendo il nome superfluo. È importante ricordare che se la lunghezza del nome è minore di 16 caratteri, bisogna sostituire l'esatto valore con quello presente.

02CD A900 LDA #\$00 02CF 20 D5 FFJSR \$FFD5<br>02D2 86 2D STX \$2D 02D2 86 2D STX \$2D<br>02D4 84 2E STY \$2E 02D4 84 2E

— e con il KERNAL LOAD si chiude la fase di caricamento del programma. Sottolineo che avendo utilizzato il valore <sup>1</sup> come indirizzo secondario, è superfluo definire la locazione di partenza del programma, che è memorizzata sul supporto. Le ultime due linee hanno il compito di impostare nei registri di inizio variabili <sup>i</sup> giusti valori che alla fine del LOAD sono inseriti nei registri .X e .Y.

02D6 A000 LDY #\$00<br>02D8 A200 LDX #\$00  $02D8$   $A200$ 02DA 8E 20 DO STX \$D020 02DD 8E 21 D0 STX \$D021<br>02E0 F8 INX 02E0 E8 INX<br>02E1 E000 CPX #\$00 02E1 E0 00<br>02E3 D0 F5 BNE \$02DA<br>INY 02E5 C8 INY<br>02E6 C000 CPY #\$00 02E6 C000 CPY #\$00<br>02E8 D0EE BNE \$02D8 02E8 D0EE

— sebbene non sia strettamente legata al contesto, ho realizzato questa semplice routine per dare un "tocco di classe", con una veloce ed efficace presentazione grafica di un numero indefinito di linee che si muovono sullo schermo.

02EA 4C 00 00 JMP \$0000 — questa linea contiene la SYS di parten-

za del programma caricato, e deve essere "compilata" da voi in base a questo dato. (Ricordo che la forma deve essere quella low-high byte);

— il programma termina con tre NOP che segnano l'inizio delle locazioni in cui, tramite la funzione M (memory dump), devono essere inseriti <sup>i</sup> codici ASCII dei caratteri costituenti il nome del programma da caricare;

— infine, prima di salvare il tutto, bisogna, sempre con un Memory, inserire <sup>i</sup> valori \$A7 e \$02 rispettivamente nelle locazioni \$0302 e \$0303.

— Salvate il tutto tramite la funzione S (save) del Monitor:

S "(nome leader)" 08 02A70304(Per drive) S "(nome loader)"0102A70304(Pernastro)

— Quindi spegnete tutto e, dopo aver, logicamente, riacceso, digitate:

LOAD "(nome loader)" ,8 ,1 (Per Drive) LOAD "(nome loader)" ,1 ,1 (Per nastro) battete <RETURN> e vedrete l'effetto di questo LOADER.

Il secondo programma, come ho accennato, ha il compito di realizzare questo LOADER AUTOSTART dal BASIC, fornendo tutte le informazioni necessarie, che verranno poi elaborate.

29-59: Tramite queste linee il programma ottiene le informazioni di cui necessita, ossia se il LOADER viene utilizzato su disco o su nastro, il nome del programma da caricare, e la SYS di partenza dello stesso.

60-150: Dalla linea 60 alla 99 sono contenuti <sup>i</sup> DATA con <sup>i</sup> valori del LOADER, mentre dalla 100 alla 150 vi è la routine che legge e trasporta nelle giuste locazioni di memoria questi valori.

155-180: Seconda fase di costruzione, con la definizione della periferica utilizzata (memorizzata nella locazione 702), della SYS di partenza (747 e 748), della lunghezza e dei caratteri del nome (la prima posta nella locazione 709, e <sup>i</sup> codici del nome a partire dalla 752).

185-190: il LOADER viene completato modificando <sup>i</sup> valori contenuti negli indirizzi 770 e 771 (\$0302, \$0303), che, come abbiamo visto sopra, fanno in modo che questo caricatore parta automaticamente.

200-220: Queste linee sono la versione BASIC del SAVE tramite KERNAL. Nell'esempio 3 si può notare come apparirebbe in Linguaggio Macchina la sequenza di ordini delle linee sopra indicate.

250-270: Routine di Errore: questa entra in funzione solo se nella lettura dei DA-TA è stato trovato un errore.

Fate partire il programma (dopo averlo prudenzialmente salvato) e poi caricate il LOADER e verificatene il funzionamento.

mi realizzati sul Commodore C16.1<br>
primi due programmi sono strettamente<br>
legati fra loro, infatti il secondo è una <sup>i</sup> proponiamo tre semplici programmi realizzati sul Commodore C16.1 primi due programmi sono strettamente variazione grafica del primo. Una volta inserito il programma numero <sup>1</sup> e dato il consequenziale RUN, verrà prodotto dal computer un breve hanno musicale che potrete adattare alle vostre esigenze. Una volta effettuata questa operazione, possiamo modificare il programma prevedendo la possibilità di variare la tonalità con cui viene suonato il motivo, di variare la durata delle note suonate e infine di poter suonare note di durata dimezzata. Per fare ciò conviene ricavare dalla frequenza F della nota emessa la sua tonalità mediante la formula 1024-111840, 45/F, partendo dalla minima frequenza (HO Hz) a cui corrisponde una nota udibile (LA della prima ottava) e ricavando

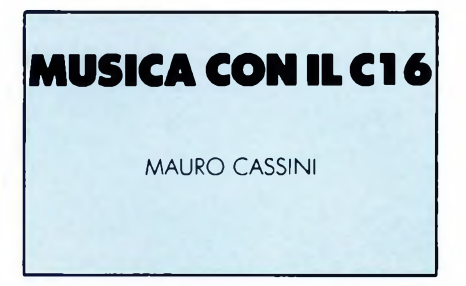

tutte le altre note utilizzando la scala temperata, cioè quella in cui ogni semitono si ricava dal precedente moltiplicando per  $\sqrt[2]{2}$ . In tal caso ad ogni nota si può associare un numero proporzionale alla sua tonalità. Da questi presupposti nasce il programma numero 2. Per molti motivi musicali swing e rock, l'accompagnamento può essere fatto mediante gli accordi consecutivi: DO, LA m, RE m, SOL 7 o simili, spostando la tonalità del primo accordo, e quindi quella degli altri, dove più desiderata. Per creare un programma che generi questo accompagnamento sul computer conviene innanzitutto generare tutte le tonalità possibili, partendo dalla minima frequenza a cui corrisponde un semitono udibile (LA) e quindi seguire il procedimento appena visto per il programma 2. Successivamente viene generato l'accompagnamento, con la possibilità di variare la tonalità e la durata delle note. Per effettuare questa operazione digitate e lanciate il programma numero 3. Questi programmi sono solo dei semplici esempi di impiego musicale del C16. Il vostro compito è quello di modificarli e migliorarli, creando delle vostre melodie.

# **COMMODORE**

#### **RIVENDITORI AUTORIZZATI CITIZEN**

**PIEMONTE** *3CS.r.l.*

**C.so Turati 39/A - TORINO** *SERV. PROF. AZIENDALI* **Via Canobbio, 16/A - NOVARA** *ROSSI COMPUTER S.n.c.*

C.so Nizza, 42 - CUNEO<br>*RECORD COMPUTER<br>C.so Alfieri, 166/3 - ASTI<br>SISTEMI BIT S.r.i.<br>Via Chilini, 27 - ALESSANDRIA<br>B UFFICIO* 

**Via Viotti, 30-VERCELLI** *INFORMATIQUE S.a.s. V.* **Av. Du Conseil Des Commis AOSTA**

**LIGURIA** *LIGURE COMMERCIALE S.r.l.* **Via Antiochia, 23 - GENOVA** *TAM COMPUTER* **Via del Popolo, 68 - LA SPEZIA** *COMPUTER LIFE* **Via Don Bosco, 67 VALLECROSIA IM** *SCK COMPUTER S.n.c.* **Via Piave, 78/R - SAVONA**

**TRIVENETO** *A5 COMPUTER S.r.l.* **Via Cavour, 37/A - TREVISO** *BASESETS.n.c.* **Via S. Giovanni Bosco, 45 MONFALCONE GO** *ELMA COMPUTERS*

Via Fortunio, 1/A-1/B - TRIESTE<br>*R. CAPUTO*<br>Via S. Marco, 5193 - VENEZIA<br>*SAVING COMPUTER S.r.I.* 

Via Gramsci, 52 - MIRANO VE<br>a*DAISY COMPUTER*<br>Via V Veneto, 49 - UDINE<br>*CAD GRAPHIC*S<br>Via Giusti, 3 - PADOVA<br>Via Mageliano, 12<br>Via Mageliano, 12<br>CADONEGHE PD

*TECNOUFFICIO* **Via Madonna, 30 - PESCANTINA VR** *QUID INFORMATICA* **Via Marconi, 9/A CORNEDO VICENTINO** *M.C.E. ELETTRONICA S.r.l.* **Via Dante, 9 VITTORIO VENETO**

**TOSCANA**

**FIRENZE**

*CISID*

*DIGITEX S.n.c.* **Via Ponte Di Mezzo, 16/r**

*CPU. S.r.l.* **Via M. Ulivelli, 39/r - FIRENZE** *SUMUS S.r.l.* **Via Sangallo, 16/r - FIRENZE** *ATHEMA S.a.s.* **Via B. Marcello, 1/A - FIRENZE**

**Via Pasubio, 1/11 - GROSSETO**

*TECNINOVAS* **Via Emilia, 36 - PISA** *LOGICA* **Via Fratti - VIAREGGIO LU** *SIDICOM COMPUTER*

*C.S.E.* **Via Garibaldi, 126-TERNI** *READY COMPUTER S.r.<sup>L</sup>* **Via Adriatica, 49 PONTE S. GIOVANNI PG**

**MARCHE** *PERSONAL COMPUTER* **Via Ponchielli, 2 - PESARO** *COMPUTER HOME* **Via Garibaldi, 102-FANO PS** *COMPUTER SERVICE*

**C.so Matteotti, 151 CHIARAVALLE AN** *ALFASISTEMI* **Via Pascoli, 18 PORTO RECANATI AN** *HALLEY INFORMA TICA* **Via Rossini, 2 MATELICA MC** *ZERO UNO* **Via Celli, 5 S.B. DEL TRONTO**

**ABRUZZI** *SERVINFORM*

**Via Asimio Helio, 63 - CHIETI** *D.F.A. FORNIT. IND.* **Via Crisolago, 10 - PESCARA**

**Via Matteotti, 54 S. VINCENZO LI**

**UMBRIA**

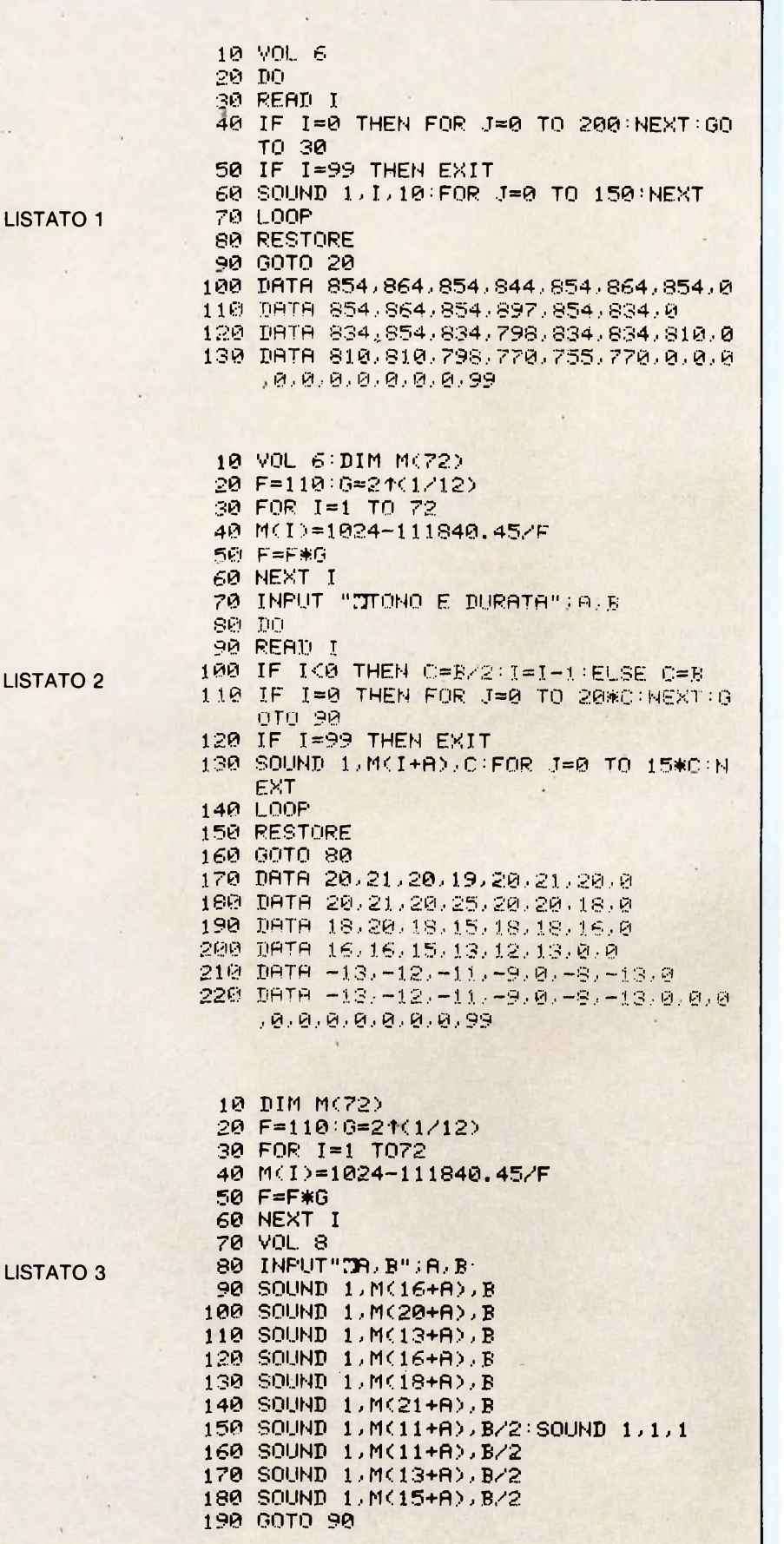

**SICILIA** *CUBETA* **Via Cardines, 14 isol. 311 MESSINA** *GP ELETTRONICA* **Via Dogali, 49-MESSINA** *COMETRON* **Via Asti, 20-CATANIA** *DIGITRON* **Via Messina, 539/c - CATANIA** *MESA* **Via Cagliari, 85/87 - CATANIA** *CEATDI DI BELLA* **Via Corinto, 26/28 - SIRACUSA** *PASY ELETTRONICA* **Via Alighieri, 37 - ROSOLINI SI** *INFORMATICA COMM. S.r.l.* **Via Notarbartolo, 23/B PALERMO**

**EMILIA ROMAGNA** *HARDWARE* **<S** *SOFTWARE* **Via Valturio, 43-RIMINI FO** *EXECUTIVE* **Via Dagnini, 23 - BOLOGNA** *SILICON TIME* **Via Gramsci, 302/F CASTELMAGGIORE** *BITSISTEMI* **Via Emilia Ponente, 11 FAENZA RA** *LC ELETTRONICA* **Via Reverberi, 26/B MONTECCHIO RE** *ELECTRONIC CENTRE* **Via Malagoli, 36 - MODENA** *PROGRAM S.a.s.* **C.so Isonzo, 47 - FERRARA**

**SARDEGNA** *SAREL S.r.l.* **Via Manzoni, 12/14 - NUORO** *BIG BYTE* **Via Cavalcanti, 7 - CAGLIARI** *DIGITAL SYSTEM* **Corso Umberto, 96 - OLBIA SS**

**LOMBARDIA** *AMUFFICIO* **Via Desenzano, 7 - MILANO** *B.C.S.* **Via De Santis, 33/35 - MILANO** *HEX ELECTRONIC* **Via Jenner, 16 - MILANO** *TRONI GAMES* **Via Pascoli, 56- MILANO** *C.S.M.* **Via Valsolda, 21 - MILANO** *LEONI SHOP* **C.so Di Porta Romana, 123 MILANO** *M.S.C.* Via Marocchetti, 21 - MILANO<br>CAVALLO NICOLA<br>Via Novara, 383 - MILANO<br>DOMUS HARD & SOFT<br>Via Bellani, 3 - MILANO<br>Via Bellani, 3 - MILANO<br>Via SCaterina da Siena, 31<br>MAGENTA<br>MAGENTA<br>Via Sora, 14<br>Via Sora, 14<br>Cio Bota, 14<br>Cio S **SESTO CALENDE VA** *VOLONTERIO INFORMATICA* **Via De Gasperi, 4/6 VILLA D'ALMÉ BG** *M.B. COMPUTER* **Via Garibaldi, 69-LODI MI** *I.C.C.C.* **Via Mariani, 12 CINISELLO B. MI** *SANDY* **Via Erba, 21 - PADERNO D. MI** *STUDIO 15* **Via Quarenghi, 60 - BERGAMO**

**LAZIO** *DATA OFFICE* **Via Sicilia, 205- ROMA** *TRON* **Largo Forano, 7/8 - ROMA** *COMPUTER FRIEND* **Via Antonazzo Romano, 3 ROMA** *COMPUSHOP* **Via Nomentana, 265/273 ROMA** *MICROTEK* **Via Bertoloni, 26 - ROMA**

# **120D PICCOLA, ECONOMICA, CITIZEN**

Velocità <sup>1</sup> 20 cps NLQ 25 cps 80 colonne Protocollo IBM/EPSON Trattore a spinta

**THEN ROD** 

Alimentazione a trattore e a frizione Interfaccia parallela standard RS 232C opzionale

Interfaccia intercambiabile ad innesto

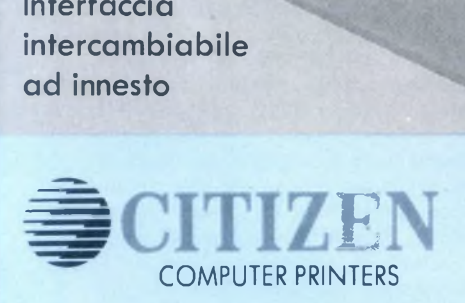

#### **ATTENZIONE**

A tutti coloro che acquisteranno la stampante <sup>1</sup> 20 D della CITIZEN, un abbonamento omaggio per <sup>1</sup> anno a **Sperimentare**

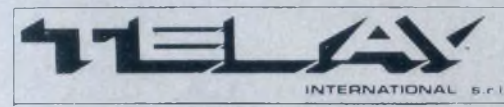

**COMPUTER PERIPHERALS DIVISION MILANO:** Via L Da Vinci, 43- 20090 Trezzano S/N Tel. 02/445574<sup>1</sup> /2/3/4/5 - Tlx: TELINT 1312827

**ROMA:** Via Solaria, <sup>1</sup> 319 - 001 38 Roma Tel. 06/6917058-6919312 - Tlx: TINTRO <sup>I</sup> 614381

Anche la <sup>1</sup> 2OD come tutte le stampanti CITIZEN è garantita **DUE ANNI**

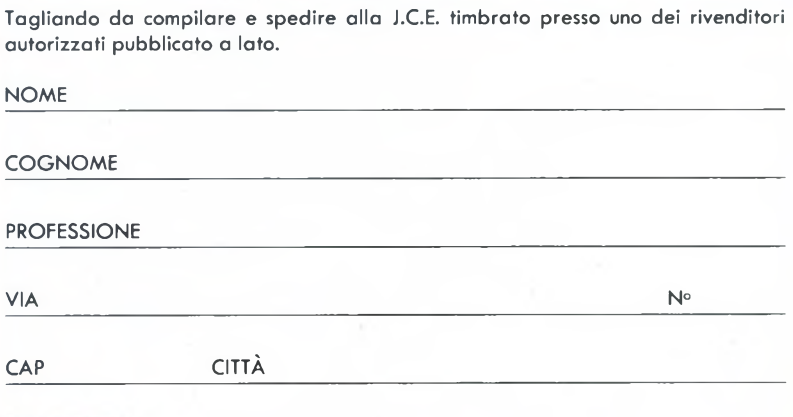

VIA FERRI, 6 - 20092 CINISELLO B. Scadenza 31/12/86

JC(

■ I<br>per<br>ratt n questa puntata analizzeremo un progetto software scritto in "C" che ci permetterà di avvicinare alcune delle caratteristiche più significative di questo linguaggio e soprattutto deH'implementazione di esso per l'ST della Alycon. Detto progetto ci permette inoltre di avvicinarci più direttamente all'uso del chip AY-3-8910 che è il responsabile del suono delI'ST. Di questo chip vengono analizzate funzioni e caratteristiche fondamentali fornendo la conoscenza necessaria per ulteriori sviluppi specifici.

L'AY-3-8910, usato dal 520ST,è prodotto dalla General Instrument Corp ed è usato in alcune interfacce musicali per Apple *II* e in tutti <sup>i</sup> computer giapponesi MSX standard. Questo chip può suonare con tre voci contemporaneamente, ciascuna di queste ha 4096 note differenti ed un completo controllo tramite l'inviluppo ADSR (Attacco, Distacco, Sostegno, Rilascio).

Il chip produce il suono dividendo la frequenza di clock per 16 e poi per il numero memorizzato nel registro della frequenza di voce. Ogni volta che il numero arriva a zero viene attivata la linea sonora di uscita, in pratica viene inviata in uscita un'onda quadra. Essa crea una tonalità sonora che è simile al rumore prodotto dal vento fra gli alberi o a quello di uno strumento a canna.

L'AY-3-8910 ha 16 registri separati numerati da \$00 a \$0F; ogni registro è di 8 bit ma non tutti <sup>i</sup> registri usano interamente gli otto bit (vedi figura 1). Nella colonna di sinistra abbiamo il numero del registro, in mezzo il nome della funzione svolta ed a destra la mappa dei bit utilizzati o no per ciascun registro, numerati da 7 a 0. Gli ultimi due registri \$0E e \$0F sono porte di I/O e non hanno alcuna influenza sulle operazioni dell'AY-3- 8910 nella produzione di suoni.

<sup>I</sup> registri da \$00 a \$05 controllano la frequenza (nota) di ciascuna voce (ognuna di esse dispone di una coppia di registri). <sup>I</sup> bit da 0 a 7 della nota si trovano nel primo registro di ciascuna coppia e <sup>i</sup> bit da 8 a 1<sup>1</sup> si trovano come bit 0-3 nel secondo registro; <sup>i</sup> 4 rimanenti bit di quest'ultimo non vengono utilizzati. In questo modo ciascuna delle tre coppie di registri forma un numero di 12 bit il cui valore può variare da 0 a 4095: da ciò le 4096 tonalità differenti per voce.

Data una frequenza di clock di 2 megahertz, dividendola per 16, otteniamo 125 Khz; non attivando nessun bit per la frequenza più alta, otteniamo una nota di 125 Khz diviso 0, ovvero, una nota di 125.000 cicli per secondo. Se invece attiviamo tutti <sup>i</sup> bit della frequenza otteniamo una nota bassa di 125 Khz diviso 4095 o, in altre parole, una nota di 30 cicli per secondo. E possibile emettere suoni puri o rumori; il rumore di fondo viene prodotto anche attraverso un'onda qua**ATARI ST**

#### di ALESSANDRO BARATTINI

*In questa puntata, proseguendo nell'analisi dei linguaggi più comunemente usati sulla serie ST, siamo arrivati al "C" (versione Alycon). Il progetto software è un dimostrativo che evidenzia le caratteristiche del chip sonoro AY-3-8910.*

dra. Il periodo (ampiezza) di questo impulso sonoro a forma quadra influenza la nota ed è controllato dal registro \$06 tramite 5 bit che offrono un range da 0 a 31 di effetti diversi. In pratica questo controllo agisce come il controllo degli alti e bassi sullo stereo. Numeri bassi in questo registro donano brillantezza al rumore, viceversa numeri alti lo rendono più opaco.

Il registro \$07 ha funzioni multiple: <sup>i</sup> bit da 0 a 2 controllano se le voci A, B e C stanno emettendo suoni puri, necessari per la musica. La barra sopra la scritta TONE significa: "Questa funzione è attiva quando <sup>i</sup> bitsono a zero o LO"; nessuna barra significa che sono a <sup>1</sup> o HI. I bit da 3 a 5 controllano se il rumore è attivo su una delle tre voci (funzione molto utile per le esplosioni, rumori di aerei ecc.). <sup>I</sup> bit 6 e 7 non hanno nulla a che vedere con il suono: essi controllano semplicemente se le due porte di I/O, localizzate nei registri \$0E e \$0F, sono di input o output. Dato che questo registro ha influenza sullo stato di I/O dei floppy è bene memorizzarne lo stato prima di apportarvi qualsiasi variazione.

<sup>I</sup> registri \$08, \$09 e \$0A hanno funzioni doppie: <sup>i</sup> primi 4 bit da 0 a 3 controllano il volume della voce scelta; 4 bit di risoluzione danno un range da 0 a 15 con 0 equivalente al volume minimo e 15 a quello massimo. Ad ogni modo se il bit 4, quello contrassegnato da una "M" nel diagramma, è attivo (messo a 1), <sup>i</sup> quattro bit inferiori vengono ignorati e le informazioni sul volume vengono passate dai registri \$0B, \$0C e \$0D che abilitano effetti come il UAH-UAH od il vibrato. I registri \$0B e \$0C controllano la lunghezza di ciascuna fase dell'inviluppo ADSR ed offrono 16 bit di risoluzione nel range 0-65535. La frequenza di clock è qui divisa per 256 ed il risultato è diviso a sua volta per il numero a 16 bit dei registri \$0B e \$0C. Il risultato ottenuto è

la lunghezza della fase dell'inviluppo ADSR: ATTACCO è quanto più velocemente il suono passa dal silenzio al massimo del volume; DISTACCO è il tempo richiesto per far scendere il suono ad un livello costante chiamato SOSTEGNO che continua finché non si arriva al silenzio o RILASCIO.

Il registro \$0D permette al programmatore di scegliere la sezione di inviluppo ADRS operante. I quattro bit superiori non sono usati ma <sup>i</sup> 4 inferiori servono per selezionare una delle 10 forme d'onda possibili (vedi figura 2). Per esempio, tutti <sup>i</sup> bit a <sup>1</sup> provocano un'onda di questo tipo: silenzio - arrivo al massimo del volume - silenzio. Un'onda del tipo (1110) è un continuo: silenzio - massimo volume - silenzio - massimo volume.

Come abbiamo già visto prima, <sup>i</sup> registri \$0E e \$0F sono le porte di I/O A e B, e non hanno nulla a che fare con il suono. Veniamo adesso al programma vero e proprio, vediamo cioè come funziona e come è stato scritto.

DEMOSOUND utilizza come note delle voci A e B le coordinate X e Y della posizione del mouse sullo schermo. I risultati sono scritti sullo stesso attraverso funzioni speciali del GEM VDI. II tasto SHIFT di sinistra aumenta il volume ed il tasto ALTERNATE lo abbassa. Premendo il tasto di destra del mouse si esce dal programma.

Vediamo ora nei dettagli come è composto il programma: all'inizio troviamo un blocco di "#include" file contenenti definizioni predefinite che vengono utilizzate dal programma. Il successivo blocco di codice sopra al main ( ) è la dichiarazione delle variabili ed array usati nel programma. Fra le variabili intere a 16 bit non sono dichiarate nota-lo e nota-hi: questo perché <sup>i</sup> registri dell'AY-3-8910 sono da 8 bit; per evitare conflitti le due variabili sono state dichiarate come caratteri di 8 bit. Vi è anche un richiamo "extern doublé" che corrisponde ad una chiamata di routine memorizzate in altri file, routine che vengono poi "linkate" al programma principale durante la compilazione. Queste routine possono essere viste come funzioni predefinite.

Dopo la dichiarazione delle variabili si passa al corpo del programma, il cosiddetto main (). La prima istruzione che incontriamo è appLinit (): una routine che prepara la GEM a ricevere informazioni dalla nostra applicazione. La prossima istruzione handle=graf\_handle (& Prova,...) serve per conoscere in quale finestra stiamo lavorando, dato che la GEM può avere più finestre aperte contemporaneamente. La chiamata successiva graf\_ mouse cambia la forma del mouse in un dito, una delle sue 7 forme predefinite. Segue poi un ciclo che carica l'array Lintin con informazioni necessarie alla GEM per aprire la finestra di

lavoro. L'istruzione seguente v\_opnvwk (Lintin,...) è simile ad una chiamata GRAPHICS del BASIC: Lintin è una lista di parametri, &handle è l'indirizzo di handle e Lout è un array che la GEM ritorna segnalando il tipo di schermo, il numero di colori ecc. In seguito possiamo accedere a questi valori solo leggendo l'array Lout: ad esempio nella linea successiva all'apertura della finestra di lavoro troviamo che vengono assegnati 2 valori di questo array a xris e yris che stanno per larghezza e altezza dello schermo. La funzione vst\_effects (VDI-Set text effects) determina come devono essere stampati <sup>i</sup> caratteri scegliendoli fra normali, densi, obliqui o sottolineati. Sulla stessa linea vi è la chiamata vst\_color () (VDI-Set text color) che sceglie il colore del testo da stampare. La chiamata vst\_color (handle, BLACK) è stata così definita per non creare errori a chi possiede il monitor monocromatico; gli altri utenti possono sostituire a BLACK qualsiasi altro colore di quelli predefiniti nel file #include "obdefs.h". La prossima

linea v\_9text () (VDI- Graphic Text) è una chiamata per scrivere sullo schermo. La funzione richiede il numero di finestra in uso, le coordinate X e Y del punto di partenza della scritta e la stringa da stampare, o il suo indirizzo. Vediamo adesso le chiamate del chip sonoro. Queste chiamate Giaccess()(General Instrument Access) hanno questa forma: risultato=Giaccess(valore, registro). Per scrivere in un registro si deve sommare 128 al numero del registro stesso altrimenti viene fatta una lettura e viene ritornato un numero. In scrittura il numero è dato da valore, in lettura il valore del registro è ritornato da risultato. Le prime due chiamate accedono ai registri \$08 e \$09 attivando le voci A e B ad un volume iniziale di 8. Nella linea successiva viene memorizzato in port\_status il valore contenuto nel registro della porta di controllo in modo da non perdere, una volta usciti, il contatto con il disco. La chiamata successiva accede al registro \$07 e abilita le voci A e B a suonare note pure; viene usato il numero 60 che equivale al

valore binario (00 1111 00). Questo registro come già detto è attivo quando <sup>i</sup> bit sono a 0 o LO. Quindi, per attivare le voci A e B, si mette uno 0 nei bit 0 e 1; C non serve e quindi si mette il bit 2 a 1: la stessa cosa per <sup>i</sup> bit 3,4 e 5 che attivano il rumore di fondo. I bit 6 e 7 non servono per il suono e si lasciano come sono. A questo punto entriamo in un ciclo DO-WHILE: esso continua a emettere un rumore di fondo finché non viene premuto il tasto sinistro del mouse. La prima chiamata GEM e le 4 istruzioni IF interrogano la tastiera e determinano se sono stati premuti i tasti SHIFT o ALTERNATE, se sì, aggiustano il volume. Le due successive chiamate Giaccess () aggiornano il volume. A questo punto viene chiamata vq\_mouse () (VDI-Question Mouse) che indica quando il mouse è premuto e la rispettiva posizione sullo schermo. La linea di programma successiva mette in nota\_x un valore proporzionale alla coordinata X del mouse sullo schermo e al range di valori che la frequenza può assumere. Detto valore viene suddiviso nelle

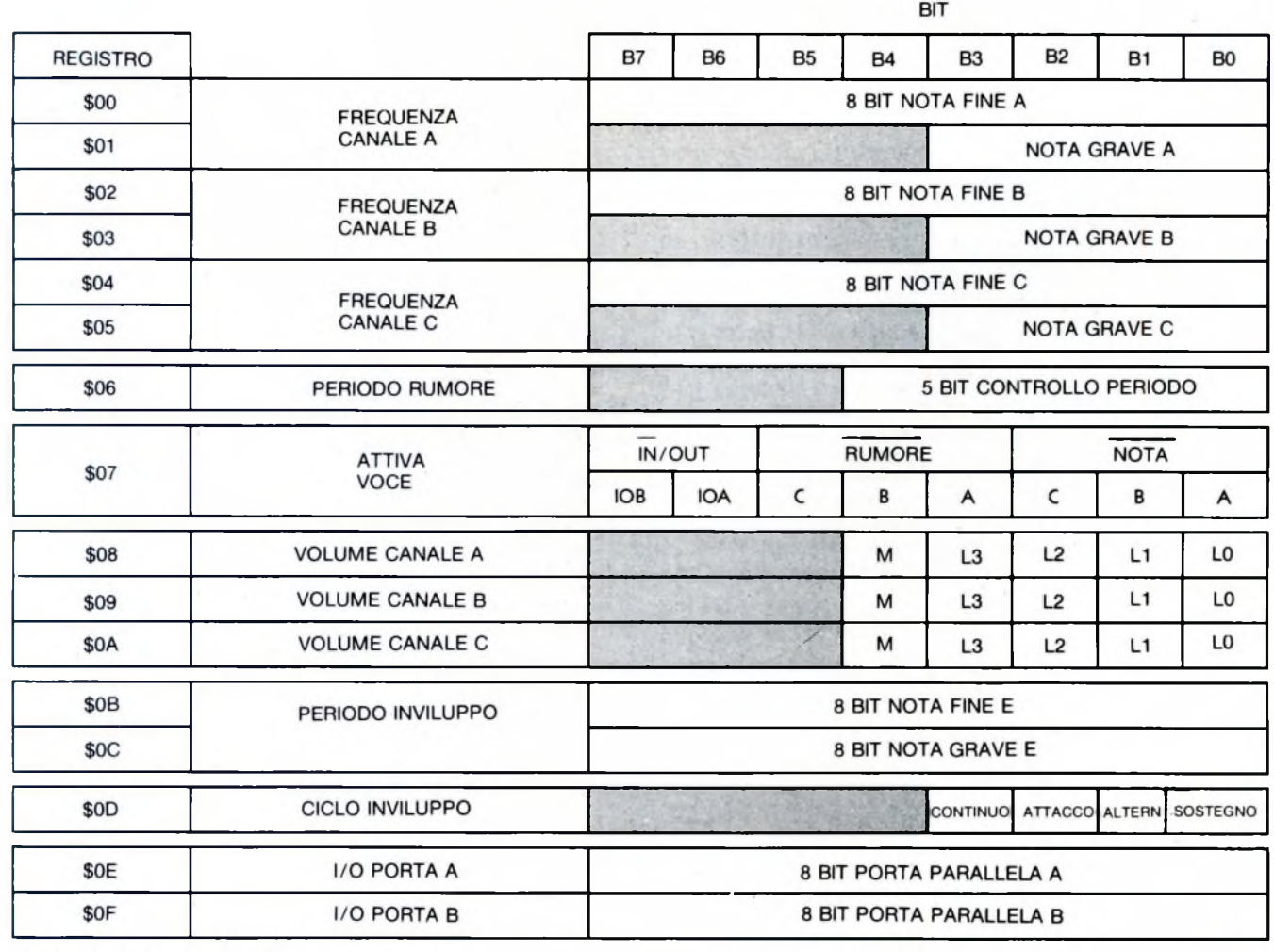

Fig. 1. Registri AY-3-8910

*Fig. 2. Registro* \$0D controllo forma d'onda

due parti nota\_lo e nota\_hi da inserire nella coppia di registri. Poi viene chiamata Giaccess () per attivare la voce A. Le stesse operazioni vengono svolte per la voce B.

I 3 blocchi di linee che seguono scrivono sullo schermo <sup>i</sup> valori usati per la frequenza ed il volume. La variabile numero <sup>1</sup> è in virgola mobile ed è necessaria per la linea successiva, che converte un numero in virgola mobile in una stringa ASCII. La chiamata ftoa () (Float to ASCII) si legge "ftoa (numero da stampare, buffer in cui inserire il numero, numero di cifre a destra del punto decimale)". La linea che termina il ciclo controlla il valore ritornato dalla chiamata vq\_mouse (): se esso (m\_status) è maggiore di 0 il bottone è stato premuto.

Per rimettere il sistema in condizioni normali vengono fatte due chiamate Giaccess (): l'una che disattiva tutte le voci mettendo a zero il volume, l'altra che ristabilisce le condizioni iniziali delle porte di I/O. Infine viene usata l'uscita standard dalla GEM.

-■'\* SOUND DEMO \*■/

"Portab.h"

# i ne <sup>1</sup> <ij.de>

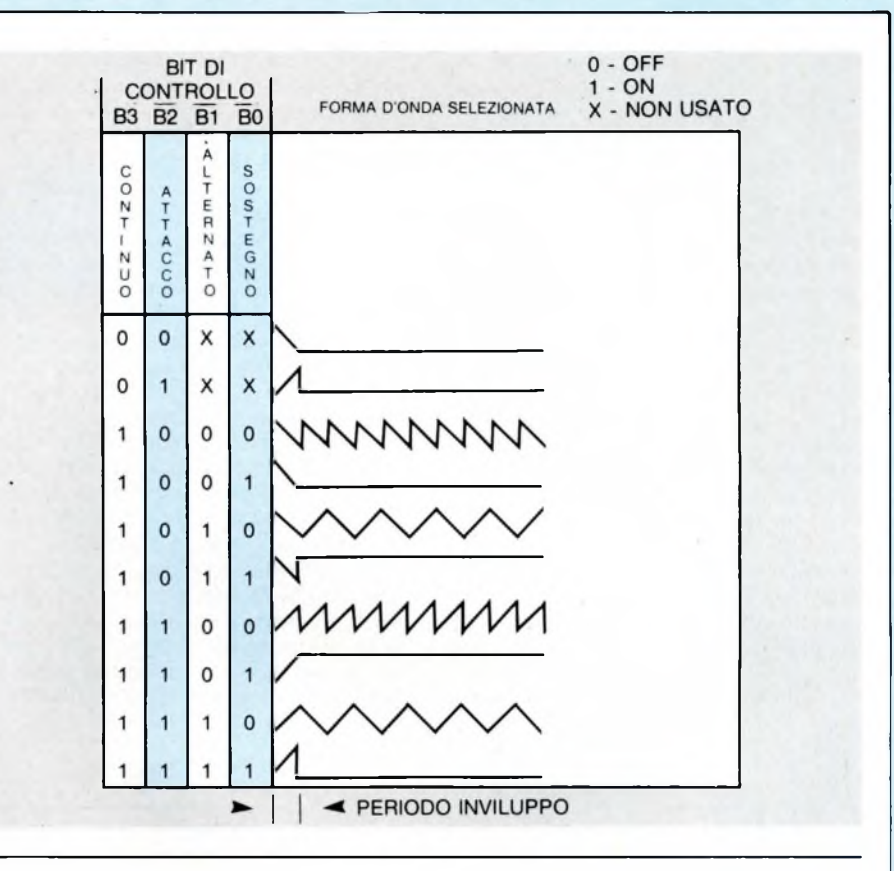

LISTATO SOUND DEMO

# i ne lude "obdefs.h" " def' i ne. <sup>h</sup> " <sup>4</sup> i ne l ude ft inc1ude "9emdefs.h" "osbind. <sup>h</sup>" <ftinclu.de> int intinE2563, PtsinE2563, intoutE2563, PtsoutC2563. l\_intinE203, l\_PtsinE203, l\_outE1003, handle, xris, aris, i, mx, ma, cicla, Prova, kea-status, Port-status, nota\_x, nota\_a, scr\_re9i stro=128, Iet\_re9istro=8, voIume=8, cana\_10-0, cana\_h i=1, canb\_Io=2, canb\_h i=3, can\_abi I itato=7, cana\_voIu.me=8, canb\_voIu.me-3, nota\_x\_linea=80, nota\_a\_linea=100, volume-Iinea=120, colonna\_domanda=15, colonna\_risPosta=115, dodici\_bits\_=4096, <sup>h</sup> i \_ma.sk■0xOF00, Io.mask =0x@0FF, <sup>d</sup> i to\_mouse=3, off=0, denso=1, obIi <sup>9</sup>uo=4, sottoIineato=8; char nota\_lo, nota\_hi, bufferE801; double m.status, numerol, numero2, numeroS; extern double Giaccess(); main() ś appi-init<)j handle=9raf\_handle( àProva, &Prova, &Prova, &Prova ); 9raf\_mouse( dito\_mouse, 0x0L ); fori i=0; i<10j l\_intinE i++ 3=1 )j l\_intinE103=2> v\_oPnvwk( l\_intin, &handle, l\_out ); xris=l\_outE03; aris=l\_outE13;

```
vst.effectsi handle, obliquo ); vst.colori handle, BLACK. );
     v_9textt handle, 18, 28, "DEMO SOUND" );
      vst_effects( handle, denso ); vst_color( handle, BLACK );<br>v_9text( handle, 30, 40, "'Suonare con il mouse'" );
     vst_effects( handle, sottolineato ); vst_color( handle, BLACK );<br>v stevt( handle, colonna domanda, nota x linea, " Canale A: " );
     v_9text( handle, colonna_domanda, nota_x_linea, " Canale A: "
     vst_effectsi handle, sottolineato ); vst_colomi handle, BLACK );<br>u stevti handle, colonna domanda, nota y linea. " Canale R: " );
     v_9texti handle, colonna-domanda, nota.y.linea, " Canale B- " );
     vst_effects( handle, sottolineato ); vst_color( handle, BLACK );<br>v_9text( handle, colonna_domanda, volume_linea, " = Volume: " )
     v_9text( handle, colonna_domanda, volume_linea, "
     Giaccessi volume, cana.volume+scr_re9istro );
     Giaccessi volume, canb_volume+scr_re9istro
     Port_status=Giaccessi Port-status, can.abiIitato+let_re9istro );
     Giaccessi 68, can.abiIitato+scr_re9istro );
     do
      x
           v4_key_si handle, &key.status );
           if i kea-status & K-CTRL )
                  { volume++ ; fort ciclo=8; ciclo<583; ciclo++ )> }
           if ( key-status & K..LSHIFT )
                 { volume— i fort ciclo=8; ciclo<588; ciclo++ ); >
           if \left\langle \right\rangle volume > 15 \left\rangle volume=15;
           if i volume < 8 'j volume=8j
           Giaccessi volume, cana_volume+scr_re9istro );
           Giaccessi volume, canb_volume+scr_re9istro );
           v9_mouseihandle, &m_status, &mx> &my );
           \text{not } a\_\times = (m \times * (dodici\_bits \times (xrist1 \cdot ))))nota_hh i = (nota_x \times \& hi_mask) > \Rightarrow 8;
           nota\_lo = (nota.x & lo\_mask);
           Giaccessi nota.lo, cana_lo+scr_re9istro
           Giaccessi nota_hi, cana_hi+scr_re9istro );
           notaly = ( my * (dodici_bits \angle ( yris+1 )));
           nota_hi = \langle nota_y & hi_mask \rangle \gg 8;
           nota_lo = ( nota_y & lo_mask );
           Giaccessi nota_lo, canb_lo+scr_re9istro );
           Giaccessi nota_hi, canb_hi+scr_re9istro >)
           numerol = nota_1x;ftoai numero1, buffer, \theta ); bufferE79J = \theta;
           vst_effects( handle, sottolineato ); vst_color (handle, BLACK );
           v_9texti handle, colonna_risPosta, nota_x_linea, buffer );
           numero2 = nota_y;
            ftoai numero2, buffer, 3 bufferC79J = 3;
            vst_colori handle, BLACK
           v_9texti handle, colonna_risPosta, nota_y_linea, buffer
           numero3 = volume;
            ftoai numero3, buffer, 8 buffert?9J = 3;
            vst_effects( handle, off ); vst_color (handle, BLACK );
           v_9texti handle, colonna-risposta, volume-Iinea, buffer Jj
while ( mistatus == off );
Giaccessi off, cana_volume+scr_re9istro );
Giaccessi off, canb_volume+scr_re9istro
Giaccessi Port-status, can.abiIitato+scr_re9istro )>
v_disvwk( handle );
aPPl_exit();
```
Y

}

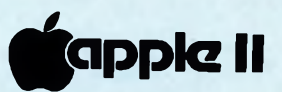

uesto programma rende possibile il disegno in 3-d di figure definite da tastiera con le coordinate cartesiane dei punti per cui deve passare una data linea: è così possibile definire sia linee rette che percorsi spezzati, oltre che, con una certa approssimazione, linee curve.

#### **Le opzioni**

Il menu principale prevede sette opzioni:

- 1) definire l'oggetto
- 2) leggere una definizione data precedentemente da un file su disco
- 3) salvare una definizione in un file su disco
- 4) vedere la rappresentazione grafica dell'oggetto che abbiamo definito
- 5) traslare il nostro oggetto nello spazio specificando lo spostamento
- 6) da qualsiasi punto del programma rientra al menu principale
- 7) fine programma

## **SUPERDRAW PER APPLE II**

di PAOLO MANNA e STEFANO MINOTTO

*Questo programma consente di disegnare figure definite da tastiera in due e tre dimensioni, fornendo le coordinate dei vertici. Completamente scritto in Basic Applesoft, può essere facilmente adattato o modificato dalTutilizzatore.*

La parte principale è ovviamente quella di definizione dell'oggetto o degli oggetti che vogliamo disegnare: attraverso una serie di input guidati il programma ci

chiederà <sup>i</sup> dettagli del disegno. Prima ci chiederà le parti in due dimensioni, poi quelle in tre, unendo <sup>i</sup> punti specificati con linee rette e tenendo conto del punto di vista dell'osservatore. Una volta ottenuti tutti <sup>i</sup> dati necessari, il programma torna al menu principale da dove si può scegliere la visualizzazione del disegno. Il punto di vista è fisso, ma se scegliamo l'opzione di traslazione possiamo spostare il nostro disegno per ottenere una diversa visione.

#### **Possibili migliorie**

Il programma nella sua versione attuale non prevede l'eliminazione delle linee nascoste né, come abbiamo visto, lo spostamento del punto di vista. Anche qui <sup>i</sup> volenterosi programmatori troveranno l'opportunità di fare un po' di esercizio modificando il listato stesso, scritto in basic puro e semplice, che di certo si presta a manipolazioni più o meno spinte secondo le esigenze di ciascuno: di certo non aspettatevi le prestazioni di sofisticati programmi CAD...

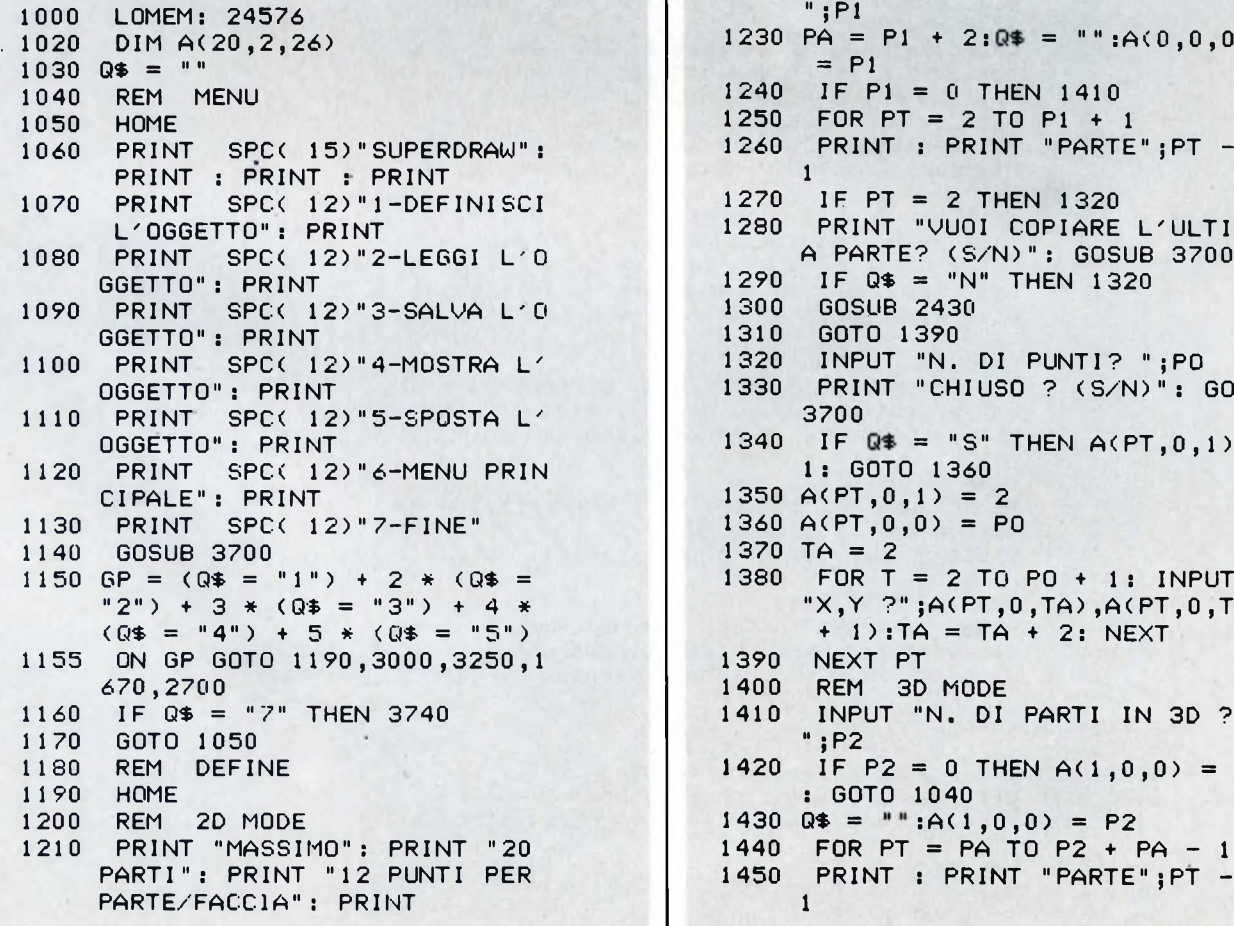

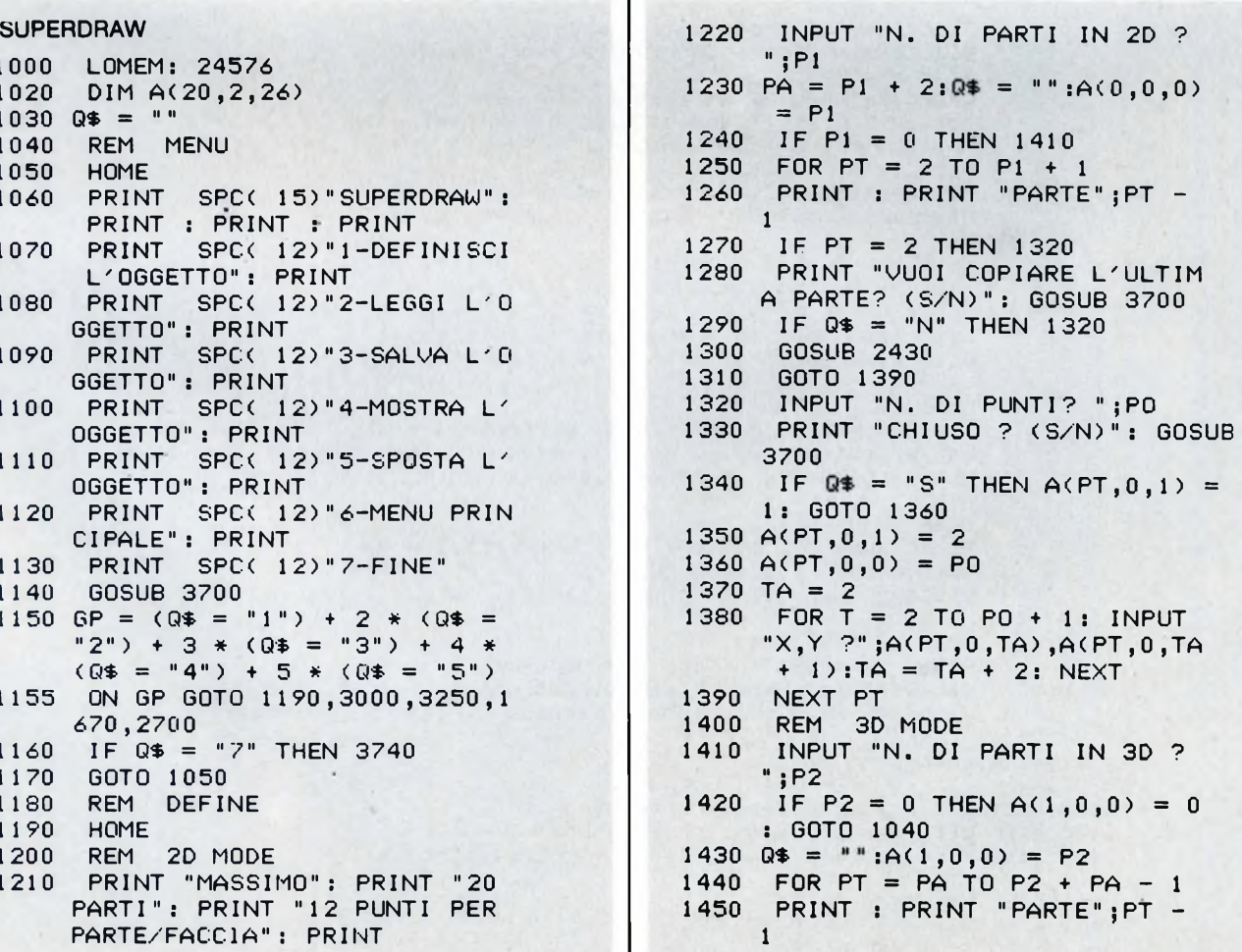

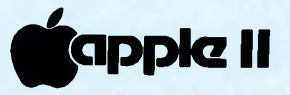

1460 IF <PT = PA) THEN 1510 1470 PRINT "VUOI COPIARE L'ULTIM <sup>A</sup> PARTE ?(S/N): GOSUB 3700 1480 IF Q\$"N" THEN 1510 60SUB 2430 1500 GOTO 1630 1510 PRINT "N. DI PUNTI?" INPUT "IN CIASCUNA FACCIA ? " ;PO  $1530 \text{ A}(\text{PT}, 0, 0) = \text{PO}$ <br> $1540 \text{ PRINT}$  "CHIUSO PRINT "CHIUSO ?(S/N) ": GOSUB 3700 1550 IF  $Q* = "S"$  THEN  $A(PT, 0, 1) =$ <sup>1</sup> ; GOTO 1570  $1560$  A(PT,  $0,1$ ) = 2  $1570$  TA = 2 1580 FOR TT = <sup>1</sup> TO 2 1590 PRINT "FACCIA";TT 1600 FOR T = 2 TO PO + <sup>1</sup> : INPUT "X,Y ?";A(PT,TT,TA),A(PT,TT,  $TA + 1$ : TA = TA + 2: NEXT  $1610$  TA = 2 1620 NEXT TT 1630 NEXT PT 1640 GOTO 1050<br>1670 HGR2 : HC 1670 HGR2 ! HCOLOR= 3 REM 2D READ 1750 P1 =  $A(0,0,0)$ : PA = P1 + 2<br>1760 IF P1 = 0 THEN 1900  $IF PI = 0 THEN 1900$ 1770 FOR PT = 2 TO PI <sup>+</sup> <sup>1</sup> 1780 PO =  $A(PT, 0, 0)$  $1790$  TA = 2 1800 FOR T = 2 TO PO + <sup>1</sup>  $1810 \times 1 = A(PT, 0, TA):Y1 = A(PT, 0,$  $TA + 1$ 1830 IF T = PO <sup>+</sup> <sup>1</sup> AND A(PT,O,1)  $= 1$  THEN  $X2 = A(PT, 0, 2): Y2 =$  $A(PT, 0, 3): 60SUB 2160$ 1840 IF T = PO <sup>+</sup> <sup>1</sup> THEN 1890 <sup>1850</sup> X2 <sup>=</sup> A(PT,0,TA <sup>+</sup> 2):Y2 <sup>=</sup> A(P T,0,TA <sup>+</sup> 3) 1860 GOSUB 2160 1870 TA = TA + 2 1880 NEXT T 1890 NEXT PT 1900 REM 3D READ 1910 P2 =  $A(1,0,0)$ 1920 IF P2 = <sup>0</sup> THEN 2340 <sup>1930</sup> FOR PT <sup>=</sup> PA TO P2 <sup>+</sup> PA - <sup>1</sup>  $1940$  PO = A(PT,0,0)<br> $1950$  FOR TT = 1 TO  $FOR TI = 1 70 2$  $1960$  TA = 2 1970 FOR T = 2 TO PO + <sup>1</sup> 1980 X1 = A(PT, TT, TA):  $Y1 = A(PT, T)$ T,TA <sup>+</sup> 1) 1990 IF T = PO <sup>+</sup> <sup>1</sup> AND A(PT,O,1)  $= 1$  THEN  $X2 = A(PT, TT, 2): Y2$  $=$  A(PT,TT,3): GOSUB 2160 2000 IF T = PO <sup>+</sup> <sup>1</sup> THEN 2050 2010  $X2 = A(PT, TT, TA + 2):Y2 = A($  $PT, TT, TA + 3)$ 2020 GOSUB 2160 2030 TA = TA + 2

```
2040 NEXT T
2050 NEXT TT
2060 TA = 2<br>2070 FOR F
     FOR FA = 1 TO PO
2080 X1 = A(PT, 1, TA): Y1 = A(PT, 1, 1)TA + 1)2090 X2 = A(PT, 2, TA):Y2 = A(PT, 2,TA + 1)2100 GOSUB 2160
2110 TA = TA + 2
2120 NEXT FA<br>2130 NEXT PT
2130 NEXT PT
      2140 GOTO 2340
2160 GOSUB 3500: RETURN
2340 GOSUB 3700<br>2360 IF Q$ < >
                    CHR$ (54) THEN
     2340
2380 TEXT
2390 HOME
2400 GOTO 1050
2410 END
2420 REM COPY PART
2430 HOME : PRINT "PARTE";PT - 1
     ; "/TRASLAZIONE:"
2440 PRINT "DESTRA=+X SINISTRA=-
     X"
2450 PRINT "SOPRA=+Y SOTTO=-Y": PRINT
2460 INPUT "X TRASL.";TX<br>2470 INPUT "Y TRASL.";TY
2470 INPUT "Y TRASL.";TY<br>2480 PRINT "E' PARTE DI
     2480 PRINT "E' PARTE DI UN OGGET
     TO IN 3D? (S/N)": GOSUB 3700
2490 IF Q$ = "S" THEN 2590
2500 A(PT, 0, 0) = A(PT - 1, 0, 0) : A(PT, 0, 1 = A(PT - 1,0,1)
2510 TA = 2
2520 FOR T = 2 TO A(PT, 0, 0) + 12530 A(PT, 0, T_A) = A(PT - 1, 0, T_A) +
     TX
2540 A(PT, 0, T_A + 1) = A(PT - 1, 0, T_ATA + 1) + TY2550 TA = TA + 2
2560 NEXT T
2570 HOME
2580 RETURN
2590 A(PT, 0, 0) = A(PT - 1, 0, 0):A(
     PT, 0, 1 = A(PT - 1,0,1)
2600 FOR TT = 1 TO 2
2610 TA = 2
2620 FOR T = 2 TO A(PT,0,0) + 1
2630 A(PT, TT, TA) = A(PT - 1, TT, TA)) + TX
2640 A(PT, TT, TA + 1) = A(PT - 1, T
     T, TA + 1) + TY2650 TA = TA + 2
2660 NEXT T
2670 NEXT TT
2680 HOME
2690 RETURN
2700 REM TRANS
2710 HOME : PRINT "TRASLAZIONE:"
2720 PRINT "DESTRA=+X SINISTRA=-
     X"
```
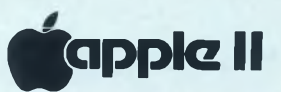

2730 PRINT "SOPRA=+Y SOTTO=-Y" : PRINT <sup>2740</sup> INPUT "X TRASL. ?";TX <sup>2750</sup> INPUT "Y TRASL. ?";TY 2760 P1 =  $A(0,0,0):PA = P1 + 2$ 2770 FOR PT = 2 TO Pl <sup>+</sup> <sup>1</sup> 2780 PO =  $A(PT, 0, 0)$  $2790$  TA = 2 2800 FOR T = 2 TO PO <sup>+</sup> <sup>1</sup> 2810  $A(PT, 0, TA) = A(PT, 0, TA) + TX$  $2820 \text{ A}(\text{PT},0,\text{TA} + 1) = \text{A}(\text{PT},0,\text{TA} + 1)$  $1$ ) + TY 2830 TA = TA + 2 2840 NEXT T 2850 NEXT PT 2860 P2 =  $A(1,0,0)$ 2870 FOR PT = (PA) TO P2 <sup>+</sup> PA — 1 2880 PO =  $A(PT, 0, 0)$ 2890 FOR TT = <sup>1</sup> TO 2  $2900$  TA = 2 2910 FOR T = 2 TO PO <sup>+</sup> <sup>1</sup>  $2920$  A(PT,TT,TA) = A(PT,TT,TA) + TX 2930 A(PT, TT, TA + 1) = A(PT, TT, TA <sup>+</sup> 1) <sup>+</sup> TY 2940 TA = TA + 2 2950 NEXT T 2960 NEXT TT 2970 NEXT PT 2980 GOTO 1050 2990 REM READ 300 0 HOME : INPUT "NOME DEL DI SE GNO";F\* <sup>3020</sup> PRINT CHR\* <sup>C</sup>4);"OPEN";F\* : PRINT  $CHR$$  (4); "READ"; F\$ 3030 INPUT A(0,0,0),A(1,0,0) 3040 FOR PT = 2 TO  $A(0,0,0) + 1$ 3050 TA = 2  $3060$  INPUT A(PT,0,0),A(PT,0,1)<br> $3070$  FOR T = 1 TO A(PT.0.0) + FOR T = 1 TO A(PT,  $0, 0$ ) + 1 <sup>3080</sup> INPUT AC PT,0,TA),ACPT,0,TA <sup>+</sup> 1 )  $3090$  TA = TA + 2 3100 NEXT T 3110 NEXT PT  $3120$  FOR PT = A(0,0,0) + 2 TO A(  $1,0,0$ ) + A(0,0,0) + 1 3130 INPUT  $A(PT, 0, 0)$ ,  $A(PT, 0, 1)$ 3140 FOR TT = <sup>1</sup> TO 2  $3150$  TA = 2  $3160$  FOR T = 2 TO A(FT, 0, 0) + 1 3170 INPUT A(PT,TT,TA),A(PT,TT,T  $A + 1$  $3180$  TA = TA + 2 31 90 NEXT T 3200 NEXT TT 3210 NEXT PT <sup>3220</sup> PRINT CHR\* C4);"CLOSE":F\* 3230 GOTO 1050 3240 REM FILE 3250 HOME

3260 HOME : INPUT " NOME DEL DIS EGNO";F\* <sup>3270</sup> PRINT CHR\* <sup>C</sup>4);"OPEN";F\*: PRINT  $CHR$$  (4); "WRITE"; F\$ 3290 PRINT ACO,0.0): PRINT AC1,O ,0) 3300 FOR PT = <sup>2</sup> TO ACO,0,0) <sup>+</sup> <sup>1</sup>  $3310$  TA = 0 3320 FOR T = 0 TO  $A(PT, 0, 0) + 1$ 3330 PRINT ACPT,0,TA): PRINT ACP T,0,TA <sup>+</sup> 1)  $3340$  TA = TA + 2 3350 NEXT T 3360 NEXT PT 3370 FOR PT =  $A(0,0,0) + 2$  TO A(  $1,0,0$ ) + A(0,0,0) + 1 3380 PRINT ACPT,0,0): PRINT ACPT  $,0,1)$ 3390 FOR TT = <sup>1</sup> TO 2 3400 TA = 2  $FOR T = 2 TO A (PT, 0, 0) + 1$ 3420 PRINT ACPT,TT,TA): PRINT AC  $PT, TT, TA + 1)$ 3430 TA = TA <sup>+</sup> 2 3440 NEXT T<br>3450 NEXT T 3450 NEXT TT<br>3460 NEXT PT 3460 NEXT PT<br>3470 PRINT <sup>3470</sup> PRINT CHR\* <sup>C</sup>4);"CLOSE";F\* 3480 GOTO 1050 REM PLOT SUB 3500 IF X1 > 279 OR X1 < 0 OR X2 <sup>&</sup>lt; 0 OR X2 <sup>&</sup>gt; 279 THEN RETURN 3510 IF Y1 > 190 OR Y1 < 0 OR Y2 <sup>&</sup>lt; 0 OR Y2 <sup>&</sup>gt; 190 THEN RETURN 3515 HPLOT XI,Y1 TO X2,Y2: RETURN 3690 REM Q\* 3700 IF PEEK <sup>C</sup> - 16384) <sup>&</sup>lt; 127 THEN 3700 3710 GET Q\* 3720 RETURN 3740 HOME : END

#### **SUPERDRAW**

□-DEFINISCI L'OGGETTO R-LEGGI L'OGGETTO S-SALUA L'OGGETTO U-MOSTRA L'OGGETTO T-SPOSTA L'OGGETTO M-MENU PRINCIPALE E-FINE

*NUOVA NEWEL* **"SOFTEAM"©**

**Via Mac Mahon, 75 - Milano - Telefono Negozio 02/323492**

**NOVITÀ DEL MESE:**

#### **SOFTWARE PER TUTTI I COMPUTER HARDTEAM**

 $(\widehat{R})$ 

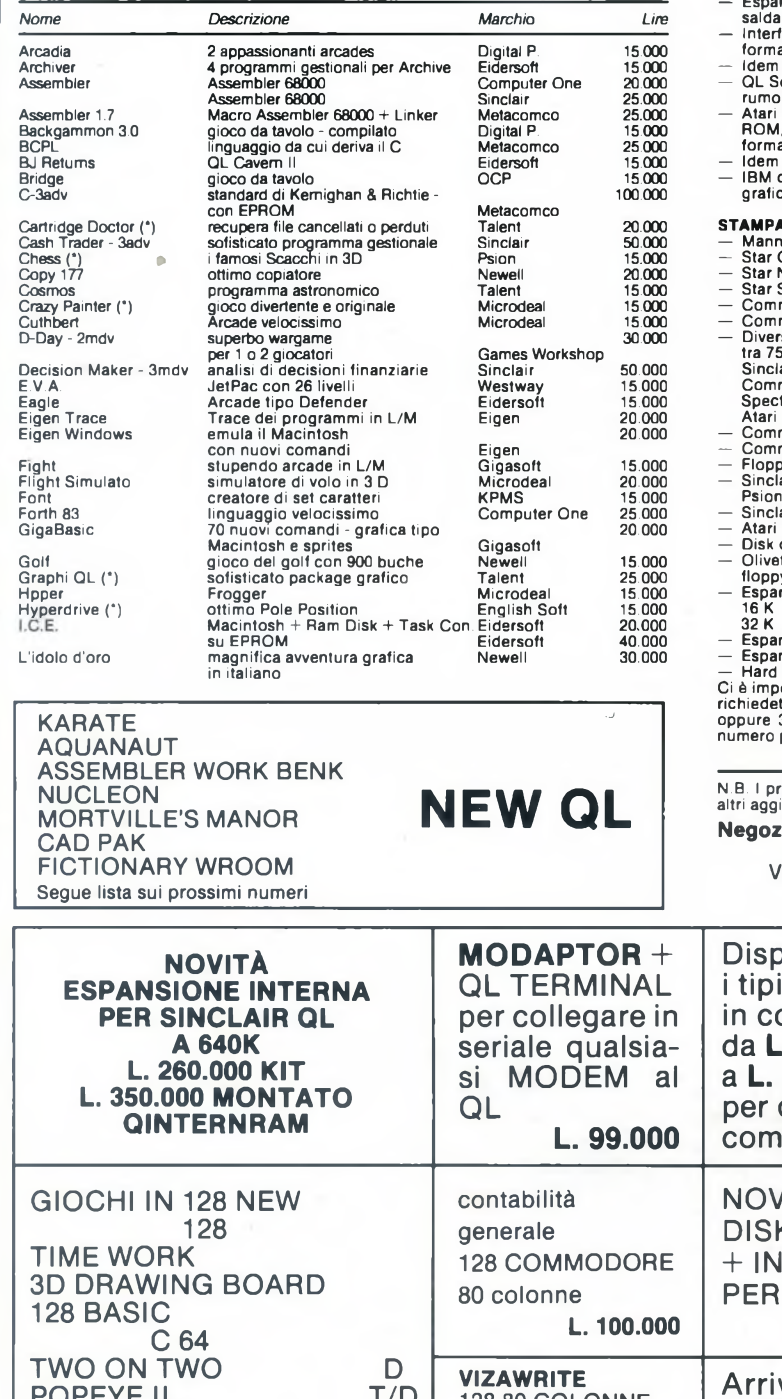

128 80 COLONNE

ULTIMI ARRIVI SOFTWARE QL DALL'INGHILTERRA

**L. 70.000**

POPEYE II T/D

FOOTBALL D<br>PRINT FOX D PRINT FOX D

SUBLOGIC

MEXICO '86

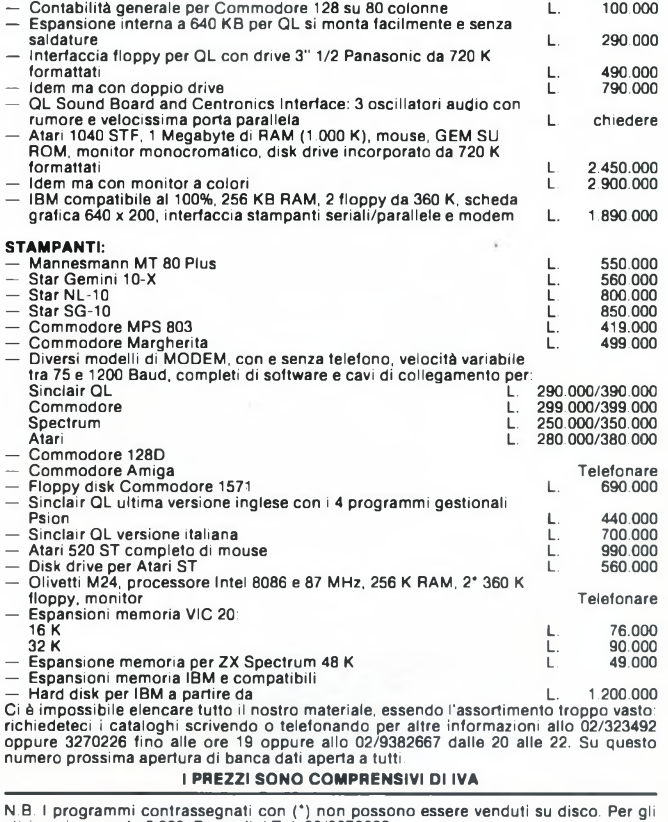

N.B. <sup>I</sup> programmi contrassegnati con (\*) non possono essere venduti su disco. Per gli altri aggiungere L. 5.000. Per ordini Tel. 02/3270226. rio aperto al pubblico, lunedi: 15/19 - da martedì a sabato:

9/12.30-15/19

Vendita per corrispondenza contrassegno in tutta Italia Assistenza e garanzia su ogni nostro prodotto

٦

Disponibili tutti

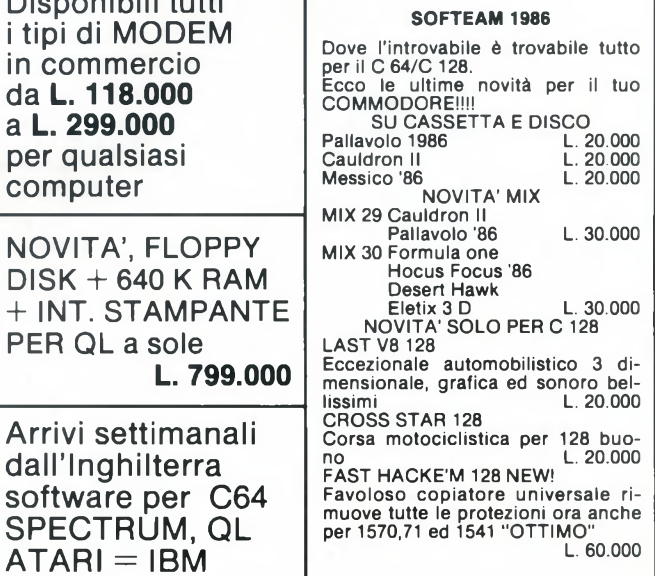

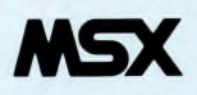

gramma, parte in BASIC e parte in<br>L.M. (entrocontenuto), che "legge" le informazioni contenute nelle testate dei file <sup>i</sup> proponiamo di descrivere un programma, parte in BASIC e parte in L.M. (entrocontenuto), che "legge" le inregistrati ed opera di un computer MSX su nastro, e le visualizza sullo schermo o su stampante. Tali informazioni sono particolarmente interessanti non tanto per conoscere soltanto <sup>i</sup> nomi dei vari file, ma anche perché specificano il loro tipo e, nel caso particolare dei file cosiddetti "binari" l'indirizzo iniziale e finale della zona di memoria in cui verranno caricati automaticamente salvo indicazioni contrarie: dati questi ultimi che sono essenziali per un eventuale nuovo salvataggio su altro nastro o su disco.

<sup>I</sup> "file" che possono venire registrati su di un nastro (o, per <sup>i</sup> più fortunati, anche su disco: ma qui ci limitiamo al primo caso) sono essenzialmente di tre tipi, e corrispondentemente variano le tecniche per il loro salvataggio (SAVE) e ricaricamento (LOAD):

<sup>1</sup> - programmi BASIC salvati in forma "compattata" o, come si dice in gergo, "tokenizzata": alle varie parole-chiave dell'MSX-BASIC (p.es. PRINT, PLAY, GO TO, DATA,...), che normalmente vengono "scritte" carattere per carattere (con la ben nota eccezione del "?" per PRINT), e occupano quindi in RAM tante locazioni (byte) quanti sono i loro caratteri, vengono sostituiti automaticamente dei codici fra 129 e 252 (la maggior parte dei "token" è codificata con un singolo byte: alcuni però sono codificati su due byte, di cui il primo è sempre 255): e sono questi che vengono registrati su nastro assieme al resto dei caratteri del programma. In fase di caricamento e di rilettura <sup>i</sup> codici (ad <sup>1</sup> o 2 byte) vengono decodificati e sostituiti con le parolechiave intere. E questo fra l'altro uno dei motivi per cui <sup>i</sup> nome delle variabili o dei file non possono contenere nel loro interno gruppi di caratteri corrispondenti alle parole-chiave o parole-riservate: questo è uno dei motivi più comuni di molti "Syntax error in line xxx" che altrimenti appaiono spesso incomprensibili. Per es., dato che TO è una parola riservata, non si possono usare nomi di variabili come STORE, LATO, ecc; o, per fare un altro caso non si possono usare PREMIO (contiene REM...), e così FORMA (contiene FOR...).

2 - <sup>I</sup> programmi BASIC salvati in forma "estesa" o, come si usa dire, in formato ASCII, ossia carattere per carattere come sono stati battuti. Da notare però che il formato ASCII non è esclusivo dei programmi BASIC, ma è quello adottato pure per salvare <sup>i</sup> cosiddetti "file di testo" da parte dei vari programmi di elaborazione testi (Word Processor), di archivio (Data Base), tabelloni elettronici (Spread Sheet), ecc. nonché per <sup>i</sup> "codici sorgente" ottenuti con l'ausilio d'un programma Assemblatore. E ben vero tutta-

## **MSX: PROGRAMMA PER LA LETTURA DEL CONTENUTO DEI NASTRI**

#### DI TULLIO POLICASTRO

*Dopo aver brevemente discusso i principi del salvataggio (SAVE) e caricamento (LOAD) di file su e da nastro, si presenta un programma in BASIC + L.M. che permette di "leggere" le testate dei file registrati su nastro, e visualizza sullo schermo, e se desiderato pure su stampante, le informazioni che da esse si possono ricavare sui file stessi.*

via che l'uso e quindi <sup>i</sup> salvataggi/caricamenti di questi file, con l'eccezione forse di quelli in Assembly, è solitamente riservato al disco, soprattutto perché in genere si tratta di file abbastanza lunghi e quindi che richiedono tempi di vari minuti quando il supporto di memoria di massa utilizzato è il nastro. Il loro ritrovamento su nastro è quindi poco frequente, sempre con l'eccezione citata dei programmi in Assembly ottenuti con un apposito programma: questi infatti sono solitamente abbastanza corti, e si può ricorrere al nastro per la loro memorizzazione (tanto più che di solito costituiscono una fase intermedia dell'ottenimento del vero programma oggetto in codice macchina finale).

3 - Aree di memoria RAM salvate come byte: è questo solitamente il caso dei programmi finali assemblati in codice macchina (codici oggetto), con procedura manuale (inserimento diretto in memoria via POKE dei codici macchina) o semimanuale (per il tramite di un programma "caricatore" in BASIC che legge <sup>i</sup> codici macchina da una serie di linee DA-TA e ne esegue il POKE in memoria), e naturalmente di quelli ottenuti direttamente per il tramite di un adatto programma Assemblatore. I relativi file prendono comunemente il nome di "file binari", e vengono individuati da un indirizzo di partenza (qui lo denomineremo convenzionalmente START) ed un indirizzo finale (END), inclusivi pure di eventuali blocchi interni di "dati" (codici di stringhe per messaggi, tabelle di puntatori, ecc.). Spesso viene pure designato un indirizzo di "lancio" (RUN), ossia l'indirizzo da cui deve iniziare l'esecuzione del programma in Linguaggio Macchina: questo non sempre coincide con quello di inizio.

Corrispondentemente ai tre tipi di file citati, esistono tre diversi modi per il loro salvataggio e ricaricamento su/da nastro:

— per <sup>i</sup> programmi BASIC "tokenizzati" (che quindi occupano minorspazio in memoria) si usano CSAVE, rispettivamente CLOAD (nel primo caso è indispensabile far seguire, fra virgolette, il nome del file, limitato a 6 caratteri massimo: p.es. CSAVE"F PROVA"; CLOAD invece può non essere seguito dal nome del file, ma in tal caso verrà caricato il 1° file salvato con CSAVE che verrà incontrato sul nastro). Da notare che questi sono comandi riservati al nastro, e non sono applicabili al salvataggio/caricamento su disco: per questo esiste soltanto il formato ASCII anche per <sup>i</sup> programmi BASIC.

Per i programmi BASIC o comunque file di testo in formato ASCII si usano rispettivamente SAVE"CAS: e LOAD- "CAS:, seguiti, come prima, dal nome del file con un massimo di 6 caratteri. Notare che non è indispensabile chiudere con la seconda coppia di virgolette. Se CLOAD"CAS: non è seguito da altro, verrà caricato il primo file BASIC/A-SCII (salvato con SAVE"CAS:) che si incontrerà sul nastro. Se non è collegata alcuna unità disco, la specificazione "CAS: dopo il LOAD può anche essere omessa. Questo tipo di programmi BA-SIC ammette pure l'autostart subito dopo il caricamento (ossia l'avviamento automatico dell'esecuzione dopo il caricamento): bisogna allora che il LOAD- "CAS:nome file" sia chiuso con le virgolette, e seguito dalla lettera R (minuscola o maiuscola), separata da una virgola: p.es.

#### LOAD"CAS:PROVA", <sup>R</sup>

— per i programmi in L.M. o comunque per <sup>i</sup> file "binari" (serie di byte) si usano rispettivamente BSAVE e BLOAD, seguiti dal nome del file BSAVE va seguito poi dagli indirizzi iniziale, finale, ed opzionalmente di esecuzione (START, END, RUN), tutti separati con virgole dalla parte precedente. L'indirizzo di RUN può essere omesso se non si tratta di un programma in L.M., oppure se l'esecuzione parte dall'indirizzo iniziale (START). Con BLOAD la sintassi è invece diversa: il nome del file al solito può mancare (ed allora verrà caricato il primo file binario incontrato sul nastro); può seguire, dopo una virgola, la lettera R ad indicare che si richiede l'avvio automatico dell'esecuzione dopo il caricamento, senza bisogno di altri comandi; e

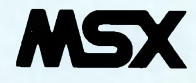

**LISTATO <sup>1</sup>** 10 REM PROGRAMMA PER LA LETTURA DEI FILE SU <sup>N</sup> ASTRO 20 KEY OFF: CLEAR 200, &HDFFF 30 GOSUB 500 40 MEM=&HE044 50 COLOR 15,4:SCREEN0:VIDTH 40 60 LOCATE11,2:PRINT"LETTORE DI NASTRI" <sup>70</sup> PRINT:PRINT:PRINT"QUESTO PROGRAMMA LEGGE <sup>L</sup> VARI FILE CHE SI SUSSEGUONO S UL NASTRO <sup>E</sup>"; 80 PRINT"NE INDICA IL TIPO, NONCHE' IL MODO PER IL CORRETTO CARICAMENTO IN RAM." 90 PRINT: PRINT"PER I PROGRAMMI BASIC VIENE IN DICATO IL PRINO NUMERO DI LINEA. <sup>100</sup> PRINT:PRINT"PER <sup>I</sup> BYTE (L. M. ) VENGONO FOR NITI GLI INDIRIZZI DI START, END, RUN CUTI LI PERIL 'CLEAR' PREVENTIVO, OVVERO UN NUOVO SAVE SUCCESSIVO, P. ES. SU DISCO)." <sup>110</sup> LOCATE 4,22:PRINT"PREMI UN TASTO PER SEGU ITARE!" 120 IF INKEY\$="" THEN 120 130 POKE &HFCAB,&HFF <sup>140</sup> CLS:LOCATE1,10:INPUT"USCITA SU VIDEO(V)' <sup>0</sup>  $STAMPANTE(S)$ ";  $As: IFAs<\rangle "S"$  AND  $As<\rangle "V"$  THEN 140 150 POKE àHFCAB,4H® <sup>160</sup> CLS:LOCATE0,6:PRINT"ORA POSIZIONA IL NAST PONI IL REGISTRATORE I <sup>N</sup> 'PLAY'" <sup>170</sup> IF A\$="S" THEN PRINT:PRINT" PREDISPONI <sup>I</sup> NOLTRE LA STAMPANTE!" <sup>180</sup> LOCATE 4,14:PRINT"APPENA PRONTO PREMI UN TASTO!" <sup>190</sup> IF INKEY\$="" THEN <sup>190</sup> 200 CLS:PRINT" Nome Tipo Carie. START EN D RUN" : PRINT <sup>210</sup> IFA\$="S"THEN LPRINT" Nome Tipo Carie. START END RUN": LPRINT 220 DEFUSR=&HE000 230 T=USR(0)

<sup>240</sup> NS="":FORI=1 TO 6:N\$=N\$+CHR\$(PEEK(&HF870+ I)):NEXT <sup>250</sup> T=PEEK(MEM):IF T=&HD0 THEN S=PEEK(MEM+1)+ 256\*PEEK(MEM+2): E=PEEK(MEM+3)+256\*PEEK(MEM+4) :R=PEEK(MEM+5)+256\*PEEK(MEM+6):T\$="BYTES BLOA  $D$ <sup>260</sup> IF T=&HD3 THEN T\$="BASIC CLOAD":NL=PEEK<M EM+3)+256\*PEEK(MEM+4) <sup>270</sup> IF T=&HEA THEN T\$="TEXT LOAD"+CHR\$(34)+"<sup>C</sup> AS:": GOSUB 400: IF L\$<>"" THEN T\$="BASIC LOAD "+CHRS(34)+"CAS:" <sup>280</sup> PRINT N\$;" ";T\$;TAB(22): 290 IF T=&HD0 THEN PRINT HEX\$(S); TAB(28); HEX\$  $(E)$ ; TAB $(34)$ ; HEXS $(R)$ <sup>300</sup> IF T=&HD3 THEN PRINT"L.";NL 310 IF T=&HEA THEN IF L\$<>""THEN PRINT"L.";L\$ ELSE PRINT 320 IF AS<>"S" THEN GOTO 230 <sup>330</sup> LPRINT N\$;" ";T\$;TAB(22) <sup>340</sup> IF T=&HD0 THEN LPRINT HEX\$(S);TAB(28);HEX  $$ (E); TAB(34); HEX$ (R)$ <sup>350</sup> IF T=&HD3 THEN LPRINT"L.";NL 360 IF T=&HEA THEN IF L\$<>""THEN LPRINT"L."; L \$ ELSE LPRINT 370 GOTO 230 400 REM SUBROUTINE LETTURA N.L. (TEXT) <sup>410</sup> L\$="":1=1 <sup>420</sup> C=PEEK(MEM+I):IFC>47 AND C<58 THEN 1=1+1: L\$=L\$+CHR\$(C):IF I<6 THEN GOTO <sup>420</sup> 430 RETURN 500 REM SUBROUTINE CARICAMENTO L.M. 510 DATA F3CDE972060ACDD472FED028 520 DATA 08FED32804FEEA20EC3244E0 530 DATA 05CDD47210FB2171F80606CD 540 DATA D472772310F9CDE972CD0B70 550 DATA 2245E0CD0B702247E0CD0B70 560 DATA 2249E0CDE700FBC900000000 570 S=&HE000:FOR 1=1 TO 6:READ A\$ 580 FOR K=0 TO 11:N=VAL("&H"+MID\$(A\$,2\*K+1,2) ) <sup>590</sup> POKE S+K,N:NEXT K:S=S+12:NEXT I:RETURN

può ancora seguire, sempre dopo una virgola, un valore di "scostamento" od "offset": in questo caso nel caricamento tutti gli indirizzi indicati in BSAVE verranno modificati aggiungendo il valore di tale scostamento (che può anche essere negativo). Naturalmente questo potrà avvenire senza conseguenze solo per <sup>i</sup> cosiddetti programmi in L.M. "rilocabili", ossia quelli che non contengono chiamate ad indirizzi "assoluti" al di fuori di quelli della ROM. Naturalmente "R" <sup>è</sup> lo scostamento non saranno in nessun caso presenti per un semplice caricamento di byte in RAM.

L'esistenza di tre diversi tipi di file che possono essere "gestiti" su nastro, e le conseguenti diversità di comandi per il SAVE ed il LOAD comportano - in particolare per <sup>i</sup> programmi BASIC, che possono esistere nei due formati "compatto" ed ASCII - alcuni problemi di incompatibilità.

Non è possibile adottare infatti un comando CLOAD per ricaricare un programma BASIC (od un file testo) salvati in precedenza con un SAVE"CAS: ; <sup>e</sup> viceversa, non si possono ricaricare con LOAD o LOAD"CAS: <sup>i</sup> programmi BASIC in formato "tokenizzato' salvati tramite CSAVE. V'è di più: com'è noto, quando si esegue un caricamento ricercando un file di dato nome partendo da un punto del nastro che non corrisponde al suo inizio, e dopo il quale possono esserci programmi di nome diverso prima di quello ricercato, sullo schermo compare il messaggio "Skip: seguito dal nome del primo file incontrato, e così via sino al "Found: relativo al file desiderato. Questo vale però per i file salvati tutti allo stesso modo, e per il comando di LOAD pertinente al relativo modo di SAVE. Se si incaricano sul nastro programmi salvati con comandi di SAVE diversi, i relativi nomi di file non saranno letti né visualizzati, togliendo quindi le possibilità di seguire la sequenza dei file che si incontrano successivamente sul nastro. Questo potrebbe risultate comodo per individuare meglio la posizione sul nastro d'un file di cui non si ricorda né il nome né il modo di salvataggio.

Ecco quindi che un programma "lettore" o "catalogatore" dei file presenti di seguito su di un certo nastro, che non si limiti a darne il nome, ma anche ad indicarne il tipo e modalità di SAVE/LOAD (in particolare, per <sup>i</sup> file binari, anche a fornire gli indirizzi di START, END e RUN), potrebbe risultare molto utile. Ed è appunto un programma di questo tipo che presentiamo ai lettori.

Occorre precisare subito che si deve ricorrere necessariamente anche al Linguaggio Macchina, per poter penetrare nell'interno della ROM del sistema ed utilizzare alcune specifiche routine che servono a leggere e memorizzare le infor-

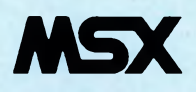

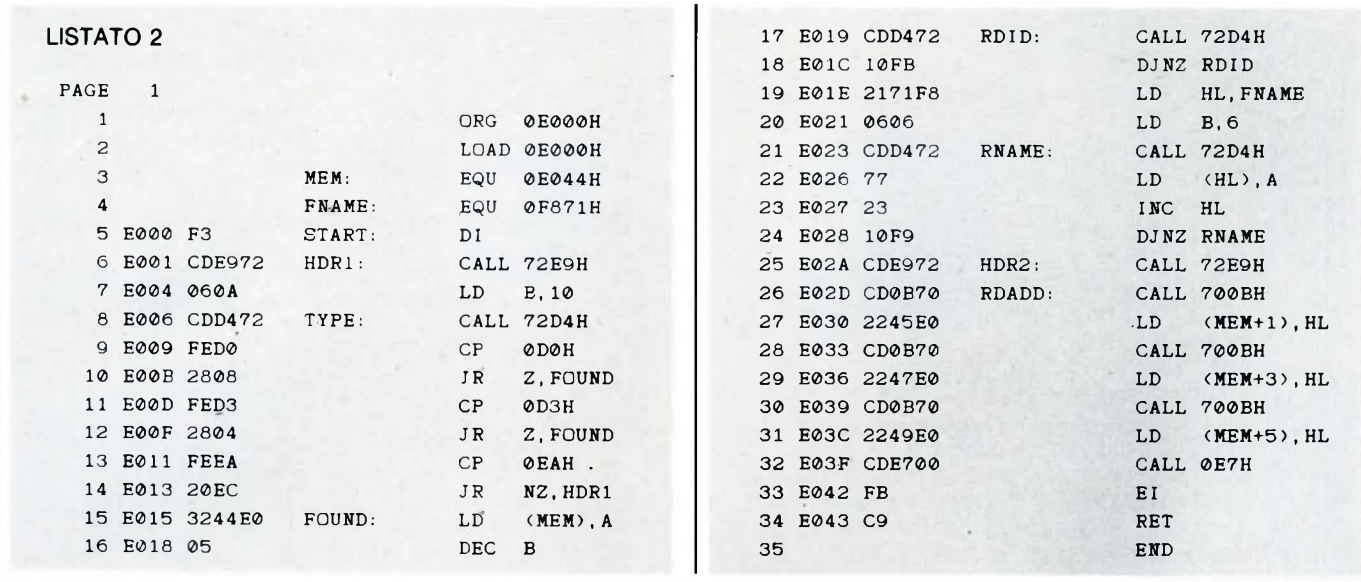

mazioni che ci interessano, ricavandole dalle cosiddette "testate" o "header" che precedono <sup>i</sup> dati veri e propri concernenti il contenuto dei file. Questo L.M. è tuttavia già presente entro il programma BA-SIC principale sotto forma di DATA, che il programma provvede a decodificare ed a memorizzare in una zona riservata (tramite un CLEAR) della RAM, come programma in codici macchina, che viene poi richiamato nel momento e modi opportuni con il solito comando USR. Il disassemblato, o programma Assembly, del L.M. è fornito separatamente come listato 2, mentre il listato <sup>1</sup> riguarda il programma BASIC principale. Non possiamo purtroppo entrare nei dettagli del funzionamento del programma "integrato" (BASIC + L.M.): si richiede infatti una conoscenza abbastanza approfondita della ROM degli MSX e relativo BIOS, che oltre a non essere alla portata di tutti richiederebbero molto spazio per essere illustrati e commentati. Accenneremo perciò solo ad alcuni punti di maggiore interesse. In ogni operazione di SAVE il sistema operativo del computer provvede innanzitutto a mettere in moto (tramite la chiusura del relè collegato alla presa REMOTE del registratore) il nastro (che si sarà previamente posizionato, mentre il registratore sarà stato disposto in posizione di registrazione (PLAY+RECORD)).

Poi viene emesso un segnale acustico a frequenza costante, e di durata preassegnata, che dipendono dal tipo di velocità baud prescelta pe la registrazione (non dimentichiamo che si possono avere 2400 baud invece dei normali 1200, con un uso idoneo del comando SCREEN). Vengono poi trasmessi <sup>10</sup> byte di "identificatore" del tipo di SAVE in atto (e quindi di file): sono 10 byte identici, che valgono D3H per il CSAVE, EAH per il SAVE e DOH per il BSAVE. Seguono 6 byte del nome del file (i codici ASCII dei relativi

caratteri). Questi segnali costituiscono la cosiddetta "testata maggiore" o "long header". Dopo una brevissima pausa viene emesso un altro segnale acustico di frequenza doppia della precedente, e durata 1/4. Seguono poi <sup>i</sup> dati del file per il caso che questo non sia binario (testo "compatto" o ASCII secondo <sup>i</sup> casi); per il caso del BSAVE <sup>i</sup> byte sono preceduti dai tre indirizzi (2 byte ciascuno) di START, END e RUN (questo posto eguale a START se non indicato). Tutte queste operazioni, una volta che sia stato raggiunto il termine del file da registrare, vengono concluse dall'arresto del motore del registratore. (In effetti, le cose sono un po' più complicate nel caso del SAVE, dato che il file viene trasmesso a "pacchetti" di 256 byte intervallati dalla nota continua. La fine del file è qui costituita da un codice di controllo "CTRL-Z", mentre per un file BASIC vengono trasmessi alla fine 7 bytes eguali a 0). In pratica, come si può osservare, le in-

formazioni che ci interessano sono contenute nella "testata maggiore" ed eventualmente nei primi byte trasmessi dopo la "testata minore" (nota continua che precede la seconda fase).

Nella ROM degli MSX sono naturalmente presenti delle routine che, in fase di interpretazione ed esecuzione dei vari comandi di LOAD, vengono richiamate per svolgere diverse funzioni: avvio motore, lettura della testata, lettura di <sup>1</sup> singolo byte, arresto del motore. Sono appunto queste routine che, combinate in modo opportuno, vengono richiamate dal L.M. del listato 2, dove servono a leggere le informazioni contenute nelle due testate, ossia nella parte iniziale di ciascun file. Naturalmente il programma non effettua alcun caricamento del file completo in memoria, come accade invece nell'operazione di LOAD dei vari tipi. Oltre a leggere questi dati, il L.M. è in grado di riconoscere (in base all'"identificatore" che segue immediatamente la nota iniziale, quella di maggior durata) il tipo di file: inoltre provvede a memorizzare in una certa area di memoria il nome del file, ed <sup>i</sup> primi 6 byte che seguono la "testata minore". Rientrato al BASIC, il programma completa la sua opera visualizzando nome del file, tipo (BASIC, ASCII, BYTES). n° di linea iniziale per <sup>i</sup> programmi BASIC (informazione che in certi casi può essere utile, come per scegliere <sup>i</sup> numeri di linea d'un altro programma con cui fare il MERGE), ovvero <sup>i</sup> valori dei tre indirizzi START, END e RUN per il caso dei file binari.

Queste operazioni vengono ripetute, con passaggi alternati da BASIC a L.M., sino a che esistono file sul nastrò. Non è previsto un arresto automatico a fine nastro: occorre in tal caso premere CONTROL- +STOP, ed eventualmente riprendere (per un altro nastro) con RUN 40 (è inutile difatti ricreare in memoria il L.M. che già è stato inserito alla linea 30, richiamando la subroutine 500).

In fase preliminare, al RUN del programma (dopo aver proceduto come detto all'inserimento in memoria del L.M., a partire dalla locazione E000H per uno spazio di 68 byte - a cui si devono aggiungere 7 byte E044H+E04AH, per <sup>i</sup> dati letti), vengono visualizzate le caratteristiche del programma, e si richiede se l'output va limitato allo schermo o va pure diretto ad una stampante MSX collegata. Si danno infine le indicazioni per l'avviamento del registratore e della stampante, e si inizia la lettura del nastro. Se è possibile il "monitoraggio" del segnale in uscita dal registratore tramite altoparlante o cuffia, si può eventualmente accelerare l'avanzamento del nastro con l'apposito tasto FAST FWD, posizionandosi sempre poco prima dell'inizio della nota continua ("long header") di ciascun file.

## COMPRO **COMPUTER**

Appassionato di elettronica **CERCA** disperatamente schede con circuiti integrati di vecchi computers o apparecchi elettronici, guasti da buttare, a prezzo di PATTUMIERA. Annuncio sempre valido! Volpi Fabrizio - Via per Curnasco, 11 - 24100 Bergamo Tel. 035/258464

**COMPRO** programmi per il Commo-dore C128 solo in modo C128 e CP/M e solo su disco. Inviate le vostre liste a:

Tabasso Massimo - P.za Molineris, <sup>1</sup> - 12038 Savigliano (CN)

**CAMBIO/VENDO** programmi Spectrum come Hijack-DD2 e molti altri a prezzi modici. Scrivete, vi invierò la mia lista importati dall'Inghil-terra corredati di istruzioni. Marino Fabio - Via Prenestina, 94 - 00176 Roma Tel. 06/292604

**COMPRO/VENDO/SCAMBIO** software per ZX Spectrum. Dispongo deli ultimi programmi come Pentagram (ultimate). Italia Davide - Via Padova, 10 - 20030 Senago (MI) Tel. 02/99050128

COMPRO/CAMBIO E VENDO pro-<br>grammi su cassetta per C16 e Atari<br>800 XL. Rivolgersi a:<br>Giacomelli Gianni - Via Rodari, 45 -<br>51037 Montale (PT) Telefonare ore pasti Tel. 0573/557574

**SCAMBIO** software per Sinclair QL e ZX Spectrum. Scrivere inviando lista a: Ferrari Paolo - Via Pasteur, 15 - 40132 Bologna Tel. <sup>051</sup> /<sup>405507</sup>

**CAMBIO/VENDO** programmi per CBM 64 anche novità. Assicuro massima serietà e risposta assicurata in tutt'ltalia.

Scrivetemi per ricevere la lista. Ditolla Rocco - Via delle Querce, 17 85100 Potenza

Telefonare dalle ore 10.00 alle ore 13.00

Tel. 0971/55980

**Modifico** monitor mod.801 /C Rebit da composito in RGB per tutti <sup>i</sup> computer compreso il QL Natili Roberto - Via Viviani, 2/b - 26013 Crema (CR)

**Desidererei** contattare futuri utilizzatori di AMIGA per scambiare idee e possibilmente organizzare un acquisto di gruppo per poter usufruire

di uno sconto. Cinti Labanti Stefano - Via Franciosini, 5 - 50051 Castelfiorentino (FI)<br>Tel. 0571/64559

**CAMBIO/VENDO** software per MSX - Spectrum - C64 e IBM. Max serietà, risposta assicurata a tutti in breve tempo.

Martini Alberto - Via della Mendola, 173 - 00135 Roma Tel. 06/3287436

**COMPRO** giochi per CBM64-128 solo su cassetta. Vendo Vie 20 più registratore, 3 cartucce e moltissimi giochi. Tutto a £110.000 trattabili. Capelli Alessio - Via Savona, 10 c - 12100 Cuneo Telefonare dalle ore 19.00 alle ore 21.00 Tel. 0171/403272

**SCAMBIO** programmi per Atari 800- 130, su disco. Speditemi la vostra lista, vi manderò la mia. Carteny Raffaello - Via V. Emanuele, 212 - 29100 Piacenza Tel. 0523/37721

**COMPRO/VENDO/SCAMBIO** videogiochi per Atari 800-800XL-130XE. Per la lista telefonare o scrivere.

Cassani Andrea - Via Machiavelli, 15 - 21052 Busto Arsizio (VA) Tel. 0331/625717

**COMPRO/VENDO** per sistemi MSX-MSX2 programmi su disco e cassetta. Oltre 300 titoli selezionati. Ultimissime novità. Danesi Silvio - Via Togliatti, 46 -25030 Roncadelle (BS) Tel. 030/2782522

**CERCO** progetti per l'autocostruzione di laser a gas (parte elettronica e ottica) oppure scambio con quelli in mio possesso. Malgarini Franco - Via Albertelli, <sup>1</sup> - 00195 Roma

**COMPRO** software per CBM 64/128 su cassetta. Scrivere a: Zocaro Paolo - Via Maliseti, 10/L - 50047 Prato (FI)

**SCAMBIO** programmi solo su disco per il C64. Annuncio sempre valido. Arrivi settimanali. Guidato Maurizio - Via Putignano, 26 - 56014 Putignano (PI) Tel. 050/982281

**Ricerco** tecnico esperto, aggiornato in microelettronica abile in montaggi e interfacciamenti tra computers, oscilloscopi, analizzatori e sensori, convertitori AD-DA, multiplexer ecc. libero per giorni o periodi e pe modità residente in Liguria o Piemonte. Borello Luigi - Colonia Aurora 17019 Varazze Tel. 019/97212

**CERCO** programmatore per scambi di idee. Scambio programmi in MSX e dispongo attualmente di oltre 110 programmi in L/M. Scaggiante Daniele - Via Ivancich, 53 - 30030 Chirignago (VE) Tel. 041/917647

**SCAMBIO** programmi, manuali e notizie per M24 e compatibili. Massima serietà, rispondo a tutti. Annuncio sempre valido. Gazzaniga Roberto - Via Cavour, 13 - 27055 Rivanazzano Tel. 0383/92354

**COMPRO/VENDO/CAMBIO** programmi su disco e cassetta per computers 800XL-130XE. Scrivere o telefonare a: Ceciato Mauro - Via Campiglia, 12/A - 36078 Valdagno (VI) Telefonare dalle ore 19.00 alle ore 20.00 Tel. 0445/403401

**Se II tuo 64** drive o registratore è guasto, io in meno di 7 giorni lo riparo.

Comini Enrico - Corso Genova, 7 - 20123 Milano Telefonare ore ufficio Tel.02/8350804

**COMPRO** solo se vera occasione Floppy Disk Drive da 3,5" per MSX. Scambio inoltre software per MSX. De Bernardi Andrea - Via per Busto Arsizio, 137-21015 Lonate Pozzolo (VA) Tel. 0331/669813

**SCAMBIO** programmi per Commo-dore 128 solo in modo 128 e CP/M. Vendo giochi per C 64, posseggo Dragons Lair e Circuit corsa in moto (Epix) Bompieri Silvano - Strada dei Colli, 60 - 46040 Monzambano (MN) Tel. 0376/800772

**COMPRO/CAMBIO/VENDO** software MSX. Richiedere lista. Prezzi interessantissimi. Rispondo a tutti. Scrivere a:

Scalingi Arcangelo - Via Roma, 8/B - 04022 Fondi (LT) **SCAMBIO/COMPRO/VENDO** pro-

grammi per C 64/128. Sono interessato soprattutto a programmi per C 128 (modo 128 e CP/M). Inviatemi le liste! Rispondo a tutti. Piscopo Antonio - Via S. Lucia Filip-pini, 49 - 80142 Napoli Tel. 081/284246

**CAMBIO/VENDO** programmi per MSX. Dispongo di una vasta lista, inviatemi i vostri elenchi e vi invierò il mio. Rispondo a tutti. Enea Claudio - Via Olevano Roma-no, 240 - 00171 Roma Tel. 06/2580055

**SCAMBIO** programmi per CBM 64 su cassetta o disco. Concari Massimo - Via Grandi, 21 - 20091 Bresso (MI) Telefonare ore pasti Tel.02/6102115

**COMPRO/VENDO/CAMBIO** programmi di ogni tipo per ZX Super-maxispectrum ed una eccezionale produzione propria di luci psichedeliche e stroboscopiche. Vitiello Antonio - Via Trentino, 78 - 74100 Taranto Tel.099/378278

**VENDO** causa passaggio superiore computer Philips MSX VG 8000 in "ottimo!" stato (ha sempre fatto il suo dovere!!) più registratore Philips D 6600/30P semi nuovo, più cavo per la TV, più cavo per il registratore, più joystick Philips VU0001, più cassetta con 30 fantastici giochi, più car-tuccia espansione di 16K RAM ad un prezzo bomba di £380.000, compresi tutti gli imballaggi originali! Moltrer Christian - C.so Buonarroti, 89 - 38100 Trento Telefonare dalle 13.30 alle 14.30 e dalle 19.30 alle 22.30 Tel. 0461 /980758

**COMPRO/VENDO** bellissimi giochi per MSX. Sono disponibile anche per scambi. Scrivetemi o telefonatemi, vi manderò una lista. Poli Massimiliano - Via Spezia, 51 - 43100 Parma Tel. 0521/57333

**COMPRO** programmi per Atari 130XL su nastro. Prego inviare lista con prezzi. Covelli Felice - Via Velo, 62 - 36060 Romano d'Ezzelino (VI) Tel. 0424/32900

**SCAMBIO/VENDO** programmi per MSX. Novità Gremlin Graphics, Ma-stertronic, Konami, Martech, Ultimate, Sony. Su Quick disc e cassetta. Nicolai Gabriele - Via Cafiero, <sup>1</sup> - 20090 Fizzonasco (MI) Tel. 02/90723022

**COMPRO/VENDO** oltre 1700 per C 64. Prezzi e condizioni incredibili. Alter Ego, The New Print Shop, Gre-en Beret, <sup>i</sup> migliori programmi con aggiornamenti mensili. De Nicola Giuseppe - Via Guerritore, 16 - 84014 Nocera Inf. (SA) Tel. 081/926762

**CAMBIO** AMIGA, scambio programmi e informazioni, vasta disponibilità. Telefonare o scrivere a: Orione Emilio - Via Don Bosco, 21 - 14049 Nizza Monferrato Tel. 0141/721153

**COMPRO/SCAMBIO/VENDO** programmi su disco e cassetta pertutti <sup>i</sup> computers Atari. Vendo anche modifiche hardware. Servolini Luigi - Via La Spezia, 81 - 00182 Roma Tel. 06/7581219

**SCAMBIO** programmi di matematica, fisica, ingegneria per QL. Alcuni tra <sup>i</sup> molti titoli disponibili: Logo, Analisi delle Distribuzioni, Grafologia, Automi Lineari, Turing Machine, Fisica Nucleare, Analisi 2, ecc... Cinti Labanti Stefano - Via Francio-sini, 5 - 50051 Castelfiorentino (FI) Tel. 0571 /64559

**CAMBIO,** solo su disco, molti pro-grammi per CBM 64, molte novità, massima serietà. Scrivere con la lista a:

Sartini Renzo - Via Pisana, 46 - 50018 Scandicci (FI) Tel. 055/754601

**SCAMBIO** solamente programmi per ZX Spectrum. Sono interessato anche alle traduzioni di manuali o alle soluzioni di programmi. Zardo Sergio - Via 4 Novembre, 24/A - 21040 Uboldo (VA) Tel. 02/9639929

**CAMBIO/COMPRO** programmi per il C 128/64. Più di 2000 titoli, tutte le novità '86. Il 50% è originale con manuali.

Peppas Giorgios - Via Kifisias, 86 - Atene Gregia Tel. 003/01/6917582

**UN ALTRO VANTAGGIO PER GLI ABBONATI**

La rubrica "Mercatino" <sup>è</sup> gratuita per gli abbonati alle riviste JCE. <sup>I</sup> non abbonati che desiderano utilizzare questo servizio sono gentilmente pregati di allegare Lire 10.000 ad ogni annuncio da pubblicare.

**CERCO** programmi per MSX 2. Sivori Marco - Via Barchetta, 18/9 - 16162 Bolzaneto (GE)

**CERCO** programmatore capace trasferire programma da "PCOS" a "MS/ DOS" nonché aprire files. Solo Padova e dintorni. Masiero Rodolfo - Via Mezzaluna, 2/1 - 35028 Piove di Sacco

Tel. 049/5840231

**CERCO** disperatamente (help!) i seguenti giochi su cassetta per CBM 64: Winter Games, Summer Games <sup>I</sup> e II, Duran Duran, Calcio Mundial, Rocky, Rambo <sup>I</sup> e II, The Goonies, Karateka, Commando. Inoltre vorrei contattare Aucello Emanuele che ha pubblicato un annuncio su EG computer di Giugno 1986 e Carollo Valentino.

Ciaffarafà Massimiliano - Via Case Alte, 15 - 58030 Bagnolo (GR) Tel. 0564/953113

La Magic Soft **VENDE/COMPRA** <sup>i</sup> migliori programmi per CBM <sup>64</sup> <sup>e</sup> MSX su disco e cassetta a prezzi eccezionali. Inviare vostre liste (accettiamo anche scambi) e telefonare o scrivere per avere la nostra. Magic Soft - Via Demi, 13 - 57100 Livorno Telefonare ore pasti Tel. 0586/23753

**COMPRO/VENDO/SCAMBIO** <sup>i</sup> migliori programmi in MSX, ultime no-vità Year Kung Fu II, Alien 8, Knightlore, Boxing Konami ecc. Inviare la vostra lista e telefonare o scrivere per avere la mia. Spaziosi Francesco - Via San Carlo,

160 - 57100 Livorno Telefonare ore pasti Tel 0586/26891

**CERCO** programmi (Utility e copia-tori) per C 64 su cartridge. Cerco notizie e/o istruzioni su Adventure C64 "Sherlok Holmes". Cerco programmi per AMIGA. D'Orazi Mauro - CP 24 - 41012 Car-

pi (MO)

**SOS!** Cercasi per C 64'CHIP VIDEO 6569 e KERNAL 901227-03. Annuncio valido per zone in provincia di Livorno/Pisa. Inoltre dispongo di una vasta gamma di giochi e di uti-lity: Titanic, Cad 3D, SKY Travel, Street Hawk, Game maker, ecc. Vendo VIC 20 imballo originale +  $cartridge + Mode$  attack  $+$  numerose cassette e riviste a L.100.000 trattabili.

Costruisco su commissione anche duplicatori di cassette, tasti reset, enna ottica C64/VIC20 + software Scrivere o telefonare (ore pasti) al seguente indirizzo:

Bini Patrizio - Via Primo Maggio, 43 - 57025 Piombino (LI) Tel. 0565/32875

**COMPRO** modem per Commodore 64, 300 bauds (V. 21), software di comunicazione compreso (in cas-setta), usato, a L.150.000. Cerco informazioni sulla periferica in questione. Gobbo Oscar - Via G.B. Pittoni, 10 -

30174 Zelarino (VE) Telefonare dalle ore 20.00 in poi Tel. 041/975517

**COMPRO** drive 1541 per C 64 completo di istruzioni e disco prova. Prezzo massimo L.200.000. Simone Luigi - Via Ugo Foscolo, 34 - 92026 Favara (AG) Tel. 0922/45088

**COMPRO** Software per MSX (solo su cassetta) e soprattutto Adventuress (anche testo inglese), in buono stato ed a prezzi ragionevoli. Caruso Daniela - Costa Caselle, 11 - 00047 Marino (RM)

La MSX User's friends **COMPRA-ZVENDE/SCAMBIA** programmi MSX. Tutte le novità a prezzi bassissimi. Telefonare (ore pasti) o scrivere per ricevere lista, inviare anche vostra lista.

MSX User's friends - Via Mentana, 20 - 57100 Livorno Tel. 0586/26891

**COMPRO** Simon's <BASIC.su> cartuccia o nastro al massimo a L.10.000. Vendo o scambio con Si-mon's BASIC favoloso programma Turbo Tape per Commodore 64 che carica programmi 10 volte più velocemente.

Degni Vincenzo - Via Sabotino, 3 - 20092 Cinisello Balsamo (MI) Telefonare ore pasti Tel. 02/2406088

**COMPRO** giochi per C64. Vendo qualsiasi sistema hardware tipo Isepic, Speed-dos, Modem (occasione, L.230.000), registratori originali Commodore con allinea testine. Maschietto Fabrizio - P.za Lucchesi, 2 - 31045 Motta di Livenza (TV) Tel. 0422/760044

**COMPRO** cassette per Commodore 64 di giochi e programmi utili,scambio cassette per CBM 64 per altre cassette o dischi per 128 a prezzi trattabili. Inoltre alle prime 5 telefo-nate o lettere regalo una cassetta di videogiochi. Si cambia, vende, compra cassette e cartucce VIC-20. Ruggiero Matteo Luca - C.so Ca-

43/A - 85020 Montemilone vour<br>(PZ)

Telefonare dalle ore 21.00 alle ore 21.30 Tel. 0972/99372

**CERCO** disperatamente il gioco laser (su cassetta) Dragon's Lair o Space Ace per CBM 64. Lo pago max L.20.000 oppure posso darvi quanti dei miei giochi volete (meglio se zona Milano)

Cosoburi William - Via Milano, 30 - 20032 Cormano (MI) Tel. 02/6134036

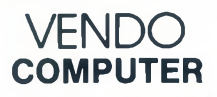

**VENDO** per C64 giochi novità e non, su nastro, con o senza Turbo Tape. <sup>1</sup> gioco: L.1.000, 20 giochi: L.15.000, 50 giochi: L.25.000, 100 giochi: L.40.000. Alcuni nomi: Calcio Re-play, Popeye, Pengo, ecc. Max serietà

Massucco Emanuele - Via Colom-bo, 28/3 - 16033 Lavagna (GE) Tel. 0185/393587

**VENDO** programmi perAtari 800XL-130XE sia su disco che su cassetta, possiedo vari manuali italianoinglese Chillon Emanuela - ViaVecellio, 112

- 35132 Padova Tel. 049/605216

**VENDO** tutti i programmi per C64 con tutte le ultime novità. Programmi su nastro e disco a prezzi bassi. Massima correttezza. Mazzantini Giuseppe - Via Mario Giuntini, 42 - 56023 Navacchio (PI)

Telefonare ore pasti Tel. 050/776009

**VENDO** a L.20.000 (200 lire a pro-gramma) cassette contenenti 100 programmi per C64. Novità ogni me-se. Annuncio sempre valido. Prossimamente in arrivo il club. Fezza Riccardo - Via Cartola, 2 - 22050 Colico (CO) Tel. 0341/941452

**VENDO** in blocco 30 dischi novità per CBM 64 a L.100.000. Michelini Giuseppe - Via S. Mani-cardi, 19-41012 Carpi (MO) Tel. 059/684753

**VENDO** tutti <sup>i</sup> programmi e novità per C64 su disco e cassetta a prezzi irrisori. Molti manuali, massima serietà. Anfosso Maurizio - Via Simonetti, 4 -

14018 Roatto d'Asti Tel. 0141/938118

**VENDO** computer Sharp PC 1401 (8 bit, 4.2 KRAM, 40 KROM), nuovo, completo di ampio manuale di istruzioni e garanzia in bianco a L.205.000. Munari Marco - Via Turati, 50 - 46040 Rivalta sul Mincio (MN) Tel. 0376/653248

**VENDO** per C64 tutti <sup>i</sup> migliori pro-grammi come: Infiltrator CAD 3D, Borrowed Time, The Fourth Protocol a L.1.000 e <sup>i</sup> migliori sistemi co-me Speeddos a L. 50.000. Ghiglione Alessandro - Via Gazzo, 8/2 - 16154 Sestri Ponente (GE) Tel. 010/676275

**VENDO** Commodore 128 D, monitor Commodore 1901, Drive Esterno Commodore 1571 a doppia faccia, programmi per 128 e per 64 solo in blocco a L.2.000.000. Bozzetti Mario - Via Monte Carega, 16 - 37053 Cerea (VR) Tel. 0442/31099

**VENDO** Olivetti M10 o cambio con Sinclair QL o MSX o Amstrad. Esamino anche altre offerte. Passeri Livio - Via Saliceti, 2 - 65100

Pescara Telefonare ore pasti Tel. 085/65453

**VENDO ZX Spectrum 48K, interfaccia Kempston, Joystick, alimentato-re stabilizzato, 450 programmi originali Inglesi e relative Istruzioni, 10 libri a L. 400.000. Focardl Andrea - Via G. di Vittorio, 56 - 50015 Grassina (FI) Tel. 055/642046**

**VENDO** Amstrad CPC 464 con monitor a colori, manuale, libri softwa-re, 40 cassette software (giochi, utility, Pascal) a L.650.000. Meraner Matteo - Via S.Geltrude, 12b - 39100 Bolzano Tel. 38360

**VENDO** software per Commodore AMIGA. Ampia disponibilità, prezzi modici. Scrivere o telefonare a: Corbelli Roberto - Via Giardini, 432 - 41028 Serramazzoni (MO) Tel. 0536/952141

**VENDO** Apple Macintosh 512K e 20 ottimi programmi a L.3.750.000. Vendo inoltre al miglior offerenteSi-stem Hermes Director (Olivetti M24)

nuovo imballato. Aretusi Bruno - Via Matteotti, 10 - 64025 Pineto (TE) Tel. 085/9398749

**VENDO** automa di Park per QL. Effi-ciente, buon lavoratore. Non richiede praticamente manutenzione eccettuata qualche regola totalistica ogni tanto e una spruzzata di olio per motori. Cinti-Labanti Stefano - Via Francio-

sini, 5 - 50051 Castelfiorentino (FI) Tel. 0571 /64559

**Vendo** per TI-99 box di espansione completo di Drive, Drive Controller, espansione 32K, RS232, TI Extended Basic, TI Writer, Telscot, moduli vari e software su dischi e cassette. Ferrari Valerio - Via Casella, 23/C - Bovolone (VR) Tel. 045/7100835

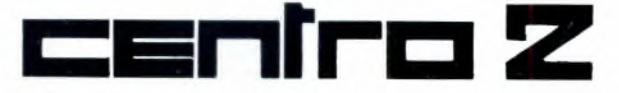

**ASSISTENZA HARDWARE**

VIA FRA CRISTOFORO 2 - MILANO TEL. 02/8434368

— RIPARAZIONI MICROCOMPUTER

— QL ESPANSIONI 128K - 512K

— TUTTE LE SOLUZIONI HARDWARE

### **CENTRO AUTORIZZATO**

sinclair

**VENDO** computer Spectrum 48K, circa 40 giochi originali, joystick + interfaccia e volumi per computer con la possibilità di comprare un singolo articolo. Tutto in ottimo stato e con un buon prezzo trattabile. Novara Fabrizio - Via Nino Bixio, 27 - 20038 Seregno (MI) Telefonare dopo le ore 19.30 Tel. 0362/223634

**VENDO** computer Atari 130XE, Disk Drive 1050, registratore 1010 (anche separatamente), 70 giochi fra i più famosi.

Bongiorno Alessandro - V.le dei Ti-gli, aprico 2 - 98100 Messina Telefonare dalle ore 19.30 alle ore 21.00 (escluso lunedi) Tel. 2930002

**SCAMBIO/VENDO** software per Commodore Amiga: De luxe Paint, Emulator MS/DOS, Text Craft, Aegis Draw, Musicraft, Data Base e molti altri. Scrivere o telefonare. Carrisi Antonino - Via Roosvelt Isolato 19, 72 - 98100 Messina Telefonare ore pasti Tel. 090/2927241

**VENDO** computer MSX Sony HB-501 P con registratore e joystick in-corporati a L.400.000 trattabili. Vendo Atari 800XL, tavola garfica, regi-stratore, giochi, libri a L.200.000. Vendo ultime novità MSX, qualsiasi gioco. Biffi-Rosano Dimitri - Via Bronzetti,

<sup>1</sup> - 20129 Milano Tel. 02/730907

Affarone! **VENDO** enciclopedia "Il mio computer" de Agostini. Otto vo-lumi rilegati nuovi a L.150.000. Osvidi Angelo - Via Veneto, 2 - 20010 Bernate Ticino Tel. 02/9793889

Eccezionale! **VENDO** gruppo 100 programmi su cassetta per C64 scelti da circa 850 a L.30.000. Irripetibile! Rispondo a tutti. Costantino Marco - Via Trento, 63 - 38086 Pinzolo (TN) Tel. 0465/51610

**VENDO** 235 games e Utilities perZX Spectrum 48K, fra cui The Hobbit, The Inferno, Chequered Flag, Flight Simulation, Unlocker, 21 riviste con listati e un libro sul Linguaggio Macchina a sole L.150.000. Vitale Luciano - Via Leoncavallo, 21

- 90011 Bagheria (PA) Tel. 091 /935084 Per C64 **VENDO** Eprom per rendere grafica la stampante MPS 802, vendo anche cartuccia freeze trame e

giochi per C64 e per Atari 520 ST. Richiedere la lista a: Cottogni Gianni - Via Strambino, 23 - 10010 Carrone (TO) Tel. 0125/712311

**VENDO/CAMBIO** programmi per computer Atari 800XL/130XE. Fabiani Nicola - Via Arnolfo, 48 - 50121 Firenze Per informazioni telefonare dopo le ore 20.00 Tel. 055/679060

**VENDO** per Atari 800XL e 130XE programmi di ogni genere. Invio lista gratis. Ottimi prezzi! Salvadori Stefano - Via Turati, 27 -

57025 Piombino (LI) Tel. 0565/33800

**VENDO/SCAMBIO** programmi per Atari computers 8 Bit come: Summer Games II, Two on Two e uno stupendo programma per disegnare con moltissime opzioni (colori traspa-renti, specchi solidi, ecc.). Sconto per <sup>i</sup> soci dell'Atari Club di Bergamo. Possiedo inoltre: Koronis rift, The Eidolon, Zorro, Pac man jr, The Goonies, The last V8, International Karaté.

Erba Fabio - Via Nazionale - 24060 Luzzana (BG) Telefonare dalle ore 15.00 alle ore

19.00 Tel. 035/820074

**VENDO** 100 programmi per MSX a L.100.000 (valore reale L.500.000), come Boxe, Rally, Ping Pong (Konami), Gun Fright. Knightlore (Ultimate) e molti altri. Chiedere la lista a: Piana Luca - Via Manca Lupati, 7 - 09170 Oristano Tel. 0783/212233

Causa cambio sistema **VENDO** ZX Spectrum 48K, alimentatore, cavi, manuali, 30 giochi e cassetta dimo-strativa a L.260.000 trattabili. Scardino Fabio - Via Gramsci, 10 Bresso (MI) Telefonare ore pasti Tel. 02/6107334

**VENDO/CAMBIO** giochi per Commodore 64/128. Inviatemi la vostra lista di programmi per gli scambi. Solo su disco. Schiaretti Davide - Via Sporzana, 3 -

Parma Tel. 0521/593680 - 37142

**VENDO** tutti <sup>i</sup> programmi per C64- 128. Circa 7.000 titoli, novità assolute in arrivo settimanale. Programmi perdisco e tape. Prezzi bassi, disponibili anche numerosi manuali. Mazzantini Giuseppe - Via M. Giuntini, 42 - Navacchio (PI) Telefonare ore pasti Tel. 050/776009

**VENDO** programmi MSX ultime novità e non, a prezzi interessantissimi. Massima serietà. Garanzia di funzionamento. Pinto Paolo - Via Umbria, 4 - 84098

Pontecagnano (SA) Tel. 089/849221

**VENDO** PC IBM originale: 2 floppy, disco fisso 12M, 256 KRAM, video colore, porta parallela stampante Dataproducts: 132 colonne, modulo continuo + foglio singolo, L.5.000.000.

Zulianello Antonio - Via Robecco 59/B - 20092 Cinisello B. (MI) Telefonare ore serali Tel. 02/6173157

**VENDO** computer Philips VG-8010 (MSX), Quick Disk, espansione 48 KRAM, 3 dischi con giochi della Ko-nami. Tutto a L.500.000. Affrettarsi. Andrea Vecchio - Via Verdi, 18 - Venaria (TO) Tel. 011/493323

**VENDO** a soli 2.000.000: Commodore 128 D, monitor Commodore 1901, Drive Commodore 1571 e stampante Commodore MPS 803 più programmi originali con manuale solo in blocco.

Bozzetti Mario - Via Monte Carega, 16 - 37053 Cerea (VR) Tel. 0442/31099

**VENOO/SCAMBIO** la più vasta<br>gamma di programmi per sistemi<br>MSX1 eMSX2 sia su cassetta che su<br>disco da 3,5". Ultimissime novità d'importazione. Danesi Silvio - Via Togliatti, 46/A - 25030 Roncadelle (BS) Tel. 030/2782522

**VENDO** programmi per MSX di qualsiasi tipo. Dispongo di molti. Scrivetemi o telefonatemi, rispondo a tutti.

Pimpolari Andrea - Via Roberto Ma-latesta, 58 - 00176 Roma Telefonare ore pasti Tel. 06/294106

**VENDO** computer C16 (ha 7 mesi di vita), registratore, joystick, cassetta al fantastico prezzo di L.250.000. Per Milano e provincia. Agosti Ivan - Stampa <sup>1</sup> - 20123 Mila-

no Telefonare dalle ore 8.00 alle ore 19.30

Tel. 02/8059093

**VENDO/CAMBIO** ultime novità per Commodore 64 tra cui: InfiItrator, Ti-tanio, The Movie Monster Game (Epix), Clip Art voi. 2. Inoltre ottime offerte con abbonamenti. Di Riso Antonello - Via Giotto, 43 - 81100 Caserta

Tel. 0823/326290

**VENDO** stampanteAlphacom 32 per ZX Spectrum a L.100.000 con ali-mentatore, 4 rotoli di carta in omag-

gio. Maruca Raffaele - Via Varese, 53 - 20020 Solaro (MI) Tel. 02/9692918

**VENDO/SCAMBIO** programmi per MSX, utility, giochi gestionali, su di-sco 3.5" o cassetta. Annuncio sempre valido. Sei assio Guido - Via Albenga 11 / 4 -

10134 Torino Telefonare ore pasti e ore serali Tel. 011/6962915

Causa cambio sistema **VENDO** ZX Spectrum 48K usato pochissimo completo di alimentatore, cavi e manuali d'istruzioni. Inoltre regalo circa 30 giochi con cassetta dimostrativa, il tutto per L.270.000 trattabili. È un'occasione da non perdere! Margola Davide - Via Grandi, <sup>1</sup> - Bresso (MI) Telefonare ore pasti

Tel. 02/6100794

**VENDO/SCAMBIO** programmi per MSX in Linguaggio Macchina. Tutti <sup>i</sup> migliori giochi in circolazione. Massima serietà. Pardini Marco - C.P. 19 - 55045 Pietrasanta (LU)

Configurazione richiesta: Atari 800XL/130XE, discreto interesse per il nudo femminile, disk drive, L.20.000 da spendere! In tal caso "Rosa sexy" <sup>è</sup> qui che ti aspetta (im-magini digitali assolutamente inedite). Inviare in busta assegno o contanti. Benaglia Doriano - Via Pindemonte,

15 - 20052 Monza (MI)

**VENDO/COMPRO/SCAMBIO** programmi per MSX, tutti <sup>i</sup> migliori in L/M e a prezzi bassissimi, richiedere lista e/o inviare le proprie. Lo Tufo Benedetto - Via Orsomarso, 30 - 87020 Marcellina (CS)

**VENDO** Commodore 64, registrato-re C2N, 300 programmi, riviste, 2 libri per Linguaggio Macchina. Prez-zo da concordare. Manzoni Fabio - Via degli Anemoni, 21 - 20147 Milano Telefonare dalle ore 14.00 alle ore 16.00

Tel. 02/4158657

"Applicando" dal n.1 al n.24 **VENDO** al migliore offerente. Stato di nuovo. Prezzo minimo L.150.000. Prato Alessandro - Via Tevere, 32 - 50047 Prato (FI) Tel. 0574/34846

**VENDO** Spectrum 48K RAM, joystick Kempston, trasformatore, cavi, tastiera Poff incorporata a L.277.300 trattabili. Salsi Enrico - Via Sardegna, 24 - Grosseto Tel. 415830

**VENDO** computer Philips 8020, drive VY0010, 120 programmi tra cui: Multiplan, Dbase II, Creative Graphic, Supercalc gestione conti cor-renti, il tutto a L.900.000. Bellomusto Gianni - V.le Regina Giovanna, 8 - 20129 Milano Tel. 02/278633

**VENDO/CAMBIO** solo ultime novità su disco per C64.1 prezzi vanno da L.1.000 a L.8.000 per <sup>i</sup> giochi. Mandatemi la vostra lista ed io vi spedirò la mia. Scrivete subito! Fantoni Fabrizio - Via dal Molin,

<sup>51</sup> /A - 25015 Desenzano (BS) **VENDO/SCAMBIO** software per s

stemi MSX compatibili.Possiedo già 200 titoli in L.M. in vertiginoso aumento. Possiedo diversi simulatori di volo e di voce, Kung Fu, Boxe, Soccer e tanti altri, a prezzi bassissimi. Distribuzione in tutta Italia. Per informazioni telefonare o scrivere a: Gariffo Giovanni - Via Umbria, 26 - 72100 Brindisi Telefonare ore pasti Tel. 0831/88354

Per sistemi MSX1 e MSX2 **VENDO- /SCAMBIO** programmi sia su cassetta o disco con chiunque desider contattarmi. Dispongo di oltre 850 titoli.

Rossi Roberto - Via Alberto daGius-sano, 5 - 00176 Roma Tel. 06/2754205

**VENDO** per C64 tutti i programmi novità fine giugno: Two on Two;<br>Ghosts 'n' goblins; Green beret; Al-<br>ter Ego; Geos; Match-day; Murder<br>on Mississipi; Spindizzy; Samantha<br>Fox Strip Poker e molti altri.<br>Cottogni Gianni - Via Strambino, 23 - 10010 Carrone (TO) Tel. 0125/712311 (ore 18-21)

Apple II e. **Vendo** interfaccia stampante "Graf Plus" prod. Intercomp<br>uscita centronics. L.60.000. Tadiello Cesare - Via Belvedere, 26 - 37040 Arcole (VR) Tel. 045/7665290

**VENDO/CAMBIO** oltre 4000 programmi per ZX Spectrum e CBM 64. Disponibilità di abbonamenti mensili, ultime novità. Annuncio sempre valido.

Trifiletti Alfredo - Via Fiume, 20/A - 71100 Foggia Tel. 0881/75385

**VENDO** nuovissimi giochi per C 64, ultimissime novità inglesi ed U.S.A. come: Green Beret, Street Hawk, Paperboy, Match-day e Ghost'n goblin. Da precisare che al momento della pubblicazione per me questi giochi saranno già vecchi. Sconti favolosi, prezzi per tutte le tasche, nonché favolosi omaggi. Disponibili anche numerosi pezzi hardware come: Isepic, Speed-dos, Hacker ecc. Se sei furbo rivolgiti a me. Lanteri Edmondo - V.le Trento Nunzi, 62 - 63023 Fermo (AP) Telefonare ore pasti Tel. 0734/35291

CEDO abbonamento settimanale (L.30.000) a tutto il software esisten-te per Commodore 64-128. Solo su disco, spese spedizione comprese. Lentoni Ernesto - Via Biennio, 23 - 22040 Lurago d'Erba (CO) Tel. 031 /608956

**VENDO** programmi per Spectrum. Tutte le ultime novità (Green Beret, Bomb Jack, Zorro, Visitors, Ping Pong, Shadow Fire, Popeye, Barry Me Guigan Boxing ecc) Oppido Raffaele - Via Adriatico, 19 - 85100 Potenza Tel. 0971 /45331

**VENDO** per CBM 64 giochi al prezzo di L.600 (solo nastro): Rambo, Kung Fu, Green Beret, Cauldron II, Pallavolo, Calcio Rep. Ho anche molte utility che vendo su nastro e disco: Matematica ecc. Barone Roberto - Via degli Inglesi, 121 - 18012 Bordighera (IM) Tel. 0184/294843

**VENDO** registratore per Atari 600 e 800XL totalmente efficiente a 2 piste, fornito di tutti <sup>i</sup> cavetti necessari, acquistato nell'86. Il tutto a L.65.000. Ferrano Pietro - Via Felice Gaio, 15 - 20015 Parabiago (MI) Telefonare ore pasti Tel. 0331 /555720

**VENDO/SCAMBIO** programmi per C64 recentissimi (al 20/8: Dragon's Lair, Gyroscope III, Hacker II, leups, Miami Vice) nastro/disco e prezzi convenienti. Richiedi subito lista gratis. Cottogni Gianni - Via Strambino, 23

- 10010 Carrone (TO) Telefonare dalle ore 18.00 alle ore 21.00

Tel. 0125/712311

**VENDO** Sinclair QL (UM)' monitor a colori, un disk drive con interfaccia Sinclair, 2 joystick, molti programmi anche su disco e alcuni libri, per L.1.700.000. Cozzi Giovanni - Via Rodi, 2-37139 Verona

Tel. 045/576876

**VENDO** tanti buoni programmi per Spectrum 48 K e plus: Bruce Lee, Raid over Moscow, Alchemist, ecc. Prezzi ragionevoli. Deidda Mario - P.za Pitagora, 3 - 09131 Cagliari Tel. 502833

**VENDO/CAMBIO** Amiga software. Molti titoli disponibili, manuali originali. Anche SOFT 64! Comini Renato - C.so Genova, 7 - 20123 Milano Telefonare ore ufficio Tel. 02/8350804

**VENDO** 150 listati per Spectrum 16- 48K-plus e QL. Per la lista allegare L.3000 per spese di spedizione. Martinelli Fabio - Via Revello, <sup>1</sup> /1 - 16036 Recco (GE) Telefonare ore serali Tel. 0185/76213

**VENDO** computer MSX Spectravi-deo SVI 728 80 K RAM, registratore, vari manuali, circa 200 programmi (giochi, utilità) a L.400.000. Solo zona Milano. Nicolai Gabriele - Via Cafiero, <sup>1</sup> -

20090 Fizzonasco (MI) Tel. 02/90723022

**VENDO** L.350.000 interfaccia uno e due microdrive Spectrum e 15 cassette ottimo stato. Monni Paolo - Via XXV Aprile, 43 - 00034 Colleferro (Roma) Telefonare ore serali Tel. 973213

**VENDO** personal computer SVI X28 MSX, 80K RAM completo di tutto a L.450.000!(vero valore circa 700.000). In più all'acquirente regalo circa 80 programmi. Bon Eugenio - Str. di Prepotto, 30 - 33043 Cividale (UD)

**VENDO** cassetta con 100 programmi (scelti tra circa 900) per CBM 64 a L.30.000. Affrettatevi! Richiedere lista, rispondo a tutti! Costantino Marco - Via Trento, 63 - 38086 Pinzolo (TN) Tel. 0465/51610

**VENDO** videogiochi per MSX, pos-siedo le ultime novità (The way ofthè tiger, Knight time) e famosi bestsellers come Hero, Decathlon ecc. Scrivere a: Grassi Massimiliano - Via Zunino, 19/1 int.6 - 16035 Rapallo (GE)

**SCAMBIO** programmi per Atari 800XL e 130XE solo su disco. Inoltre cerco spiegazioni del programma Movie Maker. Annuncio sempre valido.

Cambielli Andrea - Via Marsala, 35 - 20071 Casalpusterlengo (MI) Tel. 0377/84159

**VENDO** oltre 1000 programmi per computer Atari. Più di 100 arrivi mensili di novità dagli U.S.A., sia su disco che su nastro. Prezzi a partire da L.3.000. Branca Fabrizio - Via Santa Brigida,

51 - 80133 Napoli Tel. 081 /320284

**VENDO** giochi per MSX. Prezzi modici, serietà. A richiesta listagratuita. Annuncio sempre valido. Sormani Christian - Via Volontari della Libertà, 7 - 20010 Canegrate (MI) Tel. 0331 /400674

**VENDO** stupendi games per C64 a prezzi bassissimi. Dispongo delle ultime novità. Spedisco in contrassegno. Massima serietà.<br>Avecone Adriano - Via Protopisani,

Avecone Adriano - Via Protopisani, 5 - 84010 Atrani (SA) Telefonare dalle ore 20.00 alle ore 22.00

Tel. 089/871042

Favoloso! **VENDO** per CBM 64-128 solo su disco circa 2.000 programmi con ultimissime novità: Ghosts \*n' goblins, Green Berret, Uridium, Cauldron II, Ping Pong II e altri a L.2.000 il programma. Rossi Giorgio - V.le Podgora, 3/D - 46100 Mantova

Telefonare ore pasti Tel. 0376/367807

**COMPRO/VENDO/SCAMBIO** giochi e programmi per C64 e C128 su nastro e su disco. Cerco Dragons Lair a buon prezzo. Emmecisoft. Cintolesi Marco - Via Roma, 263/F -50058 Signa (FI) Telefonare dalle ore 20.00 alle ore 22.00

Tel. 055/876170

**VENDO** computer VIC-20, registra-tore, joystick, corso BASIC Schei-degger, 25 videogames, <sup>1</sup> cartridge a L.265.000 trattabili oppure ogni singola voce a prezzi da concordare. Annuncio sempre valido. Bianchi Gianluca - Via Grazioli, 17 - 29012 Caorso (PC) Tel. 0523/821457

**Costruisco** Adventure per MSX. Mandatemi le vostre preferenze e io vi farò un programma su misura. Bottero Carlo - Via San Desiderio, 21 - 14058 Monastero B.da (AT) Telefonare dalle ore 20.00 in poi. Tel. 0144/88041

**Vendo novità per QL. Tra gli altri, QLgrafìca è un programma che sal-va I disegni In forma di listato. Facilissimo da usare. Possibilità diriempire aree chiuse; disponibili anche archi ed ellissi. Non ultimo le istruzioni in italiano. Richiedere gratuitamente il listino a: Fabbri Franco - Via Irpinia, <sup>1</sup> - 48100 Ravenna**

**Vendo per ZX Spectrum 48K, utilissimo programma per il calcolo di circuiti RCL, attenuatori a Z costante ad L PI T integratori, derivatori, cross over, costruzione bobine, decibel, canali TV, L.D., tracciamento curve risposta DB e fase, stampa Centronix ecc. L.18.000. Scrivere inviando francobollo.**

**A. Pezzano - Via Consolare Campa-na, 3 - 80010 Quarto (NA) Tel. 081 Z8763588**

**VENDO** Commodore 128, Disk Drive 1570, registratore, mouse, vario software, molta documentazione a L.1.150.000.

Fattori Michele - Via S. Fattori, 7 - 41100 Modena Telefonare ore pasti

Tel. 059/355398

**VENDO** MSX Spectravideo 728, istruzioni in italiano, registratore, joystick. Tutto nuovo a L.650.000. Cuppini Giorgio - P.za Greco, 10 - 20125 Milano Telefonare dalle ore 20.00 alle ore 21.00

Tel. 02/6892148

**VENDO** a L. 250.000 Zx Spectrum ancora in garanzia completo di cavi e in più regalo oltre 200 giochi e due libri sul computer Zx 48 plus. Cospite Carmine - Via Foscolo, 11 - 10126 Torino Tel. 011/6509136

**Occasione vendo computer set composto da: Apple II E + monitor + joystick + 2 driver -I- doppio controller + stampante ImageWriter 132 colonne +scheda super serial + scheda 80 colonne con espansione a 192 <sup>K</sup> + interfacce + circa 400 programmi professionali e non, Il tutto a sole lire 4.500.000 trattabili. Il prezzo odierno è ben di L.5.600.000 senza programmi.**

**Vendo programmi anche separatamente a prezzo di realizzo (circa L.10.000 l'uno).**

**Scrivere a: Pesavento Fabio - V.le Cormor, 81 - 30020 Blbione (VE) o meglio telefonare ore pasti e chiedere di Fabio Tei. 0431 /430250**

**SCAMBIO** programmi MSX di tutti <sup>i</sup> generi su cassetta. Garantisco qua-lità, competenza e ottime registra-zioni. Telefonatemi o inviatemi la vostra lista e io vi invierò la mia, insieme ad una equa proposta di scambio. Inoltre vendo programmi a prez-

zi stracciati. Zorzettig Paolo - Via Marano, 64 - 33050 Carlino (UD) Tel. 0431/67145

**VENDO** sistema completo Spectrum<br>48K, interfaccia 1, microdrive prati-<br>camente inusati, anche separatamente. Prezzo...lo farete voi! Software gratis!

Gori Andrea - Via Mamiani, 22 - 61100 Pesaro Tel. 0721 /68288

**VENDO** sistema MSX comprendente computer Sony HB 75 P e Quick Disk Philips più 5 dischi con numerosi programmi (Hyper Sports 1, An-tartic Adventure, Golf ecc. per un valore di oltre 800.000 lire) in imballaggio originale. Il tutto a L.650.000. Brandone Massimo - Via Bainsizza, 20/4 - 10137 Torino Telefonare ore pasti Tel. <sup>01</sup><sup>1</sup> /<sup>354227</sup>

**VENDO** programmi per C 64. Più di 600 a L.1.000-1300 cad. Ultime novità come Ghosts'n Goblin, Green Beret, Visitors, Uridium, Int. Karaté, Attack on Centralis ecc. Tutti su nastro. Richiedere la lista. Davoglio Antonio - Via Leonardo da Vinci, <sup>1</sup> - 20060 Zelo Buon Persico (MI) Tel. 02/9065379

**Scambio programmi per Sinclair QL. Inviare vostre disponibilità. De Bartolomeo Cataldo - Via Roma-gna, 7 - 74100 Taranto Tel. 099/326031**

Cerchi giochi di tipo Calcio Replay (Mexico '86) e Utility a prezzi modici? Scrivi a: Moscardo Nicola - Via Pietra, 13 - 35021 Padova

**VENDO** computer SEGA SC 3000 tutto completo, un gioco, numerosi listati giochi e Utility al prezzo di L.150.000.

Grillo Paolo - Via della Pace, 119- 58100 Grosseto Tel. 0564/23033

**VENDO** programmi per il Commodore C 16 e C 64. Ne posseggo oltre 3.000. Inviate L.550 in francobolli per contributo di spedizione della lista. Carloni Fabrizio - Via Fratte, 22 - 60020 Osimo AN PASSATEMPO Tel. 7100288

**VENDO** Computer SHARP PC-1401 (8 bit, 4.2 KRAM, 40 KROM) nuovo, completo di ampio manuale di istruzioni in italiano e garanzia in bianco. L.205.000.

Munari Bruno - Via Turati, 50 - 46040 Rivalta S/M (MN) Tel. 0376/653248

**VENDO** per M24 e/o IBM compatibili numerosi programmi (anche con manuale). Disponibile anche allo scambio (inviare propria lista). Si assicura massima serietà. Cottogni Gianni - Via Strambino, 23

- 10010 Carrone (TO) Telefonare dalle ore 18.00 alle ore<br>21.00 21.00 Tel. 0125/712311

**CAMBIO** programmi per C 64, solo su disco. Chi è interessato mi spedi-sca la sua lista. Annuncio sempre valido.

Mancastroppa Sergio - Via de Ami-cis, 6/A - 24047 Treviglio (BG) Telefonare dalle ore 19.00 alle ore 20.30 Tel. 0363/43353

**VENDO/CAMBIO** programmi per sistema M-DOS per computer PC IBM compatibile. Vendo inoltre innumerevoli programmi per Commodore 64 su floppy e migliaia di programmi per Spectrum (tra cui qualche centinaia di Utilities) a prezzo stracciato. Per ulteriori informazioni in merito

scrivere a: Bonomi Franco - Via Alberto Monti-ni, 20 - 37014 Castelnuovo del Garda (VR)

**VENDO** Spectrum 80K e molti accessori. Ottima occasione. Tursi Luciano - Via Matteotti, 10 - 87023 Diamante (CS)

**VENDO** Beach Head 2, Raid over Moscow, The Last V8, Master Chess 2000, The Fantastic Four e tante altre novità su disco e cassetta per <sup>i</sup> computers Atari. Servolini Luigi - Via La Spezia, 81 - 00182 Roma Tel. 06/7581219

**VENDO** a sole L.3.500 giochi per Atari 800XL e 130XE tra cui: Mr Go, Bruce Lee, Tennis ecc. Attenzione, ogni 3 giochi ne regalo uno e un programma utility Baiocco Cristiano - Via de Gasperi, 20 - 06019 Umbertide (PG) Telefonare ore serali Tel. 075/935604

**VENDO** stampante MSX Philips VW0020 80 col. foglio singolo o continuo (perforato o non) nuova, poco usata, DCL11 /86,al miglior offeren-

te. Mattolini Riccardo - Via Mentana, 20 - 57125 Livorno Telefonare ore pasti Tel. 0586/21864

**VENDO** programmi per Commodore 128 e 64 su disco o cassetta, arrivi settimanali, prezzi stracciati. Es.: 2 facciate disco L.8.000, disco L.2.000. Ostilli Massimo - Via Casalinuovo, 21 - 00147 Roma Tel. 06/5407183

**VENDO** causa passaggio a sistema superiore computer ZX Spectrum 48K, ZX Interfaccia 1, ZX Microdrive, 8 cartucce, 576 meravigliosi giochi (ultime novità), Interfaccia Joystick, 11 lezioni di BASIC, libro sulloSpectrum e sui Microdrive, a L.450.000 trattabilissimi. Zanchi Marco - Via XXIV Maggio, 2/g - 24100 Bergamo Telefonare ore serali Tel. 035/257983

**VENDO** Sinclair QL con 10 pro-grammi a L.500.000, Spectrum Plus con Zx Printer, 10 rotoli carta termi-ca e 400 programmi a L.350.000. Prezzi trattabili. Imballi originali e manuali in italiano. Cappelletti Marino - Via Rismondo, 14 - 22100 Como Tel. 031/550156

**Vendo QL 128 Kb, monitor QL IG, interfaccia stampante Centronics,** diversi programmi e cartucce, 2 li-<br>bri: ''QL guida avanzata'' e ''Alla<br>scoperta del QL'', tutto come nuo-<br>vo. Prezzo interessantel **Bighlgnoli Michele - Via Palermo, 40 - 39100 Bolzano Telefonare ore pasti Tel. 0471/915107**

**VENDO** giochi in MSX (Zaxxon, Time Bandits, Chiller, Space Walk, ecc.), tutti a prezzi stracciatissimi! Sono disposto anche allo scambio. Telefonatemi. Di Bartolo Massimiliano - Via S.Monica, <sup>1</sup> - 20162 Milano Tel. 02/6422744

**VENDO/CAMBIO** programmi per MSX: Calcio, Ping Pong, Tennis, Ro-ad Fighter, Sky Jaguar, Time Pilot e molti altri. Annuncio sempre valido. Telefonare o inviare lista a: Grazioli Antonio - Via Debussy, 8 - 20052 Monza (MI) Tel. 039/362575

**VENDO** causa passaggio sistema superiore QL v.JS espanso 640 K + interfaccia Drive SANDY-Kempston + drive 5'<sup>1</sup> /2 + stampanteSeikosha SP1000 QL dedicata bidirezionale + programmi e riviste vari L.1.750.000 trattabili! Telefonate per informazio-

ni. Marengo Roberto - StradaValle Curello, 49 - 15010 Morsasco (AL) Tel. 0144/73263

**VENDO** ultimissime novità inglesi e italiane per Spectrum 128K-48K, QL su cartuccia o su floppy da 3,5 a prezzi bassi. Tuscano Francesco - Via dei Salici, 17 - 20025 Legnano Tel. 0331 /597054

**Vendo microdrive, Alphacom 32, Interfaccia Joystick programmabile per Spectrum al miglior offerente. Giudici Andrea - Via Morosini, 15 - 20135 Milano Telefonare dalle ore 13.00 alle ore 14.00 (giorni feriali) Tel. 02/582064**

**CAMBIO** programmi per CBM 64. Dispongo di: Dragon's Lair, Trap, Knight Rider, Ninja Master, Miami Vice ecc. Annuncio sempre valido. Scrivete o telefonate a: Guasconi Marzio - Via Paisiello, 8 - 20052 Monza (MI) Tel. 039/733989

**VENDO** Goldstar FC-200 MSX (64 KRAM + 16 VRAM), Drive 3,5" Phi-lips VY-0010, stampante 80 colonne Philips XW-0020, vario software su disco e cassetta, il tutto a L.1.200.000 trattabile. Varini Luca - Via Togliatti, 7 - 20054 Nova Milanese (MI) Tel. 0362/43772

**VENDO** MSX Floppy Disk Drive VY-0010 nuovissimo, in garanzia, com-pleto di manuale d'uso sole L.290.000. Savastano Fernando - Via Trenno, 121/3 - 20151 Milano Tel. 02/3011925

Vendo PC compatibile, memoria<br>512 Kb, 2 floppy 360 Kb, tastiera<br>Italiana, Monitor Hantarex boxer<br>Mazzanti Grazia - Via Colombarola, **11 - 40120 Bologna Tel. 051/324637**

**VENDO** novità per QL a prezzi e condizioni interessanti su cartridge oppure dischetto. Anche numerosi programmi in italiano. Completa assistenza, massima serietà. Richiedere le lista a: Carlo Valisi - Via Acquacalda, 2/<sup>A</sup> - 48100 Ravenna

**VENDO** software originale Atari 8- Bit La Storia Infinita, Adventure, Disco, L.20.000; Strip Show, Imm. Digi-<br>tali, Disco, L.20.000; Technicolor tali, Disco, L.20.000; Technicolor Dream Show, Imm. a 256 colori, Di-sco, L.20.000; Antonio Massari Fractal Art, Grafica, 2 dischi, L30 000

Benaglia Doriano - Via Pindemonte, 15 - 20052 Monza (MI)

**SCAMBIO/VENDO** più di 300 titoli di programmi per MSX. Utility, gio-chi, copiatori completi di manuale, su disco o cassetta. Solo zona Trentino Alto-Adige e dintorni. Biondo Flavio - Via Mazzini, 12 - 38074 Dro (TN)

Telefonare dalle ore 14.00 alle ore 17.00

Tel. 0464/504270

**VENDO** Commodore VIC-20, registratore, joystick, 130 giochi a nastro, 5 cartridge, dispositivo fire-control, il tutto a L.455.000 trattabili. Angeli Andrea - Via XIV Maggio, 20 - 31100 Treviso Tel. 0422/540443

**VENDO** VIC-20 usato 2 mesi, 9 cartucce gioco a sole L.200.000 tratta-bili. Inoltre vendo per C 64 program-mi su nastro a L.1.000 ciascuno (sconti perquantità).AIcuni nomi: Si-mon's Basic, Calcio Repley, Popeye, Frogger, Pac Man, Pengo, ecc. Max serietà.

Massucco Emanuele - Via Colombo, 28/3 - 16033 Lavagna (GE) Telefonare ore pasti Tel. 0185/393587

**VENDO** Zx Spectrum completo di interfaccia, joystick, manuale, libro BASIC, libro "<sup>77</sup> programmi per Spectrum", moltissimi programmi da copiare, oltre 230 videogiochi (i migliori), 2 duplicatori. Tutto a L.250.000. Contattatemi! Bertoldi Andrea - Via Pantè 87/3 - 38050 Trento Telefonare ore pasti Tel. 0461/810806

**VENDO** monitor colori per QL Fidelity 14" come nuovo a L.460.000. Computer Sharp PC 1401 L.180.000 condizioni perfette. Aureli Antonio - Via Sibilla, 53 -

00019 Tivoli (Roma) Telefonare dalle ore 19.00 alle ore

21.00 Tel. 0774/23087

**VENDO** Zx Spectrum 48 completo di interfaccia Kempston/Protec/Sinclair, interfaccia duplex, 500 games. Solo Prato e dintorni. Zocaro Paolo - Via Maliseti, 10/L -

50047 Prato (FI) Telefonare alle ore 20.00 chiedere di Paolo.

Tel. 810847

**VENDO** videogiochi (Popeye, One on One, Basket ecc.) su disco a L.500 cad. Bruni Nickolas - Via Bigioni, 6 - 54036 Marina di Carrara Tel. 0585/54075

**VENDO/CAMBIO** programmi per C 64, 128, C 16 Plus 4, MSX, VIC-20, Spectrum 16-48K a L.3.500 ciascu-Vendo o cambio programmi per Amiga a prezzo da concordarsi. An-nuncio valido sempre. Telefonate o scrivete a:

Tenca Cristiano - Via Cabrino, 15 - 13053 Mongrando (VC) Tel. 015/666494

**VENDO/COMPRO** (solo news) cambio software per MSX (anche su 3" 1/2), Olivetti M24, C 64 e ZX Spectrum. Max serietà. Martini Alberto - Via della Mendola, 173 - 00135 Roma Tel. 06/3287436

**-VENDO** fantastico stock compren-dente: ZX Spectrum plus L.180.000 Interface 1, microdrive con 16 car-tucce piene di giochi e programmi, contenitore per cartucce L.170.000, interfaccia joystick con joystick L.30.000, interfaccia per conversione seriale/parallelo L.60.000. Tutto in blocco a L.420.000 compresi più di 400 programmi ordinatamente confezionati *e* una serie di libri e dispense.

Montanari Claudio - Via P. Nenni, 10 - 42023 Cadelbosco Sopra (RE) Tel. 0522/639427

**VENDO** Atari 800XL, registratore, joystick, 11 cassette giochi, libro Atari, cassetta programmi vari, un corso accademia per programmazione sui computer Atari 21 fascicoli (500 pagine) e 4 cassette. Tutto a

L.600.000. Bianca Marcello - Via Gela, 12 - 95041 Caltagirone (CT) Tel. 0933/52322

**Cercasi** possessori di floppy disk della Sandy per Zx Spectrum con interfaccia FDD2 e 1098 blocchi liberi per scambiare o vendere programmi su disco (compresi <sup>i</sup> più recenti videogames). Cerco inoltre raccolte di programmi a basso prezzo purché siano recentissimi. Bianca Giuseppe - Via Risorgimen-to lsol-86, 208 - 98100 Messina Tel. 090/2939691

**VENDO** da Space Ivaders (1980) e Pac Man (1980) ai nuovissimi Ghosts 'n' Goblin, Green Berret e Samantha Fox. Inoltre moltissime novità mensili (1986) più tantissimi giochi sportivi. Cambio: solo se ulti-me novità. Compro: solo novità. Possiedo copiatori molto validi. Parri Fabio - Via Giotto, 15 - 47037 Rimini (FO)

Telefonare dalle ore 13.00 alle ore 15.00 e dalle ore 20.00 alle ore 21.00 Tel. 33393

**Sinclair Club Aricela cerca possessori di Spectrum per ampliare il club -e distribuire a prezzi irrisori le novità Inglesi che vengono importate. Iscrizione gratuita (solo L.700 in francobolli) e riceverai a casa tua ogni mese un programma gratis. Scrivici per informazioni.**

**Sinclair Club Aricela c/o Soldati Lu-ciano - Via Nardini, 5 - 00040 Ariccia (Roma) Tel. 06/9330622**

**VENDO/COMPRO/SCAMBIO** software MSX. Dispongo di 60 giochi circa tra cui: Disk Warrior, Zaxxon, Soccer, Road Fighter, Antar, Tennis,

Sorcery a L.4.000 cad. Zanotti Manlio - Via Mazzocco, 13 - 12084 Mondovi (CN) Telefonare dalle ore 15.00 alle ore

21.00 Tel. 0174/40215

**VENDO** Commodore 16, registratore, 2 joystick, 2 cassette con vari gio-chi: Calcio, Canoa, Agenda, Formula 1, Sistema Totocalcio, libro con cassetta per sapere tutto su Lcis, infine cassetta per comporre musica, sintonizzatore e tastiera musicale. Il tutto a sole L.230.000. È un vero affare!

Baruffa Emilio - Via Celentano, 2 20132 Milano Tel. 02/2564648

**Eccezionale! Vendo, in tutta Italia, interfaccia per Spectrum: "007" L.60.000. Puoi trasferire I tuoi programmi su cassetta (4 velocità turbo) e Microdrive. Non teme ostacoli né protezioni. Reset incorporato nell'interfaccia. Torsi Andrea - Via Romita, 90 - 57017 Stagno (LI) Tel. 0586/942019**

## COMPRO **ELETTRONICA**

**Compro** RTX HF Sommerkamp poss. Linea 500. Analizzo anche altre offerte solo linee. Cerco anche RX HRO 500 o Hammarlund. Scrive re dettagliando. Eleuteri Marco-Via Rolli, 18-06059 Todi (PG)

**Compro** schema per radiocomando 8-10 canali per navimodello con elenco componenti e disegno del circuito stampato. Offro L.5.000. Levorato Davide - Via S. Pio X, 16 - 30031 Dolo (VE)

**Cambio** Rogers LS3/5A con Ma-gneplanar MG 2B - Sistemdek con Linn Sondek con eventuale congua-

glio. Claudio Zaini - Via Castello, 24 - Rivergaro (PC) Telefonare ore serali Tel. 0523/957069

**Cambio** pre A&R C200 MM MC con pre a valvole o vendo a L.900.000 - Vendo Parva Improved imballate mai usate L.1.000.000 M&A TVA <sup>1</sup> perfetto L.1.500.000 o cambio con valvolare.

Mario Tonella - Via Dante, 3 - 20011 Corbetta (MI). Tel. 02/9777680-9463974

**Cambio** sistema video CGE con registratore portatile CTP 5000, sinto CT 250, camera CFK 2500 ed ali-mentatore CN 250, per ampli e/o casse più differenza per un valore complessivo di L.2.700.000 o vendo. In regalo illuminatori, treppiede e custodie.

Claudio Spagone - Via Per Fossa-cesia 130 - 66034 Lanciano (CH). Tel. 0872/44492

**Cambio** preamplificatore PS Audio IVA più due finali mono sempre PS Audio con conguaglio con pream-plificatore SP 10 MKII Audio Research. Carlo Sauro - Via N. Terraciano, 19 -

c/o Famiglia Notorio Is. 28 - 80078 Pozzuoli (NA). Tel. 081 /8664962 - dalle 9 alle 13 -

8673337 dalle 15 alle 17.

**Cambio** casse acustiche autocostruite tipo Audiolab Delta 4, con e di piccole dimensioni, ma di qualità equivalente, oppure con casse elettrostatiche o isodinami-che, anche da riparare. Cerco trasformatore d'uscita di buona qualità. Maurizio Malagugini - Via Fiume, 29/A - 45100 Rovigo. Tel. 0425/28017 dalle 13,30 alle

14,30.

**Cambio** Step-Up transformer Ortofon T30 con cuffia elettrostatica o sub woofer pari valore. Claudio di Tomaso - Via Garello, 9/1 - 16159 Genova. Tel. 010/443465 ore pasti.

**Compro** amplificatori integrati - diffusori - CD Player usati solo in ottimo stato con garanzia, non importa modello e marca - ottime valutazio-

ni. Jean Louis Butti - Via Roma, 148 - 22050 Lierna (CO). Tel. 0341/741596 ore 20-21.

**Compro** anche usato, altoparlante RCF L10/528/8 ohm - compenserò chi potrà darmi indicazioni sul suo sicuro riferimento. Antonio Capasso -<sup>1</sup> trav, Mazzini <sup>7</sup> -

80027 Frattamaggiore (NA). Tel. 081 /8802282 pasti sera.

**Compro** solo se in buone condizioni: finale auto Sony XM 120 oppure Sanyo PA-6100 o Concord HPA 71 o Alpine 3502 L.150.000 - Sintolettore Pioneer KEX 73 o Clarion E970- E980 o Concorde HPL 130 150- 200.000 solo se in zona. Maurizio Bacciola - Via Montia, 25 -

54033 Carrara (MS). Tel. 0585/174871 ore 20-22.

**Compro** se occasioneduplicatore di cassette qualsiasi modello purché funzionante.

Albino Bettamin - Viums 31 - 39040 Sciaves (BZ). Tel. 0472/42280.

**Compro JBL 65 in buone condizion** Paolo Dialoia - Via XXIX Maggio, 30 - 15100 Alessandria. Tel. 0131/40065 ore 15,30-17.

**Compro** preamplificatore Quad 22 oppure Quad 33 in buono stato. Francesco D'Alt - Via Marco Greppi, Milano<sup>.</sup> Tel. 02/5489689 ore pasti.

**Compro** diffusori Miller & Kreisel satelliti 1 + subwoofer amplificato<br>"Volkswoofer 1" da 60W solo se in perfette condizioni - preferibilmente se residenti Nord Italia.

Giorgio de Maria - Via Uruguay, 11/2 - 20151 Milano. Tel. 02/3084101 lun-merc-ven dalle 19 alle 21.

**Compro** se in ottime condizioni, espansore Toshiba Adress AD4, bilancia Technics. Nicola di Crescenzo - Via Comino, 98 - 66016 Guardiagrele (CH). Tel. 0871/869201 ore 10-12

**Compro** registratore Teac A-550RX oppure Teac C-3X oppure Harman Kardon 2500 se in buono stato estetico e funzionante. Silvano Donati - Via Roma, 211 - 54012 Barbarasco (MS).

Tel. 0187/477541 solo sabato e domenica.

Compro in ottimo stato: sintonizza-<br>tore Sequerra FM 1 nero, Mac Intosh<br>MR 80, MR 78 - pre-pre Mac Intosh<br>MCP1, preampli Accuphase C280.<br>Saverio Gitto - Via M. Regis, 51 -98057 Milazzo (ME). Tel. 090/9283668 ore 14/16 - 21/23.

**Compro** amplificatore finale Yama ha B2 purché in buone condizioni oppure finale valvolare 70-100W (inviare offerte purché sotto il milione). Inoltre vendo NAD 3155 perfet-

to. Mario Mollo - Via Filippo Eredia, 12 - 00146 Roma.

Tel. 06/5575291 dopo le 21.

**Compro** AIP montato e funzionante: Geo Tape by Mobile Fydelity Sound,<br>la cassetta per allineamento testine registratore, microfono Sony ECM-990 F.

Antonio Picoco - Via Lupiae, 61 - 73100 Lecce. Tel. 0832/53324 ore pasti.

**COMPRO** sintopre Nakamichi 630 Black - cerco inoltre manuali istruzioni per tutti gli apparecchi Naka-michi serie 600. Marco Venezia - Via Pozzo, 45 - 29100 Piacenza Telefonare ore pasti Tel. 0523/21074

**COMPRO** Yamaha sintonizzatore CT 1010 - finale di potenza stereo a valvole di vecchio tipo anche non funzionante. Sergio Sicoli - Via Madre Picco, 31 - 20132 Milano. Telefonare ore serali Tel. 02/2565472

**Compro** vecchi Empire 208/398/498 Fairchild, Rek o Kut in qualunque condizione, annuncio sempre valido. Giovanni - Tel. 0381/72446

**Compro** videoregistratore da tavolo sistema Betamax

Furio Ghiso - C.so Italia, 16 -17014 Cairo M.tte (SV). Tel. 019/504909 ore ufficio.

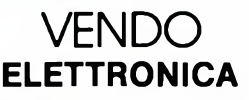

**Vendo** Preamplificatore Accuphase C230, finale Yamaha M2 da 200 w diffusori ESB 706, apparecchi nuovi a prezzi interessanti. Francesco Bufi - Via Arcidiacono Giovanni, 17 - 70124 Bari. Tel. 080/510768 ore pasti.

**Vendo** splendida coppia di diffusori Ribbon, biamplificabili, potenza ri-chiesta 40-200w, risposta in frequenza 45-18.000 Hz più o meno di 3 dB, impedenza 5 Ohm. Prezzo richiesto 2.000.000 trattabili, se contanti, eventuali permute. Fabio Bullo - Via Orti Est, 129 - Tel. 041/491991.

**Vendo** perfetto esemplare di tha audio amp, ne ho costruiti due ma me ne basta uno, L.65.000. Vendo inoltre finale per auto da 50w per canale (nuova elettronica) <sup>a</sup> L.150.000.

Giovanni - Tel. 02/9068354 ore ufficio.

**Vendo** mini studio composto da **MA** 62 Pioneer, Audio Control D10, DBX 119, Sony TC 5102, finale 50w, tutto in ottimo stato a L.1.000.000. Regalo alimentatore, nastri RCF 2000. Alessandro Gardini - Via Cunfida, 20 - 00195 Roma. Tel. 06/385946 ore ufficio.

**Vendo** preamplificatore Naim NAC 32, alimentatore hicap, finale NAP 250 garanzia Audioterm pochi mesi di vita imballati, come nuovi. Franco - Via Casenuove, 10 - 28044 Verbania (NO). Tel. 0323/41231 ore 19.30-20.30.

**Vendo** finale Threshold New Stasis 3 125 + 125w su 8 ohm in classe A, acquistato gennaio '86, praticamente nuovo, a L.3.200.000, disponibile ogni prova. Vendo inoltre finale Ma-rantz 510M, l'ultimo costruito in USA, 256 + 256w su 8 ohm, usato pochissimo con imballo e istruzioni, disponibile per qualsiasi prova L.1.700.000, annuncio sempre valido.

Pino La Rosa - P.za Garibaldi, 9 - 42015 Correggio (RE). Tel. 052/247270 (uff. 9-13) - 641291 (casa dopo le 20).

**Vendo** B&W DM 16 diffusori, come nuovi, imballi originali a L.800.000 la coppia trattabili, 2 piedistalli con rotelle in massello verniciato in regalo. Andrea Lottici - Via Gramsci, 313 - 43100 Parma. Tel. 052/192098

**Vendo** coppia casse acustiche Infinity Reference Studio Monitor in ot-time condizioni a L.900.000 trattabili. Pietro Liotto - Via G. B. Vico, 50 - 36100 Vicenza. Tel. 044/4545860 ore pasti.

**Vendo** subwoofer Audip Pro B250 noce a L.950.000. Luigi Lovati - Via Trento, 23 - 20010 Casomezzo (MI). Tel. 02/8859230 ore ufficio.

**Vendo** prefinali Cabre Stradivari Subwoofer Audio Pro B4 200 diffusori B&W 802 Special usati pochissimo prezzo interessante. Rosina Licocci - Via Provinciale d'Accesso, 51 - 03010 Fumone(FR). Tel. 077549071 ore pasti.

**Vendo** Audioreview dal n.1 al n.50, in ottime condizioni, <sup>i</sup> primi 30 nu-meri rilegati.Prezzo ottimo. Antonio Landi - V.le Regina Margherita, 33 - 20122 Milano. Tel. 02/570687.

**Vendo** casse acustiche JBL sistema Pro professionali woofer mod. 2245H mid. 2202 driver 2441 B tw. 2405 H perfette L.5.500.000 A.R. LST L.900.000 Audio Research SP 10 MKII e DT9.

Sandro Caldara - Via Martinetti, 11- 21010 Macragno Inf. (VA). Tel. 0332/560364-560623 ore 8-22.

**Vendo** giradischi Technics SLMI novembre '85 perfetto qualsiasi pro-va a L.400.000, eventualmente insieme a testina Stanton L837S adoperata 20 ore L.170.000. Vendo inoltre cuffia Sennheiser HD 424X perfetta L.70.000, telefonare o scrivere espresso.

Nazareno Candiano - V.le Italia, 63c 98100 Messina Tel. 090/717797 ore pasti.

**Vendo** amplificatori integrati a valvole Pioneer **SM** 83 **Me** Intosh **MA** 230 Harman Kardon A 300 Luxman LX 33, Perser PS60 apparecchi perfetti, come nuovi, prezzi interessanti. Armando Cavalli - C.so Libertà, 57 - 39100 Bolzano. Tel. 047136397 ore pasti.

**Vendo** amplificatore per auto Phonocar 4521,80 + 80w rms sensibilità e impedenza di ingresso selezionabili per funzionamento come finale o booster. Protezioni elettroniche integrali fornito di scheda collega-menti L.500.000. Serafino Centenaro - Via Lauretta Romagnesi, 5 - 27057 Varzi (PV). Tel. 038353329.

**Vendo** in perfetto stato: preamplificatore Luxman C 120 MKII + ampli-ficatore Luxman M 120 MKII con imballi e garanzia NTC a L.1.200.000. Luigi Colabella - Via Amm. da Zara, <sup>1</sup> - 71100 Foggia. Tel. 088123819 ore pasti.

**Vendo** Kenwood Basic M2 e Basic MIAcon imballi egaranzie,disponibile ad ogni prova d'acquisto documentabile.

Attilio Conti - Via Trento, 266 - 27023

Cassolnovo (PV). Tel. 0294704812 ore ufficio; 0381928328 dalle 19 alle 21

**Vendo** Integrato Luxman 40 + 40w ottimo stato, imballo originale. Prezzo interessante, ottime prestazioni sonore.

Martino Corallo - Via de Robertis, 61 - 70059 Trani (BA). Tel. 088342651 dalle 17 alle 20.

**Vendo** Magneplanar TID L.2.800.000 + crossover per biamplificazione registratore a bobine Ferrograph Logic 7 L.1.500.000 Phase Linear 1000 espansore correlatore L.500.000 subwoofer Phase Linear. Danilo Dalmasso - Via Cuneo, 105 -

12084 Mondovi (CN). Tel. 0174681252 abit. 43928 ufficio.

**Vendo** piastra stereo 7 Alpine AL 90 3 mesi di vita a L.1.500.000, vendo piastra a bobine Akai 600 DB a L.800.000 compreso 10 bobine 38 cm registrate.

Benito d'Aloia - Via Giuseppe Fede-<br>rico Valerio, 4 - 71100 Foggia.<br>Tel. 088142880 ore pranzo.

**Vendo** Tektronica Telequipment 1016 oscilloscopio doppia traccia 25 Mhz, 1mV, perfetto a sole L.890.000 + s.p. Autoranging milli-voltmetro di Suono perfettamente funzionante, completo a L.95.000. Vendo inoltre multimetro digitale 4 cifre Sabtronics mod. 2010 perfettamente funzionante a L.160.000. Adalberto de Gregori - Via Stufe di Nerone, 16 - 80072 Arco Felice (NA). Tel. 0818687322 ore 9-16.

**Vendo** sintetizzatore Korg MS 20 + sintetizzatore Korg MS 50 L.1.200.000. Inoltre sintetizzatore Crumar DS2 al miglior offerente. Fabio Delben - Via Bramante, 10 - 34100 Trieste. Tel. 040761407 ore pasti.

**Vendo** per improcastinabili problemi di spazio giradischi Micro Seiki BL 77 con braccio Stax UA7CF e testina Satin M18BX a L.1.300.000 oppure scambio con giradischi pari livello ma di larghezza non superiore a cm 44.

Gioacchino Colonna - Via Capo, 84 - 80067 Sorrento (NA). Tel. 0818771103 ore pasti.

**Vendo** diffusori Infinity RS4, 2 woofer in polipropilene, midrange poli-dome, tweeter Emit perfetti con imballi originali a L.2.100.000 trattabili, oppure scambio con Audio Pro A414 MKII. Gianfranco Perini - Via 2 Giugno,

24/A - 24035 Curno (BG). Tel. 035/243726 ore ufficio, 035/614097 dopo le 20

**Vendo** casse Dahlquist DQ10, cuffia Sennheiser Unipolar 2002 elettrostatica, eventualmente permuto con coppia Sub o Met 7. Giuseppe Scorpioni - P.za Statuto - 06055 Marsciano (PG). Tel. 075872303.

**Vendo** o cambio con B&W DM 300 diffusori JBL L150 come nuovi, con imballi e garanzie. Vera occasione. Eugenio Simoncelli - Via Olivetta, 14 -17100 Savona a - 17100 Savona<br>Tel. 20680 ore pasti.

**Vendo** NAD 1020, NAD 2140 e Electrovoice Link 9, prezzi da stabilire oppure cambio con Cabre AS202 e AS201 con eventuale conguaglio. Nicola Festa - Via E. Gerboni, 83c - 56100 Pisa. Tel. 05021196 ore pasti.

**Vendo** compact disc: Doors (Alive She Cried), Santana (Havana Moon), Bach (opere per organo, H otto) o cambio con CD o anche con LP anni '60.<br>Giorgio

- Senigallia (AN) - Tel. 07160106.

**Vendo** Technics: preamplificatore SU A6 finale SE A5, potenza su 9 ohm 150 + 150w, perfetti con imballo L.1.000.000. Alfredo Acquafredda - Via Veranzio, 86 - 00143 Roma.

Tel. 06/7592468 orario negozio.

**Vendo** pre B. Aloia PST 200, prezzo

interessante.<br>Luigi Airaghi - Via Monte Grappa, 9 -<br>20010 Arluno (MI).<br>Tel. 02/9015118 dopo le 19.

**Vendo** B&W Dm 16 registratore Pioneer CT A1.

Mimino Arnesano - Via A. Diaz, 85a - 73015 Salice (LE). Tel. 083273015 ore pomeridiane.

**Vendo** Technics SUV8 amplificatore integrato new class A 120 + 120w rms come nuovo. Flavio Ballocco - V.le Resistenza, 23 - 20073 Codogno (MI). Tel. 02/5204273 orario ufficio.

**Vendo** al miglior offerente giradischi' Oracle Delphi corredato di alimentatore professionale doppio coper-chio, braccio Dynavector DV 505, eccellente funzionamento. Giuseppe Arminante - Via Vasari, 22

- 37138 Verona. Tel. 045567695 dalle 20 in poi.

**Vendo** Threshold Statis 2 e Statis 3 finali, Marantz 170 DC finale, Ma-rantz 3250 e Soundcraftsmen SP 4000 preamplificatori il tutto nuovo, imballato e con garanzia regolare importatore a prezzi eccezionali. Adele Barale - Via Dronero, 17 - 12023 Caraglio (CN). Tel. 0171817122 ore ufficio.

**Vendo** preamplificatore Cabre AS 101 nuovo, sigillato, in imballo originale con garanzia in bianco L.900.000. Crossover elettronico Cabre AS 105 low nuovo, sigillato, in imballo originale con garanzia in bianco L.1.000.000. Monica Barbieri - Via Volturno, 37 -

20124 Milano. Tel. 02/6089970 ore 20-23.

**Vendo** amplificatore finale Carver<br>M400 in discrete condizioni a discrete condizioni a L.750.000 trattabili. Filippo Bardelli - Via A. D'Angela, 23

- 51032 Bottegone (PT). Tel. 0573544813 ore pasti.

**Vendo** giradischi Denon Quartz DP55K, braccio Dynavector DU501, testina Dynavector Karat 23R, 6 mesi di vita, come nuovo, ancora in ga-

ranzia. Gianluca Bertoya - Str. Santa Brigida, 6412 - 10024 Moncalieri (TO). Tel. 011/6407670 ore pasti.

**Vendo** Tascam 3, 4 tracce a bobina,<br>quasi inusato L.2.000.000.<br>Albin Bettamin - Viums, 31 - 39040<br>Sciaves (BZ). Tel. 0472/42280

**Vendo** 22 CD di vario genere: Santana, Pink Floyd, Roxy Music, 9 Sinfo-nia, Quattro Stagioni, ecc., a L.15.000 come nuovi. Elio Bodrero - Via Vinc. Cima, 4B - 12037 Saluzzo (CN)

**Vendo** registratore a bobine Tandoerg TD 20A mai usato, in condizioni assolutamente perfette L.1.500.000, preferibilmente zona Ancona. Vincenzo Bonaccorsi - Via Scrima, 27 - 60100 Ancona. Tel. 071891130 ore cena.

MERCATINO SPERIMENTARE

**VENDO** per questione di spazio casse Altee nineteen a L. 3.000.000 oppure permuto con conguaglio da tabilire con piccolo monitor JBL. Vendo registratore a bobine Pioneer RT 707 con 15 bobine registrate a L. 500.000. Pietro Bruno - Via Parini lotto 520 scala C - 71100 Foggia

**Vendo** diffusori Pyramid Met 7 (nuo-vissimi con imballo), giradischi Tho-rens TD 160 MKII (senza braccio), preamplificatore Pioneer CZ1A della Artistic Sound Series. Antonio Bisso - Via Cap. R. Orsi 4116 - 16043 Chiavari (GE). Tel. 0185303449 ore pasti.

**Vendo** lettore CD Marantz CD 84 con telecomando con imballo, disponibile prove di ascolto, prezzo scontato preamplificatore Rotei 870 nuovo, garanzia da timbrare, finale Musical Fidelity Dott. Thomas II nuovo, garanzia in bianco.

Ivano Bo - Via Cardinal Ferrari, <sup>1</sup> - 42016 Guastalla (RE). Tel. 0522826662 ore serali.

òuu iy tionomanria ivo - ibi. wi-**Vendo** Klipsch La Scala nuove Piatto Revox B790 patch baya pin 128 in e 128 out. Permuto inoltre con Pink Triangle ultimo tipo + Sumiko MMT e Quad ESL 63 (solo se recenti). Andrea Ballerini - Via Paganini, 11 - 41042 Fiorano (MO). Tel. 0536832045 dopo le 19.30.

**Vendo** piedistalli per diffusori Quad **ESL 63** Di Cera Eugenio - Via D'Amato, 17 - 86100 Campobasso. Tel. 087465180.

**Vendo** casse Altec Lansing mod. Santana II 150w rms x 2 Bass Reflex<br>L.600.000. L.600.000. Girolamo di Marzo - Via Ammiraglio Cagni, 57 - 90146 Palermo. Tel. 091462988.

**Vendo** a ricercatore di materiale esclusivo Electro Research MU 75, A1, Mark Levinson ML 6A, ML 3, trasformatore Dynavector DV 6A. Ivan Dimotrov - Tel. 031506368 ore 20.

**Vendo** piastra di registrazione Teac mod. Z 5000, nuova, usata poco, con imballo e garanzia in bianco, L.1.350.000. Nicola di Rito - eda Garibaldi, 13 - 66050 S. Salvo (CH). Tel. 0873548407 ore pranzo.

r---------------------------------------------------------------------------- -

! COMPRO VENDO

Cognome Nome

Città

 $\frac{1}{2}$ 

**Vendo** 2 crossover elettronici Cabre AS45 (1 low e uno normal) L.160.000 cad., un piatto Luxman PD284 L.200.000 2 midrange Dynaudio D54 L.140.000 2 woofer Giare 32 cm L.90.000.

Roberto Gordani - Via della Madonna, 50 - 57123 Livorno. Tel. 058636883.

re di me.

vox registratore.

**Vendo** diffusori B&W 801 F e Magneplanar MG 2B in perfetto stato. Enzo Grassitelli - C.so Peschiera, 268 - 10133 Torino. Tel. 011/3359683 dopo le ore 21.

**Vendo** pre Luxman C 12 a L.760.000 prepre Luxman CX <sup>1</sup> a L.330.000 finale Luxman M 12 a L. 760.000 finale Audionics CC2 L.1.260.000 sub-woofer Miller & Kreisel a L.870.000 lettore compact disc Pioneer PD 70 a L.598.000 giradischi Oracle Delphi MKIII a L.2.790.000. Domenico - Bologna - Tel. 051/266505 ore 9-13/15.30-20. **Vendo** CD player Technics SL P8

(con telecomando) L.500.000, vendo sistema M&K satellite + Volkswoo-fer (amplificato) a L.750.000. Alessandro Fogar - Via Venezia, 26 - 34073 Grado (GO).

**Vendo** pre AS41 Cabre, finale AS43 Cabre a L.750.000, imballaggi. Ven-do inoltre casse ESB QL 90A a

L.500.000, garanzie ed imballaggi. '<br>Orazio Fratantoni - C.so 100 Canno- '<br>ni, 27 - 15100 Alessandria.<br>Tel. 0131/51621 ore T0-18. Al numero risponde il centralino, chiede-

**Vendo** Electrocompaniet, Limited Edition, finale Robertson 4010 perfetto Spica TC 50 diffusori A 700 Re-

Adriana Gelmetti - Verona - Tel. 0457730858.

Tel. 0481/768655 ore 16-18.

**Vendo** espansore di dinamica 3BX +3BXR + casse Essant <sup>1</sup>A + analiz-zatore di spettro. Audiocontrol C50 ottimo stato prezzo da concordare. Claudio Guastadini - Piazza G. Amendola, 8 - Sassuolo **(MO).** Tel. 0536/804753 ore pasti.

**Vendo** Accuphase <sup>E</sup> 303 L.2.000.000, Sony CDP 101 L.500.000. Guido Guidi - Via F. Denza, 9

47037 Rimini (FO). Tel. 0541/80984 ore pasti escluso festivi.

 $- N.$   $-$  C.A.P.  $-$ 

Tel.

**Inviare questo tagliando a: Sperimentare - Via Ferri, 6 - 20092 Cinisello B. (MI)**

**Vendo** amplificatore Sansui AU 919 110w per canale, con imballo e garanzia originale, come nuovo L.600.000 trattabili. Renzo Guidi - Via Caronda, 251 - 95128 Catania. Tel. 095/435007 ore pasti.

**Vendo** diffusori Linn Isobarik DMS L.3.500.000, finale Mark Levinson ML 9 L.3.500.000. Tel. 06/57973320-5914411.

**Vendo** apparecchiature autoco struite: compandor tipo DBX 224, espansore tribanda tipo DBZ 3BX, moduli linea RIAA tipo Radford ZD22 con alimentatore, lineare di potenza per CB a valvole oltre 10Ow in AM all'antenna, equalizzatore pa-rametrico con 5 filtri per canale. Cer-co in zone limitrofe a Padova qualcuno che abbia già realizzato il sub-woofer di Audioreview per ascoltoscambio di pareri Carlo Liviero - Via Umago, 3 - 35100

Padova Tel. 604622 ore serali.

**Vendo** pre Audio Research SP 10 un anno di vita ad un prezzo interes-

sante. Paolo Longhi - Via Dante Tinti, 16 - 46035 Ostiglia (MN). Tel. 0386/31766 ore serali.

**Vendo** ampli integrato Pioneer A27, 120 + 120w, casse Cizek Sound Window con subwoofer, piatto Revolver come nuovo, garanzia in bianco + sinto Revox B760, regi-stratore a bobine 13 cm Uher 4400 Reporter a 4 velocità in buonissime condizioni. Prezzzo trattabile, bobine in omaggio. Roberto Maglio - Via Aldo Moro, 14/c - 20085 Locate Triulzi (MI). Tel. 02/90730487 ore 17-21.

**Vendo** diffusori Quad ESL 63 perfetti, finale Quad 405 con schede 405.2, schede pre Cabre Stradivari + alimentatore PS1. Romano Manzato - Via Pitagora, 14 - 37138 Verona. Tel. 045/563429 ore serali.

**Vendo** equalizzatore, analizzatore<br>10 ottave + microfono Pioneer SG<br>750, minidiffusore utilizzante tweeter Audax HDB D 34H e Woofer Peerless KP 65 WFX PP materiale come nuovo. Prezzo affare. Livio Percivati - Via Bertea, 5/A - 10064 Pinerolo (TO). Tel. 0121/75490.

- - - - - - - -

**Vendo** Teac V4RX cassette, 2 anni, come nuovo, DBX qualsiasi prova. L.500.000 trattabili. Claudio Marsilli - Via Filanda, 37/D - 38066 Riva del Garda (TN). Tel. 0464/554503.

**Vendo** ad intenditore preamplificatore Threshold SL10, perfetto e unico proprietario. Giorgio Martellato - Via Rinascita, 2 - 30031 Dolo (VE). Tel. 041/410719 ore 20-21.

**Vend**o preamplificatore Radford ZD<br>22 L.600.000, finale Michaelson e<br>Austin TVA 10 L.1.200.000, sub-<br>woofer Rogers L.500.000, casse<br>acustiche AR 9 L.2.000.000. Angelo Minissale - Via del Ponte al-l'Asse, 25 - 50100 Firenze. Tel. 055/356797 ore serali.

**Vendo** Gibson Les Paul Custom anno 1981, amplificatore LAB L7 4 coni, 100w rms, prezzi interessanti e concordabili, occasioni. Ernesto Mion - Cannaregio 1555 - 30121 Venezia. Tel. 041/5232251 ore 8-13.

**Vendo** pre AGI 511A, lettore CD Phi-lips 202, testina Shure V15 V, apparecchi perfetti con imballi e garanzie in bianco. Annuncio sempre valido. Luciano Molena - Via Aosta - 35020 Ponte di S. Nicolò (PD). Tel. 049/719486.

**Vendo** Siel Opera 6 + interfaccia Midi come nuovi L.1.200.000 trattabili.

Francesco Moroncini - C.so Cairoli, - 62100 Macerata

**Vendo** registratore a bobine da 27 cm Revox A77, due velocità, 19 e 9,5 cm/sec, 30 Hz, <sup>20</sup> Khz + 2/—3dB L.650.000, disponibili anche 30 bobine metalliche.

Antonio Moroni - Via Diaz, 51 - 20027 Rescaldina (MI). Tel. 0331 /579304 dopo le 20.

**Vendo** JVC control system SEA 10 equalizzatore a L.120.000 in perfetto stato.

Guido Biagi - Via dei Mille, 22 - 25125 Brescia. Tel. 030/52039 ore pasti.

**Vendo** cuffie elettrostatiche Stax Lambda con adattatore SRD/7, compact disc Philips CD 303, pia-stra Aiwa ADF 660, computer Sinclair QL con quattro programmi ge-stionali il tutto con imballi e garanzie (3 mesi di vita).

I Gustavo Penada - Via Campagne, 4 - 35100 Padova. Tel. 049/686326.

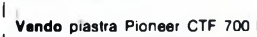

- **Vendo** piastra Pioneer CTF 700 L. 250.000 trattabili, lettore CD Tech-nics SL-P7 per 550.000 trattabili, Piatto Sony PS-T33 automatico tra-
- I
- I I zione diretta L.220.000. Piergiorgio Peraldo - Via B. Ayres, 79 - 10137 Torino.
- I Tel. 011 /393944 ore ufficio.
- I **Vendo** braccio Rabco SL 8E, Tho-rens TD 126 + SME series III, CDP Marantz CD 54, preampli Audio Re-search SP 6B, finale Hafler DK 200
- I modificato Musical Concept (ali-
- I I mentazione 1000W, wonder Cap). Carlo Raddi - Via P. Gori, 15-57100
- Livorno. Tel. 0586/24443 ore serali.

I **Vendo** casse Canton Quinto 530

- I L.600.000, Ampli Pioneer A 8 (100W) L.550.000, Sinto Pioneer F9 digitale L.400.000, piastra Pioneer CT 9R
- autoreverse L.700.000, piatto Ken-wood KD 41 trazione diretta
- L.200.000. Carmine Ragosta Via Orazio Fiac-co, 16 84100 Salerno. Tel. 089/324741.
- 

Sperimentare n. 11 1986

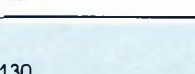

Via

 $\overline{1}$ 

 $\overline{1}$  $\overline{\phantom{a}}$  $\overline{\phantom{a}}$  $\overline{\phantom{a}}$  $\overline{1}$  $\overline{\phantom{a}}$  $\overline{\phantom{a}}$  $\overline{\phantom{a}}$  $\overline{1}$  $\overline{\phantom{a}}$ 

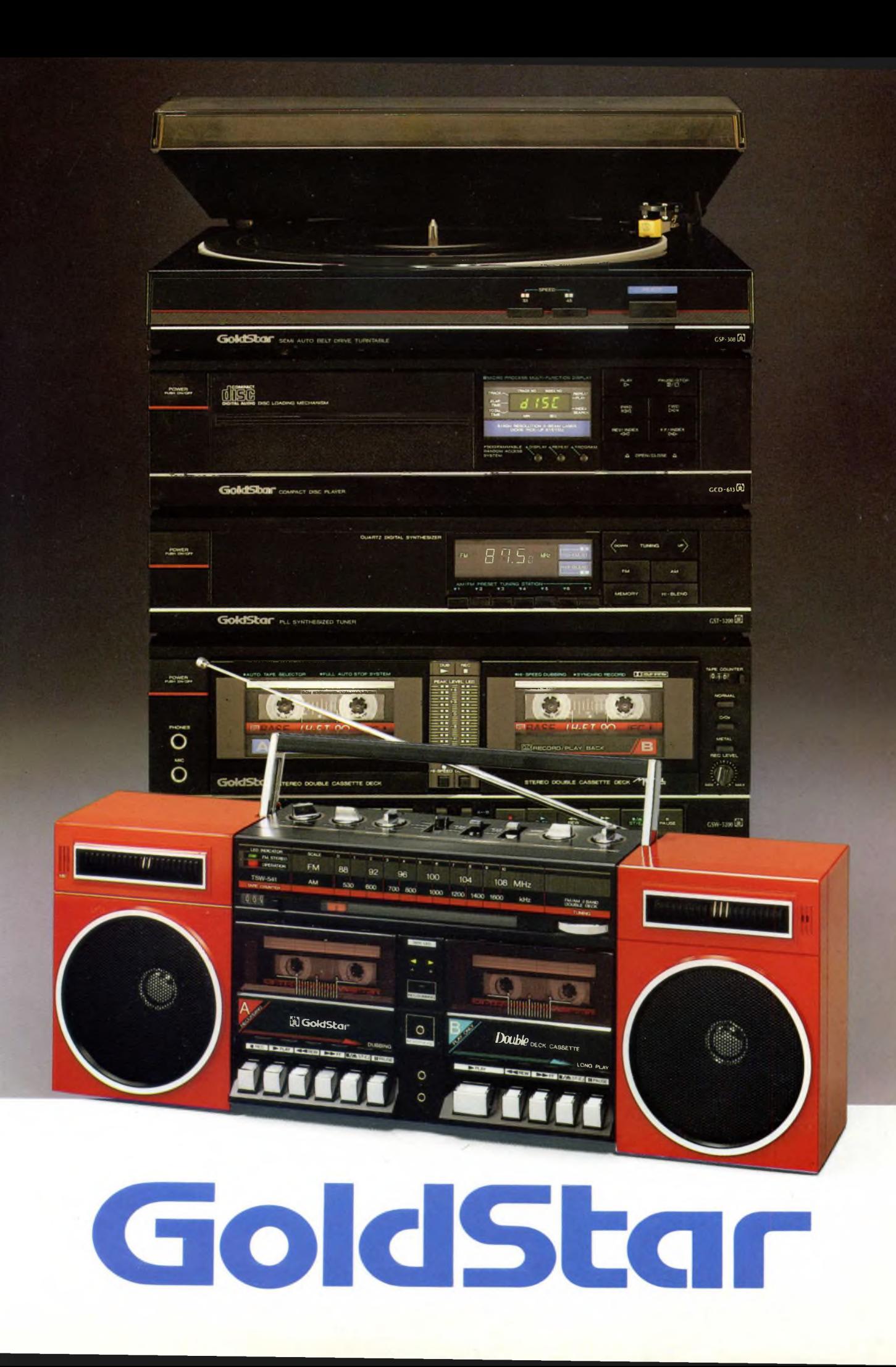

# Per gli amanti del compact disc un grande Hi-Fi dimension.

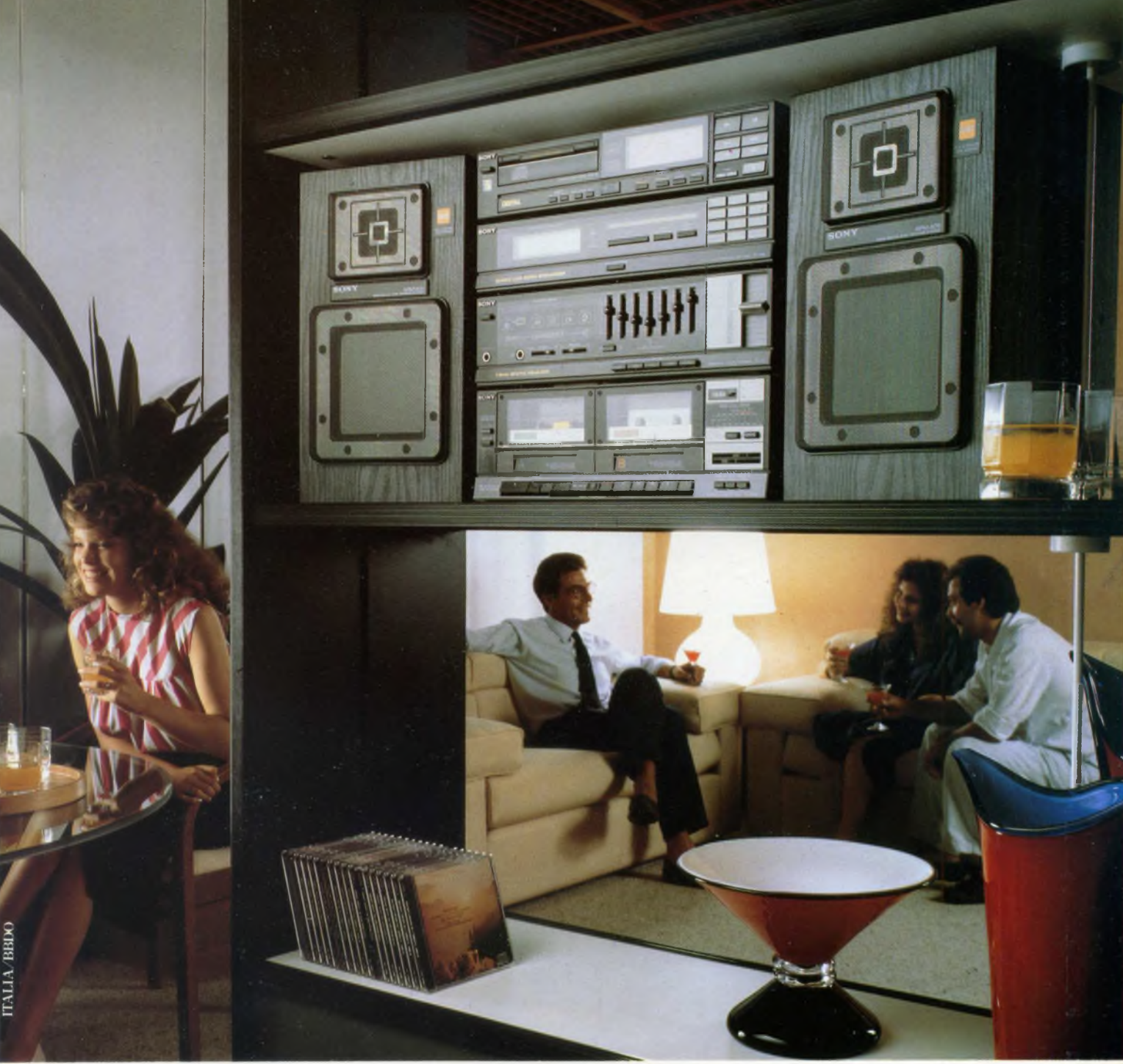

Sony introduce una nuova filosofia nell'ascolto del compact disc: il Dimension V 50 W. Una grande potenza di suono (2x50 W) al servizio di un versatile sistema coordi-The Branch potential division (2x50 W) al servi-<br>
The Third Clo Fax<br>
The Third Clo Fax<br>
The Third Clo Fax<br>
The Third Clo Fax<br>
The Third Clo Fax<br>
The Third Clo Fax<br>
The Third Clo Fax<br>
The Third Clo Fax<br>
The Third Clo Fax<br>
T

nato che offre l'alta tecnologia digi-

doppia piastra, un equalizzatore a 7 bande ed un sintonizzatore digitale con 20 stazioni preselezionabili. Tutto ciò racchiuso nella raffinatezza di un design

> compatto ed elegante. Sony Dimension V 50 W: la musica compact non merita niente di meno.

# **Non aspettate il giorno in cui gli altri saranno uguali.**

# **1987evolissimevolmente Vostri**

Gran fermento nel mondo dell'elettronica: che cosa bolle in pentola alla JCE? Un agente segreto è riuscito a piazzare decine di microfoni nascosti e di potentissime radiospie in tutte le nostre sale riunioni, ultimamente assai affollate, e ha scoperto tutto: idee, novità, proposte e grandi iniziative che, tra non molto, travolgeranno <sup>i</sup> fedelissimi delle pubblicazioni JCE. Vi lasciamo dunque alle sue piccanti indiscrezioni: provate a leggere, le sorprese non mancheranno!!!

**Solution** di proposito nella notte di San Silvestro, lo stesso<br>
non può dirsi — ahinoi — quando si trat-<br>
tra di distribuis inicializza di di e per smettere di fumare è sufficiente formularne il proposito nella notte di San Silvestro, lo stesso ta di decidere sulle iniziative future di un'impresa editoriale multiforme e articolata quale la JCE. Riviste, libri, software!!! non appena si getta sul tavolo la possibilità di una nuova iniziativa, è tutto un rincorrersi di suggerimenti, proposte, critiche, idee: tutte assai costruttive, beninteso.

Ma spesso, comporre tanta creatività in un tutto organico può essere complesso e richiedere un po' di tempo.

E poiché, per il prossimo anno, le idee in lista di attesa sono davvero moltissime, al 1987 abbiamo deciso di pensarci per tempo: chiamati a raccolta tutti <sup>i</sup> collaboratori di redazione, gli esperti di giornalismo, i maghi del marketing e quelli della comunicazione visiva — i nostri grafici — per programmare la Campagna Abbonamenti 1987 e definire, almeno in una visione grandangolare, quelle che saranno le nostre iniziative per il prossimo futuro. Novità, riviste, libri e relativi contenuti, miglioramenti possibili: nulla è sfuggito al vaglio implacabile di quelle infuocate riunioni. Il risultato? Eccovene subito un assaggio, la sintesi dei programmi '87 per ciascuna delle testate JCE:

#### **SPERIMENTARE**

#### con ('Elettronica e il Computer

Già lanciatissima nel variopinto universo degli home and personal computer e dell'elettronica dedicata all'informatica perfezionerà ulteriormente il suo ruolo di messaggera di tutto quanto fa tendenza nel mondo dell'elettronica e dell'informatica: servizi giornalistici più ampi e su argomenti che, senza tralasciare il meglio

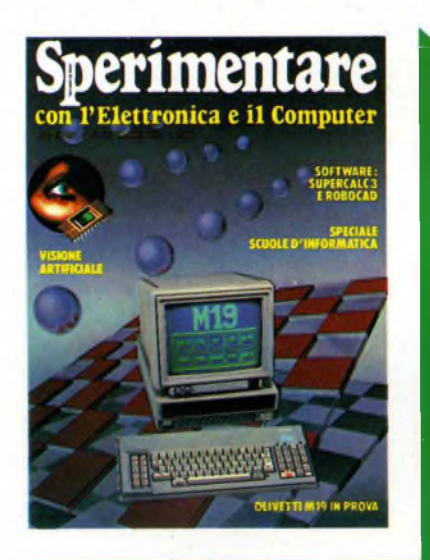

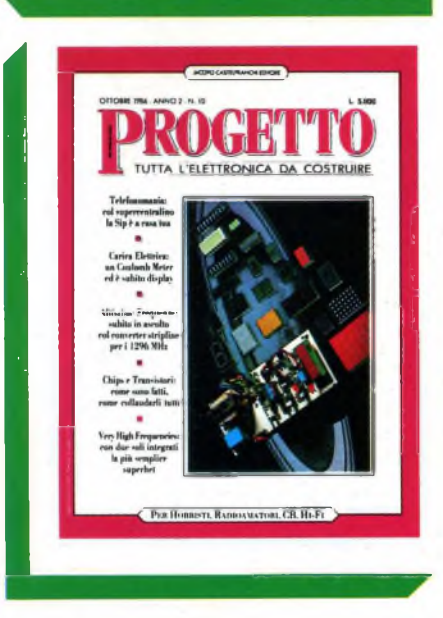

delle novità nel settore delle macchine pensanti, spazierà anche nei domini dell'elettronica digitale per calcolatori dei computer graphics del signal processing sempre inflessibilmente selezionando il meglio. Uno spettro di contenuti più ampio, dunque come sottolinea la fusione con EG Computer, che dall'interno di Sperimentare continuerà ad essere la paladina degli interessi e delle aspettative dei più giovani e degli appassionati del computer.

#### **PROGETTO**

#### TUTTA L'ELETTRONICA DA COSTRUIRE

Un make-up nuovo e ancora più grintoso per la copertina, qualche ritocco alla grafica interna, novità nelle rubriche e nella selezione degli articoli per rendere ancora più frizzante la più giovane delle riviste JCE tutta dedicata agli appassionati del saldatore, della radio, di tutta l'elettronica da costruire con le proprie mani. Una messe mai vista di schemi, circuiti, fantastici apparati assolutamente inediti è lì, già pronta, che attende solo di vedere la luce: e i nostri tecnici lavorano incessantemente per superare l'impossibile e portare sui vostri banchi di lavor tutte le meraviglie della tecnologia. Ottime notizie in arrivo anche per chi, qualche volta, ha incontrato difficoltà nel reperire in commercio questo o quel componente "strano": un piccolo esercito di oltre 300 fornitissimi rivenditori si è messo al nostro servizio per fornirvi tutto quel che occorre per mettere a punto alla perfezione ogni nostra proposta, circuiti stampati professionali compresi. Presso questi amici, che in molti casi potranno servirvi anche per corrispondenza, potrete risolvere tutti i vostri problemi elettronici e, magari, procurarvi anche nuovi amici appassionatissimi, come voi, di tutto quanto fa elettronica!

# ANTEPRIMA JCE

#### **SELEZIONE**

#### **di elettronica e microcomputer**

Il mondo dei chips è in eterna rivoluzione su se stesso, e ciò che oggi appare come il non plus ultra sarà forse obsoleto domani.

Chi si ferma è perduto: per non rimanere a corto di idee e di informazione, l'unico mezzo valido è un'attenta lettura di Selezione di elettronica e microcomputer, la sola pubblicazione di elettronica professionale in grado di offrire un autentico, efficace filo diretto tra l'industria e il progettista utente. Nel 1987, Selezione di Elettronica, la prima rivista in Italia dei settori elettronica e strumentazione, continuerà ogni mese la serie dei suoi "speciali" diventati, a giudizio degli esperti, una miniera di preziose informazioni per i tecnici progettisti, per i responsabili di marketing e per gli studenti delle Università e degli Istituti tecnici.

#### **CINESCOPIO**

#### **MENSILE DI ASSISTENZA TECNICA ELETTRONICA E TECNOLOGIA DEI SATELLITI TV**

Dai tempi in cui, per rimettere in carreggiata un vecchio televisore, bastava sostituire la valvola finale di riga oppure la convertitrice a radiofrequenza, di acqua sotto i ponti ne è passata veramente moltissima. Oggi, il vero tecnico riparatore è non solo un elettronico ma anche un microinformatico e, perché no, un esperto di telematica. Il Cinescopio, giunto ormai al suo settimo anno di vita, è l'unica rivista italiana a prendere in seria considerazione queste problematiche: e per il 1987 la linfa vitale di nuovi, validissimi Collaboratori scelti tra i tecnici di più consumata esperienza, dagli esperti di tecnologia con i più ambiti titoli accademici e tra i giornalisti scientifici più

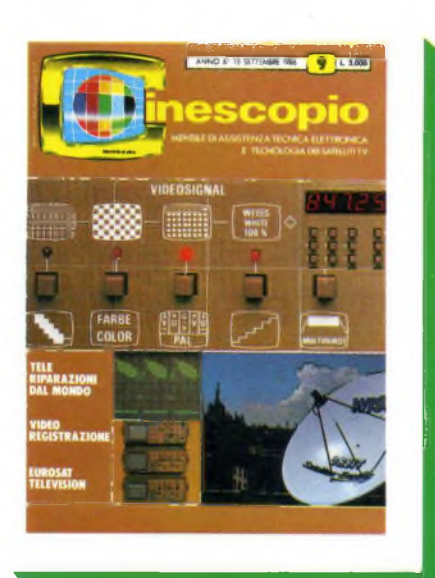

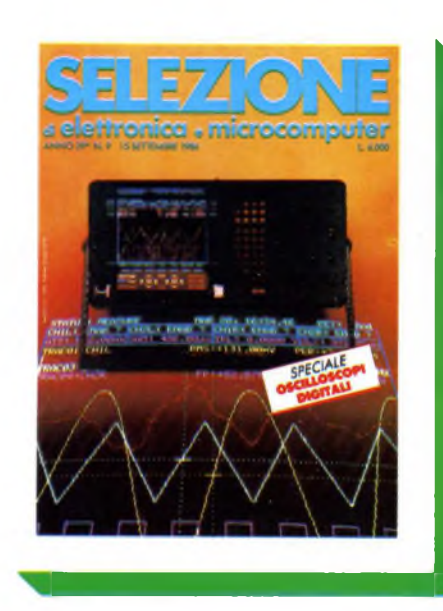

quotati si aggiungerà alla già consolidata tradizione di questa gloriosa testata per farne, più che mai, un ferro del mestiere del quale nessun riparatore potrà più fare a meno, un oracolo cui attingere informazioni per risolvere in bellezza anche i casi più intricati.

### **FUTURE OFFICE**

#### **SOLUZIONE DI OGGI PER L'UFFICIO DI DOMANI**

Come lavoreranno i nostri pronipoti? Il passo dalle vecchie, elefantiache, rumorosissime Triumph ai videoterminali, silenziosi e ultraveloci, è stato breve. E tutto lascia prevedere che i successivi, verso metodologie operative ancor più efficienti e produttive si susseguiranno a ritmo sempre più serrato. Nel lavoro, il futuro è veramente a portata di mano, e Future Office, la testata JCE volta a indagare le maggiori tendenze in questo settore, è l'unico strumento a disposizione di chi non voglia o non possa perdere questo magico momento di transizione verso il domani: non esiste infatti, nel nostro Paese, nessun'altra iniziativa editoriale intesa a fornire un'opera di continuo, minuzioso aggiornamento sulle novità dell'office automation; e la nostra Casa Editrice è orgogliosa di aver varcato per prima la soglia di questo campo così ricco di avvenire.

Poche parole per sottolineare la puntualità di uscita di tutte le nostre edizioni, spesso ottenuta a costo di sacrifici dei nostri collaboratori. E la distribuzione è egualmente efficiente, tanto che le nostre pubblicazioni raggiungono i più sperduti angoli dell'Italia solo pochi giorni, se non poche ore, dopo aver fatto la loro comparsa nelle grandi città.

Confermano la regola anche le rare, isolate eccezioni rappresentate da qualche disguido di poco conto, che non fanno testo proprio per la loro totale sporadicità.

Le riviste JCE hanno dunque aumentato

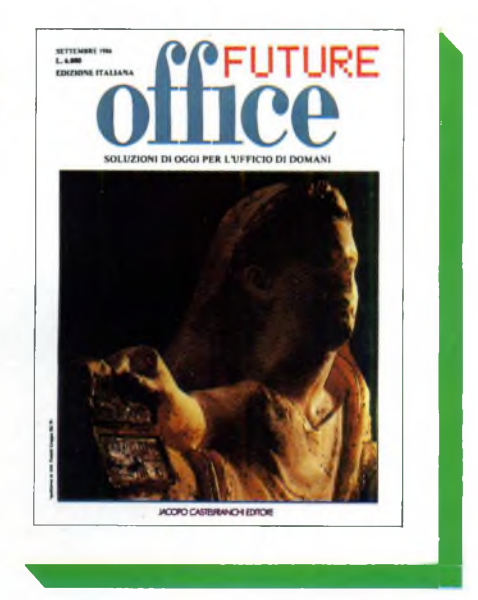

il numero delle pagine e, soprattutto, <sup>i</sup> contenuti, collocandosi così ai vertici dell'editoria specialistica nel settore. Ma quali sono, in concreto le nuove proposte di cui si è parlato dianzi? Eccole.

Incominciamo dalle tariffe: una grossa novità consiste nel poter sottoscrivere gli abbonamenti per due anni, anziché per uno soltanto. Si risparmiano un bel po' di quattrini innanzitutto, e poi, per parecchio tempo, non ci si pensa più.

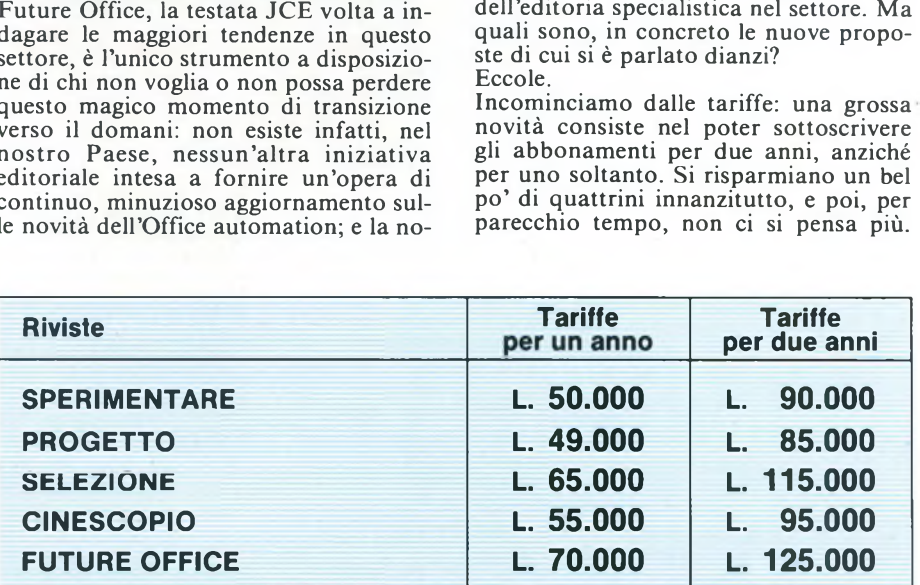

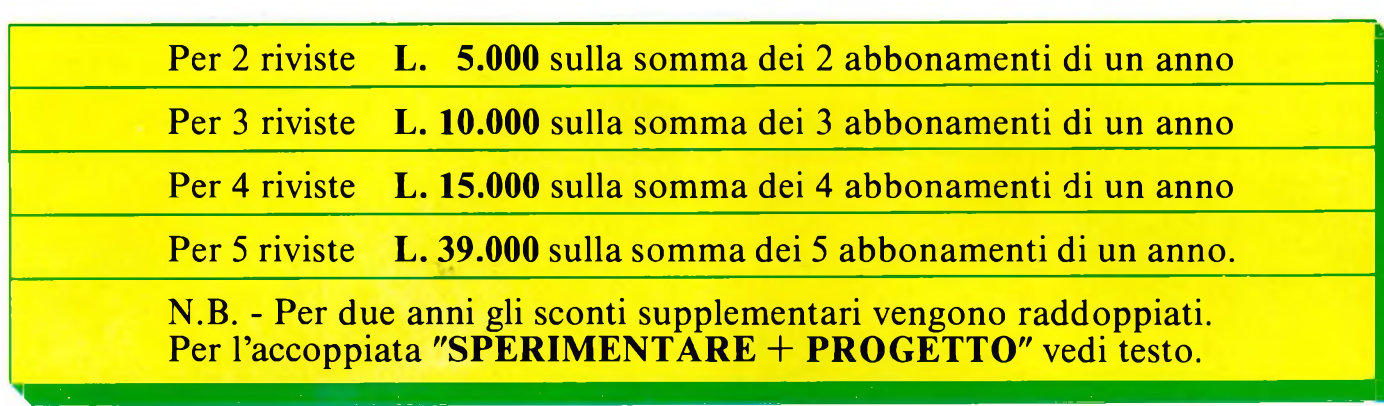

La seconda facilitazione consiste nello sconto supplementare per abbonamenti cumulativi a più riviste.

#### **IN DUE È MEGLIO**

Ed ora un pensiero particolare ai più vecchi lettori di SPERIMENTARE <sup>i</sup> quali, in un certo momento della nostra storia, trovarono che nella rivista le notizie riguardanti i montaggi, gli esperimenti, i kit in genere per hobbisti e per chiunque si accinga a entrare nel mondo dell'elettronica, erano ridotti per dare spazio all'informatica. Ma tutta quella materia così ricca, fu ripresa dalla nostra Casa Editrice e proposta di nuovo ai lettori con la rivista PROGETTO.

Ne consegue che SPERIMENTARE e PROGETTO, riviste complementari, sono insieme le più congeniali a una determinata categoria di lettori. Perciò abbiamo deciso di agevolare quei lettori, con un prezzo interessantissimo per l'accoppiata.

#### **SPERIMENTARE + PROGETTO L. 89.000 - anziché L. 94.000 -**

Questo prezzo speciale include i libri omaggio di cui si parla nel paragrafo seguente del valore di L. 30.000.

#### **TANTI OMAGGI A CHI SI ABBONA**

Come vedete, non abbiamo ancora finito. Va ricordato che l'abbonamento assicura il prezzo bloccato, che protegge da possibili aumenti, e la certezza di procurarsi tutti i numeri senza incorrere negli "esaurito" che spesso si sentono pronunciare dai gestori delle edicole. Oltre a ciò, gli abbonati alle riviste elencate nella tabella avranno il vantaggio di ricevere gratuitamente dei libri nuovissimi, mai pubblicati prima, che rappresentano la più avanzata frontiera della divulgazione tecnica e scientifica.

Esaminate intanto la tabella per fare le vostre scelte. I prezzi dei libri sono quelli di vendita e servono a precisare il valore del dono. Gli abbonati, ripetiamo, li riceveranno gratis. Più avanti vi diremo qualche altra cosa utile da sapere.

Per usufruire dei vantaggi suddetti, l'abbonamento deve essere sottoscritto entro il 20 dicembre. Ciò si impone per evitare ritardi e poter quindi spedire, fin dal primo numero, le riviste con tempestività.

Vi abbiamo detto che i libri in dono sono nuovissimi. Infatti sono in fase di completamento con gli argomenti più aggiornati.

Perciò i libri saranno spediti al termine della campagna abbonamenti.

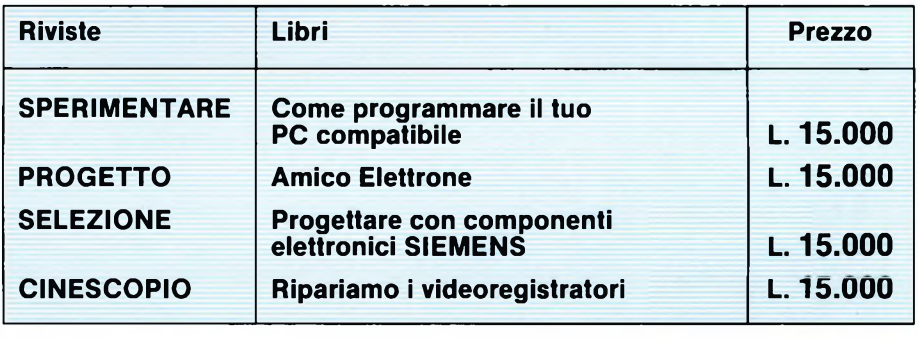

#### **C'è ancora un suggerimento...**

Il mezzo usuale di versamento è il conto corrente postale. Per questo scopo, troverete il bollettino fra queste pagine.

Ma chi ha un conto corrente in banca può trovare più comodo staccare un assegno.

Abbiamo pensato anche a questa categoria di abbonati, i quali non dovranno neppure scrivere una lettera ma compilare il tagliando qui stampato, e spedirlo assieme all'assegno con l'apposita busta. L'esperienza insegna che gli assegni o <sup>i</sup> contanti spediti per posta arrivano prima dei conti correnti postali.

Ed ora ci rivolgiamo agli amici che risiedono all'estero, riferendo le tariffe "superficie".

I pagamenti dall'estero possono essere effettuati con vaglia postale internazionale oppure con assegno negoziabile in Italia.

#### **ABBONAMENTI PER L'ESTERO**

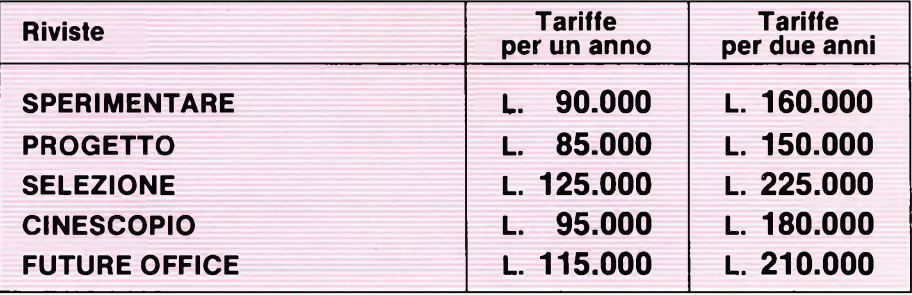

# ANTEPRIMA JCE

# **LIBRI IN OMAGGIO AGLI ABBONAT11987**

#### **COME PROGRAMMARE IL TUO PC COMPATIBILE**

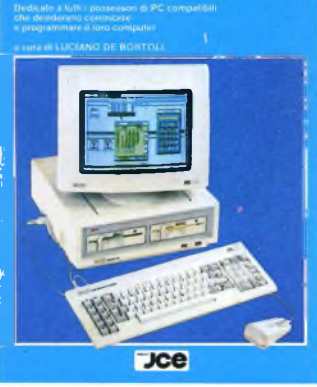

#### **COME PROGRAMMARE IL TUO PC COMPATIBILE**

È bello e distensivo usare il PC col programmi in commercio, ma è affascinante e denso di soddisfazione saper programmare da sé il proprio computer. Questo è il libro che insegna, con agevole gradualità, come programmare <sup>i</sup> PC compatibili.

**L. 15.000**

 $\overline{\mathcal{P}}$ 

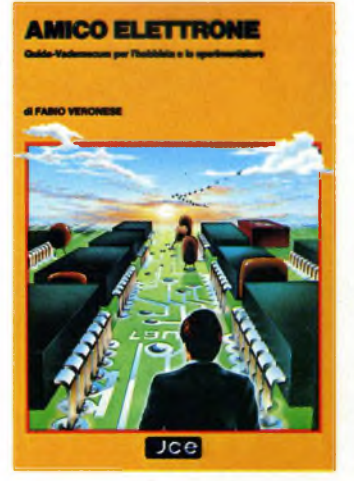

#### **AMICO ELETTRONE**

È il libro che racchiude in forma semplice e piana, ma non per questo meno rigorosa, le nozioni fondamentali e portanti dell'elettronica. Serve a chi vuole apprendere, e in ciò costituisce guida confortante, e serve per consultazione sempre utile anche a chi è già ferrato in materia.

**L. 15.000**

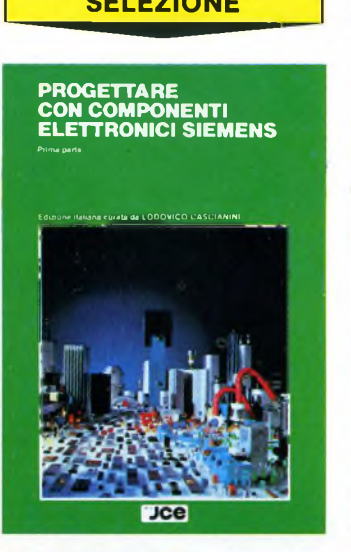

#### **PROGETTARE CON COMPONENTI ELETTRONICI SIEMENS**

In questo volume vengono presentati per la prima volta in lingua italiana interessanti esempi di applicazione dei componenti elettronici prodotti dalla Siemens. Ogni progetto è corredato di una lista completa dei suoi componenti con il relativo codice per l'ordinazione alla Siemens. Parte prima. **L. 15.000**

#### **SPERIMENTARE <sup>|</sup> PROGETTO <sup>|</sup> SELEZIONE <sup>|</sup> CINESCOPIO <sup>|</sup>**

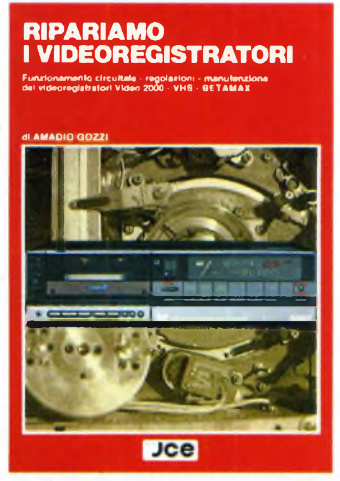

#### **RIPARIAMO I VIDEOREGISTRATORI**

Nella bibliografia tecnica, questo libro sulla riparazione dei videoregistratori è il più completo dal punto di vista della modernità e dell'aggiornamento. Esso svela ai tecnici ciò che di veramente utile bisogna sapere e saper fare nel trattamento in laboratorio dei modelli più diffusi.

#### **L. 15.000**

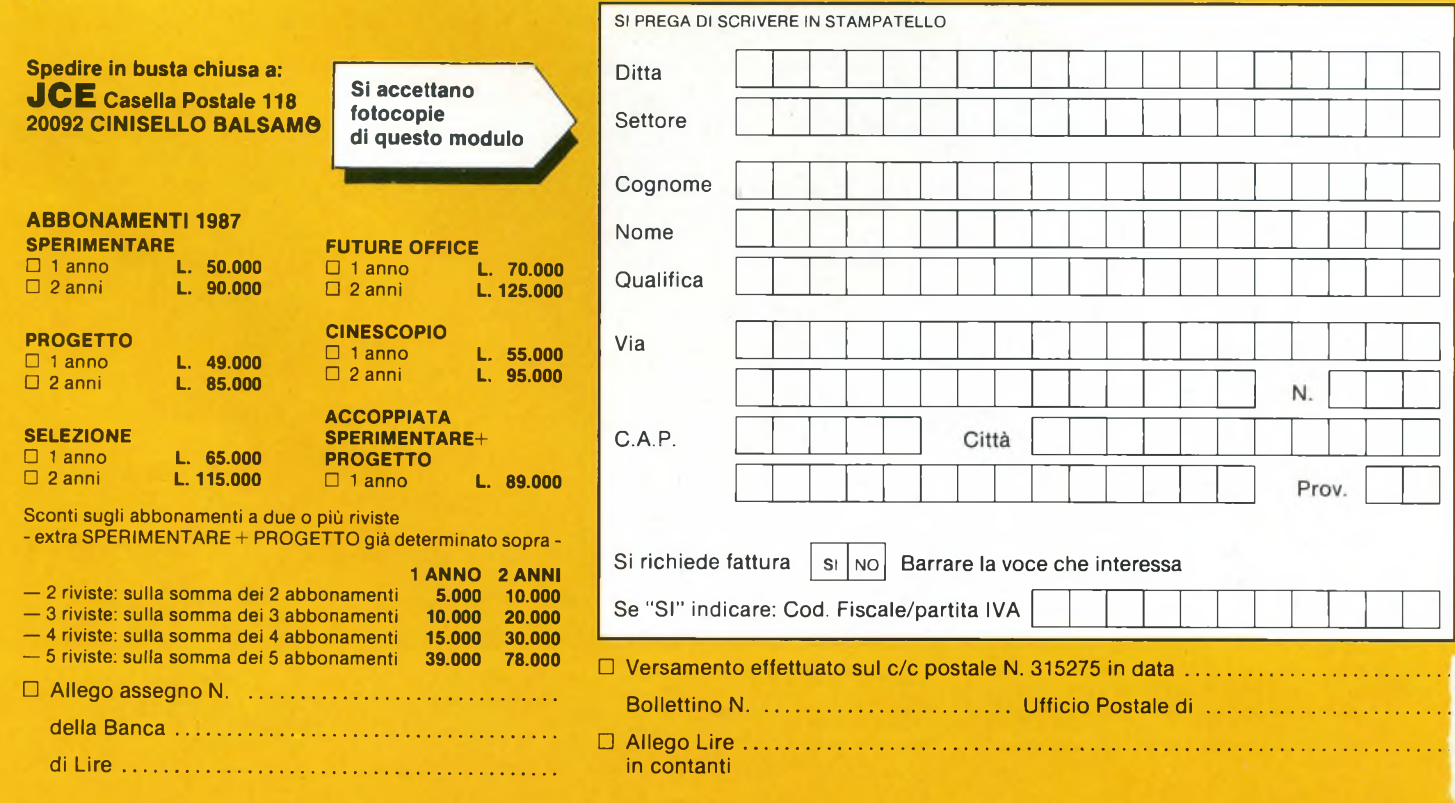

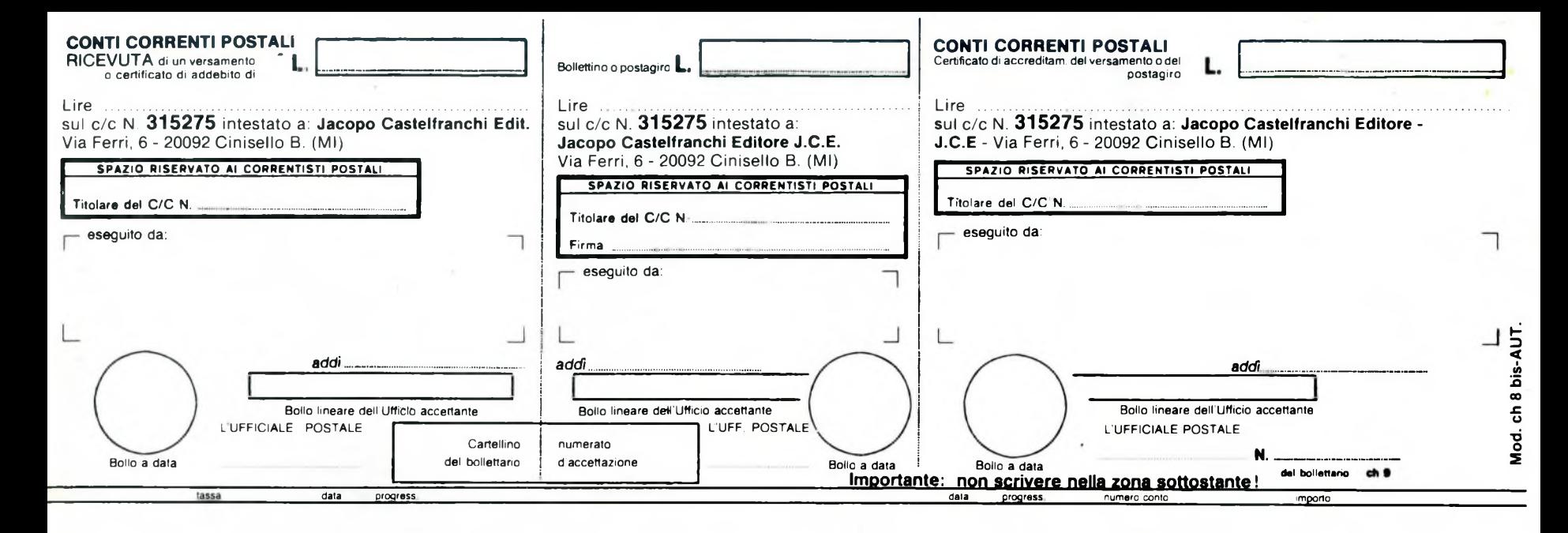

>000000003152756<

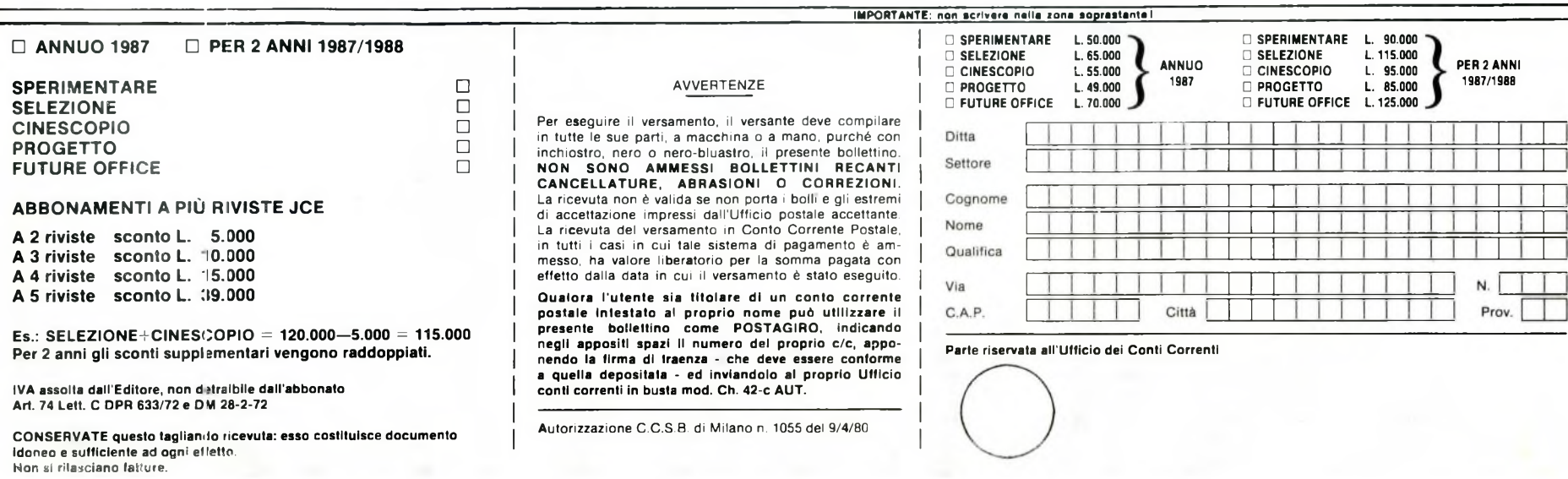

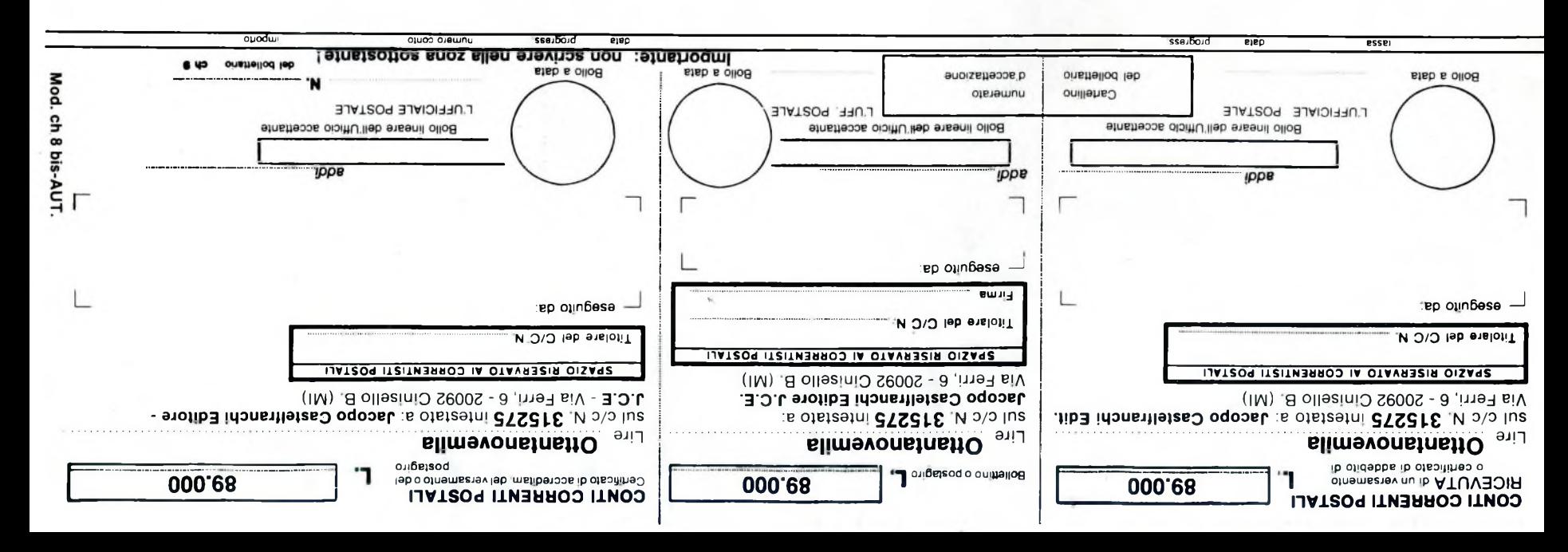

#### >9SZ2S L£00000000<

#### >000000003152756<

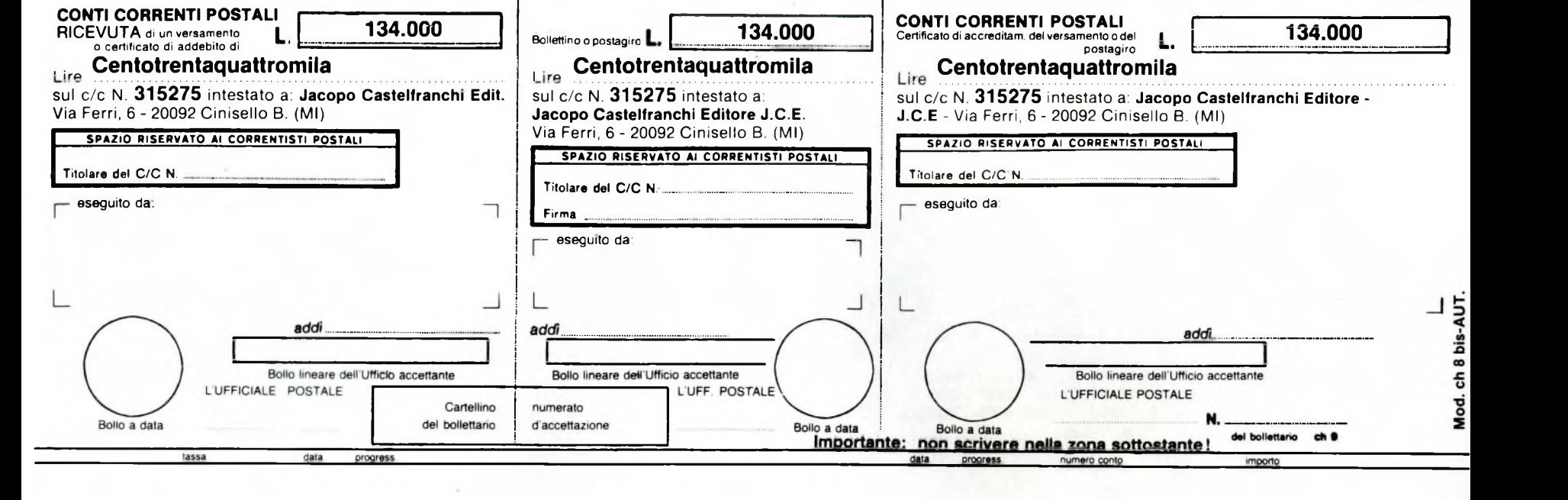

**IVA assolta dall'Editore, non detraibile da' .T jbonato Art. 74 Lett. C DPR 633/72 e DM 28-2-72**

**ELETTRONICA DA COSTRUIRE** 

**CONSERVATE questo tagliando ricevuta: esso costituisce nocumento idoneo e sufficiente ad ogni effetto. Non si rilasciano fatture.**

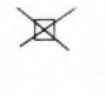

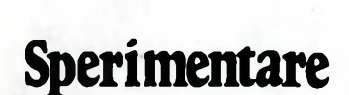

**con l'Elettronica e il Computer**

**ABBONAMENTO ANNUO 1987**

<span id="page-139-0"></span>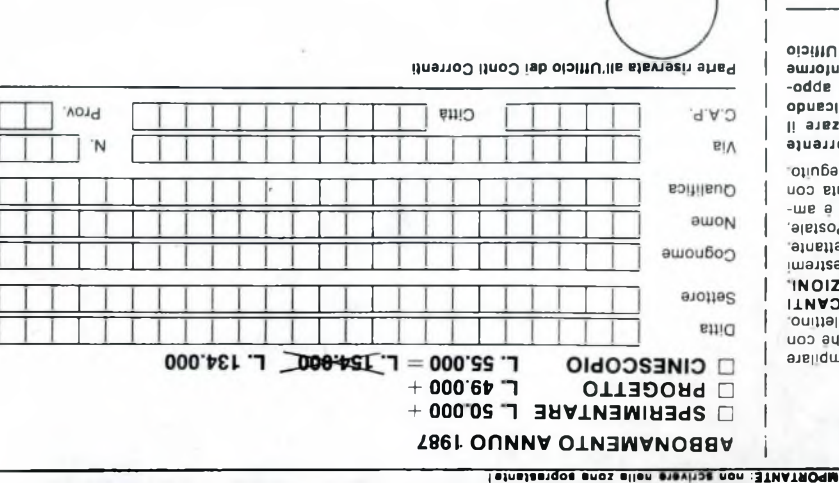

**AVVERTENZE** 

**IMPORTANTE: non »crivoro noli» zona soprostanf <sup>I</sup>**

Ditta Settore Cognome Nome Qualifica Via

C.A.P.

**ABBONAMENTO ANNUO 1987 SPERIMENTARE L. 50.000 +**

**Parte riservata all'ufficio dei Conti Correnti**

Città

AVVERTENZE

Per eseguire il versamento, il versante deve compilare in tutte le sue parti, a macchina o a mano, purché con inchiostro, nero o nero-bluastro, il presente bollettino. **NON SONO AMMESSI BOLLETTINI RECANTI CANCELLATURE, ABRASIONI O CORREZIONI.** La ricevuta non è valida se non porta <sup>i</sup> bolli e gli estremi di accettazione impressi dall'ufficio postale accettante. La ricevuta del versamento in Conto Corrente Postale, in tutti <sup>i</sup> casi in cui tale sistema di pagamento è ammesso, ha 'valore liberatorio per la somma pagata con effetto dalla data in cui il versamento è stato eseguito. **Qualora l'utente sia titolare di un conto corrente postale intestato al proprio nome può utilizzare il presente bollettino come POSTAGIRO, indicando negli appositi spazi il numero del proprio c/c, apponendo la firma di traenza - che deve essere conforme a quella depositata - ed inviandolo al proprio Ufficio**

**conti correnti in busta mod. Ch. 42-c AUT.**

Autorizzazione C.C.S.B. di Milano n. 1055 del 9/4/80

oiinbasa ojep \$ oiuaiuesjaA |i ino ui eiep B||Bp ouejp uoo ejebed buwos Bujad ouojBjadii ajoipa Bul'ossaul -lue <sup>a</sup> ojuaiuBÔBd ip Biuapis api ino ui isbo <sup>i</sup> inni ui La ricevuta del versamento in Conto Corrente Postale, aiuBuaoob albisod ololun.lipp issaidul auoizbuaoob ip imatize ilg a illod i shoq non ez sbilsv é non stuveoit s.l. **INOIZ3HHOO o iNOisvuav 'auniviiaoNvo I1NVO3Ü INI113TTOS ISS3WWV ONOS NON** ouinaiioq ajuasaud |i 'ojjSBniq-ojau o ojou 'ojisoiqoui uoo aqojnd 'oubw <sup>b</sup> o BuiqooBiu <sup>b</sup> 'ijJBd ans ai anm ui Per eseguire il versamento, il versante deve compliare

**inv o-ZV UO poiu epnq ui quajjoo quoo opuin oudojd |e O|OpueiAui pa - eiepsodap eipnb <sup>e</sup> aiujojuoo aiassa axap ago -** bzubbji **¡p** bwjij **B| opuau -odde P/3 oudojd pp ojauinu |i izeds ijisodde i|6au opueoipui 'OHIOVISOd awo3 ouinanoq ajuasaid I! ajBzzinin pnd auiou oudoid |B o)B)sa|U| aiepod ajuajjoo ojuoo un ;p ajB|O|i}** bis **aiuajnj ejoieno**

08/W6 |9P GSOL <sup>u</sup> oubiîh !P aS'OO auoiZBZzuojnv

**oïdoosau OKOCELLO JSJtldlUO} Il <sup>3</sup> EJIUOJJWiaJ UO3 ajEjuauiuads**

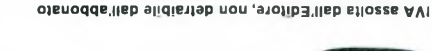

**ZZ-Z-8Z WQ <sup>9</sup> ZZ/8E9 HdQ O »ai** *tL* **PV**

N

Prov

**ajnipi ouBpsB|u is** uon **onajp** iuB<sup>o</sup> **ps aiuapijjns a oauopi ojuawnoop aosiniqsoo ossa :e}nAaou opuBipei ojsanb 31VAH3SNOO**

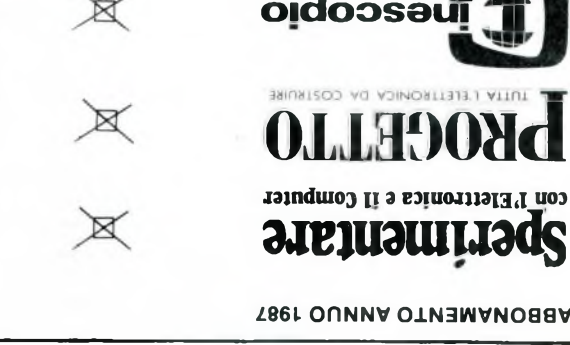

 $P = L$ , **49.000** = **L. 99.000 L. 89.000**